# **ZIGBEE SPECIFICATION**

January 17, 2008 11:09 am Sponsored by: ZigBee Alliance

Accepted by ZigBee Alliance Board of Directors

Abstract The ZigBee Specification describes the infrastructure and services

available to applications operating on the ZigBee platform.

Keywords ZigBee, Stack, Network, Application, Profile, Framework, Device

Description, Binding, Security

January 17, 2008

## NOTICE OF USE AND DISCLOSURE

The ZigBee Specification is available to individuals, companies and institutions free of charge for all non-commercial purposes (including university research, technical evaluation, and development of non-commercial software, tools, or documentation). No part of this specification may be used in development of a product for sale without becoming a member of ZigBee Alliance.

Copyright <sup>©</sup> ZigBee Alliance, Inc. (2007). All Rights Reserved. The information within this document is the property of the ZigBee Alliance and its use and disclosure are restricted.

Elements of ZigBee Alliance specifications may be subject to third party intellectual property rights, including without limitation, patent, copyright or trademark rights (such a third party may or may not be a member of ZigBee). ZigBee is not responsible and shall not be held responsible in any manner for identifying or failing to identify any or all such third party intellectual property rights.

This document and the information contained herein are provided on an "AS IS" basis and ZigBee DISCLAIMS ALL WARRANTIES EXPRESS OR IMPLIED, INCLUDING BUT NOT LIMITED TO (A) ANY WARRANTY THAT THE USE OF THE INFORMATION HEREIN WILL NOT INFRINGE ANY RIGHTS OF THIRD PARTIES (INCLUDING WITHOUT LIMITATION ANY INTELLECTUAL PROPERTY RIGHTS INCLUDING PATENT, COPYRIGHT OR TRADEMARK RIGHTS) OR (B) ANY IMPLIED WARRANTIES OF MERCHANTABILITY, FITNESS FOR A PARTICULAR PURPOSE, TITLE OR NON-INFRINGEMENT. IN NO EVENT WILL ZIGBEE BE LIABLE FOR ANY LOSS OF PROFITS, LOSS OF BUSINESS, LOSS OF USE OF DATA, INTERRUPTION OF BUSINESS, OR FOR ANY OTHER DIRECT, INDIRECT, SPECIAL OR EXEMPLARY, INCIDENTIAL, PUNITIVE OR CONSEQUENTIAL DAMAGES OF ANY KIND, IN CONTRACT OR IN TORT, IN CONNECTION WITH THIS DOCUMENT OR THE INFORMATION CONTAINED HEREIN, EVEN IF ADVISED OF THE POSSIBILITY OF SUCH LOSS OR DAMAGE. All Company, brand and product names may be trademarks that are the sole property of their respective owners.

The above notice and this paragraph must be included on all copies of this document that are made.

ZigBee Alliance, Inc. 2400 Camino Ramon, Suite 375 San Ramon, CA 94583

## **DOCUMENT HISTORY**

#### **ZigBee Specification History**

| Version<br>Number | Date              | Comments                                                                                                    |
|-------------------|-------------------|----------------------------------------------------------------------------------------------------|
|                   | December 14, 2004 | ZigBee v.1.0 draft ratified                                                                                                    |
| r06               | February 17, 2006 | ZigBee Specification (ZigBee document number 053474r06/07) incorporating errata and clarifications: ZigBee document numbers 053920r02, 053954r02, 06084r00, and 053474r07 |
| r07               | April 28, 2006    | Changes made per Editorial comments on spreadsheet,                                                                                                    |
| r13               | October 9, 2006   | ZigBee-2006 Specification (see letter ballot comments and resolution in ZigBee document 064112)                                                                           |
| r14               | November 3, 2006  | ZigBee-2007 Specification (adds features described in 064270, 064269, 064268, 064281, 064319, and 064293)                                                                 |
| r15               | December 12, 2006 | ZigBee-2007 Specification incorporating errata and clarifications: 074746                                                                                                 |
| r16               | May 31, 2007      | ZigBee-2007 Specification incorporating errata and clarifications: 07819                                                                                                  |
| r17               | October 19, 2007  | ZigBee-2007 specification incorporating errata: 075318, 075053, 075164, 075098                                                                                            |

# **TABLE OF CONTENTS**

| Notice of Use and Disclosure                       | i   |
|----------------------------------------------------|-----|
| Document History                                   | iii |
| List of Tables                                     |     |
| List of Figures                                    | xix |
| Chapter 1 ZigBee Protocol Overview                 | 1   |
| 1.1 Protocol Description                           |     |
| 1.1.1 Scope                                        |     |
| 1.1.2 Purpose                                      |     |
| 1.1.3 Stack Architecture                           |     |
| 1.1.4 Network Topology                             |     |
| 1.2 Conventions and Abbreviations                  |     |
| 1.2.1 Conventions                                  | 3   |
| 1.3 Acronyms and Abbreviations                     | 4   |
| 1.4 Glossary                                       | 6   |
| 1.4.1 Definitions                                  | 6   |
| 1.5 References                                     | 13  |
| 1.5.1 ZigBee/IEEE References                       | 13  |
| 1.5.2 Normative References                         | 14  |
| 1.5.3 Informative References                       | 15  |
| Chapter 2 Application Layer Specification          | 17  |
| 2.1 General Description                            | 17  |
| 2.1.1 Application Support Sub-Layer                | 17  |
| 2.1.2 Application Framework                        | 18  |
| 2.1.3 ZigBee Device Objects                        | 18  |
| 2.2 ZigBee Application Support (APS) Sub-Layer     | 19  |
| 2.2.1 Scope                                        | 19  |
| 2.2.2 Purpose                                      | 19  |
| 2.2.3 Application Support (APS) Sub-Layer Overview | 20  |
| 2.2.4 Service Specification                        | 21  |
| 2.2.5 Frame Formats                                | 51  |
| 2.2.6 Command Frames                               |     |
| 2.2.7 Constants and PIB Attributes                 | 60  |
| 2.2.8 Functional Description                       | 62  |

|     | 2.2.0 ADC Cub. Larray Chatras Values   | 71               |
|-----|----------------------------------------|------------------|
| 2.2 | 2.2.9 APS Sub-Layer Status Values      | 1                |
| 2.3 | The ZigBee Application Framework       | /0               |
|     | 2.3.1 Creating a ZigBee Profile        |                  |
|     | 2.3.2 ZigBee Descriptors               |                  |
|     | 2.3.3 Functional Description.          |                  |
| 2.4 | The ZigBee Device Profile              |                  |
|     | 2.4.1 Scope                            |                  |
|     | 2.4.2 Device Profile Overview          | 93 8             |
|     | 2.4.3 Client Services                  | 98 10            |
|     | 2.4.4 Server Services                  | 150              |
|     | 2.4.5 ZDP Enumeration Description      |                  |
|     | 2.4.6 Conformance                      |                  |
| 2.5 | The ZigBee Device Objects (ZDO)        |                  |
|     | 2.5.1 Scope                            | 213 $15$         |
|     | 2.5.2 Device Object Descriptions       | 213              |
|     | 2.5.3 Layer Interface Description      | 220              |
|     | 2.5.4 System Usage                     |                  |
|     | 2.5.5 Object Definition and Behavior   |                  |
|     |                                        |                  |
|     | 2.5.6 Configuration Attributes         | 233              |
|     | apter 3 Network Specification          |                  |
| 3.1 | General Description                    |                  |
|     | 3.1.1 Network (NWK) Layer Overview     | 259 25           |
| 3.2 | Service Specification                  |                  |
|     | 3.2.1 NWK Data Service                 | $\frac{27}{28}$  |
|     | 3.2.2 NWK Management Service           | 268 28<br>268 29 |
| 3.3 | Frame Formats                          | 307              |
|     | 3.3.1 General NPDU Frame Format        |                  |
|     | 3.3.2 Format of Individual Frame Types |                  |
| 3.4 | Command Frames                         | 314 33           |
|     | 3.4.1 Route Request Command            | 315 34           |
|     | 3.4.2 Route Reply Command              | 217 33           |
|     | 3.4.3 Network Status Command           | .)()             |
|     | 3.4.4 Leave Command                    | 31               |
|     | 3.4.5 Route Record Command             |                  |
|     | 3.4.6 Rejoin Request Command           |                  |
|     | 3.4.7 Rejoin Response Command          | 320              |
|     | 3.4.8 Link Status Command              | 220 42           |
|     |                                        | 222              |
|     | 3.4.9 Network Report Command           |                  |
|     |                                        | 45               |

| 3.4.10 Network Update Command             | . 335 |          |
|-------------------------------------------|-------|----------|
| 3.5 Constants and NIB Attributes          |       | 1        |
| 3.5.1 NWK Constants                       |       | 2 3      |
| 3.5.2 NWK Information Base                |       | 3<br>4   |
| 3.6 Functional Description                |       | 5        |
| 3.6.1 Network and Device Maintenance      |       | 6        |
| 3.6.2 Transmission and Reception          |       | 7        |
| 3.6.3 Routing.                            |       | 8        |
| 3.6.4 Scheduling Beacon Transmissions     |       | 9        |
| 3.6.5 Broadcast Communication.            |       | 10       |
| 3.6.6 Multicast Communication             |       | 11<br>12 |
| 3.6.7 NWK Information in the MAC Beacons  |       | 13       |
| 3.6.8 Persistent Data                     |       | 14       |
| 3.6.9 Low Power Routers (LPR)             |       | 15       |
| 3.7 NWK Layer Status Values               |       | 16       |
| -                                         |       | 17       |
| Chapter 4 Security Services Specification |       | 18<br>19 |
| 4.1 Document Organization                 |       | 20       |
| 4.2 General Description                   |       | 21       |
| 4.2.1 Security Architecture and Design    |       | 22       |
| 4.2.2 NWK Layer Security                  |       | 23       |
| 4.2.3 APL Layer Security                  |       | 24       |
| 4.2.4 Trust Center Role                   |       | 25       |
| 4.3 NWK Layer Security                    |       | 26<br>27 |
| 4.3.1 Frame Security                      |       | 28       |
| 4.3.2 Secured NPDU Frame                  |       | 29       |
| 4.3.3 Security-Related NIB Attributes     |       | 30       |
| 4.4 APS Layer Security                    | . 434 | 31       |
| 4.4.1 Frame Security                      | . 435 | 32       |
| 4.4.2 Key-Establishment Services          | . 439 | 33       |
| 4.4.3 Transport-Key Services              | . 449 | 34<br>35 |
| 4.4.4 Update Device Services              | . 457 | 36       |
| 4.4.5 Remove Device Services              | . 461 | 37       |
| 4.4.6 Request Key Services                | . 463 | 38       |
| 4.4.7 Switch Key Services                 | . 465 | 39       |
| 4.4.8 Entity Authentication Services      | . 467 | 40       |
| 4.4.9 Command Frames                      |       | 41       |
| 4.4.10 Security-Related AIB Attributes    |       | 42<br>43 |
| 4.5 Common Security Elements              |       | 43       |
| •                                         |       | 45       |

| 4.5.1 Auxiliary Frame Header Format                        | . 490 |
|------------------------------------------------------------|-------|
| 4.5.2 Security Parameters                                  | . 492 |
| 4.5.3 Cryptographic Key Hierarchy                          | . 493 |
| 4.5.4 Implementation Guidelines (Informative)              | . 493 |
| 4.6 Functional Description                                 | . 494 |
| 4.6.1 ZigBee Coordinator                                   | . 494 |
| 4.6.2 Trust Center Application                             | . 495 |
| 4.6.3 Security Procedures                                  | . 495 |
| Annex A CCM* Mode of Operation                             | . 521 |
| A.1 Notation and Representation                            | . 522 |
| A.2 CCM* Mode Encryption and Authentication Transformation | . 522 |
| A.2.1 Input Transformation                                 |       |
| A.2.2 Authentication Transformation                        | . 523 |
| A.2.3 Encryption Transformation                            | . 524 |
| A.3 CCM* Mode Decryption and Authentication                |       |
| Checking Transformation                                    | . 525 |
| A.3.1 Decryption Transformation                            |       |
| A.3.2 Authentication Checking Transformation               | . 526 |
| A.4 Restrictions                                           | . 526 |
| Annex B Security Building Blocks                           | . 527 |
| B.1 Symmetric-Key Cryptographic Building Blocks            |       |
| B.1.1 Block-Cipher                                         |       |
| B.1.2 Mode of Operation                                    | . 527 |
| B.1.3 Cryptographic Hash Function                          |       |
| B.1.4 Keyed Hash Function for Message Authentication       |       |
| B.1.5 Specialized Keyed Hash Function for                  |       |
| Message Authentication                                     | . 528 |
| B.1.6 Challenge Domain Parameters                          |       |
| B.2 Key Agreement Schemes                                  |       |
| B.2.1 Symmetric-Key Key Agreement Scheme                   |       |
| B.3 Challenge Domain Parameter Generation and Validation   |       |
| B.3.1 Challenge Domain Parameter Generation                |       |
| B.3.2 Challenge Domain Parameter Verification              |       |
| B.4 Challenge Validation Primitive                         |       |
| B.5 Secret Key Generation (SKG) Primitive                  |       |
| B.6 Block-Cipher-Based Cryptographic Hash Function         |       |
| B.7 Symmetric-Key Authenticated Key Agreement Scheme       |       |
| B.7.1 Initiator Transformation                             |       |
|                                                            |       |

| B.7.2 Responder Transformation                               | 536                 |
|--------------------------------------------------------------|---------------------|
| B.8 Mutual Symmetric-Key Entity Authentication               |                     |
| B.8.1 Initiator Transformation                               |                     |
| B.8.2 Responder Transformation                               |                     |
| Annex C Test Vectors For Cryptographic Building Blocks       | 543                 |
| C.1 Data Conversions                                         | 543                 |
| C.2 AES Block Cipher                                         | 543                 |
| C.3 CCM* Mode Encryption and Authentication Transformation . | 543                 |
| C.3.1 Input Transformation                                   | 544 1               |
| C.3.2 Authentication Transformation                          | 545                 |
| C.3.3 Encryption Transformation                              | 545                 |
| C.4 CCM* Mode Decryption and Authentication                  | 1                   |
| Checking Transformation                                      | 547                 |
| C.4.1 Decryption Transformation                              |                     |
| C.4.2 Authentication Checking Transformation                 |                     |
| C.5 Cryptographic Hash Function                              | 549 1               |
| C.5.1 Test Vector Set 1                                      | 549                 |
| C.5.2 Test Vector Set 2                                      | 550 2               |
| C.6 Keyed Hash Function for Message Authentication           | 551 2               |
| C.6.1 Test Vector Set 1                                      | 551 2               |
| C.6.2 Test Vector Set 2                                      |                     |
| C.6.3 Specialized Keyed Hash Function for Message            | 2                   |
| Authentication                                               | 553                 |
| C.6.4 Symmetric-Key Key Agreement Scheme and Entity          | 2 2                 |
| Authentication Scheme                                        | 553                 |
| Annex D MAC and PHY Sub-Layer Clarifications                 | 567 3               |
| D.1 Introduction                                             | 567                 |
| D.1.1 Scope                                                  | $567$ $\frac{3}{3}$ |
| D.1.2 Purpose                                                | 567                 |
| D.2 Stack Size Issues                                        | 567                 |
| D.3 MAC Association                                          |                     |
| D.4 aMaxMACFrameSize                                         | 569 3               |
| D.5 Beacon Timing                                            | 570 3               |
| Annex E Operation of Network Manager as Network              | 3                   |
| Channel Manager for Interference Reporting and Resolution .  |                     |
| <u>.</u>                                                     | 4                   |
|                                                              | 1                   |

## **LIST OF TABLES**

| Table 1.1 2        | ZigBee Protocol Versions                                              | 7  |
|--------------------|-----------------------------------------------------------------------|----|
|                    | APSDE-SAP Primitives                                                  |    |
|                    | APSDE-DATA.request Parameters                                         |    |
|                    | APSDE-DATA.confirm Parameters                                         |    |
|                    | APSDE-DATA.indication Parameters                                      |    |
| <b>Table 2.5</b> S | Summary of the Primitives Accessed Through the                        |    |
| APSM               | E-SAP                                                                 | 33 |
| <b>Table 2.6</b> A | APSME-BIND.request Parameters                                         | 34 |
|                    | APSME-BIND.confirm Parameters                                         |    |
| able 2.8           | APSME-UNBIND.request Parameters                                       | 38 |
| able 2.9           | APSME-UNBIND.confirm Parameters                                       | 40 |
| able 2.10          | APSME-GET.request Parameters                                          | 41 |
|                    | APSME-GET.confirm Parameters                                          |    |
| able 2.12          | APSME-SET.request Parameters                                          | 43 |
|                    | APSME-SET.confirm Parameters                                          |    |
|                    | APSME-ADD-GROUP.request Parameters                                    |    |
|                    | APSME-ADD-GROUP.confirm Parameters                                    |    |
| able 2.16          | APSME-REMOVE-GROUP.request Parameters                                 | 47 |
|                    | APSME-REMOVE-GROUP.confirm Parameters                                 |    |
|                    | $APSME\text{-}REMOVE\text{-}ALL\text{-}GROUPS.request\ Parameters\ .$ |    |
|                    | APSME-REMOVE-ALL-GROUPS.confirm Parameters                            |    |
|                    | Values of the Frame Type Sub-Field                                    |    |
|                    | Values of the Delivery Mode Sub-Field                                 |    |
|                    | Values of the Fragmentation Sub-Field                                 |    |
|                    | APS Sub-Layer Constants                                               |    |
|                    | APS IB Attributes                                                     |    |
|                    | Group Table Entry Format                                              |    |
|                    | APS Sub-layer Status Values                                           |    |
|                    | ZigBee Descriptors                                                    |    |
|                    | Fields of the Node Descriptor                                         |    |
|                    | Values of the Logical Type Field                                      |    |
|                    | Values of the Frequency Band Field                                    |    |
|                    | Server Mask Bit Assignments                                           |    |
| <b>Table 2.32</b>  | Descriptor Capability Bit Assignments                                 | 85 |
|                    |                                                                       |    |
|                    |                                                                       |    |

| <b>Table 2.33</b> | Fields of the Node Power Descriptor                 | 85                                                                             |
|-------------------|-----------------------------------------------------|--------------------------------------------------------------------------------|
| <b>Table 2.34</b> | Values of the Current Power Mode Field              | $\frac{1}{2}$                                                                  |
| <b>Table 2.35</b> | Values of the Available Power Sources Field         | $\frac{2}{86}$                                                                 |
| <b>Table 2.36</b> | Values of the Current Power Sources Field           | 87 4                                                                           |
| <b>Table 2.37</b> | Values of the Current Power Source Level Field      |                                                                                |
| <b>Table 2.38</b> | Fields of the Simple Descriptor                     | 88 6                                                                           |
|                   | Values of the Application Device Version Field      | 89 7                                                                           |
| <b>Table 2.40</b> | Fields of the Complex Descriptor                    | 90 8                                                                           |
|                   | Values of the Character Set Identifier Sub-Field    |                                                                                |
| <b>Table 2.42</b> | Fields of the User Descriptor                       | 92                                                                             |
| <b>Table 2.43</b> | Device and Service Discovery Client Services        | 12                                                                             |
|                   | ands                                                |                                                                                |
| <b>Table 2.44</b> | Fields of the NWK_addr_req Command                  | 99 14                                                                          |
| <b>Table 2.45</b> | Fields of the IEEE_addr_req Command                 | 101 15<br>16                                                                   |
|                   | Fields of the Node_Desc_req Command                 | 102                                                                            |
| <b>Table 2.47</b> | Fields of the Power_Desc_req Command                | 103                                                                            |
|                   | Fields of the Simple_Desc_req Command               |                                                                                |
| <b>Table 2.49</b> | Fields of the Active_EP_req Command                 | 105 20                                                                         |
| <b>Table 2.50</b> | Fields of the Match_Desc_req Command                | $\frac{21}{22}$                                                                |
| <b>Table 2.51</b> | Fields of the Complex_Desc_req Command              | $     \begin{array}{ccc}       107 & & 22 \\       23 & & 23     \end{array} $ |
| <b>Table 2.52</b> | Fields of the User_Desc_req Command                 | 108 24                                                                         |
|                   | Fields of the Discovery_Cache_req Command           | 109 25                                                                         |
|                   | Fields of the Device_annce Command                  |                                                                                |
|                   | Fields of the User_Desc_set Command                 | • •                                                                            |
|                   | Fields of the System_Server_Discovery_req Command . | 20                                                                             |
|                   | Fields of the Discovery_store_req Command           | 113                                                                            |
|                   | Fields of the Node_Desc_store_req Command           | 114 31                                                                         |
|                   | Fields of the Power_Desc_store_req Command          | 115 32                                                                         |
|                   | Fields of the Active_EP_store_req Command           |                                                                                |
|                   | Fields of the Simple_Desc_store_req Command         |                                                                                |
|                   | Fields of the Remove_node_cache_req Command         | 27                                                                             |
|                   | Fields of the Find_node_cache_req Command Frame     | 37                                                                             |
|                   | Fields of the Extended_Simple_Desc_req Command      | 120 38                                                                         |
|                   | Fields of the Extended_Active_EP_req Command        | 121 39                                                                         |
|                   | End Device Bind, Bind, Unbind, and Bind             | 40                                                                             |
|                   | gement Client Service Commands                      |                                                                                |
|                   | Fields of the End_Device_Bind_req Command           |                                                                                |
| <b>Table 2.68</b> | Fields of the Bind_req Command                      | 125 43                                                                         |
|                   |                                                     | 45                                                                             |

| <b>Table 2.69</b> | Fields of the Unbind req Command                       | 127                                                     |
|-------------------|--------------------------------------------------------|---------------------------------------------------------|
| <b>Table 2.70</b> | Fields of the Bind_Register_req Command                | $\frac{1}{2}$                                           |
| <b>Table 2.71</b> | Fields of the Replace_Device_req Command               | $\begin{array}{ccc} 120 & & 2 \\ 129 & & 3 \end{array}$ |
| <b>Table 2.72</b> | Fields of the Store_Bkup_Bind_Entry_req Command        | 131 4                                                   |
| <b>Table 2.73</b> | Fields of the Remove_Bkup_Bind_Entry_req Command       |                                                         |
| <b>Table 2.74</b> | Fields of the Backup_Bind_Table_req Command            |                                                         |
| <b>Table 2.75</b> | Fields of the Recover_Bind_Table_req Command           | 135 $7$                                                 |
| <b>Table 2.76</b> | Fields of the Backup_Source_Bind_req Command           | 136 8                                                   |
| <b>Table 2.77</b> | Fields of the Recover_Source_Bind_req Command          | 137                                                     |
| <b>Table 2.78</b> | Network Management Client Services Commands            | 138                                                     |
| <b>Table 2.79</b> | Fields of the Mgmt_NWK_Disc_req Command                | 139 12                                                  |
| <b>Table 2.80</b> | Fields of the Mgmt_Lqi_req Command                     | 140 13                                                  |
|                   | Fields of the Mgmt_Rtg_req Command                     |                                                         |
|                   | Fields of the Mgmt_Bind_req Command                    |                                                         |
|                   | Fields of the Mgmt_Leave_req Command                   | 143                                                     |
|                   | Fields of the Mgmt_Direct_Join_req Command             | 144 18                                                  |
|                   | Fields of the Mgmt_Permit_Joining_req Command          |                                                         |
|                   | Fields of the Mgmt_Cache_req Command                   |                                                         |
|                   | Fields of the Mgmt_NWK_Update_req Command              |                                                         |
|                   | Device and Service Discovery Server Service Primitives | 130                                                     |
|                   | Fields of the NWK_addr_rsp Command                     | 151 24                                                  |
|                   | IEEE_addr_rsp Parameters                               | 154 25                                                  |
|                   | Fields of the Node_Desc_rsp Command                    |                                                         |
|                   | Fields of the Power_Desc_rsp Command                   | • •                                                     |
|                   | Fields of the Simple_Desc_rsp Command                  |                                                         |
|                   | Fields of the Active_EP_rsp Command                    | 101                                                     |
|                   | Fields of the Match_Desc_rsp Command                   | 163                                                     |
|                   | Fields of the Complex_Desc_rsp Command                 |                                                         |
|                   | Fields of the User_Desc_rsp Command                    |                                                         |
|                   | Fields of the System_Server_Discovery_rsp Command .    |                                                         |
|                   | Fields of the User_Desc_conf Command                   | 170                                                     |
|                   | Fields of the Discovery_Cache_rsp Command              | 1/1                                                     |
|                   | Fields of the Discovery_store_rsp Command              | 1/2                                                     |
|                   | 2 Fields of the Node_Desc_store_rsp Command            |                                                         |
|                   | Fields of the Power_Desc_store_rsp Command             |                                                         |
|                   | Fields of the Active_EP_store_rsp Command              |                                                         |
|                   | Fields of the Simple_Desc_store_rsp Command            | 170                                                     |
| 1 able 2.100      | Fields of the Remove_node_cache_rsp Command            | 177 44                                                  |
|                   |                                                        | 45                                                      |

| <b>Table 2.107</b> | Fields of the Find_node_cache_rsp Command 178         |          |
|--------------------|-------------------------------------------------------|----------|
| <b>Table 2.108</b> | Fields of the Extended_Simple_Desc_rsp Command 179    | 1 2      |
| <b>Table 2.109</b> | Fields of the Extended_Active_EP_rsp Command 181      | 3        |
| <b>Table 2.110</b> | End Device Bind, Unbind and Bind Management           | 4        |
| Server S           | Services Primitives                                   | 5        |
| <b>Table 2.111</b> | Fields of the End Device Bind rsp Command 184         | 6        |
| <b>Table 2.112</b> | Fields of the Bind rsp Command                        | 7        |
| <b>Table 2.113</b> | Fields of the Unbind rsp Command                      | 8        |
| <b>Table 2.114</b> | Fields of the Bind_Register_rsp Command 187           | 9<br>10  |
|                    | Fields of the Replace Device rsp Command 188          | 11       |
| <b>Table 2.116</b> | Fields of the Store_Bkup_Bind_Entry_rsp Command . 189 | 12       |
| <b>Table 2.117</b> | Fields of the Remove Bkup Bind Entry rsp Command 190  | 13       |
| <b>Table 2.118</b> | Fields of the Backup_Bind_Table_rsp Command 191       | 14       |
| <b>Table 2.119</b> | Fields of the Recover_Bind_Table_rsp Command 192      | 15       |
| <b>Table 2.120</b> | Fields of the Backup_Source_Bind_rsp Command 193      | 16<br>17 |
| <b>Table 2.121</b> | Fields of the Recover_Source_Bind_rsp Command 194     | 18       |
| <b>Table 2.122</b> | Network Management Server Service Commands 195        | 19       |
| <b>Table 2.123</b> | Fields of the Mgmt_NWK_Disc_rsp Command 195           | 20       |
| <b>Table 2.124</b> | NetworkList Record Format                             | 21       |
| <b>Table 2.125</b> | Fields of the Mgmt_Lqi_rsp Command                    | 22<br>23 |
| <b>Table 2.126</b> | NeighborTableList Record Format                       | 23<br>24 |
| <b>Table 2.127</b> | Fields of the Mgmt_Rtg_rsp Command                    | 25       |
| <b>Table 2.128</b> | RoutingTableList Record Format                        | 26       |
| <b>Table 2.129</b> | Fields of the Mgmt_Bind_rsp Command 203               | 27       |
| <b>Table 2.130</b> | BindingTableList Record Format                        | 28       |
| <b>Table 2.131</b> | Fields of the Mgmt_Leave_rsp Command 206              | 29<br>30 |
| <b>Table 2.132</b> | Fields of the Mgmt_Direct_Join_rsp Command 207        | 31       |
| <b>Table 2.133</b> | Fields of the Mgmt_Permit_Joining_rsp Command 208     | 32       |
| <b>Table 2.134</b> | Fields of the Mgmt_Cache_rsp Command                  | 33       |
| <b>Table 2.135</b> | DiscoveryCacheList Record Format                      | 34       |
| <b>Table 2.136</b> | Fields of the Mgmt_NWK_Update_notify Command 211      | 35       |
| <b>Table 2.137</b> | ZDP Enumerations Description                          | 36<br>37 |
| <b>Table 2.138</b> | ZigBee Device Objects                                 | 38       |
|                    | Startup Parameters                                    | 39       |
| <b>Table 2.140</b> | Additional Commissioning Parameters                   | 40       |
|                    | Device and Service Discovery Attributes 245           | 41       |
|                    | Security Manager Attributes                           | 42       |
| <b>Table 2.143</b> | Binding Manager Attributes                            | 43<br>44 |
|                    |                                                       | 45       |

|                                                                       | . 250 |
|-----------------------------------------------------------------------|-------|
| Fable 2.145   Node Manager Attributes                                 |       |
| Table 2.146 Group Manager Attributes                                  | . 253 |
| Fable 2.147 Configuration Attributes                                  | . 253 |
| <b>Fable 2.148</b> Configuration Attribute Definitions                | . 254 |
| Fable 3.1 NLDE-SAP Primitives                                         | . 261 |
| Fable 3.2    NLDE-DATA request Parameters                             | . 262 |
| Fable 3.3    NLDE-DATA.confirm Parameters                             | . 265 |
| <b>Fable 3.4</b> NLDE-DATA indication Parameters                      | . 266 |
| <b>Γable 3.5</b> Summary of the Primitives Accessed Through the       |       |
| NLME-SAP                                                              |       |
| Table 3.6         NLME-NETWORK-DISCOVERY.request Parameters         . | . 269 |
| Table 3.7 NLME-NETWORK-DISCOVERY.confirm Parameters                   | . 270 |
| <b>Table 3.8</b> Network Descriptor Information Fields                | . 270 |
| Table 3.9         NLME-NETWORK-FORMATION.request Parameters           | . 272 |
| Fable 3.10         NLME-NETWORK-FORMATION.confirm         Parameters  | s 274 |
| Fable 3.11         NLME-PERMIT-JOINING.request Parameters             | . 275 |
| Fable 3.12         NLME-PERMIT-JOINING.confirm Parameters             | . 276 |
| Fable 3.13         NLME-START-ROUTER.request Parameters               | . 277 |
| Table 3.14         NLME-START-ROUTER.confirm Parameters               | . 278 |
| Fable 3.15    NLME-ED-SCAN.request Parameters                         | . 279 |
| Fable 3.16   NLME-ED-SCAN.confirm                                     | . 280 |
| Fable 3.17    NLME-JOIN.request Parameters                            | . 282 |
| <b>Fable 3.18</b> NLME-JOIN.indication Parameters                     | . 284 |
| Fable 3.19    NLME-JOIN.confirm Parameters                            | . 285 |
| Table 3.20    NLME-DIRECT-JOIN.request Parameters                     | . 286 |
| Fable 3.21         NLME-DIRECT-JOIN.confirm Parameters                | . 288 |
| Fable 3.22    NLME-LEAVE request Parameters                           | . 289 |
| Fable 3.23    NLME-LEAVE indication Parameters                        | . 290 |
| Fable 3.24    NLME-LEAVE.confirm Parameters                           | . 291 |
| Fable 3.25    NLME-RESET request Parameters                           | . 292 |
| Fable 3.26    NLME-RESET.confirm Parameters                           | . 293 |
| Fable 3.27    NLME-SYNC.request Parameters                            | . 295 |
| Fable 3.28   NLME-SYNC.confirm Parameters                             |       |
| Fable 3.29    NLME-GET.request Parameters                             | . 298 |
| Fable 3.30    NLME-GET.confirm Parameters                             | . 299 |
| Fable 3.31    NLME-SET.request Parameters                             | . 300 |
|                                                                       | . 301 |

| NLME-NWK-STATUS.indication Parameters NLME-ROUTE-DISCOVERY.request Parameters NLME_ROUTE-DISCOVERY.confirm Parameters | 304                                                                                                    |
|----------------------------------------------------------------------------------------------------|----------------------------------------------------------------------------------------------------|
| •                                                                                                    |                                                                                                    |
| NLME_ROUTE-DISCOVERY.confirm Parameters                                                                               | 206                                                                                                    |
|                                                                                                    | . 300                                                                                                    |
| Allowable Frame Control Sub-Field Configurations                                                                      | . 308                                                                                                    |
| Values of the Frame Type Sub-Field                                                                                    | . 308                                                                                                    |
|                                                                                                    |                                                                                                    |
|                                                                                                    |                                                                                                    |
|                                                                                                    |                                                                                                    |
|                                                                                                    |                                                                                                    |
| •                                                                                                    |                                                                                                    |
|                                                                                                    |                                                                                                    |
|                                                                                                    |                                                                                                    |
|                                                                                                    |                                                                                                    |
|                                                                                                    |                                                                                                    |
|                                                                                                    |                                                                                                    |
| 1 ,                                                                                                    |                                                                                                    |
|                                                                                                    |                                                                                                    |
| <del>-</del>                                                                                                    |                                                                                                    |
|                                                                                                    | . 371                                                                                                    |
|                                                                                                    |                                                                                                    |
|                                                                                                    |                                                                                                    |
| Route Discovery Table Entry                                                                                           | . 388                                                                                                    |
|                                                                                                    |                                                                                                    |
| Broadcast Transaction Record                                                                                          | 408                                                                                                    |
| NWK Layer Information Fields                                                                                          | 414                                                                                                    |
| NWK Layer Status Values                                                                                               | . 417                                                                                                    |
| NIB Security Attributes                                                                                               | 431                                                                                                    |
| Elements of the Network Security Material Descriptor                                                                  | 433                                                                                                    |
| Elements of the Incoming Frame Counter Descriptor                                                                     | . 433                                                                                                    |
| The APS Layer Security Primitives                                                                                     | 434                                                                                                    |
| APSME-ESTABLISH-KEY.request Parameters                                                                                | 440                                                                                                    |
| APSME-ESTABLISH-KEY.confirm Parameters                                                                                | . 441                                                                                                    |
|                                                                                                    |                                                                                                    |
| APSME-ESTABLISH-KEY.response Parameters                                                                               | . 443                                                                                                    |
|                                                                                                    |                                                                                                    |
|                                                                                                    | . 445                                                                                                    |
| Mapping of Symmetric-Key Key Agreement Error                                                                          |                                                                                                    |
|                                                                                                    | . 446                                                                                                    |
|                                                                                                    | Values of the Discover Route Sub-Field Values of the Multicast Mode Sub-Field NWK Command Frames Many-to-One Field Values Status Codes for Network Status Command Frame NWK Layer Constants NIB Attributes Route Record Table Entry Format Network Address Map Capability Information Bit-Fields Neighbor Table Entry Format Additional Neighbor Table Fields Example Addressing Offset Values for Each Given Within the Network Routing Table Entry Route Status Values Route Discovery Table Entry Broadcast Addresses Broadcast Transaction Record NWK Layer Information Fields NWK Layer Status Values NIB Security Attributes Elements of the Network Security Material Descriptor Elements of the Incoming Frame Counter Descriptor The APS Layer Security Primitives APSME-ESTABLISH-KEY.request Parameters APSME-ESTABLISH-KEY.indication Parameters APSME-ESTABLISH-KEY.indication Parameters APSME-ESTABLISH-KEY.response Parameters Mapping of Frame Names to Symmetric-Key Key ment Scheme Messages Mapping of Symmetric-Key Key Agreement Error ions to Status Codes |

| <b>Table 4.11</b> | APSME-TRANSPORT-KEY.request Parameters 450               |
|-------------------|----------------------------------------------------------|
| <b>Table 4.12</b> | KeyType Parameter of the Transport-Key Primitive 450     |
| <b>Table 4.13</b> | TransportKeyData Parameter for a Trust                   |
| Center            | Master Key or Link Key                                   |
|                   | TransportKeyData Parameter for a Network Key 451         |
| <b>Table 4.15</b> | TransportKeyData Parameter for an Application            |
| Master            | or Link Key                                              |
| <b>Table 4.16</b> | APSME-TRANSPORT-KEY.indication Parameters 454            |
| <b>Table 4.17</b> | TransportKeyData Parameter for a Trust Center            |
| Master            | or Link Key                                              |
| <b>Table 4.18</b> | TransportKeyData Parameter for a Network Key 455         |
| <b>Table 4.19</b> | TransportKeyData Parameter for an                        |
| Applic            | ation Master or Link Key                                 |
| <b>Table 4.20</b> | APSME-UPDATE-DEVICE.request Parameters 458               |
| <b>Table 4.21</b> | APSME-UPDATE-DEVICE.indication Parameters 460            |
| <b>Table 4.22</b> | APSME-REMOVE-DEVICE.request Parameters 461               |
| <b>Table 4.23</b> | APSME-REMOVE-DEVICE.indication Parameters 462            |
| <b>Table 4.24</b> | APSME-REQUEST-KEY.request Parameters 463                 |
| <b>Table 4.25</b> | APSME-REQUEST-KEY.indication Parameters 464              |
| <b>Table 4.26</b> | APSME-SWITCH-KEY.request Parameters 465                  |
| <b>Table 4.27</b> | APSME-SWITCH-KEY.indication Parameters 466               |
| <b>Table 4.28</b> | APSME-AUTHENTICATE.request Parameter 468                 |
| <b>Table 4.29</b> | Action Parameter Enumeration                             |
| <b>Table 4.30</b> | APSME-AUTHENTICATE.confirm Parameters 470                |
|                   | APSME-AUTHENTICATE.indication Parameters 471             |
| <b>Table 4.32</b> | Mapping of Frame Names to Mutual Entity Authentication   |
|                   | e Messages                                               |
|                   | Mapping of Mutual Entity Authentication Error            |
| Condit            | ions to Status Codes                                     |
| <b>Table 4.34</b> | Command Identifier Values                                |
| <b>Table 4.35</b> | Values of the KeyType Sub-Field                          |
| <b>Table 4.36</b> | AIB Security Attributes                                  |
| <b>Table 4.37</b> | Elements of the Key-Pair Descriptor 489                  |
| <b>Table 4.38</b> | Security Levels Available to the NWK, and APS Layers 491 |
| <b>Table 4.39</b> | Encoding for the Key Identifier Sub-Field                |
|                   | Mapping of NLME-JOIN.indication Parameters to            |
|                   | e Device Status                                          |
| <b>Table 4.41</b> | Elements of the Permissions Configuration Table 517      |
|                   |                                                          |
|                   |                                                          |

| <b>Table 4.42</b> | Elements of the Permissions Descriptor | 518 |
|-------------------|----------------------------------------|-----|
| Table D.1         | Associate Request Header Fields        | 568 |
| Table D.2         | Data Request Header Fields             | 569 |
| Table D.3         | Association Response Header Fields     | 569 |
| Table D.4         | Start Time for Beacon Transmissions    | 571 |

# **LIST OF FIGURES**

| Figure 1.1 Outline of the ZigBee Stack Architecture               |   |
|-------------------------------------------------------------------|---|
| Figure 2.1 The APS Sub-Layer Reference Model                      |   |
| Figure 2.2 General APS Frame Format                               |   |
| Figure 2.3 Format of the Frame Control Field                      |   |
| Figure 2.4 Format of the Extended Header Sub-Frame                |   |
| Figure 2.5 Format of the Extended Frame Control Field 56          |   |
| Figure 2.6 Data Frame Format                                      |   |
| Figure 2.7 APS Command Frame Format                               |   |
| Figure 2.8 Acknowledgement Frame Format                           |   |
| Figure 2.9 Binding on a Device Supporting a Binding Table 65      |   |
| Figure 2.10 Successful Data Transmission Without an               |   |
| Acknowledgement                                                   |   |
| Figure 2.11 Successful Data Transmission With an                  |   |
| Acknowledgement                                                   |   |
| Figure 2.12 Successful Data Transmission With Fragmentation 72    |   |
| Figure 2.13 Fragmented Data Transmission With a Single            |   |
| Retransmission                                                    |   |
| Figure 2.14 Fragmented Data Transmission With Multiple            |   |
| Retransmissions                                                   |   |
| Figure 2.15 Format of the Complex Descriptor                      |   |
| Figure 2.16 Format of an Individual Complex Descriptor Field 80   |   |
| Figure 2.17 Format of the MAC Capability Flags Field              |   |
| Figure 2.18 Format of the Language and Character Set Field 90     |   |
| Figure 2.19 Format of the ZDP Frame                               |   |
| Figure 2.20 Format of the NWK_addr_req Command99                  |   |
| Figure 2.21 Format of the IEEE addr req Command Frame 10          |   |
| Figure 2.22 Format of the Node Desc req Command Frame 102         | 2 |
| Figure 2.23 Format of the Power Desc reg Command Frame 103        | 3 |
| Figure 2.24 Format of the Simple_Desc_req Command Frame 104       | 4 |
| Figure 2.25 Format of the Active EP req Command Frame 104         |   |
| Figure 2.26 Format of the Match Desc req Command Frame 10:        |   |
| Figure 2.27 Format of the Complex Desc req Command Frame 10'      |   |
| Figure 2.28 Format of the User Desc req Command Frame 109         |   |
| Figure 2.29 Format of the Discovery Cache req Command Frame . 109 |   |
|                                                                   |   |
|                                                                   |   |

| Figure 2.30 | Format of the Device annce Command Frame 109           |          |
|-------------|--------------------------------------------------------|----------|
| _           | Format of the User Desc set Command Frame 110          | 1        |
| O           | Format of the System Server Discovery req              | 2 3      |
| _           | and Frame                                              | 4        |
| Figure 2.33 | Format of the Discovery Store req Command Frame . 112  | 5        |
| Figure 2.34 | Format of the Node Desc store req Command Frame . 114  | 6        |
| Figure 2.35 | Format of the Power Desc store req Command Frame 115   | 7        |
| Figure 2.36 | Format of the Active_EP_store_req Command Frame . 116  | 8        |
| Figure 2.37 | Format of the Simple Desc store req Command Frame 117  | 9<br>10  |
| Figure 2.38 | Format of the Remove_node_cache_req                    | 11       |
| Comma       | and Frame                                              | 12       |
| Figure 2.39 | Format of the Find_node_cache Command Frame 119        | 13       |
| Figure 2.40 | Format of the Extended_Simple_Desc_req                 | 14       |
| Comma       | and Frame                                              | 15<br>16 |
| Figure 2.41 | Format of the Extended_Active_EP_req                   | 17       |
| Comma       | and Frame                                              | 18       |
| Figure 2.42 | Format of the End_Device_Bind_req Command Frame 123    | 19       |
| Figure 2.43 | Format of the Bind_req Command Frame                   | 20       |
| Figure 2.44 | Format of the Unbind_req Command Frame 127             | 21       |
| Figure 2.45 | Format of the Bind_Register_req Command Frame 128      | 22<br>23 |
| Figure 2.46 | Format of the Replace_Device_req Command Frame 129     | 23       |
| Figure 2.47 | Format of the Store_Bkup_Bind_Entry_req                | 25       |
| Comma       | and Frame                                              | 26       |
| Figure 2.48 | Format of the Remove_Bkup_Bind_Entry_req               | 27       |
|             | and Frame                                              | 28       |
| _           | Format of the Backup_Bind_Table_req                    | 29<br>30 |
|             | and Frame                                              | 31       |
| 0           | Fields of the Recover_Bind_Table_req Command Frame 135 | 32       |
| Figure 2.51 | Fields of the Backup_Source_Bind_req                   | 33       |
|             | and Frame                                              | 34       |
|             | Format of the Recover_Source_Bind_req                  | 35       |
|             | and Frame                                              | 36<br>37 |
| _           | Format of the Mgmt_NWK_Disc_req Command Frame 138      | 38       |
| _           | Format of the Mgmt_Lqi_req Command Frame 140           | 39       |
| O           | Format of the Mgmt_Rtg_req Command Frame 141           | 40       |
| _           | Format of the Mgmt_Bind_req Command Frame 142          | 41       |
| _           | Format of the Mgmt_Leave_req Command Frame 143         | 42       |
| Figure 2.58 | Format of the Mgmt_Direct_Join _req Command Frame 144  | 43<br>44 |
|             |                                                        | 45       |

| Figure 2.59 | Format of the Mgmt Permit Joining req                 |  |
|-------------|-------------------------------------------------------|--|
| _           | and Frame                                             |  |
| Figure 2.60 | Fields of the Mgmt Cache req Command Frame 147        |  |
| _           | Fields of the Mgmt NWK Update req                     |  |
| _           | and Frame                                             |  |
| Figure 2.62 | Format of the NWK addr rsp Command Frame 151          |  |
| Figure 2.63 | Format of the IEEE_addr_rs Command Frame 154          |  |
| Figure 2.64 | Format of the Node_Desc_rsp Command Frame 156         |  |
| Figure 2.65 | Format of the Power_Desc_rsp Command Frame 157        |  |
| Figure 2.66 | Format of the Simple_Desc_rsp Command Frame 159       |  |
| Figure 2.67 | Format of the Active_EP_rsp Command Frame 161         |  |
| Figure 2.68 | Format of the Match_Desc_rsp Command Frame 162        |  |
| Figure 2.69 | Format of the Complex_Desc_rsp Command Frame 165      |  |
| Figure 2.70 | Format of the User_Desc_rsp Command Frame 167         |  |
| Figure 2.71 | System_Server_Discovery_rsp Command Frame 168         |  |
| Figure 2.72 | Format of the User_Desc_conf Command Frame 169        |  |
| Figure 2.73 | Format of the Discovery_Cache_rsp Command Frame . 171 |  |
| Figure 2.74 | Format of the Discovery_store_rsp Command Frame 172   |  |
| Figure 2.75 | Format of the Node_Desc_store_rsp Command Frame . 173 |  |
| Figure 2.76 | Format of the Power_Desc_store_rsp Command Frame 174  |  |
| Figure 2.77 | Format of the Active_EP_store_rsp Command Frame . 175 |  |
| Figure 2.78 | Format of the Simple_Desc_store_rsp Command Frame 176 |  |
| Figure 2.79 | Format of the Remove_node_cache_rsp                   |  |
| Comma       | and Frame                                             |  |
| Figure 2.80 | Format of the Find_node_cache_rsp Command Frame . 178 |  |
| Figure 2.81 | Format of the Extended_Simple_Desc_rsp                |  |
|             | and Frame                                             |  |
| Figure 2.82 | Format of the Extended_Active_EP_rsp                  |  |
|             | and Frame                                             |  |
|             | Format of the End_Device_Bind_rsp Command Frame 184   |  |
| _           | Format of the Bind_rsp Command Frame                  |  |
| Figure 2.85 | Format of the Unbind_rsp Command Frame 186            |  |
| _           | Format of the Bind_Register_rsp Command Frame 187     |  |
| Figure 2.87 | Format of the Replace_Device_rsp Command Frame 188    |  |
| _           | Format of the Store_Bkup_Bind_Entry_rsp               |  |
|             | and Frame                                             |  |
| _           | Format of the Remove_Bkup_Bind_Entry_rsp              |  |
| Comma       | and Frame                                             |  |
|             |                                                       |  |
|             |                                                       |  |

| Figure 2.90 Format of the Backup Bind Table rsp                   |    |
|-------------------------------------------------------------------|----|
| Command Frame                                                     | 90 |
| Figure 2.91 Format of the Backup_Bind_Table_rsp                   |    |
| Command Frame                                                     | 91 |
| Figure 2.92 Format of the Backup_Source_Bind_rsp                  |    |
| Command Frame                                                     | 93 |
| Figure 2.93 Format of the Recover_Source_Bind_rsp                 |    |
| Command Frame                                                     | 93 |
| Figure 2.94 Format of the Mgmt_NWK_Disc_rsp Command Frame 19      | 95 |
| <b>Figure 2.95</b> Format of the Mgmt_Lqi_rsp Command Frame 19    | 98 |
| Figure 2.96 Format of the Mgmt_Rtg_rsp Command Frame 20           | 01 |
| Figure 2.97 Format of the Mgmt_Bind_rsp Command Frame 20          | 03 |
| Figure 2.98 Format of the Mgmt_Leave_rsp Command Frame 20         | 06 |
| Figure 2.99 Format of the Mgmt_Direct_Join_rsp Command Frame 20   | 07 |
| Figure 2.100 Format of the Mgmt_Permit_Joining_rsp                |    |
| Command Frame                                                     |    |
| <b>Figure 2.101</b> Format of the Mgmt_Cache_rsp Command Frame 20 | 09 |
| Figure 2.102 Format of the Mgmt_NWK_Update_notify                 |    |
| Command Frame                                                     |    |
| Figure 2.103 Primary Discovery Cache State Machine                | 15 |
| Figure 2.104 System Usage ZigBee Device Object Details 22         | 21 |
| Figure 2.105 System Usage ZigBee Device Object Details — Node     |    |
| Manager Object and Security Manager Object                        | 22 |
| Figure 2.106 System Usage ZigBee Device Object Details —          |    |
| Binding Manager Object and Network Manager Object                 | 23 |
| Figure 2.107 System Usage ZigBee Device Object Details — Group    |    |
| Manager Object and Configuration Attributes                       | 24 |
| Figure 2.108 Portability Message Sequence Chart: ZED              |    |
| Secured Rejoin                                                    | 34 |
| Figure 2.109 Portability Message Sequence Chart: ZED              |    |
| Unsecured Rejoin                                                  | 35 |
| Figure 2.110 Portability Message Sequence Chart: ZR               |    |
| Unsecured Rejoin                                                  |    |
| Figure 3.1 The NWK Layer Reference Model                          | 61 |
| Figure 3.2 Message Sequence Chart for Resetting the               |    |
| Network Layer                                                     | 94 |
| Figure 3.3 Message Sequence Chart for Synchronizing in a Non-     |    |
| Beaconing Network                                                 | 97 |
|                                                                   |    |

| Figure 3.4  | Message Sequence Chart for Synchronizing in a Beacon- | •     |  |
|-------------|-------------------------------------------------------|-------|--|
| Enable      | l Network                                             | . 298 |  |
| Figure 3.5  | General NWK Frame Format                              | . 307 |  |
| Figure 3.6  | Frame Control Field                                   | . 308 |  |
| Figure 3.7  | Multicast Control Field Format                        | . 311 |  |
| Figure 3.8  | Source Route Subframe Format                          | . 312 |  |
| Figure 3.9  | Data Frame Format                                     | . 313 |  |
| Figure 3.10 | NWK Command Frame Format                              | . 313 |  |
| Figure 3.11 | Route Request Command Frame Format                    | . 315 |  |
| Figure 3.12 | Route Request Command Options Field                   | . 316 |  |
| Figure 3.13 | Route Reply Command Format                            | . 318 |  |
| Figure 3.14 | Route Reply Command Options Field                     | . 319 |  |
| Figure 3.15 | Network Status Command Frame Format                   | . 320 |  |
| Figure 3.16 | Leave Command Frame Format                            | . 324 |  |
| Figure 3.17 | Leave Command Options Field                           | . 325 |  |
| Figure 3.18 | Route Record Command Format                           | . 326 |  |
| Figure 3.19 | Rejoin Request Command Frame Format                   | . 328 |  |
| Figure 3.20 | Rejoin Response Command Frame Format                  | . 329 |  |
| Figure 3.21 | Link Status Command Format                            | . 331 |  |
| Figure 3.22 | Link Status Command Options Field                     | . 332 |  |
| Figure 3.23 | Link Status Entry                                     | . 332 |  |
| Figure 3.24 | Network Report Command Frame Format                   | . 333 |  |
| Figure 3.25 | Network Report Command Options Field                  | . 334 |  |
| Figure 3.26 | Report Command Identifier Sub-Field                   | . 334 |  |
| Figure 3.27 | PAN Identifier Conflict Report                        | . 335 |  |
| Figure 3.28 | Network Update Command Frame Format                   | . 335 |  |
| Figure 3.29 | Network Update Command Options Field                  | . 337 |  |
|             | Update Command Identifier Sub-Field                   |       |  |
|             | PAN Identifier Update                                 |       |  |
| Figure 3.32 | Establishing a New Network                            | . 349 |  |
| Figure 3.33 | Permitting Devices to Join a Network                  | . 350 |  |
| Figure 3.34 | Procedure for Joining a Network Through Association   | . 356 |  |
| Figure 3.35 | Procedure for Handling a Join Request                 | . 357 |  |
| _           | Child Rejoin Procedure                                |       |  |
|             | Parent Rejoin Procedure                               |       |  |
| _           | Joining a Device to a Network Directly                |       |  |
|             | Child Procedure for Joining or Re-Joining a Network   |       |  |
| _           | h Orphaning                                           | 365   |  |

| Figure 2.40 Perent Precedure for Joining or Po Joining a Device to its                                  |          |
|----------------------------------------------------------------------------------------------------|----------|
| <b>Figure 3.40</b> Parent Procedure for Joining or Re-Joining a Device to its Network Through Orphaning | ]        |
| Figure 3.41 Address Assignment in an Example Network                                                    | 2        |
| Figure 3.41 Address Assignment in an Example Network                                                    | 3        |
| Figure 3.43 Procedure for a Device to Remove Its Child                                                  | 4        |
| Figure 3.44 On Receipt of a Leave Command                                                               | (        |
| Figure 3.45 On Receipt of a Leave Command by a ZED                                                      | 7        |
| Figure 3.46 Typical Frame Structure for a Beaconing Device 405                                          | 8        |
| Figure 3.47 Parent-Child Superframe Positioning Relationship 407                                        | 9        |
| Figure 3.48 Broadcast Transaction Message Sequence Chart 410                                            | 10       |
| Figure 3.49 Format of the MAC Sub-Layer Beacon Payload 416                                              | 13<br>12 |
| Figure 4.1 ZigBee Frame with Security on the NWK Level                                                  | 13       |
| Figure 4.2 ZigBee Frame with Security on the APS Level                                                  | 14       |
| Figure 4.3 Secured NWK Layer Frame Format                                                               | 1:       |
| Figure 4.4 Sequence Chart for Successful APSME-ESTABLISH-                                               | 10       |
| KEY Primitives                                                                                          | 1′<br>18 |
| Figure 4.5 Secured APS Layer Frame Format                                                               | 19       |
| Figure 4.6 Sequence Chart for Successful APSME-AUTHENTICATE                                             | 20       |
| Primitives                                                                                              | 2        |
| Figure 4.7 Generic SKKE Frame Command Format                                                            | 22       |
| Figure 4.8 Transport-Key Command Frame                                                                  | 23       |
| Figure 4.9 Trust Center Master Key Descriptor Field in                                                  | 2        |
| Transport-Key Command                                                                                   | 2        |
| Figure 4.10 Network Key Descriptor Field in Transport-Key                                               | 2        |
| Command                                                                                                 | 28       |
| Figure 4.11 Application Master Key Descriptor in Transport-Key                                          | 29       |
| Command                                                                                                 | 3        |
| Figure 4.12 Update-Device Command Frame Format                                                          | 32       |
| Figure 4.13 Remove-Device Command Frame Format 480                                                      | 3.       |
| Figure 4.14 Request-Key Command Frame Format                                                            | 3        |
| Figure 4.15 Switch-key Command Frame Format                                                             | 3:       |
| <b>Figure 4.16</b> Entity Authentication Initiator Challenge Frame Format 483                           | 30       |
| Figure 4.17 KeyInfo Field Format                                                                        | 3′<br>38 |
| Figure 4.18 Entity Authentication Responder Challenge                                                   | 39       |
| Frame Format                                                                                            | 4        |
| Figure 4.19 KeyInfo Field Format                                                                        | 4        |
| Figure 4.20 Entity Authentication Initiator MAC and Data                                                | 4        |
| Frame Format                                                                                            | 4:       |
|                                                                                                    | 44<br>43 |
|                                                                                                    |          |

| Figure 4.21 | Entity Authentication Responder MAC and Data Frame    |     |
|-------------|-------------------------------------------------------|-----|
| Format      |                                                       | 487 |
| Figure 4.22 | Tunnel Command Frame Format                           | 488 |
| Figure 4.23 | Auxiliary Frame Header Format                         | 490 |
| Figure 4.24 | Security Control Field Format                         | 490 |
| Figure 4.25 | CCM* Nonce                                            | 493 |
| Figure 4.26 | Example of Joining a Secured Network                  | 496 |
| Figure 4.27 | Example Standard Security Mode Authentication         |     |
| Proced      | ure                                                   | 504 |
| Figure 4.28 | Example High Security Mode Authentication Procedure   | 506 |
| Figure 4.29 | Example Network Key-Update Procedure                  | 509 |
| Figure 4.30 | Example End-to-End Application Key Establishment      |     |
| Proced      | ure                                                   | 512 |
| Figure 4.31 | Example Remove-Device Procedure                       | 514 |
| Figure 4.32 | Example Device-Leave Procedure                        | 515 |
| Figure B.1  | Symmetric-Key Authenticated Key Agreement Scheme      | 534 |
| Figure B.2  | Mutual Symmetric-Key Entity Authentication Scheme . : | 539 |
|             |                                                       |     |
|             |                                                       |     |

CHAPTER

## **ZIGBEE PROTOCOL OVERVIEW**

## 1.1 Protocol Description

The ZigBee Alliance has developed a very low-cost, very low-power-consumption, two-way, wireless communications standard. Solutions adopting the ZigBee standard will be embedded in consumer electronics, home and building automation, industrial controls, PC peripherals, medical sensor applications, toys, and games.

### 1.1.1 Scope

This document contains specifications, interface descriptions, object descriptions, protocols and algorithms pertaining to the ZigBee protocol standard, including the application support sub-layer (APS), the ZigBee device objects (ZDO), ZigBee device profile (ZDP), the application framework, the network layer (NWK), and ZigBee security services.

### 1.1.2 Purpose

The purpose of this document is to provide a definitive description of the ZigBee protocol standard as a basis for future implementations, such that any number of companies incorporating the ZigBee standard into platforms and devices on the basis of this document will produce interoperable, low-cost, and highly usable products for the burgeoning wireless marketplace.

#### 1.1.3 Stack Architecture

The ZigBee stack architecture is made up of a set of blocks called layers. Each layer performs a specific set of services for the layer above. A data entity provides a data transmission service and a management entity provides all other services.

Each service entity exposes an interface to the upper layer through a service access point (SAP), and each SAP supports a number of service primitives to achieve the required functionality.

The IEEE 802.15.4-2003 standard defines the two lower layers: the physical (PHY) layer and the medium access control (MAC) sub-layer. The ZigBee Alliance builds on this foundation by providing the network (NWK) layer and the framework for the application layer. The application layer framework consists of the application support sub-layer (APS) and the ZigBee device objects (ZDO). Manufacturer-defined application objects use the framework and share APS and security services with the ZDO.

IEEE 802.15.4-2003 has two PHY layers that operate in two separate frequency ranges: 868/915 MHz and 2.4 GHz. The lower frequency PHY layer covers both the 868 MHz European band and the 915 MHz band, used in countries such as the United States and Australia. The higher frequency PHY layer is used virtually worldwide. A complete description of the IEEE 802.15.4-2003 PHY layers can be found in [B1].

The IEEE 802.15.4-2003 MAC sub-layer controls access to the radio channel using a CSMA-CA mechanism. Its responsibilities may also include transmitting beacon frames, synchronization, and providing a reliable transmission mechanism. A complete description of the IEEE 802.15.4-2003 MAC sub-layer can be found in [B1].

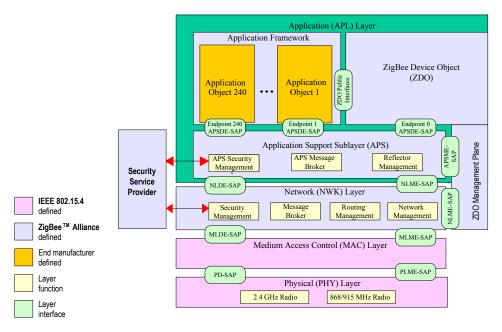

**Figure 1.1** Outline of the ZigBee Stack Architecture

Copyright © 2007 ZigBee Standards Organization. All rights reserved.

### 1.1.4 Network Topology

The ZigBee network layer (NWK) supports star, tree, and mesh topologies. In a star topology, the network is controlled by one single device called the ZigBee coordinator. The ZigBee coordinator is responsible for initiating and maintaining the devices on the network. All other devices, known as end devices, directly communicate with the ZigBee coordinator. In mesh and tree topologies, the ZigBee coordinator is responsible for starting the network and for choosing certain key network parameters, but the network may be extended through the use of ZigBee routers. In tree networks, routers move data and control messages through the network using a hierarchical routing strategy. Tree networks may employ beacon-oriented communication as described in the IEEE 802.15.4-2003 specification. Mesh networks allow full peer-to-peer communication. ZigBee routers in mesh networks do not currently emit regular IEEE 802.15.4-2003 beacons. This specification describes only intra-PAN networks, that is, networks in which communications begin and terminate within the same network.

### 1.2 Conventions and Abbreviations

#### 1.2.1 Conventions

#### 1.2.1.1 Symbols and Notation

Notation follows from ANSI X9.63-2001, §2.2 [B7].

### 1.2.1.2 Integers, Octets, and Their Representation

Throughout Annexes A through D, the representation of integers as octet strings and of octet strings as binary strings shall be fixed. All integers shall be represented as octet strings in most-significant-octet first order. This representation conforms to the convention in Section 4.3 of ANSI X9.63-2001 [B7]. All octets shall be represented as binary strings in most-significant-bit first order

#### 1.2.1.3 Transmission Order

Unless otherwise indicated, the transmission order of all frames in this specification follows the conventions used in IEEE Std. 802.15.4-2003 [B1]):

- Frame formats are depicted in the order in which they are transmitted by the PHY layer—from left to right—where the leftmost bit is transmitted first in time
- Bits within each field are numbered from 0 (leftmost, and least significant) to *k*-1 (rightmost, and most significant), where the length of the field is *k* bits.

Fields that are longer than a single octet are sent to the PHY in order from the
octet containing the lowest numbered bits to the octet containing the highestnumbered bits.

### 1.2.1.4 Strings and String Operations

A string is a sequence of symbols over a specific set (e.g., the binary alphabet  $\{0,1\}$  or the set of all octets). The length of a string is the number of symbols it contains (over the same alphabet). The empty string has length 0. The right-concatenation of two strings x and y of length m and n respectively (notation:  $x \mid y$ ), is the string z of length m+n that coincides with x on its leftmost m symbols and with y on its rightmost n symbols. An octet is a symbol string of length 8. In our context, all octets are strings over the binary alphabet.

## 1.3 Acronyms and Abbreviations

For the purposes of this standard, the following acronyms and abbreviations apply:

| AIB       | Application support layer information base                             |
|-----------|------------------------------------------------------------------------|
| AF        | Application framework                                                  |
| APDU      | Application support sub-layer protocol data unit                       |
| APL       | Application layer                                                      |
| APS       | Application support sub-layer                                          |
| APSDE     | Application support sub-layer data entity                              |
| APSDE-SAP | Application support sub-layer data entity - service access point       |
| APSME     | Application support sub-layer management entity                        |
| APSME-SAP | Application support sub-layer management entity - service access point |
| ASDU      | APS service data unit                                                  |
| BRT       | Broadcast retry timer                                                  |
| BTR       | Broadcast transaction record                                           |
| BTT       | Broadcast transaction table                                            |
| CCM*      | Enhanced counter with CBC-MAC mode of operation                        |
| CSMA-CA   | Carrier sense multiple access – collision avoidance                    |
| EPID      | Extended PAN ID                                                        |
| FFD       | Full function device                                                   |
| GTS       | Guaranteed time slot                                                   |

| HDR      | Header                                                                   |
|----------|--------------------------------------------------------------------------|
| IB       | Information base                                                         |
| LQI      | Link quality indicator                                                   |
| LR-WPAN  | Low rate wireless personal area network                                  |
| MAC      | Medium access control                                                    |
| MCPS-SAP | Medium access control common part sub-layer – service access point       |
| MIC      | Message integrity code                                                   |
| MLME-SAP | Medium access control sub-layer management entity – service access point |
| MSC      | Message sequence chart                                                   |
| MSDU     | Medium access control sub-layer service data unit                        |
| MSG      | Message service type                                                     |
| NBDT     | Network broadcast delivery time                                          |
| NHLE     | Next higher layer entity                                                 |
| NIB      | Network layer information base                                           |
| NLDE     | Network layer data entity                                                |
| NLDE-SAP | Network layer data entity – service access point                         |
| NLME     | Network layer management entity                                          |
| NLME-SAP | Network layer management entity – service access point                   |
| NPDU     | Network layer protocol data unit                                         |
| NSDU     | Network service data unit                                                |
| NWK      | Network                                                                  |
| OSI      | Open systems interconnection                                             |
| PAN      | Personal area network                                                    |
| PD-SAP   | Physical layer data – service access point                               |
| PDU      | Protocol data unit                                                       |
| PHY      | Physical layer                                                           |
| PIB      | Personal area network information base                                   |
| PLME-SAP | Physical layer management entity – service access point                  |
| POS      | Personal operating space                                                 |
| QOS      | Quality of service                                                       |
| RFD      | Reduced function device                                                  |
| RREP     | Route reply                                                              |
| RREQ     | Route request                                                            |

RN

SAP

SKG

SKKE

SSP

SSS

WPAN

**XML** 

ZB

**ZDO** 

1

2

4

5

6 7

8

9

10 11

12

13 14 15

16 17 18

19 20

21 22

23

24

25

26

27 28

29

30

31

32

33 34

35

36

37

38

39

40

41

## 1.4 Glossary

#### 1.4.1 Definitions

#### 1.4.1.1 Conformance Levels

ZigBee

Routing node

Service access point

Secret key generation

Security services provider

Security services specification

Wireless personal area network

Extensible markup language

ZigBee device object

Symmetric-key key establishment

The conformance level definitions shall follow those in clause 13, section 1 of the IEEE Style Manual [B13].

**Expected:** A key word used to describe the behavior of the hardware or software in the design models assumed by this Specification. Other hardware and software design models may also be implemented.

**May:** A key word indicating a course of action permissible within the limits of the standard *(may* equals *is permitted to)*.

**Shall:** A key word indicating mandatory requirements to be strictly followed in order to conform to the standard; deviations from shall are prohibited *(shall equals is required to)*.

**Should:** A key word indicating that, among several possibilities, one is recommended as being particularly suitable, without mentioning or excluding others; that a certain course of action is preferred but not necessarily required; or, that (in the negative form) a certain course of action is deprecated but not prohibited *(should equals is recommended that)*.

**Reserved Codes:** A set of codes that are defined in this specification, but not otherwise used. Future specifications may implement the use of these codes. A product implementing this specification shall not generate these codes.

**Reserved Fields:** A set of fields that are defined in this specification, but are not otherwise used. Products that implement this specification shall zero these fields and shall make no further assumptions about these fields nor perform processing based on their content.

**ZigBee Protocol Version:** The name of the ZigBee protocol version governed by this specification. The protocol version sub-field of the frame control field in the NWK header of all ZigBee Protocol Stack frames conforming to this specification shall have a value of 0x02. The protocol version support required by various ZigBee specification revisions appears below in Table 1.1.

| Specification | Protocol<br>Version | Comment                                                |
|---------------|---------------------|--------------------------------------------------------|
| Current       | 0x02                | Backwards compatibility with ZigBee 2006 required.     |
|               |                     | Backwards compatibility with ZigBee 2004 not required. |
| ZigBee 2006   | 0x02                | Backwards compatibility with ZigBee 2004 not required. |

Original ZigBee version.

ZigBee 2004

0x01

Table 1.1 ZigBee Protocol Versions

A ZigBee device that conforms to this version of the specification may elect to provide backward compatibility with the 2004 revision of the specification. If it so elects, it shall do so by supporting, in addition to the frame formats and features described in this specification version, all frame formats and features as specified in the older version. [All devices in an operating network, regardless of which revisions of the ZigBee specification they support internally, shall, with respect to their external, observable behavior, consistently conform to a single ZigBee protocol version.] A single ZigBee network shall not contain devices that conform, in terms of their external behavior, to multiple ZigBee protocol versions. [The protocol version of the network to join shall be determined by a backwardly compatible device in examining the beacon payload prior to deciding to join the network; or shall be established by the application if the device is a ZigBee coordinator.] A ZigBee device conforming to this specification may elect to support only protocol version 0x02, whereby it shall join only networks that advertise commensurate beacon payload support. A ZigBee device that conforms to this specification shall discard all frames carrying a protocol version sub-field value other than 0x01 or 0x02, and shall process only protocol versions of 0x01 or 0x02, consistent with the protocol version of the network that the device participates within.

### 1.4.1.2 ZigBee Definitions

For the purposes of this standard, the following terms and definitions apply. Terms not defined in this clause can be found in IEEE P802.15.4 §3 [B1] or in ANSI X9.63-2001 §2.1 [B7].

Access control list: This is a table used by a device to determine which devices are authorized to perform a specific function. This table may also store the security material (*e.g.*, cryptographic keys, frame counts, key counts, security level information) used for securely communicating with other devices.

**Active network key:** This is the key used by a ZigBee device to secure outgoing NWK frames and that is available for use to process incoming NWK frames.

**Alternate network key:** This is a key available to process incoming NWK frames in lieu of the active network key.

**Application domain:** This describes a broad area of applications, such as building automation.

**Application key:** This is a master key or a link key transported by the Trust center to a device for the purpose of securing end-to-end communication.

**Application object:** This is a component of the top portion of the application layer defined by the manufacturer that actually implements the application.

**Application profile:** This is a collection of device descriptions, which together form a cooperative application. For instance, a thermostat on one node communicates with a furnace on another node. Together, they cooperatively form a heating application profile.

**Application support sub-layer protocol data unit:** This is a unit of data that is exchanged between the application support sub-layers of two peer entities.

**APS command frame:** This is a command frame from the APSME on a device addressed to the peer entity on another device.

**Association:** This is the service provided by the IEEE 802.15.4-2003 MAC sub-layer that is used to establish membership in a network.

**Attribute:** This is a data entity which represents a physical quantity or state. This data is communicated to other devices using commands.

**Beacon-enabled personal area network:** This is a personal area network containing at least one device that transmits beacon frames at a regular interval.

**Binding:** This is the creation of a unidirectional logical link between a source endpoint/cluster identifier pair and a destination endpoint, which may exist on one or more devices.

Copyright © 2007 ZigBee Standards Organization. All rights reserved.

**Broadcast:** This is the transmission of a message to every device in a particular PAN belonging to one of a small number of statically defined broadcast groups, *e.g.* all routers, and within a given transmission radius measured in hops.

**Broadcast jitter:** This is a random delay time introduced by a device before relaying a broadcast transaction.

**Broadcast transaction record:** This is a local receipt of a broadcast message that was either initiated or relayed by a device.

**Broadcast transaction table:** This is a collection of broadcast transaction records.

Cluster: This is an application message, which may be a container for one or more attributes. As an example, the ZigBee Device Profile defines commands and responses. These are contained in Clusters with the cluster identifiers enumerated for each command and response. Each ZigBee Device Profile message is then defined as a cluster. Alternatively, an application profile may create sub-types within the cluster known as attributes. In this case, the cluster is a collection of attributes specified to accompany a specific cluster identifier (sub-type messages.)

Cluster identifier: This is a reference to an enumeration of clusters within a specific application profile or collection of application profiles. The cluster identifier is a 16-bit number unique within the scope of each application profile and identifies a specific cluster. Conventions may be established across application profiles for common definitions of cluster identifiers whereby each application profile defines a set of cluster identifiers identically. Cluster identifiers are designated as inputs or outputs in the simple descriptor for use in creating a binding table.

**Coordinator:** This is an IEEE 802.15.4-2003 device responsible for associating and disassociating devices into its PAN. A coordinator must be a full function device (FFD).

**Data integrity:** This is assurance that the data has not been modified from its original form.

**Data key:** This is a key derived from a link key used to protect data messages.

**Device:** This is any entity that contains an implementation of the ZigBee protocol stack.

**Device application:** This is a special application that is responsible for Device operation. The device application resides on endpoint 0 by convention and contains logic to manage the device's networking and general maintenance features.

**Device description:** This is a description of a specific device within an application profile. For example, the light sensor device description is a

member of the home automation application profile. The device description also has a unique identifier that is exchanged as part of the discovery process.

**Direct addressing:** This is a mode of addressing in which the destination of a frame is completely specified in the frame itself.

**Direct transmission:** This is a frame transmission using direct addressing.

**Disassociation:** This is the service provided by the IEEE 802.15.4-2003 MAC sub-layer that is used to discontinue the membership of a device in a network.

**End application:** This is for applications that reside on endpoints 1 through 240 on a Device. The end applications implement features that are non-networking and ZigBee protocol related.

**End device binding:** This is the procedure for creating or removing a binding link initiated by each of the end devices that will form the link. The procedure may or may not involve user intervention.

**Endpoint:** This is a particular component within a unit. Each ZigBee device may support up to 240 such components.

**Endpoint address:** This is the address assigned to an endpoint. This address is assigned in addition to the unique, 64-bit IEEE address and 16-bit network address.

**Extended PAN ID:** This is the globally unique 64-bit PAN identifier of the network. This identifier should be unique among the PAN overlapping in a given area. This identifier is used to avoid PAN ID conflicts between distinct networks.

**Information base:** This is a collection of variables that define certain behavior in a layer. These variables can be specified or obtained from a layer through its management service.

**Key establishment:** This is a mechanism that involves the execution of a protocol by two devices to derive a mutually shared secret key.

**Key-load key:** This is a key derived from a link key used to protect key transport messages carrying a master key.

**Key transport:** This is a mechanism for communicating a key from one device to another device or other devices.

**Key-transport key:** This is a key derived from a link key used to protect key transport messages carrying a key other than a master key.

**Key update:** This is a mechanism implementing the replacement of a key shared amongst two or more devices by means of another key available to that same group.

**Local device:** This is the initiator of a ZDP command.

**Link key:** This is a key that is shared exclusively between two, and only two, peer application-layer entities within a PAN.

**Master key:** This is a shared key used during the execution of a symmetric-key key establishment protocol. The master key is the basis for long-term security between the two devices, and may be used to generate link keys.

**Mesh network:** This is a network in which the routing of messages is performed as a decentralized, cooperative process involving many peer devices routing on each other's behalf.

**Multicast:** This is a transmission to every device in a particular PAN belonging to a dynamically defined multicast group, and within a given transmission radius measured in hops.

**Multihop network:** This is a network, in particular a wireless network, in which there is no guarantee that the transmitter and the receiver of a given message are connected or linked to each other. This implies that intermediate devices must be used as routers.

**Non-beacon-enabled personal area network:** This is a personal area network that does not contain any devices that transmit beacon frames at a regular interval.

**Neighbor table:** This is a table used by a ZigBee device to keep track of other devices within the POS.

**Network address:** This is the address assigned to a device by the network layer and used by the network layer for routing messages between devices.

**Network broadcast delivery time:** This is the time required by a broadcast transaction to reach every device of a given network.

**Network manager:** This is a ZigBee device that implements network management functions as described in Clause 3, including PAN ID conflict resolution and frequency agility measures in the face of interference.

**Network protocol data unit:** This is a unit of data that is exchanged between the network layers of two peer entities.

**Network service data unit:** This is the information that is delivered as a unit through a network service access point.

**Node:** This is a collection of independent device descriptions and applications residing in a single unit and sharing a common 802.15.4 radio.

**Normal operating state:** This is the processing which occurs after all startup and initialization processing has occurred and prior to initiation of shutdown processing.

**NULL:** a parameter or variable value that means unspecified, undefined, or unknown. The exact value of NULL is implementation-specific, and must not conflict with any other parameters or values.

**Octet:** eight bits of data, used as a synonym for a byte.

**One-way function:** a function that is a much easier computation to perform than its inverse.

**Orphaned device:** a device, typically a ZigBee end device, that has lost communication with the ZigBee device through which it has its PAN membership.

**PAN coordinator:** the principal controller of an IEEE 802.15.4-2003-based network that is responsible for network formation. The PAN coordinator must be a full function device (FFD).

**PAN information base:** a collection of variables in the IEEE 802.15.4-2003 standard that are passed between layers, in order to exchange information. This database may include the access control list, which stores the security material.

**Personal operating space:** the area within reception range of a single device.

**Private method:** attributes and commands which are accessible to ZigBee device objects only and unavailable to the end applications.

**Protocol data unit:** the unit of data that is exchanged between two peer entities.

**Public method:** attributes and commands which are accessible to end applications.

Radio: the IEEE 802.15.4-2003 radio that is part of every ZigBee device.

Remote device: the target of a ZDP command.

**Route discovery:** an operation in which a ZigBee coordinator or ZigBee router attempts to discover a route to a remote device by issuing a route request command frame.

**Route discovery table:** a table used by a ZigBee coordinator or ZigBee router to store temporary information used during route discovery.

**Route reply:** a ZigBee network layer command frame used to reply to route requests.

**Route request:** a ZigBee network layer command frame used to discover paths through the network over which subsequent messages may be delivered.

**Routing table:** a table in which a ZigBee coordinator or ZigBee router stores information required to participate in the routing of frames.

**Service discovery:** the ability of a device to locate services of interest.

**Stack profile:** an agreement by convention outside the scope of the ZigBee specification on a set of additional restrictions with respect to features declared optional by the specification itself.

**Symmetric-key key establishment:** a mechanism by which two parties establish a shared secret, based on a pre-shared secret (a so-called master key).

**Trust center:** the device trusted by devices within a ZigBee network to distribute keys for the purpose of network and end-to-end application configuration management.

**Unicast:** the transmission of a message to a single device in a network.

**ZigBee coordinator:** an IEEE 802.15.4-2003 PAN coordinator.

**ZigBee device object:** the portion of the application layer responsible for defining the role of the device within the network (*e.g.*, ZigBee coordinator or end device), initiating and/or responding to binding and discovery requests, and establishing a secure relationship between network devices.

**ZigBee end device:** an IEEE 802.15.4-2003 RFD or FFD participating in a ZigBee network, which is neither the ZigBee coordinator nor a ZigBee router.

**ZigBee router:** an IEEE 802.15.4-2003 FFD participating in a ZigBee network, which is not the ZigBee coordinator but may act as an IEEE 802.15.4-2003 coordinator within its personal operating space, that is capable of routing messages between devices and supporting associations.

## 1.5 References

The following standards contain provisions, which, through reference in this document, constitute provisions of this standard. Normative references are given in "ZigBee/IEEE References," and "Normative References," and informative references are given in "Informative References." At the time of publication, the editions indicated were valid. All standards are subject to revision, and parties to agreements based on this standard are encouraged to investigate the possibility of applying the most recent editions of the references, as indicated in this sub-clause.

## 1.5.1 ZigBee/IEEE References

[B1] Institute of Electrical and Electronics Engineers, Inc., IEEE Std. 802.15.4-2003, IEEE Standard for Information Technology — Telecommunications and Information Exchange between Systems — Local and Metropolitan Area Networks — Specific Requirements — Part 15.4: Wireless Medium Access Control (MAC) and Physical Layer (PHY) Specifications for Low Rate Wireless Personal Area Networks (WPANs). New York: IEEE Press. 2003.

- [B2] IEEE 754-1985, IEEE Standard for Binary Floating-Point Arithmetic, IEEE, 1985.
- [B3] Document 03285r0: Suggestions for the Improvement of the IEEE 802.15.4 Standard, July 2003.
- [B4] Document 02055r4: Network Requirements Definition, August 2003.

## 1.5.2 Normative References

- [B5] ISO/IEC 639-1:2002 Codes for the representation of names of languages Part 1: Alpha-2 code.
- [B6] ISO/IEC 646:199 Information technology ISO 7-bit coded character set for information interchange.
- [B7] ANSI X9.63-2001, Public Key Cryptography for the Financial Services Industry Key Agreement and Key Transport Using Elliptic Curve Cryptography, American Bankers Association, November 20, 2001. Available from http://www.ansi.org.
- [B8] FIPS Pub 197, Advanced Encryption Standard (AES), Federal Information Processing Standards Publication 197, US Department of Commerce/N.I.S.T, Springfield, Virginia, November 26, 2001. Available from http://csrc.nist.gov/.
- [B9] FIPS Pub 198, The Keyed-Hash Message Authentication Code (HMAC), Federal Information Processing Standards Publication 198, US Department of Commerce/N.I.S.T., Springfield, Virginia, March 6, 2002. Available from http://csrc.nist.gov/.
- [B10] ISO/IEC 9798-2, Information Technology Security Techniques Entity Authentication Mechanisms Part 2: Mechanisms Using Symmetric Encipherment Algorithms, International Standardization Organization, Geneva, Switzerland, 1994 (first edition). Available from http://www.iso.org/.
- [B11] NIST Pub 800-38A 2001 ED, Recommendation for Block Cipher Modes of Operation Methods and Techniques, NIST Special Publication 800-38A, 2001 Edition, US Department of Commerce/N.I.S.T., December 2001. Available from http://csrc.nist.gov/.
- [B12] NIST, Random Number Generation and Testing. Available from http://csrc.nist.gov/rng/.

## 1.5.3 Informative References

[B13] FIPS Pub 140-2, Security requirements for Cryptographic Modules, US Department of Commerce/N.I.S.T., Springfield, Virginia, June 2001 (supersedes FIPS Pub 140-1). Available from http://csrc.nist.gov/.

[B14] IEEE Standards Style Manual, published and distributed in May 2000 and revised on September 20, 2001. Available from http://standards.ieee.org/guides/style/.

[B15] ISO/IEC 7498-1:1994 Information technology — Open systems interconnection — Basic reference model: The basic model.

[B16] ISO/IEC 10731:1994, Information technology — Open Systems Interconnection — Conventions for the definition of OSI services.

[B17] ISO/IEC 9646-1:1991, Information technology — Open systems Interconnection — Conformance testing methodology and framework — Part 1: General concepts.

[B18] ISO/IEC 9646-7:1995, Information technology — Open Systems Interconnection — Conformance testing methodology and framework — Part 7. Implementation conformance statements.

[B19] A.J. Menezes, P.C. van Oorschot, S.A. Vanstone, *Handbook of Applied Cryptography*, Boca Raton: CRC Press, 1997.

[B20] FIPS Pub 113, Computer Data Authentication, Federal Information Processing Standard Publication 113, US Department of Commerce/N.I.S.T., May 30, 1985. Available from http://csrc.nist.gov/.

[B21] R. Housley, D. Whiting, N. Ferguson, Counter with CBC-MAC (CCM), submitted to N.I.S.T., June 3, 2002. Available from http://csrc.nist.gov/encryption/modules/proposedmodes/.

[B22] J. Jonsson, On the Security of CTR + CBC-MAC, in Proceedings of Selected Areas in Cryptography — SAC 2002, K. Nyberg, H. Heys, Eds., Lecture Notes in Computer Science, Vol. 2595, pp. 76-93, Berlin: Springer, 2002.

[B23] J. Jonsson, On the Security of CTR + CBC-MAC, NIST Mode of Operation — Additional CCM Documentation. Available from http://csrc.nist.gov/encryption/modes/proposedmodes/.

[B24] P. Rogaway, D. Wagner, A Critique of CCM, IACR ePrint Archive 2003-070, April 13, 2003.

CHAPTER

# **APPLICATION LAYER SPECIFICATION**

# 2.1 General Description

The ZigBee stack architecture includes a number of layered components including the IEEE 802.15.4-2003 Medium Access Control (MAC) layer, Physical (PHY) layer, and the ZigBee Network (NWK) layer. Each component provides an application with its own set of services and capabilities. Although this chapter may refer to other components within the ZigBee stack architecture, its primary purpose is to describe the component labeled Application (APL) Layer shown in Figure 1.1 of "ZigBee Protocol Overview."

As shown in Figure 1.1, the ZigBee application layer consists of the APS sublayer, the ZDO (containing the ZDO management plane), and the manufacturerdefined application objects.

## 2.1.1 Application Support Sub-Layer

The application support sub-layer (APS) provides an interface between the network layer (NWK) and the application layer (APL) through a general set of services that are used by both the ZDO and the manufacturer-defined application objects. The services are provided by two entities:

- The APS data entity (APSDE) through the APSDE service access point (APSDE-SAP).
- The APS management entity (APSME) through the APSME service access point (APSME-SAP).

The APSDE provides the data transmission service between two or more application entities located on the same network.

The APSME provides a variety of services to application objects including security services and binding of devices. It also maintains a database of managed objects, known as the APS information base (AIB).

## 2.1.2 Application Framework

The application framework in ZigBee is the environment in which application objects are hosted on ZigBee devices.

Up to 240 distinct application objects can be defined, each identified by an endpoint address from 1 to 240. Two additional endpoints are defined for APSDE-SAP usage: endpoint 0 is reserved for the data interface to the ZDO, and endpoint 255 is reserved for the data interface function to broadcast data to all application objects. Endpoints 241-254 are reserved for future use.

## 2.1.2.1 Application Profiles

Application profiles are agreements for messages, message formats, and processing actions that enable developers to create an interoperable, distributed application employing application entities that reside on separate devices. These application profiles enable applications to send commands, request data, and process commands and requests.

### 2.1.2.2 Clusters

Clusters are identified by a cluster identifier, which is associated with data flowing out of, or into, the device. Cluster identifiers are unique within the scope of a particular application profile.

## 2.1.3 ZigBee Device Objects

The ZigBee device objects (ZDO), represent a base class of functionality that provides an interface between the application objects, the device profile, and the APS. The ZDO is located between the application framework and the application support sub-layer. It satisfies common requirements of all applications operating in a ZigBee protocol stack. The ZDO is responsible for the following:

- Initializing the application support sub-layer (APS), the network layer (NWK), and the Security Service Provider.
- Assembling configuration information from the end applications to determine and implement discovery, security management, network management, and binding management.

The ZDO presents public interfaces to the application objects in the application framework layer for control of device and network functions by the application

objects. The ZDO interfaces with the lower portions of the ZigBee protocol stack, on endpoint 0, through the APSDE-SAP for data, and through the APSME-SAP and NLME-SAP for control messages. The public interface provides address management of the device, discovery, binding, and security functions within the application framework layer of the ZigBee protocol stack. The ZDO is fully described in clause 2.5.

## 2.1.3.1 Device Discovery

Device discovery is the process whereby a ZigBee device can discover other ZigBee devices. There are two forms of device discovery requests: IEEE address requests and NWK address requests. The IEEE address request is unicast to a particular device and assumes the NWK address is known. The NWK address request is broadcast and carries the known IEEE address as data payload.

## 2.1.3.2 Service Discovery

Service discovery is the process whereby the capabilities of a given device are discovered by other devices. Service discovery can be accomplished by issuing a query for each endpoint on a given device or by using a match service feature (either broadcast or unicast). The service discovery facility defines and utilizes various descriptors to outline the capabilities of a device.

Service discovery information may also be cached in the network in the case where the device proffering a particular service may be inaccessible at the time the discovery operation takes place.

# 2.2 ZigBee Application Support (APS) Sub-Layer

## 2.2.1 Scope

This clause specifies the portion of the application layer providing the service specification and interface to both the manufacturer-defined application objects and the ZigBee device objects. The specification defines a data service to allow the application objects to transport data, and a management service providing mechanisms for binding. In addition, it also defines the application support sublayer frame format and frame-type specifications.

## 2.2.2 Purpose

The purpose of this clause is to define the functionality of the ZigBee application support (APS) sub-layer. This functionality is based on both the driver functionality necessary to enable correct operation of the ZigBee network layer and the functionality required by the manufacturer-defined application objects.

## 2.2.3 Application Support (APS) Sub-Layer Overview

The application support sub-layer provides the interface between the network layer and the application layer through a general set of services for use by both the ZigBee device object (ZDO) and the manufacturer-defined application objects. These services are offered via two entities: the data service and the management service. The APS data entity (APSDE) provides the data transmission service via its associated SAP, the APSDE-SAP. The APS management entity (APSME) provides the management service via its associated SAP, the APSME-SAP, and maintains a database of managed objects known as the APS information base (AIB).

## 2.2.3.1 Application Support Sub-Layer Data Entity (APSDE)

The APSDE shall provide a data service to the network layer and both ZDO and application objects to enable the transport of application PDUs between two or more devices. The devices themselves must be located on the same network.

The APSDE will provide the following services:

- Generation of the application level PDU (APDU): the APSDE shall take an application PDU and generate an APS PDU by adding the appropriate protocol overhead.
- **Binding:** once two devices are bound, the APSDE shall be able to transfer a message from one bound device to the second device.
- **Group address filtering:** this provides the ability to filter group-addressed messages based on endpoint group membership.
- **Reliable transport:** this increases the reliability of transactions above that available from the NWK layer alone by employing end-to-end retries.
- **Duplicate rejection:** messages offered for transmission will not be received more than once.
- **Fragmentation**: this enables segmentation and reassembly of messages longer than the payload of a single NWK layer frame.

# 2.2.3.2 Application Support Sub-Layer Management Entity (APSME)

The APSME shall provide a management service to allow an application to interact with the stack.

The APSME shall provide the ability to match two devices together based on their services and their needs. This service is called the binding service, and the APSME shall be able to construct and maintain a table to store this information.

In addition, the APSME will provide the following services:

- **Binding management:** this is the ability to match two devices together based on their services and their needs.
- **AIB management:** the ability to get and set attributes in the device's AIB.
- **Security:** the ability to set up authentic relationships with other devices through the use of secure keys.
- **Group management:** this provides the ability to declare a single address shared by multiple devices, to add devices to the group, and to remove devices from the group.

## 2.2.4 Service Specification

The APS sub-layer provides an interface between a next higher layer entity (NHLE) and the NWK layer. The APS sub-layer conceptually includes a management entity called the APS sub-layer management entity (APSME). This entity provides the service interfaces through which sub-layer management functions may be invoked. The APSME is also responsible for maintaining a database of managed objects pertaining to the APS sub-layer. This database is referred to as the APS sub-layer information base (AIB). Figure 2.1 depicts the components and interfaces of the APS sub-layer.

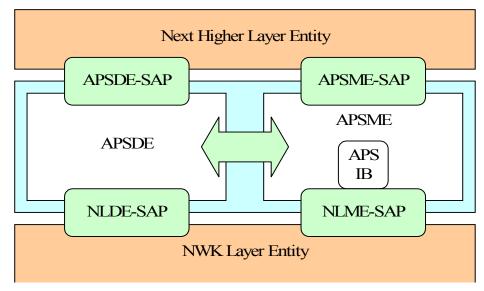

Figure 2.1 The APS Sub-Layer Reference Model

The APS sub-layer provides two services, accessed through two service access points (SAPs). These are the APS data service, accessed through the APS sub-layer data entity SAP (APSDE-SAP), and the APS management service, accessed though the APS sub-layer management entity SAP (APSME-SAP). These two services provide the interface between the NHLE and the NWK layer, via the NLDE-SAP and, to a limited extent, NLME-SAP interfaces (see sub-clause 3.1). The NLME-SAP interface between the NWK layer and the APS sub-layer supports only the NLME-GET and NLME-SET primitives; all other NLME-SAP primitives are available only via the ZDO (see sub-clause 2.5). In addition to these external interfaces, there is also an implicit interface between the APSME and the APSDE that allows the APSME to use the APS data service.

#### 2.2.4.1 APS Data Service

The APS sub-layer data entity SAP (APSDE-SAP) supports the transport of application protocol data units between peer application entities. Table 2.1 lists the primitives supported by the APSDE-SAP. Each of these primitives will be discussed in the following sub-clauses.

**Table 2.1 APSDE-SAP Primitives** 

| APSDE-<br>SAP<br>Primitive | Request   | Confirm   | Indication |
|----------------------------|-----------|-----------|------------|
| APSDE-<br>DATA             | 2.2.4.1.1 | 2.2.4.1.2 | 2.2.4.1.3  |

### 2.2.4.1.1 APSDE-DATA.request

This primitive requests the transfer of a NHLE PDU (ASDU) from the local NHLE to one or more peer NHLE entities.

The semantics of this primitive are as follows:

| APSDE-DATA.request | {             |
|--------------------|---------------|
|                    | DstAddrMode,  |
|                    | DstAddress,   |
|                    | DstEndpoint,  |
|                    | ProfileId,    |
|                    | ClusterId,    |
|                    | SrcEndpoint,  |
|                    | ADSULength,   |
|                    | ADSU,         |
|                    | TxOptions,    |
|                    | RadiusCounter |
|                    | }             |

Table 2.2 specifies the parameters for the APSDE-DATA.request primitive.

 Table 2.2
 APSDE-DATA.request Parameters

| Name        | Type    | Valid Range                                     | Description                                                                                                    |
|-------------|---------|-------------------------------------------------|----------------------------------------------------------------------------------------------------|
| DstAddrMode | Integer | 0x00 - 0xff                                     | The addressing mode for the destination address used in this primitive and of the APDU to be transferred. This parameter can take one of the non-reserved values from the following list:                                                                            |
|             |         |                                                 | 0x00 = DstAddress and DstEndpoint not present                                                                                                    |
|             |         |                                                 | 0x01 = 16-bit group address for DstAddress;<br>DstEndpoint not present                                                                                                    |
|             |         |                                                 | 0x02 = 16-bit address for DstAddress and DstEndpoint present                                                                                                    |
|             |         |                                                 | 0x03 = 64-bit extended address for<br>DstAddress and DstEndpoint present<br>0x04 - 0xff = reserved                                                                                                    |
| DstAddress  | Address | As specified by<br>the DstAddrMode<br>parameter | The individual device address or group address of the entity to which the ASDU is being transferred.                                                                                                    |
| DstEndpoint | Integer | 0x00 – 0xf0, 0xff                               | This parameter shall be present if, and only if, the DstAddrMode parameter has a value of 0x02 or 0x03 and, if present, shall be either the number of the individual endpoint of the entity to which the ASDU is being transferred or the broadcast endpoint (0xff). |

Table 2.2 APSDE-DATA.request Parameters

| Name        | Type             | Valid Range                                                   | Description                                                                                                    |
|-------------|------------------|---------------------------------------------------------------|----------------------------------------------------------------------------------------------------|
| ProfileId   | Integer          | 0x0000 – 0xffff                                               | The identifier of the profile for which this frame is intended.                                                                                                    |
| ClusterId   | Integer          | 0x0000 – 0xffff                                               | The identifier of the object for which this frame is intended.                                                                                                    |
| SrcEndpoint | Integer          | 0x00 - 0xf0                                                   | The individual endpoint of the entity from which the ASDU is being transferred.                                                                                                    |
| ADSULength  | Integer          | 0x00 -<br>256*(NsduLengt<br>h -<br>apscMinHeader<br>Overhead) | The number of octets comprising the ASDU to be transferred. The maximum length of an individual APS frame payload is given as NsduLength-apscMinHeaderOverhead. Assuming fragmentation is used, there can be 256 such blocks comprising a single maximum sized ASDU. |
| Asdu        | Set of octets    | -                                                             | The set of octets comprising the ASDU to be transferred.                                                                                                    |
| TxOptions   | Bitmap           | 0000 xxxx<br>(Where x can be 0<br>or 1)                       | The transmission options for the ASDU to be transferred. These are a bitwise OR of one or more of the following:  0x01 = Security enabled transmission 0x02 = Use NWK key 0x04 = Acknowledged transmission 0x08 = Fragmentation permitted                            |
| Radius      | Unsigned integer | 0x00-0xff                                                     | The distance, in hops, that a transmitted frame will be allowed to travel through the network.                                                                                                    |

#### **2.2.4.1.1.2** When Generated

This primitive is generated by a local NHLE whenever a data PDU (ASDU) is to be transferred to one or more peer NHLEs.

## 2.2.4.1.1.3 Effect on Receipt

On receipt of this primitive, the APS sub-layer entity begins the transmission of the supplied ASDU.

If the DstAddrMode parameter is set to 0x00 and this primitive was received by the APSDE of a device supporting a binding table, a search is made in the binding table with the endpoint and cluster identifiers specified in the SrcEndpoint and ClusterId parameters, respectively, for associated binding table entries. If no binding table entries are found, the APSDE issues the APSDE-DATA.confirm primitive with a status of NO BOUND DEVICE. If one or more binding table

entries are found, then the APSDE examines the destination address information in each binding table entry. If this indicates a device itself, then the APSDE shall issue an APSDE-DATA indication primitive to the next higher layer with the DstEndpoint parameter set to the destination endpoint identifier in the binding table entry. Otherwise, the APSDE constructs the APDU with the endpoint information from the binding table entry, if present, and uses the destination address information from the binding table entry when transmitting the frame via the NWK layer. If more than one binding table entry is present, then the APSDE processes each binding table entry as described above; until no more binding table entries remain. If this primitive was received by the APSDE of a device that does not support a binding table, the APSDE issues the APSDE-DATA.confirm primitive with a status of NOT SUPPORTED.

If the DstAddrMode parameter is set to 0x03, the DstAddress parameter contains an extended 64-bit IEEE address and must first be mapped to a corresponding 16-bit NWK address by using the *nwkAddressMap* attribute of the NIB (see Table 3.43). If a corresponding 16-bit NWK address could not be found, the APSDE issues the APSDE-DATA.confirm primitive with a status of NO\_SHORT\_ADDRESS. If a corresponding 16-bit NWK address is found, it will be used in the invocation of the NLDE-DATA.request primitive and the value of the DstEndpoint parameter will be placed in the resulting APDU. The delivery mode sub-field of the frame control field of the APS header shall have a value of 0x00 in this case.

If the DstAddrMode parameter has a value of 0x01, indicating group addressing, the DstAddress parameter will be interpreted as a 16-bit group address. This address will be placed in the group address field of the APS header, the DstEndpoint parameter will be ignored, and the destination endpoint field will be omitted from the APS header. The delivery mode sub-field of the frame control field of the APS header shall have a value of 0x03 in this case.

If the DstAddrMode parameter is set to 0x02, the DstAddress parameter contains a 16-bit NWK address, and the DstEndpoint parameter is supplied. The next higher layer should only employ DstAddrMode of 0x02 in cases where the destination NWK address is employed for immediate application responses and the NWK address is not retained for later data transmission requests.

The application may limit the number of hops a transmitted frame is allowed to travel through the network by setting the RadiusCounter parameter of the NLDE-DATA.request primitive to a non-zero value.

If the DstAddrMode parameter has a value of 0x01, indicating group addressing, or the DstAddrMode parameter has a value of 0x00 and the corresponding binding table entry contains a group address, then the APSME will check the value of the *nwkUseMulticast* attribute of the NIB (see Table 3.44). If this attribute has a value of FALSE, then the delivery mode sub-field of the frame control field of the resulting APDU will be set to 0b11, the 16-bit address of the destination group

will be placed in the group address field of the APS header of the outgoing frame, and the NSDU frame will be transmitted as a broadcast. A value of 0xfffd, that is, the broadcast to all devices for which macRxOnWhenIdle = TRUE, will be supplied for the DstAddr parameter of the NLDE-DATA.request that is used to transmit the frame. If the *nwkUseMulticast* attribute has a value of TRUE, then the outgoing frame will be transmitted using NWK layer multicast, with the delivery mode sub-field of the frame control field of the APDU set to 0b10, the destination endpoint field set to 0xff, and the group address not placed in the APS header.

If the TxOptions parameter specifies that secured transmission is required, the APS sub-layer shall use the security service provider (see sub-clause 4.2.3) to secure the ASDU. If the security processing fails, the APSDE shall issue the APSDE-DATA.confirm primitive with a status of SECURITY\_FAIL.

The APSDE transmits the constructed frame by issuing the NLDE-DATA.request primitive to the NWK layer. When the APSDE has completed all operations related to this transmission request, including transmitting frames as required, any retransmissions, and the receipt or timeout of any acknowledgements, then the APSDE shall issue the APSDE-DATA.confirm primitive (see subclause 2.2.4.1.2). If one or more NLDE-DATA.confirm primitives failed, then the Status parameter shall be set to that received from the NWK layer. Otherwise, if one or more APS acknowledgements were not correctly received, then the Status parameter shall be set to NO\_ACK. If the ASDU was successfully transferred to all intended targets, then the Status parameter shall be set to SUCCESS.

If NWK layer multicast is being used, the NonmemberRadius parameter of the NLDE-DATA.request primitive shall be set to *apsNonmemberRadius*.

The APSDE will ensure that route discovery is always enabled at the network layer by setting the DiscoverRoute parameter of the NLDE-DATA.request primitive to 0x01, each time it is issued.

If the ASDU to be transmitted is larger than will fit in a single frame and fragmentation is not possible, then the ASDU is not transmitted and the APSDE shall issue the APSDE-DATA.confirm primitive with a status of ASDU\_TOO\_LONG. Fragmentation is not possible if either an acknowledged transmission is not requested, or if the fragmentation permitted flag in the TxOptions field is set to 0, or if the ASDU is too large to be handled by the APSDE.

If the ASDU to be transmitted is larger than will fit in a single frame, an acknowledged transmission is requested, and the fragmentation permitted flag of the TxOptions field is set to 1, and the ASDU is not too large to be handled by the APSDE, then the ASDU shall be fragmented across multiple APDUs, as described in sub-clause 2.2.8.4.5. Transmission and security processing where requested, shall be carried out for each individual APDU independently. Note that fragmentation shall not be used unless relevant higher-layer documentation and/or

interactions explicitly indicate that fragmentation is permitted for the frame being sent, and that the other end is able to receive the fragmented transmission, both in terms of number of blocks and total transmission size.

#### 2.2.4.1.2 APSDE-DATA.confirm

The primitive reports the results of a request to transfer a data PDU (ASDU) from a local NHLE to one or more peer NHLEs.

#### 2.2.4.1.2.1 Semantics of the Service Primitive

This semantics of this primitive are as follows:

```
APSDE-DATA.confirm

DstAddrMode,
DstAddress,
DstEndpoint,
SrcEndpoint,
Status,
TxTime
}
```

Table 2.3 specifies the parameters for the APSDE-DATA.confirm primitive.

## **Table 2.3 APSDE-DATA.confirm Parameters**

| Name        | Type    | Valid Range                               | Description                                                                                                    |
|-------------|---------|-------------------------------------------|----------------------------------------------------------------------------------------------------|
| DstAddrMode | Integer | 0x00 – 0xff                               | The addressing mode for the destination address used in this primitive and of the APDU to be transferred. This parameter can take one of the non-reserved values from the following list:                                    |
|             |         |                                           | 0x00 = DstAddress and<br>DstEndpoint not present                                                                                                    |
|             |         |                                           | 0x01 = 16-bit group address for DstAddress; DstEndpoint not present                                                                                                    |
|             |         |                                           | 0x02 = 16-bit address for<br>DstAddress and DstEndpoint<br>present                                                                                                    |
|             |         |                                           | 0x03= 64-bit extended address for DstAddress and DstEndpoint present                                                                                                    |
|             |         |                                           | 0x04 - 0xff = reserved                                                                                                    |
| DstAddress  | Address | As specified by the DstAddrMode parameter | The individual device address or group address of the entity to which the ASDU is being transferred.                                                                                                    |
| DstEndpoint | Integer | 0x00 – 0xf0, 0xff                         | This parameter shall be present if, and only if, the DstAddrMode parameter has a value of 0x02 or 0x03 and, if present, shall be the number of the individual endpoint of the entity to which the ASDU is being transferred. |

 Table 2.3 APSDE-DATA.confirm Parameters

| SrcEndpoint | Integer         | 0x00 - 0xf0                                                                                                    | The individual endpoint of the entity from which the ASDU is being transferred.                      |
|-------------|-----------------|----------------------------------------------------------------------------------------------------|----------------------------------------------------------------------------------------------------|
| Status      | Enumerati<br>on | SUCCESS, NO_SHORT_ADDRESS, NO_BOUND_DEVICE, SECURITY_FAIL, NO_ACK, ADSU_TOO_LONG or any status values returned from the NLDE- DATA.confirm primitive | The status of the corresponding request.                                                             |
| TxTime      | Integer         | Implementation specific                                                                                                    | A time indication for the transmitted packet based on the local clock, as provided by the NWK layer. |

#### **2.2.4.1.2.2** When Generated

This primitive is generated by the local APS sub-layer entity in response to an APSDE-DATA.request primitive. This primitive returns a status of either SUCCESS, indicating that the request to transmit was successful, or an error code of NO\_SHORT\_ADDRESS, NO\_BOUND\_DEVICE, SECURITY\_FAIL, ASDU\_TOO\_LONG, or any status values returned from the NLDE-DATA.confirm primitive. The reasons for these status values are fully described in 2.2.4.1.1.3.

### 2.2.4.1.2.3 Effect on Receipt

On receipt of this primitive, the next higher layer of the initiating device is notified of the result of its request to transmit. If the transmission attempt was successful, the Status parameter will be set to SUCCESS. Otherwise, the Status parameter will indicate the error.

#### 2.2.4.1.3 APSDE-DATA.indication

This primitive indicates the transfer of a data PDU (ASDU) from the APS sublayer to the local application entity.

## 2.2.4.1.3.1 Semantics of the Service Primitive

The semantics of this primitive are as follows:

| APSDE-DATA indication | {                                     |
|-----------------------|---------------------------------------|
|                       | DstAddrMode,                          |
|                       | DstAddress,                           |
|                       | DstEndpoint,                          |
|                       | SrcAddrMode,                          |
|                       | SrcAddress,                           |
|                       | SrcEndpoint,                          |
|                       | ProfileId,                            |
|                       | ClusterId,                            |
|                       | asduLength,                           |
|                       | asdu,                                 |
|                       | Status,                               |
|                       | SecurityStatus,                       |
|                       | LinkQuality,                          |
|                       | RxTime                                |
|                       | }                                     |
|                       | · · · · · · · · · · · · · · · · · · · |

Table 2.4 specifies the parameters for the APSDE-DATA.indication primitive.

**Table 2.4** APSDE-DATA.indication Parameters

| Name        | Type    | Valid Range                                     | Description                                                                                                    |
|-------------|---------|-------------------------------------------------|----------------------------------------------------------------------------------------------------|
| DstAddrMode | Integer | 0x00 - 0xff                                     | The addressing mode for the destination address used in this primitive and of the APDU that has been received. This parameter can take one of the non-reserved values from the following list: |
|             |         |                                                 | 0x00 = reserved                                                                                                    |
|             |         |                                                 | 0x01 = 16-bit group address for<br>DstAddress; DstEndpoint not present                                                                                                    |
|             |         |                                                 | 0x02 = 16-bit address for DstAddress and DstEndpoint present                                                                                                    |
|             |         |                                                 | 0x03 - 0xff = reserved                                                                                                    |
| DstAddress  | Address | As specified by<br>the DstAddrMode<br>parameter | The individual device address or group address to which the ASDU is directed.                                                                                                    |
| DstEndpoint | Integer | 0x00 - 0xf0                                     | The target endpoint on the local entity to which the ASDU is directed.                                                                                                    |

**Table 2.4** APSDE-DATA.indication Parameters

| Name        | Type          | Valid Range                                                                                                    | Description                                                                                                    |
|-------------|---------------|----------------------------------------------------------------------------------------------------|----------------------------------------------------------------------------------------------------|
| SrcAddrMode | Integer       | 0x00 - 0xff                                                                                                    | The addressing mode for the source address used in this primitive and of the APDU that has been received. This parameter can take one of the non-reserved values from the following list: |
|             |               |                                                                                                    | 0x00 = reserved                                                                                                    |
|             |               |                                                                                                    | 0x01 = reserved                                                                                                    |
|             |               |                                                                                                    | 0x02 = 16-bit short address for<br>SrcAddress and SrcEndpoint present                                                                                                    |
|             |               |                                                                                                    | 0x03 = 64-bit extended address for<br>SrcAddress and SrcEndpoint present<br>0x04 - 0xff = reserved                                                                                        |
| SrcAddress  | Address       | As specified by<br>the SrcAddrMode<br>parameter                                                                 | The individual device address of the entity from which the ASDU has been received.                                                                                                    |
| SrcEndpoint | Integer       | 0x00 - 0xf0                                                                                                    | The number of the individual endpoint of the entity from which the ASDU has been received.                                                                                                |
| ProfileId   | Integer       | 0x0000 - 0xffff                                                                                                 | The identifier of the profile from which this frame originated.                                                                                                    |
| ClusterId   | Integer       | 0x0000-0xffff                                                                                                   | The identifier of the received object.                                                                                                    |
| asduLength  | Integer       |                                                                                                    | The number of octets comprising the ASDU being indicated by the APSDE.                                                                                                    |
| asdu        | Set of octets | -                                                                                                    | The set of octets comprising the ASDU being indicated by the APSDE.                                                                                                    |
| Status      | Enumeration   | SUCCESS, DEFRAG_UNSU PPORTED, DEFRAG_DEFE RRED or any status returned from the security processing of the frame | The status of the incoming frame processing.                                                                                                    |

| Name           | Type        | Valid Range                    | Description                                                                                       |
|----------------|-------------|--------------------------------|---------------------------------------------------------------------------------------------------|
| SecurityStatus | Enumeration | UNSECURED,<br>SECURED_NW       | UNSECURED if the ASDU was received without any security.                                          |
|                |             | K_KEY,<br>SECURED_LIN<br>K KEY | SECURED_NWK_KEY if the received ASDU was secured with the NWK key.                                |
|                |             | _                              | SECURED_LINK_KEY if the ASDU was secured with a link key.                                         |
| LinkQuality    | Integer     | 0x00 - 0xff                    | The link quality indication delivered by the NLDE.                                                |
| RxTime         | Integer     | Implementation specific        | A time indication for the received packet based on the local clock, as provided by the NWK layer. |

**Table 2.4** APSDE-DATA.indication Parameters

#### **2.2.4.1.3.2** When Generated

This primitive is generated by the APS sub-layer and issued to the next higher layer on receipt of an appropriately addressed data frame from the local NWK layer entity or following receipt of an APSDE-DATA request in which the DstAddrMode parameter was set to 0x00 and the binding table entry has directed the frame to the device itself. If the frame control field of the ASDU header indicates that the frame is secured, security processing shall be done as specified in sub-clause 4.2.3.

This primitive is generated by the APS sub-layer entity and issued to the next higher layer entity on receipt of an appropriately addressed data frame from the local network layer entity, via the NLDE-DATA indication primitive.

If the frame control field of the APDU header indicates that the frame is secured, then security processing must be undertaken as specified in sub-clause 4.2.3. If the security processing fails, the APSDE sets the status parameter to the security error code returned from the security processing.

If the frame is not secured or the security processing was successful, the APSDE must check for the frame being fragmented. If the extended header is included in the APDU header and the fragmentation sub-field of the extended frame control field indicates that the frame is fragmented but this device does not support fragmentation, the APSDE sets the status parameter to DEFRAG\_-UNSUPPORTED. If the extended header is included in the APDU header, the fragmentation sub-field of the extended frame control field indicates that the frame is fragmented and the device supports fragmentation, but is not currently able to defragment the frame, the APSDE sets the status parameter to DEFRAG\_-DEFERRED.

Under all other circumstances, the APSDE sets the status parameter to SUCCESS.

If the Status parameter is not set to SUCCESS, the APSDE sets the ASDULength parameter to 0 and the ASDU parameter to the null set of bytes.

The APS sub-layer entity shall attempt to map the source address from the received frame to its corresponding extended 64-bit IEEE address by using the *nwkAddressMap* attribute of the NIB (see Table 3.43). If a corresponding 64-bit IEEE address was found, the APSDE issues this primitive with the SrcAddrMode parameter set to 0x03 and the SrcAddress parameter set to the corresponding 64-bit IEEE address. If a corresponding 64-bit IEEE address was not found, the APSDE issues this primitive with the SrcAddrMode parameter set to 0x02, and the SrcAddress parameter set to the 16-bit source address as contained in the received frame.

### **2.2.4.1.3.3 Effect on Receipt**

On receipt of this primitive, the next higher layer is notified of the arrival of data at the device.

## 2.2.4.2 APS Management Service

The APS management entity SAP (APSME-SAP) supports the transport of management commands between the next higher layer and the APSME. Table 2.5 summarizes the primitives supported by the APSME through the APSME-SAP interface. See the following sub-clauses for more details on the individual primitives.

| Table 2.5 Su | ummary of the l | Primitives Access | ed Through tl | he APSME-SAP |
|--------------|-----------------|-------------------|---------------|--------------|
|--------------|-----------------|-------------------|---------------|--------------|

| Name                        | Request   | Indication | Response | Confirm   |
|-----------------------------|-----------|------------|----------|-----------|
| APSME-BIND                  | 2.2.4.3.1 |            |          | 2.2.4.3.2 |
| APSME-UNBIND                | 2.2.4.3.3 |            |          | 2.2.4.3.4 |
| APSME-GET                   | 2.2.4.4.1 |            |          | 2.2.4.4.2 |
| APSME-SET                   | 2.2.4.4.3 |            |          | 2.2.4.4.4 |
| APSME-ADD-GROUP             | 2.2.4.5.1 |            |          | 2.2.4.5.2 |
| APSME-REMOVE-<br>GROUP      | 2.2.4.5.3 |            |          | 2.2.4.5.4 |
| APSME-REMOVE-<br>ALL-GROUPS | 2.2.4.5.5 |            |          | 2.2.4.5.6 |

## 2.2.4.3 Binding Primitives

This set of primitives defines how the next higher layer of a device can add (commit) a binding record to its local binding table or remove a binding record from its local binding table.

Only a device supporting a binding table or a binding table cache may process these primitives. If any other device receives these primitives from their next higher layer, the primitives should be rejected.

### 2.2.4.3.1 APSME-BIND.request

This primitive allows the next higher layer to request to bind two devices together, or to bind a device to a group, by creating an entry in its local binding table, if supported.

#### 2.2.4.3.1.1 Semantics of the Service Primitive

The semantics of this primitive are as follows:

| APSME-BIND.request | {            |
|--------------------|--------------|
|                    | SrcAddr,     |
|                    | SrcEndpoint, |
|                    | ClusterId,   |
|                    | DstAddrMode, |
|                    | DstAddr,     |
|                    | DstEndpoint  |
|                    | }            |

Table 2.6 specifies the parameters for the APSME-BIND.request primitive.

 Table 2.6 APSME-BIND.request Parameters

| Name        | Type            | Valid Range                    | Description                                                                                       |
|-------------|-----------------|--------------------------------|---------------------------------------------------------------------------------------------------|
| SrcAddr     | IEEE<br>address | A valid 64-bit<br>IEEE address | The source IEEE address for the binding entry.                                                    |
| SrcEndpoint | Integer         | 0x01 - 0xf0                    | The source endpoint for the binding entry.                                                        |
| ClusterId   | Integer         | 0x0000 – 0xffff                | The identifier of the cluster on the source device that is to be bound to the destination device. |

| DstAddrMode | Integer | 0x00 - 0xff                                     | The addressing mode for the destination address used in this primitive. This parameter can take one of the non-reserved values from the following list: |
|-------------|---------|-------------------------------------------------|----------------------------------------------------------------------------------------------------|
|             |         |                                                 | 0x00 = reserved                                                                                                    |
|             |         |                                                 | 0x01 = 16-bit group address for DstAddr and DstEndpoint not present                                                                                     |
|             |         |                                                 | 0x02 = reserved                                                                                                    |
|             |         |                                                 | 0x03 = 64-bit extended address for DstAddr and DstEndpoint present                                                                                      |
|             |         |                                                 | 0x04 - 0xff = reserved                                                                                                    |
| DstAddr     | Address | As specified by<br>the DstAddrMode<br>parameter | The destination address for the binding entry.                                                                                                    |
| DstEndpoint | Integer | 0x01 – 0xf0, 0xff                               | This parameter will be present only if the DstAddrMode parameter has a value of 0x03 and, if present, will be the destination                           |

**Table 2.6 APSME-BIND.request Parameters** 

#### **2.2.4.3.1.2** When Generated

This primitive is generated by the next higher layer and issued to the APS sublayer in order to instigate a binding operation on a device that supports a binding table

endpoint for the binding entry.

## **2.2.4.3.1.3 Effect on Receipt**

On receipt of this primitive by a device that is not currently joined to a network, or by a device that does not support a binding table, or if any of the parameters has a value which is out of range, the APSME issues the APSME-BIND.confirm primitive with the Status parameter set to ILLEGAL REQUEST.

If the APS sub-layer on a device that supports a binding table receives this primitive from the NHLE, the APSME attempts to create the specified entry directly in its binding table. If the entry could be created, the APSME issues the APSME-BIND.confirm primitive with the Status parameter set to SUCCESS. If the entry could not be created due to a lack of capacity in the binding table, the APSME issues the APSME-BIND.confirm primitive with the Status parameter set to TABLE\_FULL.

#### 2.2.4.3.2 APSME-BIND.confirm

This primitive allows the next higher layer to be notified of the results of its request to bind two devices together, or to bind a device to a group.

## 2.2.4.3.2.1 Semantics of the Service Primitive

The semantics of this primitive are as follows:

| APSME-BIND.confirm | {            |
|--------------------|--------------|
|                    | Status,      |
|                    | SrcAddr,     |
|                    | SrcEndpoint, |
|                    | ClusterId,   |
|                    | DstAddrMode, |
|                    | DstAddr,     |
|                    | DstEndpoint  |
|                    | }            |

Table 2.7 specifies the parameters for the APSME-BIND.confirm primitive.

Table 2.7 APSME-BIND.confirm Parameters

| Name        | Type         | Valid Range                                                  | Description                                                                                       |
|-------------|--------------|--------------------------------------------------------------|---------------------------------------------------------------------------------------------------|
| Status      | Enumeration  | SUCCESS,<br>ILLEGAL_REQUEST,<br>TABLE_FULL,<br>NOT_SUPPORTED | The results of the binding request.                                                               |
| SrcAddr     | IEEE address | A valid 64-bit IEEE address                                  | The source IEEE address for the binding entry.                                                    |
| SrcEndpoint | Integer      | 0x01 - 0xf0                                                  | The source endpoint for the binding entry.                                                        |
| ClusterId   | Integer      | 0x0000 – 0xffff                                              | The identifier of the cluster on the source device that is to be bound to the destination device. |

**Table 2.7** APSME-BIND.confirm Parameters

| DstAddrMode | Integer | 0x00 – 0xff                               | The addressing mode for the destination address used in this primitive. This parameter can take one of the non-reserved values from the following list:  0x00 = reserved 0x01 = 16-bit group address for DstAddr and DstEndpoint not present 0x02 = reserved |
|-------------|---------|-------------------------------------------|----------------------------------------------------------------------------------------------------|
|             |         |                                           | 0x03 = 64-bit extended<br>address for DstAddr and<br>DstEndpoint present<br>0x04 - 0xff = reserved                                                                                                    |
| DstAddr     | Address | As specified by the DstAddrMode parameter | The destination address for the binding entry.                                                                                                    |
| DstEndpoint | Integer | 0x01 – 0xf0, 0xff                         | This parameter will be present only if the DstAddrMode parameter has a value of 0x03 and, if present, will be the destination endpoint for the binding entry.                                                                                                |

#### **2.2.4.3.2.2** When Generated

This primitive is generated by the APSME and issued to its NHLE in response to an APSME-BIND.request primitive. If the request was successful, the Status parameter will indicate a successful bind request. Otherwise, the Status parameter indicates an error code of NOT\_SUPPORTED, ILLEGAL\_REQUEST or TABLE FULL.

## **2.2.4.3.2.3 Effect on Receipt**

On receipt of this primitive, the next higher layer is notified of the results of its bind request. If the bind request was successful, the Status parameter is set to SUCCESS. Otherwise, the Status parameter indicates the error.

## 2.2.4.3.3 APSME-UNBIND.request

This primitive allows the next higher layer to request to unbind two devices, or to unbind a device from a group, by removing an entry in its local binding table, if supported.

2.2.4.3.3.1

# **Semantics of the Service Primitive**

The semantics of this primitive are as follows:

| APSME-UNBIND.request | {            |
|----------------------|--------------|
|                      | SrcAddr,     |
|                      | SrcEndpoint, |
|                      | ClusterId,   |
|                      | DstAddrMode, |
|                      | DstAddr,     |
|                      | DstEndpoint  |
|                      | }            |

Table 2.8 specifies the parameters for the APSME-UNBIND.request primitive.

 Table 2.8 APSME-UNBIND.request Parameters

| Name        | Type            | Valid Range                                        | Description                                                                                                    |
|-------------|-----------------|----------------------------------------------------|----------------------------------------------------------------------------------------------------|
| SrcAddr     | IEEE<br>address | A valid 64-bit<br>IEEE address                     | The source IEEE address for the binding entry.                                                                                                    |
| SrcEndpoint | Integer         | 0x01 - 0xf0                                        | The source endpoint for the binding entry.                                                                                                    |
| ClusterId   | Integer         | 0x0000 – 0xffff                                    | The identifier of the cluster on the source device that is bound to the destination device.                                                                   |
| DstAddrMode | Integer         | 0x00 – 0xff                                        | The addressing mode for the destination address used in this primitive. This parameter can take one of the non-reserved values from the following list:       |
|             |                 |                                                    | 0x00 = reserved                                                                                                    |
|             |                 |                                                    | 0x01 = 16-bit group address for DstAddr and DstEndpoint not present                                                                                           |
|             |                 |                                                    | 0x02 = reserved                                                                                                    |
|             |                 |                                                    | 0x03 = 64-bit extended address for DstAddr and DstEndpoint present                                                                                            |
|             |                 |                                                    | 0x04 - 0xff = reserved                                                                                                    |
| DstAddr     | Address         | As specified by<br>the<br>DstAddrMode<br>parameter | The destination address for the binding entry.                                                                                                    |
| DstEndpoint | Integer         | 0x01 – 0xf0,<br>0xff                               | This parameter will be present only if the DstAddrMode parameter has a value of 0x03 and, if present, will be the destination endpoint for the binding entry. |

14

15

#### When Generated 2.2.4.3.3.2

This primitive is generated by the next higher layer and issued to the APS sublayer in order to instigate an unbind operation on a device that supports a binding table.

#### 2.2.4.3.3.3 **Effect on Receipt**

On receipt of this primitive by a device that is not currently joined to a network, or by a device that does not support a binding table, or if any of the parameters has a value which is out of range, the APSME issues the APSME-UNBIND.confirm primitive with the Status parameter set to ILLEGAL REQUEST.

If the APS on a device that supports a binding table receives this primitive from the NHLE, the APSME searches for the specified entry in its binding table. If the entry exists, the APSME removes the entry and issues the APSME-UNBIND.confirm (see sub-clause 2.2.4.3.4) primitive with the Status parameter set to SUCCESS. If the entry could not be found, the APSME issues the APSMEwith Status UNBIND.confirm primitive the parameter INVALID BINDING.

#### 2.2.4.3.4 APSME-UNBIND.confirm

This primitive allows the next higher layer to be notified of the results of its request to unbind two devices, or to unbind a device from a group.

#### 2.2.4.3.4.1 **Semantics of the Service Primitive**

The semantics of this primitive are as follows:

| APSME-UNBIND.confirm | {            |
|----------------------|--------------|
|                      | Status,      |
|                      | SrcAddr,     |
|                      | SrcEndpoint, |
|                      | ClusterId,   |
|                      | DstAddrMode, |
|                      | DstAddr,     |
|                      | DstEndpoint  |
|                      | }            |

Table 2.9 specifies the parameters for the APSME-UNBIND.confirm primitive.

| Table 2.9 | APSME- | -UNBIND. | .confirm | <b>Parameters</b> |
|-----------|--------|----------|----------|-------------------|
|-----------|--------|----------|----------|-------------------|

| Name        | Type         | Valid Range                                     | Description                                                                                                    |
|-------------|--------------|-------------------------------------------------|----------------------------------------------------------------------------------------------------|
| Status      | Enumeration  | SUCCESS,<br>ILLEGAL_REQUEST,<br>INVALID_BINDING | The results of the unbind request.                                                                                                    |
| SrcAddr     | IEEE address | A valid 64-bit IEEE address                     | The source IEEE address for the binding entry.                                                                                                    |
| SrcEndpoint | Integer      | 0x01 - 0xf0                                     | The source endpoint for the binding entry.                                                                                                    |
| ClusterId   | Integer      | 0x0000 – 0xffff                                 | The identifier of the cluster on the source device that is bound to the destination device.                                                             |
| DstAddrMode | Integer      | 0x00 – 0xff                                     | The addressing mode for the destination address used in this primitive. This parameter can take one of the non-reserved values from the following list: |
|             |              |                                                 | 0x00 = reserved<br>0x01 = 16-bit group address                                                                                                    |
|             |              |                                                 | for DstAddr and DstEndpoint<br>not present                                                                                                    |
|             |              |                                                 | 0x02 = reserved                                                                                                    |
|             |              |                                                 | 0x03 = 64-bit extended address<br>for DstAddr and DstEndpoint<br>present                                                                                |
|             |              |                                                 | 0x04 - 0xff = reserved                                                                                                    |
| DstAddr     | Address      | As specified by the DstAddrMode parameter       | The destination address for the binding entry.                                                                                                    |
| DstEndpoint | Integer      | 0x01 – 0xf0, 0xff                               | The destination endpoint for the binding entry.                                                                                                    |

#### **2.2.4.3.4.2** When Generated

This primitive is generated by the APSME and issued to its NHLE in response to an APSME-UNBIND.request primitive. If the request was successful, the Status parameter will indicate a successful unbind request. Otherwise, the Status parameter indicates an error code of ILLEGAL\_REQUEST, or INVALID BINDING.

### **2.2.4.3.4.3 Effect on Receipt**

On receipt of this primitive, the next higher layer is notified of the results of its unbind request. If the unbind request was successful, the Status parameter is set to SUCCESS. Otherwise, the Status parameter indicates the error.

### 2.2.4.4 Information Base Maintenance

This set of primitives defines how the next higher layer of a device can read and write attributes in the AIB.

#### 2.2.4.4.1 APSME-GET.request

This primitive allows the next higher layer to read the value of an attribute from the AIB.

#### 2.2.4.4.1.1 Semantics of the Service Primitive

The semantics of this primitive are as follows:

| APSME-GET.request | { AIBAttribute |
|-------------------|----------------|
|                   | }              |

Table 2.10 specifies the parameters for this primitive.

**Table 2.10** APSME-GET.request Parameters

| Name         | Type    | Valid Range    | Description                                  |
|--------------|---------|----------------|----------------------------------------------|
| AIBAttribute | Integer | See Table 2.24 | The identifier of the AIB attribute to read. |

#### **2.2.4.4.1.2** When Generated

This primitive is generated by the next higher layer and issued to its APSME in order to read an attribute from the AIB.

## **2.2.4.4.1.3 Effect on Receipt**

On receipt of this primitive, the APSME attempts to retrieve the requested AIB attribute from its database. If the identifier of the AIB attribute is not found in the database, the APSME issues the APSME-GET.confirm primitive with a status of UNSUPPORTED ATTRIBUTE.

If the requested AIB attribute is successfully retrieved, the APSME issues the APSME-GET.confirm primitive with a status of SUCCESS such that it contains the AIB attribute identifier and value.

#### 2.2.4.4.2 APSME-GET.confirm

This primitive reports the results of an attempt to read the value of an attribute from the AIB.

#### 2.2.4.4.2.1 Semantics of the Service Primitive

The semantics of this primitive are as follows:

| APSME-GET.confirm | {                   |
|-------------------|---------------------|
|                   | Status,             |
|                   | AIBAttribute,       |
|                   | AIBAttributeLength, |
|                   | AIBAttributeValue   |
|                   | }                   |

Table 2.11 specifies the parameters for this primitive.

**Table 2.11** APSME-GET.confirm Parameters

| Name               | Type        | Valid Range                             | Description                                                   |
|--------------------|-------------|-----------------------------------------|---------------------------------------------------------------|
| Status             | Enumeration | SUCCESS or<br>UNSUPPORTED<br>_ATTRIBUTE | The results of the request to read an AIB attribute value.    |
| AIBAttribute       | Integer     | See Table 2.24                          | The identifier of the AIB attribute that was read.            |
| AIBAttributeLength | Integer     | 0x0001 - 0xffff                         | The length, in octets, of the attribute value being returned. |
| AIBAttributeValue  | Various     | Attribute specific (see Table 2.24)     | The value of the AIB attribute that was read.                 |

#### **2.2.4.4.2.2** When Generated

This primitive is generated by the APSME and issued to its next higher layer in response to an APSME-GET.request primitive. This primitive returns a status of SUCCESS, indicating that the request to read an AIB attribute was successful, or an error code of UNSUPPORTED\_ATTRIBUTE. The reasons for these status values are fully described in sub-clause 2.2.4.4.1.3.

## 2.2.4.4.2.3 Effect on Receipt

On receipt of this primitive, the next higher layer is notified of the results of its request to read an AIB attribute. If the request to read an AIB attribute was successful, the Status parameter will be set to SUCCESS. Otherwise, the Status parameter indicates the error.

### 2.2.4.4.3 APSME-SET.request

This primitive allows the next higher layer to write the value of an attribute into the AIB.

#### 2.2.4.4.3.1 Semantics of the Service Primitive

The semantics of this primitive are as follows:

| APSME-SET.request | {                   |
|-------------------|---------------------|
|                   | AIBAttribute,       |
|                   | AIBAttributeLength, |
|                   | AIBAttributeValue   |
|                   | }                   |

Table 2.12 specifies the parameters for this primitive.

 Table 2.12 APSME-SET.request Parameters

| Name               | Type    | Valid Range                                                              | Description |  |
|--------------------|---------|--------------------------------------------------------------------------|-------------|--|
| AIBAttribute       | Integer | See Table 2.24. The identifier of the AIB attribute to be written.       |             |  |
| AIBAttributeLength | Integer | 0x0000 - 0xffff The length, in octets, of the attribute value being set. |             |  |
| AIBAttributeValue  | Various | Attribute specific (see Table 2.24).                                     |             |  |

#### **2.2.4.4.3.2** When Generated

This primitive is to be generated by the next higher layer and issued to its APSME in order to write the value of an attribute in the AIB.

## **2.2.4.4.3.3 Effect on Receipt**

On receipt of this primitive, the APSME attempts to write the given value to the indicated AIB attribute in its database. If the AIBAttribute parameter specifies an attribute that is not found in the database, the APSME issues the APSME-SET.confirm primitive with a status of UNSUPPORTED\_ATTRIBUTE. If the AIBAttributeValue parameter specifies a value that is outside the valid range for the given attribute, the APSME issues the APSME-SET.confirm primitive with a status of INVALID PARAMETER.

If the requested AIB attribute is successfully written, the APSME issues the APSME-SET.confirm primitive with a status of SUCCESS.

#### 2.2.4.4.4 APSME-SET.confirm

This primitive reports the results of an attempt to write a value to an AIB attribute.

#### 2.2.4.4.4.1 Semantics of the Service Primitive

The semantics of this primitive are as follows:

| APSME-SET.confirm | {            |
|-------------------|--------------|
|                   | Status,      |
|                   | AIBAttribute |
|                   | }            |

Table 2.13 specifies the parameters for this primitive.

**Table 2.13 APSME-SET.confirm Parameters** 

| Name         | Type        | Valid Range                                               | Description                                           |
|--------------|-------------|-----------------------------------------------------------|-------------------------------------------------------|
| Status       | Enumeration | SUCCESS,<br>INVALID_PARAMETER or<br>UNSUPPORTED_ATTRIBUTE | The result of the request to write the AIB Attribute. |
| AIBAttribute | Integer     | See Table 2.24.                                           | The identifier of the AIB attribute that was written. |

#### **2.2.4.4.4.2** When Generated

This primitive is generated by the APSME and issued to its next higher layer in response to an APSME-SET.request primitive. This primitive returns a status of either SUCCESS, indicating that the requested value was written to the indicated AIB attribute, or an error code of INVALID\_PARAMETER or UNSUPPORTED\_ATTRIBUTE. The reasons for these status values are completely described in sub-clause 2.2.4.4.3.3.

### **2.2.4.4.4.3 Effect on Receipt**

On receipt of this primitive, the next higher layer is notified of the results of its request to write the value of a AIB attribute. If the requested value was written to the indicated AIB attribute, the Status parameter will be set to SUCCESS. Otherwise, the Status parameter indicates the error.

## 2.2.4.5 Group Management

This set of primitives allows the next higher layer to manage group membership for endpoints on the current device by adding and removing entries in the group table.

### 2.2.4.5.1 APSME-ADD-GROUP.request

This primitive allows the next higher layer to request that group membership for a particular group be added for a particular endpoint.

#### 2.2.4.5.1.1 Semantics of the Service Primitive

The semantics of this primitive are as follows:

| APSME-ADD-GROUP.request | {             |
|-------------------------|---------------|
|                         | GroupAddress, |
|                         | Endpoint      |
|                         | }             |

Table 2.14 specifies the parameters for this primitive.

**Table 2.14** APSME-ADD-GROUP.request Parameters

| Name         | Туре                       | Valid Range     | Description                                           |
|--------------|----------------------------|-----------------|-------------------------------------------------------|
| GroupAddress | 16-bit<br>group<br>address | 0x0000 - 0xffff | The 16-bit address of the group being added.          |
| Endpoint     | Integer                    | 0x01 - 0xf0     | The endpoint to which the given group is being added. |

#### **2.2.4.5.1.2** When Generated

This primitive is generated by the next higher layer when it wants to add membership in a particular group to an endpoint, so that frames addressed to the group will be delivered to that endpoint in the future.

### **2.2.4.5.1.3 Effect on Receipt**

If, on receipt of this primitive, the GroupAddress parameter is found to be outside the valid range, then the APSME will issue the APSME-ADD-GROUP.confirm primitive to the next higher layer with a status value of INVALID\_PARAMETER. Similarly, if the Endpoint parameter has a value which is out of range or else enumerates an endpoint that is not implemented on the current device, the APSME will issue the APSME-ADD-GROUP.confirm primitive with a Status of INVALID\_PARAMETER.

After checking the parameters as described above, the APSME will check the group table to see if an entry already exists containing the values given by the GroupAddress and Endpoint parameters. If such an entry already exists in the table then the APSME will issue the APSME-ADD-GROUP.confirm primitive to the next higher layer with a status value of SUCCESS. If there is no such entry

and there is space in the table for another entry then the APSME will add a new entry to the group table with the values given by the GroupAddress and Endpoint parameters. After the entry is added to the APS group table, and if the NWK layer is maintaining a group table, then the APSME ensures that the corresponding NWK group table is consistent by issuing the NLME-SET.request primitive, for the *nwkGroupIDTable* attribute, with the list of group addresses contained in the group table of the APS sub-layer. Once both tables are consistent, the APSME issues the APSME-ADD-GROUP.confirm primitive to the next higher layer with a status value of SUCCESS. If no entry for the given GroupAddress and Endpoint is present but there is no room in the group table for another entry, then the APSME will issue the APSME-ADD-GROUP.confirm primitive to the next higher layer with a status value of TABLE FULL.

### 2.2.4.5.2 APSME-ADD-GROUP.confirm

This primitive allows the next higher layer to be informed of the results of its request to add a group to an endpoint.

#### 2.2.4.5.2.1 Semantics of the Service Primitive

The semantics of the service primitive are as follows:

| APSME-ADD-GROUP.confirm | {             |
|-------------------------|---------------|
|                         | Status,       |
|                         | GroupAddress, |
|                         | Endpoint      |
|                         | }             |

Table 2.15 specifies the parameters for this primitive.

**Table 2.15** APSME-ADD-GROUP.confirm Parameters

| Name         | Туре                    | Valid Range                                    | Description                                           |
|--------------|-------------------------|------------------------------------------------|-------------------------------------------------------|
| Status       | Enumeration             | SUCCESS,<br>INVALID_PARAMETER<br>or TABLE_FULL | The status of the request to add a group.             |
| GroupAddress | 16-bit group<br>address | 0x0000 - 0xffff                                | The 16-bit address of the group being added.          |
| Endpoint     | Integer                 | 0x01 - 0xf0                                    | The endpoint to which the given group is being added. |

#### **2.2.4.5.2.2** When Generated

This primitive is generated by the APSME and issued to the next higher layer in response to an APMSE-ADD-GROUP.request primitive. If the APSME-ADD-

GROUP.request was successful, then the Status parameter value will be SUCCESS. If one of the parameters of the APMSE-ADD-GROUP.request primitive had an invalid value, then the status value will be set to INVALID\_PARAMETER. If the APMSE attempted to add a group table entry but there was no room in the table for another entry, then the status value will be TABLE FULL.

### **2.2.4.5.2.3 Effect on Receipt**

On receipt of this primitive, the next higher layer is informed of the status of its request to add a group. The Status parameter values will be as described above.

### 2.2.4.5.3 APSME-REMOVE-GROUP.request

This primitive allows the next higher layer to request that group membership in a particular group for a particular endpoint be removed.

### 2.2.4.5.3.1 Semantics of the Service Primitive

The semantics of the service primitive are as follows:

| APSME-REMOVE-GROUP.request | {             |
|----------------------------|---------------|
|                            | GroupAddress, |
|                            | Endpoint      |
|                            | }             |

Table 2.16 specifies the parameters for this primitive.

 Table 2.16 APSME-REMOVE-GROUP.request Parameters

| Name         | Type                    | Valid Range     | Description                                             |
|--------------|-------------------------|-----------------|---------------------------------------------------------|
| GroupAddress | 16-bit group<br>address | 0x0000 - 0xffff | The 16-bit address of the group being removed.          |
| Endpoint     | Integer                 | 0x01 - 0xf0     | The endpoint to which the given group is being removed. |

#### **2.2.4.5.3.2** When Generated

This primitive is generated by the next higher layer when it wants to remove membership in a particular group from an endpoint so that frames addressed to the group will no longer be delivered to that endpoint.

### 2.2.4.5.3.3 Effect on Receipt

If, on receipt of this primitive, the GroupAddress parameter is found to be outside the valid range, then the APSME will issue the APSME-REMOVE-

GROUP.confirm primitive to the next higher layer with a status value of INVALID\_PARAMETER. Similarly, if the Endpoint parameter has a value which is out of range or else enumerates an endpoint that is not implemented on the current device, the APSME will issue the APSME-REMOVE-GROUP.confirm primitive with a Status of INVALID\_PARAMETER.

After checking the parameters as described above, the APSME will check the group table to see if an entry exists containing the values given by the GroupAddress and Endpoint parameters. If such an entry already exists in the table, then that entry will be removed. If the NWK layer is maintaining a group table, then the APSME ensures that the NWK group table is consistent by issuing the NLME-SET.request primitive, for the *nwkGroupIDTable* attribute, with the list of group addresses contained in the group table of the APS sub-layer. Once both tables are consistent, the APSME issues the APSME-REMOVE-GROUP.confirm primitive to the next higher layer with a status value of SUCCESS. If there is no such entry, the APSME will issue the APSME-REMOVE-GROUP.confirm primitive to the next higher layer with a status value of INVALID GROUP.

### 2.2.4.5.4 APSME-REMOVE-GROUP.confirm

This primitive allows the next higher layer to be informed of the results of its request to remove a group from an endpoint.

#### 2.2.4.5.4.1 Semantics of the Service Primitive

The semantics of the service primitive are as follows:

| APSME-REMOVE-GROUP.confirm | {             |
|----------------------------|---------------|
|                            | Status,       |
|                            | GroupAddress, |
|                            | Endpoint      |
|                            | }             |

Table 2.17 specifies the parameters for this primitive.

**Table 2.17 APSME-REMOVE-GROUP.confirm Parameters** 

| Name         | Type                    | Valid Range                                       | Description                                         |
|--------------|-------------------------|---------------------------------------------------|-----------------------------------------------------|
| Status       | Enumeration             | SUCCESS,<br>INVALID_GROUP or<br>INVALID_PARAMETER | The status of the request to remove a group.        |
| GroupAddress | 16-bit group<br>address | 0x0000 - 0xffff                                   | The 16-bit address of the group being removed.      |
| Endpoint     | Integer                 | 0x01 - 0xf0                                       | The endpoint which is to be removed from the group. |

#### **2.2.4.5.4.2** When Generated

This primitive is generated by the APSME and issued to the next higher layer in response to an APMSE-REMOVE-GROUP.request primitive. If the APSME-REMOVE-GROUP.request was successful, the Status parameter value will be SUCCESS. If the APSME-REMOVE-GROUP.request was not successful because an entry containing the values given by the GroupAddress and Endpoint parameters did not exist, then the status value will be INVALID\_GROUP. If one of the parameters of the APMSE-REMOVE-GROUP.request primitive had an invalid value, then the status value will be INVALID\_PARAMETER.

### **2.2.4.5.4.3 Effect on Receipt**

On receipt of this primitive, the next higher layer is informed of the status of its request to remove a group. The Status parameter values will be as described above.

### 2.2.4.5.5 APSME-REMOVE-ALL-GROUPS.request

This primitive is generated by the next higher layer when it wants to remove membership in all groups from an endpoint, so that no group-addressed frames will be delivered to that endpoint.

### 2.2.4.5.5.1 Semantics of the Service Primitive

The semantics of the service primitive are as follows:

| APSME-REMOVE-ALL-GROUPS.request | {        |
|---------------------------------|----------|
|                                 | Endpoint |
|                                 | }        |

Table 2.18 specifies the parameters for this primitive.

 Table 2.18
 APSME-REMOVE-ALL-GROUPS.request Parameters

| Name     | Туре    | Valid Range | Description                                             |
|----------|---------|-------------|---------------------------------------------------------|
| Endpoint | Integer | 0x01 - 0xf0 | The endpoint to which the given group is being removed. |

#### **2.2.4.5.5.2** When Generated

This primitive is generated by the next higher layer when it wants to remove membership in all groups from an endpoint so that no group addressed frames will be delivered to that endpoint.

### **2.2.4.5.5.3 Effect on Receipt**

If, on receipt of this primitive, the Endpoint parameter has a value which is out of range or else enumerates an endpoint that is not implemented on the current device the APSME will issue the APSME-REMOVE-ALL-GROUPS.confirm primitive with a Status of INVALID\_PARAMETER.

After checking the Endpoint parameter as described above, the APSME will remove all entries related to this endpoint from the group table. The APSME ensures that the corresponding NWK group table is consistent by issuing the NLME-SET.request primitive, for the *nwkGroupIDTable* attribute, with the list of group addresses contained in the group table of the APS sub-layer. Once both tables are consistent, the APSME issues the APSME-REMOVE-ALL-GROUPS.confirm primitive to the next higher layer with a status value of SUCCESS.

#### 2.2.4.5.6 APSME-REMOVE-ALL-GROUPS.confirm

This primitive allows the next higher layer to be informed of the results of its request to remove all groups from an endpoint.

#### 2.2.4.5.6.1 Semantics of the Service Primitive

The semantics of the service primitive are as follows:

| APSME-REMOVE-ALL-GROUPS.confirm | {        |
|---------------------------------|----------|
|                                 | Status,  |
|                                 | Endpoint |
|                                 | }        |

Table 2.19 specifies the parameters for this primitive.

**Table 2.19 APSME-REMOVE-ALL-GROUPS.confirm Parameters** 

| Name     | Туре        | Valid Range                     | Description                                          |
|----------|-------------|---------------------------------|------------------------------------------------------|
| Status   | Enumeration | SUCCESS or<br>INVALID_PARAMETER | The status of the request to remove all groups.      |
| Endpoint | Integer     | 0x01 - 0xf0                     | The endpoint which is to be removed from all groups. |

#### **2.2.4.5.6.2** When Generated

This primitive is generated by the APSME and issued to the next higher layer in response to an APSME-REMOVE-ALL-GROUPS.request primitive. If the APSME-REMOVE-ALL-GROUPS.request was successful, then the Status parameter value will be SUCCESS. If the Endpoint parameter of the APSME-REMOVE-ALL-GROUPS.request primitive had an invalid value, then the status value will be INVALID PARAMETER.

### **2.2.4.5.6.3 Effect on Receipt**

On receipt of this primitive, the next higher layer is informed of the status of its request to remove all groups from an endpoint. The Status parameter values will be as described above.

# 2.2.5 Frame Formats

This sub-clause specifies the format of the APS frame (APDU). Each APS frame consists of the following basic components:

- An APS header, which comprises frame control and addressing information.
- An APS payload, of variable length, which contains information specific to the frame type.

The frames in the APS sub-layer are described as a sequence of fields in a specific order. All frame formats in this sub-clause are depicted in the order in which they are transmitted by the NWK layer, from left to right, where the leftmost bit is transmitted first in time. Bits within each field are numbered from 0 (leftmost and least significant) to k-1 (rightmost and most significant), where the length of the field is k bits. Fields that are longer than a single octet are sent to the NWK layer in order from the octet containing the lowest-numbered bits to the octet containing the highest-numbered bits.

On transmission, all fields marked as reserved shall be set to zero. On reception, all fields marked as reserved in this version of the specification shall be checked

for being equal to zero. If such a reserved field is not equal to zero, no further processing shall be applied to the frame and the frame shall be discarded.

### 2.2.5.1 General APDU Frame Format

The APS frame format is composed of an APS header and an APS payload. The fields of the APS header appear in a fixed order, however, the addressing fields may not be included in all frames. The general APS frame shall be formatted as illustrated in Figure 2.2.

| Octets:       | 0/1                  | 0/2              | 0/2                | 0/2                | 0/1             | 1           | 0/<br>Variable  | Variable         |  |
|---------------|----------------------|------------------|--------------------|--------------------|-----------------|-------------|-----------------|------------------|--|
| Frame control | Destination endpoint | Group<br>address | Cluster identifier | Profile identifier | Source endpoint | APS counter | Extended header | Frame<br>payload |  |
|               |                      | Ad               | dressing fiel      | ds                 |                 |             |                 |                  |  |
|               | APS header           |                  |                    |                    |                 |             |                 |                  |  |

Figure 2.2 General APS Frame Format

#### 2.2.5.1.1 Frame Control Field

The frame control field is 8-bits in length and contains information defining the frame type, addressing fields, and other control flags. The frame control field shall be formatted as illustrated in Figure 2.3.

| Bits: 0-1  | 2-3           | 4                        | 5        | 6            | 7                             |
|------------|---------------|--------------------------|----------|--------------|-------------------------------|
| Frame type | Delivery mode | Ack. format <sup>a</sup> | Security | Ack. request | Extended<br>header<br>present |

a. CCB #813

**Figure 2.3** Format of the Frame Control Field

### **2.2.5.1.1.1** Frame Type Sub-Field

The frame type sub-field is two bits in length and shall be set to one of the non-reserved values listed in Table 2.20.

**Table 2.20** Values of the Frame Type Sub-Field

| Frame Type Value b <sub>1</sub> b <sub>0</sub> | Frame Type Name |
|------------------------------------------------|-----------------|
| 00                                             | Data            |

|    | · -             |
|----|-----------------|
| 01 | Command         |
| 10 | Acknowledgement |
| 11 | Reserved        |

**Table 2.20** Values of the Frame Type Sub-Field (Continued)

### 2.2.5.1.1.2 Delivery Mode Sub-Field

The delivery mode sub-field is two bits in length and shall be set to one of the non-reserved values from Table 2.21.

**Table 2.21** Values of the Delivery Mode Sub-Field

| Delivery Mode Value<br>b <sub>1</sub> b <sub>0</sub> | Delivery Mode Name      |
|------------------------------------------------------|-------------------------|
| 00                                                   | Normal unicast delivery |
| 01                                                   | Indirect                |
| 10                                                   | Broadcast               |
| 11                                                   | Group addressing        |

If the value is 0b00, the frame will be delivered to a given endpoint on the receiving device.

If the value is 0b10, the message is a broadcast. In this case, the message will go to all devices defined for the selected broadcast address in use as defined in subclause 3.6.5. The destination endpoint field shall be set to a value between 0x01-0xf0 (for broadcasts to specific endpoints) or to 0xff (for broadcasts to all active endpoints).

If the value is 0b11, then group addressing is in use and that frame will only be delivered to device endpoints that express group membership in the group identified by the group address field in the APS header. Note that other endpoints on the source device may be members of the group addressed by the outgoing frame. The frame shall be delivered to any member of the group, including other endpoints on the source device that are members of the specified group.

Devices where *nwkUseMulticast* is set to TRUE, shall never set the delivery mode of an outgoing frame to 0b11. In this case, the delivery mode of the outgoing frame shall be set to 0b10 (broadcast) and the frame shall be sent using an NLDE-DATA.request with the destination address mode set to group addressing.

#### **2.2.5.1.1.3** Ack Format Field

This bit indicates if the destination endpoint, cluster identifier, profile identifier and source endpoint fields shall be present in the acknowledgement frame. This is

set to 0 for data frame acknowledgement and 1 for APS command frame acknowledgement. 1

### 2.2.5.1.1.4 Security Sub-Field

The Security Services Provider (see Chapter 4) manages the security sub-field.

### 2.2.5.1.1.5 Acknowledgement Request Sub-Field

The acknowledgement request sub-field is one bit in length and specifies whether the current transmission requires an acknowledgement frame to be sent to the originator on receipt of the frame. If this sub-field is set to 1, the recipient shall construct and send an acknowledgement frame back to the originator after determining that the frame is valid. If this sub-field is set to 0, the recipient shall not send an acknowledgement frame back to the originator.

This sub-field shall be set to 0 for all frames that are broadcast or multicast.

#### 2.2.5.1.1.6 Extended Header Present

The extended header present sub-field is one bit in length and specifies whether the extended header shall be included in the frame. If this sub-field is set to 1, then the extended header shall be included in the frame. Otherwise, it shall not be included in the frame.

### 2.2.5.1.2 Destination Endpoint Field

The destination endpoint field is 8-bits in length and specifies the endpoint of the final recipient of the frame. This field shall be included in the frame only if the delivery mode sub-field of the frame control field is set to 0b00 (normal unicast delivery), 0b01 (indirect delivery where the indirect address mode sub-field of the frame control field is also set to 0), or 0b10 (broadcast delivery). In the case of broadcast delivery, the frame shall be delivered to the destination endpoint specified within the range 0x01-0xf0 or to all active endpoints if specified as 0xff.

A destination endpoint value of 0x00 addresses the frame to the ZigBee device object (ZDO), resident in each device. A destination endpoint value of 0x01-0xf0 addresses the frame to an application operating on that endpoint. A destination endpoint value of 0xf1 addresses the frame to all active endpoints except endpoint 0x00. All other endpoints (0xf1-0xf0) are reserved.

### 2.2.5.1.3 Group Address Field

The group address field is 16 bits in length and will only be present if the delivery mode sub-field of the frame control has a value of 0b11. In this case, the destination endpoint shall not be present. If the APS header of a frame contains a

1. CCB #813

Copyright © 2007 ZigBee Standards Organization. All rights reserved.

group address field, the frame will be delivered to all endpoints for which the group table in the device contains an association between that endpoint and the group identified by the contents of the group address field.

Devices where *nwkUseMulticast* is set to TRUE shall never set the group address field of an outgoing frame.

#### 2.2.5.1.4 Cluster Identifier Field

The cluster identifier field is 16 bits in length and specifies the identifier of the cluster to which the frame relates and which shall be made available for filtering and interpretation of messages at each device that takes delivery of the frame. This field shall be present only for data or acknowledgement frames.

#### 2.2.5.1.5 Profile Identifier Field

The profile identifier is two octets in length and specifies the ZigBee profile identifier for which the frame is intended and shall be used during the filtering of messages at each device that takes delivery of the frame. This field shall be present only for data or acknowledgement frames.

### 2.2.5.1.6 Source Endpoint Field

The source endpoint field is eight-bits in length and specifies the endpoint of the initial originator of the frame. A source endpoint value of 0x00 indicates that the frame originated from the ZigBee device object (ZDO) resident in each device. A source endpoint value of 0x01-0xf0 indicates that the frame originated from an application operating on that endpoint. All other endpoints (0xf1-0xff) are reserved.

#### **2.2.5.1.7 APS Counter**

This field is eight bits in length and is used as described in sub-clause 2.2.8.4.2 to prevent the reception of duplicate frames. This value shall be incremented by one for each new transmission.

#### 2.2.5.1.8 Extended Header Sub-Frame

The extended header sub-frame contains further sub-fields and shall be formatted as illustrated in Figure 2.4.

| Octets: 1              | 0/1          | 0/1          |
|------------------------|--------------|--------------|
| Extended frame control | Block number | ACK bitfield |

**Figure 2.4** Format of the Extended Header Sub-Frame

### 2.2.5.1.8.1 Extended Frame Control Field

The extended frame control field is eight-bits in length and contains information defining the use of fragmentation. The extended frame control field shall be formatted as illustrated in Figure 2.5.

| Bits: 0-1     | 2-7      |  |  |
|---------------|----------|--|--|
| Fragmentation | Reserved |  |  |

**Figure 2.5** Format of the Extended Frame Control Field

The fragmentation sub-field is two bits in length and shall be set to one of the non-reserved values listed in Table 2.22.

| Fragmentation Value b <sub>1</sub> b <sub>0</sub> | Description                                                        |
|---------------------------------------------------|--------------------------------------------------------------------|
| 00                                                | Transmission is not fragmented.                                    |
| 01                                                | Frame is first fragment of a fragmented transmission.              |
| 10                                                | Frame is part of a fragmented transmission but not the first part. |
| 11                                                | Reserved                                                           |

**Table 2.22** Values of the Fragmentation Sub-Field

#### 2.2.5.1.8.2 Block Number

The block number field is one octet in length and is used for fragmentation control as follows: If the fragmentation sub-field is set to indicate that the transmission is not fragmented then the block number field shall not be included in the sub-frame. If the fragmentation sub-field is set to 01, then the block number field shall be included in the sub-frame and shall indicate the number of blocks in the fragmented transmission. If the fragmentation sub-field is set to 10, then the block number field shall be included in the sub-frame and shall indicate which block number of the transmission the current frame represents, taking the value 0x01 for the second fragment, 0x02 for the third, etc.

#### 2.2.5.1.8.3 Ack Bitfield

The ack bitfield field is one octet in length and is used in an APS acknowledgement as described in sub-clause 2.2.8.4.5.2 to indicate which blocks of a fragmented ASDU have been successfully received. This field is only present if the frame type sub-field indicates an acknowledgement and the fragmentation sub-field indicates a fragmented transmission.

### 2.2.5.1.9 Frame Payload Field

The frame payload field has a variable length and contains information specific to individual frame types.

# 2.2.5.2 Format of Individual Frame Types

There are three defined frame types: data, APS command, and acknowledgement. Each of these frame types is discussed in the following sub-clauses.

### 2.2.5.2.1 Data Frame Format

The data frame shall be formatted as illustrated in Figure 2.6.

| Octets:       | 0/1                  | 0/2              | 2                  | 2                     | 1               | 1           | 0/<br>Variable  | Variable         |
|---------------|----------------------|------------------|--------------------|-----------------------|-----------------|-------------|-----------------|------------------|
| Frame control | Destination endpoint | Group<br>address | Cluster identifier | Profile<br>Identifier | Source endpoint | APS counter | Extended header | Frame<br>payload |
|               |                      | Ad               | dressing fiel      | ds                    |                 |             |                 |                  |
|               | APS header           |                  |                    |                       |                 |             |                 |                  |

Figure 2.6 Data Frame Format

The order of the fields of the data frame shall conform to the order of the general APS frame as illustrated in Figure 2.2.

#### 2.2.5.2.1.1 Data Frame APS Header Fields

The APS header field for a data frame shall contain the frame control, cluster identifier, profile identifier, source endpoint and APS counter fields. The destination endpoint, group address and extended header fields shall be included in a data frame according to the values of the delivery mode and extended header present sub-fields of the frame control field.

In the frame control field, the frame type sub-field shall contain the value that indicates a data frame, as shown in Table 2.20. All other sub-fields shall be set appropriately according to the intended use of the data frame.

### 2.2.5.2.1.2 Data Payload Field

For an outgoing data frame, the data payload field shall contain part or all of the sequence of octets that the next higher layer has requested the APS data service to transmit. For an incoming data frame, the data payload field shall contain all or part of the sequence of octets that has been received by the APS data service and that is to be delivered to the next higher layer.

### 2.2.5.2.2 APS Command Frame Format

The APS command frame shall be formatted as illustrated in Figure 2.7.

| Octets: 1     | 1           | 1                            | Variable                  |
|---------------|-------------|------------------------------|---------------------------|
| Frame control | APS counter | APS<br>command<br>identifier | APS<br>command<br>payload |
| APS h         | eader       | APS pa                       | ıyload                    |

Figure 2.7 APS Command Frame Format

The order of the fields of the APS command frame shall conform to the order of the general APS frame as illustrated in Figure 2.2.

### 2.2.5.2.2.1 APS Command Frame APS Header Fields

The APS header field for an APS command frame shall contain the frame control and APS counter fields. In this version of the specification, the APS command frame shall not be fragmented and the extended header field shall not be present.

In the frame control field, the frame type sub-field shall contain the value that indicates an APS command frame, as shown in Table 2.20. The APS Command Payload shall be set appropriately according to the intended use of the APS command frame.

#### 2.2.5.2.2. APS Command Identifier Field

The APS command identifier field identifies the APS command being used.

### 2.2.5.2.2.3 APS Command Payload Field

The APS command payload field of an APS command frame shall contain the APS command itself.

### 2.2.5.2.3 Acknowledgement Frame Format

The acknowledgement frame shall be formatted as illustrated in Figure 2.8.

| Octets: 1     | 0/1                  | 0/2                | 0/2                | 0/1             | 1           | 0/<br>Variable  |  |
|---------------|----------------------|--------------------|--------------------|-----------------|-------------|-----------------|--|
| Frame control | Destination endpoint | Cluster identifier | Profile identifier | Source endpoint | APS counter | Extended header |  |
| APS header    |                      |                    |                    |                 |             |                 |  |

Figure 2.8 Acknowledgement Frame Format

The order of the fields of the acknowledgement frame shall conform to the order of the general APS frame as illustrated in Figure 2.2.

### 2.2.5.2.3.1 Acknowledgement Frame APS Header Fields

If the ack format field is not set in the frame control field, the destination endpoint, cluster identifier, profile identifier and source endpoint shall be present. This is not set for data frame acknowledgement.<sup>2</sup> Both the source and destination endpoint fields shall be included in an acknowledgement frame. The extended header field shall be included in a data frame according to the value of the extended header present sub-field of the frame control field.

In the frame control field, the frame type sub-field shall contain the value that indicates an acknowledgement frame, as shown in Table 2.20. The extended header present sub-field shall contain the same value as in the frame to which this frame is an acknowledgement. All other sub-fields shall be set appropriately according to the intended use of the acknowledgement frame.

If the ack format field is set in the frame control field, the frame is an APS command frame acknowledgement and the destination endpoint, cluster identifier, profile identifier and source endpoint fields shall not be set.<sup>3</sup> Alternatively, if an APS data frame is being acknowledged, the source endpoint field shall reflect the value in the destination endpoint field of the frame that is being acknowledged. Similarly, the destination endpoint field shall reflect the value in the source endpoint field of the frame that is being acknowledged.

The APS counter field shall contain the same value as the frame to which this frame is an acknowledgment.

Where the extended header is present, the fragmentation sub-field of the extended frame control field shall contain the same value as in the frame to which this frame is an acknowledgement. If fragmentation is in use for this frame, then the block number and ack bitfield fields shall be present. Where present, the block number field shall contain the value zero if this is the first frame of a fragmented transmission, and otherwise shall contain the same value as in the frame to which this frame is an acknowledgement.

### 2.2.6 Command Frames

This specification defines no command frames. Refer to sub-clause 4.4.9 for a thorough description of the APS command frames and primitives related to security.

- 2. CCB #813
- 3. CCB #813

# 2.2.7 Constants and PIB Attributes

### 2.2.7.1 APS Constants

The constants that define the characteristics of the APS sub-layer are presented in Table 2.23.

**Table 2.23 APS Sub-Layer Constants** 

| Constant                               | Description                                                                                                    | Value                                                                                                    |
|----------------------------------------|----------------------------------------------------------------------------------------------------|----------------------------------------------------------------------------------------------------|
| apscMaxDescriptorSize                  | The maximum number of octets contained in a non-complex descriptor.                                                             | 64                                                                                                    |
| apscMaxFrameRetries                    | The maximum number of retries allowed after a transmission failure.                                                             | 3                                                                                                    |
| apscAckWaitDuration                    | The maximum number of seconds to wait for an acknowledgement to a transmitted frame.                                            | 0.05 * (2*nwkcMaxDepth) + (security encrypt/ decrypt delay), where the (security encrypt/ decrypt delay) = 0.1  (assume 0.05 per encrypt or decrypt cycle) |
| apscMinDuplicateRejecti<br>onTableSize | The minimum required size of the APS duplicate rejection table.                                                                 | 1                                                                                                    |
| apscMaxWindowSize                      | Fragmentation parameter - The maximum number of unacknowledged frames that can be active at once (see sub-clause 2.2.8.4.5).    | Set by stack profile (1-8 supported)                                                                                                    |
| apscInterframeDelay                    | Fragmentation parameter - The standard delay between sending two blocks of a fragmented transmission (see subclause 2.2.8.4.5). | Set by stack profile                                                                                                    |
| apscMinHeaderOverhead                  | The minimum number of octets added by the APS sub-layer to an ASDU.                                                             | 0x0C                                                                                                    |

### 2.2.7.2 APS Information Base

The APS information base comprises the attributes required to manage the APS layer of a device. The attributes of the AIB are listed in Table 2.24. The security-related AIB attributes are described in sub-clause 4.4.10.

**Table 2.24** APS IB Attributes

| Attribute                       | Identifier | Type                                | Range                                                           | Description                                                                                                    | Default                    |
|---------------------------------|------------|-------------------------------------|-----------------------------------------------------------------|----------------------------------------------------------------------------------------------------|----------------------------|
| apsBindingTable                 | 0xc1       | Set                                 | Variable                                                        | The current set of binding table entries in the device (see subclause 2.2.8.2.1).                                                                 | Null set                   |
| apsDesignatedCoord<br>inator    | 0xc2       | Boolean                             | TRUE or<br>FALSE                                                | TRUE if the device<br>should become the<br>ZigBee Coordinator on<br>startup, FALSE if<br>otherwise.                                               | FALSE                      |
| apsChannelMask                  | 0xc3       | IEEE80<br>2.15.4<br>channel<br>mask | Any legal<br>mask for<br>the PHY                                | The mask of allowable channels for this device to use for network operations.                                                                     | All channels               |
| apsUseExtendedPA<br>NID         | 0xc4       | 64-bit<br>extende<br>d<br>address   | 0x000000<br>00000000<br>00 to<br>0xffffffff<br>ffffffe          | The 64-bit address of a network to form or to join.                                                                                               | 0x00000<br>0000000<br>0000 |
| apsGroupTable                   | 0x0c5      | Set                                 | Variable                                                        | The current set of group table entries (see Table 2.25).                                                                                          | Null set                   |
| apsNonmemberRadi<br>us          | 0xc6       | Integer                             | 0x00-<br>0x07                                                   | The value to be used for<br>the NonmemberRadius<br>parameter when using<br>NWK layer multicast.                                                   | 2                          |
| apsPermissionsConf<br>iguration | 0xc7       | See<br>Table 2.<br>23               | Variable                                                        | The current set of permission configuration items.                                                                                                | Null set                   |
| apsUseInsecureJoin              | 0xc8       | Boolean                             | TRUE or<br>FALSE                                                | A flag controlling the use of insecure join at startup.                                                                                           | TRUE                       |
| apsInterframeDelay              | 0xc9       | Integer                             | 0x00-<br>0xff,<br>(may be<br>restricted<br>by stack<br>profile) | Fragmentation parameter - the standard delay, in milliseconds, between sending two blocks of a fragmented transmission (see subclause 2.2.8.4.5). | Set by<br>stack<br>profile |

**Table 2.24** APS IB Attributes (Continued)

| apsLastChannelEner<br>gy      | 0xca | Integer | 0x00 -<br>0xff     | The energy measurement for the channel energy scan performed on the previous channel just before a channel change (in accordance with [B1]).                                                                     | Null set |
|-------------------------------|------|---------|--------------------|----------------------------------------------------------------------------------------------------|----------|
| apsLastChannelFail<br>ureRate | xcb  | Integer | 0-100<br>(decimal) | The latest percentage of transmission network transmission failures for the previous channel just before a channel change (in percentage of failed transmissions to the total number of transmissions attempted) | Null set |
| apsChannelTimer               | 0xcc | Integer | 1-24<br>(decimal)  | A countdown timer (in hours) indicating the time to the next permitted frequency agility channel change. A value of NULL indicates the channel has not been changed previously.                                  | Null set |

 Table 2.25
 Group Table Entry Format

| Group ID             | Endpoint List                                                    |  |
|----------------------|------------------------------------------------------------------|--|
| 16-bit group address | List of endpoints on this device which are members of the group. |  |

# 2.2.8 Functional Description

### 2.2.8.1 Persistent Data

The APS is required to maintain a minimum set of data in persistent memory. This data set shall persist over power fail, device reset, or other processing events. The following data shall be maintained in persistent memory within APS:

- apsBindingTable (if supported on the device)
- apsDesignatedCoordinator (if supported on the device)
- apsChannelMask

- apsUseExtendedPANID
- apsUseInsecureJoin
- *apsGroupTable* (if supported on the device)
- Binding Table Cache (if the device is designated as a primary or backup binding table cache, see clause 2.4.2.4)
- Discovery Cache (if the device is designated as a primary discovery cache, see clause 2.4.2.1)
- Node Descriptor, Power Descriptor plus the Simple Descriptor(s) for each active endpoint on the device
- Network manager address<sup>4</sup>

The method by which these data are made to persist is beyond the scope of this specification.

### **2.2.8.2** Binding

The APS may maintain a binding table, which allows ZigBee devices to establish a designated destination for frames from a given source endpoint and with a given cluster ID. Each designated destination shall represent either a specific endpoint on a specific device, or a group address.

### **2.2.8.2.1** Binding Table Implementation

A device designated as containing a binding table shall be able to support a binding table of implementation-specific length. The binding table shall implement the following mapping:

$$(a_s, e_s, c_s) = \{(a_{d1}|, e_{d1}|), (a_{d2}|, e_{d2}|) \dots (a_{dn}|, e_{dn}|)\}$$

Where:

 $a_s$  = the address of the device as the source of the binding link.

 $e_s$  = the endpoint identifier of the device as the source of the binding link.

 $c_s$  = the cluster identifier used in the binding link.

 $a_{\mathrm{d}i}$  = the i<sup>th</sup> destination address or destination group address associated with the binding link.

 $e_{di}$  = the i<sup>th</sup> optional destination endpoint identifier associated with the binding link. Note that  $e_{di}$  will only be present when  $a_{di}$  is a device address.

4.

### 2.2.8.2.2 **Binding**

The APSME-BIND.request or APSME-UNBIND.request primitives initiate the procedure for creating or removing a binding link. Only a device supporting a binding table cache, or a device that wishes to store source bindings, shall initiate this procedure. If this procedure is initiated by another type of device, then the APSME shall issue the APSME-BIND.confirm or APSME-UNBIND.confirm primitive with the Status parameter set to ILLEGAL\_REQUEST.

When this procedure is initiated, the APSME shall first extract the address and endpoint for both the source and destination of the binding link. If the DstAddrMode parameter has a value of 0x01, indicating group addressing, then only the source address is treated in the way just described. The 16-bit group address is used directly as a destination address and, in this case, no destination endpoint is specified. With this information, the APSME shall either create a new entry or remove the corresponding entry from its binding table, depending on whether the bind or unbind procedure, respectively, was initiated.

If a bind operation was requested, the APSME shall create a new entry in the binding table. The device shall only create a new entry in the binding table if it has the capacity to do so. If the binding table does not have capacity, then the APSME shall issue the APSME-BIND.confirm primitive with the Status parameter set to TABLE FULL.

If an unbind operation was requested, the APSME shall search the binding table for an existing entry that matches the information contained in the initiation request. If an entry is not found, the APSME shall terminate the procedure and notify the NHLE of the invalid binding. This is achieved by issuing the APSME-UNBIND.confirm primitive with the Status parameter set to INVALID\_BINDING. If an entry is found, the APSME shall remove the entry in the binding table.

If the binding link is successfully created or removed, the APSME shall notify the NHLE of the results of the binding attempt and the success of the procedure. This is achieved by issuing the APSME-BIND.confirm or APSME-UNBIND.confirm primitive, respectively, with the binding results and the Status parameter set to SUCCESS.

The procedure for a successful binding is illustrated in the MSC shown in Figure 2.9.

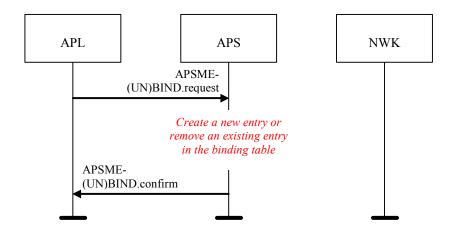

**Figure 2.9** Binding on a Device Supporting a Binding Table

## 2.2.8.3 Group Addressing

The APS sub-layer shall maintain a group table, which allows endpoints to be associated with groups and allows group-addressed frames to be delivered selectively to those endpoints that are associated in the table with a particular group.

The list of group addresses in the APS sub-layer group table shall be kept consistent with the list of group IDs in the NWK layer group table, stored in the *nwkGroupIDTable* attribute.

### **2.2.8.3.1** The Group Table

For purposes of this discussion, the group table shall be viewed as a set of associations between groups and endpoints as follows:

$$\{(g_1 - ep_{11}, ep_{12}...ep_{1n}), (g_2 - ep_{21}, ep_{22}...ep_{2m})...(g_i - ep_{i1}, ep_{i2}...ep_{ik})\}$$

where:

```
g_i = the i^{th} group represented in the table.

ep_{ij} = the j^{th} endpoint associated with the i^{th} group.
```

Implementers of this specification are free to implement the group table in any manner that is convenient and efficient, as long as it represents the associations just described.

# 2.2.8.4 Transmission, Reception, and Acknowledgement

This sub-clause describes the fundamental procedures for transmission, reception, and acknowledgement.

#### **2.2.8.4.1** Transmission

Only those devices that are currently part of a network shall send frames from the APS sub-layer. If any other device receives a request to transmit a frame, it shall discard the frame and notify the instigating layer of the error. An APSDE-DATA.confirm primitive with a status of CHANNEL\_ACCESS\_FAILURE indicates that the attempt at transmission of the frame was unsuccessful due to the channel being busy.

All frames handled by or generated within the APS sub-layer shall be constructed according to the general frame format specified in sub-clause 2.2.5.1 and transmitted using the NWK layer data service.

Transmissions employing delivery modes 0b00 (Normal Unicast) and 0b10 (Broadcast) shall include both the source endpoint and destination endpoint fields. Group addressed transmissions, having a delivery mode sub-field value of 0b11 shall contain a source endpoint field and group address field, but no destination endpoint field. Note that other endpoints on the source device are legal group members and possible destinations for group-addressed frames.

For all devices where the transmission is due to a binding table entry stored on the source device, the APSDE of the source device shall determine whether the binding table entry contains a unicast destination device address or a destination group address. In the case where a binding table entry contains a unicast destination device address and this destination device address is that of the source device itself, the APSDE shall issue an APSDE-DATA indication primitive to the next higher layer and shall not transmit a frame. Otherwise, the APSDE shall transmit the frame to the 16-bit NWK address corresponding to the destination address indicated by the binding table entry, and the delivery mode sub-field of the frame control field shall be set to 0b00. In the case where the binding table entry contains a destination group address and nwkUseMulticast is FALSE, the delivery mode sub-field of the frame control field shall have a value of 0b11, the destination group address shall be placed in the APS header, and the destination endpoint shall be omitted. The frame shall then be broadcast using the NLDE-DATA request primitive and employing a broadcast address of 0xfffd. In the case where the binding table entry contains a destination group address and nwkUseMulticast is TRUE, the delivery mode sub-field of the frame control field shall have a value of 0b10 and the destination endpoint shall have a value of 0xff. The frame shall then be multicast using the NLDE-DATA.request primitive and employing the group address supplied in the binding table entry.

If security is required, the frame shall be processed as described in clause 4.4.

If fragmentation is required, and is permitted for this frame, then the frame shall be processed as described in clause 2.2.8.4.5.

When the frame is constructed and ready for transmission, it shall be passed to the NWK data service with suitable destination and source addresses. In addition, the APS layer shall ensure that route discovery is enabled at the network layer. An APDU transmission is initiated by issuing the NLDE-DATA.request primitive to the NWK layer and the results of the transmission returned via the NLDE-DATA.confirm primitive.

### 2.2.8.4.2 Reception and Rejection

The APS sub-layer shall be able to filter frames arriving via the NWK layer data service and only present the frames that are of interest to the NHLE.

If the APSDE receives a secured frame, it shall process the frame as described in clause 4.4 to remove the security.

If the APSDE receives a frame containing the destination endpoint field, then the APSDE shall pass it directly to the NHLE at the destination endpoint supplied, unless it is part of an incomplete fragmented transmission or it is determined to have been a duplicate of a frame that has been passed up previously. Subject to the same incomplete fragmented transmission and duplicate frame detection, if the destination endpoint is set to the broadcast endpoint (0xff) and the DstAddrMode parameter of the received NLDE-DATA.indication primitive was not 0x01, then the APSDE shall also present the frame to all non-reserved endpoints (0x01-0xf0) supported by the NHLE.

If the APSDE of a device receives a transmission with the delivery mode sub-field of the frame control field set to 0b11, indicating group addressing, it shall deliver the frame to each endpoint on the device that is associated in the group table with the 16-bit group address found in the group address field of the APS header. Similarly, if the APSDE of a device receives a NLDE-DATA indication primitive where the DstAddrMode parameter has a value of 0x01, also indicating group addressing, it shall deliver the frame to each endpoint on the device that is associated in the group table with the 16-bit group address given as the value of the DstAddr parameter. In either case, it shall search the group table and, for each endpoint associated with the given group address, it shall issue the NLDE-DATA indication primitive to the next higher layer with a value of the DstEndpoint parameter equal to the number of the associated endpoint. All other parameters of the NLDE-DATA indication primitive shall remain the same for all instances of the primitive issued.

The APSDE shall maintain a duplicate rejection table to include at least source address, APS counter, and timing information, such that frames transmitted according to this specification and received more than once are identified as duplicates and only delivered to the NHLE once. The size of this table shall be at least apscMinDuplicateRejectionTableSize.

### 2.2.8.4.3 Use of Acknowledgements

A data or APS command frame shall be sent with its acknowledgement request sub-field set appropriately for the frame. An acknowledgement frame shall always be sent with the acknowledgement request sub-field set to 0. Similarly, any frame that is broadcast or multicast shall be sent with its acknowledgement request sub-field set to 0.

### 2.2.8.4.3.1 No Acknowledgement

A frame that is received by its intended recipient with its acknowledgement request (AR) sub-field set to 0 shall not be acknowledged. The originating device shall assume that the transmission of the frame was successful. Figure 2.10 shows the scenario for transmitting a single frame of data from an originator to a recipient without requiring an acknowledgement. In this case, the originator transmits the data frame with the AR sub-field equal to 0.

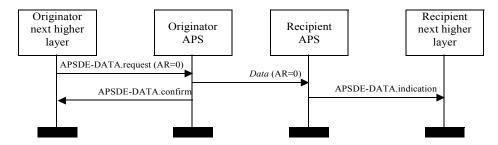

Figure 2.10 Successful Data Transmission Without an Acknowledgement

### 2.2.8.4.3.2 Acknowledgement

A frame that is received by its intended recipient with its acknowledgement request (AR) sub-field set to 1 shall be acknowledged. If the intended recipient correctly receives the frame, it shall generate and send an acknowledgement frame to the originator of the frame that is being acknowledged.

The transmission of an acknowledgement frame shall commence when the APS sub-layer determines that the frame is valid.

Figure 2.11 shows the scenario for transmitting a single frame of data from an originator to a recipient with an acknowledgement. In this case, the originator indicates to the recipient that it requires an acknowledgement by transmitting the data frame with the AR sub-field set to 1.

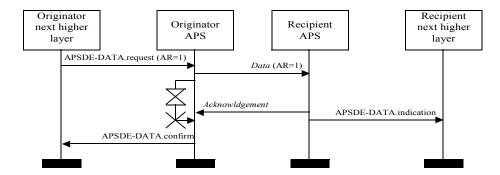

Figure 2.11 Successful Data Transmission With an Acknowledgement

#### 2.2.8.4.4 Retransmissions

A device that sends a frame with its acknowledgement request sub-field set to 0 shall assume that the transmission was successfully received and shall hence not perform the retransmission procedure.

A device that sends a frame with its acknowledgement request sub-field set to 1 shall wait for a maximum of *apscAckWaitDuration* seconds for the corresponding acknowledgement frame to be received.

If an acknowledgement frame is received within apscAckWaitDuration seconds, containing the same cluster identifier and APS counter as the original frame and has a source endpoint equal to the destination endpoint to which the original frame was transmitted, the transmission shall be considered successful and no further action shall be taken by the device. If an acknowledgement is not received within apscAckWaitDuration seconds, or an acknowledgement is received within apscAckWaitDuration seconds but contains an unexpected cluster identifier or APS counter or has a source endpoint that is not equal to the destination endpoint to which the original frame was transmitted, the device shall conclude that the single transmission attempt has failed.

If a single transmission attempt has failed, the device shall repeat the process of transmitting the frame and waiting for the acknowledgement, up to a maximum of apscMaxFrameRetries times. If an acknowledgement is still not received after apscMaxFrameRetries retransmissions, the APS sub-layer shall assume the transmission has failed and notify the next higher layer of the failure.

Retransmissions of a secured frame shall use the same frame counter as the original frame.

## 2.2.8.4.5 Fragmented Transmissions

Where an ASDU is too large to be transmitted within a single MAC data frame, an acknowledged unicast transmission was requested, and fragmentation is permitted

for this frame, the ASDU shall be fragmented into a number of smaller byte strings, here referred to as "blocks." Each block is transmitted in a separate frame.

A "transmission window" is used to arrange an orderly transaction. The window size is set by the stack profile, and may be set as high as eight blocks. The protocol below arranges that all blocks in a transmission window must be received and acknowledged before the window can move on. An acknowledgement is sent when all blocks in the transmission window have been successfully received or, according to the protocol below, to request retransmission of one or more unreceived blocks.

Transactions not using APS acknowledgements may not be fragmented. Multicast and broadcast transmissions are not permitted to use fragmentation.

#### **2.2.8.4.5.1** Transmission

All blocks in a fragmented transmission shall have the same APS Counter value. The extended header sub-frame shall be included in the frame. The fragmentation sub-field of the extended frame control field shall be set to 0b01 for the first block and 0b10 for all subsequent blocks of the a fragmented transmission. The block number field shall indicate the total number of blocks in the transmission in the first block, shall take the value 0x01 in the second block, and thereafter shall be incremented for each subsequent block.

A transmission window shall be maintained, initially covering blocks 0 to (apscMaxWindowSize-1), or the total number of blocks if this is less.

If security is required, then each frame shall be processed independently, as described in clause 4. Following transmission of each block, the APS shall start a timer. If there are more unacknowledged blocks to send in the current transmission window, then after a delay of *apsInterframeDelay* milliseconds the next block shall be passed to the NWK data service. Otherwise, the timer shall be set for *apscAckWaitDuration* seconds.

A retryCounter parameter shall be maintained and is reset to zero for each new transaction. If an *apscAckWaitDuration* timer expires, then the block with the lowest unacknowledged block number shall be passed to the NWK data service again, and the retryCounter parameter shall be incremented. If the *retryCounter* parameter reaches the value *apscMaxFrameRetries*, the transaction shall be deemed to have failed, and an APSDE-DATA.confirm primitive returned to the NHLE with a status value of NO ACK.

On receipt of an acknowledgement frame with matching values in the APS counter, block number, and addressing fields, outgoing blocks are acknowledged as described in the section below. If at least one previously unacknowledged block is acknowledged, then the timer shall be stopped and the retryCounter parameter reset. If all blocks in the current transmission window have been acknowledged, then the transmission window shall be increased by *apscMaxWindowSize*. If all

blocks have now been transmitted and acknowledged, then the transaction is complete, and an APSDE-DATA confirm primitive shall be returned to the NHLE with a status value of SUCCESS. Otherwise, the block with the lowest unacknowledged block number shall be passed to the NWK data service.

#### 2.2.8.4.5.2 Reception and Rejection, and Acknowledgements

If the fields required for a fragmentation-enabled transmission are not present in the frame it shall be rejected. Also, any frames with parameters that fall outside the bounds of this protocol shall be rejected.

If an incoming fragmented transaction is already in progress but the addressing and APS counter fields do not match those of the received frame, then the received frame may optionally be rejected or handled independently as a further transaction

If no transaction is in progress and a fragmented frame is received, then reassembly shall be attempted. Initially the receive window shall be from 0 to (apscMaxWindowSize-1).

If a transaction is initiated with APS counter and source address field values matching a previously received transaction, then the new transaction may be rejected as a duplicate.

If the receive window does not move forward within any (apscAckWaitDuration + apscAckWaitDuration \* apscMaxFrameRetries) time period, the transaction shall be deemed to have failed. The receiver shall send an acknowledgement to the sender with the block or blocks missed.<sup>5</sup>

If all blocks in the current receive window have been received and a block is received with a block number higher than the current receive window, then the receive window shall be increased by apsMaxWindowSize blocks.

If the last block in the transaction is received, or if a block is received with its block number value equal to or higher than the highest previously unacknowledged block number in the window, then an acknowledgement shall be generated.

Once all blocks in the transaction have been received, the APS shall issue an APSDE-DATA indication primitive containing the reassembled message, and the transaction shall be deemed to be complete. A period of persistence of apscAckWaitDuration seconds is encouraged in order to facilitate any retransmission of the final acknowledgement.

Where generated, the acknowledgement is formatted according to the acknowledgement frame format specified in sub-clause 2.2.5.2.3. The APS counter field shall reflect the value in the corresponding field of the frame(s)

5. CCB #817

being acknowledged. The block number field shall contain the value of the lowest block number in the current receive window, using the value 0 as the value of the first block.

The first bit of the ack bitfield shall be set to 1 if the first fragment in the current receive window has been correctly received, and 0 otherwise. Subsequent bits shall be set similarly, with values corresponding to subsequent fragments in the current receive window. If *apsMaxWindowSize* is less than 8, then the remaining bits shall be set to 1.

The process is illustrated in the following diagrams. In Figure 2.12, the transmission is successful immediately. (These examples assume that apscMaxWindowSize takes the value 3).

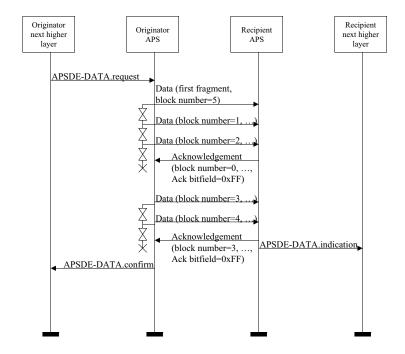

Figure 2.12 Successful Data Transmission With Fragmentation

In Figure 2.13, a single frame is lost during transit across the network, and is retransmitted.

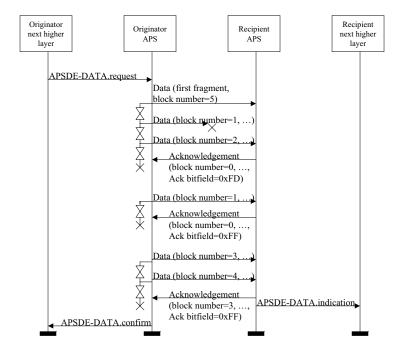

Figure 2.13 Fragmented Data Transmission With a Single Retransmission

In Figure 2.14, multiple frames are lost in the network, including a frame which has the highest block number in the window. Slightly more traffic is required in this case, but the source backs off and gives the network a chance to recover, and the ASDU is delivered successfully.

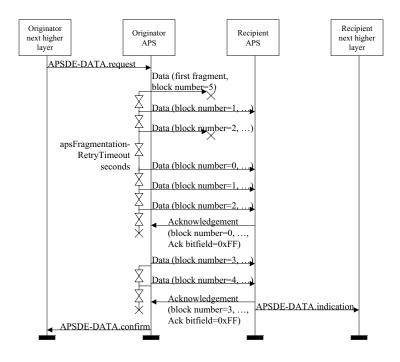

Figure 2.14 Fragmented Data Transmission With Multiple Retransmissions

# 2.2.9 APS Sub-Layer Status Values

Application support (APS) sub-layer confirm primitives often include a parameter that reports on the status of the request to which the confirmation applies. Values for APS sub-layer Status parameters appear in Table 2.26.

Table 2.26 APS Sub-layer Status Values

| Name               | Value | Description                                                                                            |
|--------------------|-------|----------------------------------------------------------------------------------------------------|
| SUCCESS            | 0x00  | A request has been executed successfully.                                                              |
| ASDU_TOO_LONG      | 0xa0  | A transmit request failed since the ASDU is too large and fragmentation is not supported.              |
| DEFRAG_DEFERRED    | 0xa1  | A received fragmented frame could not be defragmented at the current time.                             |
| DEFRAG_UNSUPPORTED | 0xa2  | A received fragmented frame could not be defragmented since the device does not support fragmentation. |
| ILLEGAL_REQUEST    | 0xa3  | A parameter value was out of range.                                                                    |

Table 2.26 APS Sub-layer Status Values (Continued)

| Name                  | Value | Description                                                                                                    |
|-----------------------|-------|----------------------------------------------------------------------------------------------------|
| INVALID_BINDING       | 0xa4  | An APSME-UNBIND.request failed due to the requested binding link not existing in the binding table.                                               |
| INVALID_GROUP         | 0xa5  | An APSME-REMOVE-GROUP.request has been issued with a group identifier that does not appear in the group table.                                    |
| INVALID_PARAMETER     | 0xa6  | A parameter value was invalid or out of range.                                                                                                    |
| NO_ACK                | 0xa7  | An APSDE-DATA.request requesting acknowledged transmission failed due to no acknowledgement being received.                                       |
| NO_BOUND_DEVICE       | 0xa8  | An APSDE-DATA request with a destination addressing mode set to 0x00 failed due to there being no devices bound to this device.                   |
| NO_SHORT_ADDRESS      | 0xa9  | An APSDE-DATA request with a destination addressing mode set to 0x03 failed due to no corresponding short address found in the address map table. |
| NOT_SUPPORTED         | 0xaa  | An APSDE-DATA request with a destination addressing mode set to 0x00 failed due to a binding table not being supported on the device.             |
| SECURED_LINK_KEY      | 0xab  | An ASDU was received that was secured using a link key.                                                                                           |
| SECURED_NWK_KEY       | 0xac  | An ASDU was received that was secured using a network key.                                                                                        |
| SECURITY_FAIL         | 0xad  | An APSDE-DATA.request requesting security has resulted in an error during the corresponding security processing.                                  |
| TABLE_FULL            | 0xae  | An APSME-BIND.request or APSME.ADD-GROUP.request issued when the binding or group tables, respectively, were full.                                |
| UNSECURED             | 0xaf  | An ASDU was received without any security.                                                                                                    |
| UNSUPPORTED_ATTRIBUTE | 0xb0  | An APSME-GET.request or APSME-SET.request has been issued with an unknown attribute identifier.                                                   |

# 2.3 The ZigBee Application Framework

# 2.3.1 Creating a ZigBee Profile

The key to communicating between devices on a ZigBee network is agreement on a profile.

An example of a profile would be home automation. This ZigBee profile permits a series of device types to exchange control messages to form a wireless home automation application. These devices are designed to exchange well-known messages to effect control such as turning a lamp on or off, sending a light sensor measurement to a lighting controller, or sending an alert message if an occupancy sensor detects movement

An example of another type of profile is the device profile that defines common actions between ZigBee devices. To illustrate, wireless networks rely on the ability for autonomous devices to join a network and discover other devices and services on devices within the network. Device and service discovery are features supported within the device profile.

## 2.3.1.1 Getting a Profile Identifier from the ZigBee Alliance

ZigBee defines profiles in two separate classes: manufacturer-specific and public. The exact definition and criteria for these classes are an administrative issue within the ZigBee Alliance and outside the scope of this document. For the purposes of this technical specification, the only criterion is for profile identifiers to be unique. To that end, every profile effort must start with a request to the ZigBee Alliance for allocation of a profile identifier. Once the profile identifier is obtained, that profile identifier permits the profile designer to define the following:

- Device descriptions
- · Cluster identifiers

The application of profile identifiers to market space is a key criterion for issuance of a profile identifier from the ZigBee Alliance. The profile needs to cover a broad enough range of devices to permit interoperability to occur between devices, without being overly broad and resulting in a shortage of cluster identifiers to describe their interfaces. Conversely, the profile cannot be defined to be too narrowly, resulting in many devices described by individual profile identifiers, resulting in a waste of the profile identifier addressing space and interoperability issues in describing how the devices are interfaced. Policy groups within the ZigBee Alliance will establish criteria on how profiles are to be defined and to help requestors tailor their profile identifier requests.

2

3

4

5

6

7

8

9

10

11

12

13

14

15

16 17

18

19

20

21

22

23

24

25

26

27

28

29

30 31

32 33

34

35

36

37

38

39 40

41

42

43

44 45

#### 2.3.1.2 **Defining Device Descriptions and Clusters**

The profile identifier is the main enumeration feature within the ZigBee protocol. Each unique profile identifier defines an associated enumeration of device descriptions and cluster identifiers. For example, for profile identifier "1", there exists a pool of device descriptions described by a 16-bit value (meaning there are 65,536 possible device descriptions within each profile) and a pool of cluster identifiers described by a 16-bit value (meaning there are 65,536 possible cluster identifiers within each profile). Each cluster identifier also supports a pool of attributes described by a 16-bit value. As such, each profile identifier has up to 65,536 cluster identifiers and each of those cluster identifiers contains up to 65,536 attributes. It is the responsibility of the profile developer to define and allocate device descriptions, cluster identifiers, and attributes within their allocated profile identifier. Note that the definition of device descriptions, cluster identifiers, and attribute identifiers must be undertaken with care to ensure efficient creation of simple descriptors and simplified processing when exchanging messages.

For public profile identifiers defined within the ZigBee Alliance, a cluster library has been created which provides a common definition and enumeration of clusters and their attributes. The cluster library is designed to sponsor re-use of cluster and attribute definitions across application profiles. By convention, when public profiles employ the cluster library, they will share a common enumeration and definition of cluster and attribute identifiers.

Device descriptions and cluster identifiers must be accompanied by knowledge of the profile identifier to be processed. Prior to any messages being directed to a device, it is assumed by the ZigBee protocol that service discovery has been employed to determine profile support on devices and endpoints. Likewise, the binding process assumes similar service discovery and profile matching has occurred, since the resulting match is distilled to source address, source endpoint, cluster identifier, destination address, and destination endpoint.

#### 2.3.1.3 Deploying the Profile on Endpoints

A single ZigBee device may contain support for many profiles, provide for subsets of various cluster identifiers defined within those profiles, and may support multiple device descriptions. This capability is defined using a hierarchy of addressing within the device as follows:

- **Device:** the entire device is supported by a single radio with a unique IEEE and NWK address.
- Endpoints: this is an 8-bit field that describes different applications that are supported by a single radio. Endpoint 0x00 is used to address the device profile, which each ZigBee device must employ, endpoint 0xff is used to address all active endpoints (the broadcast endpoint) and endpoints 0xf1-0xfe

are reserved. Consequently, a single physical ZigBee radio can support up to 240 applications on endpoints 0x01-0xf0.

It is an application decision as to how to deploy applications on a device endpoint and which endpoints to advertise. The only requirement is that simple descriptors be created for each endpoint and those descriptors made available for service discovery.

### 2.3.1.4 Enabling Service Discovery

Once a device is created to support specific profiles and made consistent with cluster identifier usage for device descriptions within those profiles, the applications can be deployed. To do this, each application is assigned to individual endpoints and each described using simple descriptors (an endpoint can support only a single application profile). It is via the simple descriptors and other service discovery mechanisms described in the ZigBee device profile that service discovery is enabled, binding of devices is supported, and application messaging between complementary devices is facilitated.

One important point is that service discovery is made on the basis of profile identifier, input cluster identifier list, and output cluster identifier list (device description is notably missing). The device description is simply a convention for specifying mandatory and optional cluster identifier support within devices of that type for the indicated profile. Additionally, it is expected that the device description enumeration would be employed within PDAs or other assisted binding devices to provide external descriptions of device capabilities.

### 2.3.1.5 Mixing Standard and Proprietary Profiles

As an example, a ZigBee device could be developed to ZigBee public profile identifier "XX." If a manufacturer wanted to deploy a ZigBee device supporting public profile "XX" and also provide manufacturer specific extensions, these extensions could be added to the manufacturer's implementation of public profile "XX" if manufacturer extensions are supported within the definition of profile "XX." Alternatively, if manufacturer extensions are not supported or the type of desired manufacturer extensions aren't supported in profile "XX," the manufacturer may deploy the extensions in a separate manufacturer-specific profile identifier advertised on a separate endpoint within the same physical device. In either case, devices that support the profile identifier "XX" but not containing the manufacturer extensions, would only advertise support for the base features of public profile identifier "XX" and could not respond to or create messages using the manufacturer extensions.

### 2.3.1.6 Enabling Backward Compatibility

In the previous example, a device is created using ZigBee public profile identifier "XX." If the ZigBee Alliance were to update this public profile at a later time to

add new features, the revisions could either be incorporated directly into public profile identifier "XX" if such extensions are supported via the definition of the profile, or could be introduced into a new public profile with a new profile identifier (say "XY"). Assuming extensibility is not supported in public profile "XX," devices manufactured with just profile identifier "XX" could still be compatible with newer devices manufactured later by having the newer devices advertise support for both profile identifier "XX" and profile identifier "XY." In this manner, the newer device may communicate with older devices using profile identifier "XX," however, it may also communicate with newer devices using profile identifier "XY" from within the same application. The service discovery feature within ZigBee enables devices on the network to determine the level of support.

It is the goal of the ZigBee Alliance to provide extensibility, both for manufacturer extensions to public profiles as well as future enhancements to public profiles. That goal includes maintaining those extensions and enhancements within the same profile identifier whenever possible. This section illustrates that the profile definition features within ZigBee permit deployment of manufacturer extensions and feature enhancements, whether the goal of profile extensibility is achievable or not. The subject of profile extensibility, both for manufacturer extensions and feature enhancements, is beyond the scope of this document and addressed in other Alliance documents.

# 2.3.2 ZigBee Descriptors

ZigBee devices describe themselves using descriptor data structures. The actual data contained in these descriptors is defined in the individual device descriptions. There are five descriptors: node, node power, simple, complex, and user, shown in Table 2.27.

| Descriptor<br>Name | Status | Description                                        |
|--------------------|--------|----------------------------------------------------|
| Node               | M      | Type and capabilities of the node.                 |
| Node power         | M      | Node power characteristics.                        |
| Simple             | M      | Device descriptions contained in node.             |
| Complex            | О      | Further information about the device descriptions. |
| User               | О      | User-definable descriptor.                         |

Table 2.27 ZigBee Descriptors

# 2.3.2.1 Transmission of Descriptors

The node, node power, simple, and user descriptors shall be transmitted in the order that they appear in their respective tables, *i.e.*, the field at the top of the table

is transmitted first and the field at the bottom of the table is transmitted last. Each individual field shall follow the transmission order specified in sub-clause 1.2.1.4.

Each descriptor shall be less than or equal to *apscMaxDescriptorSize* unless provision has been made to enable transmission of discovery information without the mandatory use of fragmentation.

In the case of the Simple Descriptor (see 2.3.2.5), transmission primitives exist which permit the descriptor to extend beyond *apscMaxDescriptorSize* (see 2.4.3.1.21 and 2.4.4.1.20). When extended transmission primitives are employed, the standard transmission primitives (see 2.4.3.1.5 and 2.4.4.1.5) require transmission of an abbreviated Simple Descriptor, and the Node Descriptor of the device shall indicate availability of extended transmission primitives (see 2.3.2.3.12).

The complex descriptor shall be formatted and transmitted as illustrated in Figure 2.15.

| Octets: 1   | Variable | ••• | Variable       |
|-------------|----------|-----|----------------|
| Field count | Field 1  |     | Field <i>n</i> |

Figure 2.15 Format of the Complex Descriptor

Each field included in the complex descriptor shall be formatted as illustrated in Figure 2.16.

| Octets: 1          | Variable   |
|--------------------|------------|
| Compressed XML tag | Field data |

Figure 2.16 Format of an Individual Complex Descriptor Field

#### 2.3.2.1.1 Field Count Field

The field count field is one octet in length and specifies the number of fields included in the Complex Descriptor, each formatted as illustrated in Figure 2.16.

### 2.3.2.1.1.1 Compressed XML Tag Field

The compressed XML tag field is one octet in length and specifies the XML tag for the current field. The compressed XML tags for the complex descriptor are listed in Table 2.40.

#### **2.3.2.1.1.2** Field Data Field

The field data field has a variable length and contains the information specific to the current field, as indicated by the compressed XML tag field.

Copyright © 2007 ZigBee Standards Organization. All rights reserved.

### 2.3.2.2 Discovery via Descriptors

Descriptor information is queried in the ZDO management entity device and service discovery, using the ZigBee device profile request primitive addressed to endpoint 0. For details of the discovery operation, see sub-clause 2.4.2.1. Information is returned via the ZigBee device profile indication primitive.

The node, node power, complex, and user descriptors apply to the complete node. The simple descriptor must be specified for each endpoint defined in the node. If a node contains multiple subunits, these will be on separate endpoints and the specific descriptors for these endpoints are read by including the relevant endpoint number in the ZigBee device profile primitive.

## 2.3.2.3 Node Descriptor

The node descriptor contains information about the capabilities of the ZigBee node and is mandatory for each node. There shall be only one node descriptor in a node.

The fields of the node descriptor are shown in Table 2.28 in their order of transmission.

Logical type Complex descriptor available User descriptor available Reserved APS flags Frequency band MAC capability flags Manufacturer code Maximum buffer size Maximum incoming transfer size Server mask 

Table 2.28 Fields of the Node Descriptor

Length (Bits)

Field Name

Maximum outgoing transfer size

Descriptor capability field

### 2.3.2.3.1 Logical Type Field

The logical type field of the node descriptor is three bits in length and specifies the device type of the ZigBee node. The logical type field shall be set to one of the non-reserved values listed in Table 2.29.

**Table 2.29** Values of the Logical Type Field

| Logical Type Value b <sub>2</sub> b <sub>1</sub> b <sub>0</sub> | Description        |
|-----------------------------------------------------------------|--------------------|
| 000                                                             | ZigBee coordinator |
| 001                                                             | ZigBee router      |
| 010                                                             | ZigBee end device  |
| 011-111                                                         | Reserved           |

### 2.3.2.3.2 Complex Descriptor Available Field

The complex descriptor available field of the node descriptor is one bit in length and specifies whether a complex descriptor is available on this device. If this field is set to 1, a complex descriptor is available. If this field is set to 0, a complex descriptor is not available.

### 2.3.2.3.3 User Descriptor Available Field

The user descriptor available field of the node descriptor is one bit in length and specifies whether a user descriptor is available on this device. If this field is set to 1, a user descriptor is available. If this field is set to 0, a user descriptor is not available.

### 2.3.2.3.4 APS Flags Field

The APS flags field of the node descriptor is three bits in length and specifies the application support sub-layer capabilities of the node.

This field is currently not supported and shall be set to zero.

## 2.3.2.3.5 Frequency Band Field

The frequency band field of the node descriptor is five bits in length and specifies the frequency bands that are supported by the underlying IEEE 802.15.4 radio utilized by the node. For each frequency band supported by the underlying IEEE

802.15.4 radio, the corresponding bit of the frequency band field, as listed in Table 2.30, shall be set to 1. All other bits shall be set to 0.

**Table 2.30** Values of the Frequency Band Field

| Frequency<br>Band Field Bit<br>Number | Supported<br>Frequency Band |
|---------------------------------------|-----------------------------|
| 0                                     | 868 – 868.6 MHz             |
| 1                                     | Reserved                    |
| 2                                     | 902 – 928 MHz               |
| 3                                     | 2400 – 2483.5 MHz           |
| 4                                     | Reserved                    |

### 2.3.2.3.6 MAC Capability Flags Field

The MAC capability flags field is eight bits in length and specifies the node capabilities, as required by the IEEE 802.15.4-2003 MAC sub-layer [B1]. The MAC capability flags field shall be formatted as illustrated in Figure 2.17.

| Bits: 0                         | 1              | 2               | 3                     | 4-5      | 6                   | 7                |
|---------------------------------|----------------|-----------------|-----------------------|----------|---------------------|------------------|
| Alternate<br>PAN<br>coordinator | Device<br>type | Power<br>source | Receiver on when idle | Reserved | Security capability | Allocate address |

Figure 2.17 Format of the MAC Capability Flags Field

The alternate PAN coordinator sub-field is one bit in length and shall be set to 1 if this node is capable of becoming a PAN coordinator. Otherwise, the alternative PAN coordinator sub-field shall be set to 0.

The device type sub-field is one bit in length and shall be set to 1 if this node is a full function device (FFD). Otherwise, the device type sub-field shall be set to 0, indicating a reduced function device (RFD).

The power source sub-field is one bit in length and shall be set to 1 if the current power source is mains power. Otherwise, the power source sub-field shall be set to 0. This information is derived from the node current power source field of the node power descriptor.

The receiver on when idle sub-field is one bit in length and shall be set to 1 if the device does not disable its receiver to conserve power during idle periods. Otherwise, the receiver on when idle sub-field shall be set to 0 (see also subclause 2.3.2.4.)

The security capability sub-field is one bit in length and shall be set to 1 if the device is capable of sending and receiving frames secured using the security suite specified in [B1]. Otherwise, the security capability sub-field shall be set to 0.

The allocate address sub-field is one bit in length and shall be set to 0 or 1.6

#### 2.3.2.3.7 Manufacturer Code Field

The manufacturer code field of the node descriptor is sixteen bits in length and specifies a manufacturer code that is allocated by the ZigBee Alliance, relating the manufacturer to the device.

#### 2.3.2.3.8 Maximum Buffer Size Field

The maximum buffer size field of the node descriptor is eight bits in length, with a valid range of 0x00-0x7f. This field specifies the maximum size, in octets, of the network sub-layer data unit (NSDU) for this node. This is the maximum size of data or commands passed to or from the application by the application support sub-layer, before any fragmentation or re-assembly.

This field can be used as a high-level indication for network management.

### 2.3.2.3.9 Maximum Incoming Transfer Size Field

The maximum transfer size field of the node descriptor is sixteen bits in length, with a valid range of 0x0000-0x7fff. This field specifies the maximum size, in octets, of the application sub-layer data unit (ASDU) that can be transferred to this node in one single message transfer. This value can exceed the value of the node maximum buffer size field (see sub-clause 2.3.2.3.8) through the use of fragmentation.

#### 2.3.2.3.10 Server Mask Field

The server mask field of the node descriptor is sixteen bits in length, with bit settings signifying the system server capabilities of this node. It is used to facilitate discovery of particular system servers by other nodes on the system. The bit settings are defined in Table 2.31.

 Table 2.31
 Server Mask Bit Assignments

| Bit Number | Assignment                  |
|------------|-----------------------------|
| 0          | Primary Trust Center        |
| 1          | Backup Trust Center         |
| 2          | Primary Binding Table Cache |
| 3          | Backup Binding Table Cache  |
| 4          | Primary Discovery Cache     |

#### 6. CCB #841

| Bit Number | Assignment             |
|------------|------------------------|
| 5          | Backup Discovery Cache |
| 6          | Network Manager        |
| 7 – 15     | Reserved               |

Table 2.31 Server Mask Bit Assignments (Continued)

### 2.3.2.3.11 Maximum Outgoing Transfer Size Field

The maximum transfer size field of the node descriptor is sixteen bits in length, with a valid range of 0x0000-0x7fff. This field specifies the maximum size, in octets, of the application sub-layer data unit (ASDU) that can be transferred from this node in one single message transfer. This value can exceed the value of the node maximum buffer size field (see sub-clause 2.3.2.3.8) through the use of fragmentation.

### 2.3.2.3.12 Descriptor Capability Field

The descriptor capability field of the node descriptor is eight bits in length, with bit settings signifying the descriptor capabilities of this node. It is used to facilitate discovery of particular features of the descriptor fields by other nodes on the system. The bit settings are defined in Table 2.32.

 Table 2.32 Descriptor Capability Bit Assignments

| Bit Number | Assignment                                |
|------------|-------------------------------------------|
| 0          | Extended Active Endpoint List Available   |
| 1          | Extended Simple Descriptor List Available |
| 2-7        | Reserved                                  |

## 2.3.2.4 Node Power Descriptor

The node power descriptor gives a dynamic indication of the power status of the node and is mandatory for each node. There shall be only one node power descriptor in a node.

The fields of the node power descriptor are shown in Table 2.33 in the order of their transmission.

**Table 2.33** Fields of the Node Power Descriptor

| Field Name         | Length (Bits) |
|--------------------|---------------|
| Current power mode | 4             |

Table 2.33 Fields of the Node Power Descriptor (Continued)

| Available power sources    | 4 |
|----------------------------|---|
| Current power source       | 4 |
| Current power source level | 4 |

#### 2.3.2.4.1 Current Power Mode Field

The current power mode field of the node power descriptor is four bits in length and specifies the current sleep/power-saving mode of the node. The current power mode field shall be set to one of the non-reserved values listed in Table 2.34.

**Table 2.34** Values of the Current Power Mode Field

| Current Power Mode<br>Value b <sub>3</sub> b <sub>2</sub> b <sub>1</sub> b <sub>0</sub> | Description                                                                            |
|-----------------------------------------------------------------------------------------|----------------------------------------------------------------------------------------|
| 0000                                                                                    | Receiver synchronized with the receiver on when idle sub-field of the node descriptor. |
| 0001                                                                                    | Receiver comes on periodically as defined by the node power descriptor.                |
| 0010                                                                                    | Receiver comes on when stimulated, e.g. by a user pressing a button.                   |
| 0011-1111                                                                               | Reserved.                                                                              |

#### 2.3.2.4.2 Available Power Sources Field

The available power sources field of the node power descriptor is four bits in length and specifies the power sources available on this node. For each power source supported on this node, the corresponding bit of the available power sources field, as listed in Table 2.35, shall be set to 1. All other bits shall be set to 0.

Table 2.35 Values of the Available Power Sources Field

| Available Power Sources<br>Field Bit Number | Supported Power Source |
|---------------------------------------------|------------------------|
| 0                                           | Constant (mains) power |
| 1                                           | Rechargeable battery   |
| 2                                           | Disposable battery     |
| 3                                           | Reserved               |

#### 2.3.2.4.3 Current Power Source Field

The current power source field of the node power descriptor is four bits in length and specifies the current power source being utilized by the node. For the current

power source selected, the corresponding bit of the current power source field, as listed in Table 2.36, shall be set to 1. All other bits shall be set to 0.

Table 2.36 Values of the Current Power Sources Field

| Current Power Source<br>Field Bit Number | Current Power Source   |
|------------------------------------------|------------------------|
| 0                                        | Constant (mains) power |
| 1                                        | Rechargeable battery   |
| 2                                        | Disposable battery     |
| 3                                        | Reserved               |

### 2.3.2.4.4 Current Power Source Level Field

The current power source level field of the node power descriptor is four bits in length and specifies the level of charge of the power source. The current power source level field shall be set to one of the non-reserved values listed in Table 2.37.

Table 2.37 Values of the Current Power Source Level Field

| Current Power Source<br>Level Field b <sub>3</sub> b <sub>2</sub> b <sub>1</sub> b <sub>0</sub> | Charge Level |
|-------------------------------------------------------------------------------------------------|--------------|
| 0000                                                                                            | Critical     |
| 0100                                                                                            | 33%          |
| 1000                                                                                            | 66%          |
| 1100                                                                                            | 100%         |
| All other values                                                                                | Reserved     |

## 2.3.2.5 Simple Descriptor

The simple descriptor contains information specific to each endpoint contained in this node. The simple descriptor is mandatory for each endpoint present in the node.

The fields of the simple descriptor are shown in Table 2.38 in their order of transmission. As this descriptor needs to be transmitted over air, the overall length of the simple descriptor shall be less than or equal to *apscMaxDescriptorSize*.

**Table 2.38** Fields of the Simple Descriptor

| Field Name                       | Length (Bits)                                                                      |
|----------------------------------|------------------------------------------------------------------------------------|
| Endpoint                         | 8                                                                                  |
| Application profile identifier   | 16                                                                                 |
| Application device identifier    | 16                                                                                 |
| Application device version       | 4                                                                                  |
| Reserved                         | 4                                                                                  |
| Application input cluster count  | 8                                                                                  |
| Application input cluster list   | 16* <i>i</i> (where <i>i</i> is the value of the application input cluster count)  |
| Application output cluster count | 8                                                                                  |
| Application output cluster list  | 16* <i>o</i> (where <i>o</i> is the value of the application output cluster count) |

### 2.3.2.5.1 Endpoint Field

The endpoint field of the simple descriptor is eight bits in length and specifies the endpoint within the node to which this description refers. Applications shall only use endpoints 1-240.

### 2.3.2.5.2 Application Profile Identifier Field

The application profile identifier field of the simple descriptor is sixteen bits in length and specifies the profile that is supported on this endpoint. Profile identifiers shall be obtained from the ZigBee Alliance.

## 2.3.2.5.3 Application Device Identifier Field

The application device identifier field of the simple descriptor is sixteen bits in length and specifies the device description supported on this endpoint. Device description identifiers shall be obtained from the ZigBee Alliance.

## 2.3.2.5.4 Application Device Version Field

The application device version field of the simple descriptor is four bits in length and specifies the version of the device description supported on this endpoint. The

application device version field shall be set to one of the non-reserved values listed in Table 2.39.

 Table 2.39 Values of the Application Device Version Field

| Application Device Version<br>Value b <sub>3</sub> b <sub>2</sub> b <sub>1</sub> b <sub>0</sub> | Description                                                                                                    |
|-------------------------------------------------------------------------------------------------|----------------------------------------------------------------------------------------------------|
| 0000-1111                                                                                       | Specific values to be set by the application profile described by the application profile identifier in this descriptor. Default shall be 0000 unless otherwise defined by the application profile. |

### 2.3.2.5.5 Application Input Cluster Count Field

The application input cluster count field of the simple descriptor is eight bits in length and specifies the number of input clusters, supported on this endpoint, that will appear in the application input cluster list field. If the value of this field is zero, the application input cluster list field shall not be included.

### 2.3.2.5.6 Application Input Cluster List

The application input cluster list of the simple descriptor is 16\*i bits in length, where i is the value of the application input cluster count field. This field specifies the list of input clusters supported on this endpoint, for use during the service discovery and binding procedures.

The application input cluster list field shall be included only if the value of the application input cluster count field is greater than zero.

## 2.3.2.5.7 Application Output Cluster Count Field

The application output cluster count field of the simple descriptor is eight bits in length and specifies the number of output clusters, supported on this endpoint, that will appear in the application output cluster list field. If the value of this field is zero, the application output cluster list field shall not be included.

## 2.3.2.5.8 Application Output Cluster List

The application output cluster list of the simple descriptor is 16\*o bits in length, where o is the value of the application output cluster count field. This field specifies the list of output clusters supported on this endpoint, for use during the service discovery and binding procedures.

The application output cluster list field shall be included only if the value of the application output cluster count field is greater than zero.

28 29

30

31

32

39 40

41

1

## 2.3.2.6 Complex Descriptor

The complex descriptor contains extended information for each of the device descriptions contained in this node. The use of the complex descriptor is optional.

Due to the extended and complex nature of the data in this descriptor, it is presented in XML form using compressed XML tags. Each field of the descriptor, shown in Table 2.40, can therefore be transmitted in any order. As this descriptor needs to be transmitted over air, the overall length of the complex descriptor shall be less than or equal to *apscMaxDescriptorSize*.

Compressed XML Tag Value Field Name XML Tag Data Type  $x_1x_0$ 00 Reserved Language and character set <languageChar> 01 See subclause 2.3.2.6.1 Manufacturer name <manufacturerName> 02 Character string Model name <modelName> 03 Character string Serial number 04 <serialNumber> Character string Device URL <deviceURL> 05 Character string Icon <icon> 06 Octet string Icon URL 07 <outliner> Character string

**Table 2.40** Fields of the Complex Descriptor

## 2.3.2.6.1 Language and Character Set Field

Reserved

The language and character set field is three octets in length and specifies the language and character set used by the character strings in the complex descriptor. The format of the language and character set field is illustrated in Figure 2.18.

08 - ff

| Octets: 2               | 1                        |  |
|-------------------------|--------------------------|--|
| ISO 639-1 language code | Character set identifier |  |

Figure 2.18 Format of the Language and Character Set Field

The ISO 639-1 language code sub-field is two octets in length and specifies the language used for character strings, as defined in [B5].

The character set identifier sub-field is one octet in length and specifies the encoding used by the characters in the character set. This sub-field shall be set to one of the non-reserved values listed in Table 2.41.

Table 2.41 Values of the Character Set Identifier Sub-Field

| Character Set<br>Identifier Value | Bits Per<br>Character | Description                                                                                                    |
|-----------------------------------|-----------------------|----------------------------------------------------------------------------------------------------|
| 0x00                              | 8                     | ISO 646, ASCII character set. Each character is fitted into the least significant 7 bits of an octet with the most significant bit set to zero (see also [B6]). |
| 0x01 - 0xff                       | -                     | Reserved.                                                                                                    |

If the language and character sets have not been specified, the language shall default to English (language code = "EN") and the character set to ISO 646.

#### 2.3.2.6.2 Manufacturer Name Field

The manufacturer name field has a variable length and contains a character string representing the name of the manufacturer of the device.

#### 2.3.2.6.3 Model Name Field

The model name field has a variable length and contains a character string representing the name of the manufacturers model of the device.

#### 2.3.2.6.4 Serial Number Field

The serial number field has a variable length and contains a character string representing the manufacturers serial number of the device.

#### 2.3.2.6.5 Device URL Field

The device URL field has a variable length and contains a character string representing the URL through which more information relating to the device can be obtained.

#### 2.3.2.6.6 Icon Field

The icon field has a variable length and contains an octet string which carries the data for an icon that can represent the device on a computer, gateway, or PDA. The format of the icon shall be a 32-by-32-pixel PNG image.

#### 2.3.2.6.7 Icon URL Field

The icon URL field has a variable length and contains a character string representing the URL through which the icon for the device can be obtained.

## 2.3.2.7 User Descriptor

The user descriptor contains information that allows the user to identify the device using a user-friendly character string, such as "Bedroom TV" or "Stairs light". The use of the user descriptor is optional. This descriptor contains a single field, which uses the ASCII character set, and shall contain a maximum of 16 characters.

The fields of the user descriptor are shown in Table 2.42 in the order of their transmission.

**Table 2.42** Fields of the User Descriptor

| Field Name       | Length (Octets) |  |
|------------------|-----------------|--|
| User description | 16              |  |

## 2.3.3 Functional Description

## 2.3.3.1 Reception and Rejection

The application framework shall be able to filter frames arriving via the APS sublayer data service and only present the frames that are of interest to the applications implemented on each active endpoint.

The application framework receives data from the APS sub-layer via the APSDE-DATA indication primitive and is targeted at a specific endpoint (DstEndpoint parameter) and a specific profile (ProfileId parameter).

If the application framework receives a frame for an inactive endpoint, the frame shall be discarded. Otherwise, the application framework shall determine whether the specified profile identifier matches the identifier of the profile implemented on the specified endpoint. If the profile identifier does not match, the application framework shall reject the frame. Otherwise, the application framework shall pass the payload of the received frame to the application implemented on the specified endpoint.

# 2.4 The ZigBee Device Profile

## 2.4.1 Scope

This ZigBee Application Layer Specification describes how general ZigBee device features such as Binding, Device Discovery, and Service Discovery are implemented within ZigBee Device Objects. The ZigBee Device Profile operates like any ZigBee profile by defining clusters. Unlike application specific profiles,

the clusters within the ZigBee Device Profile define capabilities supported in all ZigBee devices. As with any profile document, this document details the mandatory and/or optional clusters.

### 2.4.2 Device Profile Overview

The Device Profile supports four key inter-device communication functions within the ZigBee protocol. These functions are explained in the following sections:

- Device and Service Discovery Overview
- End Device Bind Overview
- Bind and Unbind Overview
- Binding Table Management Overview
- Network Management Overview

## 2.4.2.1 Device and Service Discovery Overview

Device and Service Discovery are distributed operations where individual devices or designated discovery cache devices respond to discovery requests. The "device address of interest" field enables responses from either the device itself or a discovery cache device. In selected cases where *both* the discovery cache device *and* the "device address of interest" device respond, the response from the "device address of interest" shall be used.

The following capabilities exist for device and service discovery:

- **Device Discovery:** Provides the ability for a device to determine the identity of other devices on the PAN. Device Discovery is supported for both the 64-bit IEEE address and the 16-bit Network address.
  - Device Discovery messages can be used in one of two ways:
    - —**Broadcast addressed:** All devices on the network shall respond according to the Logical Device Type and the matching criteria. ZigBee End Devices shall respond with just their address. ZigBee Coordinators and ZigBee Routers with associated devices shall respond with their address as the first entry followed by the addresses of their associated devices depending on the type of request. The responding devices shall employ APS acknowledged service on the unicast responses.
    - —Unicast addressed: Only the specified device responds. A ZigBee End Device shall respond only with its address. A ZigBee Coordinator or Router shall reply with its own address and the address of each associated child device. Inclusion of the associated child devices allows the

requestor to determine the network topology underlying the specified device.

- **Service Discovery:** Provides the ability for a device to determine services offered by other devices on the PAN.
  - Service Discovery messages can be used in one of two ways:
    - —Broadcast addressed: Due to the volume of information that could be returned, only the individual device or the primary discovery cache shall respond with the matching criteria established in the request. The primary discovery cache shall only respond in this case if it holds cached discovery information for the NWKAddrOfInterest from the request. The responding devices shall also employ APS acknowledged service on the unicast responses.
    - —Unicast addressed: Only the specified device shall respond. In the case of a ZigBee Coordinator or ZigBee Router, these devices shall cache the Service Discovery information for sleeping associated devices and respond on their behalf.
  - Service Discovery is supported with the following query types:
    - —Active Endpoint: This command permits an enquiring device to determine the active endpoints. An active endpoint is one with an application supporting a single profile, described by a Simple Descriptor. The command shall be unicast addressed.
    - —Match Simple Descriptor: This command permits enquiring devices to supply a Profile ID (and, optionally, lists of input and/or output Cluster IDs) and ask for a return of the identity of an endpoint on the destination device which matches the supplied criteria. This command may be broadcast to all devices for which macRxOnWhenIdle = TRUE, or unicast addressed. For broadcast addressed requests, the responding device shall employ APS acknowledged service on the unicast responses.
    - —**Simple Descriptor:** This command permits an enquiring device to return the Simple Descriptor for the supplied endpoint. This command shall be unicast addressed.
    - —Node Descriptor: This command permits an enquiring device to return the Node Descriptor from the specified device. This command shall be unicast addressed.
    - —**Power Descriptor:** This command permits an enquiring device to return the Power Descriptor from the specified device. This command shall be unicast addressed.

2

3

4

5

- —Complex Descriptor: This optional command permits an enquiring device to return the Complex Descriptor from the specified device. This command shall be unicast addressed.
- —**User Descriptor:** This optional command permits an enquiring device to return the User Descriptor from the specified device. This command shall be unicast addressed

### 2.4.2.2 End Device Bind Overview

The following capabilities exist for end device bind:

#### • End Device Bind:

 Provides the ability for an application to support a simplified method of binding where user intervention is employed to identify command/control device pairs. Typical usage would be where a user is asked to push buttons on two devices for installation purposes. Using this mechanism a second time allows the user to remove the binding table entry.

### 2.4.2.3 Bind and Unbind Overview

The following capabilities exist for directly configuring binding table entries:

- **Bind:** provides the ability for creation of a Binding Table entry that maps control messages to their intended destination.
- **Unbind:** provides the ability to remove Binding Table entries.

## 2.4.2.4 Binding Table Management Overview

The following capabilities exist for management of binding tables:

- Registering devices that implement source binding:
  - Provides the ability for a source device to instruct its primary binding table cache to hold its own binding table.
- Replacing a device with another wherever it occurs in the binding table:
  - Provides the ability to replace one device for another, by replacing all instances of its address in the binding table.
- Backing up a binding table entry:
  - Provides the ability for a primary binding table cache to send details of a newly created entry to the backup binding table cache (after receiving a bind request).
- Removing a backup binding table entry:

|   | •              | Provides the ability for a primary binding table cache to request that a specific entry be removed from the backup binding table cache (after receiving an unbind request).                                    | 1 2            |
|---|----------------|----------------------------------------------------------------------------------------------------|----------------|
| • | В              | acking up of the entire binding table:                                                                                                    | 3 4            |
|   | •              | Provides the ability for a primary binding table cache to request backup of its entire binding table, using the backup binding table cache.                                                                    | 5<br>6         |
| • | R              | estoring the entire binding table:                                                                                                    | 7<br>8         |
|   | ٠              | Provides the ability for a primary binding table cache to request restoration of its entire binding table, using the backup binding table cache.                                                               | 9<br>10        |
| • | В              | acking up the Primary Binding Table Cache:                                                                                                    | 11<br>12       |
|   | •              | Provides the ability for a primary binding table cache to request backup of its entire source devices address table (which contains the addresses of any source device containing its own binding table).      | 13<br>14<br>15 |
| • | R              | estoring the Primary Binding Table Cache:                                                                                                    | 16<br>17       |
|   | •              | Provides the ability for a primary binding table cache to request restoration of its entire source devices address table (which contains the addresses of any source device containing its own binding table). | 18<br>19<br>20 |
| 2 | 4.             | 2.5 Network Management Overview                                                                                                    | 21<br>22       |
| T | he             | following capabilities exist for network management:                                                                                                    | 23<br>24       |
| • |                | rovides the ability to retrieve management information from the devices cluding:                                                                                                    | 25<br>26       |
|   | •              | Network discovery results                                                                                                    | 27<br>28       |
|   | •              | Link quality to neighbor nodes                                                                                                    | 29             |
|   | •              | Routing table contents                                                                                                    | 30<br>31       |
|   | •              | Binding table contents                                                                                                    | 32             |
|   |                | Discovery cache contents                                                                                                    | 33<br>34       |
|   |                | Energy detection scan results                                                                                                    | 35             |
|   | D <sub>*</sub> | rovides the ability to set management information controls including:                                                                                                    | 36             |
| ٠ | П              |                                                                                                    | 37<br>38       |
|   | •              | Network leave                                                                                                    | 39             |
|   | •              | Network direct join                                                                                                    | 40             |
|   | •              | Permit joining                                                                                                    | 41<br>42       |
|   | •              | Network update and fault notification                                                                                                    | 43             |
|   |                |                                                                                                    | 44             |

## 2.4.2.6 Device Descriptions for the Device Profile

The ZigBee Device Profile utilizes a single Device Description. Each cluster specified as Mandatory shall be present in all ZigBee devices. The response behavior to some messages is logical device type specific. The support for optional clusters is not dependent on the logical device type.

## 2.4.2.7 Configuration and Roles

The Device Profile assumes a client/server topology. A device making Device Discovery, Service Discovery, Binding or Network Management requests does so via a client role. A device which services these requests and responds does so via a server role. The client and server roles are non-exclusive in that a given device may supply both client and server roles.

Since many client requests and server responses are public and accessible to application objects other than ZigBee Device Objects, the Transaction Sequence number in the Application Framework header shall be the same on client requests and their associated server responses.

The Device Profile describes devices in one of two configurations:

- Client: A client issues requests to the server via Device Profile messages.
- **Server:** A server issues responses to the client that initiated the Device Profile message.

## 2.4.2.8 Transmission of ZDP Commands

All ZDP commands shall be transmitted via the APS data service and shall be formatted according to the ZDP frame structure, as illustrated in Figure 2.19.

| Octets: 1                   | Variable         |
|-----------------------------|------------------|
| Transaction sequence number | Transaction data |

**Figure 2.19** Format of the ZDP Frame

## 2.4.2.8.1 Transaction Sequence Number Field

The transaction sequence number field is eight bits in length and specifies an identification number for the ZDP transaction so that a response command frame can be related to the request frame. The application object itself shall maintain an eight-bit counter that is copied into this field and incremented by one for each command sent. When a value of 0xff is reached, the next command shall restart the counter with a value of 0x00.

If a device sends a ZDP request command that requires a response, the target device shall respond with the relevant ZDP response command and include the transaction sequence number contained in the original request command.

The transaction sequence number field can be used by a controlling device, which may have issued multiple commands, so that it can match the incoming responses to the relevant command.

#### 2.4.2.8.2 Transaction Data Field

The transaction data field has a variable length and contains the data for the individual ZDP transaction. The format and length of this field is dependent on the command being transmitted, as defined in sub-clauses 2.4.3 and 2.4.4.

## 2.4.3 Client Services

The Device Profile Client Services support the transport of device and service discovery requests, end device binding requests, bind requests, unbind requests, and network management requests from client to server. Additionally, Client Services support receipt of responses to these requests from the server.

## 2.4.3.1 Device and Service Discovery Client Services

Table 2.43 lists the commands supported by Device Profile, Device, and Service Discovery Client Services. Each of these commands will be discussed in the following sub-clauses.

 Table 2.43
 Device and Service Discovery Client Services Commands

| Device and Service<br>Discovery<br>Client Services | Client<br>Transmission | Server<br>Processing |
|----------------------------------------------------|------------------------|----------------------|
| NWK_addr_req                                       | О                      | M                    |
| IEEE_addr_req                                      | 0                      | M                    |
| Node_Desc_req                                      | О                      | M                    |
| Power_Desc_req                                     | 0                      | M                    |
| Simple_Desc_req                                    | О                      | M                    |
| Active_EP_req                                      | O                      | M                    |
| Match_Desc_req                                     | 0                      | M                    |
| Complex_Desc_req                                   | O                      | 0                    |
| User_Desc_req                                      | 0                      | 0                    |
| Discovery_Cache_req                                | 0                      | 0                    |
| Device_annce                                       | 0                      | M                    |
| User_Desc_set                                      | 0                      | 0                    |
| System_Server_Discover_req                         | 0                      | 0                    |

O

O

O

Discovery\_store\_req O Node Desc store req O Power Desc store req O O Active EP store req O Simple Desc store req O O Remove node cache req O O

O

O

 Table 2.43 Device and Service Discovery Client Services Commands (Continued)

### **2.4.3.1.1 NWK\_addr\_req**

Find node cache req

Extended Simple Desc req

Extended Active EP req

The  $NWK\_addr\_req$  command (ClusterID=0x0000) shall be formatted as illustrated in Figure 2.20.

| Octets: 8   | 1           | 1          |
|-------------|-------------|------------|
| IEEEAddress | RequestType | StartIndex |

Figure 2.20 Format of the NWK addr req Command

Table 2.44 specifies the fields of the NWK\_addr\_req Command Frame.

Table 2.44 Fields of the NWK\_addr\_req Command

| Name        | Туре            | Valid Range                 | Description                                                                                                    |
|-------------|-----------------|-----------------------------|----------------------------------------------------------------------------------------------------|
| IEEEAddr    | IEEE<br>Address | A valid 64-bit IEEE address | The IEEE address to be matched by the Remote Device                                                                                                    |
| RequestType | Integer         | 0x00-0xff                   | Request type for this command: $0x00 - \text{Single device response}$ $0x01 - \text{Extended response}$ $0x02 - 0xFF - \text{reserved}$                         |
| StartIndex  | Integer         | 0x00-0xff                   | If the Request type for this command is Extended response, the StartIndex provides the starting index for the requested elements of the associated devices list |

#### **2.4.3.1.1.1** When Generated

The NWK\_addr\_req is generated from a Local Device wishing to inquire as to the 16-bit address of the Remote Device based on its known IEEE address. The destination addressing on this command shall be unicast or broadcast to all devices for which macRxOnWhenIdle = TRUE.

### **2.4.3.1.1.2 Effect on Receipt**

Upon receipt, a Remote Device shall compare the IEEEAddr to its local IEEE address or any IEEE address held in its local discovery cache. If there is no match and the request was unicast, a NWK\_addr\_resp command shall be generated and sent back to the local device with the Status field set to DEVICE\_NOT\_FOUND, the IEEEAddrRemoteDev field set to the IEEE address of the request; the NWKAddrRemoteDev field set to the NWK address of this device; and the NumAssocDev, StartIndex, and NWKAddrAssocDevList fields shall not be included in the frame. If there is no match and the command was received as a broadcast, the request shall be discarded and no response generated.

If a match is detected between the contained IEEEAddr and the Remote Device's IEEE address or one held in the discovery cache, the RequestType shall be used to create a response. If the RequestType is one of the reserved values, a NWK\_addr\_resp command shall be generated and sent back to the local device with the Status field set to INV\_REQUESTTYPE; the IEEEAddrRemoteDev field set to the IEEE address of the request; the NWKAddrRemoteDev field set to the network address corresponding to the IEEE address of the request; and the NumAssocDev, StartIndex, and NWKAddrAssocDevList fields shall not be included in the frame.

If the RequestType is single device response, a NWK\_addr\_resp command shall be generated and sent back to the local device with the Status field set to SUCCESS, the IEEEAddrRemoteDev field set to the IEEE address of the request; the NWKAddrRemoteDev field set to the NWK address of the discovered device; and the NumAssocDev, StartIndex, and NWKAddrAssocDevList fields shall not be included in the frame.

If the RequestType was Extended response and the Remote Device is either the ZigBee coordinator or router with associated devices, a NWK\_addr\_resp command shall be generated and sent back to the local device with the Status field set to SUCCESS, the IEEEAddrRemoteDev field set to the IEEE address of the device itself, and the NWKAddrRemoteDev field set to the NWK address of the device itself. The Remote Device shall also supply a list of all 16-bit NWK addresses in the NWKAddrAssocDevList field, starting with the entry StartIndex and continuing with whole entries until the maximum APS packet length is reached, for its associated devices. It shall then set the NumAssocDev field to the number of entries in the NWKAddrAssocDevList field.

### 2.4.3.1.2 IEEE addr req

The IEEE\_addr\_req command (ClusterID=0x0001) shall be formatted as illustrated in Figure 2.21.

| Octets: 2         | 1           | 1          |
|-------------------|-------------|------------|
| NWKAddrOfInterest | RequestType | StartIndex |

**Figure 2.21** Format of the IEEE\_addr\_req\_Command Frame

Table 2.45 specifies the fields of the IEEE\_addr\_req command frame.

Table 2.45 Fields of the IEEE\_addr\_req Command

| Name              | Type              | Valid Range        | Description                                                                                                    |
|-------------------|-------------------|--------------------|----------------------------------------------------------------------------------------------------|
| NWKAddrOfInterest | Device<br>Address | 16-bit NWK address | NWK address that is used for IEEE address mapping.                                                                                                    |
| RequestType       | Integer           | 0x00-0xff          | Request type for this command:  0x00 – Single device response  0x01 – Extended response  0x02-0xff – reserved                                                    |
| StartIndex        | Integer           | 0x00-0xff          | If the Request type for this command is Extended response, the StartIndex provides the starting index for the requested elements of the associated devices list. |

#### **2.4.3.1.2.1** When Generated

The IEEE\_addr\_req is generated from a Local Device wishing to inquire as to the 64-bit IEEE address of the Remote Device based on their known 16-bit address. The destination addressing on this command shall be unicast.

### **2.4.3.1.2.2 Effect on Receipt**

Upon receipt, a Remote Device shall compare the NWKAddrOfInterest to its local NWK address or any NWK address held in its local discovery cache. If there is no match, an IEEE\_addr\_resp command shall be generated and sent back to the local device with the Status field set to DEVICE\_NOT\_FOUND; the IEEEAddrRemoteDev field set to the IEEE address of this device; the NWKAddrRemoteDev field set to the NWK address of the request; and the NumAssocDev, StartIndex, and NWKAddrAssocDevList fields shall not be included in the frame.

If a match is detected between the contained NWKAddrOfInterest and the Remote Device's NWK address or one held in the discovery cache, the RequestType shall

be used to create a response. If the RequestType is one of the reserved values, an IEEE\_addr\_resp command shall be generated and sent back to the local device with the Status field set to INV\_REQUESTTYPE, the IEEEAddrRemoteDev field set to the IEEE address of this device, the NWKAddrRemoteDev field set to the network address of this device and the NumAssocDev, StartIndex, and NWKAddrAssocDevList fields shall not be included in the frame.

If the RequestType is single device response, an IEEE\_addr\_resp command shall be generated and sent back to the local device with the Status field set to SUCCESS, the IEEEAddrRemoteDev field set to the IEEE address of the discovered device, the NWKAddrRemoteDev field set to the NWK address of the request and the NumAssocDev, StartIndex, and NWKAddrAssocDevList fields shall not be included in the frame.

If the RequestType indicates an Extended Response and the Remote Device is the ZigBee coordinator or router with associated devices, an IEEE\_addr\_resp command shall be generated and sent back to the local device with the Status field set to SUCCESS, the IEEEAddrRemoteDev field set to the IEEE address of the device itself, and the NWKAddrRemoteDev field set to the NWK address of the device itself. The Remote Device shall also supply a list of all 16-bit network addresses in the NWKAddrAssocDevList field, starting with the entry StartIndex and continuing with whole entries until the maximum APS packet length is reached, for its associated devices. It shall then set the NumAssocDev field to the number of entries in the NWKAddrAssocDevList field.

### 2.4.3.1.3 Node\_Desc\_req

The Node\_Desc\_req\_command (ClusterID=0x0002) shall be formatted as illustrated in Figure 2.22.

| Octets: 2         |
|-------------------|
| NWKAddrOfInterest |

**Figure 2.22** Format of the Node Desc req Command Frame

Table 2.46 specifies the fields for the Node Desc req command frame.

Table 2.46 Fields of the Node Desc req Command

| Name              | Type           | Valid Range        | Description                 |
|-------------------|----------------|--------------------|-----------------------------|
| NWKAddrOfInterest | Device Address | 16-bit NWK address | NWK address for the request |

#### **2.4.3.1.3.1** When Generated

The Node\_Desc\_req command is generated from a local device wishing to inquire as to the node descriptor of a remote device. This command shall be unicast either

to the remote device itself or to an alternative device that contains the discovery information of the remote device.

The local device shall generate the Node\_Desc\_req command using the format illustrated in Table 2.46. The NWKAddrOfInterest field shall contain the network address of the remote device for which the node descriptor is required.

### **2.4.3.1.3.2 Effect on Receipt**

Upon receipt of this command, the recipient device shall process the command and generate a Node\_Desc\_rsp command in response, according to the description in sub-clause 2.4.4.1.3.1.

### 2.4.3.1.4 Power Desc req

The Power\_Desc\_req command (ClusterID=0x0003) shall be formatted as illustrated in Figure 2.23.

| Octets: 2         |  |
|-------------------|--|
| NWKAddrOfInterest |  |

Figure 2.23 Format of the Power Desc req Command Frame

Table 2.47 specifies the fields of the Power Desc req command frame.

Table 2.47 Fields of the Power\_Desc\_req Command

| Name              | Type              | Valid Range        | Description                  |
|-------------------|-------------------|--------------------|------------------------------|
| NWKAddrOfInterest | Device<br>Address | 16-bit NWK address | NWK address for the request. |

#### **2.4.3.1.4.1** When Generated

The Power\_Desc\_req command is generated from a local device wishing to inquire as to the power descriptor of a remote device. This command shall be unicast either to the remote device itself or to an alternative device that contains the discovery information of the remote device.

The local device shall generate the Power\_Desc\_req command using the format illustrated in Table 2.47. The NWKAddrOfInterest field shall contain the network address of the remote device for which the power descriptor is required.

### **2.4.3.1.4.2 Effect on Receipt**

Upon receipt of this command, the recipient device shall process the command and generate a Power\_Desc\_rsp command in response according to the description in sub-clause 2.4.4.1.4.1.

### 2.4.3.1.5 Simple\_Desc\_req

The Simple\_Desc\_req command (ClusterID=0x0004) shall be formatted as illustrated in Figure 2.24.

| Octets: 2         | 1        |
|-------------------|----------|
| NWKAddrOfInterest | EndPoint |

**Figure 2.24** Format of the Simple\_Desc\_req Command Frame

Table 2.48 specifies the fields of the Simple\_Desc\_req command frame.

Table 2.48 Fields of the Simple\_Desc\_req Command

| Name              | Type              | Valid Range        | Description                     |
|-------------------|-------------------|--------------------|---------------------------------|
| NWKAddrOfInterest | Device<br>Address | 16-bit NWK address | NWK address for the request     |
| Endpoint          | 8 bits            | 1-240              | The endpoint on the destination |

#### **2.4.3.1.5.1** When Generated

The Simple\_Desc\_req command is generated from a local device wishing to inquire as to the simple descriptor of a remote device on a specified endpoint. This command shall be unicast either to the remote device itself or to an alternative device that contains the discovery information of the remote device.

The local device shall generate the Simple\_Desc\_req command using the format illustrated in Table 2.48. The NWKAddrOfInterest field shall contain the network address of the remote device for which the simple descriptor is required and the endpoint field shall contain the endpoint identifier from which to obtain the required simple descriptor.

## 2.4.3.1.5.2 Effect on Receipt

Upon receipt of this command, the recipient device shall process the command and generate a Simple\_Desc\_rsp command in response, according to the description in sub-clause 2.4.4.1.5.1.

## 2.4.3.1.6 Active\_EP\_req

The Active\_EP\_req command (ClusterID=0x0005) shall be formatted as illustrated in Figure 2.25.

| Octets: 2         |
|-------------------|
| NWKAddrOfInterest |

**Figure 2.25** Format of the Active\_EP\_req Command Frame

Copyright © 2007 ZigBee Standards Organization. All rights reserved.

Table 2.49 specifies the fields of the Active EP req command frame.

Table 2.49 Fields of the Active\_EP\_req Command

| Name              | Type              | Valid Range        | Description                  |
|-------------------|-------------------|--------------------|------------------------------|
| NWKAddrOfInterest | Device<br>Address | 16-bit NWK address | NWK address for the request. |

#### **2.4.3.1.6.1** When Generated

The Active\_EP\_req command is generated from a local device wishing to acquire the list of endpoints on a remote device with simple descriptors. This command shall be unicast either to the remote device itself or to an alternative device that contains the discovery information of the remote device.

The local device shall generate the Active\_EP\_req command using the format illustrated in Table 2.49. The NWKAddrOfInterest field shall contain the network address of the remote device for which the active endpoint list is required.

### **2.4.3.1.6.2 Effect on Receipt**

Upon receipt of this command, the recipient device shall process the command and generate an Active\_EP\_rsp command in response, according to the description in sub-clause 2.4.4.1.6.1.

### 2.4.3.1.7 Match\_Desc\_req

The Match\_Desc\_req command (ClusterID=0x0006) shall be formatted as illustrated in Figure 2.26.

| Octets: 2             | 2         | 1             | Variable      | 1                  | Variable       |
|-----------------------|-----------|---------------|---------------|--------------------|----------------|
| NWKAddrOfInte<br>rest | ProfileID | NumInClusters | InClusterList | NumOutCl<br>usters | OutClusterList |

Figure 2.26 Format of the Match\_Desc\_req Command Frame

Table 2.50 specifies the fields of the Match Desc req command frame.

Table 2.50 Fields of the Match Desc req Command

| Name              | Туре                        | Valid<br>Range        | Description                                                                                                    |
|-------------------|-----------------------------|-----------------------|----------------------------------------------------------------------------------------------------|
| NWKAddrOfInterest | Device Address              | 16-bit NWK<br>address | NWK address for the request.                                                                                                    |
| ProfileID         | Integer                     | 0x0000-<br>0xffff     | Profile ID to be matched at the destination.                                                                                                    |
| NumInClusters     | Integer                     | 0x00-0xff             | The number of Input Clusters provided for matching within the InClusterList.                                                                                                    |
| InClusterList     | 2 bytes *<br>NumInClusters  |                       | List of Input ClusterIDs to be used for matching; the InClusterList is the desired list to be matched by the Remote Device (the elements of the InClusterList are the supported output clusters of the Local Device).   |
| NumOutClusters    | Integer                     | 0x00-0xff             | The number of Output Clusters provided for matching within OutClusterList.                                                                                                    |
| OutClusterList    | 2 bytes *<br>NumOutClusters |                       | List of Output ClusterIDs to be used for matching; the OutClusterList is the desired list to be matched by the Remote Device (the elements of the OutClusterList are the supported input clusters of the Local Device). |

#### **2.4.3.1.7.1** When Generated

The Match\_Desc\_req command is generated from a local device wishing to find remote devices supporting a specific simple descriptor match criterion. This command shall either be broadcast to all devices for which macRxOnWhenIdle = TRUE, or unicast. If the command is unicast, it shall be directed either to the remote device itself or to an alternative device that contains the discovery information of the remote device.

The local device shall generate the Match\_Desc\_req command using the format illustrated in Table 2.50. The NWKAddrOfInterest field shall contain the network address indicating a broadcast to all devices for which macRxOnWhenIdle = TRUE (0xfffd) if the command is to be broadcast, or the network address of the remote device for which the match is required.

The remaining fields shall contain the required criterion for which the simple descriptor match is requested. The ProfileID field shall contain the identifier of the profile for which the match is being sought.

The NumInClusters field shall contain the number of elements in the InClusterList field. If the value of this field is 0, the InClusterList field shall not be included. If the value of the NumInClusters field is not equal to 0, the InClusterList field shall contain the list of input cluster identifiers for which the match is being sought.

The NumOutClusters field shall contain the number of elements in the OutClusterList field. If the value of this field is 0, the OutClusterList field shall not be included. If the value of the NumOutClusters field is not equal to 0, the OutClusterList field shall contain the list of output cluster identifiers for which the match is being sought.

### **2.4.3.1.7.2 Effect on Receipt**

Upon receipt of this command, the recipient device shall process the command and generate a Match\_Desc\_rsp command in response, according to the description in sub-clause 2.4.4.1.7.1.

### 2.4.3.1.8 Complex\_Desc\_req

The Complex\_Desc\_req command (ClusterID=0x0010) shall be formatted as illustrated in Figure 2.27.

| Octets: 2         |
|-------------------|
| NWKAddrOfInterest |

Figure 2.27 Format of the Complex\_Desc\_req Command Frame

Table 2.51 specifies the fields of the Complex\_Desc\_req command frame.

| Table 2.51 Fields of the Complex Desc req Com |
|-----------------------------------------------|
|-----------------------------------------------|

| Name              | Type              | Valid Range        | Description                 |
|-------------------|-------------------|--------------------|-----------------------------|
| NWKAddrOfInterest | Device<br>Address | 16-bit NWK address | NWK address for the request |

### **2.4.3.1.8.1** When Generated

The Complex\_Desc\_req command is generated from a local device wishing to inquire as to the complex descriptor of a remote device. This command shall be unicast either to the remote device itself or to an alternative device that contains the discovery information of the remote device.

The local device shall generate the Complex\_Desc\_req command using the format illustrated in Table 2.51. The NWKAddrOfInterest field shall contain the

network address of the remote device for which the complex descriptor is required.

### **2.4.3.1.8.2 Effect on Receipt**

Upon receipt of this command, the recipient device shall process the command and generate a Complex\_Desc\_rsp command in response, according to the description in sub-clause 2.4.4.1.8.1.

### **2.4.3.1.9** User\_Desc\_req

The User\_Desc\_req (ClusterID=0x0011) command shall be formatted as illustrated in Figure 2.28.

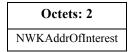

Figure 2.28 Format of the User\_Desc\_req Command Frame

Table 2.52 specifies the fields of the User Desc req command frame.

Table 2.52 Fields of the User Desc req Command

| Name              | Name Type      |                    | Description                  |  |
|-------------------|----------------|--------------------|------------------------------|--|
| NWKAddrOfInterest | Device Address | 16-bit NWK address | NWK address for the request. |  |

#### **2.4.3.1.9.1** When Generated

The User\_Desc\_req command is generated from a local device wishing to inquire as to the user descriptor of a remote device. This command shall be unicast either to the remote device itself or to an alternative device that contains the discovery information of the remote device.

The local device shall generate the User\_Desc\_req command using the format illustrated in Table 2.52. The NWKAddrOfInterest field shall contain the network address of the remote device for which the user descriptor is required.

## **2.4.3.1.9.2 Effect on Receipt**

Upon receipt of this command, the recipient device shall process the command and generate a User\_Desc\_rsp command in response, according to the description in sub-clause 2.4.4.1.9.1.

## 2.4.3.1.10 Discovery\_Cache\_req

The Discovery\_Cache\_req command (ClusterID=0x0012) shall be formatted as illustrated in Figure 2.29.

| Octets: 2 | 8        |  |
|-----------|----------|--|
| NWKAddr   | IEEEAddr |  |

Figure 2.29 Format of the Discovery\_Cache\_req Command Frame

Table 2.53 specifies the parameters for the Discovery\_Cache\_req command frame.

 Table 2.53 Fields of the Discovery\_Cache\_req Command

| Name     | Туре           | Valid Range         | Description                        |
|----------|----------------|---------------------|------------------------------------|
| NWKAddr  | Device Address | 16-bit NWK address  | NWK address for the Local Device.  |
| IEEEAddr | Device Address | 64-bit IEEE address | IEEE address for the Local Device. |

### **2.4.3.1.10.1** When Generated

The Discovery\_Cache\_req is provided to enable devices on the network to locate a Primary Discovery Cache device on the network. The destination addressing on this primitive shall be broadcast to all devices for which macRxOnWhenIdle = TRUE.

### **2.4.3.1.10.2 Effect on Receipt**

Upon receipt, if the Remote Device does not support the Discovery\_Cache\_req, the request shall be dropped and no further processing performed. If the Discovery\_Cache\_req is supported, the Remote Device shall create a unicast Discovery\_Cache\_rsp message to the source indicated by the Discovery\_Cache\_req and include a SUCCESS status.

### 2.4.3.1.11 Device annce

The Device\_annce command (ClusterID=0x0013) shall be formatted as illustrated in Figure 2.30.

| Octets: 2 | 8        | 1          |  |
|-----------|----------|------------|--|
| NWKAddr   | IEEEAddr | Capability |  |

Figure 2.30 Format of the Device\_annce Command Frame

Table 2.54 specifies the fields of the Device annce command frame.

| Table 2.54 Field | is of the De | evice annce | Command |
|------------------|--------------|-------------|---------|
|------------------|--------------|-------------|---------|

| Name       | Type           | Valid Range         | Description                       |
|------------|----------------|---------------------|-----------------------------------|
| NWKAddr    | Device Address | 16-bit NWK address  | NWK address for the Local Device  |
| IEEEAddr   | Device Address | 64-bit IEEE address | IEEE address for the Local Device |
| Capability | Bitmap         | See Figure 2.17     | Capability of the local device    |

### **2.4.3.1.11.1** When Generated

The Device\_annce is provided to enable ZigBee devices on the network to notify other ZigBee devices that the device has joined or re-joined the network, identifying the device's 64-bit IEEE address and new 16-bit NWK address, and informing the Remote Devices of the capability of the ZigBee device. This command shall be invoked for all ZigBee end devices upon join or rejoin. This command may also be invoked by ZigBee routers upon join or rejoin as part of NWK address conflict resolution. The destination addressing on this primitive is broadcast to all devices for which macRxOnWhenIdle = TRUE.

### **2.4.3.1.11.2** Effect on Receipt

Upon receipt, the Remote Device shall use the IEEEAddr in the message to find a match with any other IEEE address held in the Remote Device. If a match is detected, the Remote Device shall update the *nwkAddressMap* attribute of the NIB with the updated NWKAddr corresponding to the IEEEAddr received.

The Remote Device shall also use the NWKAddr in the message to find a match with any other 16-bit NWK address held in the Remote Device. If a match is detected for a device with an IEEE address other than that indicated in the IEEEAddr field received, then this entry shall be marked as not having a known valid 16-bit NWK address.

### 

The User\_Desc\_set command (ClusterID=0x0014) shall be formatted as illustrated in Figure 2.31.

| Octets: 2         | 1      | Various        |  |
|-------------------|--------|----------------|--|
| NWKAddrOfInterest | Length | UserDescriptor |  |

Figure 2.31 Format of the User Desc set Command Frame

Table 2.55 specifies the fields of the User Desc set command frame.

Table 2.55 Fields of the User Desc set Command

| Name              | Туре            | Valid<br>Range           | Description                                                                                                    |
|-------------------|-----------------|--------------------------|----------------------------------------------------------------------------------------------------|
| NWKAddrOfInterest | Device Address  | 16-bit<br>NWK<br>address | NWK address for the request.                                                                                                    |
| Length            | Integer         | 0x00 - 0x10              | Length of the User Descriptor in bytes.                                                                                                    |
| UserDescription   | User Descriptor |                          | The user description to configure; if the ASCII character string to be entered here is less than 16 characters in length, it shall be padded with space characters (0x20) to make a total length of 16 characters. Characters with codes 0x00-0x1f are not permitted. |

#### **2.4.3.1.12.1** When Generated

The User\_Desc\_set command is generated from a local device wishing to configure the user descriptor on a remote device. This command shall be unicast either to the remote device itself or to an alternative device that contains the discovery information of the remote device.

The local device shall generate the User\_Desc\_set command using the format illustrated in Table 2.55. The NWKAddrOfInterest field shall contain the network address of the remote device for which the user descriptor is to be configured and the UserDescription field shall contain the ASCII character string that is to be configured in the user descriptor. Characters with ASCII codes numbered 0x00 through 0x1f are not permitted to be included in this string.

### 2.4.3.1.12.2 Effect on Receipt

Upon receipt of this command, the recipient device shall process the command and generate a User\_Desc\_conf command in response, according to the description in sub-clause 2.4.4.1.11.1.

### 2.4.3.1.13 System\_Server\_Discovery\_req

The System\_Server\_Discovery\_req command (ClusterID=0x0015) shall be formatted as illustrated in Figure 2.32.

| Octets: 2  |
|------------|
| ServerMask |

Figure 2.32 Format of the System\_Server\_Discovery\_req Command Frame

Table 2.56 specifies the fields of the System\_Server\_Discovery\_req command frame.

Table 2.56 Fields of the System Server Discovery req Command

| Name       | Type   | Valid Range | Description                        |  |
|------------|--------|-------------|------------------------------------|--|
| ServerMask | Bitmap | 16 bits     | See Table 2.31 for bit assignments |  |

### **2.4.3.1.13.1** When Generated

The System\_Server\_Discovery\_req is generated from a Local Device wishing to discover the location of a particular system server or servers as indicated by the ServerMask parameter. The destination addressing on this request is 'broadcast to all devices for which macRxOnWhenIdle = TRUE.'

## **2.4.3.1.13.2 Effect on Receipt**

Upon receipt, remote devices shall compare the ServerMask parameter to the Server Mask field in their own Node descriptor. If no bits are found to match, no action is taken. If any matching bits are found, the remote device shall send a System\_Server\_Discovery\_rsp back to the originator using unicast transmission (with acknowledgement request) and indicating the matching bits.

### 2.4.3.1.14 Discovery\_store\_req

The Discovery\_Store\_req command (ClusterID=0x0016) shall be formatted as illustrated in Figure 2.33.

| Octets: 2 | 8        | 1                 | 1                  | 1            | 1                    | Variable                |
|-----------|----------|-------------------|--------------------|--------------|----------------------|-------------------------|
| NWKAddr   | IEEEAddr | NodeDes<br>c-Size | PowerDe<br>sc-Size | ActiveEPSize | SimpleDes<br>c-Count | SimpleDesc-<br>SizeList |

**Figure 2.33** Format of the Discovery\_Store\_req Command Frame

Table 2.57 specifies the fields of the Discovery\_store\_req command frame.

| <b>Table 2.57</b> | Fields of the Discovery_ | store rec | Command |
|-------------------|--------------------------|-----------|---------|
|-------------------|--------------------------|-----------|---------|

| Name               | Туре              | Valid Range            | Description                                                                                                    |
|--------------------|-------------------|------------------------|----------------------------------------------------------------------------------------------------|
| NWKAddr            | Device<br>Address | 16-bit NWK<br>Address  | NWK Address for the Local Device.                                                                                                    |
| IEEEAddr           | Device<br>Address | 64-bit IEEE<br>Address | IEEE Address for the Local<br>Device.                                                                                                    |
| NodeDescSize       | Integer           | 0x00-oxff              | Size in bytes of the Node<br>Descriptor for the Local Device.                                                                                              |
| PowerDescSize      | Integer           | 0x00 - 0xff            | Size in bytes of the Power Descriptor for the Local Device.                                                                                                |
| ActiveEPSize       | Integer           | 0x00 - 0xff            | Size in bytes of the ActiveEPCount and ActiveEPList fields of the Active_EP_rsp for the Local Device.                                                      |
| SimpleDescCount    | Integer           | 0x00 - 0xff            | Number of Simple Descriptors supported by the Local Device (should be the same value as the ActiveEPSize).                                                 |
| SimpleDescSizeList | Array of bytes    |                        | List of bytes of SimpleDescCount length, each of which represents the size in bytes of the Simple Descriptor for each Active Endpoint on the Local Device. |

#### **2.4.3.1.14.1** When Generated

The Discovery\_store\_req is provided to enable ZigBee end devices on the network to request storage of their discovery cache information on a Primary Discovery Cache device. Included in the request is the amount of storage space the Local Device requires.

The destination addressing on this request is unicast.

## **2.4.3.1.14.2** Effect on Receipt

Upon receipt, the Remote Device shall determine whether it is a Primary Discovery Cache device. If it is not a Primary Discovery Cache device, the Remote Device shall return a status of NOT\_SUPPORTED. Next, the Remote Device shall determine whether it has storage for the requested discovery cache size determined by summing the sizes of the NWKAddr and IEEEAddr plus the NodeDescSize, PowerDescSize, ActiveEPSize, and the sizes from the SimpleDescSizeList. If sufficient space exists, the Local Device shall be provided a SUCCESS status. Otherwise, the Local Device shall return

INSUFFICIENT\_SPACE. If a SUCCESS status is returned, the Remote Device shall reserve the storage requested for the upload of the discovery information from the Local Device. Additionally, if the Local Device supplies an IEEEAddr which matches a previously stored entry, but the NWKAddr differs from the previous entry, the Remote Device shall remove the previous entry and discovery cache information in favor of the newly registered data.

### 2.4.3.1.15 Node Desc store req

The Node\_Desc\_store\_req command (ClusterID=0x0017) shall be formatted as illustrated in Figure 2.34.

| Octets: 2 | 8        | Variable       |
|-----------|----------|----------------|
| NWKAddr   | IEEEAddr | NodeDescriptor |

Figure 2.34 Format of the Node Desc store req Command Frame

Table 2.58 specifies the fields of the Node\_Desc\_store\_req command frame.

| Name           | Type              | Valid Range         | Description                            |
|----------------|-------------------|---------------------|----------------------------------------|
| NWKAddr        | Device<br>Address | 16-bit NWK Address  | NWK Address for the Local Device       |
| IEEEAddr       | Device<br>Address | 64-bit IEEE Address | IEEE address for the Local Device      |
| NodeDescriptor | Node              |                     | See the Node Descriptor format in sub- |

clause 2.3.2.3

Table 2.58 Fields of the Node\_Desc\_store\_req Command

#### **2.4.3.1.15.1** When Generated

Descriptor

The Node\_Desc\_store\_req is provided to enable ZigBee end devices on the network to request storage of their Node Descriptor on a Primary Discovery Cache device which has previously received a SUCCESS status from a Discovery\_store\_req to the same Primary Discovery Cache device. Included in this request is the Node Descriptor the Local Device wishes to cache.

## **2.4.3.1.15.2 Effect on Receipt**

Upon receipt, the Remote Device shall determine whether it is a Primary Discovery Cache device. If it is not a Primary Discovery Cache device, the Remote Device shall return a status of NOT\_SUPPORTED. Next, the Remote Device shall determine whether it has previously processed a Discovery\_store\_req for the Local Device and returned a status of SUCCESS. If a previous Discovery\_store\_req has not been processed with a SUCCESS status, the Remote Device shall return NOT PERMITTED. Next, the Remote Device

shall determine if enough space is available to store the Node Descriptor for the Local Device. If not, the Remote Device shall return INSUFFICIENT\_SPACE. Finally, the Remote Device shall store the Node Descriptor for the Local Device and return SUCCESS. If the request returned a status of SUCCESS and the NWKAddr and IEEEAddr in the request referred to addresses already held in the Primary Discovery Cache, the descriptor in this request shall overwrite the previously held entry.

### 2.4.3.1.16 Power\_Desc\_store\_req

The Power\_Desc\_store\_req command (ClusterID=0x0018) shall be formatted as illustrated in Figure 2.35.

| Octets: 2 | 8        | Variable        |
|-----------|----------|-----------------|
| NWKAddr   | IEEEAddr | PowerDescriptor |

**Figure 2.35** Format of the Power\_Desc\_store\_req Command Frame

Table 2.59 specifies the fields of the Power\_Desc\_store\_req command frame.

| Name            | Type                | Valid Range        | Description                                                                                                    |
|-----------------|---------------------|--------------------|----------------------------------------------------------------------------------------------------|
| NWKAddr         | Device<br>Address   | 16-bit NWK Address | NWK Address for the Local Device.                                                                                                    |
| IEEEAddr        | Device<br>Address   | 64-bit Address     | IEEE address for the Local Device.                                                                                                    |
| PowerDescriptor | Power<br>Descriptor |                    | See the Power Descriptor format in sub-clause 2.3.2.4; This field shall only be included in the frame if the status field is equal to SUCCESS. |

#### **2.4.3.1.16.1** When Generated

The Power\_Desc\_store\_req is provided to enable ZigBee end devices on the network to request storage of their Power Descriptor on a Primary Discovery Cache device which has previously received a SUCCESS status from a Discovery\_store\_req to the same Primary Discovery Cache device. Included in this request is the Power Descriptor the Local Device wishes to cache.

## **2.4.3.1.16.2** Effect on Receipt

Upon receipt, the Remote Device shall determine whether it is a Primary Discovery Cache device. If it is not a Primary Discovery Cache device, the Remote Device shall return a status of NOT\_SUPPORTED. Next, the Remote Device shall determine whether it has previously processed a Discovery store reg for the Local Device and returned a status of SUCCESS. If a

previous Discovery\_store\_req has not been processed with a SUCCESS status, the Remote Device shall return NOT\_PERMITTED. Next, the Remote Device shall determine if enough space is available to store the Power Descriptor for the Local Device. If not, the Remote Device shall return INSUFFICIENT\_SPACE. Finally, the Remote Device shall store the Power Descriptor for the Local Device and return SUCCESS. If the request returned a status of SUCCESS, and the NWKAddr and IEEEAddr in the request referred to addresses already held in the Primary Discovery Cache, the descriptor in this request shall overwrite the previously held entry.

### 2.4.3.1.17 Active\_EP\_store\_req

The Active\_EP\_store\_req command (ClusterID=0x0019) shall be formatted as illustrated in Figure 2.36.

| Octets: 2 | 8        | 1             | Variable     |
|-----------|----------|---------------|--------------|
| NWKAddr   | IEEEAddr | ActiveEPCount | ActiveEPList |

Figure 2.36 Format of the Active\_EP\_store\_req Command Frame

Table 2.60 specifies the fields of the Active\_EP\_store\_req command frame

| Name          | Type              | Valid Range            | Description                                                       |
|---------------|-------------------|------------------------|-------------------------------------------------------------------|
| NWKAddr       | Device<br>Address | 16-bit NWK<br>Address  | NWK Address for the Local Device.                                 |
| IEEEAddr      | Device<br>Address | 64-bit IEEE<br>Address | IEEE Address for the Local Device.                                |
| ActiveEPCount | Integer           | 0x00-0xff              | The count of active endpoints on the Local Device.                |
| ActiveEPList  |                   |                        | List of bytes, each of which represents an 8-bit endpoint number. |

Table 2.60 Fields of the Active\_EP\_store\_req Command

#### **2.4.3.1.17.1** When Generated

The Active\_EP\_store\_req is provided to enable ZigBee end devices on the network to request storage of their list of Active Endpoints on a Primary Discovery Cache device which has previously received a SUCCESS status from a Discovery\_store\_req to the same Primary Discovery Cache device. Included in this request is the count of Active Endpoints the Local Device wishes to cache and the endpoint list itself.

43

44 45

Upon receipt, the Remote Device shall determine whether it is a Primary Discovery Cache device. If it is not a Primary Discovery Cache device, the Remote Device shall return a status of NOT SUPPORTED. Next, the Remote Device shall determine whether it has previously processed Discovery store reg for the Local Device and returned a status of SUCCESS. If a previous Discovery store req has not been processed with a SUCCESS status, the Remote Device shall return NOT PERMITTED. Next, the Remote Device shall determine if enough space is available to store the Active Endpoint count and list for the Local Device. If not, the Remote Device shall return INSUFFICIENT SPACE. Finally, the Remote Device shall store the Active Endpoint count and list for the Local Device and return SUCCESS. If the request returned a status of SUCCESS, and the NWKAddr and the IEEEAddr in the request referred to addresses already held in the Primary Discovery Cache, the descriptor in this request shall overwrite the previously held entry.

### 2.4.3.1.18 Simple Desc store req

The Simple Desc store req command (ClusterID=0x001a) shall be formatted as illustrated in Figure 2.37.

| Octets: 2 | 8        | 1      | Variable         |
|-----------|----------|--------|------------------|
| NWKAddr   | IEEEAddr | Length | SimpleDescriptor |

**Figure 2.37** Format of the Simple Desc store req Command Frame

Table 2.61 specifies the fields of the Simple Desc store req command frame.

| <b>Table 2.61</b> | Fields of the Simple | _Desc_store_ | _req Command |
|-------------------|----------------------|--------------|--------------|
|-------------------|----------------------|--------------|--------------|

| Name             | Type                 | Valid Range         | Description                                             |
|------------------|----------------------|---------------------|---------------------------------------------------------|
| NWKAddr          | Device<br>Address    | 16-bit NWK Address  | NWK Address for the Local Device.                       |
| IEEEAddr         | Device<br>Address    | 64-bit IEEE Address | IEEE Address for the Local Device.                      |
| Length           | Device<br>Address    | 0x00 - 0xff         | The length in bytes of the Simple Descriptor to follow. |
| SimpleDescriptor | Simple<br>Descriptor |                     | See the Simple Descriptor format in sub-clause 2.3.2.5. |

#### **2.4.3.1.18.1** When Generated

The Simple\_desc\_store req is provided to enable ZigBee end devices on the network to request storage of their list of Simple Descriptors on a Primary Discovery Cache device which has previously received a SUCCESS status from a

Discovery\_store\_req to the same Primary Discovery Cache device. Note that each Simple Descriptor for every active endpoint on the Local Device must be individually uploaded to the Primary Discovery Cache device via this command to enable cached discovery. Included in this request is the length of the Simple Descriptor the Local Device wishes to cache and the Simple Descriptor itself. The endpoint is a field within the Simple Descriptor and is accessed by the Remote Device to manage the discovery cache information for the Local Device.

## **2.4.3.1.18.2** Effect on Receipt

Upon receipt, the Remote Device shall determine whether it is a Primary Discovery Cache device. If it is not a Primary Discovery Cache device, the Remote Device shall return a status of NOT SUPPORTED. Next, the Remote determine whether it has previously processed Discovery store reg for the Local Device and returned a status of SUCCESS. If a previous Discovery store req has not been processed with a SUCCESS status, the Remote Device shall return NOT PERMITTED. Next, the Remote Device shall determine if enough space is available to store the Simple Descriptor for the Local Device. If not, the Remote Device shall return INSUFFICIENT SPACE. Finally, the Remote Device shall store the Simple Descriptor for the Local Device and return SUCCESS. If the request returned a status of SUCCESS and the NWKAddr and the IEEEAddr in the request referred to addresses already held in the Primary Discovery Cache, the descriptor in this request shall overwrite the previously held entry.

## 2.4.3.1.19 Remove\_node\_cache\_req

The Remove\_node\_cache\_req command (ClusterID=0x001b) shall be formatted as illustrated in Figure 2.38.

| Octets: 2 | 8        |
|-----------|----------|
| NWKAddr   | IEEEAddr |

Figure 2.38 Format of the Remove node cache req Command Frame

Table 2.62 specifies the fields of the Remove node cache req command frame.

Table 2.62 Fields of the Remove\_node\_cache\_req Command

| Name     | Туре           | Valid Range         | Description                              |
|----------|----------------|---------------------|------------------------------------------|
| NWKAddr  | Device Address | 16-bit NWK Address  | NWK Address for the device of interest.  |
| IEEEAddr | Device Address | 64-bit IEEE Address | IEEE Address for the device of interest. |

2

3

4

5

6

7 8

9 10

11

12

13

14

15

16

17

18

19

20 21

22

28 29

30

40

41

42

43

44 45

#### **2.4.3.1.19.1** When Generated

The Remove node cache reg is provided to enable ZigBee devices on the network to request removal of discovery cache information for a specified ZigBee end device from a Primary Discovery Cache device. The effect of a successful Remove node cache req is to undo a previously successful Discovery store req and additionally remove any cache information stored on behalf of the specified ZigBee end device on the Primary Discovery Cache device.

### **2.4.3.1.19.2 Effect on Receipt**

Upon receipt, the Remote Device shall determine whether it is a Primary Discovery Cache device. If it is not a Primary Discovery Cache device, the Remote Device shall return a status of NOT SUPPORTED. Next, the Remote Device shall determine whether it has previously processed Discovery store req for the indicated device and returned a status of SUCCESS. If a previous Discovery store req has not been processed with a SUCCESS status, the Remote Device shall return DEVICE NOT FOUND. Finally, the Remote Device shall remove all cached discovery information for the device of interest and return SUCCESS to the Local Device.

# 2.4.3.1.20 Find node cache req

The Find node cache req command (ClusterID=0x001c) shall be formatted as illustrated in Figure 2.39.

| Octets: 2 | 8        |
|-----------|----------|
| NWKAddr   | IEEEAddr |

Figure 2.39 Format of the Find node cache Command Frame

Table 2.63 specifies the fields of the Find node cache req command frame.

**Table 2.63** Fields of the Find node cache req Command Frame

| Name     | Туре              | Valid Range         | Description                              |
|----------|-------------------|---------------------|------------------------------------------|
| NWKAddr  | Device<br>Address | 16-bit NWK Address  | NWK Address for the device of interest.  |
| IEEEAddr | Device<br>Address | 64-bit IEEE Address | IEEE Address for the device of interest. |

#### **2.4.3.1.20.1** When Generated

The Find node cache req is provided to enable ZigBee devices on the network to broadcast to all devices for which macRxOnWhenIdle = TRUE a request to find a device on the network that holds discovery information for the device of interest, as specified in the request parameters. The effect of a successful

Find\_node\_cache\_req is to have the Primary Discovery Cache device, holding discovery information for the device of interest, unicast a Find\_node\_cache\_rsp back to the Local Device. Note that, like the NWK\_addr\_req, only the device meeting this criteria shall respond to the request generated by Find node cache req.

#### **2.4.3.1.20.2** Effect on Receipt

Upon receipt, the Remote Device shall determine whether it is the device of interest or a Primary Discovery Cache device, and if so, if it holds discovery cache information for the device of interest. If it is not the device of interest or a Primary Discovery Cache device, and does not hold discovery cache information for the device of interest, the Remote Device shall cease processing the request and not supply a response. If the Remote Device is the device of interest, or a Primary Discovery Cache device, and, if the device holds discovery information for the indicated device of interest, the Remote Device shall return the NWKAddr and IEEEaddr for the device of interest.

## 2.4.3.1.21 Extended\_Simple\_Desc\_req

The Extended\_Simple\_Desc\_req command (ClusterID=0x001d) shall be formatted as illustrated in Figure 2.40.

| Octets: 2         | 1        | 1          |
|-------------------|----------|------------|
| NWKAddrOfInterest | EndPoint | StartIndex |

**Figure 2.40** Format of the Extended Simple Desc req Command Frame

Table 2.64 specifies the fields of the Extended\_Simple\_Desc\_req command frame.

| <b>Table 2.64</b> | Fields of the | Extended | Simple | Desc | rea C | ommand |
|-------------------|---------------|----------|--------|------|-------|--------|
|                   |               |          |        |      |       |        |

| Name              | Type              | Valid Range        | Description                                                                                                    |
|-------------------|-------------------|--------------------|----------------------------------------------------------------------------------------------------|
| NWKAddrOfInterest | Device<br>Address | 16-bit NWK address | NWK address for the request.                                                                                                    |
| Endpoint          | 8 bits            | 1-240              | The endpoint on the destination.                                                                                                    |
| StartIndex        | 8 bits            | 0x00-0xff          | Starting index within the cluster list of the response represented by an ordered list of the Application Input Cluster List and Application Output Cluster List. |

#### **2.4.3.1.21.1** When Generated

The Extended\_Simple\_Desc\_req command is generated from a local device wishing to inquire as to the simple descriptor of a remote device on a specified

endpoint. This command shall be unicast either to the remote device itself or to an alternative device that contains the discovery information of the remote device. The Extended\_Simple\_Desc\_req is intended for use with devices which employ a larger number of application input or output clusters than can be described by the Simple\_Desc\_req.

The local device shall generate the Extended\_Simple\_Desc\_req command using the format illustrated in Table 2.64. The NWKAddrOfInterest field shall contain the network address of the remote device for which the simple descriptor is required and the endpoint field shall contain the endpoint identifier from which to obtain the required simple descriptor. The StartIndex is the first entry requested in the Application Input Cluster List and Application Output Cluster List sequence within the resulting response.

## **2.4.3.1.21.2 Effect on Receipt**

Upon receipt of this command, the recipient device shall process the command and generate an Extended\_Simple\_Desc\_rsp command in response, according to the description in sub-clause 2.4.4.1.20.1.

The results in the Extended\_Simple\_Desc\_rsp shall include the elements described in Table 2.108 with a selectable set of the application input cluster and application output cluster lists starting with the entry StartIndex and continuing with whole entries until the maximum APS packet length is reached, along with a status of SUCCESS.

# 2.4.3.1.22 Extended\_Active\_EP\_req

The Extended\_Active\_EP\_req command (ClusterID=0x001e) shall be formatted as illustrated in Figure 2.41.

| Octets: 2         | 1          |
|-------------------|------------|
| NWKAddrOfInterest | StartIndex |

Figure 2.41 Format of the Extended Active EP req Command Frame

Table 2.65 specifies the fields of the Extended\_Active\_EP\_req command frame.

Table 2.65 Fields of the Extended\_Active\_EP\_req Command

| Name              | Type              | Valid Range        | Description                                                     |
|-------------------|-------------------|--------------------|-----------------------------------------------------------------|
| NWKAddrOfInterest | Device<br>Address | 16-bit NWK address | NWK address for the request.                                    |
| StartIndex        | 8 bits            | 0x00-0xff          | Starting index within the Active Endpoint list in the response. |

## **2.4.3.1.22.1** When Generated

The Extended\_Active\_EP\_req command is generated from a local device wishing to acquire the list of endpoints on a remote device with simple descriptors. This command shall be unicast either to the remote device itself or to an alternative device that contains the discovery information of the remote device. The Extended\_Active\_EP\_req is used for devices which support more active endpoints than can be returned by a single Active\_EP\_req.

The local device shall generate the Extended\_Active\_EP\_req command using the format illustrated in Table 2.65. The NWKAddrOfInterest field shall contain the network address of the remote device for which the active endpoint list is required. The StartIndex field shall be set in the request to enable retrieval of lists of active endpoints from devices whose list exceeds the size of a single ASDU and where fragmentation is not supported.

### **2.4.3.1.22.2** Effect on Receipt

Upon receipt of this command, the recipient device shall process the command and generate an Extended\_Active\_EP\_rsp command in response, according to the description in sub-clause 2.4.4.1.21.1.

The results in the Extended\_Active\_EP\_rsp shall include the elements described in Table 2.109 with a selectable set of the list of active endpoints on the remote device starting with the entry StartIndex and continuing with whole entries until the maximum APS packet length is reached or the application input and output cluster lists is exhausted, along with a status of SUCCESS.

# 2.4.3.2 End Device Bind, Bind, Unbind, and Bind Management Client Services Primitives

Table 2.66 lists the primitives supported by Device Profile: End Device Bind, Bind and Unbind Client Services. Each of these commands will be discussed in the following sub-clauses.

Table 2.66 End Device Bind, Bind, Unbind, and Bind Management Client Service Commands

| End Device Bind, Bind and<br>Unbind<br>Client Services | Client<br>Transmission | Server<br>Processing |
|--------------------------------------------------------|------------------------|----------------------|
| End_Device_Bind_req                                    | 0                      | 0                    |
| Bind_req                                               | 0                      | 0                    |
| Unbind_req                                             | 0                      | 0                    |
| Bind_Register_req                                      | 0                      | 0                    |
| Replace_Device_req                                     | 0                      | 0                    |

Copyright © 2007 ZigBee Standards Organization. All rights reserved.

Table 2.66 End Device Bind, Bind, Unbind, and Bind Management Client Service Commands (Continued)

| Store_Bkup_Bind_Entry_req  | 0 | 0 |
|----------------------------|---|---|
| Remove_Bkup_Bind_Entry_req | 0 | 0 |
| Backup_Bind_Table_req      | 0 | 0 |
| Recover_Bind_Table_req     | 0 | 0 |
| Backup_Source_Bind_req     | 0 | 0 |
| Recover_Source_Bind_req    | 0 | 0 |

# 2.4.3.2.1 End\_Device\_Bind\_req

The End\_Device\_Bind\_req command (ClusterID=0x0020) shall be formatted as illustrated in Figure 2.42.

| Octets: | 8       | 1        | 2       | 1          | Variable  | 1           | Variable   |
|---------|---------|----------|---------|------------|-----------|-------------|------------|
| Binding | SrcIEEE | Src      | Profile | Num        | InCluster | Num         | OutCluster |
| Target  | Address | Endpoint | ID      | InClusters | List      | OutClusters | List       |

Figure 2.42 Format of the End\_Device\_Bind\_req Command Frame

Table 2.67 specifies the fields of the End\_Device\_Bind\_req command frame.

Table 2.67 Fields of the End Device Bind req Command

| Name               | Type           | Valid Range                    | Description                                                                                                    |
|--------------------|----------------|--------------------------------|----------------------------------------------------------------------------------------------------|
| BindingTarget      | Device Address | 16-bit NWK<br>address          | The address of the target for the binding. This can be either the primary binding cache device or the short address of the local device.                               |
| SrcIEEEAddre<br>ss | IEEE Address   | A valid 64-bit<br>IEEE Address | The IEEE address of the device generating the request.                                                                                                    |
| SrcEndpoint        | 8 bits         | 1-240                          | The endpoint on the device generating the request.                                                                                                    |
| ProfileID          | Integer        | 0x0000-0xffff                  | ProfileID which is to be matched between two End_Device_Bind_req received at the ZigBee Coordinator within the timeout value pre-configured in the ZigBee Coordinator. |
| NumInClusters      | Integer        | 0x00-0xff                      | The number of Input Clusters provided for end device binding within the InClusterList.                                                                                 |

Name Type Valid Range **Description** 2 bytes \* InClusterList List of Input ClusterIDs to be used for NumInClusters matching. The InClusterList is the desired list to be matched by the ZigBee coordinator with the Remote Device's output clusters (the elements of the InClusterList are supported input clusters of the Local Device). NumOutCluste Integer 0x00-0xffThe number of Output Clusters provided for matching within OutClusterList. OutClusterList 2 bytes \* List of Output ClusterIDs to be used for NumOutCluster matching. The OutClusterList is the desired list to be matched by the ZigBee coordinator with the Remote Device's input clusters (the elements of the OutClusterList are supported output clusters of the Local Device).

Table 2.67 Fields of the End Device Bind req Command (Continued)

#### **2.4.3.2.1.1** When Generated

The End\_Device\_Bind\_req is generated from a Local Device wishing to perform End Device Bind with a Remote Device. The End\_Device\_Bind\_req is generated, typically based on some user action like a button press. The destination addressing on this command shall be unicast, and the destination address shall be that of the ZigBee Coordinator.

### **2.4.3.2.1.2 Effect on Receipt**

On receipt of this command, the ZigBee coordinator shall first check that the supplied endpoint is within the specified range. If the supplied endpoint does not fall within the specified range, the ZigBee coordinator shall return an End\_Device\_Bind\_rsp with a status of INVALID\_EP.

If the supplied endpoint is within the specified range, the ZigBee Coordinator shall retain the End\_Device\_Bind\_req for a pre-configured timeout duration awaiting a second End\_Device\_Bind\_req. If the second request does not appear within the timeout period, the ZigBee Coordinator shall generate a TIMEOUT status and return it with the End\_Device\_Bind\_rsp to the originating Local Device. Assuming the second End\_Device\_Bind\_req is received within the timeout period, it shall be matched with the first request on the basis of the ProfileID, InClusterList and OutClusterList.

If no match of the ProfileID is detected or if the ProfileID matches but none of the InClusterList or OutClusterList elements match, a status of NO\_MATCH shall be supplied to both Local Devices via End\_Device\_Bind\_rsp to each device. If a

match of Profile ID and at least one input or output clusterID is detected, an End\_Device\_Bind\_rsp with status SUCCESS shall be issued to each Local Device which generated the End Device Bind req.

In order to facilitate a toggle action, the ZigBee Coordinator shall then issue an Unbind\_req command to the BindingTarget, specifying any one of the matched ClusterID values. If the returned status value is NO\_ENTRY, the ZigBee Coordinator shall issue a Bind\_req command for each matched ClusterID value. Otherwise, the ZigBee Coordinator shall conclude that the binding records are instead to be removed and shall issue an Unbind\_req command for any further matched ClusterID values.

The initial Unbind\_req and any subsequent Bind\_reqs or Unbind\_reqs containing the matched clusters shall be directed to one of the BindingTargets specified by the generating devices. The BindingTarget is selected on an individual basis for each matched cluster, as the Binding Target selected by the generating device having that cluster as an output cluster. The SrcAddress field shall contain the 64-bit IEEE address of that same generating device and the SrcEndp field shall contain its endpoint. The DstAddress field shall contain the 64-bit IEEE address of the generating device having the matched cluster in its input cluster list and the DstEndp field shall contain its endpoint.

### 2.4.3.2.2 Bind req

The Bind\_req command (ClusterID=0x0021) shall be formatted as illustrated in Figure 2.43.

| Octets: 8  | 1       | 2         | 1           | 2/8        | 0/1     |
|------------|---------|-----------|-------------|------------|---------|
| SrcAddress | SrcEndp | ClusterID | DstAddrMode | DstAddress | DstEndp |

**Figure 2.43** Format of the Bind req Command Frame

Table 2.68 specifies the fields of the Bind\_req command frame.

**Table 2.68** Fields of the Bind\_req Command

| Name       | Type            | Valid Range                 | Description                                                                          |
|------------|-----------------|-----------------------------|--------------------------------------------------------------------------------------|
| SrcAddress | IEEE<br>Address | A valid 64-bit IEEE address | The IEEE address for the source.                                                     |
| SrcEndp    | Integer         | 0x01-0xf0                   | The source endpoint for the binding entry.                                           |
| ClusterID  | Integer         | 0x0000-0xffff               | The identifier of the cluster on the source device that is bound to the destination. |

Name Type Valid Range **Description** DstAddrMode Integer 0x00-0xffThe addressing mode for the destination address used in this command. This field can take one of the non-reserved values from the following list: 0x00 = reserved0x01 = 16-bit group address for DstAddress and DstEndp not present 0x02 = reserved0x03 = 64-bit extended address for DstAddress and DstEndp present 0x04 - 0xff = reservedDstAddress Address As specified by the The destination address for the binding DstAddrMode field 0x01-0xf0DstEndp This field shall be present only if the Integer DstAddrMode field has a value of 0x03 and, if present, shall be the destination endpoint for the binding entry.

**Table 2.68** Fields of the Bind req Command (Continued)

#### **2.4.3.2.2.1** When Generated

The Bind\_req is generated from a Local Device wishing to create a Binding Table entry for the source and destination addresses contained as parameters. The destination addressing on this command shall be unicast only, and the destination address shall be that of a Primary binding table cache or to the SrcAddress itself. The Binding Manager is optionally supported on the source device (unless that device is also the ZigBee Coordinator) so that device shall issue a NOT SUPPORTED status to the Bind req if not supported.

## **2.4.3.2.2.2 Effect on Receipt**

Upon receipt, a Remote Device (a Primary binding table cache or the device designated by SrcAddress) shall create a Binding Table entry based on the parameters supplied in the Bind\_req if the Binding Manager is supported. If the remote device is a primary binding table cache, the following additional processing is required. First, the primary cache shall check its table of devices holding their own source bindings for the device in SrcAddress and, if it is found, shall issue another Bind\_req to that device with the same entry. Second, the primary cache shall check if there is a backup binding table cache and, if so, shall issue a Store Bkup Binding Entry req command to backup the new entry. The

Remote Device shall then respond with SUCCESS if the entry has been created by the Binding Manager; otherwise, the Remote Device shall respond with NOT SUPPORTED.

This command shall be subject to a permissions check as defined in subclause 4.6.3.8. On failure, the remote device shall not carry out the command, and shall respond with NOT\_AUTHORIZED.

## **2.4.3.2.3 Unbind\_req**

The Unbind\_req command (ClusterID=0x0022) shall be formatted as illustrated in Figure 2.44.

| Octets: 8  | 1       | 2         | 1           | 2/8        | 0/1     |
|------------|---------|-----------|-------------|------------|---------|
| SrcAddress | SrcEndp | ClusterID | DstAddrMode | DstAddress | DstEndp |

Figure 2.44 Format of the Unbind req Command Frame

Table 2.69 specifies the fields of the Unbind\_req command frame.

| <b>Table 2.69</b> | Fields of the | Unbind red | Command |
|-------------------|---------------|------------|---------|
|                   |               |            |         |

| Name        | Type            | Valid Range                           | Description                                                                                                    |
|-------------|-----------------|---------------------------------------|----------------------------------------------------------------------------------------------------|
| SrcAddress  | IEEE<br>Address | A valid 64-bit IEEE address           | The IEEE address for the source                                                                                                    |
| SrcEndp     | Integer         | 0x01-0xf0                             | The source endpoint for the binding entry                                                                                                    |
| ClusterID   | Integer         | 0x0000-0xffff                         | The identifier of the cluster on the source device that is bound to the destination.                                                                    |
| DstAddrMode | Integer         | 0x00-0xff                             | The addressing mode for the destination address used in this command. This field can take one of the non-reserved values from the following list:       |
|             |                 |                                       | 0x00 = reserved<br>0x01 = 16-bit group address for<br>DstAddress and DstEndp not present<br>0x02 = reserved<br>0x03 = 64-bit extended address for       |
|             |                 |                                       | DstAddress and DstEndp present $0x04 - 0xff = reserved$                                                                                                 |
| DstAddress  | Address         | As specified by the DstAddrMode field | The destination address for the binding entry.                                                                                                    |
| DstEndp     | Integer         | 0x01-0xf0                             | This field shall be present only if the DstAddrMode field has a value of 0x03 and, if present, shall be the destination endpoint for the binding entry. |

#### **2.4.3.2.3.1** When Generated

The Unbind\_req is generated from a Local Device wishing to remove a Binding Table entry for the source and destination addresses contained as parameters. The destination addressing on this command shall be unicast only and the destination address must be that of the a Primary binding table cache or the SrcAddress.

#### **2.4.3.2.3.2 Effect on Receipt**

The Remote Device shall evaluate whether this request is supported. If the request is not supported, a Status of NOT\_SUPPORTED shall be returned. If the request is supported, the Remote Device (a Primary binding table cache or the SrcAddress) shall remove a Binding Table entry based on the parameters supplied in the Unbind\_req. If the Remote Device is a primary binding table cache, the following additional processing is required. First, the primary cache shall check its table of devices holding their own source bindings for the device in SrcAddress and, if it is found, shall issue another Unbind\_req to that device with the same entry. Second, the primary cache shall check if there is a backup binding table cache and, if so, shall issue a Remove\_Bkup\_Bind\_Entry\_req command to remove the backup of this entry. If a Binding Table entry for the SrcAddress, SrcEndp, ClusterID, DstAddress, DstEndp contained as parameters does not exist, the Remote Device shall respond with NO\_ENTRY. Otherwise, the Remote Device shall delete the indicated Binding Table entry and respond with SUCCESS.

This command shall be subject to a permissions check as defined in subclause 4.6.3.8. On failure the remote device shall not carry out the command, and shall respond with NOT\_AUTHORIZED.

# 2.4.3.2.4 Bind\_Register\_req

The Bind\_Register\_req command (ClusterID=0x0023) shall be formatted as illustrated in Figure 2.45.

| Octets: 8   |
|-------------|
| NodeAddress |

Figure 2.45 Format of the Bind Register req Command Frame

Table 2.70 specifies the fields for the Bind\_Register\_req command frame.

Table 2.70 Fields of the Bind\_Register\_req Command

| Name        | Type            | Valid Range                 | Description                                                    |
|-------------|-----------------|-----------------------------|----------------------------------------------------------------|
| NodeAddress | IEEE<br>Address | A valid 64-bit IEEE address | The address of the node wishing to hold its own binding table. |

#### **2.4.3.2.4.1** When Generated

The Bind\_Register\_req is generated from a Local Device and sent to a primary binding table cache device to register that the local device wishes to hold its own binding table entries. The destination addressing mode for this request is unicast.

#### **2.4.3.2.4.2 Effect on Receipt**

If the remote device is not a primary binding table cache it shall return a status of NOT\_SUPPORTED. Otherwise, the primary binding table cache shall add the NodeAddress given by the parameter to its table of source devices which have chosen to store their own binding table. If this fails, it shall return a status of TABLE\_FULL. Otherwise, it returns a status of SUCCESS. If an entry for the NodeAddress already exists in the table of source devices, the behavior will be the same as if it had been newly added. The source device should clear its source binding table before issuing this command to avoid synchronization problems. In the successful case, any existing bind entries from the binding table whose source address is NodeAddress will be sent to the requesting device for inclusion in its source binding table. See Bind\_Register\_rsp for further details. Subsequent bind entries written to the binding list will cause copies to be written to the source device using Bind\_req.

## 2.4.3.2.5 Replace\_Device\_req

The Replace\_Device\_req command (ClusterID=0x0024) shall be formatted as illustrated in Figure 2.46.

| Octets: 8  | 1           | 8          | 1           |
|------------|-------------|------------|-------------|
| OldAddress | OldEndpoint | NewAddress | NewEndpoint |

Figure 2.46 Format of the Replace\_Device\_req Command Frame

Table 2.71 specifies the fields for the Replace\_Device\_req command frame.

| Name        | Type         | Valid Range         | Description                             |
|-------------|--------------|---------------------|-----------------------------------------|
| OldAddress  | IEEE Address | A valid 64-bit IEEE | The address of the node being replaced. |
| OldEndpoint | Integer      | 0x00 - 0xf0         | The endpoint being replaced.            |
| NewAddress  | IEEE Address | A valid 64-bit IEEE | The replacement address.                |
| NewEndpoint | Integer      | 0x01 - 0xf0         | The replacement endpoint.               |

#### **2.4.3.2.5.1** When Generated

The Replace\_Device\_req is intended for use by a special device such as a Commissioning tool and is sent to a primary binding table cache device to change all binding table entries which match OldAddress and OldEndpoint as specified. Note that OldEndpoint = 0 has special meaning and signifies that only the address needs to be matched. The endpoint in the binding table will not be changed in this case and so NewEndpoint is ignored. The processing changes all binding table entries for which the source address is the same as OldAddress and, if OldEndpoint is non-zero, for which the source endpoint is the same as OldEndpoint. It shall also change all binding table entries which have the destination address the same as OldAddress and, if OldEndpoint is non-zero, the destination endpoint the same as OldEndpoint. The destination addressing mode for this request is unicast.

### **2.4.3.2.5.2 Effect on Receipt**

If the remote device is not a primary binding table cache, it shall return a status of NOT SUPPORTED. The primary binding table cache shall check if the OldAddress parameter is non-zero and, if so, shall search its binding table for entries of source addresses and source endpoint, or destination addresses and destination endpoint, that are set the same as OldAddress and OldEndpoint. It shall change these entries to have NewAddress and NewEndpoint. In the case that OldEndpoint is zero, the primary binding table cache shall search its binding table for entries whose source address or destination address match OldAddress. It shall change these entries to have NewAddress leaving the endpoint value unchanged and ignoring NewEndpoint. It shall then return a response of SUCCESS. The primary binding table cache shall also be responsible for notifying affected devices which are registered as holding their own source binding table of the changes. This will be necessary for each changed binding table entry, where the destination address was changed and the source address appears in the list of source devices which have chosen to store their own binding table. In each of these cases, the amended binding table entry will be sent to the source device using an Unbind req command for the old entry followed by a Bind req command for the new one. In the case that the source address of the bind entry has been changed, it will be necessary for the primary binding table cache to send an Unbind req command to the old source device if it is a source bind device and to send a Bind req command to the new source bind device if it is a source bind device. The primary binding table cache shall also update the backup binding table cache by means of the Remove bkup binding entry req command for the old entry and Store bkup binding entry req for the altered entry.

## 2.4.3.2.6 Store\_Bkup\_Bind\_Entry\_req

The Store\_Bkup\_Bind\_Entry\_req command (ClusterID=0x0025) shall be formatted as illustrated in Figure .

| Octets: 8  | 1       | 2         | 1           | 2/8        | 0/1     |
|------------|---------|-----------|-------------|------------|---------|
| SrcAddress | SrcEndp | ClusterID | DstAddrMode | DstAddress | DstEndp |

Figure 2.47 Format of the Store\_Bkup\_Bind\_Entry\_req Command Frame

Table 2.72 specifies the fields of the Store\_Bkup\_Bind\_Entry\_req command frame.

Table 2.72 Fields of the Store Bkup Bind Entry req Command

| Name            | Type         | Valid Range                                    | Description                                                                                                    |
|-----------------|--------------|------------------------------------------------|----------------------------------------------------------------------------------------------------|
| SrcAddress      | IEEE Address | A valid 64-bit<br>IEEE address                 | The IEEE address for the source.                                                                                                    |
| SrcEndpoint     | Integer      | 0x01 - 0xf0                                    | The source endpoint for the binding entry.                                                                                                    |
| ClusterId       | Integer      | 0x0000 - 0xffff                                | The identifier of the cluster on the source device that is bound to the destination.                                                                    |
| DstAddrMo<br>de | Integer      | 0x00-0xff                                      | The addressing mode for the destination address used in this command. This field can take one of the non-reserved values from the following list:       |
|                 |              |                                                | 0x00 = reserved                                                                                                    |
|                 |              |                                                | 0x01 = 16-bit group address for DstAddress and DstEndp not present                                                                                      |
|                 |              |                                                | 0x02 = reserved                                                                                                    |
|                 |              |                                                | 0x03 = 64-bit extended address for DstAddress and DstEndp present                                                                                       |
|                 |              |                                                | 0x04 - 0xff = reserved                                                                                                    |
| DstAddress      | Address      | As specified by<br>the<br>DstAddrMode<br>field | The destination address for the binding entry.                                                                                                    |
| DstEndp         | Integer      | 0x01-0xf0                                      | This field shall be present only if the DstAddrMode field has a value of 0x03 and, if present, shall be the destination endpoint for the binding entry. |

#### **2.4.3.2.6.1** When Generated

The Store\_Bkup\_Bind\_Entry\_req is generated from a local primary binding table cache and sent to a remote backup binding table cache device to request backup

storage of the entry. It will be generated whenever a new binding table entry has been created by the primary binding table cache. The destination addressing mode for this request is unicast.

#### **2.4.3.2.6.2 Effect on Receipt**

If the remote device is not a backup binding table cache it shall return a status of NOT\_SUPPORTED. If it is the backup binding table cache, it should maintain the identity of the primary binding table cache from previous discovery. If the contents of the Store\_Bkup\_Bind\_Entry parameters match an existing entry in the binding table cache, then the remote device shall return SUCCESS. Otherwise, the backup binding table cache shall add the binding entry to its binding table and return a status of SUCCESS. If there is no room, it shall return a status of TABLE FULL.

### 2.4.3.2.7 Remove Bkup Bind Entry req

The Remove\_Bkup\_Bind\_Entry\_req command (ClusterID=0x0026) shall be formatted as illustrated in Figure 2.48.

| Octets: 8  | 1       | 2         | 1           | 2/8        | 0/1     |
|------------|---------|-----------|-------------|------------|---------|
| SrcAddress | SrcEndp | ClusterID | DstAddrMode | DstAddress | DstEndp |

**Figure 2.48** Format of the Remove\_Bkup\_Bind\_Entry\_req Command Frame

Table 2.73 specifies the fields of the Remove\_Bkup\_Bind\_Entry\_req command frame.

| <b>Table 2.73</b> | Fields of the Remove | Rkun Rind | Entry | rea Command |
|-------------------|----------------------|-----------|-------|-------------|
|                   |                      |           |       |             |

| Name        | Type            | Valid Range                    | Description                                                                          |
|-------------|-----------------|--------------------------------|--------------------------------------------------------------------------------------|
| SrcAddress  | IEEE<br>Address | A valid 64-bit<br>IEEE address | The IEEE address for the source.                                                     |
| SrcEndpoint | Integer         | 0x01 - 0xf0                    | The IEEE address for the binding entry.                                              |
| ClusterId   | Integer         | 0x0000 - 0xffff                | The identifier of the cluster on the source device that is bound to the destination. |

 Table 2.73 Fields of the Remove\_Bkup\_Bind\_Entry\_req Command (Continued)

| DstAddrMode | Integer | 0x00-0xff                                      | The addressing mode for the destination address used in this command. This field can take one of the non-reserved values from the following list:       |
|-------------|---------|------------------------------------------------|----------------------------------------------------------------------------------------------------|
|             |         |                                                | 0x00 = reserved                                                                                                    |
|             |         |                                                | 0x01 = 16-bit group address for DstAddress and DstEndp not present                                                                                      |
|             |         |                                                | 0x02 = reserved                                                                                                    |
|             |         |                                                | 0x03 = 64-bit extended address for<br>DstAddress and DstEndp present                                                                                    |
|             |         |                                                | 0x04 - 0xff = reserved                                                                                                    |
| DstAddress  | Address | As specified by<br>the<br>DstAddrMode<br>field | The destination address for the binding entry.                                                                                                    |
| DstEndp     | Integer | 0x01-0xf0                                      | This field shall be present only if the DstAddrMode field has a value of 0x03 and, if present, shall be the destination endpoint for the binding entry. |

#### **2.4.3.2.7.1** When Generated

The Remove\_Bkup\_Bind\_Entry\_req is generated from a local primary binding table cache and sent to a remote backup binding table cache device to request removal of the entry from backup storage. It will be generated whenever a binding table entry has been unbound by the primary binding table cache. The destination addressing mode for this request is unicast.

# **2.4.3.2.7.2 Effect on Receipt**

If the remote device is not a backup binding table cache, it shall return a status of NOT\_SUPPORTED. If it is a backup binding table cache, it should maintain the identity of the primary binding table cache from previous discovery. If it does not recognize the sending device as the primary binding table cache, it shall return a status of INV\_REQUESTTYPE. Otherwise, the backup binding table cache shall search its binding table for the entry corresponding to the supplied parameters. If no entry is found, it shall return a status of NO\_ENTRY. Otherwise, it shall delete the entry and return a status of SUCCESS.

## 2.4.3.2.8 Backup\_Bind\_Table\_req

The Backup\_Bind\_Table\_req command (ClusterID=0x0027) shall be formatted as illustrated in Figure 2.49.

| Octets: 2           | 2          | 2                     | Variable         |
|---------------------|------------|-----------------------|------------------|
| BindingTableEntries | StartIndex | BindingTableListCount | BindingTableList |

Figure 2.49 Format of the Backup\_Bind\_Table\_req Command Frame

Table 2.74 specifies the fields of the Backup\_Bind\_Table\_req command frame.

| Name                  | Type                              | Valid Range                                                                               | Description                                                                                                    |
|-----------------------|-----------------------------------|-------------------------------------------------------------------------------------------|----------------------------------------------------------------------------------------------------|
| BindingTableEntries   | Integer                           | 0x0000 - 0xffff                                                                           | Total number of binding table entries on the primary binding table cache device.                                                                                  |
| StartIndex            | Integer                           | 0x0000 - 0xffff                                                                           | Starting index within the binding table of entries.                                                                                                    |
| BindingTableListCount | Integer                           | 0x0000 - 0xffff                                                                           | Number of binding table entries included within BindingTableList.                                                                                                 |
| BindingTableList      | List of<br>binding<br>descriptors | The list shall contain<br>the number of elements<br>given by the<br>BindingTableListCount | A list of descriptors beginning with the StartIndex element and continuing for BindingTableListCount of the elements in the primary binding table cache devices's |

Table 2.74 Fields of the Backup Bind Table req Command

#### **2.4.3.2.8.1** When Generated

The Backup\_Bind\_Table\_req is generated from a local primary binding table cache and sent to the remote backup binding table cache device to request backup storage of its entire binding table. The destination addressing mode for this request is unicast.

binding table (see Table 2.130 for details.)

# 2.4.3.2.8.2 Effect on Receipt

If the remote device is not a backup binding table cache, it shall return a status of NOT\_SUPPORTED. If it is a backup binding table cache, it should maintain the identity of the primary binding table cache from previous discovery. If it does not recognize the sending device as a primary binding table cache, it shall return a status of INV REQUESTTYPE. Otherwise, the backup binding table cache shall

overwrite the binding entries in its binding table starting with StartIndex and continuing for BindingTableListCount entries. If this exceeds its table size, it shall fill in as many entries as possible and return a status of TABLE\_FULL. Otherwise, it shall return a status of SUCCESS. The table is effectively truncated to the end of the last entry written by this request. The new size of the table is returned in the response and will be equal to StartIndex + BindingTableListCount unless TABLE\_FULL is being returned it which case it will be the maximum size of the table.

### 2.4.3.2.9 Recover Bind Table req

The Recover\_Bind\_Table\_req command (ClusterID=0x0028) shall be formatted as illustrated in Figure 2.50.

| Octets: 2  |  |
|------------|--|
| StartIndex |  |

Figure 2.50 Fields of the Recover\_Bind\_Table\_req Command Frame

Table 2.75 specifies the fields of the Recover\_Bind\_Table\_req command frame.

Table 2.75 Fields of the Recover Bind Table reg Command

| Name       | Type    | Valid Range     | Description                                                    |
|------------|---------|-----------------|----------------------------------------------------------------|
| StartIndex | Integer | 0x0000 - 0xffff | Starting index for the requested elements of the binding table |

#### **2.4.3.2.9.1** When Generated

The Recover\_Bind\_Table\_req is generated from a local primary binding table cache and sent to a remote backup binding table cache device when it wants a complete restore of the binding table. The destination addressing mode for this request is unicast.

## **2.4.3.2.9.2 Effect on Receipt**

If the remote device is not the backup binding table cache, it shall return a status of NOT\_SUPPORTED. If it does not recognize the sending device as a primary binding table cache it shall return a status of INV\_REQUESTTYPE. Otherwise, the backup binding table cache shall prepare a list of binding table entries from its backup beginning with StartIndex. It will fit in as many entries as possible into a Recover Bind Table rsp command and return a status of SUCCESS.

## 2.4.3.2.10 Backup\_Source\_Bind\_req

The Backup\_Source\_Bind\_req command (ClusterID=0x0029) shall be formatted as illustrated in Figure 2.51.

| Octets: 2          | 2          | 2                    | Variable        |
|--------------------|------------|----------------------|-----------------|
| SourceTableEntries | StartIndex | SourceTableListCount | SourceTableList |

**Figure 2.51** Fields of the Backup\_Source\_Bind\_req Command Frame

Table 2.76 specifies the fields of the Backup\_Source\_Bind\_req command frame.

| · ·                  |                              |                                                                                          |                                                                                                    |  |
|----------------------|------------------------------|------------------------------------------------------------------------------------------|----------------------------------------------------------------------------------------------------|--|
| Name                 | Type                         | Valid Range                                                                              | Description                                                                                                    |  |
| SourceTableEntries   | Integer                      | 0x0000 - 0xffff                                                                          | Total number of source table entries on the primary binding table cache device.                                                                                                 |  |
| StartIndex           | Integer                      | 0x0000 - 0xffff                                                                          | Starting index within the binding table of the entries in SourceTableList.                                                                                                    |  |
| SourceTableListCount | Integer                      | 0x0000 - 0xffff                                                                          | Number of source table entries included within SourceTableList.                                                                                                    |  |
| SourceTableList      | List of<br>IEEE<br>Addresses | The list shall contain<br>the number of<br>elements given by the<br>SourceTableListCount | A list of addresses beginning with the StartIndex element and continuing for SourceTableListCount of source addresses in the primary binding table cache device's source table. |  |

Table 2.76 Fields of the Backup\_Source\_Bind\_req Command

#### **2.4.3.2.10.1** When Generated

The Backup\_Source\_Bind\_req is generated from a local primary binding table cache and sent to a remote backup binding table cache device to request backup storage of its entire source table. The destination addressing mode for this request is unicast.

# **2.4.3.2.10.2** Effect on Receipt

If the remote device is not the backup binding table cache, it shall return a status of NOT\_SUPPORTED. If it does not recognize the sending device as a primary binding table cache, it shall return a status of INV\_REQUESTTYPE. Otherwise, the backup binding table cache shall overwrite the source entries in its backup source table starting with StartIndex and continuing for SourceTableListCount entries. If this exceeds its table size, it shall return a status of TABLE\_FULL.

Otherwise, it shall return a status of SUCCESS. The command always truncates the backup table to a number of entries equal to its maximum size or SourceTableEntries, whichever is smaller.

#### 2.4.3.2.11 Recover Source Bind req

The Recover\_Source\_Bind\_req command (ClusterID=0x002a) shall be formatted as illustrated in Figure 2.52.

| Octets: 2  |
|------------|
| StartIndex |

**Figure 2.52** Format of the Recover\_Source\_Bind\_req Command Frame

Table 2.77 specifies the fields of the Recover Source Bind req command frame.

Table 2.77 Fields of the Recover\_Source\_Bind\_req Command

| Name       | Туре    | Valid Range     | Description                                                    |
|------------|---------|-----------------|----------------------------------------------------------------|
| StartIndex | Integer | 0x0000 - 0xffff | Starting index for the requested elements of the binding table |

#### **2.4.3.2.11.1** When Generated

The Recover\_Source\_Bind\_req is generated from a local primary binding table cache and sent to the remote backup binding table cache device when it wants a complete restore of the source binding table. The destination addressing mode for this request is unicast.

## **2.4.3.2.11.2** Effect on Receipt

If the remote device is not the backup binding table cache it shall return a status of NOT\_SUPPORTED. If it does not recognize the sending device as a primary binding table cache, it shall return a status of INV\_REQUESTTYPE. Otherwise, the backup binding table cache shall prepare a list of source binding table entries from its backup beginning with StartIndex. It will fit in as many entries as possible into a Recover\_Source\_Bind\_rsp command and return a status of SUCCESS.

# 2.4.3.3 Network Management Client Services

Table 2.78 lists the commands supported by Device Profile: Network Management Client Services. Each of these primitives will be discussed in the following sub-clauses.

 Table 2.78 Network Management Client Services Commands

| Network Management<br>Client Services | Client<br>Transmission | Server<br>Processing |
|---------------------------------------|------------------------|----------------------|
| Mgmt_NWK_Disc_req                     | 0                      | О                    |
| Mgmt_Lqi_req                          | 0                      | 0                    |
| Mgmt_Rtg_req                          | 0                      | 0                    |
| Mgmt_Bind_req                         | 0                      | 0                    |
| Mgmt_Leave_req                        | 0                      | 0                    |
| Mgmt_Direct_Join_req                  | 0                      | 0                    |
| Mgmt_Permit_Joining_req               | 0                      | M                    |
| Mgmt_Cache_req                        | 0                      | 0                    |
| Mgmt_NWK_Update_req                   | 0                      | 0                    |

# 2.4.3.3.1 Mgmt\_NWK\_Disc\_req

The Mgmt\_NWK\_Disc\_req command (ClusterID=0x0030) shall be formatted as illustrated in Figure 2.53.

| Octets: 4    | 1            | 1          |
|--------------|--------------|------------|
| ScanChannels | ScanDuration | StartIndex |

Figure 2.53 Format of the Mgmt\_NWK\_Disc\_req Command Frame

Table 2.79 specifies the fields for the Mgmt NWK Disc req command frame.

Table 2.79 Fields of the Mgmt\_NWK\_Disc\_req Command

| Name         | Туре    | Valid<br>Range | Description                                                                                                    |
|--------------|---------|----------------|----------------------------------------------------------------------------------------------------|
| ScanChannels | Bitmap  | 32-bit field   | See (sub-clause 3.2.2.1) for details on NLME-NETWORK-DISCOVERY.request ScanChannels parameter.                                                                                                    |
| ScanDuration | Integer | 0x00-0x0e      | A value used to calculate the length of time to spend scanning each channel. The time spent scanning each channel is (aBaseSuperframeDuration * (2n + 1)) symbols, where n is the value of the ScanDuration parameter. For more information on MAC sub-layer scanning (see [B1]. |
| StartIndex   | Integer | 0x00-0xff      | Starting index within the resulting NLME-NETWORK-DISCOVERY.confirm NetworkList to begin reporting for the Mgmt_NWK_Disc_rsp.                                                                                                    |

#### **2.4.3.3.1.1** When Generated

The Mgmt\_NWK\_Disc\_req is generated from a Local Device requesting that the Remote Device execute a Scan to report back networks in the vicinity of the Local Device. The destination addressing on this command shall be unicast.

## 2.4.3.3.1.2 Effect on Receipt

The Remote Device shall execute an NLME-NETWORK-DISCOVERY.request using the ScanChannels and ScanDuration parameters supplied with the Mgmt\_NWK\_Disc\_req command. The results of the Scan shall be reported back to the Local Device via the Mgmt\_NWK\_Disc\_rsp command.

If this command is not supported in the Remote Device, the return status provided with the Mgmt\_NWK\_Disc\_rsp shall be NOT\_SUPPORTED. If the scan was successful, the Mgmt\_NWK\_Disc\_rsp command shall contain a status of SUCCESS and the results of the scan shall be reported, beginning with the StartIndex element of the NetworkList. If the scan was unsuccessful, the Mgmt\_NWK\_Disc\_rsp command shall contain the error code reported in the NLME-NETWORK-DISCOVERY.confirm primitive.

### 2.4.3.3.2 Mgmt Lqi req

The Mgmt\_Lqi\_req command (ClusterID=0x0031) shall be formatted as illustrated in Figure 2.54.

| Octets: 1  |  |
|------------|--|
| StartIndex |  |

**Figure 2.54** Format of the Mgmt\_Lqi\_req Command Frame

Table 2.80 specifies the fields for the Mgmt\_NWK\_Disc\_req command frame.

Table 2.80 Fields of the Mgmt\_Lqi\_req Command

| Name       | Туре    | Valid<br>Range | Description                                                      |
|------------|---------|----------------|------------------------------------------------------------------|
| StartIndex | Integer | 0x00-0xff      | Starting Index for the requested elements of the Neighbor Table. |

#### **2.4.3.3.2.1** When Generated

The Mgmt\_Lqi\_req is generated from a Local Device wishing to obtain a neighbor list for the Remote Device along with associated LQI values to each neighbor. The destination addressing on this command shall be unicast only and the destination address must be that of a ZigBee Coordinator or ZigBee Router.

# 2.4.3.3.2.2 Effect on Receipt

Upon receipt, a Remote Device (ZigBee Router or ZigBee Coordinator) shall retrieve the entries of the neighbor table and associated LQI values via the NLME-GET.request primitive (for the *nwkNeighborTable* attribute) and report the resulting neighbor table (obtained via the NLME-GET.confirm primitive) via the Mgmt Lqi rsp command.

If this command is not supported in the Remote Device, the return status provided with the Mgmt\_Lqi\_rsp shall be NOT\_SUPPORTED. If the neighbor table was obtained successfully, the Mgmt\_Lqi\_rsp command shall contain a status of SUCCESS and the neighbor table shall be reported, beginning with the element in the list enumerated as StartIndex. If the neighbor table was not obtained successfully, the Mgmt\_Lqi\_rsp command shall contain the error code reported in the NLME-GET.confirm primitive.

### 2.4.3.3.3 Mgmt Rtg req

The Mgmt\_Rtg\_req command (ClusterID=0x0032) shall be formatted as illustrated in Figure 2.55.

| Octets: 1  |  |
|------------|--|
| StartIndex |  |

**Figure 2.55** Format of the Mgmt\_Rtg\_req Command Frame

Table 2.81 specifies the fields for the Mgmt Rtg req command frame.

Table 2.81 Fields of the Mgmt\_Rtg\_req Command

| Name       | Type    | Valid Range | Description                                                    |
|------------|---------|-------------|----------------------------------------------------------------|
| StartIndex | Integer | 0x00-0xff   | Starting Index for the requested elements of the Routing Table |

#### **2.4.3.3.3.1** When Generated

The Mgmt\_Rtg\_req is generated from a Local Device wishing to retrieve the contents of the Routing Table from the Remote Device. The destination addressing on this command shall be unicast only and the destination address must be that of the ZigBee Router or ZigBee Coordinator.

# 2.4.3.3.3.2 Effect on Receipt

Upon receipt, a Remote Device (ZigBee Coordinator or ZigBee Router) shall retrieve the entries of the routing table from the NWK layer via the NLME-GET.request primitive (for the *nwkRouteTable* attribute) and report the resulting routing table (obtained via the NLME-GET.confirm primitive) via the Mgmt Rtg rsp command.

If the Remote Device does not support this optional management request, it shall return a Status of NOT\_SUPPORTED. If the routing table was obtained successfully, the Mgmt\_Rtg\_req command shall contain a status of SUCCESS and the routing table shall be reported, beginning with the element in the list enumerated as StartIndex. If the routing table was not obtained successfully, the Mgmt\_Rtg\_rsp command shall contain the error code reported in the NLME-GET.confirm primitive.

# **2.4.3.3.4** Mgmt\_Bind\_req

The Mgmt\_Bind\_req command (ClusterID=0x0033) shall be formatted as illustrated in Figure 2.56.

| Octets: 1  |  |
|------------|--|
| StartIndex |  |

**Figure 2.56** Format of the Mgmt\_Bind\_req Command Frame

Table 2.82 specifies the fields for the Mgmt\_Bind\_req command frame.

Table 2.82 Fields of the Mgmt\_Bind\_req Command

| Name       | Туре    | Valid Range | Description                                                     |
|------------|---------|-------------|-----------------------------------------------------------------|
| StartIndex | Integer | 0x00-0xff   | Starting Index for the requested elements of the Binding Table. |

#### **2.4.3.3.4.1** When Generated

The Mgmt\_Bind\_req is generated from a Local Device wishing to retrieve the contents of the Binding Table from the Remote Device. The destination addressing on this command shall be unicast only and the destination address must be that of a Primary binding table cache or source device holding its own binding table.

### **2.4.3.3.4.2 Effect on Receipt**

Upon receipt, a Remote Device shall retrieve the entries of the binding table from the APS sub-layer via the APSME-GET.request primitive (for the apsBindingTable attribute) and report the resulting binding table (obtained via the APSME-GET.confirm primitive) via the Mgmt\_Bind\_rsp command.

If the Remote Device does not support this optional management request, it shall return a status of NOT\_SUPPORTED. If the binding table was obtained successfully, the Mgmt\_Bind\_rsp command shall contain a status of SUCCESS and the binding table shall be reported, beginning with the element in the list enumerated as StartIndex. If the binding table was not obtained successfully, the Mgmt\_Bind\_rsp command shall contain the error code reported in the APSME-GET.confirm primitive.

## 2.4.3.3.5 Mgmt\_Leave\_req

The Mgmt\_Leave\_req command (ClusterID=0x0034) shall be formatted as illustrated in Figure 2.57.

| Bits: 64       | 6        | 1               | 1      |
|----------------|----------|-----------------|--------|
| Device Address | Reserved | Remove Children | Rejoin |

**Figure 2.57** Format of the Mgmt\_Leave\_req Command Frame

Table 2.83 specifies the fields for the Mgmt\_Leave\_req command frame.

| Name               | Type              | Valid Range                      | Description                                                                                                    |
|--------------------|-------------------|----------------------------------|----------------------------------------------------------------------------------------------------|
| DeviceAddress      | Device<br>Address | An extended 64-bit, IEEE address | See (sub-clause 3.2.2.16) for details on the DeviceAddress parameter within NLME-LEAVE.request. For DeviceAddress of NULL, a value of 0x0000000000000000000000000000000000 |
| Remove<br>Children | Bit               | 0 or 1                           | This field has a value of 1 if the device being asked to leave the network is also being asked to remove its child devices, if any. Otherwise, it has a value of 0.        |
| Rejoin             | Bit               | 0 or 1                           | This field has a value of 1 if the device being asked to leave from the current parent is requested to rejoin the network. Otherwise, it has a value of 0.                 |

a. CCB #849

### **2.4.3.3.5.1** When Generated

The Mgmt\_Leave\_req is generated from a Local Device requesting that a Remote Device leave the network or to request that another device leave the network. The Mgmt\_Leave\_req is generated by a management application which directs the request to a Remote Device where the NLME-LEAVE.request is to be executed using the parameter supplied by Mgmt\_Leave\_req.

## **2.4.3.3.5.2 Effect on Receipt**

Upon receipt, the remote device shall issue the NLME-LEAVE.request primitive using the parameters supplied with the Mgmt\_Leave\_req command. The results of the leave attempt shall be reported back to the local device via the Mgmt\_Leave\_rsp command.

If the remote device does not support this optional management request, it shall return a status of NOT\_SUPPORTED. If the leave attempt was executed successfully, the Mgmt\_Leave\_rsp command shall contain a status of SUCCESS. If the leave attempt was not executed successfully, the Mgmt\_Leave\_rsp command shall contain the error code reported in the NLME-LEAVE.confirm primitive.

This command shall be subject to a permissions check as defined in subclause 4.6.3.8. On failure the remote device shall not carry out the command, and shall respond with NOT AUTHORIZED.

## 2.4.3.3.6 Mgmt\_Direct\_Join\_req

The Mgmt\_Direct\_Join\_req command (ClusterID=0x0035) shall be formatted as illustrated in Figure 2.58.

| Octets: 8      | 1                         |
|----------------|---------------------------|
| Device Address | Capability<br>Information |

Figure 2.58 Format of the Mgmt\_Direct\_Join\_req Command Frame

Table 2.84 specifies the fields for the Mgmt Direct Join req command frame.

| Name                  | Type              | Valid Range                         | Description                                                                                         |
|-----------------------|-------------------|-------------------------------------|----------------------------------------------------------------------------------------------------|
| DeviceAddress         | Device<br>Address | An extended 64-bit,<br>IEEE address | See sub-clause 3.2.2.14 for details on the DeviceAddress parameter within NLME-DIRECT-JOIN.request. |
| CapabilityInformation | Bitmap            | See Table 3.47                      | The operating capabilities of the device being directly joined.                                     |

Table 2.84 Fields of the Mgmt\_Direct\_Join\_req Command

#### **2.4.3.3.6.1** When Generated

The Mgmt\_Direct\_Join\_req is generated from a Local Device requesting that a Remote Device permit a device designated by DeviceAddress to join the network directly. The Mgmt\_Direct\_Join\_req is generated by a management application which directs the request to a Remote Device where the NLME-DIRECT-JOIN.request is to be executed using the parameter supplied by Mgmt Direct Join req.

# **2.4.3.3.6.2 Effect on Receipt**

Upon receipt, the remote device shall issue the NLME-DIRECT-JOIN.request primitive using the DeviceAddress and CapabilityInformation parameters supplied with the Mgmt\_Direct\_Join\_req command. The results of the direct join

attempt shall be reported back to the local device via the Mgmt\_Direct\_Join\_rsp command.

If the remote device does not support this optional management request, it shall return a status of NOT\_SUPPORTED. If the direct join attempt was executed successfully, the Mgmt\_Direct\_Join\_rsp command shall contain a status of SUCCESS. If the direct join attempt was not executed successfully, the Mgmt\_Direct\_Join\_rsp command shall contain the error code reported in the NLME-DIRECT-JOIN.confirm primitive.

This command shall be subject to a permissions check as defined in subclause 4.6.3.8. On failure the remote device shall not carry out the command, and shall respond with NOT AUTHORIZED.

## 2.4.3.3.7 Mgmt Permit Joining req

The Mgmt\_Permit\_Joining\_req command (ClusterID=0x0036) shall be formatted as illustrated in Figure 2.59.

| Octets: 1      | 1               |  |
|----------------|-----------------|--|
| PermitDuration | TC_Significance |  |

**Figure 2.59** Format of the Mgmt\_Permit\_Joining\_req Command Frame

Table 2.85 specifies the fields of the Mgmt Permit Joining req command frame.

|                 |                    | 9           |                                                                                                    |  |  |
|-----------------|--------------------|-------------|----------------------------------------------------------------------------------------------------|--|--|
| Name            | Type               | Valid Range | Description                                                                                                    |  |  |
| PermitDuration  | Integer            | 0x00 - 0xff | See sub-clause 3.2.2.5 for details on the PermitDuration parameter within NLME-PERMIT-JOINING.request.                                                                                                    |  |  |
| TC_Significance | Boolean<br>Integer | 0x00 - 0x01 | If this is set to 0x01 and the remote device is the Trust Center, the command affects the Trust Center authentication policy as described in the sub-clauses below; If this is set to 0x00, there is no effect on the Trust Center. |  |  |

Table 2.85 Fields of the Mgmt\_Permit\_Joining\_req Command

### **2.4.3.3.7.1** When Generated

The Mgmt\_Permit\_Joining\_req is generated from a Local Device requesting that a remote device or devices allow or disallow association. The Mgmt\_Permit\_Joining\_req is generated by a management application or commissioning tool which directs the request to a remote device(s) where the NLME-PERMIT-JOINING.request is executed using the PermitDuration parameter supplied by Mgmt\_Permit\_Joining\_req. Additionally, if the remote device is the Trust Center and TC Significance is set to 1, the Trust Center

authentication policy will be affected. The addressing may be unicast or 'broadcast to all routers and coordinator'.

### **2.4.3.3.7.2 Effect on Receipt**

Upon receipt, the remote device(s) shall issue the NLME-PERMIT-JOINING request primitive using the PermitDuration parameter supplied with the Mgmt Permit Joining req command. If the PermitDuration parameter is not equal to zero or 0xFF, the parameter is a number of seconds and joining is permitted until it counts down to zero, after which time, joining is not permitted. If the PermitDuration is set to zero, joining is not permitted. If set to 0xFF, joining is permitted indefinitely or until another Mgmt Permit Joining req is received. If a second Mgmt Permit Joining req is received while the previous one is still counting down, it will supersede the previous request. Additionally, if the remote device is the Trust Center and TC Significance is set to 1, the Trust Center authentication policy will be affected. In this case, if PermitDuration is set to a non-zero value. Trust Center authentication is allowed so that when the Trust receives an NLME-JOIN.indication or an APSME-UPDATE-DEVICE.indication indicating that a new device has joined, it will authenticate it and issue a security key as appropriate. Alternatively, if PermitDuration is set to zero, Trust Center authentication will be disallowed with the effect that if an APSME-UPDATE-DEVICE indication is received indicating that a new device has joined, The Trust Center shall then issue an APSME-REMOVE-DEVICE request to refuse the new device. Note that the TC Significance flag and the Trust Center action will be subject to the security policy imposed by the stack profile. Particularly, the Trust Center may be configured not to act on this flag unless it has been sent by particular trusted devices such as configuration tools which are known to the Trust Center. Similarly, the main command features may be disallowed under some stack profiles unless the sending device can be authenticated as a known configuration device. If the command is not permitted, a response of INVALID REQUEST shall be sent (unless the command was a 'broadcast to all routers and coordinator' in which case no response shall be sent) If the Mgmt Permit Joining req primitive was received as a unicast, the results of the NLME-PERMIT-JOINING request shall be reported back to the local device via the Mgmt Permit Joining rsp command. If the command was received as a broadcast, no response shall be sent back.

This command shall be subject to a permissions check as defined in subclause 4.6.3.8. On failure, the remote device shall not carry out the command, and shall respond with NOT\_AUTHORIZED if the Mgmt\_Permit\_Joining\_req was received as an unicast, and shall not respond otherwise. 36

37

38

39

1

2

4

5

6

7

8

9

10

## 2.4.3.3.8 Mgmt\_Cache\_req

The Mgmt\_Cache\_req command (ClusterID=0x0037) shall be formatted as illustrated in Figure 2.60.

| Octets: 1  |
|------------|
| StartIndex |

**Figure 2.60** Fields of the Mgmt\_Cache\_req Command Frame

Table 2.86 specifies the fields of the Mgmt\_Cache\_req command frame.

Table 2.86 Fields of the Mgmt\_Cache\_req Command

| Name       | Туре    | Valid<br>Range | Description                                                            |
|------------|---------|----------------|------------------------------------------------------------------------|
| StartIndex | Integer | 0x00 - 0xff    | Starting Index for the requested elements of the discovery cache list. |

#### **2.4.3.3.8.1** When Generated

The Mgmt\_Cache\_req is provided to enable ZigBee devices on the network to retrieve a list of ZigBee End Devices registered with a Primary Discovery Cache device. The destination addressing on this primitive shall be unicast.

# **2.4.3.3.8.2 Effect on Receipt**

Upon receipt, the Remote Device shall determine whether it is a Primary Discovery Cache or whether this optional request primitive is supported. If it is not a Primary Discovery Cache device or the Mgmt\_Cache\_req primitive is not supported, the Remote Device shall return a status of NOT\_SUPPORTED. If the Remote Device is a Primary Discovery Cache and supports the Mgmt\_Cache\_req, the Remote Device shall return SUCCESS to the Local Device along with the discovery cache list which consists of the NWKAddr and IEEEaddr for each ZigBee End Device registered.

# 2.4.3.3.9 Mgmt\_NWK\_Update\_req

The Mgmt\_NWK\_Update\_req command (ClusterID=0x0038) shall be formatted as illustrated in Figure 2.61.

| Octets: 4    | 1            | 0/1       | 0/1         | 0/2            |
|--------------|--------------|-----------|-------------|----------------|
| ScanChannels | ScanDuration | ScanCount | nwkUpdateId | nwkManagerAddr |

Figure 2.61 Fields of the Mgmt NWK Update req Command Frame

Table 2.87 specifies the fields of the Mgmt\_NWK\_Update\_req command frame.

Table 2.87 Fields of the Mgmt\_NWK\_Update\_req Command

| Name           | Туре              | Valid<br>Range        | Description                                                                                                    |
|----------------|-------------------|-----------------------|----------------------------------------------------------------------------------------------------|
| ScanChannels   | Bitmap            | 32-bit field          | See (sub-clause 3.2.2.1) for details on NLME-ED-SCAN.request ScanChannels parameter.                                                                                                    |
| ScanDuration   | Integer           | 0x00-0x05 or<br>0xff  | A value used to calculate the length of time to spend scanning each channel. The time spent scanning each channel is (aBaseSuperframeDuration * (2n + 1)) symbols, where n is the value of the ScanDuration parameter. For more information on MAC sub-layer scanning (see [B1]). |
|                |                   |                       | If ScanDuration has a value of 0xfe this is a request for channel change.                                                                                                    |
|                |                   |                       | If ScanDuration has a value of 0xff this is a request to change the apsChannelMask and nwkManagerAddr parameters.                                                                                                    |
| ScanCount      | Integer           | 0x00 - 0x05           | This field represents the number of energy scans to be conducted and reported.                                                                                                    |
|                |                   |                       | This field shall be present only if the ScanDuration is within the range of 0x00 to 0x05.                                                                                                    |
| nwkUpdateId    | Integer           | 0x00 - 0xFF           | The value of the <i>nwkUpdateId</i> contained in this request. This value is set by the Network Channel Manager prior to sending the message.                                                                                                    |
|                |                   |                       | This field shall only be present of the ScanDuration is 0xfe or 0xff.                                                                                                    |
| nwkManagerAddr | Device<br>Address | 16-bit NWK<br>address | This field shall be present only if the ScanDuration is set to 0xff, and, where present, indicates the NWK address for the device with the Network Manager bit set in its Node Descriptor.                                                                                        |

#### **2.4.3.3.9.1** When Generated

This command is provided to allow updating of network configuration parameters or to request information from devices on network conditions in the local operating environment. The destination addressing on this primitive shall be unicast or broadcast to all devices for which macRxOnWhenIdle = TRUE.

### **2.4.3.3.9.2 Effect on Receipt**

Upon receipt, the Remote Device shall determine from the contents of the ScanDuration parameter whether this request is an update to the *apsChannelMask* and *nwkManagerAddr* parameters, a channel change command, or a request to scan channels and report the results.

If the ScanDuration parameter is equal to 0xfe, the command provides a new active channel as a single channel in the ChannelMask in which case the APS IB is not updated but the procedure for changing channels is completed.

If the ScanDuration parameter is equal to 0xff, the command provides a set of new apsChannelMask along with a new nwkManagerAddr. The Remote Device shall store the apsChannelMask in the APS IB and the nwkManagerAddr in the NIB without invocation of an NLME-ED-SCAN.request.

If this command is unicast with ScanDuration set to 0xfe or 0xff, the Remote Device shall not respond. The network manager should request an APS acknowledgement in this case.

If the ScanDuration is equal to 0x00 to 0x05 and the destination addressing on this command was unicast then the command is interpreted as a request to scan the channels described in ChannelMask, using the parameter ScanDuration and ScanCount, via invocation of an NLME-ED-SCAN.request. If the Remote Device does not support fragmentation and the resulting response will exceed the APDU, the Remote Device shall perform the Energy Detect Scan on as many of the requested channels as will fit into a single APDU, highlighting the list of actual scanned channels in the response parameter. If multiple scans are requested in the ScanCount, each scan is reported as a separate result. The Remote Device will employ an Energy Detect Scan using the request parameters, modified by the limitation described for fragmentation, and supply the results to the requesting device with a Mgmt NWK Update notify with a SUCCESS status.

Otherwise, if the ScanDuration is equal to 0x06 to 0xfd and the destination addressing on this command was unicast then the Remote Device shall return a status of INVALID REQUEST.

If the destination addressing on this command was not unicast then the Remote Device shall not transmit a response.

## 2.4.4 Server Services

The Device Profile Server Services support the processing of device and service discovery requests, end device bind requests, bind requests, unbind requests, and network management requests. Additionally, Server Services support transmission of these responses back to the requesting device.

For all broadcast addressed requests (of any broadcast address type) to the server, if the command is not supported, the server shall drop the packet. No error status shall be unicast back to the Local Device for any broadcast addressed client request including, but not limited to, requests which are not supported on the server.

For all unicast addressed requests to the server, if the command is not supported, the server shall formulate a response packet including the response Cluster ID and status fields only. The response Cluster ID shall be created by taking the request Cluster ID and setting the high order bit to create the response Cluster ID. The status field shall be set to NOT\_SUPPORTED. The resulting response shall be unicast to the requesting client.

# 2.4.4.1 Device and Service Discovery Server

Table 2.88 lists the commands supported by the Device and Service Discovery Server Services device profile. Each of these commands will be discussed in the following sub-clauses. For receipt of the Device\_annce command, the server shall check all internal references to the IEEE and 16-bit NWK addresses supplied in the request. For all references to the IEEE address in the Local Device, the corresponding NWK address supplied in the Device\_annce shall be substituted. For any other references to the NWK address in the Local Device, the corresponding entry shall be marked as not having a known valid 16-bit NWK address. The server shall not supply a response to the Device annce.

 Table 2.88 Device and Service Discovery Server Service Primitives

| Device and Service<br>Discovery<br>Server Services | Server<br>Processing |
|----------------------------------------------------|----------------------|
| NWK_addr_rsp                                       | M                    |
| IEEE_addr_rsp                                      | M                    |
| Node_Desc_rsp                                      | M                    |
| Power_Desc_rsp                                     | M                    |
| Simple_Desc_rsp                                    | M                    |
| Active_EP_rsp                                      | M                    |
| Match_Desc_rsp                                     | M                    |

**Table 2.88** Device and Service Discovery Server Service Primitives (Continued)

| Device and Service<br>Discovery<br>Server Services | Server<br>Processing |
|----------------------------------------------------|----------------------|
| Complex_Desc_rsp                                   | 0                    |
| User_Desc_rsp                                      | О                    |
| User_Desc_conf                                     | О                    |
| System_Server_Discovery_rsp                        | 0                    |
| Discovery_store_rsp                                | О                    |
| Node_Desc_store_rsp                                | 0                    |
| Power_Desc_store_rsp                               | О                    |
| Active_EP_store_rsp                                | 0                    |
| Simple_Desc_store_rsp                              | 0                    |
| Remove_node_cache_rsp                              | 0                    |
| Find_node_cache_rsp                                | 0                    |
| Extended_Simple_Desc_rsp                           | 0                    |
| Extended_Active_EP_rsp                             | 0                    |

## 2.4.4.1.1 **NWK\_addr\_rsp**

The NWK\_addr\_rsp command (ClusterID=0x8000) shall be formatted as illustrated in Figure 2.62.

| Octets: 1 | 8                     | 2                    | 0/1             | 0/1        | Variable                |
|-----------|-----------------------|----------------------|-----------------|------------|-------------------------|
| Status    | IEEEAddr<br>RemoteDev | NWKAddr<br>RemoteDev | Num<br>AssocDev | StartIndex | NWKAddr<br>AssocDevList |

Figure 2.62 Format of the NWK\_addr\_rsp Command Frame

Table 2.89 specifies the fields of the NWK\_addr\_rsp command frame.

Table 2.89 Fields of the NWK addr rsp Command

| Name              | Type              | Valid Range                                        | Description                             |
|-------------------|-------------------|----------------------------------------------------|-----------------------------------------|
| Status            | Integer           | SUCCESS,<br>INV_REQUESTTYPE or<br>DEVICE_NOT_FOUND | The status of the NWK_addr_req command. |
| IEEEAddrRemoteDev | Device<br>Address | An extended 64-bit, IEEE address                   | 64-bit address for the Remote Device.   |

Table 2.89 Fields of the NWK\_addr\_rsp Command (Continued)

| Name             | Type              | Valid Range           | Description                                                                                                    |
|------------------|-------------------|-----------------------|----------------------------------------------------------------------------------------------------|
| NWKAddrRemoteDev | Device<br>Address | A 16-bit, NWK address | 16-bit address for the Remote Device.                                                                                                    |
| NumAssocDev      | Integer           | 0x00-0xff             | Count of the number of 16-bit short addresses to follow.                                                                                                    |
|                  |                   |                       | If the RequestType in the request is Extended Response and there are no associated devices on the Remote Device, this field shall be set to 0.                  |
|                  |                   |                       | If an error occurs or the RequestType in the request is for a Single Device Response, this field shall not be included in the frame.                            |
| StartIndex       | Integer           | 0x00-0xff             | Starting index into the list of associated devices for this report.                                                                                             |
|                  |                   |                       | If the RequestType in the request is Extended Response and there are no associated devices on the Remote Device, this field shall not be included in the frame. |
|                  |                   |                       | If an error occurs or the RequestType in the request is for a Single Device Response, this field shall not be included in the frame.                            |

Response, this field shall not

be included in the frame.

43 44 45

Name Type Valid Range **Description** NWKAddrAssocDevLi Device List of NumAssocDev A list of 16-bit addresses, one Address 16-bit short addresses, corresponding to each List each with range associated device to Remote 0x0000 - 0xffffDevice: The number of 16-bit network addresses contained in this field is specified in the NumAssocDev field. If the RequestType in the request is Extended Response and there are no associated devices on the Remote Device, this field shall not be included in the frame. If an error occurs or the RequestType in the request is for a Single Device

Table 2.89 Fields of the NWK addr rsp Command (Continued)

#### **2.4.4.1.1.1** When Generated

The NWK\_addr\_rsp is generated by a Remote Device in response to a NWK\_addr\_req command inquiring as to the NWK address of the Remote Device or the NWK address of an address held in a local discovery cache (see subclause 2.4.3.1.1.2 for a detailed description). The destination addressing on this command is unicast.

### **2.4.4.1.1.2 Effect on Receipt**

On receipt of the NWK\_addr\_rsp command, the recipient is either notified of the status of its attempt to discover a NWK address from an IEEE address or notified of an error. If the NWK\_addr\_rsp command is received with a Status of SUCCESS, the remaining fields of the command contain the appropriate discovery information, according to the RequestType as specified in the original NWK\_Addr\_req command. Otherwise, the Status field indicates the error and the NumAssocDev, StartIndex, and NWKAddrAssocDevList fields shall not be included.

## 2.4.4.1.2 IEEE\_addr\_rsp

The IEEE\_addr\_rsp command (ClusterID=0x8001) shall be formatted as illustrated in Figure 2.63.

| Octets: 1 | 8                     | 2                    | 0/1             | 0/1        | Variable                |
|-----------|-----------------------|----------------------|-----------------|------------|-------------------------|
| Status    | IEEEAddr<br>RemoteDev | NWKAddr<br>RemoteDev | Num<br>AssocDev | StartIndex | NWKAddr<br>AssocDevList |

**Figure 2.63** Format of the IEEE\_addr\_rs Command Frame

Table 2.90 specifies the fields of the IEEE addr rs command frame.

### Table 2.90 IEEE\_addr\_rsp Parameters

| Name              | Type              | Valid Range                                        | Description                                                                                                    |
|-------------------|-------------------|----------------------------------------------------|----------------------------------------------------------------------------------------------------|
| Status            | Integer           | SUCCESS,<br>INV_REQUESTTYPE or<br>DEVICE_NOT_FOUND | The status of the IEEE_addr_req command.                                                                                                    |
| IEEEAddrRemoteDev | Device<br>Address | An extended 64-bit, IEEE address                   | 64-bit address for the Remote Device.                                                                                                    |
| NWKAddrRemoteDev  | Device<br>Address | A 16-bit, NWK address                              | 16-bit address for the Remote Device.                                                                                                    |
| NumAssocDev       | Integer           | 0x00-0xff                                          | Count of the number of 16-bit short addresses to follow.                                                                                       |
|                   |                   |                                                    | If the RequestType in the request is Extended Response and there are no associated devices on the Remote Device, this field shall be set to 0. |
|                   |                   |                                                    | If an error occurs or the RequestType in the request is for a Single Device Response, this field shall not be included in the frame.           |

**Table 2.90 IEEE\_addr\_rsp Parameters (Continued)** 

| Name                | Type                      | Valid Range                                                                          | Description                                                                                                    |
|---------------------|---------------------------|--------------------------------------------------------------------------------------|----------------------------------------------------------------------------------------------------|
| StartIndex          | Integer                   | 0x00-0xff                                                                            | Starting index into the list of associated devices for this report.                                                                                                    |
|                     |                           |                                                                                      | If the RequestType in the request is Extended Response and there are no associated devices on the Remote Device, this field shall not be included in the frame.                                 |
|                     |                           |                                                                                      | If an error occurs or the<br>RequestType in the<br>request is for a Single<br>Device Response, this<br>field shall not be included<br>in the frame.                                             |
| NWKAddrAssocDevList | Device<br>Address<br>List | List of NumAssocDev<br>16-bit short addresses,<br>each with range<br>0x0000 - 0xffff | A list of 16-bit addresses, one corresponding to each associated device to Remote Device; The number of 16-bit network addresses contained in this field is specified in the NumAssocDev field. |
|                     |                           |                                                                                      | If the RequestType in the request is Extended Response and there are no associated devices on the Remote Device, this field shall not be included in the frame.                                 |
|                     |                           |                                                                                      | If an error occurs or the RequestType in the request is for a Single Device Response, this field shall not be included in the frame                                                             |

#### 2.4.4.1.2.1 When Generated

The IEEE addr rsp is generated by a Remote Device in response to an IEEE addr req command inquiring as to the 64-bit IEEE address of the Remote Device or the 64-bit IEEE address of an address held in a local discovery cache (see sub-clause 2.4.3.1.2.2 for a detailed description). The destination addressing on this command shall be unicast.

#### **2.4.4.1.2.2 Effect on Receipt**

On receipt of the IEEE\_addr\_rsp command, the recipient is either notified of the status of its attempt to discover an IEEE address from an NWK address or notified of an error. If the IEEE\_addr\_rsp command is received with a Status of SUCCESS, the remaining fields of the command contain the appropriate discovery information, according to the RequestType as specified in the original IEEE\_Addr\_req command. Otherwise, the Status field indicates the error and the NumAssocDev, StartIndex, and NWKAddrAssocDevList fields shall not be included.

1

2

3

4

5

6

7

8

9 10

11

12

20 21

22

2324

25

26

27

28

29

30

31

32

33

34

35

363738

39

40

41

#### **2.4.4.1.3 Node\_Desc\_rsp**

The Node\_Desc\_rsp command (ClusterID=0x8002) shall be formatted as illustrated in Figure 2.64.

| Oct | ets: 1 | 2                     | See sub-<br>clause 2.3.2.3 |
|-----|--------|-----------------------|----------------------------|
| St  | tatus  | NWKAddr<br>OfInterest | Node<br>Descriptor         |

Figure 2.64 Format of the Node Desc rsp Command Frame

Table 2.91 specifies the fields of the Node\_Desc\_rsp command frame.

Name **Type** Valid Range **Description** Status Integer SUCCESS, The status of the DEVICE NOT FOUND Node Desc req command. ,INV REQUESTTYPE or NO DESCRIPTOR NWKAddrOfInterest 16-bit NWK address Device NWK address for the request. Address NodeDescriptor Node See the Node Descriptor Descriptor format in sub-clause 2.3.2.3. This field shall only be included in the frame if the status field is equal to

Table 2.91 Fields of the Node Desc rsp Command

#### **2.4.4.1.3.1** When Generated

The Node\_Desc\_rsp is generated by a remote device in response to a Node\_Desc\_req directed to the remote device. This command shall be unicast to the originator of the Node Desc req command.

SUCCESS.

Copyright © 2007 ZigBee Standards Organization. All rights reserved.

2

3

4

5

6

32

33 34

35

The remote device shall generate the Node\_Desc\_rsp command using the format illustrated in Table 2.91. The NWKAddrOfInterest field shall match that specified in the original Node\_Desc\_req command. If the NWKAddrOfInterest field matches the network address of the remote device, it shall set the Status field to SUCCESS and include its node descriptor (see sub-clause 2.3.2.3) in the NodeDescriptor field.

If the NWKAddrOfInterest field does not match the network address of the remote device and it is an end device, it shall set the Status field to INV REQUESTTYPE and not include the NodeDescriptor field. If the NWKAddrOfInterest field does not match the network address of the remote device and it is the coordinator or a router, it shall determine whether the NWKAddrOfInterest field matches the network address of one of its children. If the NWKAddrOfInterest field does not match the network address of one of the children of the remote device. it shall the Status field set DEVICE NOT FOUND and not include the NodeDescriptor field. If the NWKAddrOfInterest matches the network address of one of the children of the remote device, it shall determine whether a node descriptor for that device is available. If a node descriptor is not available for the child indicated by the NWKAddrOfInterest field, the remote device shall set the Status field to NO DESCRIPTOR and not include the NodeDescriptor field. If a node descriptor is available for the child indicated by the NWKAddrOfInterest field, the remote device shall set the Status field to SUCCESS and include the node descriptor (see sub-clause 2.3.2.3) of the matching child device in the NodeDescriptor field.

### **2.4.4.1.3.2 Effect on Receipt**

On receipt of the Node\_Desc\_rsp command, the recipient is either notified of the node descriptor of the remote device indicated in the original Node\_Desc\_req command or notified of an error. If the Node\_Desc\_rsp command is received with a Status of SUCCESS, the NodeDescriptor field shall contain the requested node descriptor. Otherwise, the Status field indicates the error and the NodeDescriptor field shall not be included.

### 2.4.4.1.4 Power\_Desc\_rsp

The Power\_Desc\_rsp command (ClusterID=0x8003) shall be formatted as illustrated in Figure 2.65.

| Octet: 1 | 2                     | Variable            |
|----------|-----------------------|---------------------|
| Status   | NWKAddr<br>OfInterest | Power<br>Descriptor |

**Figure 2.65** Format of the Power\_Desc\_rsp Command Frame

Table 2.92 specifies the fields of the Power Desc rsp command frame.

Table 2.92 Fields of the Power Desc rsp Command

| Name              | Type                | Valid Range                                                 | Description                                                                                                    |
|-------------------|---------------------|-------------------------------------------------------------|----------------------------------------------------------------------------------------------------|
| Status            | Integer             | SUCCESS, DEVICE_NOT_FOUND, INV_REQUESTTYPE or NO_DESCRIPTOR | The status of the Power_Desc_req command.                                                                                                    |
| NWKAddrOfInterest | Device<br>Address   | 16-bit NWK address                                          | NWK address for the request.                                                                                                    |
| PowerDescriptor   | Power<br>Descriptor |                                                             | See the Node Power Descriptor format in sub- clause 2.3.2.4. This field shall only be included in the frame if the status field is equal to SUCCESS. |

#### **2.4.4.1.4.1** When Generated

The Power\_Desc\_rsp is generated by a remote device in response to a Power\_Desc\_req directed to the remote device. This command shall be unicast to the originator of the Power Desc\_req command.

The remote device shall generate the Power\_Desc\_rsp command using the format illustrated in Table 2.92. The NWKAddrOfInterest field shall match that specified in the original Power\_Desc\_req command. If the NWKAddrOfInterest field matches the network address of the remote device, it shall set the Status field to SUCCESS and include its power descriptor (see sub-clause 2.3.2.4) in the PowerDescriptor field.

If the NWKAddrOfInterest field does not match the network address of the remote device and it is an end device, it shall set the Status field to INV REQUESTTYPE and not include the PowerDescriptor field. If the NWKAddrOfInterest field does not match the network address of the remote device and it is the coordinator or a router, it shall determine whether the NWKAddrOfInterest field matches the network address of one of its children. If the NWKAddrOfInterest field does not match the network address of one of the children of the remote device, it shall set the Status field DEVICE NOT FOUND and not include the PowerDescriptor field. If the NWKAddrOfInterest matches the network address of one of the children of the remote device, it shall determine whether a power descriptor for that device is available. If a power descriptor is not available for the child indicated by the NWKAddrOfInterest field, the remote device shall set the Status field to NO DESCRIPTOR and not include the PowerDescriptor field. If a power descriptor is available for the child indicated by the NWKAddrOfInterest field,

the remote device shall set the Status field to SUCCESS and include the power descriptor (see sub-clause 2.3.2.4) of the matching child device in the PowerDescriptor field.

#### **2.4.4.1.4.2 Effect on Receipt**

On receipt of the Power\_Desc\_rsp command, the recipient is either notified of the power descriptor of the remote device indicated in the original Power\_Desc\_req command or notified of an error. If the Power\_Desc\_rsp command is received with a Status of SUCCESS, the PowerDescriptor field shall contain the requested power descriptor. Otherwise, the Status field indicates the error and the PowerDescriptor field shall not be included.

### 2.4.4.1.5 Simple\_Desc\_rsp

The Simple\_Desc\_rsp command (ClusterID=0x8004) shall be formatted as illustrated in Figure 2.66.

| Octet: 1 | 2                     | 1      | Variable             |
|----------|-----------------------|--------|----------------------|
| Status   | NWKAddr<br>OfInterest | Length | Simple<br>Descriptor |

**Figure 2.66** Format of the Simple\_Desc\_rsp Command Frame

Table 2.93 specifies the fields of the Simple\_Desc\_rsp command frame.

Table 2.93 Fields of the Simple Desc rsp Command

| Name              | Type                 | Valid Range                                                                                        | Description                                                                                                    |
|-------------------|----------------------|----------------------------------------------------------------------------------------------------|----------------------------------------------------------------------------------------------------|
| Status            | Integer              | SUCCESS,<br>INVALID_EP,<br>NOT_ACTIVE,<br>DEVICE_NOT_FOUND,<br>INV_REQUESTTYPE or<br>NO_DESCRIPTOR | The status of the Simple_Desc_req command.                                                                                                    |
| NWKAddrOfInterest | Device<br>Address    | 16-bit NWK address                                                                                 | NWK address for the request.                                                                                                    |
| Length            | Integer              | 0x00-0xff                                                                                          | Length in bytes of the Simple Descriptor to follow.                                                                                             |
| SimpleDescriptor  | Simple<br>Descriptor |                                                                                                    | See the Simple Descriptor format in sub-clause 2.3.2.5. This field shall only be included in the frame if the status field is equal to SUCCESS. |

#### **2.4.4.1.5.1** When Generated

The Simple\_Desc\_rsp is generated by a remote device in response to a Simple\_Desc\_req directed to the remote device. This command shall be unicast to the originator of the Simple Desc req command.

The remote device shall generate the Simple\_Desc\_rsp command using the format illustrated in Table 2.93. The NWKAddrOfInterest field shall match that specified in the original Simple\_Desc\_req command. If the endpoint field specified in the original Simple\_Desc\_req command does not fall within the correct range specified in Table 2.48, the remote device shall set the Status field to INVALID\_EP, set the Length field to 0 and not include the SimpleDescriptor field.

If the NWKAddrOfInterest field matches the network address of the remote device, it shall determine whether the endpoint field specifies the identifier of an active endpoint on the device. If the endpoint field corresponds to an active endpoint, the remote device shall set the Status field to SUCCESS, set the Length field to the length of the simple descriptor on that endpoint, and include the simple descriptor (see sub-clause 2.3.2.5) for that endpoint in the SimpleDescriptor field. If the endpoint field does not correspond to an active endpoint, the remote device shall set the Status field to NOT\_ACTIVE, set the Length field to 0, and not include the SimpleDescriptor field.

If the NWKAddrOfInterest field does not match the network address of the remote device and it is an end device, it shall set the Status field to INV\_REQUESTTYPE, set the Length field to 0, and not include the SimpleDescriptor field. If the NWKAddrOfInterest field does not match the network address of the remote device and it is the coordinator or a router, it shall determine whether the NWKAddrOfInterest field matches the network address of one of its children. If the NWKAddrOfInterest field does not match the network address of one of the children of the remote device, it shall set the Status field to DEVICE\_NOT\_FOUND, set the Length field to 0, and not include the SimpleDescriptor field.

If the NWKAddrOfInterest matches the network address of one of the children of the remote device, it shall determine whether a simple descriptor for that device and on the requested endpoint is available. If a simple descriptor is not available on the requested endpoint of the child indicated by the NWKAddrOfInterest field, the remote device shall set the Status field to NO\_DESCRIPTOR, set the Length field to 0, and not include the SimpleDescriptor field. If a simple descriptor is available on the requested endpoint of the child indicated by the NWKAddrOfInterest field, the remote device shall set the Status field to SUCCESS, set the Length field to the length of the simple descriptor on that endpoint, and include the simple descriptor (see sub-clause 2.3.2.5) for that endpoint of the matching child device in the SimpleDescriptor field.

#### 2.4.4.1.5.2 **Effect on Receipt**

On receipt of the Simple Desc rsp command, the recipient is either notified of the simple descriptor on the endpoint of the remote device indicated in the original Simple Desc reg command or notified of an error. If the Simple Desc rsp command is received with a Status of SUCCESS, the SimpleDescriptor field shall contain the requested simple descriptor. Otherwise, the Status field indicates the error and the SimpleDescriptor field shall not be included.

#### **2.4.4.1.6** Active EP rsp

The Active EP rsp command (ClusterID=0x8005) shall be formatted as illustrated in Figure 2.67.

| Octet: 1 | 2          | 1        | Variable |
|----------|------------|----------|----------|
| Status   | NWKAddr    | ActiveEP | ActiveEP |
|          | OfInterest | Count    | List     |

**Figure 2.67** Format of the Active EP\_rsp Command Frame

Table 2.94 specifies the fields of the Active EP rsp command frame.

| Name              | Type              | Valid Range                                                           | Description                                         |
|-------------------|-------------------|-----------------------------------------------------------------------|-----------------------------------------------------|
| Status            | Integer           | SUCCESS,<br>DEVICE_NOT_FOUND<br>, INV_REQUESTTYPE<br>or NO_DESCRIPTOR | The status of the Active_EP_req command.            |
| NWKAddrOfInterest | Device<br>Address | 16-bit NWK address                                                    | NWK address for the request.                        |
| ActiveEPCount     | Integer           | 0x00-0xff                                                             | The count of active endpoints on the Remote Device. |
| ActiveEPList      |                   |                                                                       | List of bytes each of which                         |

Table 2.94 Fields of the Active EP rsp Command

#### 2.4.4.1.6.1 When Generated

The Active EP rsp is generated by a remote device in response to an Active EP req directed to the remote device. This command shall be unicast to the originator of the Active EP req command.

The remote device shall generate the Active EP rsp command using the format illustrated in Table 2.94. The NWKAddrOfInterest field shall match that specified in the original Active EP req command. If the NWKAddrOfInterest field matches the network address of the remote device, it shall set the Status field to SUCCESS, set the Active EPC ount field to the number of active endpoints on that

represents an 8-bit endpoint.

41 42

43 44 45

device and include an ascending list of all the identifiers of the active endpoints on that device in the ActiveEPList field.

If the NWKAddrOfInterest field does not match the network address of the remote device and it is an end device, it shall set the Status field to INV REQUESTTYPE, set the ActiveEPCount field to 0, and not include the ActiveEPList field. If the NWKAddrOfInterest field does not match the network address of the remote device and it is the coordinator or a router, it shall determine whether the NWKAddrOfInterest field matches the network address of a device it holds in a discovery cache. If the NWKAddrOfInterest field does not match the network address of a device it holds in a discovery cache, it shall set the Status field to DEVICE NOT FOUND, set the ActiveEPCount field to 0, and not include the ActiveEPList field. If the NWKAddrOfInterest matches the network address of a device held in a discovery cache on the remote device, it shall determine whether that device has any active endpoints. If the discovery information corresponding to the ActiveEP request has not yet been uploaded to the discovery cache, the remote device shall set the Status field to NO DESCRIPTOR, set the ActiveEPCount field to 0 and not include the ActiveEPList field. If the cached device has no active endpoints, the remote device shall set the Status field to SUCCESS, set the ActiveEPCount field to 0, and not include the ActiveEPList field. If the cached device has active endpoints, the remote device shall set the Status field to SUCCESS, set the ActiveEPCount field to the number of active endpoints on that device, and include an ascending list of all the identifiers of the active endpoints on that device in the ActiveEPList field.

### **2.4.4.1.6.2 Effect on Receipt**

On receipt of the Active\_EP\_rsp command, the recipient is either notified of the active endpoints of the remote device indicated in the original Active\_EP\_req command or notified of an error. If the Active\_EP\_rsp command is received with a Status of SUCCESS, the ActiveEPCount field indicates the number of entries in the ActiveEPList field. Otherwise, the Status field indicates the error and the ActiveEPList field shall not be included.

### 2.4.4.1.7 Match\_Desc\_rsp

The Match\_Desc\_rsp command (ClusterID=0x8006) shall be formatted as illustrated in Figure 2.68.

| Octet: 1 | 2                     | 1               | Variable      |
|----------|-----------------------|-----------------|---------------|
| Status   | NWKAddr<br>OfInterest | Match<br>Length | Match<br>List |

**Figure 2.68** Format of the Match\_Desc\_rsp Command Frame

Table 2.95 specifies the fields of the Match\_Desc\_rsp command frame.

Table 2.95 Fields of the Match Desc rsp Command

| Name              | Type              | Valid Range                                                 | Description                                                                  |
|-------------------|-------------------|-------------------------------------------------------------|------------------------------------------------------------------------------|
| Status            | Integer           | SUCCESS, DEVICE_NOT_FOUND, INV_REQUESTTYPE or NO_DESCRIPTOR | The status of the Match_Desc_req command.                                    |
| NWKAddrOfInterest | Device<br>Address | 16-bit NWK address                                          | NWK address for the request.                                                 |
| MatchLength       | Integer           | 0x00-0xff                                                   | The count of endpoints on the Remote Device that match the request criteria. |
| MatchList         |                   |                                                             | List of bytes each of which represents an 8-bit endpoint.                    |

#### **2.4.4.1.7.1** When Generated

The Match\_Desc\_rsp is generated by a remote device in response to a Match\_Desc\_req either broadcast or directed to the remote device. This command shall be unicast to the originator of the Match\_Desc\_req command.

The remote device shall generate the Match\_Desc\_rsp command using the format illustrated in Table 2.95. If the NWKAddrOfInterest field of the original Match\_Desc\_req was equal to the broadcast network address for all devices for which macRxOnWhenIdle = TRUE (0xfffd), the remote device shall apply the match criterion, as described below, that was specified in the original Match\_Desc\_req command to each of its simple descriptors. If the remote device is the coordinator or a router, it shall also apply the match criterion, as described below, to each simple descriptor that it may have obtained from each of its children

If the NWKAddrOfInterest field of the original Match\_Desc\_req was not equal to the broadcast network address for all devices for which macRxOnWhenIdle = TRUE (0xfffd), the remote device shall set the NWKAddrOfInterest field to the same network address that was specified in the original Match\_Desc\_req command.

If the NWKAddrOfInterest field matches the network address of the remote device, it shall apply the match criterion, as described below, that was specified in the original Match\_Desc\_req command to each of its simple descriptors.

If the NWKAddrOfInterest field does not match the network address of the remote device and it is an end device, it shall set the Status field to INV\_REQUESTTYPE, set the MatchLength field to 0, and not include the MatchList field. If the NWKAddrOfInterest field does not match the network

address of the remote device and it is the coordinator or a router, it shall determine whether the NWKAddrOfInterest field matches the network address of one of its children. If the NWKAddrOfInterest field does not match the network address of one of the children of the remote device, it shall set the Status field to DEVICE\_NOT\_FOUND, set the MatchLength field to 0, and not include the MatchList field.

If the NWKAddrOfInterest matches the network address of one of the children of the remote device, it shall determine whether any simple descriptors for that device are available. If no simple descriptors are available for the child indicated by the NWKAddrOfInterest field, the remote device shall set the Status field to NO\_DESCRIPTOR, set the MatchLength field to 0, and not include the MatchList field. If any simple descriptors are available for the child indicated by the NWKAddrOfInterest field, the remote device shall apply the match criterion, as described below, that was specified in the original Match\_Desc\_req command to each of these simple descriptors.

The remote device shall apply the match criteria to each simple descriptor (see sub-clause 2.3.2.5) as follows. The remote device shall first check that the ProfileID field matches the application profile identifier field of the simple descriptor. If the profile identifiers do not match, the remote device shall assume the match to be unsuccessful and perform no further matching.

If the profile identifiers match, the remote device shall determine whether the match criteria contains a list of input clusters (the NumInClusters field is not equal to 0). If the match criteria contains a list of input clusters, the remote device shall check that at least one of the cluster identifiers listed in the InClusterList field matches one of the cluster identifiers in the application input cluster list field of the simple descriptor. If at least one matching input cluster is found, the remote device shall assume the match to be successful, note the identifier of the endpoint to which this simple descriptor refers and perform no further matching.

If the remote device is unable to find any matching input clusters, it shall determine whether the match criterion contains a list of output clusters (the NumOutClusters field is not equal to 0). If the match criterion contains a list of output clusters, the remote device shall check that at least one of the cluster identifiers listed in the OutClusterList field matches one of the cluster identifiers in the application output cluster list field of the simple descriptor. If at least one matching output cluster is found, the remote device shall assume the match to be successful and note the identifier of the endpoint to which this simple descriptor refers. If the remote device is unable to find any output matching clusters, it shall assume the match to be unsuccessful.

If the above procedure produces one or more matches, the remote device shall construct a separate Match\_Desc\_rsp command for each matching device (including itself). For each response, the Status field shall be set to SUCCESS, the NWKAddrOfInterest field shall be set to the address of the appropriate matching

device, the MatchLength field shall be set to the number of simple descriptors that matched the criteria for the appropriate matching device, and the MatchList field shall contain an ascending list of the endpoints on which a simple descriptor matched the criteria for the appropriate matching device.

#### **2.4.4.1.7.2 Effect on Receipt**

On receipt of the Match\_Desc\_rsp command, the recipient is either notified of the results of its match criterion query indicated in the original Match\_Desc\_req command or notified of an error. If the Match\_Desc\_rsp command is received with a Status of SUCCESS, the MatchList field shall contain the list of endpoints containing simple descriptors that matched the criterion. Otherwise, the Status field indicates the error and the MatchList field shall not be included.

#### 2.4.4.1.8 Complex\_Desc\_rsp

The Complex\_Desc\_rsp command (ClusterID=0x8010) shall be formatted as illustrated in Figure 2.69.

| Octet: 1 | 2                     | 1      | Variable              |
|----------|-----------------------|--------|-----------------------|
| Status   | NWKAddr<br>OfInterest | Length | Complex<br>Descriptor |

Figure 2.69 Format of the Complex\_Desc\_rsp Command Frame

Table 2.96 specifies the fields of the Complex\_Desc\_rsp command frame.

Table 2.96 Fields of the Complex\_Desc\_rsp Command

| Name              | Type                      | Valid Range                                                          | Description                                                                                                    |
|-------------------|---------------------------|----------------------------------------------------------------------|----------------------------------------------------------------------------------------------------|
| Status            | Integer                   | SUCCESS,<br>DEVICE_NOT_FOUND,<br>INV_REQUESTTYPE or<br>NO_DESCRIPTOR | The status of the Complex_Desc_req command.                                                                                                    |
| NWKAddrOfInterest | Device<br>Address         | 16-bit NWK address                                                   | NWK address for the request.                                                                                                    |
| Length            | Integer                   | 0x00-0xff                                                            | Length in bytes of the ComplexDescriptor field.                                                                                                  |
| ComplexDescriptor | Complex<br>Descript<br>or |                                                                      | See the Complex Descriptor format in sub-clause 2.3.2.6. This field shall only be included in the frame if the status field is equal to SUCCESS. |

#### **2.4.4.1.8.1** When Generated

The Complex\_Desc\_rsp is generated by a remote device in response to a Complex\_Desc\_req directed to the remote device. This command shall be unicast to the originator of the Complex\_Desc\_req command.

The remote device shall generate the Complex\_Desc\_rsp command using the format illustrated in Table 2.96. The NWKAddrOfInterest field shall match that specified in the original Complex\_Desc\_req command. If the NWKAddrOfInterest field matches the network address of the remote device but a complex descriptor does not exist, it shall set the Status field to NOT\_SUPPORTED, set the Length field to 0, and not include the ComplexDescriptor field. If the NWKAddrOfInterest field matches the network address of the remote device and a complex descriptor exists, it shall set the Status field to SUCCESS, set the Length field to the length of the complex descriptor, and include its complex descriptor (see sub-clause 2.3.2.6) in the ComplexDescriptor field.

If the NWKAddrOfInterest field does not match the network address of the remote device and it is an end device, it shall set the Status field to INV REQUESTTYPE, set the Length field to 0, and not include the ComplexDescriptor field. If the NWKAddrOfInterest field does not match the network address of the remote device and it is the coordinator or a router, it shall determine whether the NWKAddrOfInterest field matches the network address of one of its children. If the NWKAddrOfInterest field does not match the network address of one of the children of the remote device, it shall set the Status field to DEVICE NOT FOUND, set the Length field to 0, and not include the ComplexDescriptor field. If the NWKAddrOfInterest matches the network address of one of the children of the remote device, it shall determine whether a complex descriptor for that device is available. If a complex descriptor is not available for the child indicated by the NWKAddrOfInterest field, the remote device shall set the Status field to NO DESCRIPTOR, set the Length field to 0, and not include the ComplexDescriptor field. If a complex descriptor is available for the child indicated by the NWKAddrOfInterest field, the remote device shall set the Status field to SUCCESS, set the Length field to the length of the complex descriptor for that device, and include the complex descriptor (see subclause 2.3.2.6) of the matching child device in the ComplexDescriptor field.

### 2.4.4.1.8.2 Effect on Receipt

On receipt of the Complex\_Desc\_rsp command, the recipient is either notified of the complex descriptor of the remote device indicated in the original Complex\_Desc\_req command or notified of an error. If the Complex\_Desc\_rsp command is received with a Status of SUCCESS, the ComplexDescriptor field shall contain the requested complex descriptor. Otherwise, the Status field indicates the error and the ComplexDescriptor field shall not be included.

#### **2.4.4.1.9** User\_Desc\_rsp

The User\_Desc\_rsp command (ClusterID=0x8011) shall be formatted as illustrated in Figure 2.70.

| Octet: 1 | 2                     | 1      | Variable           |
|----------|-----------------------|--------|--------------------|
| Status   | NWKAddr<br>OfInterest | Length | User<br>Descriptor |

Figure 2.70 Format of the User\_Desc\_rsp Command Frame

Table 2.97 specifies the fields of the User\_Desc\_rsp command frame.

Table 2.97 Fields of the User\_Desc\_rsp Command

| Name              | Туре               | Valid Range                                                                | Description                                                                                                    |
|-------------------|--------------------|----------------------------------------------------------------------------|----------------------------------------------------------------------------------------------------|
| Status            | Integer            | SUCCESS, NOT_SUPPORTED, DEVICE_NOT_FOUND, INV_REQUESTTYPE or NO_DESCRIPTOR | The status of the User_Desc_req command.                                                                                                    |
| NWKAddrOfInterest | Device<br>Address  | 16-bit NWK address                                                         | NWK address for the request.                                                                                                    |
| Length            | Integer            | 0x00-0x10                                                                  | Length in bytes of the UserDescriptor field.                                                                                                    |
| UserDescriptor    | User<br>Descriptor |                                                                            | See the User Descriptor format in sub-<br>clause 2.3.2.7. This field shall only be included in the frame if the status field is equal to SUCCESS. |

#### **2.4.4.1.9.1** When Generated

The User\_Desc\_rsp is generated by a remote device in response to a User\_Desc\_req directed to the remote device. This command shall be unicast to the originator of the User\_Desc\_req command.

The remote device shall generate the User\_Desc\_rsp command using the format illustrated in Table 2.97. The NWKAddrOfInterest field shall match that specified in the original User\_Desc\_req command. If the NWKAddrOfInterest field matches the network address of the remote device but a user descriptor does not exist, it shall set the Status field to NO\_DESCRIPTOR, set the Length field to 0, and not include the UserDescriptor field. If the NWKAddrOfInterest field matches the network address of the remote device and a user descriptor exists, it shall set the Status field to SUCCESS, set the Length field to the length of the user

descriptor, and include its user descriptor (see sub-clause 2.3.2.7) in the UserDescriptor field.

If the NWKAddrOfInterest field does not match the network address of the remote device and it is an end device, it shall set the Status field to INV REQUESTTYPE, set the Length field to 0, and not include the UserDescriptor field. If the NWKAddrOfInterest field does not match the network address of the remote device and it is the coordinator or a router, it shall determine whether the NWKAddrOfInterest field matches the network address of one of its children. If the NWKAddrOfInterest field does not match the network address of one of the children of the remote device, it shall set the Status field to DEVICE NOT FOUND, set the Length field to 0, and not include the UserDescriptor field. If the NWKAddrOfInterest matches the network address of one of the children of the remote device, it shall determine whether a user descriptor for that device is available. If a user descriptor is not available for the child indicated by the NWKAddrOfInterest field, the remote device shall set the Status field to NO DESCRIPTOR, set the Length field to 0, and not include the UserDescriptor field. If a user descriptor is available for the child indicated by the NWKAddrOfInterest field, the remote device shall set the Status field to SUCCESS, set the Length field to the length of the user descriptor for that device, and include the user descriptor (see sub-clause 2.3.2.7) of the matching child device in the UserDescriptor field.

#### **2.4.4.1.9.2 Effect on Receipt**

On receipt of the User\_Desc\_rsp command, the recipient is either notified of the user descriptor of the remote device indicated in the original User\_Desc\_req command or notified of an error. If the User\_Desc\_rsp command is received with a Status of SUCCESS, the UserDescriptor field shall contain the requested user descriptor. Otherwise, the Status field indicates the error and the UserDescriptor field shall not be included.

### 2.4.4.1.10 System\_Server\_Discovery\_rsp

The System\_Server\_Discovery\_rsp command (ClusterID=0x8015) shall be formatted as illustrated in Figure 2.74.

| Octet: 1 | 2          |  |
|----------|------------|--|
| Status   | ServerMask |  |

Figure 2.71 System\_Server\_Discovery\_rsp Command Frame

Table 2.98 specifies the fields of the System\_Server\_Discovery\_rsp command frame.

Table 2.98 Fields of the System\_Server\_Discovery\_rsp Command

| Name       | Type    | Valid Range | Description                                            |
|------------|---------|-------------|--------------------------------------------------------|
| Status     | Integer | SUCCESS     | The status of the System_Server_Discovery_rsp command. |
| ServerMask | Integer | Bitmap      | See Table 2.31 for bit assignments.                    |

#### **2.4.4.1.10.1** When Generated

The System Server Discovery rsp is generated from Remote Devices on receipt of a System Server Discovery req primitive if the parameter matches the Server Mask field in its node descriptor. If there is no System Server Discovery reg shall be ignored and no response given. Matching performed masking ServerMask by the parameter System Server Discovery req with the Server Mask field in the node descriptor. shall be command unicast the device to System Server Discovery req with Acknowledge request set in TxOptions. The parameter ServerMask contains the bits in the parameter of the request which match the server mask in the node descriptor.

### **2.4.4.1.10.2 Effect on Receipt**

The requesting device is notified that this device has some of the system server functionality that the requesting device is seeking.

If the Network Manager bit was set in the System\_Server\_Discovery\_rsp, then the Remote Device's NWK address shall be set into the *nwkManagerAddr* of the NIB.

### **2.4.4.1.11** User\_Desc\_conf

The User\_Desc\_conf command (ClusterID=0x8014) shall be formatted as illustrated in Figure 2.72.

| Octets: 1 | 2                     |
|-----------|-----------------------|
| Status    | NWKAddr<br>OfInterest |

Figure 2.72 Format of the User Desc conf Command Frame

Table 2.99 specifies the fields of the User Desc conf command frame.

Table 2.99 Fields of the User\_Desc\_conf Command

| Name              | Type              | Valid Range                                                                            | Description                                                                          |
|-------------------|-------------------|----------------------------------------------------------------------------------------|--------------------------------------------------------------------------------------|
| Status            | Integer           | SUCCESS,<br>NOT_SUPPORTED,<br>DEVICE_NOT_FOUND,<br>INV_REQUESTTYPE or<br>NO_DESCRIPTOR | The status of the User_Desc_set command.                                             |
| NWKAddrOfInterest | Device<br>Address | Any 16-bit NWK address                                                                 | The network address of the device on which the user descriptor set attempt was made. |

#### **2.4.4.1.11.1** When Generated

The User\_Desc\_conf is generated by a remote device in response to a User\_Desc\_set directed to the remote device. This command shall be unicast to the originator of the User Desc set command.

The remote device shall generate the User\_Desc\_conf command using the format illustrated in Table 2.99. The NWKAddrOfInterest field shall match that specified in the original User\_Desc\_set command. If the NWKAddrOfInterest field matches the network address of the remote device but a user descriptor does not exist, it shall set the Status field to NOT\_SUPPORTED. If the NWKAddrOfInterest field matches the network address of the remote device and a user descriptor exists, it shall set the Status field to SUCCESS and configure the user descriptor with the ASCII character string specified in the original User Desc set command.

If the NWKAddrOfInterest field does not match the network address of the remote device and it is an end device, it shall set the Status field to INV\_REQUESTTYPE. If the NWKAddrOfInterest field does not match the network address of the remote device and it is the coordinator or a router, it shall determine whether the NWKAddrOfInterest field matches the network address of one of its children. If the NWKAddrOfInterest field does not match the network address of one of the children of the remote device, it shall set the Status field to DEVICE\_NOT\_FOUND. If the NWKAddrOfInterest matches the network address of one of the children of the remote device, it shall determine whether a user descriptor for that device is available. If a user descriptor is not available for the child indicated by the NWKAddrOfInterest field, the remote device shall set the Status field to NO\_DESCRIPTOR. If a user descriptor is available for the child indicated by the NWKAddrOfInterest field, the remote device shall set the Status field to SUCCESS and configure the user descriptor with the ASCII character string specified in the original User\_Desc\_set command.

The local device is notified of the results of its attempt to configure the user descriptor on a remote device.

#### 2.4.4.1.12 Discovery\_Cache\_rsp

The Discovery\_Cache\_rsp command (ClusterID=0x8012) shall be formatted as illustrated in Figure 2.73.

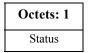

Figure 2.73 Format of the Discovery\_Cache\_rsp Command Frame

Table 2.100. specifies the fields of the Discovery\_Cache\_rsp Command Frame.

Table 2.100 Fields of the Discovery\_Cache\_rsp Command

| Name   | Type    | Valid Range | Description                                    |
|--------|---------|-------------|------------------------------------------------|
| Status | Integer | SUCCESS     | The status of the Discovery_Cache_req command. |

#### **2.4.4.1.12.1** When Generated

The Discovery\_Cache\_rsp is generated by Primary Discovery Cache devices receiving the Discovery\_Cache\_req. Remote Devices which are not Primary Discovery Cache devices (as designated in its Node Descriptor) should not respond to the Discovery\_Cache\_req command.

### **2.4.4.1.12.2** Effect on Receipt

Upon receipt of the Discovery\_Cache\_rsp, the Local Device determines if a SUCCESS status was returned. If no Discovery\_Cache\_rsp messages were returned from the original Discovery\_Cache\_req command, then the Local Device should increase the radius for the request to locate Primary Discovery Cache devices beyond the radius supplied in the previous request. If a SUCCESS status is returned, the Local Device should use the Discovery\_Store\_req, targeted to the Remote Device supplying the response, to determine whether sufficient discovery cache storage is available.

#### 2.4.4.1.13 Discovery\_store\_rsp

The Discovery\_store\_rsp command (ClusterID=0x8016) shall be formatted as illustrated in Figure 2.74.

| Octets: 1 |  |
|-----------|--|
| Status    |  |

**Figure 2.74** Format of the Discovery\_store\_rsp Command Frame

Table 2.101 specifies the fields of the Discovery\_store\_rsp command frame

Table 2.101 Fields of the Discovery\_store\_rsp Command

| Name   | Type    | Valid Range                                        | Description                                    |
|--------|---------|----------------------------------------------------|------------------------------------------------|
| Status | Integer | SUCCESS,<br>INSUFFICIENT_SPACE<br>or NOT_SUPPORTED | The status of the Discovery_store_req command. |

#### **2.4.4.1.13.1** When Generated

The Discovery\_store\_rsp is provided to notify a Local Device of the request status from a Primary Discovery Cache device. Included in the response is a status code to notify the Local Device whether the request is successful (the Primary Cache Device has space to store the discovery cache data for the Local Device), whether the request is unsupported (meaning the Remote Device is not a Primary Discovery Cache device), or insufficient space exists.

### **2.4.4.1.13.2** Effect on Receipt

Upon receipt, the Local Device shall determine whether the response status indicates that the Remote Device is not a Primary Cache Device as indicated by a NOT\_SUPPORTED status. If a NOT\_SUPPORTED status is returned, the Local Device should process any other Discovery\_store\_rsp devices from other Remote Devices or re-perform the Discovery\_Cache\_req to determine the address of another Primary Discovery Cache device (eliminating the address of the Remote Device that responded with NOT\_SUPPORTED if it responds again to the Discovery\_Cache\_req). If an INSUFFICIENT\_SPACE status is returned, the Local Device should also process any other Discovery\_store\_rsp and re-perform the Discovery\_Cache\_req if none of the responses indicate SUCCESS (with the radius field increased to include more Remote Devices). If a SUCCESS status is returned, the Local Device shall upload its discovery cache information to the Remote Device via the Node\_Desc\_store\_req, Power\_Desc\_store\_req, Active\_EP\_store\_req, and Simple\_Desc\_store\_req.

39

#### 2.4.4.1.14 Node\_Desc\_store\_rsp

The Node\_Desc\_store\_rsp command (ClusterID=0x8017) shall be formatted as illustrated in Figure 2.75.

| Octets: 1 |
|-----------|
| Status    |

**Figure 2.75** Format of the Node\_Desc\_store\_rsp Command Frame

Table 2.102 specifies the fields of the Node\_Desc\_store\_rsp command frame.

Table 2.102 Fields of the Node\_Desc\_store\_rsp Command

| Name   | Туре    | Valid Range                                                          | Description                               |
|--------|---------|----------------------------------------------------------------------|-------------------------------------------|
| Status | Integer | SUCCESS,<br>INSUFFICIENT_SPACE,<br>NOT_PERMITTED or<br>NOT_SUPPORTED | The status of the Node_store_rsp command. |

#### **2.4.4.1.14.1** When Generated

The Node\_store\_rsp is provided to notify a Local Device of the request status from a Primary Discovery Cache device. Included in the response is a status code to notify the Local Device whether the request is successful (the Primary Cache Device has space to store the discovery cache data for the Local Device), whether the request is not supported (meaning the Remote Device is not a Primary Discovery Cache device), or insufficient space exists.

# **2.4.4.1.14.2 Effect on Receipt**

Upon receipt, the Local Device shall determine whether the response status indicates that the Remote Device is not a Primary Cache Device as indicated by a NOT SUPPORTED status. If a NOT SUPPORTED status is returned, the Local Device should re-perform discovery of the Primary Discovery Cache device. If a NOT PERMITTED status is returned, the local device must first issue a returned SUCCESS Discovery store req with a status. INSUFFICIENT SPACE status is returned, the Local Device shall also send the Remote Device a Remove node cache req. If a SUCCESS status is returned, the Local Device should continue to upload its remaining discovery cache information to the Remote Device the Power Desc store req. via Active EP store req, and Simple Desc store req.

### 2.4.4.1.15 Power\_Desc\_store\_rsp

The Power\_Desc\_store\_rsp command (ClusterID=0x8018) shall be formatted as illustrated in Figure 2.76.

| Octets: 1 | 8        | Variable        |  |
|-----------|----------|-----------------|--|
| Status    | IEEEAddr | PowerDescriptor |  |

**Figure 2.76** Format of the Power\_Desc\_store\_rsp Command Frame

Table 2.103 specifies the fields of the Power\_Desc\_store\_rsp command frame.

Table 2.103 Fields of the Power\_Desc\_store\_rsp Command

| Name   | Туре    | Valid Range                                                          | Description                                |
|--------|---------|----------------------------------------------------------------------|--------------------------------------------|
| Status | Integer | SUCCESS,<br>INSUFFICIENT_SPACE,<br>NOT_PERMITTED or<br>NOT_SUPPORTED | The status of the Power_store_rsp command. |

#### **2.4.4.1.15.1** When Generated

The Power\_Desc\_store\_rsp is provided to notify a Local Device of the request status from a Primary Discovery Cache device. Included in the response is a status code to notify the Local Device whether the request is successful (the Primary Cache Device has space to store the discovery cache data for the Local Device), whether the request is not supported (meaning the Remote Device is not a Primary Discovery Cache device), or insufficient space exists.

### 2.4.4.1.15.2 Effect on Receipt

Upon receipt, the Local Device shall determine whether the response status indicates that the Remote Device is not a Primary Cache Device as indicated by a NOT\_SUPPORTED status. If a NOT\_SUPPORTED status is returned, the Local Device should re-perform discovery on the Primary Discovery Cache. If a NOT\_PERMITTED status is returned, the local device must first issue a Discovery\_store\_req with a returned SUCCESS status. If an INSUFFICIENT\_SPACE status is returned, the Local Device shall discontinue upload of discovery information, issue a Remove\_node\_cache\_req (citing the Local Device), and cease attempts to upload discovery information to the Remote Device.

If a SUCCESS status is returned, the Local Device should continue to upload its remaining discovery cache information to the Remote Device via the Active\_EP\_store\_req and Simple\_Desc\_store\_req.

#### 2.4.4.1.16 Active\_EP\_store\_rsp

The Active\_EP\_store\_rsp command (ClusterID=0x8019) shall be formatted as illustrated in Figure 2.77.

| Octets: 1 |  |
|-----------|--|
| Status    |  |

Figure 2.77 Format of the Active\_EP\_store\_rsp Command Frame

Table 2.104 specifies the fields of the Active\_EP\_store\_rsp command frame.

Table 2.104 Fields of the Active\_EP\_store\_rsp Command

| Name   | Type    | Valid Range                                                           | Description                                    |
|--------|---------|-----------------------------------------------------------------------|------------------------------------------------|
| Status | Integer | SUCCESS,<br>INSUFFICIENT_SPACE<br>, NOT_PERMITTED or<br>NOT_SUPPORTED | The status of the Active_EP_store_rsp command. |

#### **2.4.4.1.16.1** When Generated

The Active\_EP\_store\_rsp is provided to notify a Local Device of the request status from a Primary Discovery Cache device. Included in the response is a status code to notify the Local Device whether the request is successful (the Primary Cache Device has space to store the discovery cache data for the Local Device), the request is not supported (meaning the Remote Device is not a Primary Discovery Cache device), or insufficient space exists.

### **2.4.4.1.16.2** Effect on Receipt

Upon receipt, the Local Device shall determine whether the response status indicates that the Remote Device is not a Primary Cache Device as indicated by a NOT SUPPORTED status. If a NOT SUPPORTED status is returned, the Local Device should re-perform discovery on the Primary Discovery Cache. If a NOT PERMITTED status is returned, the local device must first issue a Discovery store req with returned **SUCCESS** status. a INSUFFICIENT SPACE status is returned, the Local Device shall discontinue upload of discovery information, issue a Remove node cache reg (citing the Local Device), and cease attempts to upload discovery information to the Remote Device. If a SUCCESS status is returned, the Local Device should continue to upload its remaining discovery cache information to the Remote Device via the Simple Desc store reg.

# 2.4.4.1.17 Simple\_Desc\_store\_rsp

The Simple\_Desc\_store\_rsp command (ClusterID=0x801a) shall be formatted as illustrated in Figure 2.78.

| Octets: 1 |
|-----------|
| Status    |

**Figure 2.78** Format of the Simple\_Desc\_store\_rsp Command Frame

Table 2.105 specifies the fields of the Simple\_Desc\_store\_rsp command frame.

Table 2.105 Fields of the Simple\_Desc\_store\_rsp Command

| Name   | Type    | Valid Range                                                          | Description                                      |
|--------|---------|----------------------------------------------------------------------|--------------------------------------------------|
| Status | Integer | SUCCESS,<br>INSUFFICIENT_SPACE,<br>NOT_PERMITTED or<br>NOT_SUPPORTED | The status of the Simple_desc_store_rsp command. |

#### **2.4.4.1.17.1** When Generated

The Simple\_Desc\_store\_rsp is provided to notify a Local Device of the request status from a Primary Discovery Cache device. Included in the response is a status code to notify the Local Device whether the request is successful (the Primary Cache Device has space to store the discovery cache data for the Local Device), the request is not supported (meaning the Remote Device is not a Primary Discovery Cache device), or insufficient space exists.

### **2.4.4.1.17.2** Effect on Receipt

Upon receipt, the Local Device shall determine whether the response status indicates that the Remote Device is not a Primary Cache Device as indicated by a NOT SUPPORTED status. If a NOT SUPPORTED status is returned, the Local Device should re-perform discovery on the Primary Discovery Cache. If a NOT PERMITTED status is returned, the local device must first issue a Discovery store req with returned **SUCCESS** status. a INSUFFICIENT SPACE status is returned, the Local Device shall discontinue upload of discovery information, issue a Remove node cache req (citing the Local Device), and cease attempts to upload discovery information to the Remote Device. If a SUCCESS status is returned, the Local Device should continue to upload its remaining discovery cache information to the Remote Device via the Simple Desc store reg for other endpoints on the Local Device.

#### 2.4.4.1.18 Remove\_node\_cache\_rsp

The Remove\_node\_cache\_rsp command (ClusterID=0x801b) shall be formatted as illustrated in Figure 2.79.

| Octets: 1 |
|-----------|
| Status    |

Figure 2.79 Format of the Remove\_node\_cache\_rsp Command Frame

Table 2.106 specifies the fields of the Remove\_node\_cache\_rsp command frame.

Table 2.106 Fields of the Remove\_node\_cache\_rsp Command

| Name   | Type    | Valid Range                                      | Description                                     |
|--------|---------|--------------------------------------------------|-------------------------------------------------|
| Status | Integer | SUCCESS,<br>DEVICE_NOT_FOUND<br>or NOT_SUPPORTED | The status of the Remove_node_cache_rsp command |

#### **2.4.4.1.18.1** When Generated

The Remove\_node\_cache\_rsp is provided to notify a Local Device of the request status from a Primary Discovery Cache device. Included in the response is a status code to notify the Local Device whether the request is successful (the Primary Cache Device has removed the discovery cache data for the indicated device of interest), or the request is not supported (meaning the Remote Device is not a Primary Discovery Cache device).

### **2.4.4.1.18.2** Effect on Receipt

Upon receipt, the Local Device shall determine whether the response status indicates that the Remote Device is not a Primary Cache Device as indicated by a NOT SUPPORTED status. If a NOT SUPPORTED status is returned, the Local Device should re-perform Find node cache reg to locate the Primary Discovery Cache device holding the discovery cache information for the indicated device of interest. When the Primary Discovery Cache device holding the discovery information for the device of interest is located, the Local Device should repeat the Remove node cache reg to successfully remove the discovery information. If a status of DEVICE NOT FOUND is received, this indicates that the Remote Device is the Primary Discovery Cache but does not hold the discovery information for the NWKAddr and the IEEEAddr presented in the request. The Local Device should employ the device discovery commands NWK Addr req and IEEE Addr reg to determine the correct values for NWKAddr and IEEEAddr. If a SUCCESS status is returned, the Local Device has successfully removed the discovery cache information for the indicated device of interest within the request.

#### 2.4.4.1.19 Find\_node\_cache\_rsp

The Find\_node\_cache\_rsp command (ClusterID=0x801c) shall be formatted as illustrated in Figure 2.80.

| Octets: 2       | 2       | 8        |  |
|-----------------|---------|----------|--|
| CacheNWKAddress | NWKAddr | IEEEAddr |  |

**Figure 2.80** Format of the Find\_node\_cache\_rsp Command Frame

Table 2.107 specifies the fields of the Find node cache rsp command frame.

Table 2.107 Fields of the Find\_node\_cache\_rsp Command

| Name Type    |                   | Valid Range         | Description                                                                                                    |  |
|--------------|-------------------|---------------------|----------------------------------------------------------------------------------------------------|--|
| CacheNWKAddr | Device<br>Address | 16-bit NWK Address  | NWK Address for the Primary Discovery Cache device holding the discovery information (or the device of interest if it responded to the request directly). |  |
| NWKAddr      | Device<br>Address | 16-bit NWK Address  | NWK Address for the device of interest.                                                                                                    |  |
| IEEEAddr     | Device<br>Address | 64-bit IEEE Address | IEEE address for the device of interest.                                                                                                    |  |

#### **2.4.4.1.19.1** When Generated

The Find\_node\_cache\_rsp is provided to notify a Local Device of the successful discovery of the Primary Discovery Cache device for the given NWKAddr and IEEEAddr fields supplied in the request, or to signify that the device of interest is capable of responding to discovery requests. The Find\_node\_cache\_rsp shall be generated only by Primary Discovery Cache devices holding discovery information for the NWKAddr and IEEEAddr in the request or the device of interest itself and all other Remote Devices shall not supply a response.

### 2.4.4.1.19.2 Effect on Receipt

Upon receipt, the Local Device shall utilize the CacheNWKAddr as the Remote Device address for subsequent discovery requests relative to the NWKAddr and IEEEAddr in the response.

#### 2.4.4.1.20 Extended Simple Desc rsp

The Extended\_Simple\_Desc\_rsp command (ClusterID=0x801d) shall be formatted as illustrated in Figure 2.81.

| Octet:1 | 2                     | 1        | 1                        | 1                         | 1          | Variable           |
|---------|-----------------------|----------|--------------------------|---------------------------|------------|--------------------|
| Status  | NWKAddr<br>OfInterest | Endpoint | AppInput<br>ClusterCount | AppOutput<br>ClusterCount | StartIndex | AppCluster<br>List |

Figure 2.81 Format of the Extended\_Simple\_Desc\_rsp Command Frame

Table 2.108 specifies the fields of the Extended\_Simple\_Desc\_rsp command frame.

Table 2.108 Fields of the Extended\_Simple\_Desc\_rsp Command

| Name                     | Type              | Valid Range                                                                         | Description                                                                               |
|--------------------------|-------------------|-------------------------------------------------------------------------------------|-------------------------------------------------------------------------------------------|
| Status                   | Integer           | SUCCESS, INVALID_EP, NOT_ACTIVE, DEVICE_NOT_FOUND, INV_REQUESTTYPE or NO_DESCRIPTOR | The status of the Extended_Simple_Desc_req command.                                       |
| NWKAddrOfInterest        | Device<br>Address | 16-bit NWK address                                                                  | NWK address for the request.                                                              |
| Endpoint                 | 8 bits            | 1-240                                                                               | The endpoint on the destination.                                                          |
| AppInputClusterCou<br>nt | 8 bits            | 0x00-0xff                                                                           | The total count of application input clusters in the Simple Descriptor for this endpoint. |

Table 2.108 Fields of the Extended Simple Desc rsp Command (Continued)

| AppOutputClusterC ount | 8 bits | 0x00-0xff | The total count of application output clusters in the Simple Descriptor for this endpoint.                                                                                                    |
|------------------------|--------|-----------|----------------------------------------------------------------------------------------------------|
| StartIndex             | 8 bits | 0x00-0xff | Starting index within the AppClusterList of the response represented by an ordered list of the Application Input Cluster List and Application Output Cluster List from the Simple Descriptor for this endpoint.                  |
| AppClusterList         |        |           | A concatenated, ordered list of the AppInputClusterList and AppOutputClusterList, beginning with StartIndex, from the Simple Descriptor. This field shall only be included in the frame if the status field is equal to SUCCESS. |

#### **2.4.4.1.20.1** When Generated

The Extended\_Simple\_Desc\_rsp is generated by a remote device in response to an Extended\_Simple\_Desc\_req directed to the remote device. This command shall be unicast to the originator of the Extended\_Simple\_Desc\_req command.

The remote device shall generate the Extended\_Simple\_Desc\_rsp command using the format illustrated in Table 2.108. The NWKAddrOfInterest field shall match that specified in the original Extended\_Simple\_Desc\_req command. If the endpoint field specified in the original Extended\_Simple\_Desc\_req command does not fall within the correct range specified in Table 2.48, the remote device shall set the Status field to INVALID\_EP, set the Endpoint and StartIndex fields to their respective values supplied in the request, and not include the AppClusterList field.

If the NWKAddrOfInterest field matches the network address of the remote device, it shall determine whether the endpoint field specifies the identifier of an active endpoint on the device. If the endpoint field corresponds to an active endpoint, the remote device shall set the Status field to SUCCESS, set the AppClusterList field to the sequence of octets from the concatenated AppInput ClusterList and AppOutputClusterList from the Simple Descriptor (Tables 2.38), and supply that field as AppClusterList in the response. Note that dependent on the value of StartIndex in the request, the results in AppClusterList may be empty (for example, the StartIndex begins after the sequence of octets given by the concatenation of AppInputClusterList and AppOutputClusterList). If the endpoint

field does not correspond to an active endpoint, the remote device shall set the Status field to NOT\_ACTIVE, set the StartIndex field to the value supplied in the request, and not include the AppClusterList field.

#### **2.4.4.1.20.2 Effect on Receipt**

On receipt of the Extended\_Simple\_Desc\_rsp command, the recipient is either notified of the requested AppClusterList on the endpoint of the remote device indicated in the original Extended\_Simple\_Desc\_req command or notified of an error. If the Extended\_Simple\_Desc\_rsp command is received with a Status of SUCCESS, the AppClusterList field shall contain the requested portion of the application input cluster list and application output cluster list, starting with the StartIndex. Otherwise, the Status field indicates the error and the AppClusterList field shall not be included.

#### 2.4.4.1.21 Extended Active EP rsp

The Extended\_Active\_EP\_rsp command (ClusterID=0x801e) shall be formatted as illustrated in Figure 2.82.

| Octet: 1 | 2                     | 1                 | 1          | Variable         |
|----------|-----------------------|-------------------|------------|------------------|
| Status   | NWKAddr<br>OfInterest | ActiveEP<br>Count | StartIndex | ActiveEP<br>List |

Figure 2.82 Format of the Extended\_Active\_EP\_rsp Command Frame

Table 2.109 specifies the fields of the Extended\_Active\_EP\_rsp command frame.

Table 2.109 Fields of the Extended\_Active\_EP\_rsp Command

| Name              | Type              | Valid Range                                                           | Description                                       |
|-------------------|-------------------|-----------------------------------------------------------------------|---------------------------------------------------|
| Status            | Integer           | SUCCESS,<br>DEVICE_NOT_FOUND<br>, INV_REQUESTTYPE<br>or NO_DESCRIPTOR | The status of the Extended_Active_EP_req command. |
| NWKAddrOfInterest | Device<br>Address | 16-bit NWK address                                                    | NWK address for the request.                      |

| <b>Table 2.109</b> Fields of the Extended Active EP rsp Comman | <b>Table 2.109</b> | Fields of | the Extended | Active E | EP rsp Commane |
|----------------------------------------------------------------|--------------------|-----------|--------------|----------|----------------|
|----------------------------------------------------------------|--------------------|-----------|--------------|----------|----------------|

| ActiveEPCount | Integer | 0x00-0xff | The count of active endpoints on the Remote Device.                                                                                                    |
|---------------|---------|-----------|----------------------------------------------------------------------------------------------------|
| StartIndex    | Integer | 0x00-0xff | Starting index for the list of active endpoints for this report.                                                                                                    |
| ActiveEPList  |         |           | List of bytes each of which represents an 8-bit endpoint. The list begins with the entry starting with StartIndex and continues until the remaining active endpoints are listed or the ASDU size is exhausted with whole endpoint entries. |

#### **2.4.4.1.21.1** When Generated

The Extended\_Active\_EP\_rsp is generated by a remote device in response to an Extended\_Active\_EP\_req directed to the remote device. This command shall be unicast to the originator of the Extended Active EP req command.

The remote device shall generate the Extended\_Active\_EP\_rsp command using the format illustrated in Table 2.109. The NWKAddrOfInterest field shall match that specified in the original Extended\_Active\_EP\_req command. If the NWKAddrOfInterest field matches the network address of the remote device, it shall set the Status field to SUCCESS, set the ActiveEPCount field to the number of active endpoints on that device, and include an ascending list of all the identifiers of the active endpoints, beginning with StartIndex, on that device in the ActiveEPList field and continuing until the remaining list of active endpoints from StartIndex forward is listed or until the ASDU size is exhausted with whole endpoint entries.

If the NWKAddrOfInterest field does not match the network address of the remote device and it is an end device, it shall set the Status field to INV\_REQUESTTYPE, set the ActiveEPCount field to 0, and not include the ActiveEPList field. If the NWKAddrOfInterest field does not match the network address of the remote device and it is the coordinator or a router, it shall determine whether the NWKAddrOfInterest field matches the network address of a device it holds in a discovery cache. If the NWKAddrOfInterest field does not match the network address of a device it holds in a discovery cache, it shall set the Status field to DEVICE\_NOT\_FOUND, set the ActiveEPCount field to 0, and not include the ActiveEPList field. If the NWKAddrOfInterest matches the network address of a device held in a discovery cache on the remote device, it shall determine whether that device has any active endpoints. If the discovery information corresponding to the ActiveEP request has not yet been uploaded to the discovery cache, the remote device shall set the Status field to NO\_DESCRIPTOR, set the ActiveEPCount field to 0, and not include the

ActiveEPList field. If the cached device has no active endpoints, the remote device shall set the Status field to SUCCESS, set the ActiveEPCount field to 0, and not include the ActiveEPList field. If the cached device has active endpoints, the remote device shall set the Status field to SUCCESS, set the ActiveEPCount field to the number of active endpoints on that device and include an ascending list of all the identifiers of the active endpoints, beginning with StartIndex, on that device in the ActiveEPList field.

#### **2.4.4.1.21.2** Effect on Receipt

On receipt of the Extended\_Active\_EP\_rsp command, the recipient is either notified of the active endpoints of the remote device indicated in the original Extended\_Active\_EP\_req command or notified of an error. If the Extended\_Active\_EP\_rsp command is received with a Status of SUCCESS, the ActiveEPCount field indicates the number of entries in the ActiveEPList field. Otherwise, the Status field indicates the error and the ActiveEPList field shall not be included. The requesting device may need to employ Extended\_Active\_EP\_req multiple times, with different StartIndex values, to receive the full ActiveEPList from the remote device.

# 2.4.4.2 End Device Bind, Bind, Unbind Bind Management Server Services

Table 2.110 lists the commands supported by Device Profile: End Device Bind, Bind and Unbind Server Services. Each of these primitives will be discussed in the following sub-clauses.

**Table 2.110** End Device Bind, Unbind and Bind Management Server Services Primitives

| End Device Bind, Bind and Unbind<br>Server Service Commands | Server<br>Processing |
|-------------------------------------------------------------|----------------------|
| End_Device_Bind_rsp                                         | 0                    |
| Bind_rsp                                                    | 0                    |
| Unbind_rsp                                                  | 0                    |
| Bind_Register_rsp                                           | 0                    |
| Replace_Device_rsp                                          | 0                    |
| Store_Bkup_Bind_Entry_rsp                                   | 0                    |
| Remove_Bkup_Bind_Entry_rsp                                  | 0                    |
| Backup_Bind_Table_rsp                                       | 0                    |

**Table 2.110** End Device Bind, Unbind and Bind Management Server Services Primitives

| Recover_Bind_Table_rsp  | 0 |
|-------------------------|---|
| Backup_Source_Bind_rsp  | 0 |
| Recover_Source_Bind_rsp | 0 |

#### 2.4.4.2.1 End Device Bind rsp

The End\_Device\_Bind\_rsp command (ClusterID=0x8020) shall be formatted as illustrated in Figure 2.83.

| Octets: 1 |
|-----------|
| Status    |

**Figure 2.83** Format of the End\_Device\_Bind\_rsp Command Frame

Table 2.111 specifies the fields of the End\_Device\_Bind\_rsp command frame.

Table 2.111 Fields of the End\_Device\_Bind\_rsp Command

| Name   | Туре    | Valid Range                                                         | Description                                   |
|--------|---------|---------------------------------------------------------------------|-----------------------------------------------|
| Status | Integer | SUCCESS,<br>NOT_SUPPORTED,<br>INVALID_EP,<br>TIMEOUT or<br>NO_MATCH | The status of the End_Device_Bind_req command |

#### **2.4.4.2.1.1** When Generated

The End\_Device\_Bind\_rsp is generated by the ZigBee Coordinator in response to an End\_Device\_Bind\_req and contains the status of the request. This command shall be unicast to each device involved in the bind attempt, using the acknowledged data service.

A Status of NOT\_SUPPORTED indicates that the request was directed to a device which was not the ZigBee Coordinator or that the ZigBee Coordinator does not support End Device Binding. Otherwise, End\_Device\_Bind\_req processing is performed as described below, including transmission of the End\_Device\_Bind\_rsp.

### **2.4.4.2.1.2 Effect on Receipt**

When an End\_Device\_Bind\_req is received, determination is made if a Status of NOT\_SUPPORTED is warranted as indicated in the previous section. Assuming this device is the ZigBee Coordinator, the supplied endpoint shall be checked to determine whether it falls within the specified range. If it does not, a Status of

INVALID\_EP shall be returned. If the supplied endpoint falls within the specified range and if this is the first End\_Device\_Bind\_req submitted for evaluation, it shall be stored and a timer started which expires at a pre-configured timeout value. This timeout value shall be a configurable item on the ZigBee Coordinator. If the timer expires before a second End\_Device\_Bind\_req is received, a Status of TIMEOUT is returned. Otherwise, if a second End\_Device\_Bind\_req is received within the timeout window, the two End\_Device\_Bind\_req's are compared for a match. A Status of NO\_MATCH indicates that two End\_Device\_Bind\_req were evaluated for a match, but either the ProfileID parameters did not match or the ProfileID parameter matched but there was no match of any element of the InClusterList or OutClusterList. A Status of SUCCESS means that a match was detected and a resulting Bind\_req will subsequently be directed to the device indicated by the BindingTarget field of the End\_Device\_Bind\_req with matched elements of the OutClusterList.

#### 2.4.4.2.2 Bind rsp

The Bind\_rsp command (ClusterID=0x8021) shall be formatted as illustrated in Figure 2.84.

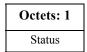

**Figure 2.84** Format of the Bind\_rsp Command Frame

Table 2.112 specifies the fields of the Bind\_rsp command frame.

| Name   | Type    | Valid Range                                                      | Description                         |
|--------|---------|------------------------------------------------------------------|-------------------------------------|
| Status | Integer | SUCCESS, NOT_SUPPORTED, INVALID_EP, TABLE_FULL or NOT_AUTHORIZED | The status of the Bind_req command. |

**Table 2.112** Fields of the Bind rsp Command

#### **2.4.4.2.2.1** When Generated

The Bind\_rsp is generated in response to a Bind\_req. If the Bind\_req is processed and the Binding Table entry committed on the Remote Device, a Status of SUCCESS is returned. If the Remote Device is not a Primary binding table cache or the SrcAddress, a Status of NOT\_SUPPORTED is returned. The supplied endpoint shall be checked to determine whether it falls within the specified range. If it does not, a Status of INVALID\_EP shall be returned. If the Remote Device is the Primary binding table cache or SrcAddress but does not have Binding Table resources for the request, a Status of TABLE\_FULL is returned.

### **2.4.4.2.2.2 Effect on Receipt**

Upon receipt, error checking is performed on the request as described in the previous section. Assuming the Status is SUCCESS, the parameters from the Bind\_req are entered into the Binding Table at the Remote Device via the APSME-BIND.request primitive.

#### 2.4.4.2.3 Unbind rsp

The Unbind\_rsp command (ClusterID=0x8022) shall be formatted as illustrated in Figure 2.85.

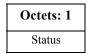

Figure 2.85 Format of the Unbind\_rsp Command Frame

Table 2.113 specifies the fields of the Unbind rsp command frame.

| <b>Table 2.113</b> | Fields of the U | J <b>nbind_rsp</b> | Command |
|--------------------|-----------------|--------------------|---------|
|                    |                 |                    |         |

| Name   | Type    | Valid Range                                                    | Description                           |
|--------|---------|----------------------------------------------------------------|---------------------------------------|
| Status | Integer | SUCCESS, NOT_SUPPORTED, INVALID_EP, NO_ENTRY or NOT_AUTHORIZED | The status of the Unbind_req command. |

#### **2.4.4.2.3.1** When Generated

The Unbind\_rsp is generated in response to an Unbind\_req. If the Unbind\_req is processed and the corresponding Binding Table entry is removed from the Remote Device, a Status of SUCCESS is returned. If the Remote Device is not the ZigBee Coordinator or the SrcAddress, a Status of NOT\_SUPPORTED is returned. The supplied endpoint shall be checked to determine whether it falls within the specified range. If it does not, a Status of INVALID\_EP shall be returned If the Remote Device is the ZigBee Coordinator or SrcAddress but does not have a Binding Table entry corresponding to the parameters received in the request, a Status of NO ENTRY is returned.

### **2.4.4.2.3.2 Effect on Receipt**

Upon receipt, error checking is performed on the response. If the status is SUCCESS, the device has successfully removed the binding entry for the parameters specified in the Unbind req.

#### 2.4.4.2.4 Bind\_Register\_rsp

The Bind\_Register\_rsp command (ClusterID=0x8023) shall be formatted as illustrated in Figure 2.86.

| Octets: 1 | 2                   | 2                     | Variable         |
|-----------|---------------------|-----------------------|------------------|
| Status    | BindingTableEntries | BindingTableListCount | BindingTableList |

**Figure 2.86** Format of the Bind\_Register\_rsp Command Frame

Table 2.114 specifies the fields of the Bind Register rsp command frame.

| Name                      | Type                                        | Valid Range                                                                          | Description                                                                                        |
|---------------------------|---------------------------------------------|--------------------------------------------------------------------------------------|----------------------------------------------------------------------------------------------------|
| Status                    | Integer                                     | SUCCESS,<br>NOT_SUPPORTED,<br>TABLE_FULL                                             | The status of the Bind_Register_reg command.                                                       |
| BindingTable<br>Entries   | Integer                                     | 0x0000 - 0ffff                                                                       | Number of binding table entries for the requesting device held by the primary binding table cache. |
| BindingTable<br>ListCount | Integer                                     | 0x0000 - 0xffff                                                                      | Number of source binding table entries contained in this response.                                 |
| BindingTable<br>List      | List of<br>source<br>binding<br>descriptors | This list shall contain the number of elements given by the Binding Table List Count | A list of source binding.                                                                          |

 Table 2.114 Fields of the Bind Register rsp Command

#### **2.4.4.2.4.1** When Generated

The Bind\_Register\_rsp is generated from a primary binding table cache device in response to a Bind\_Register\_req and contains the status of the request. This command shall be unicast to the requesting device.

If the device receiving the Bind\_Register\_req is not a primary binding table cache a Status of NOT\_SUPPORTED is returned. If its list of devices which choose to store their own binding table entries is full, a status of TABLE\_FULL is returned. In these error cases, BindingTableEntries and BindingTableListCount shall be zero and BindingTableList shall be empty. A Status of SUCCESS indicates that the requesting device has been successfully registered.

In the successful case, the primary binding table cache device shall search its cache for existing entries whose source address is the same as the parameter supplied in the Bind\_Register\_req command. The number of such entries is given in the response as BindingTableEntries. The entries are used to generate BindingTableList up to the maximum that can be contained in the response. The actual number of entries is given in the response as BindingTableListCount and

is eq

may be less than BindingTableEntries if this is too large. In this case (which is expected to be rare) the primary binding table cache device shall use Bind\_req commands to send the rest of the entries to the requesting device.

### **2.4.4.2.4.2 Effect on Receipt**

The requesting device is notified of the results of its attempt to register. If successful, it shall store the source binding table entries from the response into its source binding table.

### 2.4.4.2.5 Replace\_Device\_rsp

The Replace\_Device\_rsp command (ClusterID=0x8024) shall be formatted as illustrated in Figure 2.87.

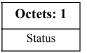

Figure 2.87 Format of the Replace\_Device\_rsp Command Frame

Table 2.115 specifies the fields of the Replace\_Device\_rsp command frame

Table 2.115 Fields of the Replace\_Device\_rsp Command

| Name   | Type    | Valid Range                       | Description                                   |
|--------|---------|-----------------------------------|-----------------------------------------------|
| Status | Integer | NOT_SUPPORTED,<br>INV_REQUESTTYPE | The status of the Replace_Device_req command. |

#### **2.4.4.2.5.1** When Generated

The Replace\_Device\_rsp is generated from a primary binding table cache device in response to a Replace\_Device\_req and contains the status of the request. This command shall be unicast to the requesting device. If the device receiving the Replace\_Device\_req is not a primary binding table cache, a Status of NOT\_SUPPORTED is returned. The primary binding table cache shall search its binding table for entries whose source address and source endpoint, or whose destination address and destination endpoint match OldAddress and OldEndpoint, as described in the text for Replace\_Device\_req. It shall change these entries to have NewAddress and possibly NewEndpoint. It shall then return a response of SUCCESS.

### **2.4.4.2.5.2 Effect on Receipt**

The requesting device is notified of the status of its Replace\_Device\_req command.

## 2.4.4.2.6 Store\_Bkup\_Bind\_Entry\_rsp

The Store\_Bkup\_Bind\_Entry\_rsp command (ClusterID=0x8025) shall be formatted as illustrated in Figure 2.88.

| Octets: | 1 |
|---------|---|
| Status  |   |

**Figure 2.88** Format of the Store\_Bkup\_Bind\_Entry\_rsp Command Frame

Table 2.116 specifies the fields of the Store\_Bkup\_Bind\_Entry\_rsp command frame.

Table 2.116 Fields of the Store Bkup Bind Entry rsp Command

| Name   | Type    | Valid Range                                                  | Description                                          |
|--------|---------|--------------------------------------------------------------|------------------------------------------------------|
| Status | Integer | SUCCESS,<br>NOT_SUPPORTED,<br>INV_REQUESTTYPE.<br>TABLE_FULL | The status of the Store_Bkup_Bind_Entry_rsp command. |

#### **2.4.4.2.6.1** When Generated

The Store\_Bkup\_Bind\_Entry\_rsp is generated from a backup binding table cache device in response to a Store\_Bkup\_Bind\_Entry\_req from a primary binding table cache, and contains the status of the request. This command shall be unicast to the requesting device. If the remote device is not a backup binding table cache, it shall return a status of NOT\_SUPPORTED. If the originator of the request is not recognized as a primary binding table cache, it shall return a status of INV\_REQUESTTYPE. Otherwise, the backup binding table cache shall add the binding entry to its binding table and return a status of SUCCESS. If there is no room, it shall return a status of TABLE FULL.

### 2.4.4.2.6.2 Effect on Receipt

The requesting device is notified of the status of its attempt to store a bind entry.

### 2.4.4.2.7 Remove\_Bkup\_Bind\_Entry\_rsp

The Remove\_Bkup\_Bind\_Entry\_rsp command (ClusterID=0x8026) shall be formatted as illustrated in Figure 2.89.

| Octets: 1 |
|-----------|
| Status    |

**Figure 2.89** Format of the Remove\_Bkup\_Bind\_Entry\_rsp Command Frame

Table 2.117 specifies the fields of the Remove\_Bkup\_Bind\_Entry\_rsp command frame.

Table 2.117 Fields of the Remove\_Bkup\_Bind\_Entry\_rsp Command

| Name   | Type    | Valid Range                                                | Description                                           |
|--------|---------|------------------------------------------------------------|-------------------------------------------------------|
| Status | Integer | SUCCESS,<br>NOT_SUPPORTED,<br>INV_REQUESTTYPE,<br>NO_ENTRY | The status of the Remove_Bkup_Bind_Entry_rsp command. |

#### **2.4.4.2.7.1** When Generated

The Remove\_Bkup\_Bind\_Entry\_rsp is generated from a backup binding table cache device in response to a Remove\_Bkup\_Bind\_Entry\_req from the primary binding table cache and contains the status of the request. This command shall be unicast to the requesting device. If the remote device is not a backup binding table cache, it shall return a status of NOT\_SUPPORTED. If the originator of the request is not recognized as a primary binding table cache, it shall return a status of INV\_REQUESTTYPE. Otherwise, the backup binding table cache shall delete the binding entry from its binding table and return a status of SUCCESS. If the entry is not found, it shall return a status of NO ENTRY.

### **2.4.4.2.7.2 Effect on Receipt**

The requesting device is notified of the status of its attempt to remove a bind entry from the backup cache.

### 2.4.4.2.8 Backup\_Bind\_Table\_rsp

The Backup\_Bind\_Table\_rsp command (ClusterID=0x8027) shall be formatted as illustrated in Figure 2.90.

| Octets: 1 | 2          |
|-----------|------------|
| Status    | EntryCount |

Figure 2.90 Format of the Backup Bind Table rsp Command Frame

Table 2.118 specifies the fields of the Backup\_Bind\_Table\_rsp command frame.

| <b>Table 2.118</b> | Fields of the Backu | p Bind | Table rs | p Command |
|--------------------|---------------------|--------|----------|-----------|
|                    |                     |        |          |           |

| Name       | Type    | Valid Range                                                  | Description                                        |
|------------|---------|--------------------------------------------------------------|----------------------------------------------------|
| Status     | Integer | SUCCESS,<br>NOT_SUPPORTED,<br>TABLE_FULL,<br>INV_REQUESTTYPE | The status of the Backup_Bind_Table_rsp command.   |
| EntryCount | Integer | 0x0000 - 0xFFFF                                              | The number of entries in the backup binding table. |

#### **2.4.4.2.8.1** When Generated

The Backup\_Bind\_Table\_rsp is generated from a backup binding table cache device in response to a Backup\_Bind\_Table\_req from a primary binding table cache and contains the status of the request. This command shall be unicast to the requesting device. If the remote device is not a backup binding table cache, it shall return a status of NOT\_SUPPORTED. If the originator of the request is not recognized as a primary binding table cache, it shall return a status of INV\_REQUESTTYPE. Otherwise, the backup binding table cache shall overwrite the binding entries in its binding table starting with StartIndex and continuing for BindingTableListCount entries. If this exceeds its table size, it shall fill in as many entries as possible and return a status of TABLE\_FULL and the EntryCount parameter will be the number of entries in the table. Otherwise, it shall return a status of SUCCESS and EntryCount will be equal to StartIndex + BindingTableListCount from Backup\_Bind\_Table\_req.

#### **2.4.4.2.8.2 Effect on Receipt**

The requesting device is notified of the status of its attempt to store a binding table.

### 2.4.4.2.9 Recover\_Bind\_Table\_rsp

The Backup\_Bind\_Table\_rsp command (ClusterID=0x8028) shall be formatted as illustrated in Figure 2.91.

| Octets: 1 | 2                   | 2          | 2                     | Variable         |
|-----------|---------------------|------------|-----------------------|------------------|
| Status    | BindingTableEntries | StartIndex | BindingTableListCount | BindingTableList |

Figure 2.91 Format of the Backup\_Bind\_Table\_rsp Command Frame

Table 2.119 specifies the fields of the Recover\_Bind\_Table\_rsp command frame.

|  | <b>Table 2.119</b> | Fields of the Recover | <b>Bind Table</b> | rsp Command |
|--|--------------------|-----------------------|-------------------|-------------|
|--|--------------------|-----------------------|-------------------|-------------|

| Name                      | Type    | Valid Range                                                                  | Description                                                                                                    |
|---------------------------|---------|------------------------------------------------------------------------------|----------------------------------------------------------------------------------------------------|
| Status                    | Integer | SUCCESS,<br>NOT_SUPPORTED,<br>INV_REQUESTTYPE,<br>NO_ENTRY                   | The status of the Recover_Bind_Table_rsp command.                                                                                                    |
| BindingTable<br>Entries   | Integer | 0x0000 - 0xffff                                                              | Total number of binding table entries in the backup binding cache.                                                                                               |
| StartIndex                | Integer | 0x0000 - 0xffff                                                              | Starting index within the binding table to begin reporting for the binding table list.                                                                           |
| BindingTable<br>ListCount | Integer | 0x0000 - 0xffff                                                              | Number of binding entries included within BindingTableList.                                                                                                    |
| BindingTable<br>List      | Integer | The list shall contain the number of elements given by BindingTableListCount | A list of descriptors, beginning with<br>the StartIndex element and<br>continuing for<br>BindingTableListCount of elements<br>in the backup binding table cache. |

#### **2.4.4.2.9.1** When Generated

The Recover\_Bind\_Table\_rsp is generated from a backup binding table cache device in response to a Recover\_Bind\_Table\_req from a primary binding table cache and contains the status of the request. This command shall be unicast to the requesting device. If the responding device is not a backup binding table cache, it shall return a status of NOT\_SUPPORTED. If the originator of the request is not recognized as a primary binding table cache it shall return a status of INV\_REQUESTTYPE. Otherwise, the backup binding table cache shall prepare a list of binding table entries from its backup beginning with StartIndex. It will fit in as many entries as possible into a Recover\_Bind\_Table\_rsp command and return a status of SUCCESS. If StartIndex is more than the number of entries in the Binding table, a status of NO\_ENTRY is returned. For a successful response, BindingTableEntries is the total number of entries in the backup binding table, and BindingTableListCount is the number of entries which is being returned in the response.

### **2.4.4.2.9.2 Effect on Receipt**

The requesting device is notified of the status of its attempt to restore a binding table.

#### 2.4.4.2.10 Backup\_Source\_Bind\_rsp

The Backup\_Source\_Bind\_rsp command (ClusterID=0x8029) shall be formatted as illustrated in Figure 2.92.

| Octets: 1 |
|-----------|
| Status    |

**Figure 2.92** Format of the Backup\_Source\_Bind\_rsp Command Frame

Table 2.120 specifies the fields of the Backup\_Source\_Bind\_rsp command frame.

Table 2.120 Fields of the Backup\_Source\_Bind\_rsp Command

| Name   | Type    | Valid Range                                                  | Description                                       |
|--------|---------|--------------------------------------------------------------|---------------------------------------------------|
| Status | Integer | SUCCESS,<br>NOT_SUPPORTED,<br>TABLE_FULL,<br>INV_REQUESTTYPE | The status of the Backup_Source_Bind_rsp command. |

#### **2.4.4.2.10.1** When Generated

The Backup\_Source\_Bind\_rsp is generated from a backup binding table cache device in response to a Backup\_Source\_Bind\_req from a primary binding table cache and contains the status of the request. This command shall be unicast to the requesting device. If the remote device is not a backup binding table cache, it shall return a status of NOT\_SUPPORTED. If the originator of the request is not recognized as a primary binding table cache, it shall return a status of INV\_REQUESTTYPE. Otherwise, the backup binding table cache shall overwrite its backup source binding table starting with StartIndex and continuing for BindingTableListCount entries. If this exceeds its table size, it shall return a status of TABLE FULL. Otherwise it shall return a status of SUCCESS.

### **2.4.4.2.10.2** Effect on Receipt

The requesting device is notified of the status of its attempt to backup the source binding table.

# 2.4.4.2.11 Recover\_Source\_Bind\_rsp

The Recover\_Source\_Bind\_rsp command (ClusterID=0x802a) shall be formatted as illustrated in Figure 2.93.

| Octets: 1 | 2                  | 2          | 2                    | Variable        |
|-----------|--------------------|------------|----------------------|-----------------|
| Status    | SourceTableEntries | StartIndex | SourceTableListCount | SourceTableList |

Figure 2.93 Format of the Recover Source Bind rsp Command Frame

Table 2.121 specifies the fields of the Recover\_Source\_Bind\_rsp command frame.

Table 2.121 Fields of the Recover\_Source\_Bind\_rsp Command

| Name                   | Type                          | Valid Range                                                                          | Description                                                                                                    |
|------------------------|-------------------------------|--------------------------------------------------------------------------------------|----------------------------------------------------------------------------------------------------|
| Status                 | Integer                       | SUCCESS,<br>NOT_SUPPORTED,<br>TABLE_FULL,<br>INV_REQUESTTYPE                         | The status of the Recover_Source_Bind_rsp command.                                                                                                    |
| SourceTableE<br>ntries | Integer                       | 0x0000 - 0xffff                                                                      | Total number of source table entries in the backup binding cache.                                                                                                    |
| StartIndex             | Integer                       | 0x0000 - 0xffff                                                                      | Starting index within the source table to begin reporting for the source table list.                                                                                                    |
| SourceTableL istCount  | Integer                       | 0x0000 - 0xffff                                                                      | Number of source table entries included within SourceTableList.                                                                                                    |
| SourceTableL ist       | List of source<br>descriptors | The list shall contain<br>the number of elements<br>given by<br>SourceTableListCount | A list of descriptors, beginning with<br>the StartIndex element and<br>continuing for<br>SourceTableListCount of elements<br>in the backup source table cache<br>(consisting of IEEE addresses). |

#### **2.4.4.2.11.1** When Generated

The Recover\_Source\_Bind\_rsp is generated from a backup binding table cache device in response to a Recover\_Source\_Bind\_req from a primary binding table cache and contains the status of the request. This command shall be unicast to the requesting device. If the responding device is not a backup binding table cache, it shall return a status of NOT\_SUPPORTED. If the originator of the request is not recognized as a primary binding table cache, it shall return a status of INV\_REQUESTTYPE. Otherwise, the backup binding table cache shall prepare a list of binding table entries from its backup beginning with StartIndex. It will fit in as many entries as possible into a Recover\_Source\_Bind\_rsp command and return a status of SUCCESS. If StartIndex is more than the number of entries in the Source table, a status of NO\_ENTRY is returned. For a successful response, SourceTableEntries is the total number of entries in the backup source table, and SourceTableListCount is the number of entries which is being returned in the response.

### **2.4.4.2.11.2** Effect on Receipt

The requesting device is notified of the status of its attempt to restore a source binding table.

# 2.4.4.3 Network Management Server Services

Table 2.122 lists the commands supported by Device Profile: Network Management Server Services. Each of these commands will be discussed in the following sub-clauses.

 Table 2.122
 Network Management Server Service Commands

| Network Management<br>Server Service Command | Server<br>Processing |
|----------------------------------------------|----------------------|
| Mgmt_NWK_Disc_rsp                            | 0                    |
| Mgmt_Lqi_rsp                                 | 0                    |
| Mgmt_Rtg_rsp                                 | 0                    |
| Mgmt_Bind_rsp                                | 0                    |
| Mgmt_Leave_rsp                               | 0                    |
| Mgmt_Direct_Join_rsp                         | 0                    |
| Mgmt_Permit_Joining_rsp                      | M                    |
| Mgmt_Cache_rsp                               | 0                    |
| Mgmt_NWK_Update_notify                       | 0                    |

### 2.4.4.3.1 Mgmt\_NWK\_Disc\_rsp

The Mgmt\_NWK\_Disc\_rsp command (ClusterID=0x8030) shall be formatted as illustrated in Figure 2.94.

| Octets: 1 | 1                | 1              | 1                    | Variable    |
|-----------|------------------|----------------|----------------------|-------------|
| Status    | Network<br>Count | Start<br>Index | NetworkList<br>Count | NetworkList |

Figure 2.94 Format of the Mgmt\_NWK\_Disc\_rsp Command Frame

Table 2.123 specifies the fields of the Mgmt\_NWK\_Disc\_rsp command frame.

 Table 2.123 Fields of the Mgmt\_NWK\_Disc\_rsp Command

| Name   | Type    | Valid Range                                                                                                  | Description                                  |
|--------|---------|----------------------------------------------------------------------------------------------------|----------------------------------------------|
| Status | Integer | NOT_SUPPORTED or<br>any status code returned<br>from the<br>NLME-NETWORK-<br>DISCOVERY.request<br>primitive. | The status of the Mgmt_NWK_Disc_req command. |

Table 2.123 Fields of the Mgmt\_NWK\_Disc\_rsp Command (Continued)

| Name             | Type                              | Valid Range                                                                            | Description                                                                                                    |
|------------------|-----------------------------------|----------------------------------------------------------------------------------------|----------------------------------------------------------------------------------------------------|
| NetworkCount     | Integer                           | 0x00-0xff                                                                              | The total number of networks reported by the NLME-NETWORK-DISCOVERY.confirm.                                                                                                    |
| StartIndex       | Integer                           | 0x00-0xff                                                                              | The starting point in the NetworkList from the NLME-NETWORK-DISCOVERY.confirm where reporting begins for this response.                                                                                                    |
| NetworkListCount | Integer                           | 0x00-0xff                                                                              | The number of network list descriptors reported within this response.                                                                                                    |
| NetworkList      | List of<br>Network<br>Descriptors | The list shall contain the number of elements given by the NetworkListCount parameter. | A list of descriptors, one for each of the networks discovered, beginning with the StartIndex element and continuing for NetworkListCount, of the elements returned by the NLME-NETWORK-DISCOVERY.confirm primitive. Each entry shall be formatted as illustrated in table Table 2.124. |

**Table 2.124** NetworkList Record Format

| Name           | Size<br>(Bits) | Valid Range                                                                           | Description                                                                                                    |
|----------------|----------------|---------------------------------------------------------------------------------------|----------------------------------------------------------------------------------------------------|
| ExtendedPanID  | 64             | A 64-bit PAN identifier                                                               | The 64-bit extended PAN identifier of the discovered network.                                                                                                    |
| LogicalChannel | 8              | Selected from the<br>available logical<br>channels supported by<br>the PHY (see [B1]) | The current logical channel occupied by the network.                                                                                                    |
| StackProfile   | 4              | 0x0-0xf                                                                               | A ZigBee stack profile identifier indicating the stack profile in use in the discovered network.                                                                            |
| ZigBeeVersion  | 4              | 0x0-0xf                                                                               | The version of the ZigBee protocol in use in the discovered network.                                                                                                    |
| BeaconOrder    | 4              | 0x0-0xf                                                                               | This specifies how often the MAC sub-<br>layer beacon is to be transmitted by a given<br>device on the network. For a discussion of<br>MAC sub-layer beacon order see [B1]. |

Size Description Name (Bits) Valid Range SuperframeOrder 4 0x0-0xfFor beacon-oriented networks, *i.e.*, beacon order < 15, this specifies the length of the active period of the superframe. For a discussion of MAC sub-layer superframe order see [B1]. PermitJoining 1 TRUE or FALSE A value of TRUE indicates that at least one ZigBee router on the network currently permits joining, i.e., its NWK has been issued an NLME-PERMIT-JOINING primitive and the time limit, if given, has not yet expired. Reserved 7 Each of these bits shall be set to 0.

Table 2.124 NetworkList Record Format

#### **2.4.4.3.1.1** When Generated

The Mgmt\_NWK\_Disc\_rsp is generated in response to an Mgmt\_NWK\_Disc\_req. If this management command is not supported, a status of NOT\_SUPPORTED shall be returned and all parameter fields after the Status field shall be omitted. Otherwise, the Remote Device shall implement the following process.

Upon receipt of and after support for the Mgmt NWK Disc req has been verified. the Remote Device shall issue an NLME-NETWORK-DISCOVERY.request primitive using the ScanChannels and ScanDuration parameters, supplied in the Mgmt NWK Disc reg command. Upon receipt of the NLME-NETWORK-DISCOVERY.confirm primitive, the Remote Device shall report the results. starting with the StartIndex element. Mgmt NWK Disc rsp command. The NetworkList field shall contain whole NetworkList records, formatted as specified in Table 2.124, until the limit on MSDU size, i.e., aMaxMACFrameSize (see [B1]), is reached. The number of results reported shall be set in the NetworkListCount.

### **2.4.4.3.1.2 Effect on Receipt**

The local device is notified of the results of its attempt to perform a remote network discovery.

#### 2.4.4.3.2 Mgmt\_Lqi\_rsp

The Mgmt\_Lqi\_rsp command (ClusterID=0x8031) shall be formatted as illustrated in Figure 2.95.

| Octets: 1 | 1                        | 1              | 1                          | Variable              |
|-----------|--------------------------|----------------|----------------------------|-----------------------|
| Status    | NeighborTable<br>Entries | Start<br>Index | NeighborTable<br>ListCount | NeighborTable<br>List |

**Figure 2.95** Format of the Mgmt\_Lqi\_rsp Command Frame

Table 2.125 specifies the fields of the Mgmt\_Lqi\_rsp command frame.

Table 2.125 Fields of the Mgmt\_Lqi\_rsp Command

| Name                   | Description                        |                                                                                         |                                                                                                    |
|------------------------|------------------------------------|-----------------------------------------------------------------------------------------|----------------------------------------------------------------------------------------------------|
| Name                   | Type                               | Valid Range                                                                             | Description                                                                                                    |
| Status                 | Integer                            | NOT_SUPPORTED or<br>any status code returned<br>from the NLME-<br>GET.confirm primitive | The status of the Mgmt_Lqi_req command.                                                                                                    |
| NeighborTableEntries   | Integer                            | 0x00-0xff                                                                               | Total number of Neighbor<br>Table entries within the<br>Remote Device.                                                                                                    |
| StartIndex             | Integer                            | 0x00-0xff                                                                               | Starting index within the<br>Neighbor Table to begin<br>reporting for the<br>NeighborTableList.                                                                                                    |
| NeighborTableListCount | Integer                            | 0x00-0x02                                                                               | Number of Neighbor Table entries included within Neighbor Table List.                                                                                                    |
| NeighborTableList      | List of<br>Neighbor<br>Descriptors | The list shall contain the number elements given by the NeighborTableListCount          | A list of descriptors, beginning with the StartIndex element and continuing for NeighborTableListCount, of the elements in the Remote Device's Neighbor Table including the device address and associated LQI (see Table 2.126 for details). |

Table 2.126 NeighborTableList Record Format

| Name             | Size<br>(Bits) | Valid Range                      | Description                                                                                                    |
|------------------|----------------|----------------------------------|----------------------------------------------------------------------------------------------------|
| Extended PAN Id  | 64             | A 64-bit PAN identifier          | The 64-bit extended PAN identifier of the neighboring device.                                                                                        |
| Extended address | 64             | An extended 64-bit, IEEE address | 64-bit IEEE address that is unique to every device. If this value is unknown at the time of the request, this field shall be set to 0xfffffffffffff. |
| Network address  | 16             | Network address                  | The 16-bit network address of the neighboring device.                                                                                                |
| Device type      | 2              | 0x0-0x3                          | The type of the neighbor device:                                                                                                    |
|                  |                |                                  | 0x0 = ZigBee coordinator                                                                                                    |
|                  |                |                                  | 0x1 = ZigBee router                                                                                                    |
|                  |                |                                  | 0x2 = ZigBee end device                                                                                                    |
|                  |                |                                  | 0x3 = Unknown                                                                                                    |
| RxOnWhenIdle     | 2              | 0x0-0x2                          | Indicates if neighbor's receiver is enabled during idle portions of the CAP:                                                                         |
|                  |                |                                  | 0x0 = Receiver is off                                                                                                    |
|                  |                |                                  | 0x1 = Receiver is on                                                                                                    |
|                  |                |                                  | 0x2 = unknown                                                                                                    |
| Relationship     | 3              | 0x0-0x4                          | The relationship between the neighbor and the current device:                                                                                        |
|                  |                |                                  | 0x0 = neighbor is the parent                                                                                                    |
|                  |                |                                  | 0x1 = neighbor is a child                                                                                                    |
|                  |                |                                  | 0x2 = neighbor is a sibling                                                                                                    |
|                  |                |                                  | 0x3 = None of the above<br>0x4 = previous child                                                                                                    |
| D 1              | 1              |                                  |                                                                                                    |
| Reserved         | 1              |                                  | This reserved bit shall be set to 0.                                                                                                    |
| Permit joining   | 2              | 0x0-0x2                          | An indication of whether the neighbor device is accepting join requests:                                                                             |
|                  |                |                                  | 0x0 = neighbor is not accepting join<br>requests<br>0x1 = neighbor is accepting join                                                                 |
|                  |                |                                  | requests                                                                                                    |
|                  |                |                                  | 0x2 = unknown                                                                                                    |

| Name     | Size<br>(Bits) | Valid Range       | Description                                                                                                    |
|----------|----------------|-------------------|----------------------------------------------------------------------------------------------------|
| Reserved | 6              |                   | Each of these reserved bits shall be set to 0.                                                                              |
| Depth    | 8              | 0x00-nwkcMaxDepth | The tree depth of the neighbor device. A value of 0x00 indicates that the device is the ZigBee coordinator for the network. |
| LQI      | 8              | 0x00-0xff         | The estimated link quality for RF transmissions from this device. See [B1] for discussion of how this is                    |

Table 2.126 Neighbor Table List Record Format (Continued)

#### **2.4.4.3.2.1** When Generated

The Mgmt\_Lqi\_rsp is generated in response to an Mgmt\_Lqi\_req. If this management command is not supported, a status of NOT\_SUPPORTED shall be returned and all parameter fields after the Status field shall be omitted. Otherwise, the Remote Device shall implement the following processing.

calculated.

Upon receipt of and after support for the Mgmt\_Lqi\_req has been verified, the Remote Device shall perform an NLME-GET.request (for the *nwkNeighborTable* attribute) and process the resulting neighbor table (obtained via the NLME-GET.confirm primitive) to create the Mgmt\_Lqi\_rsp command. If *nwkNeighborTable* was successfully obtained but one or more of the fields required in the NeighborTableList record (see Table 2.126) are not supported (as they are optional), the Mgmt\_Lqi\_rsp shall return a status of NOT\_SUPPORTED and all parameter fields after the Status field shall be omitted. Otherwise, the Mgmt\_Lqi\_rsp command shall contain the same status that was contained in the NLME-GET.confirm primitive and if this was not SUCCESS, all parameter fields after the status field shall be omitted.

From the nwkNeighborTable attribute, the neighbor table shall be accessed, starting with the index specified by StartIndex, and shall be moved to the NeighborTableList field of the Mgmt Lqi rsp command. The entries reported from the neighbor table shall be those, starting with StartIndex and including whole NeighborTableList records (see Table 2.126) until the limit on MSDU size, i.e., aMaxMACFrameSize (see [B1]), is reached. Within the Mgmt Lqi Rsp command, the NeighborTableEntries field shall represent the total number of Neighbor Table entries in the Remote Device. The parameter NeighborTableListCount shall be the number of entries reported in the NeighborTableList field of the Mgmt Lqi rsp command.

The extended address, device type, RxOnWhenIdle, and permit joining fields have "unknown" values which shall be returned where the values are not available.

#### **2.4.4.3.2.2 Effect on Receipt**

The local device is notified of the results of its attempt to obtain the neighbor table.

#### 2.4.4.3.3 Mgmt Rtg rsp

The Mgmt\_Rtg\_rsp command (ClusterID=0x8032) shall be formatted as illustrated in Figure 2.96.

| Octets: 1 | Octets: 1    |       | 1            | Variable     |
|-----------|--------------|-------|--------------|--------------|
| Status    | RoutingTable | Start | RoutingTable | RoutingTable |
|           | Entries      | Index | ListCount    | List         |

**Figure 2.96** Format of the Mgmt Rtg rsp Command Frame

Table 2.127 specifies the fields of the Mgmt Rtg rsp command frame.

Table 2.127 Fields of the Mgmt\_Rtg\_rsp Command

| Name                      | Type                                      | Valid Range                                                                             | Description                                                                                                    |
|---------------------------|-------------------------------------------|-----------------------------------------------------------------------------------------|----------------------------------------------------------------------------------------------------|
| Status                    | Integer                                   | NOT_SUPPORTED or<br>any status code returned<br>from the NLME-<br>GET.confirm primitive | The status of the Mgmt_Rtg_req command.                                                                                                    |
| RoutingTableEntries       | Integer                                   | 0x00-0xff                                                                               | Total number of Routing Table entries within the Remote Device.                                                                                                    |
| StartIndex                | Integer                                   | 0x00-0xff                                                                               | Starting index within the Routing Table to begin reporting for the RoutingTableList.                                                                                                    |
| RoutingTableListCou<br>nt | Integer                                   | 0x00-0xff                                                                               | Number of Routing Table entries included within RoutingTableList.                                                                                                    |
| RoutingTableList          | List of<br>Routin<br>g<br>Descri<br>ptors | The list shall contain the number elements given by the RoutingTableListCount           | A list of descriptors, beginning with the StartIndex element and continuing for RoutingTableListCount, of the elements in the Remote Device's Routing Table (see the Table 2.128 for details). |

Table 2.128 RoutingTableList Record Format

| Name                  | Size<br>(Bits) | Valid Range                                                               | Description                                                                                                    |
|-----------------------|----------------|---------------------------------------------------------------------------|----------------------------------------------------------------------------------------------------|
| Destination address   | 16             | The 16-bit network address of this route.                                 | Destination address.                                                                                                    |
| Status                | 3              | The status of the route.                                                  | 0x0=ACTIVE.<br>0x1=DISCOVERY_UNDERWAY.<br>0x2=DISCOVERY_FAILED.<br>0x3=INACTIVE.<br>0x4=VALIDATION_UNDERWAY<br>0x5-0x7=RESERVED. |
| Memory<br>Constrained | 1              |                                                                           | A flag indicating whether the device is a memory constrained concentrator.                                                       |
| Many-to-one           | 1              |                                                                           | A flag indicating that the destination is a concentrator that issued a manyto-one request.                                       |
| Route record required | 1              |                                                                           | A flag indicating that a route record command frame should be sent to the destination prior to the next data packet.             |
| Reserved              | 2              |                                                                           |                                                                                                    |
| Next-hop<br>address   | 16             | The 16-bit network address of the next hop on the way to the destination. | Next-hop address.                                                                                                    |

CCB #250

#### **2.4.4.3.3.1** When Generated

The Mgmt\_Rtg\_rsp is generated in response to an Mgmt\_Rtg\_req. If this management command is not supported, a status of NOT\_SUPPORTED shall be returned and all parameter fields after the Status field shall be omitted. Otherwise, the Remote Device shall implement the following processing.

Upon receipt of and after support for the Mgmt\_Rtg\_req has been verified, the Remote Device shall perform an NLME-GET.request (for the *nwkRouteTable* attribute) and process the resulting NLME-GET.confirm (containing the *nwkRouteTable* attribute) to create the Mgmt\_Rtg\_rsp command. The Mgmt Rtg rsp command shall contain the same status that was contained in the

NLME-GET.confirm primitive and if this was not SUCCESS, all parameter fields after the status field shall be omitted.

From the *nwkRouteTable* attribute, the routing table shall be accessed, starting with the index specified by StartIndex, and moved to the RoutingTableList field of the Mgmt\_Rtg\_rsp command. The entries reported from the routing table shall be those, starting with StartIndex and including whole RoutingTableList records (see Table 2.127) until MSDU size limit, *i.e.*, *aMaxMACFrameSize* (see [B1]), is reached. Within the Mgmt\_Rtg\_Rsp command, the RoutingTableEntries field shall represent the total number of Routing Table entries in the Remote Device. The RoutingTableListCount field shall be the number of entries reported in the RoutingTableList field of the Mgmt\_Rtg\_req command.

#### **2.4.4.3.3.2 Effect on Receipt**

The local device is notified of the results of its attempt to obtain the routing table.

#### **2.4.4.3.4 Mgmt\_Bind\_rsp**

The Mgmt\_Bind\_rsp command (ClusterID=0x8033) shall be formatted as illustrated in Figure 2.97.

| Octets: 1 | 1            | 1     | 1            | Variable     |
|-----------|--------------|-------|--------------|--------------|
| Status    | BindingTable | Start | BindingTable | BindingTable |
|           | Entries      | Index | ListCount    | List         |

**Figure 2.97** Format of the Mgmt\_Bind\_rsp Command Frame

Table 2.129 specifies the fields of the Mgmt\_Bind\_rsp command frame.

Table 2.129 Fields of the Mgmt\_Bind\_rsp Command

| Name                | Type    | Valid Range                                                                              | Description                                                     |
|---------------------|---------|------------------------------------------------------------------------------------------|-----------------------------------------------------------------|
| Status              | Integer | NOT_SUPPORTED or<br>any status code returned<br>from the APSME-<br>GET.confirm primitive | The status of the Mgmt_Bind_req command.                        |
| BindingTableEntries | Integer | 0x00-0xff                                                                                | Total number of Binding Table entries within the Remote Device. |

Table 2.129 Fields of the Mgmt\_Bind\_rsp Command (Continued)

| Name                      | Type                              | Valid Range                                                                   | Description                                                                                                    |
|---------------------------|-----------------------------------|-------------------------------------------------------------------------------|----------------------------------------------------------------------------------------------------|
| StartIndex                | Integer                           | 0x00-0xff                                                                     | Starting index within the<br>Binding Table to begin<br>reporting for the<br>BindingTableList.                                                                                              |
| BindingTableListCou<br>nt | Integer                           | 0x00-0xff                                                                     | Number of Binding Table entries included within BindingTableList.                                                                                                    |
| BindingTableList          | List of<br>Binding<br>Descriptors | The list shall contain the number elements given by the BindingTableListCount | A list of descriptors, beginning with the StartIndex element and continuing for BindingTableListCount, of the elements in the Remote Device's Binding Table (see Table 2.130 for details). |

Table 2.130 BindingTableList Record Format

| Name        | Size<br>(Bits) | Valid Range                 | Description                                                                                 |
|-------------|----------------|-----------------------------|---------------------------------------------------------------------------------------------|
| SrcAddr     | 64             | A valid 64-bit IEEE address | The source IEEE address for the binding entry.                                              |
| SrcEndpoint | 8              | 0x01 - 0xf0                 | The source endpoint for the binding entry.                                                  |
| ClusterId   | 16             | 0x0000 - 0xffff             | The identifier of the cluster on the source device that is bound to the destination device. |

| Name        | Size<br>(Bits) | Valid Range                           | Description                                                                                                    |
|-------------|----------------|---------------------------------------|----------------------------------------------------------------------------------------------------|
| DstAddrMode | 8              | 0x00 - 0xff                           | The addressing mode for the destination address. This field can take one of the non-reserved values from the following list:                            |
|             |                |                                       | 0x00 = reserved                                                                                                    |
|             |                |                                       | 0x01 = 16-bit group address for<br>DstAddr and DstEndpoint not<br>present                                                                               |
|             |                |                                       | 0x02 = reserved                                                                                                    |
|             |                |                                       | 0x03 = 64-bit extended address for DstAddr and DstEndp present                                                                                          |
|             |                |                                       | 0x04 - 0xff = reserved                                                                                                    |
| DstAddr     | 16/64          | As specified by the DstAddrMode field | The destination address for the binding entry.                                                                                                    |
| DstEndpoint | 0/8            | 0x01 - 0xf0, 0xff                     | This field shall be present only if the DstAddrMode field has a value of 0x03 and, if present, shall be the destination endpoint for the binding entry. |

 Table 2.130
 BindingTableList Record Format (Continued)

#### **2.4.4.3.4.1** When Generated

The Mgmt\_Bind\_rsp is generated in response to a Mgmt\_Bind\_req. If this management command is not supported, a status of NOT\_SUPPORTED shall be returned and all parameter fields after the Status field shall be omitted. Otherwise, the Remote Device shall implement the following processing.

Upon receipt of and after support for the Mgmt\_Bind\_req has been verified, the Remote Device shall perform an APSME-GET.request (for the *apsBindingTable* attribute) and process the resulting APSME-GET.confirm (containing the *apsBindingTable* attribute) to create the Mgmt\_Bind\_rsp command. The Mgmt\_Bind\_rsp command shall contain the same status that was contained in the APSME-GET.confirm primitive and if this was not SUCCESS, all parameter fields after the status field shall be omitted.

From the *apsBindingTable* attribute, the binding table shall be accessed, starting with the index specified by StartIndex, and moved to the BindingTableList field of the Mgmt\_Bind\_rsp command. The entries reported from the binding table shall be those, starting with StartIndex and including whole BindingTableList records (see Table 2.130) until the MSDU size limit, *i.e.*, *aMaxMACFrameSize* (see [B1]), is reached. Within the Mgmt\_Bind\_Rsp command, the BindingTableEntries field shall represent the total number of Binding Table entries in the Remote Device.

The BindingTableListCount field shall be the number of entries reported in the BindingTableList field of the Mgmt Bind req command.

#### **2.4.4.3.4.2 Effect on Receipt**

The local device is notified of the results of its attempt to obtain the binding table.

#### **2.4.4.3.5 Mgmt\_Leave\_rsp**

The Mgmt\_Leave\_rsp command (ClusterID=0x8034) shall be formatted as illustrated in Figure 2.98.

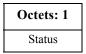

Figure 2.98 Format of the Mgmt Leave rsp Command Frame

Table 2.131 specifies the fields of the Mgmt Leave rsp command frame.

Table 2.131 Fields of the Mgmt Leave rsp Command

| Name   | Туре    | Valid Range                                                                                                  | Description                               |
|--------|---------|----------------------------------------------------------------------------------------------------|-------------------------------------------|
| Status | Integer | NOT_SUPPORTED,<br>NOT_AUTHORIZED or<br>any status code returned<br>from the NLME-<br>LEAVE.confirm primitive | The status of the Mgmt_Leave_req command. |

#### **2.4.4.3.5.1** When Generated

The Mgmt\_Leave\_rsp is generated in response to a Mgmt\_Leave\_req. If this management command is not supported, a status of NOT\_SUPPORTED shall be returned. Otherwise, the Remote Device shall implement the following processing.

Upon receipt of and after support for the Mgmt\_Leave\_req has been verified, the Remote Device shall execute the NLME-LEAVE.request to disassociate from the currently associated network. The Mgmt\_Leave\_rsp shall contain the same status that was contained in the NLME-LEAVE.confirm primitive.

Once a device has disassociated, it may execute pre-programmed logic to perform NLME-NETWORK-DISCOVERY and NLME-JOIN to join/re-join a network.

### 2.4.4.3.5.2 Effect on Receipt

The local device is notified of the results of its attempt to cause a remote device to leave the network.

Copyright © 2007 ZigBee Standards Organization. All rights reserved.

#### 2.4.4.3.6 Mgmt\_Direct\_Join\_rsp

The Mgmt\_Direct\_Join\_rsp (ClusterID=0x8035) shall be formatted as illustrated in Figure 2.99.

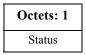

**Figure 2.99** Format of the Mgmt\_Direct\_Join\_rsp Command Frame

Table 2.132 specifies the fields of the Mgmt Direct Join rsp command frame.

Table 2.132 Fields of the Mgmt\_Direct\_Join\_rsp Command

| Name   | Type    | Valid Range                                                                                                    | Description                                     |
|--------|---------|----------------------------------------------------------------------------------------------------|-------------------------------------------------|
| Status | Integer | NOT_SUPPORTED,<br>NOT_AUTHORIZED or any<br>status code returned from the<br>NLME-DIRECT-JOIN.confirm<br>primitive | The status of the Mgmt_Direct_Join_req command. |

#### **2.4.4.3.6.1** When Generated

The Mgmt\_Direct\_Join\_rsp is generated in response to a Mgmt\_Direct\_Join\_req. If this management command is not supported, a status of NOT\_SUPPORTED shall be returned. Otherwise, the Remote Device shall implement the following processing.

Upon receipt and after support for the Mgmt\_Direct\_Join\_req has been verified, the Remote Device shall execute the NLME-DIRECT-JOIN.request to directly associate the DeviceAddress contained in the Mgmt\_Direct\_Join\_req to the network. The Mgmt\_Direct\_Join\_rsp shall contain the same status that was contained in the NLME-DIRECT-JOIN.confirm primitive.

### **2.4.4.3.6.2 Effect on Receipt**

Upon receipt and after support for the Mgmt\_Direct\_Join\_req has been verified, the Remote Device shall execute the NLME-DIRECT-JOIN.request to directly associate the DeviceAddress contained in the Mgmt\_Direct\_Join\_req to the network.

#### 2.4.4.3.7 Mgmt\_Permit\_Joining\_rsp

The Mgmt\_Permit\_Joining\_rsp command (ClusterID=0x8036) shall be formatted as illustrated in Figure 2.100.

| Octets: 1 |  |
|-----------|--|
| Status    |  |

**Figure 2.100** Format of the Mgmt\_Permit\_Joining\_rsp Command Frame

Table 2.133 specifies the fields of the Mgmt\_Permit\_Joining\_rsp command frame.

Table 2.133 Fields of the Mgmt Permit Joining rsp Command

| Name   | Type    | Valid Range                                                                                                    | Description                                        |
|--------|---------|----------------------------------------------------------------------------------------------------|----------------------------------------------------|
| Status | Integer | SUCCESS,<br>INVALID_REQUEST,<br>NOT_AUTHORIZED or<br>any status code returned<br>from the NLME-<br>PERMIT-<br>JOINING.confirm<br>primitive | The status of the Mgmt_Permit_Joining_rsp command. |

#### **2.4.4.3.7.1** When Generated

The Mgmt\_Permit\_Joining\_rsp is generated in response to a unicast Mgmt\_Permit\_Joining\_req. In the description which follows, note that no response shall be sent if the Mgmt\_Permit\_Joining\_req was received as a broadcast to all routers. If this management command is not permitted by the requesting device, a status of INVALID\_REQUEST shall be returned. Upon receipt and after support for Mgmt\_Permit\_Joining\_req has been verified, the Remote Device shall execute the NLME-PERMIT-JOINING.request. The Mgmt\_Permit-Joining\_rsp shall contain the same status that was contained in the NLME-PERMIT-JOINING.confirm primitive.

### **2.4.4.3.7.2 Effect on Receipt**

The status of the Mgmt\_Permit\_Joining\_req command is notified to the requestor.

### 2.4.4.3.8 Mgmt\_Cache\_rsp

The Mgmt\_Cache\_rsp command (ClusterID=0x8037) shall be formatted as illustrated in Figure 2.101

| Octets: 1 | 1                         | 1          | 1                           | Variable           |
|-----------|---------------------------|------------|-----------------------------|--------------------|
| Status    | DiscoveryCache<br>Entries | StartIndex | DiscoveryCacheList<br>Count | DiscoveryCacheList |

Figure 2.101 Format of the Mgmt\_Cache\_rsp Command Frame

Table 2.134 specifies the fields of the Mgmt\_Cache\_rsp command frame.

Table 2.134 Fields of the Mgmt\_Cache\_rsp Command

| Name                    | Type    | Valid Range                              | Description                                                                                                    |
|-------------------------|---------|------------------------------------------|----------------------------------------------------------------------------------------------------|
| Status                  | Integer | SUCCESS or<br>NOT_SUPPORTED              | The status of the Mgmt_Cache_rsp command.                                                                                                    |
| DiscoveryCacheEntries   | Integer | 0x00 - 0xff                              | DiscoveryCacheEntries.                                                                                                    |
| StartIndex              | Integer | 0x00 - 0xff                              | StartIndex.                                                                                                    |
| DiscoveryCacheListCount | Integer | 0x00 - 0xff                              | The list shall contain the number of elements given by the DiscoveryCacheListCount parameter.                                                                                                    |
| DiscoveryCacheList      | Integer | List of<br>DiscoveryCache<br>descriptors | A list of descriptors, one for each of the Discovery cache devices registered, beginning with the StartIndex element and continuing for DiscoveryCacheListCount, of the registered devices in the Primary Discovery Cache. Each entry shall be formatted as illustrated in Table 2.135. |

Table 2.135 DiscoveryCacheList Record Format

| Name                | Size<br>(Bits) | Valid Range                        | Description                                      |
|---------------------|----------------|------------------------------------|--------------------------------------------------|
| Extended<br>Address | 64             | An extended 64-bit IEEE<br>Address | 64-bit IEEE Address of the cached device.        |
| Network<br>Address  | 16             | Network address                    | The 16-bit network address of the cached device. |

#### **2.4.4.3.8.1** When Generated

The Mgmt\_Cache\_rsp is generated in response to an Mgmt\_Cache\_req. If this management command is not supported, or the Remote Device is not a Primary Cache Device, a status of NOT\_SUPPORTED shall be returned and all parameter fields after the Status field shall be omitted. Otherwise, the Remote Device shall implement the following processing. Upon receipt of the Mgmt\_Cache\_req and after support for the Mgmt\_Cache\_req has been verified, the Remote Device shall access an internally maintained list of registered ZigBee End Devices utilizing the discovery cache on this Primary Discovery Cache device. The entries reported shall be those, starting with StartIndex and including whole DiscoveryCacheList records (see Table 2.138) until the limit on MSDU size, *i.e.*, *aMaxMACFrameSize* (see [B1]), is reached. Within the Mgmt\_Cache\_rsp command, the DiscoveryCacheListEntries field shall represent the total number of registered entries in the Remote Device. The parameter DiscoveryCacheListCount shall be the number of entries reported in the DiscoveryCacheList field of the Mgmt Cache rsp command.

#### **2.4.4.3.8.2 Effect on Receipt**

The local device is notified of the results of its attempt to obtain the discovery cache list.

### 2.4.4.3.9 Mgmt\_NWK\_Update\_notify

The Mgmt\_NWK\_Update\_notify command (ClusterID=0x8038) shall be formatted as illustrated in Figure 2.102.

| Octets: 1 | 4                   | 2                      | 2                        | 1                            | Variable     |
|-----------|---------------------|------------------------|--------------------------|------------------------------|--------------|
| Status    | ScannedChan<br>nels | TotalTransmi<br>ssions | Transmission<br>Failures | ScannedChan<br>nelsListCount | EnergyValues |

Figure 2.102 Format of the Mgmt\_NWK\_Update\_notify Command Frame

Table 2.136 specifies the fields of the Mgmt\_NWK\_Update\_notify command frame.

Table 2.136 Fields of the Mgmt\_NWK\_Update\_notify Command

| Name                         | Type    | Valid Range                                                        | Description                                                                           |  |
|------------------------------|---------|--------------------------------------------------------------------|---------------------------------------------------------------------------------------|--|
| Status                       | Integer | SUCCESS,                                                           | The status of the Mgmt_NWK_Update_notify command.                                     |  |
|                              |         | INVALID_REQUEST or NOT_SUPPORTED                                   |                                                                                       |  |
| ScannedChannels              | Bitmap  | 0x00000000 - 0xffffffff.                                           | List of channels scanned by the request.                                              |  |
| TotalTransmissions           | Integer | 0x0000 -0xffff                                                     | Count of the total transmissions reported by the device.                              |  |
| TransmissionFailure<br>s     | Integer | x0000 -0xffff                                                      | Sum of the total transmission failures reported by the device.                        |  |
| ScannedChannelsLi<br>stCount | Integer | 0x00 - 0xff                                                        | The list shall contain the number of records contained in the EnergyValues parameter. |  |
| EnergyValues                 | Integer | List of ED values each of which can be in the range of 0x00 - 0xff | The result of an energy measurement made on this channel in accordance with [B1].     |  |

#### **2.4.4.3.9.1** When Generated

The Mgmt\_NWK\_Update\_notify is provided to enable ZigBee devices to report the condition on local channels to a network manager. The scanned channel list is the report of channels scanned and it is followed by a list of records, one for each channel scanned, each record including one byte of the energy level measured during the scan, or 0xff if there is too much interference on this channel.

When sent in response to a Mgmt\_NWK\_Update\_req command the status field shall represent the status of the request. When sent unsolicited the status field shall be set to SUCCESS.

### **2.4.4.3.9.2 Effect on Receipt**

The local device is notified of the local channel conditions at the transmitting device, or of its attempt to update network configuration parameters.

# 2.4.5 ZDP Enumeration Description

This sub-clause explains the meaning of the enumerations used in the ZDP. Table 2.137 shows a description of the ZDP enumeration values.

I

**Table 2.137 ZDP Enumerations Description** 

| Enumeration        | Value     | Description                                                                                                    |
|--------------------|-----------|----------------------------------------------------------------------------------------------------|
| SUCCESS            | 0x00      | The requested operation or transmission was completed successfully.                                                             |
| -                  | 0x01-0x7f | Reserved.                                                                                                    |
| INV_REQUESTTYPE    | 0x80      | The supplied request type was invalid.                                                                                          |
| DEVICE_NOT_FOUND   | 0x81      | The requested device did not exist on a device following a child descriptor request to a parent.                                |
| INVALID_EP         | 0x82      | The supplied endpoint was equal to 0x00 or between 0xf1 and 0xff.                                                               |
| NOT_ACTIVE         | 0x83      | The requested endpoint is not described by a simple descriptor.                                                                 |
| NOT_SUPPORTED      | 0x84      | The requested optional feature is not supported on the target device.                                                           |
| TIMEOUT            | 0x85      | A timeout has occurred with the requested operation.                                                                            |
| NO_MATCH           | 0x86      | The end device bind request was unsuccessful due to a failure to match any suitable clusters.                                   |
| -                  | 0x87      | Reserved.                                                                                                    |
| NO_ENTRY           | 0x88      | The unbind request was unsuccessful due to the coordinator or source device not having an entry in its binding table to unbind. |
| NO_DESCRIPTOR      | 0x89      | A child descriptor was not available following a discovery request to a parent.                                                 |
| INSUFFICIENT_SPACE | 0x8a      | The device does not have storage space to support the requested operation.                                                      |
| NOT_PERMITTED      | 0x8b      | The device is not in the proper state to support the requested operation.                                                       |
| TABLE_FULL         | 0x8c      | The device does not have table space to support the operation.                                                                  |
| NOT_AUTHORIZED     | 0x8d      | The permissions configuration table on the target indicates that the request is not authorized from this device.                |
| -                  | 0x8e-0xff | Reserved.                                                                                                    |

### 

### 2.4.6 Conformance

When conformance to this Profile is claimed, all capabilities indicated mandatory for this Profile shall be supported in the specified manner (process mandatory). This also applies to optional and conditional capabilities, for which support is indicated, and is subject to verification as part of the ZigBee certification program.

# 2.5 The ZigBee Device Objects (ZDO)

# 2.5.1 Scope

This section describes the concepts, structures, and primitives needed to implement a ZigBee Device Objects application on top of a ZigBee Application Support Sub-layer (sub-clause 2.2) and ZigBee Network Layer (Chapter 3).

ZigBee Device Objects are applications which employ network and application support layer primitives to implement ZigBee End Devices, ZigBee Routers, and ZigBee Coordinators.

The ZigBee Device Object Profile employs Clusters to describe its primitives. The ZigBee Device Profile Clusters do not employ attributes and are analogous to messages in a message transfer protocol. Cluster identifiers are employed within the ZigBee Device Profile to enumerate the messages employed within ZigBee Device Objects.

ZigBee Device Objects also employ configuration attributes. The configuration attributes within ZigBee Device Objects are configuration parameters set by the application or stack profile. The configuration attributes are also not related to the ZigBee Device Profile, though both the configuration attributes and the ZigBee Device Profile are employed with ZigBee Device Objects.

# 2.5.2 Device Object Descriptions

The ZigBee Device Objects are an application solution residing within the Application Layer (APL) and above the Application Support Sub-layer (APS) in the ZigBee stack architecture as illustrated in Figure 1.1.

The ZigBee Device Objects are responsible for the following functions:

• Initializing the Application Support Sublayer (APS), Network Layer (NWK), Security Service Provider (SSP) and any other ZigBee device layer other than the end applications residing over Endpoints 1-240.

 Assembling configuration information from the end applications to determine and implement the functions described in the following sub-clauses.

# 2.5.2.1 Primary Discovery Cache Device Operation

The Primary Discovery Cache device is designated through configuration of the device and advertisement in the Node Descriptor. The Primary Discovery Cache device operates as a state machine with respect to clients wishing to utilize the services of the Primary Discovery Cache. The following states and operations, as described in Figure 2.103, shall be supported by the Primary Discovery Cache device:

#### Undiscovered:

- The client employs the Find Node Cache request, broadcast to all devices for which macRxOnWhenIdle=TRUE to determine if there is an existing discovery cache entry for the Local Device. If a discovery cache device responds to the request, the Local Device may update the discovery information and shall transition to the Registered state.
- The client employs the radius limited message System Server Discovery request, broadcast to all devices for which macRxOnWhenIdle = TRUE, to locate a Primary Discovery Cache device within the radius supplied by the request.

#### • Discovered:

 The client employs the unicast Discovery store request directed to the Discovery Cache device containing the sizes of the discovery cache information it wishes to store. The Discovery Cache Device will respond with a SUCCESS, INSUFFICIENT\_SPACE or NOT\_SUPPORTED.

#### • Registered:

• This state is reached when a SUCCESS status was received by the client from the Discovery Cache device from a previous Discovery cache request or the Find Node Cache request found a pre-existing discovery cache entry. The client must now upload its discovery information using the Node Descriptor store request, Power Descriptor store request, Active Endpoint store request, and Simple Descriptor store requests to enable the Primary Discovery Cache device to fully respond on its behalf.

#### • Unregistered:

• The client (or any other device) may request to be unregistered. The Remove Node Cache request removes the device from the Primary Discovery Cache device. The Primary Cache Device responds to device and service discovery requests for all registered clients it supports. The Find Node Cache request is employed by clients wanting to locate the device and service discovery

location for a given device of interest. Note that if the discovery information is held by the device itself, that device must also respond to identify itself as the repository of discovery information. See Figure 2.103 for details on state machine processing for the Primary Discovery Cache device.

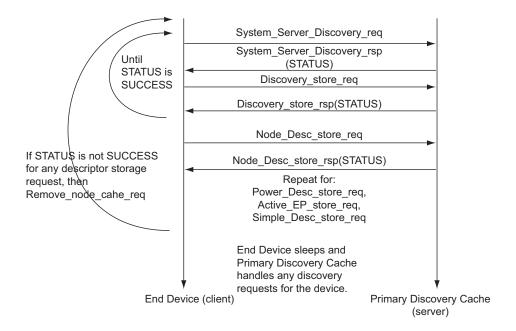

Figure 2.103 Primary Discovery Cache State Machine

### 2.5.2.2 Device and Service Discovery

This function shall support device and service discovery within a single PAN. Additionally, for all ZigBee device types, this function shall perform the following:

- Within each network employing sleeping ZigBee End Devices, some ZigBee Routers (or the ZigBee Coordinator) may be designated as Primary Discovery Cache Devices as described by their Node Descriptor. These Primary Cache Devices are themselves discoverable and provide server services to upload and store discovery information on behalf of sleeping ZigBee End Devices. Additionally, the Primary Cache Devices respond to discovery requests on behalf of the sleeping ZigBee End Devices. Each Primary Discovery Cache Device shall be either a ZigBee Router or the ZigBee Coordinator.
- For ZigBee End Devices which intend to sleep as indicated by:Config\_Node\_Power, Device and Service Discovery may manage upload and storage of the NWK Address, IEEE Address, Active Endpoints, Simple

Descriptors, Node Descriptor, and Power Descriptor onto a Primary Discovery Cache device selected by the ZigBee End Device to permit device and service discovery operations on these sleeping devices.

- For the ZigBee Coordinator and ZigBee Routers designated as Primary Discovery Cache Devices, this function shall respond to discovery requests on behalf of sleeping ZigBee End Devices who have registered and uploaded their discovery information.
- For all ZigBee devices, Device and Service Discovery shall support device and service discovery requests from other devices and permit generation of requests from their local Application Objects. Note that Device and Service Discovery services may be provided by the Primary Discovery Cache devices on behalf of other ZigBee End Devices. In cases where the Primary Discovery Cache Device is the target of the request, the NWKAddrOfInterest or Device of Interest fields shall be filled in the request and/or response to differentiate the target of the request from the device that is the target of discovery. The following discovery features shall be supported:
  - Device Discovery:
    - —Based on a unicast inquiry of a ZigBee Coordinator or ZigBee Router's IEEE address, the IEEE Address of the requested device plus, optionally, the NWK Addresses of all associated devices shall be returned.
    - —Based on a unicast inquiry of a ZigBee End Device's IEEE address, the IEEE Address of the requested device shall be returned.
    - —Based on a broadcast inquiry (of any broadcast address type) of a Zig-Bee Coordinator or ZigBee Router's NWK Address with a supplied IEEE Address, the NWK Address of the requested device plus, optionally, the NWK Addresses of all associated devices shall be returned.
    - —Based on a broadcast inquiry (of any broadcast address type) of a Zig-Bee End Device's NWK Address with a supplied IEEE Address, the NWK Address of the requested device shall be returned. The responding device shall employ APS acknowledged service for the unicast response to the broadcast inquiry.
  - Service Discovery: Based on the following inputs, the corresponding responses shall be supplied:
    - —NWK address plus Active Endpoint query type Specified device shall return the endpoint number of all applications residing in that device. Should the list of active endpoints exceed the ASDU size and where fragmentation is not supported on the server device, an extended version

of the query type is also provided to return the full list through multiple requests.

- —NWK address or broadcast address (of any broadcast address type) plus Service Match including Profile ID and, optionally, Input and Output Clusters Specified device matches Profile ID with all active endpoints to determine a match. If no input or output clusters are specified, the endpoints that match the request are returned. If input and/or output clusters are provided in the request, those are matched as well, and any matches are provided in the response with the list of endpoints on the device providing the match. The responding device shall employ APS acknowledged service for the unicast response to the broadcast inquiry. By convention, in cases where the application profile enumerates input clusters and their response output clusters with the same cluster identifier, the application profile shall list only the input cluster within the Simple Descriptor for the purposes of Service Discovery.
- —NWK address plus Node Descriptor or Power Descriptor query type Specified device shall return the Node or Power Descriptor for the device.
- —NWK address, Endpoint Number plus Simple Descriptor query type Specified address shall return the Simple Descriptor associated with that Endpoint for the device. Should the list of input and/or output clusters exceed the ASDU size capacity to return the Simple Descriptor in a single packet an extended version of the query type is also provided to return the full list through multiple requests.
- Optionally, NWK address plus Complex or User Descriptor query type
   If supported, specified address shall return the Complex or User Descriptor for the device

### 2.5.2.3 Security Manager

This function determines whether security is enabled or disabled and, if enabled, shall perform the following:

- Establish Key
- Transport Key
- · Request Key
- Update Device
- · Remove Device
- Switch Key

· Authenticate Device

The Security Manager function addresses the Security Services Specification (Chapter 4). Security Management, implemented by APSME primitive calls by ZDO, performs the following:

- Contacts the Trust Center to obtain the Master Key between this device and the Trust Center (step is omitted if this device is the Trust Center, the Master Key with the Trust Center has been pre-configured, or the network is operating in residential mode). This step employs the Transport Key primitive.
- Establishes a Link Key with the Trust Center. This step employs the APSME-Establish-Key primitive (omitted in residential mode).
- Obtains the NWK Key from the Trust Center using secured communication with the Trust Center (commercial mode). Alternatively, the NWK Key from the Trust Center may be sent from the Trust Center using unsecured communication (residential mode). This step employs the APSME-TRANSPORT-KEY primitive.
- Establishes or transports Link Keys and master keys, as required, with specific devices in the network identified as messaging destinations (commercial mode). These steps employ the APSME-ESTABLISH-KEY, APSME-TRANSPORT-KEY and/or APSME-REQUEST-KEY primitives.
- Informs the Trust Center of any devices that join the network using the APSME-UPDATE-DEVICE primitives. This function is only performed if the device is a ZigBee router.
- Permits devices to obtain keys from the Trust Center using the APSME-REQUEST-KEY primitives.
- Permits the Trust Center to remove devices from the network using the APSME-REMOVE-DEVICE primitives.
- Permits the Trust Center to switch the active network key using the APSME-SWITCH-KEY primitives.
- Permits devices in the network to authenticate other devices using the APSME-AUTHENTICATE primitives.

# 2.5.2.4 Network Manager

This function shall implement the ZigBee Coordinator, ZigBee Router, or ZigBee End Device logical device types according to configuration settings established either via a programmed application or during installation. If the device type is a ZigBee Router or ZigBee End Device, this function shall provide the ability to select an existing PAN to join and implement procedures which permit the device to rejoin if network communication is lost. If the device type is a ZigBee Coordinator or ZigBee Router, this function shall provide the ability to select an

unused channel for creation of a new PAN. Note that it is possible to deploy a network without a device pre-designated as ZigBee Coordinator where the first Full Function Device (FFD) activated assumes the role of ZigBee Coordinator. The following description covers processing addressed by Network Management:

- Permits specification of a channel list for network scan procedures. Default is to specify use of all channels in the selected band of operation.
- Manages network scan procedures to determine neighboring networks and the identity of their ZigBee coordinators and routers.
- Permits selection of a channel to start a PAN (ZigBee Coordinator) or selection of an existing PAN to join (ZigBee Router or ZigBee End Device).
- Supports orphaning and extended procedures to rejoin the network, including support for intra PAN portability.
- May support direct join. For ZigBee Coordinators and ZigBee Routers, a local version of direct join may be supported to enable the device to join via the orphaning or rejoin procedures.
- May support Management Entities that permit external network management.
- Detects and reports interference to support changing network channels.
- Manages network interference reporting and selection of a new channel for network operation if interference exists on the initial channel if the particular node is identified as the network manager for the overall PAN.

### 2.5.2.5 Binding Manager

The Binding Manager performs the following:

- Establishes resource size for the Binding Table. The size of this resource is determined via a programmed application or via a configuration parameter defined during installation.
- Processes bind requests for adding or deleting entries from the APS binding table.
- Supports Bind and Unbind commands from external applications such as those that may be hosted on a commissioning or network management tool to support assisted binding. Bind and Unbind commands shall be supported via the ZigBee Device Profile (see clause 2.4).
- For the ZigBee Coordinator, supports the End Device Bind that permits binding on the basis of button presses or other manual means.
- Permits source devices to register with a primary binding table cache their ability to hold their own binding table.

- Permits configuration tools to exchange one device for another in all the binding table entries which refer to it.
- Permits the primary binding table cache to backup and recover individual bind entries or the entire binding table or the table of source devices holding their own binding tables.

### 2.5.2.6 Node Manager

For ZigBee Coordinators and ZigBee Routers, the Node Management function performs the following:

- Permits remote management commands to perform network discovery.
- Provides remote management commands to retrieve the routing table.
- Provides remote management commands to retrieve the binding table.
- Provides a remote management command to have the device leave the network or to direct that another device leave the network.
- Provides a remote management command to retrieve the LQI for neighbors of the remote device.
- Provides a remote management command to Permit or disallow joining on particular routers or to generally allow or disallow joining via the Trust Center.

# 2.5.2.7 Group Manager

The Group Manager performs the following:

- Provides for inclusion of application objects within the local device into groups under application control.
- Provides for removal of application objects within the local device from group membership under application control.

# 2.5.3 Layer Interface Description

Unlike other device descriptors for applications residing above Endpoints 1-240, the ZigBee Device Objects (ZDO) interface to the APS via the APSME-SAP in addition to the APSDE-SAP. ZDO communicates over Endpoint 0 using the APSDE-SAP via Profiles like all other applications. The Profile used by ZDO is the ZigBee Device Profile (See clause 2.4). ZDO frames shall not be fragmented.

ZigBee Device Objects shall employ Endpoint 0 as the source and destination endpoint in any transmitted ZigBee Device Profile request frames, and shall expect Endpoint 0 as the source and destination endpoint in any received response frames.

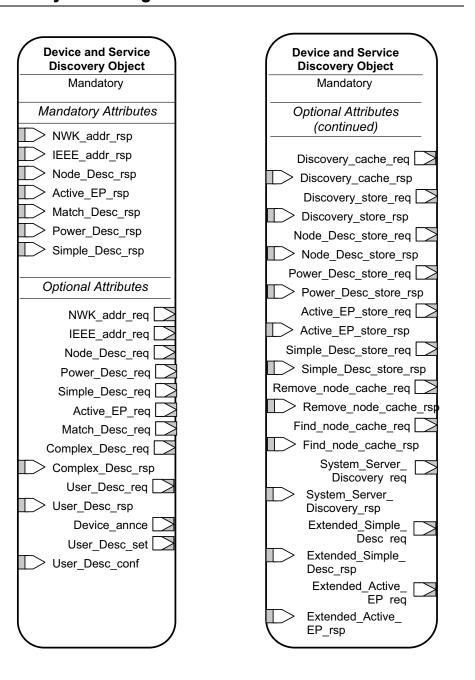

Figure 2.104 System Usage ZigBee Device Object Details

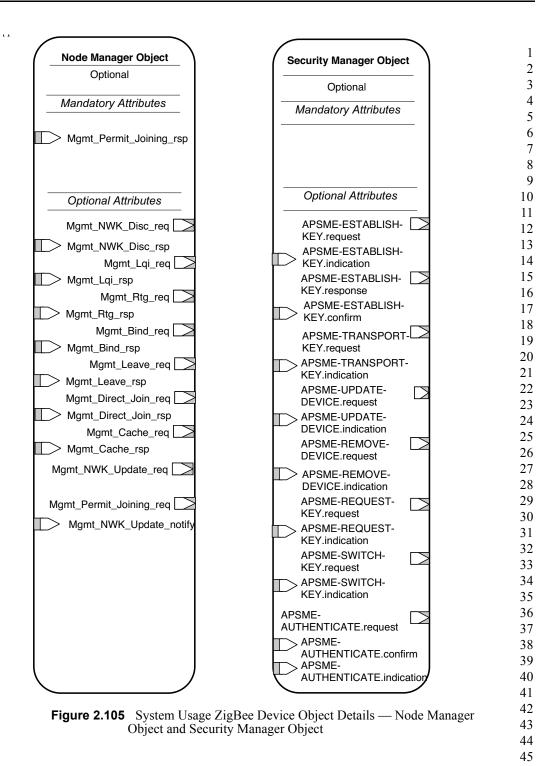

Copyright © 2007 ZigBee Standards Organization. All rights reserved.

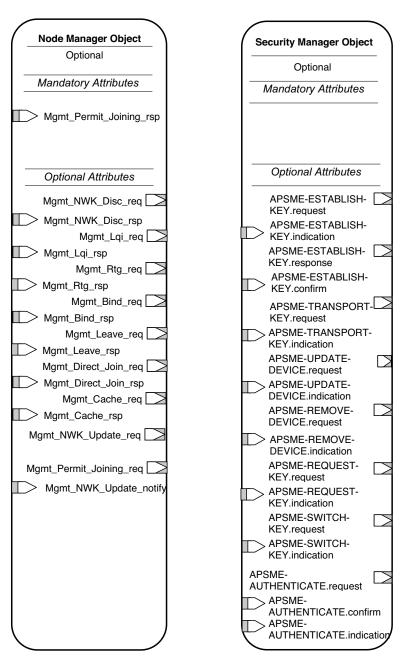

**Figure 2.106** System Usage ZigBee Device Object Details — Binding Manager Object and Network Manager Object

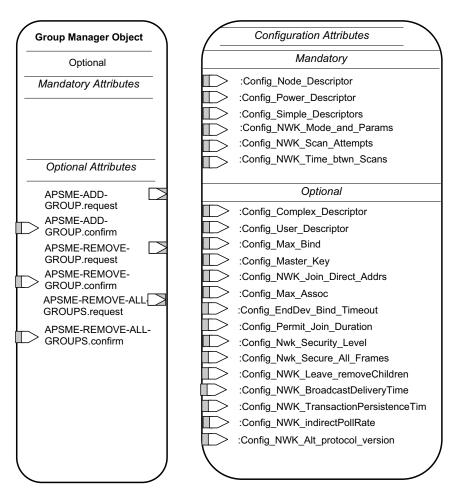

**Figure 2.107** System Usage ZigBee Device Object Details — Group Manager Object and Configuration Attributes

# 2.5.5 Object Definition and Behavior

### 2.5.5.1 Object Overview

ZigBee Device Objects contain six Objects:

- Device and Service Discovery
- Network Manager
- Binding Manager
- Security Manager

Copyright © 2007 ZigBee Standards Organization. All rights reserved.

- Node Manager
- · Group Manager

Table 2.138 describes these ZigBee Device Objects.

**Table 2.138 ZigBee Device Objects** 

| Object                            |        | Description                                                                                                    |
|-----------------------------------|--------|----------------------------------------------------------------------------------------------------|
| Name                              | Status |                                                                                                    |
| :Device_and_Service<br>_Discovery | М      | Handles device and service discovery.                                                                                                   |
| :Network_Manager                  | М      | Handles network activities such as network discovery, leaving/joining a network, resetting a network connection and creating a network. |
| :Binding_Manager                  | 0      | Handles end device binding, binding and unbinding activities.                                                                           |
| :Security_Manager                 | О      | Handles security services such as key loading, key establishment, key transport and authentication.                                     |
| :Node_Manager                     | О      | Handles management functions.                                                                                                    |
| :Group Manager                    | О      | Handles management of groups                                                                                                    |

## 2.5.5.2 Optional and Mandatory Objects and Attributes

Objects listed as Mandatory shall be present on all ZigBee devices. However, for certain ZigBee logical types, Objects listed as Optional for all ZigBee devices may be Mandatory in specific logical device types. For example, the NLME-NETWORK-FORMATION.request within the Network\_Manager object is in a Mandatory object and is an Optional attribute, though the attribute is required for ZigBee Coordinator logical device types. The introduction section of each Device Object section will detail the support requirements for Objects and Attributes by logical device type.

## 2.5.5.3 Security Key Usage

ZigBee Device Objects may employ security for packets created by ZigBee Device Profile primitives. These application packets using APSDE on Endpoint 0 shall utilize the APSDE Security Service Provider interface like all other Application Objects.

#### 2.5.5.4 Public and Private Methods

Methods that are accessible to any endpoint application on the device are called public methods. Private methods are only accessible to the Device Application on

endpoint 0 and not to the end applications (which run on endpoints 1 through 240).

## 2.5.5.5 State Machine Functional Descriptions

#### 2.5.5.5.1 ZigBee Coordinator

#### **2.5.5.5.1.1** Initialization

The implementation shall set the startup-related IB parameters shown in Table 2.139 to values that reflect the desired startup behavior for the device. In particular, the apsDesignatedCordinator attribute of the IB shall be set to TRUE. If the device implements more than one option for ZigBee protocol version or stack profile, it shall choose a single value for each and set nwkcProtocolVersion and nwkStackProfile accordingly. Additionally, provision shall be made to provide configuration elements to describe the Node Descriptor, Power Descriptor, Simple Descriptor for each active endpoint and application plus the list of active endpoints. These configurations shall embodied :Config Node Descriptor,:Config Power Descriptor, be in :Config Simple Descriptors. If the :Config Node Descriptor configuration object indicates that this device is a Primary Discovery Cache device, the device shall be configured to process server commands for the ZigBee Device Profile associated with requests to the Primary Discovery Cache and shall operate according to the state machine description provided in sub-clause 2.5.2.1.

If supported, provision shall be made to supply configuration elements for the Complex Descriptor, User Descriptor, the maximum number of bind entries and the master key. These elements shall be embodied in :Config\_Complex\_Descriptor, :Config\_User\_Descriptor, :Config\_Max\_Bind and :Config\_Master Key.

To start as a ZigBee coordinator, the device application shall execute the startup procedure described in sub-clause 2.5.5.5.6.2 with startup parameters set as described above. This should have the effect of executing the procedure for network formation described in sub-clause 3.6.1.1. The device application shall set the *nwkSecurityLevel*, *nwkAllFresh*, and *nwkSecureAllFrames* NIB attributes according to the values established by convention within the Stack Profile employed by the device. The device application shall check the return status via the NLME-NETWORK-FORMATION.confirm to verify successful creation of the PAN. The :Config\_Permit\_Join\_Duration shall be set according to the default parameter value supplied using the NLME-PERMIT-JOINING.request. Additionally, the *nwkNetworkBroadcastDeliveryTime* and *nwkTransactionPersistenceTime* Network Information Block parameters (see sub-clause 3.6.2) shall be set with :Config\_NWK\_BroadcastDeliveryTime and :Config\_NWK\_TransactionPersistenceTime respectively (see sub-clause 2.5.6).

Provision shall be made to ensure APS primitive calls from the end applications over EP 1 through EP 240 return appropriate error status values prior to

completion of the Initialization state by ZigBee Device Objects and transition to the normal operating state.

#### 2.5.5.5.1.2 Normal Operating State

In this state, the ZigBee Coordinator shall process the list of direct joined addresses in :Config\_NWK\_Join\_Direct\_Addrs by issuing an NLME-DIRECT-JOIN.request for each included address in the list. Processing of the direct joined addresses shall employ the :Config\_Max\_Assoc parameter in evaluating whether to successfully process a direct joined address within :Config\_NWK\_Join\_Direct\_Addrs.

The ZigBee coordinator shall allow other devices to join the network based on the configuration items :Config\_Permit\_Join\_Duration and :Config\_Max\_Assoc. When a new device joins the network, the device application shall be informed via the NLME-JOIN.indication. Should the device be admitted to the PAN, the ZigBee coordinator shall indicate this via the NLME-JOIN.confirm with SUCCESS status.

The ZigBee coordinator shall respond to any device discovery or service discovery operations requested of its own device, and if it is designated as a Primary Discovery Cache device, shall also respond on behalf of registered devices that have stored discovery information. The device application shall also ensure that the number of binding entries does not exceed the :Config\_Max\_Bind attribute.

The ZigBee coordinator shall support the NLME-PERMIT-JOINING.request and NLME-PERMIT-JOINING.confirm to permit application control of network join processing.

The ZigBee coordinator shall support the NLME-LEAVE.request and NLME-LEAVE.indication employing the :Config\_NWK\_Leave\_removeChildren attribute where appropriate to permit removal of associated devices under application control. Conditions that lead to removal of associated devices may include lack of security credentials, removal of the device via a privileged application or detection of exception. When a ZigBee end device is asked to leave the network, the ReuseAddress parameter of the NLME-LEAVE.request primitive should have a value of TRUE indicating that the NWK layer may give the address formerly in use by the leaving device to another end device that joins subsequently.

The ZigBee coordinator shall maintain a list of currently associated devices and facilitate support of orphan scan and rejoin processing to enable previously associated devices to rejoin the network. The ZigBee coordinator may support the ability for devices to be directly included in the network via the NLME-DIRECT-JOIN.request and NLME-DIRECT-JOIN.confirm. This feature shall permit lists of ZigBee IEEE addresses to be provided to the ZigBee coordinator and for those

addresses to be included as previously associated devices. It shall be possible for ZigBee devices with those addresses to directly join the network via orphaning or rejoin procedures rather than associating directly.

The ZigBee coordinator shall support the NLME-NWK-STATUS.indication and process those notifications per clause 3.2.2.30.

The ZigBee coordinator shall process End\_Device\_Bind\_req from ZigBee Routers and ZigBee End Devices. Upon receipt of an End\_Device\_Bind\_req, the ZigBee Coordinator shall use the :Config\_EndDev\_Bind\_Timeout value in the attribute and await a second End\_Device\_Bind\_req. Should the second indication arrive within the timeout period, the ZigBee coordinator shall match the Profile ID in the two indications. If the Profile IDs in the two indications do not match, an appropriate error status is returned to each device via End\_Device\_Bind\_rsp. Should the Profile IDs match, the ZigBee Coordinator shall match the AppInClusterLists and AppOutClusterLists in the two indications. Cluster IDs in the AppInClusterList of the first indication which match Cluster IDs in the AppOutClusterList of the second indication shall be saved in a list for inclusion in the resulting Bind\_req\_notifying the devices of the match.

The ZigBee coordinator shall process Device\_annce messages from other ZigBee devices. Upon receipt of a Device\_annce where <code>nwkUseTreeRouting</code> is TRUE, the ZigBee coordinator shall check all internal tables holding 64-bit IEEE addresses for devices within the PAN for a match with the address supplied in the Device\_annce message. If a match is detected, the ZigBee coordinator shall update its <code>nwkAddressMap</code> attribute of the NIB corresponding to the matched 64-bit IEEE address to reflect the updated 16-bit NWK address contained in the Device\_annce. Upon receipt of a Device\_annce where <code>nwkUseTreeRouting</code> is FALSE, the ZigBee Coordinator shall employ the address conflict resolution procedure detailed in sub-clause 3.6.9.

The ZigBee coordinator may generate APSME-AUTHENTICATE.requests under application control from other application objects, and may process and respond to APSME-AUTHENTICATE.indications from other devices. The ZigBee coordinator shall supply APSME-AUTHENTICATE.confirms to application objects whose requests have been processed.

## 2.5.5.5.1.3 Trust Center Operation

The network device pointed to by the address in *apsTrustCenterAddress* shall function as the Trust Center when security is enabled on the network.

The Trust Center operation is defined within sub-clause 4.6.2.

#### 2.5.5.5.2 ZigBee Router

#### **2.5.5.5.2.1** Initialization

The implementation shall set the startup-related IB parameters shown in Table 2.139 to values that reflect the desired startup behavior for the device. In particular, the *apsDesignatedCordinator* attribute of the IB shall be set to FALSE. If the :Config\_Node\_Descriptor configuration object indicates that this device is a Primary Discovery Cache device, the device shall be configured to process server commands for the ZigBee Device Profile associated with requests to the Primary Discovery Cache and shall operate according to the state machine description provided in sub-clause 2.5.2.1.

If supported, provision shall be made to supply configuration elements for the Complex Descriptor, User Descriptor, the maximum number of bind entries, and the master key. These elements shall be embodied in :Config\_Complex\_Descriptor, :Config\_User\_Descriptor, :Config\_Max\_Bind and :Config\_Master Key.

To start as a ZigBee router, the device application shall execute the startup procedure described in sub-clause 2.5.5.5.6.2 with startup parameters set as described above. This should have the effect of executing either the procedure for network rejoin described in sub-clause 3.6.1.4.2 or else the full procedure for network join through MAC association described in sub-clause 3.6.1.4.1. The NLME-NETWORK-DISCOVERY.request procedure shall be implemented :Config NWK Scan Attempts, time each separated in :Config NWK Time btwn Scans. The purpose of repeating the NLME-NETWORK-DISCOVERY request is to provide a more accurate neighbor list and associated link quality indications to the NWK layer. Specification of the algorithm for selection of the PAN shall be left to the profile description and may include use of the Extended PAN ID, operational mode of the network, identity of the ZigBee Router or Coordinator identified on the PAN, depth of the ZigBee Router on the PAN from the ZigBee Coordinator for the PAN, capacity of the ZigBee Router or Coordinator, the routing cost, or the Protocol Version Number (these parameters are supplied by the NLME-NETWORK-DISCOVERY.confirm and the beacon payload).

The ZigBee router may join networks employing the current protocol version number or may join networks employing a previous protocol version number, under application control, if backward compatibility is supported in the device. A single ZigBee PAN shall consist of devices employing only a single protocol version number (networks with devices employing different protocol version numbers and frame formats within the same PAN are not permitted). An optional configuration attribute, :Config\_NWK\_alt\_protocol\_version, provides the protocol version numbers which the device may choose to employ other than the current protocol version number. Once the ZigBee router chooses a PAN and a

specific protocol version number, it shall employ that protocol version number as its *nwkcProtocolVersion*. Additionally, the ZigBee router shall then adhere to all frame formats and processing rules supplied by the version of the ZigBee Specification employing that protocol version number.

The :Config\_Permit\_Join\_Duration shall be set according to the default parameter value supplied using NLME-PERMIT-JOINING.request. The router shall support the NLME-START-ROUTER.request and NLME-START-ROUTER.confirm to begin operations as a router within the PAN it has joined. Additionally, the <code>nwkNetworkBroadcastDeliveryTime</code> and <code>nwkTransactionPersistenceTime</code> Network Information Block parameters (see sub-clause 3.6.2) shall be set with :Config\_NWK\_BroadcastDeliveryTime and :Config\_NWK TransactionPersistenceTime respectively (see sub-clause 2.5.6).

Provision shall be made to ensure APS primitive calls from the end applications over EP 1 through EP 240 return appropriate error status values prior to completion of the Initialization state by ZigBee Device Objects and transition to the normal operating state.

If the network has security enabled, the device shall wait to be authenticated by the Trust Center, and for successful acquisition of the NWK key to start functioning as a router in the network. See sub-clause 4.6.2 for details on Trust Center operations.

The device application shall set the *nwkSecurityLevel* and *nwkSecureAllFrames* NIB attributes to the values used in the network and begin functioning as a router using NLME-START-ROUTER.req.

#### 2.5.5.5.2.2 Normal Operating State

In this state, the ZigBee router shall allow other devices to join the network based on the configuration items :Config\_Permit\_Join\_Duration and :Config\_Max\_Assoc. When a new device joins the network, the device application shall be informed via the NLME-JOIN.indication attribute. Should the device be admitted to the PAN, the ZigBee router shall indicate this via the NLME-JOIN.confirm with SUCCESS status. If security is enabled on the network, the device application shall inform the Trust Center via the APSME-UPDATE-DEVICE. request.

Orphan indications for which this device is not the parent are notified to the ZDO from the NWK layer by receipt of an NLME-JOIN.indication primitive with parameter IsParent set to value FALSE. The mechanism by which this is handled is described in 2.5.5.5.4.

The ZigBee router shall respond to any device discovery or service discovery operations requested of its own device, and if it is designated as a Primary Discovery Cache device, shall also respond on behalf of registered devices that

have stored discovery information. The device application shall also ensure that the number of binding entries does not exceed the :Config Max Bind attribute.

If security is supported operating in commercial mode, the ZigBee router shall support the :Config\_Master\_Key and shall employ the Master Key in key establishment procedures for Link Keys. Upon presentation of a remote destination address requiring secure communications, the ZigBee router shall support APSME-ESTABLISH-KEY.request to establish a link key with the remote device and APSME-ESTABLISH-KEY.indication to present the request to the destination and shall support APSME-ESTABLISH-KEY.confirm and APSME-ESTABLISH-KEY.response to complete the key establishment of the Link Key. The ZigBee router shall provide the ability to store Link Keys for known destinations requiring secure communications and shall manage key storage of Link Keys. The ZigBee router shall support APSME-TRANSPORT-KEY.indication to receive keys from the Trust Center.

If security is supported operating in commercial or residential modes, the ZigBee router shall request the Trust Center to update its NWK key via the APSME-REQUEST-KEY.request.

The ZigBee router shall support the NLME-PERMIT-JOINING.request and NLME-PERMIT-JOINING.confirm to permit application control of network join processing.

The ZigBee router shall support the NLME-NWK-STATUS.indication and process those notifications per sub-clause 3.2.2.30.

The ZigBee router shall support the NLME-LEAVE.request and NLME-LEAVE.confirm employing the :Config\_NWK\_Leave\_removeChildren attribute where appropriate to permit removal of associated devices under application control. Conditions that lead to removal of associated devices may include lack of security credentials, removal of the device via a privileged application or detection of exception. When a ZigBee end device is asked to leave the network, the ReuseAddress parameter of the NLME-LEAVE.request primitive should have a value of TRUE indicating that the NWK layer may give the address formerly in use by the leaving device to another end device that joins subsequently.

The ZigBee router shall process Device\_annce messages from other ZigBee devices. Upon receipt of a Device\_annce where *nwkUseTreeRouting* is TRUE, the ZigBee router shall check all internal tables holding 64-bit IEEE addresses for devices within the PAN for a match with the address supplied in the Device\_annce message. If a match is detected, the ZigBee router shall update its *nwkAddressMap* of the NIB corresponding to the matched 64-bit IEEE address to reflect the updated 16-bit NWK address contained in the Device\_annce. Upon receipt of a Device\_annce where *nwkUseTreeRouting* is FALSE, the ZigBee Router shall employ the address conflict resolution procedure detailed in subclause 3.6.9.

The ZigBee router shall maintain a list of currently associated devices and facilitate support of orphan scan and rejoin processing to enable previously associated devices to rejoin the network.

The ZigBee router may generate APSME-AUTHENTICATE.requests under application control from other application objects and may process and respond to APSME-AUTHENTICATE.indications from other devices. The ZigBee router shall supply APSME-AUTHENTICATE.confirms to application objects whose requests have been processed.

The ZigBee router may decide it has lost contact with the network it was joined to. In this situation, the router should conduct an active scan to find the network. If the network is found more than once the router should attempt to rejoin where there is a more recent value of *nwkUpdateId* in the beacon payload.

#### 2.5.5.3 Binding Table Cache Operation

Any router (including the coordinator) may be designated as either a primary binding table cache or a backup binding table cache.

It shall respond to the System\_Server\_Discovery\_req primitive to enable other devices to discover it and use its facilities.

A primary binding table cache shall maintain a binding table and a table of devices registered to cache their binding tables.

A primary binding table cache shall respond to the Bind\_Register\_req and Replace\_Device\_req primitives described in clause 2.4.3.2.

If a backup binding table cache is available, a primary binding table cache shall use the additional bind management primitives to backup and restore its binding table and its table of source binding devices.

A backup binding table cache shall maintain a backup of the binding table and table of registered binding devices for one or more primary binding table caches. It shall support the bind management primitives for backup and restore of these tables.

## 2.5.5.4 Operations to Support Intra-PAN Portability

#### 2.5.5.5.4.1 Overview

The operations described in this section are carried out by ZigBee Coordinator and ZigBee Router Devices for support of intra-PAN portability.

The main steps are summarized as follows:-

• Detect the problem - The ZDO of the moved device is notified of acknowledgement failures via the NLME-NWK-STATUS.indication primitive, and identifies a problem.

- Carry out the NWK layer rejoin procedure The ZDO of a moved ZED initiates this process using the NLME-JOIN.request primitive, either through a secured or un-secured rejoining procedure. The NWK rejoin procedures closely mirror the MAC association procedure. Note that ZigBee Routers shall also carry out this procedure periodically if they find that they are no longer in contact with the Trust Center.
- Security verification Secured and unsecured protocol steps are described to ensure that the orphaned device should really be accepted. (See clause 2.5.5.5.4.2.)
- Inform the rest of the network when a device changes parents the steps to complete address conflict detection in sub-clause 3.6.1.9 must be completed. These actions also serve to notify the old parent that the End Device has changed parents.<sup>7</sup>

These steps are described in detail in the subsections below. The mechanism is illustrated for secured rejoin of a ZED in Figure 2.108, unsecured rejoin of a ZED in Figure 2.109, and unsecured rejoin of a ZR in Figure 2.110 respectively. Note that the NWK and SEC sections on secured and unsecured rejoin (sub-clauses 3.2.2.11, 3.2.2.12, 3.2.2.13, 3.6.1.4 and 4.6.3) shall be the authoritative text for these procedures. The diagrams in this section are provided for illustrative purposes only.

7. CCB #833

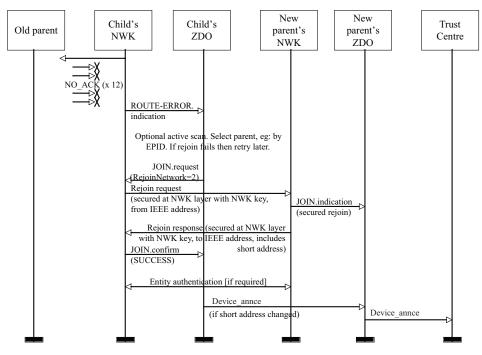

Figure 2.108 Portability Message Sequence Chart: ZED Secured Rejoin

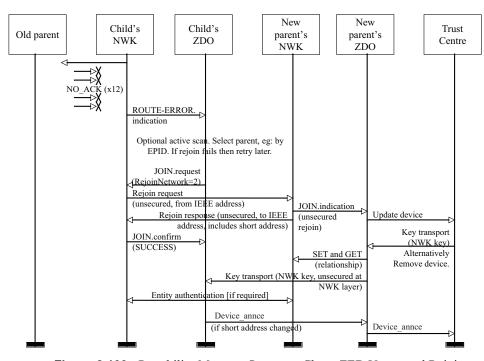

Figure 2.109 Portability Message Sequence Chart: ZED Unsecured Rejoin

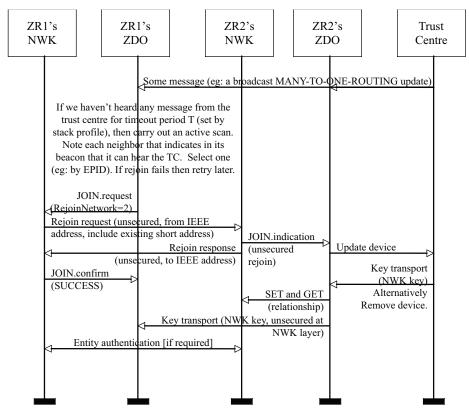

Figure 2.110 Portability Message Sequence Chart: ZR Unsecured Rejoin

## 2.5.5.5.4.2 Description of Operations for Security Verification

As for MAC association, a ZigBee Coordinator or ZigBee Router device is informed of a rejoined device when the NLME issues an NLME-JOIN.indication primitive. This shall be handed in the same way as for an association indication, except that for a secured rejoin the update device and key transport step.

Full network operation shall not be permitted until the verification steps described below have been carried out.

Measures shall be taken by a newly (re-)joined node and by its new parent to verify that it is really allowed to be on this network. Two cases are envisioned:

 One or the other is not implemented according to this specification, and should not have joined. The measures described here allow both sides to revoke the join in this case.

• One or the other device is a compromised/hacked device. In the case that security is enabled, the measures in sub-clause 4.6.3.6 are additionally applied so that an unauthorized join is revoked.

This verification is carried out using existing commands. sub-clause 2.5.5.5.4.3 below describes the transmission of a Device annce command to the new parent. The new parent shall check that this or some other message is correctly formed and contains the addressing fields corresponding to the orphaned device. If security is enabled, then this command shall be secured with the network key, and the new parent shall verify that all security processing is carried out correctly. If all these checks succeed then the orphaned device shall become joined to the network. Otherwise, it shall not become joined to the network at this time. As normal, messages sent from a device not joined to the network shall not be forwarded across the network, and commands shall not be carried out. Accordingly, the orphaned device shall only become joined to the network once it receives at least one correctly formed ZigBee message from the new parent. If security is enabled, this message must be secured with the network key and all security processing must be carried out correctly. If messages cannot be exchanged in protocol, then the orphaned device shall not become joined to the network at this time.

#### 2.5.5.5.4.3 Description of Operations for Informing the Rest of the Network

If the ZigBee End Device rejoins a new parent using the orphaning of rejoin process it shall complete the address conflict process in sub-clause 3.6.1.9.8 Upon receiving the Device annce, all devices shall check their internal tables holding 64-bit IEEE addresses for devices within the PAN for a match with the address supplied in the Device annee message. If a match is detected, the device shall update the nwkAddressMap attribute of the NIB corresponding to the matched 64bit IEEE address to reflect the updated 16-bit NWK address contained in the Device annce. All devices shall use the NLME-SET and NLME-GET primitives to update the nwkNeighborTable in the NWK NIB. The previous parent of this ZED shall remove the ZED as one of its children by changing the Relationship field of the nwkNeighborTable to 0x04, "previous child." Note that any unicast message sent to an address with this status shall result in an NLME-NWK-STATUS.indication primitive with status code of "Target Device Unavailable", (see sub-clause 3.2.2.30). If nwkUseTreeRouting is TRUE, address conflict detection is not provided and parent devices are not permitted, following intra-PAN portability, to remove devices or any other operation that reissue a short address for use by a child with a different IEEE address. Alternatively, if nwkUseTreeRouting is FALSE, address conflict detection is provided, however, devices will generally keep their existing NWK addresses during the intra-PAN portability procedure. Also, if the NWK address has changed during the intra-

8. CCB #833

PAN portability procedure, the ZDO shall arrange that any IEEE address to short address mappings which have become known to applications running on this device be updated. This behavior is mandatory, but the mechanism by which it is achieved is outside the scope of this specification.

#### 2.5.5.5.5 ZigBee End Device

#### **2.5.5.5.5.1** Initialization

The implementation shall set the startup-related IB parameters shown in Table 2.139 to values that reflect the desired startup behavior for the device. In particular, the *apsDesignatedCordinator* attribute of the IB shall be set to FALSE.

If supported, provision shall be made to supply configuration elements for the Complex Descriptor, User Descriptor, the maximum number of bind entries, and the master kev. These elements shall be embodied :Config Complex Descriptor, :Config User Descriptor, :Config Max Bind, and :Config Master Key. If the device application set the NLME-JOIN RxOnWhenIdle parameter to FALSE, the end device shall utilize the procedure described in sub-clause 2.5.2.1 to discover a Primary Discovery Cache device. register with it, and to successfully upload its device and service discovery information. To facilitate the process of uploading discovery information to the Primary Discovery Cache device, the local device may temporarily increase its polling rate with its parent. Prior to registering with any Primary Discovery Cache device, the end device shall utilize the Find Node Cache request to ensure it has not previously registered with any other Primary Discovery Cache device. If a server response indicates the end device has a previous registration, the end device shall update its discovery cache information on that Primary Discovery Cache device or shall remove its discovery cache information from that previous registration and create a new registration.

To start as a ZigBee end device, the device application shall execute the startup procedure described in sub-clause 2.5.5.5.6.2 with startup parameters set as described above. This should have the effect of executing either the procedure for network rejoin described in sub-clause 3.6.1.4.2 or else the full procedure for network join through MAC association described in sub-clause 3.6.1.4.1. The NLME-NETWORK-DISCOVERY.request procedure shall be implemented :Config NWK Scan Attempts, each separated time in :Config NWK Time btwn Scans. The purpose of repeating the NLME-NETWORK-DISCOVERY.request is to provide a more accurate neighbor list and associated link quality indications to the NWK layer. Specification of the algorithm for selection of the PAN shall be left to the profile description and may include use of the Extended PAN ID, operational mode of the network, identity of the ZigBee Router or Coordinator identified on the PAN, depth of the ZigBee Router on the PAN from the ZigBee Coordinator for the PAN, capacity of the ZigBee Router or Coordinator, the routing cost, or the Protocol Version Number (these parameters are supplied by the NLME-NETWORK-DISCOVERY.confirm and the beacon payload).

The ZigBee end device may join networks employing the current protocol version number or may join networks employing a previous protocol version number, under application control, if backward compatibility is supported in the device. A single ZigBee PAN shall consist of devices employing only a single protocol version number (networks with devices employing different protocol version numbers and frame formats within the same PAN are not permitted). An optional configuration attribute, :Config\_NWK\_alt\_protocol\_version, provides the protocol version numbers which the device may choose to employ other than the current protocol version number. Once the ZigBee end device chooses a PAN and a specific protocol version number, it shall employ that protocol version number as its *nwkcProtocolVersion*. Additionally, the ZigBee end device shall then adhere to all frame formats and processing rules supplied by the version of the ZigBee Specification employing that protocol version number.

If the device application sets the NLME-JOIN RxOnWhenIdle parameter to FALSE, the :Config\_NWK\_indirectPollRate shall be used to determine the polling rate for indirect message requests. The :Config\_NWK\_indirectPollRate shall be set according to the value established by the application profile(s) supported on the device. Once polling for indirect message requests is initiated, if communications failure with the parent is detected determined by failure of indirect message requests :Config\_Parent\_Link\_Threshold\_Retry consecutive attempts, the device application shall employ the network rejoin procedure.

Once the End Device has successfully joined a network, the device shall issue a Device\_annce providing its 64-bit IEEE address and 16-bit NWK address.

Provision shall be made to ensure APS primitive calls from the end applications over EP 1 through EP 240 return appropriate error status values prior to completion of the Initialization state by ZigBee Device Objects and transition to the normal operating state.

If the network has security enabled, the device shall wait to be authenticated by the Trust Center and for successful acquisition of the NWK key to start functioning as an end device in the network. See sub-clause 4.6.2 for details on Trust Center operations.

#### 2.5.5.5.2 Normal Operating State

If the device application set the NLME-JOIN RxOnWhenIdle parameter to FALSE, the :Config\_NWK\_indirectPollRate shall be used to poll the parent for indirect transmissions while in the normal operating state. While a fragmented message is being received, the device may temporarily increase its polling rate, and shall ensure that it polls its parent at least once every macTransactionPersistenceTime seconds.

The ZigBee end device shall respond to any device discovery or service discovery operations requested of its own device using the attributes described in subclause 2.5.4.

If security is enabled operating in commercial mode, the ZigBee end device shall support the :Config\_Master\_Key and shall employ the Master Key in key establishment procedures for Link Keys. Upon presentation of a remote destination address requiring secure communications, the ZigBee end device shall support APSME-ESTABLISH-KEY.request to establish a link key with the remote device, and support APSME-ESTABLISH-KEY.indication to present the request to the destination, and shall support APSME-ESTABLISH-KEY.confirm and APSME-ESTABLISH-KEY.response to complete the key establishment of the Link Key. The ZigBee end device shall provide the ability to store Link Keys for known destinations requiring secure communications and shall manage key storage of Link Keys. The ZigBee end device shall support APSME-TRANSPORT-KEY.indication to receive keys from the Trust Center.

If security is enabled operating in commercial mode, the ZigBee end device shall request the Trust Center to update its NWK key via the APSME-REQUEST-KEY.request.

The ZigBee End Device shall process Device\_annce messages from other ZigBee devices. Upon receipt of a Device\_annce where *nwkUseTreeRouting* is TRUE, the ZigBee End Device shall check all internal tables holding 64-bit IEEE addresses for devices within the PAN for a match with the address supplied in the Device\_annce message. If a match is detected, the ZigBee End Device shall update the *nwkAddressMap* of the NIB corresponding to the matched 64-bit IEEE address to reflect the updated 16-bit NWK address contained in the Device annce.<sup>9</sup>

The ZigBee End Device shall process the NLME-NWK-STATUS.indication sent from the NWK layer. If the error code equals to 0x09 (Parent Link Failure), the ZED will update its failure counter maintained in ZDO. If the value of the failure counter is smaller than the :Config\_Parent\_Link\_Retry\_Threshold attribute, the ZED may decide to issue further commands to attempt to communicate with the parent node, depending on the application of the ZED. If the value of the failure counter exceeds the :Config\_Parent\_Link\_Retry\_Threshold attribute, the ZED shall then prepare to start the rejoin process. Note that implementers may optionally use a more accurate time-windowed scheme to identify a link failure.

The rejoin process mirrors the MAC association process very closely, however, a device is permitted to rejoin a parent that is not accepting new associations. The ZDO may use the NLME-NETWORK-DISCOVERY.request primitive to detect potential alternative parents, and in order to optimize recovery latency and

#### 9. CCB #842

reliability, shall select an appropriate new parent based on the following information from that device's beacon:

- PAN ID
- EPID (Extended PAN ID)
- Channel
- Signal strength
- Whether the potential parent indicates that it is currently able to communicate with its Trust Center
- Whether this device has recently failed to join this parent, or this network

Once a potential parent has been selected, the ZDO shall issue an NLME-JOIN.request primitive with RejoinNetwork set to 0x02.

The start time of the rejoin process is determined by the time the last NLME-JOIN.request primitive was sent and by the attribute :Config\_Rejoin\_Interval. Only if the interval between the current and the previous NLME-JOIN.request sent time is longer than the :Config\_Rejoin\_Interval shall a new NLME-JOIN.request primitive be sent. The application may want to gradually increase the :Config\_Rejoin\_Interval if a certain number of retries have been done (or a certain period of time has passed) but none of them were successful. The :Config\_Rejoin\_Interval should not exceed the :Config\_Max\_Rejoin\_Interval. Every time an NLME-JOIN.confirm has been successfully received, the ZDO shall reset its failure counter to zero and the :Config\_Rejoin\_Interval attribute to its initial value. The choice of the default initial value and the algorithm of increasing the rejoin interval shall be determined by the application, and is out of the scope of this document.

If the ZigBee End Device rejoins a new parent using the rejoin process, it shall complete the address conflict process in sub-clause 3.6.1.9. 10

The ZigBee end device may generate APSME-AUTHENTICATE.requests under application control from other application objects and may process and respond to APSME-AUTHENTICATE.indications from other devices. The ZigBee end device shall supply APSME-AUTHENTICATE.confirms to application objects whose requests have been processed.

## 2.5.5.6 Support for Commissioning Applications

ZigBee devices in the field will need commissioning, and it will be up to developers to provide applications that perform such commissioning. There is a risk that applications from different vendors will work differently, thereby diminishing the ability of ZigBee devices from different vendors to operate

10. CCB #833

seamlessly on the same network. As a partial solution to this problem, this subclause lists a common set of configuration parameters for ZigBee devices and outlines a common procedure for devices to use at start-up time. The other critical component of the solution is a common set of commissioning protocols and procedures, which are outside the scope of this document.

#### 2.5.5.5.6.1 Configuration Parameters

The startup procedure outlined in sub-clause 2.5.5.5.6.2 is designed in such a way that, by using it consistently, devices can go through all the stages of commissioning up to being joined to the proper ZigBee network and able to send and receive application data traffic. Later-stage commissioning, including the commissioning of bindings and group membership is discussed briefly in sub-clause 2.5.5.5.6.3 below. The procedure makes use of the system parameters listed in Table 2.139.

**Table 2.139** Startup Parameters

| Name                     | Reference  | Comment                                                                                                    |
|--------------------------|------------|----------------------------------------------------------------------------------------------------|
| nwkExtendedPANID         | Table 3.43 | This is the extended PANID of the network to which the device is joined. If it has a value of 0x00000000000000000, then the device is not connected to a network. |
| apsDesignatedCoordinator | Table 2.24 | This boolean flag indicates whether the device should assume on startup that it must become a ZigBee coordinator.                                                 |
| apsChannelMask           | Table 2.24 | This is the mask containing allowable channels on which the device may attempt to form or join a network at startup time.                                         |
| apsUseExtendedPANID      | Table 2.24 | The 64-bit identifier of the network to join or form.                                                                                                    |
| apsUseInsecureJoin       | Table 2.24 | A boolean flag, which defaults to TRUE and indicates whether it is OK to use insecure join on startup.                                                            |

#### 2.5.5.5.6.2 Startup Procedure

The startup procedure uses the parameters listed in sub-clause 2.5.5.5.6.1 to perform a controlled startup of the ZigBee networking facilities of a device. The procedure should be run whenever the device restarts, but may also be run under application control at the discretion of the developer.

When a device starts up, it should check the value of *nwkExtendedPANID*. If *nwkExtendedPANID* has a non-zero value, then the device should assume it has all the network parameters required to operate on a network. Note that the device should assume the channel identifier present in its current network parameters but

may need to scan over the ChannelMask if the *nwkExtendedPANID* is not found. In order for this to work effectively across power failures and processor resets, *nwkExtendedPANID* must be placed in non-volatile storage. <sup>11</sup>

If the device finds it is not connected to a network, then it should check the value of *apsDesignatedCoordinator*. If this parameter has a value of TRUE, then the device should follow the procedures for starting a network outlined in subclause 3.6.1.4.1 and should use the value of *apsChannelMask* for the ScanChannels parameter of the NLME-NETWORK-FORMATION.request primitive, and set *nwkExtendedPANID* to the value given in *apsUseExtendedPANID* if *apsUseExtendedPANID* has a non-zero value.

If the device is not the designated coordinator and *apsUseExtendedPANID* has a non-zero value, the device should attempt to rejoin the network specified in *apsUseExtendedPANID*. To do this, it should use NLME-JOIN.request with the ExtendedPANID parameter equal to the value of *apsUseExtendedPANID*, the ScanChannels parameter of the primitive equal to the value of the *apsChannelMask* configuration parameter. The RejoinNetwork parameter of the NLME-JOIN.request primitive should have a value of 0x02 indicating rejoin.

If the network rejoin attempt fails, and the value of the *apsUseInsecureJoin* attribute of the AIB has a value of TRUE, then the device should follow the procedure outlined in sub-clause 3.6.1.4.1 for joining a network, using *apsChannelMask* any place that a ScanChannels mask is called for. If *apsUseExtendedPANID* has a non-zero value, then the device should join only the specified network and the procedure should fail if that network is found to be inaccessible. If *apsUseExtendedPANID* is equal to 0x00000000000000000, then the device should join the best available network.

11. CCB #846

Copyright © 2007 ZigBee Standards Organization. All rights reserved.

#### 2.5.5.5.6.3 Further Commissioning

Once a device is on a network and capable of communicating with other devices on the network in a secure manner, other commissioning becomes possible. Other items that should be subject to commissioning are shown in Table 2.140.

**Table 2.140** Additional Commissioning Parameters

| Name                   | Reference  | Comment                                                                                                    |
|------------------------|------------|----------------------------------------------------------------------------------------------------|
| apsBindingTable        | Table 2.24 | The binding table for this device. Binding provides a separation of concerns in the sense that applications may operate without having to manage recipient address information for the frames they emit. This information can be input at commissioning time without the main application on the device even being aware of it. |
| nwkGroupIDTable        | Table 3.43 | Commissioning applications should be able to manage group membership of a device and its endpoints by accessing this table.                                                                                                    |
| nwkSecurityMaterialSet | Table 4.2  | This set contains the network keying material, which should be accessible to commissioning applications.                                                                                                    |
| apsDeviceKeyPairSet    | Table 4.28 | Contained in the set of key pairs for a device is the Trust Center master key, which should be accessible to commissioning applications.                                                                                                    |
| apsTrustCenterAddress  | Table 4.28 | The IEEE address of the Trust Center.                                                                                                    |
| nwkShortAddress        | Table 3.43 | Commissioning applications may set the network short address of devices as long as address conflicts that may arise as a result are subject to address conflict resolution as described in sub-clause 3.6.1.9.                                                                                                    |

## 2.5.5.6 Device and Service Discovery

The Device and Service Discovery function supports:

- Device Discovery
- Service Discovery

Device Management performs the above functions with the ZigBee Device Profile (see clause 2.4).

# 2.5.5.6.1 Optional and Mandatory Attributes Within Device and Service Discovery

All of the request attributes within the Device and Service Discovery Object are optional for all ZigBee logical device types. The responses listed in Table 2.141 as mandatory are mandatory for all ZigBee logical device types, and the responses listed as optional are optional for all ZigBee logical device types. See clause 2.4 for a description of any of these attributes.

 Table 2.141 Device and Service Discovery Attributes

| Attribute                   | M/O | Type   |
|-----------------------------|-----|--------|
| NWK_addr_req                | О   | Public |
| NWK_addr_rsp                | M   | Public |
| IEEE_addr_req               | О   | Public |
| IEEE_addr_rsp               | M   | Public |
| Node_Desc_req               | О   | Public |
| Node_Desc_rsp               | М   | Public |
| Power_Desc_req              | О   | Public |
| Power_Desc_rsp              | M   | Public |
| Simple_Desc_req             | О   | Public |
| Simple_Desc_rsp             | M   | Public |
| Active_EP_req               | О   | Public |
| Active_EP_rsp               | M   | Public |
| Match_Desc_req              | О   | Public |
| Match_Desc_rsp              | М   | Public |
| Complex_Desc_req            | О   | Public |
| Complex_Desc_rsp            | О   | Public |
| User_Desc_req               | О   | Public |
| User_Desc_rsp               | О   | Public |
| Device_annce                | M   | Public |
| User_Desc_set               | О   | Public |
| User_Desc_conf              | О   | Public |
| System_Server_Discovery_req | О   | Public |
| System_Server_Discovery_rsp | О   | Public |
| Discovery_Cache_req         | 0   | Public |

Table 2.141 Device and Service Discovery Attributes (Continued)

Attribute M/O Type

| Attribute             | M/O | Type   |
|-----------------------|-----|--------|
| Discovery_Cache_rsp   | 0   | Public |
| Discovery_store_req   | 0   | Public |
| Discovery_store_rsp   | 0   | Public |
| Node_Desc_store_req   | 0   | Public |
| Node_Desc_store_rsp   | 0   | Public |
| Power_Desc_store_req  | 0   | Public |
| Power_Desc_store_rsp  | 0   | Public |
| Active_EP_store_req   | О   | Public |
| Active_EP_store_rsp   | 0   | Public |
| Simple_Desc_store_req | О   | Public |
| Simple_Desc_store_rsp | 0   | Public |
| Remove_node_cache_req | О   | Public |
| Remove_node_cache_rsp | О   | Public |
| Find_node_cache_req   | О   | Public |
| Find_node_cache_rsp   | О   | Public |

## 2.5.5.7 Security Manager

The security manager determines whether security is enabled or disabled and, if enabled, shall perform the following:

- Establish Key
- Transport Key
- Authentication

## 2.5.5.7.1 Optional and Mandatory Attributes Within Security Manager

The Security Manager itself is an optional object for all ZigBee Device Types. If the Security Manager is present, all requests and responses are mandatory for all ZigBee device types. If the Security Manager is not present, none of the attributes

in the Security Manager are present for any ZigBee logical device type. See clause 2.4 for a description of any of the primitives listed in Table 2.142.

**Table 2.142** Security Manager Attributes

| Attribute                       | M/O | Туре    |
|---------------------------------|-----|---------|
| APSME-ESTABLISH-KEY.request     | О   | Public  |
| APSME-ESTABLISH-KEY.response    | О   | Public  |
| APSME-ESTABLISH-KEY. indication | О   | Public  |
| APSME-ESTABLISH-KEY.confirm     | О   | Public  |
| APSME-TRANSPORT-KEY.request     | О   | Public  |
| APSME-TRANSPORT-KEY.indication  | О   | Public  |
| APSME-UPDATE-DEVICE.request     | О   | Public  |
| APSME-UPDATE-DEVICE.indication  | О   | Public  |
| APSME-REMOVE-DEVICE.request     | О   | Public  |
| APSME-REMOVE-DEVICE.indication  | О   | Public  |
| APSME-REQUEST-KEY.request       | О   | Public  |
| APSME-REQUEST-KEY.indication    | О   | Public  |
| APSME-SWITCH-KEY.request        | О   | Public  |
| APSME-SWITCH-KEY.indication     | О   | Public  |
| APSME-AUTHENTICATE.request      | 0   | Private |
| APSME-AUTHENTICATE.indication   | О   | Private |
| APSME-AUTHENTICATE.confirm      | О   | Private |

## 2.5.5.8 Binding Manager

The Binding Management function supports:

- End Device Binding
- Bind and Unbind

Binding Management performs the above functions with ZigBee Device Profile commands plus APSME-SAP primitives to commit/remove binding table entries once the indication arrives on the ZigBee coordinator, router, or end device supporting the binding table.

## 2.5.5.8.1 Optional and Mandatory Attributes Within Binding Manager

The Binding Manager is an optional object for all ZigBee Device Types.

If the Binding Manager is present, all requests are optional for all ZigBee logical device types. Responses shall be supported on devices which implement a binding table cache, and on devices which correspond to the source address for the binding table entries held on those devices.

If the Binding Manager is not present, all requests and all responses for all ZigBee logical device types shall not be supported. Table 2.143 summarizes Binding Manager attributes.

**Table 2.143** Binding Manager Attributes

| Attribute                 | M/O | Type    |
|---------------------------|-----|---------|
| End_Device_Bind_req       | О   | Public  |
| End_Device_Bind_rsp       | О   | Public  |
| Bind_req                  | О   | Public  |
| Bind_rsp                  | О   | Public  |
| Unbind_req                | О   | Public  |
| Unbind_rsp                | О   | Public  |
| Bind_Register_req         | О   | Public  |
| Bind_Register_rsp         | О   | Public  |
| Replace_Device_req        | О   | Public  |
| Replace_Device_rsp        | О   | Public  |
| Store_Bkup_Bind_Entry_req | О   | Public  |
| Store_Bkup_Bind_Entry_rsp | О   | Public  |
| Remove_Bkup_Bind_req      | О   | Public  |
| Remove_Bkup_Bind_rsp      | О   | Public  |
| Backup_Bind_Table_req     | О   | Public  |
| Backup_Bind_Table_rsp     | О   | Public  |
| Recover_Bind_Table_req    | О   | Public  |
| Recover_Bind_Table_rsp    | О   | Public  |
| Backup_Source_Bind_req    | О   | Public  |
| Backup_Source_Bind_rsp    | О   | Public  |
| Recover_Source_Bind_req   | О   | Public  |
| Recover_Source_Bind_rsp   | О   | Public  |
| APSME-BIND.request        | О   | Private |

10 12

13 14

15 16

17

18

19

20 21

22 23

24

25 26

27 28

29 30

31 32 33

> 43 44 45

**Table 2.143** Binding Manager Attributes (Continued)

| Attribute            | M/O | Type    |
|----------------------|-----|---------|
| APSME-BIND.confirm   | О   | Private |
| APSME-UNBIND.request | О   | Private |
| APSME-UNBIND.confirm | О   | Private |

#### 2.5.5.9 **Network Manager**

The Network Management function supports:

- Network Discovery
- Network Formation
- Permit/Disable Associations
- Association and Disassociation
- Route Discovery
- Network Reset
- Radio Receiver State Enable/Disable
- Get and Set of Network Management Information Block Data
- Detecting and reporting interference
- Receive network interference reports and change network channels if the particular node is identified as the network manager for the overall PAN

Network Management performs the above functions with NLME-SAP primitives (see Chapter 3).

## 2.5.5.9.1 Optional and Mandatory Attributes Within Network Manager

The Network Manager is a mandatory object for all ZigBee Device Types.

The Network Discovery, Get, and Set attributes (both requests and confirms) are mandatory for all ZigBee logical device types.

If the ZigBee logical device type is ZigBee Coordinator, the NWK Formation request and confirm, the NWK Leave request, NWK Leave indication, NWK Leave confirm, NWK Join indication, NWK Permit Joining request, and NWK Permit Joining confirm shall be supported. The NWK Direct Join request, NWK Direct Join confirm, NWK Route Discovery request, and NWK Route Discovery confirm may be supported. The NWK Join request and the NWK Join confirm shall not be supported.

If the ZigBee logical device type is ZigBee Router, the NWK Formation request and confirm shall not be supported. Additionally, the NWK Start Router request,

NWK Start Router confirm, NWK Join request, NWK Join confirm, NWK Join indication, NWK Leave request, NWK Leave confirm, NWK Leave indication, NWK Permit Joining request, and NWK Permit Joining confirm shall be supported. The NWK Direct Join request, NWK Direct Join confirm, NWK Route Discovery request, and NWK Route Discovery confirm may be supported.

If the ZigBee logical device type is ZigBee End Device, the NWK Formation request and confirm plus the NWK Start Router request and confirm shall not be supported. Additionally, the NWK Join indication and NWK Permit Joining request shall not be supported. The NWK Join request, NWK Join confirm, NWK Leave request, NWK Leave indication, NWK Leave confirm shall be supported.

For all ZigBee logical devices types, the NWK Sync request, indication and confirm plus NWK reset request and confirm plus NWK route discovery request and confirm shall be optional. Table 2.144 summarizes Network Manager Attributes. See Chapter 3 for a description of any of the primitives listed in Table 2.144.

For all ZigBee logical device types, reception of the NWK Network Status indication shall be supported, but no action is required in this version of the specification.

**Table 2.144** Network Manager Attributes

| Attribute                          | M/O | Type    |
|------------------------------------|-----|---------|
| NLME-GET.request                   | M   | Private |
| NLME-GET.confirm                   | M   | Private |
| NLME-SET.request                   | M   | Private |
| NLME-SET.confirm                   | M   | Private |
| NLME-NETWORK-DISCOVERY.request     | M   | Public  |
| NLME-NETWORK-DISCOVERY.confirm     | M   | Public  |
| NLME-NETWORK-FORMATION.request     | О   | Private |
| NLME-NETWORK-<br>FORMATION.confirm | О   | Private |
| NLME-START-ROUTER.request          | O   | Private |
| NLME-START-ROUTER.confirm          | O   | Private |
| NLME-JOIN.request                  | O   | Private |
| NLME-JOIN.confirm                  | O   | Private |
| NLME_JOIN.indication               | O   | Private |
| NLME-PERMIT-JOINING                | O   | Public  |
| NLME-PERMIT-JOINING.confirm        | 0   | Public  |

| Attribute                    | M/O | Type    |
|------------------------------|-----|---------|
| NLME-DIRECT-JOIN.request     | O   | Public  |
| NLME-DIRECT-JOIN.confirm     | О   | Public  |
| NLME_LEAVE.request           | M   | Public  |
| NLME-LEAVE.confirm           | M   | Public  |
| NLME_LEAVE.indication        | M   | Public  |
| NLME-RESET.request           | 0   | Private |
| NLME-RESET.confirm           | 0   | Private |
| NLME-SYNC.request            | 0   | Public  |
| NLME-SYNC.indication         | 0   | Public  |
| NLME-SYNC.confirm            | 0   | Public  |
| NLME-NWK-STATUS.indication   | M   | Private |
| NLME-ROUTE-DISCOVERY.request | 0   | Public  |
| NLME-ROUTE-DISCOVERY.confirm | 0   | Private |
| NLME-ED-SCAN.request         | 0   | Private |
| NLME-ED-SCAN.confirm         | 0   | Private |
| NLME-START-BACKOFF.request   | 0   | Private |

**Table 2.144** Network Manager Attributes (Continued)

A single device in the network can become the Network Channel Manager. The operation of the network channel manager is described in Annex E. All other devices in the network are responsible for tracking message delivery failures and reporting interference in accordance with Annex E.

## 2.5.5.10 Node Manager

The Node Manager supports the ability to request and respond to management functions. These management functions only provide visibility to external devices regarding the operating state of the device receiving the request.

## 2.5.5.10.1 Optional and Mandatory Attributes Within Node Manager

The Node Manager is an optional object for all ZigBee Device Types. All request and response attributes within Node Manager are also optional if the Node

Manager object is present. Table 2.145 summarizes Node Manager attributes. See clause 2.4 for a description of these attributes.

 Table 2.145
 Node Manager Attributes

| Attribute               | M/O | Type    |
|-------------------------|-----|---------|
| Mgmt_NWK_Disc_req       | О   | Public  |
| Mgmt_NWK_Disc_rsp       | О   | Public  |
| Mgmt_Lqi_req            | О   | Public  |
| Mgmt_Lqi_rsp            | О   | Public  |
| Mgmt_Rtg_req            | О   | Public  |
| Mgmt_Rtg_rsp            | О   | Public  |
| Mgmt_Bind_req           | О   | Public  |
| Mgmt_Bind_rsp           | 0   | Public  |
| Mgmt_Leave_req          | О   | Public  |
| Mgmt_Leave_rsp          | О   | Public  |
| Mgmt_Direct_Join_req    | О   | Public  |
| Mgmt_Direct_Join_rsp    | 0   | Public  |
| Mgmt_Permit_Joining_req | О   | Public  |
| Mgmt_Permit_Joining_rsp | О   | Public  |
| Mgmt_Cache_req          | О   | Public  |
| Mgmt_Cache_rsp          | О   | Public  |
| Mgmt_NWK_Update_req     | О   | Private |
| Mgmt_NWK_Update_notify  | 0   | Private |

## 2.5.5.11 Group Manager

The Group Manager supports the ability to include application objects within groups or to remove application objects from groups. The group management functions operate only on application objects within the local device. Mechanisms to manage groups on other devices are beyond the scope of this document.

### 2.5.5.11.1 Optional and Mandatory Attributes Within Group Manager

The Group Manager is an optional object for all ZigBee Device Types. All request and response attributes within Group Manager are also optional if the Group

Manager object is present. Table 2.146 summarizes Group Manager attributes. See clause 2.4 for a description of these attributes.

**Table 2.146 Group Manager Attributes** 

| Attribute                           | M/O | Type   |
|-------------------------------------|-----|--------|
| APSME-ADD-GROUP.request             | 0   | Public |
| APSME-ADD-GROUP.confirm             | О   | Public |
| APSME-REMOVE-GROUP.request          | О   | Public |
| ASPME-REMOVE-GROUP.confirm          | О   | Public |
| APSME-REMOVE-ALL-<br>GROUPS.request | 0   | Public |
| APSME-REMOVE-ALL-<br>GROUPS.confirm | 0   | Public |

## 2.5.6 Configuration Attributes

This attribute is used to represent the minimum mandatory and/or optional attributes used as configuration attributes for a device.

**Table 2.147** Configuration Attributes

| Attribute                         | M/O | Type    |
|-----------------------------------|-----|---------|
| :Config_Node_Descriptor           | M   | Public  |
| :Config_Power_Descriptor          | M   | Public  |
| :Config_Simple_Descriptors        | M   | Public  |
| :Config_NWK_Scan_Attempts         | M   | Private |
| :Config_NWK_Time_btwn_Scans       | M   | Private |
| :Config_Complex_Descriptor        | О   | Public  |
| :Config_User_Descriptor           | О   | Public  |
| :Config_Max_Bind                  | О   | Private |
| :Config_Master_Key                | О   | Private |
| :Config_EndDev_Bind_Timeout       | О   | Private |
| :Config_Permit_Join_Duration      | О   | Public  |
| :Config_NWK_Security_Level        | О   | Private |
| :Config_NWK_Secure_All_Frames     | О   | Private |
| :Config_NWK_Leave_removeChildren  | О   | Private |
| :Config_NWK_BroadcastDeliveryTime | О   | Private |

**Table 2.147** Configuration Attributes (Continued)

| Attribute                              | M/O | Type    |
|----------------------------------------|-----|---------|
| :Config_NWK_TransactionPersistenceTime | О   | Private |
| :Config_NWK_indirectPollRate           | О   | Private |
| :Config_Max_Assoc                      | О   | Private |
| :Config_NWK_Join_Direct_Addrs          | О   | Public  |
| :Config_Parent_Link_Retry_Threshold    | О   | Public  |
| :Config_Rejoin_Interval                | О   | Public  |
| :Config_Max_Rejoin_Interval            | О   | Public  |

## 2.5.6.1 Configuration Attribute Definitions

**Table 2.148** Configuration Attribute Definitions

| Attribute                  | Description                                                                                            | When Updated                                                                                                    |
|----------------------------|----------------------------------------------------------------------------------------------------|----------------------------------------------------------------------------------------------------|
| :Config_Node_Descriptor    | Contents of the Node<br>Descriptor for this<br>device (see sub-<br>clause 2.3.2.3).                    | The :Config_Node_Descriptor is either created when the application is first loaded or initialized with a commissioning tool prior to when the device begins operations in the network. It is used for service discovery to describe node features to external inquiring devices.        |
| :Config_Power_Descriptor   | Contents of the Power Descriptor for this device (see subclause 2.3.2.4).                              | The :Config_Power_Descriptor is either created when the application is first loaded or initialized with a commissioning tool prior to when the device begins operations in the network. It is used for service discovery to describe node power features to external inquiring devices. |
| :Config_Simple_Descriptors | Contents of the Simple Descriptor(s) for each active endpoint for this device (see subclause 2.3.2.5). | The :Config_Simple_Descriptors are created when the application is first loaded and are treated as "readonly." The Simple Descriptor are used for service discovery to describe interfacing features to external inquiring devices.                                                     |

 Table 2.148 Configuration Attribute Definitions (Continued)

| Attribute                       | Description                                                                                                    | When Updated                                                                                                    |
|---------------------------------|----------------------------------------------------------------------------------------------------|----------------------------------------------------------------------------------------------------|
| :Config_NWK_Scan_Attempts       | Integer value representing the number of scan attempts to make before the NWK layer decides which ZigBee coordinator or router to associate with (see sub-clause 2.5.5.5). | The :Config_NWK_Scan_Attempts is employed within ZDO to call the NLME-NETWORK-DISCOVERY.request primitive the indicated number of times (for routers and end devices).                                                                                                    |
|                                 | This attribute has default value of 5 and valid values between 1 and 255.                                                                                                  |                                                                                                    |
| :Config_NWK_Time_btwn_<br>Scans | Integer value representing the time duration (in milliseconds) between each NWK discovery attempt described by :Config_NWK_Scan_A ttempts (see subclause 2.5.5.5).         | The :Config_NWK_Time_btwn_Scans is employed within ZDO to provide a time duration between the NLME-NETWORK-DISCOVERY.request attempts.                                                                                                    |
|                                 | This attribute has a default value of 100 (milliseconds) and valid values between 1 and 65535 (milliseconds).                                                              |                                                                                                    |
| :Config_Complex_Descriptor      | Contents of the (optional) Complex Descriptor for this device (see subclause 2.3.2.6).                                                                                     | The :Config_Complex_Descriptor is either created when the application is first loaded or initialized with a commissioning tool prior to when the device begins operations in the network. It is used for service discovery to describe extended device features for external inquiring devices.                  |
| :Config_User_Descriptor         | Contents of the (optional) User Descriptor for this device (see subclause 2.3.2.7).                                                                                        | The :Config_User_Descriptor is either created when the application is first loaded or initialized with a commissioning tool prior to when the device begins operations in the network. It is used for service discovery to provide a descriptive character string for this device to external inquiring devices. |

 Table 2.148 Configuration Attribute Definitions (Continued)

| Attribute                             | Description                                                                                                    | When Updated                                                                                                    |
|---------------------------------------|----------------------------------------------------------------------------------------------------|----------------------------------------------------------------------------------------------------|
| :Config_Max_Bind                      | A constant which describes the maximum number of binding entries permitted.                                                               | The :Config_Max_Bind is a maximum number of supported Binding Table entries for this device.                                                                                                    |
| :Config_Master_Key                    | Master Key used if security is enabled for this device (see Chapter 4).                                                                   | The :Config_Master_Key is either present when the application is first loaded or initialized with a commissioning tool prior to when the device begins operations in the network. It is used for security operations on the device if security is supported and enabled. |
| :Config_EndDev_Bind_Timeo<br>ut       | Timeout value in seconds employed in End Device Binding (see sub-clause 2.4.3.2).                                                         | The :Config_EndDev_Bind_Timeout is employed only on ZigBee Coordinators and used to determine whether end device bind requests have been received within the timeout window.                                                                                             |
| :Config_Permit_Join_Duration          | Permit Join Duration<br>value set by the NLME-<br>PERMIT-<br>JOINING.request<br>primitive (see<br>Chapter 3).                             | The default value for :Config_Permit_Join_Duration is 0x00, however, this value can be established differently according to the needs of the profile.                                                                                                    |
| :Config_NWK_Security_Level            | Security level of the network (see Chapter 3).                                                                                            | This attribute is used only on the Trust Center and is used to set the level of security on the network.                                                                                                    |
| :Config_NWK_Secure_All_Fra<br>mes     | If all network frames should be secured (see Chapter 3).                                                                                  | This attribute is used only on the Trust Center and is used to determine if network layer security shall be applied to all frames in the network.                                                                                                    |
| :Config_NWK_Leave_remove<br>Children  | Sets the policy as to whether child devices are to be removed if the device is asked to leave the network via NLME-LEAVE (see Chapter 3). | The policy for setting this parameter is found in the Stack Profile employed.                                                                                                    |
| :Config_NWK_BroadcastDeliv<br>eryTime | See Table 3.57.                                                                                                    | The value for this configuration attribute is established in the Stack Profile.                                                                                                    |

 Table 2.148 Configuration Attribute Definitions (Continued)

| Attribute                               | Description                                                                                                    | When Updated                                                                                                    |
|-----------------------------------------|----------------------------------------------------------------------------------------------------|----------------------------------------------------------------------------------------------------|
| :Config_NWK_TransactionPer sistenceTime | See Table 3.44.  This attribute is mandatory for the ZigBee coordinator and ZigBee routers and not used for ZigBee End Devices.                                                                                                    | The value for this configuration attribute is established in the Stack Profile.                                                                                                    |
| :Config_NWK_ Alt_protocol_version       | Sets the list of protocol version numbers, other than the current protocol version number, that the device may choose to employ in a PAN that it joins. This attribute is applicable only to ZigBee routers or end devices. The protocol version numbers in the list must refer to older versions of the ZigBee Specification. | :Config_NWK_  Alt_protocol_version permits ZigBee routers and ZigBee end devices to join networks discovered that employ an earlier version of the ZigBee Specification; Since this parameter is optional, devices may also be created omitting this attribute which require only the current version of the ZigBee Specification; This attribute would be omitted in cases where certain features are required that are contained only in the current specification or where code size is limited in the device. |
| :Config_NWK_indirectPollRate            | Sets the poll rate, in milliseconds, for the device to request indirect transmission messages from the parent.                                                                                                    | The value for this configuration attribute is established by the application profile deployed on the device.                                                                                                    |
| :Config_Max_Assoc                       | Sets the maximum allowed associations, either of routers, end devices, or both, to a parent router or coordinator.                                                                                                    | The value for this configuration attribute is established by the stack profile in use on the device. Note that for some stack profiles, the maximum associations may have a dimension which provides for separate maximums for router associations and end device associations.                                                                                                    |

 Table 2.148 Configuration Attribute Definitions (Continued)

| Attribute                            | Description                                                                                                    | When Updated                                                                                                    |
|--------------------------------------|----------------------------------------------------------------------------------------------------|----------------------------------------------------------------------------------------------------|
| :Config_NWK_Join_Direct_Ad drs       | Consists of the following fields:                                                                                      | :Config_NWK_Join_Direct_Addr<br>s permits the ZigBee Coordinator<br>or Router to be pre-configured<br>with a list of addresses to be direct<br>joined.                                                                                                    |
|                                      | DeviceAddress - 64-bit<br>IEEE address for the<br>device to be direct<br>joined                                        |                                                                                                    |
|                                      | CapabilityInformation - Operating capabilities of the device to be direct joined                                       |                                                                                                    |
|                                      | MasterKey - If security is enabled, master key for use in the key-pair descriptor for this new device (see Table 4.37) |                                                                                                    |
|                                      | See sub-clause 3.2.2.14 for details.                                                                                   |                                                                                                    |
| :Config_Parent_Link_Retry_Th reshold | Contents of the link retry threshold for parent link (see subclause 2.5.5.5.2).                                        | The :Config_Parent_Link_Retry_Thres hold is either created when the application is first loaded or initialized with a commissioning tool. It is used for the ZED to decide how many times it should retry to connect to the parent router before initiating the rejoin process. |
| :Config_Rejoin_Interval              | Contents of the rejoin interval (see subclause 2.5.5.5.2).                                                             | The :Config_Rejoin_Interval is either created when the application is first loaded or initialized with a commissioning tool. It is used by the ZED to decide how often it should initiate the rejoin process.                                                                   |
| :Config_MAX_Rejoin_Interval          | Contents of the maximal rejoin interval 2.5.5.5.5.2).                                                                  | The :Config_MAX_Rejoin_Interval is either created when the application is first loaded or initialized with a commissioning tool. It is used by the ZED to set the maximum value permitted for :Config_Rejoin_Interval during the rejoin procedure.                              |

CHAPTER

# **NETWORK SPECIFICATION**

# 3.1 General Description

## 3.1.1 Network (NWK) Layer Overview

The network layer is required to provide functionality to ensure correct operation of the IEEE 802.15.4-2003 MAC sub-layer and to provide a suitable service interface to the application layer. To interface with the application layer, the network layer conceptually includes two service entities that provide the necessary functionality. These service entities are the data service and the management service. The NWK layer data entity (NLDE) provides the data transmission service via its associated SAP, the NLDE-SAP, and the NWK layer management entity (NLME) provides the management service via its associated SAP, the NLME-SAP. The NLME utilizes the NLDE to achieve some of its management tasks and it also maintains a database of managed objects known as the network information base (NIB).

## 3.1.1.1 Network Layer Data Entity (NLDE)

The NLDE shall provide a data service to allow an application to transport application protocol data units (APDU) between two or more devices. The devices themselves must be located on the same network.

The NLDE will provide the following services:

- Generation of the Network level PDU (NPDU): The NLDE shall be capable of generating an NPDU from an application support sub-layer PDU through the addition of an appropriate protocol header.
- **Topology-specific routing:** The NLDE shall be able to transmit an NPDU to an appropriate device that is either the final destination of the communication or the next step toward the final destination in the communication chain.

Copyright © 2007 ZigBee Standards Organization. All rights reserved.

• **Security:** The ability to ensure both the authenticity and confidentiality of a transmission.

## 3.1.1.2 Network Layer Management Entity (NLME)

The NLME shall provide a management service to allow an application to interact with the stack

The NLME shall provide the following services:

- Configuring a new device: this is the ability to sufficiently configure the stack for operation as required. Configuration options include beginning an operation as a ZigBee coordinator or joining an existing network.
- **Starting a network:** this is the ability to establish a new network.
- Joining, rejoining and leaving a network: this is the ability to join, rejoin or leave a network as well as the ability of a ZigBee coordinator or ZigBee router to request that a device leave the network.
- Addressing: this is the ability of ZigBee coordinators and routers to assign addresses to devices joining the network.
- **Neighbor discovery**: this is the ability to discover, record, and report information pertaining to the one-hop neighbors of a device.
- **Route discovery**: this is the ability to discover and record paths through the network, whereby messages may be efficiently routed.
- **Reception control:** this is the ability for a device to control when the receiver is activated and for how long, enabling MAC sub-layer synchronization or direct reception.
- **Routing**: this is the ability to use different routing mechanisms such as unicast, broadcast, multicast or many to one to efficiently exchange data in the network.

# 3.2 Service Specification

Figure 3.1 depicts the components and interfaces of the NWK layer.

The NWK layer provides two services, accessed through two service access points (SAPs). These are the NWK data service, accessed through the NWK layer data entity SAP (NLDE-SAP), and the NWK management service, accessed through the NWK layer management entity SAP (NLME-SAP). These two services provide the interface between the application and the MAC sub-layer, via the MCPS-SAP and MLME-SAP interfaces (See [B1]). In addition to these external interfaces, there is also an implicit interface between the NLME and the NLDE that allows the NLME to use the NWK data service.

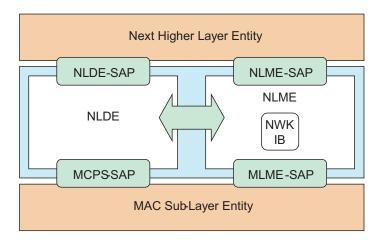

Figure 3.1 The NWK Layer Reference Model

# 3.2.1 NWK Data Service

The NWK layer data entity SAP (NLDE-SAP) supports the transport of application protocol data units (APDUs) between peer application entities. Table 3.1 lists the primitives supported by the NLDE-SAP and the sub-clauses in which these primitives are discussed.

**Table 3.1 NLDE-SAP Primitives** 

| NLDE-SAP Primitive | Request | Confirm | Indication |
|--------------------|---------|---------|------------|
| NLDE-DATA          | 3.2.1.1 | 3.2.1.2 | 3.2.1.3    |

# 3.2.1.1 NLDE-DATA.request

This primitive requests the transfer of a data PDU (NSDU) from the local APS sub-layer entity to a single or multiple peer APS sub-layer entities.

# 3.2.1.1.1 Semantics of the Service Primitive

The semantics of this primitive are as follows:

| NLDE-DATA.request | {                |
|-------------------|------------------|
|                   | DstAddrMode,     |
|                   | DstAddr,         |
|                   | NsduLength,      |
|                   | Nsdu,            |
|                   | NsduHandle,      |
|                   | Radius,          |
|                   | NonmemberRadius, |
|                   | DiscoverRoute,   |
|                   | SecurityEnable   |
|                   | }                |

Table 3.2 specifies the parameters for the NLDE-DATA.request primitive.

 Table 3.2
 NLDE-DATA.request Parameters

| Name        | Type              | Valid Range                                                                         | Description                                                                                                    |
|-------------|-------------------|-------------------------------------------------------------------------------------|----------------------------------------------------------------------------------------------------|
| DstAddrMode | Integer           | 0x01 or 0x02                                                                        | The type of destination address supplied by the DstAddr parameter. This may have one of the following two values:                                                                                                    |
|             |                   |                                                                                     | 0x01=16-bit multicast group address                                                                                                    |
|             |                   |                                                                                     | 0x02=16-bit network address of a device or a 16-bit broadcast address                                                                                                    |
| DstAddr     | 16-bit<br>Address | 0x0000-0xffff                                                                       | Destination address.                                                                                                    |
| NsduLength  | Integer           | aMaxMACFram<br>eSize -<br>(nwkcMACFram<br>eOverhead +<br>nwkcMinHeader<br>Overhead) | The number of octets comprising the NSDU to be transferred. This has been modified from the <i>aMaxMACFrameSize</i> limit specified in the IEEE 802.15.4 specification to take into account that the ZigBee network layer does not use the extended addressing modes. The effect of this is to free the unused portion of the header to be used for payload. See sub-clause D.4. |
| Nsdu        | Set of<br>Octets  | -                                                                                   | The set of octets comprising the NSDU to be transferred.                                                                                                    |
| NsduHandle  | Integer           | 0x00 - 0xff                                                                         | The handle associated with the NSDU to be transmitted by the NWK layer entity.                                                                                                    |

security processing will be applied.

41

42

43

44 45

Name Type Valid Range **Description** Radius Unsigned 0x00 - 0xffThe distance, in hops, that a frame Integer will be allowed to travel through the network. NonmemberRadius Integer 0x00 - 0x07The distance, in hops, that a multicast frame will be relayed by nodes not a member of the group. A value of 0x07 is treated as infinity. DiscoverRoute Integer 0x00 - 0x01The DiscoverRoute parameter may be used to control route discovery operations for the transit of this frame (see sub-clause 3.6.3.5): 0x00 = suppress route discovery0x01 = enable route discoverySecurityEnable Boolean TRUE or FALSE The SecurityEnable parameter may be used to enable NWK layer security processing for the current frame. If the nwkSecuritvLevel attribute of the NIB has a value of 0, meaning no security. then this parameter will be ignored. Otherwise, a value of TRUE denotes that the security processing specified by the security level will be applied, and a value of FALSE denotes that no

 Table 3.2 NLDE-DATA.request Parameters (Continued)

### 3.2.1.1.2 When Generated

This primitive is generated by a local APS sub-layer entity whenever a data PDU (NSDU) is to be transferred to a peer APS sub-layer entity.

# 3.2.1.1.3 Effect on Receipt

If this primitive is received on a device that is not currently associated, the NWK layer will issue an NLDE-DATA.confirm primitive with a status of INVALID REQUEST.

On receipt of this primitive, the NLDE first constructs an NPDU in order to transmit the supplied NSDU. If, during processing, the NLDE issues the NLDE-DATA.confirm primitive prior to transmission of the NSDU, all further processing is aborted. In constructing the new NPDU, the destination address field of the NWK header will be set to the value provided in the DstAddr parameter, and the source address field will have the value of the *macShortAddress* attribute in the MAC PIB. The discover route sub-field of the frame control field of the NWK header will be set to the value provided in the DiscoverRoute parameter. If the supplied Radius parameter does not have a value of zero, then the radius field of

the NWK header will be set to the value of the Radius parameter. If the Radius parameter has a value of zero, then the radius field of the NWK header will be set to twice the value of the *nwkMaxDepth* attribute of the NIB. The NWK layer will generate a sequence number for the frame as described in sub-clause 3.6.2.1. and the sequence number field of the NWK header of the frame will be set to this sequence number value. The multicast flag field of the NWK header will be set according to the value of the DstAddrMode parameter. If the DstAddrMode parameter has a value of 0x01, the NWK header will contain a multicast control field whose fields will be set as follows:

- The multicast mode field will be set to 0x01 if this node is a member of the group specified in the DstAddr parameter.
- Otherwise, the multicast mode field will be set to 0x00.
- The non-member radius and the max non-member radius fields will be set to the value of the NonmemberRadius parameter.

Once the NPDU is constructed, the NSDU is routed using the procedure described in sub-clause 3.6.3.3 if it is a unicast, sub-clause 3.6.5 if it is a broadcast, or sub-clause 3.6.6.2 if it is a multicast. When the routing procedure specifies that the NSDU is to be transmitted, this is accomplished by issuing the MCPS-DATA.request primitive with both the SrcAddrMode and DstAddrMode parameters set to 0x02, indicating the use of 16-bit network addresses. The SrcPANId and DstPANId parameters should be set to the current value of *macPANId* from the MAC PIB. The SrcAddr parameter will be set to the value of *macShortAddr* from the MAC PIB. The value of the DstAddr parameter is the next hop address determined by the routing procedure. If the message is a unicast, bit b0 of the TxOptions parameter should be set to 1 denoting that an acknowledgement is required. On receipt of the MCPS-DATA.confirm primitive, the NLDE issues the NLDE-DATA.confirm primitive with a status equal to that received from the MAC sub-layer.

If the *nwkSecurityLevel* NIB attribute has a non-zero value and the SecurityEnable parameter has a value of TRUE, then NWK layer security processing will be applied to the frame before transmission as described in clause 4.3. Otherwise, no security processing will be performed at the NWK layer for this frame. If security processing is performed and it fails for any reason, then the frame is discarded and the NLDE issues the NLDE-DATA.confirm primitive with a Status parameter value equal to that returned by the security suite.

# 3.2.1.2 NLDE-DATA.confirm

This primitive reports the results of a request to transfer a data PDU (NSDU) from a local APS sub-layer entity to a single peer APS sub-layer entity.

### 3.2.1.2.1 Semantics of the Service Primitive

The semantics of this primitive are as follows:

| NLDE-DATA.confirm | {           |
|-------------------|-------------|
|                   | Status      |
|                   | NsduHandle, |
|                   | TxTime      |
|                   | }           |

Table 3.3 specifies the parameters for the NLDE-DATA.confirm primitive.

**Table 3.3** NLDE-DATA.confirm Parameters

| Name       | Type    | Valid Range                                                                                                    | Description                                                                                                    |
|------------|---------|----------------------------------------------------------------------------------------------------|----------------------------------------------------------------------------------------------------|
| Status     | Status  | INVALID_REQUEST, MAX_FRM_COUNTER, NO_KEY, BAD_CCM_OUTPUT, ROUTE_ERROR, BT_TABLE_FULL, FRAME_NOT_BUFFERED or any status values returned from security suite or the MCPS-DATA.confirm primitive (see [B1]) | The status of the corresponding request.                                                                                                    |
| NsduHandle | Integer | 0x00 - 0xff                                                                                                    | The handle associated with the NSDU being confirmed.                                                                                                    |
| TxTime     | Integer | Implementation specific                                                                                                    | A time indication for the transmitted packet based on the local clock. The time should be based on the same point for each transmitted packet in a given implementation. This value is only provided if <i>nwkTimeStamp</i> is set to TRUE. |

### 3.2.1.2.2 When Generated

This primitive is generated by the local NLDE in response to the reception of an NLDE-DATA.request primitive.

The Status field will reflect the status of the corresponding request, as described in sub-clause 3.2.1.1.3.

# 3.2.1.2.3 Effect on Receipt

On receipt of this primitive, the APS sub-layer of the initiating device is notified of the result of its request to transmit. If the transmission attempt was successful,

the Status parameter will be set to SUCCESS. Otherwise, the Status parameter will indicate the error.

# 3.2.1.3 NLDE-DATA.indication

This primitive indicates the transfer of a data PDU (NSDU) from the NWK layer to the local APS sub-layer entity.

## 3.2.1.3.1 Semantics of the Service Primitive

The semantics of this primitive are as follows:

| NLDE-DATA.indication | {            |
|----------------------|--------------|
|                      | DstAddrMode, |
|                      | DstAddr,     |
|                      | SrcAddr,     |
|                      | NsduLength,  |
|                      | Nsdu,        |
|                      | LinkQuality  |
|                      | RxTime       |
|                      | SecurityUse  |
|                      | }            |

Table 3.4 specifies the parameters for the NLDE-DATA indication primitive.

**Table 3.4** NLDE-DATA.indication Parameters

| Name            | Type                        | Valid Range                                         | Description                                                                                                    |
|-----------------|-----------------------------|-----------------------------------------------------|----------------------------------------------------------------------------------------------------|
| DstAddrMo<br>de | Integer                     | 0x01 or 0x02                                        | The type of destination address supplied by the DstAddr parameter. This may have one of the following two values: |
|                 |                             |                                                     | 0x01=16-bit multicast group address                                                                               |
|                 |                             |                                                     | 0x02=16-bit network address of a device or a 16-bit broadcast address                                             |
| DstAddr         | 16-bit<br>Address           | 0x0000-0xffff                                       | The destination address to which the NSDU was sent.                                                               |
| SrcAddr         | 16-bit<br>Device<br>address | Any valid device address except a broadcast address | The individual device address from which the NSDU originated.                                                     |

 Table 3.4 NLDE-DATA.indication Parameters (Continued)

| NsduLength  | Integer       | <a (nwkcmacframeoverhea="" )<="" d+="" maxmacframesize="" nwkcminheaderoverhead="" th="" –=""><th>The number of octets comprising the NSDU being indicated. This has been modified from the <i>aMaxMACFrameSize</i> limit specified in the IEEE 802.15.4 specification to take into account that the ZigBee network layer does not use the extended addressing modes. The effect of this is to free the unused portion of the header to be used for payload. See subclause D.4.</th></a> | The number of octets comprising the NSDU being indicated. This has been modified from the <i>aMaxMACFrameSize</i> limit specified in the IEEE 802.15.4 specification to take into account that the ZigBee network layer does not use the extended addressing modes. The effect of this is to free the unused portion of the header to be used for payload. See subclause D.4. |
|-------------|---------------|----------------------------------------------------------------------------------------------------|----------------------------------------------------------------------------------------------------|
| Nsdu        | Set of octets | -                                                                                                    | The set of octets comprising the NSDU being indicated.                                                                                                    |
| LinkQuality | Integer       | 0x00 - 0xff                                                                                                    | The link quality indication delivered by the MAC on receipt of this frame as a parameter of the MCPS-DATA.indication primitive (see [B1]).                                                                                                    |
| RxTime      | Integer       | Implementation specific                                                                                                    | A time indication for the received packet based on the local clock. The time should be based on the same point for each received packet on a given implementation. This value is only provided if nwkTimeStamp is set to TRUE.                                                                                                    |
| SecurityUse | Boolean       | TRUE or FALSE                                                                                                    | An indication of whether the received data frame is using security. This value is set to TRUE if security was applied to the received frame or FALSE if the received frame was unsecured.                                                                                                    |

## 3.2.1.3.2 When Generated

This primitive is generated by the NLDE and issued to the APS sub-layer on receipt of an appropriately addressed data frame from the local MAC sub-layer entity.

# 3.2.1.3.3 Effect on Receipt

On receipt of this primitive, the APS sub-layer is notified of the arrival of data at the device.

# 3.2.2 NWK Management Service

The NWK layer management entity SAP (NLME-SAP) allows the transport of management commands between the next higher layer and the NLME. Table 3.5 lists the primitives supported by the NLME through the NLME-SAP interface and the sub-clauses containing details on each of these primitives.

 Table 3.5
 Summary of the Primitives Accessed Through the NLME-SAP

|                        | Sub-Clause Number in This Specification |            |          | ification             |
|------------------------|-----------------------------------------|------------|----------|-----------------------|
| Name                   | Request                                 | Indication | Response | Confirm               |
| NLME-NETWORK-DISCOVERY | 3.2.2.1                                 |            |          | 3.2.2.2               |
| NLME-NETWORK-FORMATION | 3.2.2.3                                 |            |          | 3.2.2.4               |
| NLME-PERMIT-JOINING    | 3.2.2.5                                 |            |          | 3.2.2.6               |
| NLME-START-ROUTER      | 3.2.2.7                                 |            |          | 3.2.2.8               |
| NLME-ED-SCAN           | 3.2.2.9                                 |            |          | 3.2.2.10              |
| NLME-JOIN              | 3.2.2.11                                | 3.2.2.12   |          | 3.2.2.13              |
| NLME-DIRECT-JOIN       | 3.2.2.14                                |            |          | 3.2.2.15              |
| NLME-LEAVE             | 3.2.2.16                                | 3.2.2.17   |          | 3.2.2.18              |
| NLME-RESET             | 3.2.2.19                                |            |          | 3.2.2.20              |
| NLME-SYNC              | 3.2.2.22                                |            |          | 3.2.2.24              |
| NLME-SYNC-LOSS         |                                         | 3.2.2.23   |          |                       |
| NLME-GET               | 3.2.2.26                                |            |          | 3.2.2.27              |
| NLME-SET               | 3.2.2.28                                |            |          | 3.2.2.29              |
| NLME-NWK-STATUS        |                                         | 3.2.2.30   |          |                       |
| NLME-ROUTE-DISCOVERY   | 3.2.2.31                                |            |          | 3.2.2.32 <sup>a</sup> |

a. CCB #822

# 3.2.2.1 NLME-NETWORK-DISCOVERY.request

This primitive allows the next higher layer to request that the NWK layer discover networks currently operating within the POS.

### 3.2.2.1.1 Semantics of the Service Primitive

The semantics of this primitive are as follows:

| NLME-NETWORK-DISCOVERY.request | {             |
|--------------------------------|---------------|
|                                | ScanChannels, |
|                                | ScanDuration  |
|                                | }             |

Table 3.6 specifies the parameters for the NLME-NETWORK-DISCOVERY.request primitive.

| Table 3.6 | NLME-NETWO | ORK-DISCOVER | Y.request Parameters |
|-----------|------------|--------------|----------------------|
|-----------|------------|--------------|----------------------|

| Name         | Type    | Valid Range  | Description                                                                                                    |
|--------------|---------|--------------|----------------------------------------------------------------------------------------------------|
| ScanChannels | Bitmap  | 32-bit field | The five most significant bits (b27,, b31) are reserved. The 27 least significant bits (b0, b1, b26) indicate which channels are to be scanned (1 = scan, 0 = do not scan) for each of the 27 valid channels (see [B1]).                                                                       |
| ScanDuration | Integer | 0x00 – 0x0e  | A value used to calculate the length of time to spend scanning each channel:  The time spent scanning each channel is (aBaseSuperframeDuration * (2 <sup>n</sup> + 1)) symbols, where n is the value of the ScanDuration parameter. For more information on MAC sub-layer scanning (see [B1]). |

### 3.2.2.1.2 When Generated

This primitive is generated by the next higher layer of a ZigBee device and issued to its NLME to request the discovery of networks operating within the device's personal operating space (POS).

# 3.2.2.1.3 Effect on Receipt

On receipt of this primitive, the NWK layer will attempt to discover networks operating within the device's POS by performing an active scan over the channels specified in the ScanChannels argument for the period specified in the ScanDuration parameter. The scan is performed by means of the MLME-SCAN.request primitive.

On receipt of the MLME-SCAN.confirm primitive, the NLME issues the NLME-NETWORK-DISCOVERY.confirm primitive containing the information about the discovered networks with a Status parameter value equal to that returned with the MLME-SCAN.confirm.

## 3.2.2.2 NLME-NETWORK-DISCOVERY.confirm

This primitive reports the results of a network discovery operation.

## 3.2.2.2.1 Semantics of the Service Primitive

The semantics of this primitive are as follows:

| NLME-NETWORK-DISCOVERY.confirm | {                  |
|--------------------------------|--------------------|
|                                | Status             |
|                                | NetworkCount,      |
|                                | NetworkDescriptor, |
|                                | }                  |

Table 3.7 describes the arguments of the NLME-NETWORK-DISCOVERY.confirm primitive.

**Table 3.7 NLME-NETWORK-DISCOVERY.confirm Parameters** 

| Name              | Type                              | Valid Range                                                                  | Description                                                                                                    |
|-------------------|-----------------------------------|------------------------------------------------------------------------------|----------------------------------------------------------------------------------------------------|
| Status            | Status                            | Any status value returned with the MLME-SCAN.confirm primitive.              | See [B1].                                                                                                    |
| NetworkCount      | Integer                           | 0x00 - 0xff                                                                  | Gives the number of networks discovered by the search.                                                                           |
| NetworkDescriptor | List of<br>network<br>descriptors | The list contains the number of elements given by the NetworkCount parameter | A list of descriptors, one for each of the networks discovered. Table 3.8 gives a detailed account of the contents of each item. |

Table 3.8 gives a detailed account of the contents of a network descriptor from the NetworkDescriptor parameter.

**Table 3.8** Network Descriptor Information Fields

| Name           | Type    | Valid Range                                                                   | Description                                                                                      |
|----------------|---------|-------------------------------------------------------------------------------|--------------------------------------------------------------------------------------------------|
| ExtendedPANId  | Integer | 0x0000000000000<br>001 -<br>0xffffffffffffe                                   | The 64-bit PAN identifier of the network.                                                        |
| LogicalChannel | Integer | Selected from the available logical channels supported by the PHY (see [B1]). | The current logical channel occupied by the network.                                             |
| StackProfile   | Integer | 0x00 - 0x0f                                                                   | A ZigBee stack profile identifier indicating the stack profile in use in the discovered network. |

| Name              | Type    | Valid Range   | Description                                                                                                    |
|-------------------|---------|---------------|----------------------------------------------------------------------------------------------------|
| ZigBeeVersion     | Integer | 0x00 - 0x0f   | The version of the ZigBee protocol in use in the discovered network.                                                                                                    |
| BeaconOrder       | Integer | 0x00 - 0x0f   | This specifies how often the MAC sub-layer beacon is to be transmitted by a given device on the network. For a discussion of MAC sub-layer beacon order see [B1].                                                    |
| SuperframeOrder   | Integer | 0x00 - 0x0f   | For beacon-oriented networks, that is, beacon order < 15, this specifies the length of the active period of the superframe. For a discussion of MAC sub-layer superframe order see [B1].                             |
| PermitJoining     | Boolean | TRUE or FALSE | A value of TRUE indicates that at least one ZigBee router on the network currently permits joining, i.e. its NWK has been issued an NLME-PERMIT-JOINING primitive and, the time limit if given, has not yet expired. |
| RouterCapacity    | Boolean | TRUE or FALSE | This value is set to true if the device is capable of accepting join requests from router-capable devices and set to FALSE otherwise.                                                                                |
| EndDeviceCapacity | Boolean | TRUE or FALSE | This value is set to true if the device is capable of accepting join requests from end devices and set to FALSE otherwise.                                                                                           |

 Table 3.8 Network Descriptor Information Fields (Continued)

### 3.2.2.2.2 When Generated

This primitive is generated by the NLME and issued to its next higher layer on completion of the discovery task initiated by an NLME-NETWORK-DISCOVERY.request primitive.

# 3.2.2.2.3 Effect on Receipt

On receipt of this primitive, the next higher layer is notified of the results of a network search.

# 3.2.2.3 NLME-NETWORK-FORMATION.request

This primitive allows the next higher layer to request that the device start a new ZigBee network with itself as the coordinator and subsequently make changes to its superframe configuration.

# 3.2.2.3.1 Semantics of the Service Primitive

The semantics of this primitive are as follows:

| NLME-NETWORK-FORMATION.request | {                    |
|--------------------------------|----------------------|
|                                | ScanChannels,        |
|                                | ScanDuration,        |
|                                | BeaconOrder,         |
|                                | SuperframeOrder,     |
|                                | BatteryLifeExtension |
|                                | }                    |

Table 3.9 specifies the parameters for the NLME-NETWORK-FORMATION.request primitive.

 Table 3.9
 NLME-NETWORK-FORMATION.request Parameters

| Name                 | Type    | Valid Range   | Description                                                                                                    |
|----------------------|---------|---------------|----------------------------------------------------------------------------------------------------|
| ScanChannels         | Bitmap  | 32-bit field  | The five most significant bits (b27,, b31) are reserved. The 27 least significant bits (b0, b1, b26) indicate which channels are to be scanned in preparation for starting a network (1=scan, 0=do not scan) for each of the 27 valid channels (see [B1]).       |
| ScanDuration         | Integer | 0x00 - 0x0e   | A value used to calculate the length of time to spend scanning each channel.                                                                                                    |
|                      |         |               | The time spent scanning each channel is $(aBaseSuperframeDuration * (2^n + 1))$ symbols, where $n$ is the value of the ScanDuration parameter (see [B1]).                                                                                                    |
| BeaconOrder          | Integer | 0x00 - 0x0f   | The beacon order of the network that the higher layers wish to form.                                                                                                    |
| SuperframeOrder      | Integer | 0x00 - 0x0f   | The superframe order of the network that the higher layers wish to form.                                                                                                    |
| BatteryLifeExtension | Boolean | TRUE or FALSE | If this value is TRUE, the NLME will request that the ZigBee coordinator is started supporting battery life extension mode; If this value is FALSE, the NLME will request that the ZigBee coordinator is started without supporting battery life extension mode. |

### 3.2.2.3.2 When Generated

This primitive is generated by the next higher layer of a ZigBee coordinator-capable device and issued to its NLME to request the initialization of itself as the ZigBee coordinator of a new network.

# 3.2.2.3.3 Effect on Receipt

On receipt of this primitive by a device that is not capable of being a ZigBee coordinator, the NLME issues the NLME-NETWORK-FORMATION.confirm primitive with the Status parameter set to INVALID REQUEST.

If the device is to be initialized as a ZigBee coordinator, the NLME requests that the MAC sub-layer first perform an energy detection scan and then an active scan on the specified set of channels. To do this, the NLME issues the MLME-SCAN.request primitive to the MAC sub-layer with the ScanType parameter set to indicate an energy detection scan and then issues the primitive again with the ScanType parameter set to indicate an active scan. After the completion of the active scan, on receipt of the MLME-SCAN.confirm primitive from the MAC sub-layer, the NLME selects a suitable channel. The NWK layer will pick a PAN identifier that does not conflict with that of any network known to be operating on the chosen channel. Once a suitable channel and PAN identifier are found, the NLME will choose 0x0000 as the 16-bit short MAC address and inform the MAC sub-layer. To do this, the NLME issues the MLME-SET.request primitive to the MAC sub-layer to set the MAC PIB attribute macShortAddress. If the NIB attribute nwkExtendedPANId is equal to 0x000000000000000, this attribute will be initialized with the value of the MAC constant macExtendedAddress. If no suitable channel or PAN identifier can be found, the NLME issues the NLME-NETWORK-FORMATION confirm primitive with the Status parameter set to STARTUP FAILURE.

If only a single channel is provided in the higher layer request, the NLME does not need to request an energy scan prior to starting the network. An active scan is still conducted to ensure a PAN identifier is selected that does not conflict with that of any network known to be operating.

Next, the NLME issues the MLME-START.request primitive to the MAC sublayer. The PANCoordinator parameter of the MLME-START.request primitive is set to TRUE. The BeaconOrder, SuperframeOrder, and BatteryLifeExtension parameters will have the same values as those given to the NLME-NETWORK-FORMATION.request. The CoordRealignment parameter in the MLME-START.request primitive is set to FALSE if the primitive is issued to start a new PAN. The CoordRealignment parameter is set to TRUE if the primitive is issued to change any of the PAN configuration attributes on an exiting PAN. On receipt of the associated MLME-START.confirm primitive, the NLME issues the NLME-NETWORK-FORMATION.confirm primitive to the next higher layer with the status returned from the MLME-START.confirm primitive.

## 3.2.2.4 NLME-NETWORK-FORMATION.confirm

This primitive reports the results of the request to initialize a ZigBee coordinator in a network.

## 3.2.2.4.1 Semantics of the Service Primitive

The semantics of this primitive are as follows:

| NLME-NETWORK-FORMATION.confirm | { Status |
|--------------------------------|----------|
|                                | }        |

Table 3.10 specifies the parameters for the NLME-NETWORK-FORMATION.confirm primitive.

**Table 3.10** NLME-NETWORK-FORMATION.confirm Parameters

| Name   | Type   | Valid Range                                                                                                    | Description                                                   |
|--------|--------|----------------------------------------------------------------------------------------------------|---------------------------------------------------------------|
| Status | Status | INVALID_REQUEST,<br>STARTUP_FAILURE<br>or any status value returned from<br>the MLME-START.confirm<br>primitive | The result of the attempt to initialize a ZigBee coordinator. |

### 3.2.2.4.2 When Generated

This primitive is generated by the NLME and issued to its next higher layer in response to an NLME-NETWORK-FORMATION.request primitive. This primitive returns a status value of INVALID\_REQUEST, STARTUP\_FAILURE or any status value returned from the MLME-START.confirm primitive. Conditions under which these values may be returned are described in subclause 3.2.2.3.3.

## 3.2.2.4.3 Effect on Receipt

On receipt of this primitive, the next higher layer is notified of the results of its request to initialize the device as a ZigBee coordinator. If the NLME has been successful, the Status parameter will be set to SUCCESS. Otherwise, the Status parameter indicates the error.

# 3.2.2.5 NLME-PERMIT-JOINING.request

This primitive allows the next higher layer of a ZigBee coordinator or router to set its MAC sub-layer association permit flag for a fixed period when it may accept devices onto its network

### 3.2.2.5.1 Semantics of the Service Primitive

The semantics of this primitive are as follows:

| NLME-PERMIT-JOINING.request | {              |
|-----------------------------|----------------|
|                             | PermitDuration |
|                             | }              |

Table 3.11 specifies the parameters for the NLME-PERMIT-JOINING request primitive.

 Table 3.11
 NLME-PERMIT-JOINING.request Parameters

| Name           | Type    | Valid Range | Description                                                                                                    |
|----------------|---------|-------------|----------------------------------------------------------------------------------------------------|
| PermitDuration | Integer | 0x00 – 0xff | The length of time in seconds during which the ZigBee coordinator or router will allow associations. The value 0x00 and 0xff indicate that permission is disabled or enabled, respectively, without a specified time limit. |

### 3.2.2.5.2 When Generated

This primitive is generated by the next higher layer of a ZigBee coordinator or router and issued to its NLME whenever it would like to permit or prohibit the joining of the network by new devices.

## 3.2.2.5.3 Effect on Receipt

It is only permissible that the next higher layer of a ZigBee coordinator or router issue this primitive. On receipt of this primitive by the NWK layer of a ZigBee end device, the NLME-PERMIT-JOINING.confirm primitive returns a status of INVALID REQUEST.

On receipt of this primitive with the PermitDuration parameter set to 0x00, the NLME sets the MAC PIB attribute, *macAssociationPermit*, to FALSE by issuing the MLME-SET.request primitive to the MAC sub-layer. Once the MLME-SET.confirm primitive is received, the NLME issues the NLME-PERMIT-JOINING.confirm primitive with a status equal to that received from the MAC sub-layer.

On receipt of this primitive with the PermitDuration parameter set to 0xff, the NLME sets the MAC PIB attribute, *macAssociationPermit*, to TRUE by issuing the MLME-SET.request primitive to the MAC sub-layer. Once the MLME-SET.confirm primitive is received, the NLME issues the NLME-PERMIT-JOINING.confirm primitive with a status equal to that received from the MAC sub-layer.

On receipt of this primitive with the PermitDuration parameter set to any value other than 0x00 or 0xff, the NLME sets the MAC PIB attribute, *macAssociationPermit*, to TRUE as described above. Following the receipt of the MLME-SET.confirm primitive, the NLME starts a timer to expire after PermitDuration seconds. Once the timer is set, the NLME issues the NLME-PERMIT-JOINING.confirm primitive with a status equal to that received by the MAC sub-layer. On expiration of the timer, the NLME sets *macAssociationPermit* to FALSE by issuing the MLME-SET.request primitive.

Every NLME-PERMIT-JOINING.request primitive issued by the next higher layer supersedes all previous requests.

# 3.2.2.6 NLME-PERMIT-JOINING.confirm

This primitive allows the next higher layer of a ZigBee coordinator or router to be notified of the results of its request to permit the acceptance of devices onto the network.

### 3.2.2.6.1 Semantics of the Service Primitive

The semantics of this primitive are as follows:

| NLME-PERMIT-JOINING.confirm | {      |
|-----------------------------|--------|
|                             | Status |
|                             | }      |

Table 3.12 specifies the parameters for the NLME-PERMIT-JOINING.confirm primitive.

**Table 3.12** NLME-PERMIT-JOINING.confirm Parameters

| Name   | Type   | Valid Range                                                                                     | Description                             |
|--------|--------|-------------------------------------------------------------------------------------------------|-----------------------------------------|
| Status | Status | INVALID_REQUEST<br>or any status returned from<br>the MLME-SET.confirm<br>primitive (see [B1]). | The status of the corresponding request |

### 3.2.2.6.2 When Generated

This primitive is generated by the initiating NLME of a ZigBee coordinator or router and issued to its next higher layer in response to an NLME-PERMIT-JOINING request. The Status parameter either indicates the status received from the MAC sub-layer or an error code of INVALID\_REQUEST. The reasons for these status values are described in sub-clause 3.2.2.5.

## 3.2.2.6.3 Effect on Receipt

On receipt of this primitive, the next higher layer of the initiating device is notified of the results of its request to permit devices to join the network.

This primitive allows the next higher layer of a ZigBee router to initiate the activities expected of a ZigBee router including the routing of data frames, route discovery, and the accepting of requests to join the network from other devices.

### 3.2.2.7.1 Semantics of the Service Primitive

The semantics of this primitive are as follows:

| NLME-START-ROUTER.request | {                    |
|---------------------------|----------------------|
|                           | BeaconOrder,         |
|                           | SuperframeOrder,     |
|                           | BatteryLifeExtension |
|                           | }                    |

Table 3.13 specifies the parameters for NLME-START-ROUTER.request.

 Table 3.13
 NLME-START-ROUTER.request Parameters

| Name                 | Type    | Valid Range   | Description                                                                                                    |
|----------------------|---------|---------------|----------------------------------------------------------------------------------------------------|
| BeaconOrder          | Integer | 0x00 - 0x0f   | The beacon order of the network that the higher layers wish to form.                                                                                                    |
| SuperframeOrder      | Integer | 0x00 - 0x0f   | The superframe order of the network that the higher layers wish to form.                                                                                                    |
| BatteryLifeExtension | Boolean | TRUE or FALSE | If this value is TRUE, the NLME will request that the ZigBee router is started supporting battery life extension mode; If this value is FALSE, the NLME will request that the ZigBee router is started without supporting battery life extension mode. |

### 3.2.2.7.2 When Generated

This primitive is generated by the next higher layer of a new device and issued to its NLME to request the initialization of itself as a ZigBee router.

## 3.2.2.7.3 Effect on Receipt

On receipt of this primitive by a device that is not already joined to a ZigBee network as a router, the NLME issues the NLME-START-ROUTER.confirm primitive with the Status parameter set to INVALID REQUEST.

On receipt of this primitive by the NLME of a device that is joined to a ZigBee network as a router, the NLME issues the MLME-START.request primitive to the MAC sub-layer. The BeaconOrder, SuperframeOrder, and BatteryLifeExtension parameters of the MLME-START.request primitive will have the values given by the corresponding parameters of the NLME-START-ROUTER.request. The

CoordRealignment parameter in the MLME-START.request primitive is set to FALSE if the primitive is issued to start as a router for the first time. The CoordRealignment parameter is set to TRUE thereafter if the primitive is issued to change any of the PAN configuration attributes.

On receipt of the associated MLME-START.confirm primitive, the NLME issues the NLME-START-ROUTER.confirm primitive to the next higher layer with the status returned from the MLME-START.confirm primitive. If, and only if, the status returned from the MLME-START.confirm primitive is SUCCESS, the device may then begin to engage in the activities expected of a ZigBee router including the routing of data frames, route discovery, and the accepting of requests to join the network from other devices. Otherwise, the device is expressly forbidden to engage in these activities.

## 3.2.2.8 NLME-START-ROUTER.confirm

This primitive reports the results of the request to initialize a ZigBee router.

### 3.2.2.8.1 Semantics of the Service Primitive

The semantics of this primitive are as follows:

| NLME-START-ROUTER.confirm | {      |
|---------------------------|--------|
|                           | Status |
|                           | }      |

Table 3.14 specifies the parameters for NLME-START-ROUTER.confirm.

Table 3.14 NLME-START-ROUTER.confirm Parameters

| Name   | Type   | Valid Range                                                                                   | Description                                              |
|--------|--------|-----------------------------------------------------------------------------------------------|----------------------------------------------------------|
| Status | Status | INVALID_REQUEST<br>or any status value returned<br>from the MLME-<br>START.confirm primitive. | The result of the attempt to initialize a ZigBee router. |

### 3.2.2.8.2 When Generated

This primitive is generated by the NLME and issued to its next higher layer in response to an NLME-START-ROUTER.request primitive. This primitive returns a status value of INVALID\_REQUEST or any status value returned from the MLME-START.confirm primitive. Conditions under which these values may be returned are described in sub-clause 3.2.2.7.3.

# 3.2.2.8.3 Effect on Receipt

On receipt of this primitive, the next higher layer is notified of the results of its request to initialize a ZigBee router. If the NLME has been successful, the Status

parameter will be set to SUCCESS. Otherwise, the Status parameter indicates the error.

# 3.2.2.9 NLME-ED-SCAN.request

This primitive allows the next higher layer to request an energy scan to evaluate channels in the local area

### 3.2.2.9.1 Semantics of the Service Primitive

The semantics of this primitive are as follows:

| NLME-ED-SCAN.request | {             |
|----------------------|---------------|
|                      | ScanChannels, |
|                      | ScanDuration, |
|                      | }             |

Table 3.15 specifies the parameters for the service primitive.

| Name         | Type    | Valid<br>Range | Description                                                                                                    |
|--------------|---------|----------------|----------------------------------------------------------------------------------------------------|
| ScanChannels | Bitmap  | 32-bit field   | The five most significant bits (b27,, b31) are reserved. The 27 least significant bits (b0, b1, b26) indicate which channels are to be scanned (1=scan, 0=do not scan) for each of the 27 valid channels (see [B1]).             |
| ScanDuration | Integer | 0x00-0x0e      | A value used to calculate the length of time to spend scanning each channel. The time spent scanning each channel is $(aBaseSuperframeDuration * (2^n + 1))$ symbols, where $n$ is the value of the ScanDuration parameter [B1]. |

## 3.2.2.9.2 When Generated

The next higher layer of a device generates this primitive to request to conduct an energy scan of channels.

# 3.2.2.9.3 Effect on Receipt

On receipt of this primitive by a device that is currently joined to a network, the device will temporarily stop operating on the network to conduct an energy scan. To do this, the NLME issues the MLME-SCAN.request primitive to the MAC sub-layer with the ScanType parameter set to indicate an energy detection scan and the ScanChannels and ScanDuration from the NLME request.

## 3.2.2.10 NLME-ED-SCAN.confirm

This primitive provides the next higher layer results from an energy scan.

### 3.2.2.10.1 Semantics of the Service Primitive

The semantics of this primitive are as follows:

| NLME-ED-SCAN.confirm | {                  |
|----------------------|--------------------|
|                      | Status             |
|                      | UnscannedChannels, |
|                      | EnergyDetectList   |
|                      | }                  |

Table 3.16 specifies the parameters for the service primitive.

Table 3.16 NLME-ED-SCAN.confirm

| Name                  | Type             | Valid<br>Range                                   | Description                                                                                                    |
|-----------------------|------------------|--------------------------------------------------|----------------------------------------------------------------------------------------------------|
| Status                | Status           | SUCCESS,<br>or any valid<br>code from<br>the MAC | The status of the request.                                                                                                    |
| UnscannedChann<br>els | Bitmap           | 32 bit field                                     | The five most significant bits (b27,, b31) are reserved. The 27 least significant bits (b0, b1, b26) indicate which channels were not scanned (0=scan, 1=did not scan) for each of the 27 valid channels (see [B1]). Note this is the UnscannedChannel list of [B1]. |
| EnergyDetectList      | List of integers | 0x00-0xff for each integer                       | The list of energy measurements in accordance with [B1], one for each channel.                                                                                                    |

### 3.2.2.10.2 When Generated

This primitive is generated by the NLME of a ZigBee device in response to an NLME-ED-SCAN.request. The status indicates the status received from the MAC sub-layer primitive MLME-SCAN.confirm. UnscannedChannels indicates which channels were not scanned (0= channel scanned). EnergyDetectList contains the ED scan result (List of integers, 0x00 - 0xff) for the channels scanned in accordance with IEEE 802.15.4-2003.

# **3.2.2.10.3** Effect on Receipt

On receipt of this primitive, the next higher layer is notified of the results of an ED scan.

# 3.2.2.11 NLME-JOIN.request

This primitive allows the next higher layer to request to join or rejoin a network, or to change the operating channel for the device while within an operating network.

### 3.2.2.11.1 Semantics of the Service Primitive

The semantics of this primitive are as follows:

| NLME-JOIN.request | {                      |
|-------------------|------------------------|
|                   | ExtendedPANId,         |
|                   | RejoinNetwork,         |
|                   | ScanChannels,          |
|                   | ScanDuration,          |
|                   | CapabilityInformation, |
|                   | SecurityEnable         |
|                   | }                      |

Table 3.17 specifies the parameters for the NLME-JOIN.request primitive.

**Table 3.17 NLME-JOIN.request Parameters** 

| Name                   | Type    | Valid Range                                    | Description                                                                                                    |
|------------------------|---------|------------------------------------------------|----------------------------------------------------------------------------------------------------|
| ExtendedPANId          | Integer | 0x0000000000000<br>001 -<br>0xffffffffffffffff | The 64-bit PAN identifier of the network to join.                                                                                                    |
| RejoinNetwork          | Integer | 0x00 - 0x03                                    | This parameter controls the method of joining the network.                                                                                                    |
|                        |         |                                                | The parameter is 0x00 if the device is requesting to join a network through association.                                                                                                    |
|                        |         |                                                | The parameter is 0x01 if the device is joining directly or rejoining the network using the orphaning procedure.                                                                                                    |
|                        |         |                                                | The parameter is 0x02 if the device is joining the network using the NWK rejoining procedure.                                                                                                    |
|                        |         |                                                | The parameter is 0x03 if the device is to change the operational network channel to that identified in the ScanChannels parameter.                                                                                               |
| ScanChannels           | Bitmap  | 32-bit field                                   | The five most significant bits (b27,, b31) are reserved. The 27 least significant bits (b0, b1, b26) indicate which channels are to be scanned (1=scan, 0=do not scan) for each of the 27 valid channels (see [B1]).             |
| ScanDuration           | Integer | 0x00-0x0e                                      | A value used to calculate the length of time to spend scanning each channel. The time spent scanning each channel is $(aBaseSuperframeDuration * (2^n + 1))$ symbols, where $n$ is the value of the ScanDuration parameter [B1]. |
| CapabilityInfor mation | Bitmap  | See Table 3.47                                 | The operating capabilities of the device being directly joined.                                                                                                    |
| SecurityEnable         | Boolean | TRUE or FALSE                                  | If the value of RejoinNetwork is 0x02 and this is TRUE than the device will try to rejoin securely.                                                                                                    |
|                        |         |                                                | Otherwise, this is set to FALSE.                                                                                                    |

# **3.2.2.11.2** When Generated

The next higher layer of a device generates this primitive to request to:

• Join a network using the MAC association procedure.

2 3

4

5 6

7

8

9

10

11

12

13 14

15

16

17

18

19

20

21 22

23

24

25

26

27

28

29

30

31

32

33

34

35 36

37 38

39

40

41

42

- Join or rejoin a network using the orphaning procedure.
- Join or rejoin a network using the NWK rejoin procedure.
- Switch the operating channel for a device that is joined to a network.

## 3.2.2.11.3 Effect on Receipt

On receipt of this primitive by a device that is currently joined to a network and with the RejoinNetwork parameter equal to 0x00, the NLME issues an NLME-JOIN.confirm primitive with the Status parameter set to INVALID REQUEST.

On receipt of this primitive by a device that is not currently joined to a network and with the RejoinNetwork parameter equal to 0x00, the device attempts to join the network specified by the 64-bit ExtendedPANId parameter as described in sub-clause 3.6.1.4.1.1.

If a device receives this primitive and the RejoinNetwork parameter is equal to 0x01, then it attempts to join or rejoin the network using orphaning as described in sub-clause 3.6.1.4.3.2.

On receipt of this primitive with the RejoinNetwork parameter is equal to 0x02, the device attempts to rejoin the network with 64-bit extended PAN ID given by the ExtendedPANId parameter. The procedure for rejoining is given in subclause 3.6.1.4.2.

Once the device has successfully joined a network, it will set the value of the nwkExtendedPANId NIB attribute to the extended PAN identifier of the network to which it joined.

If a device receives this primitive and the RejoinNetwork parameter is equal to 0x03, and the device supports setting the value of phyCurrentChannel then the device attempts to switch the operating channel to that provided in the ScanChannels parameter. If more than one channel is provided in the ScanChannels parameter, the NLME issues an NLME-JOIN.confirm primitive with the Status parameter set to INVALID REQUEST. If the channel change is performed successfully, then the device issues a NLME-JOIN.confirm with the Status parameter set to SUCCESS. If the device does not support the setting of phyCurrentChannel directly, then the NLME issues a NLME-JOIN.confirm primitive with the Status parameter set to UNSUPPORTED ATTRIBUTE. 12

#### 3.2.2.12 NLME-JOIN.indication

This primitive allows the next higher layer of a ZigBee coordinator or ZigBee router to be notified when a new device has successfully joined its network by association or rejoined using the NWK rejoin procedure as described in subclause 3.6.1.4.3.

12. CCB #820

43 44 45

## 3.2.2.12.1 Semantics of the Service Primitive

The semantics of this primitive are as follows:

| NLME-JOIN.indication | {                      |
|----------------------|------------------------|
|                      | NetworkAddress,        |
|                      | ExtendedAddress,       |
|                      | CapabilityInformation, |
|                      | RejoinNetwork          |
|                      | SecureRejoin           |
|                      | }                      |

Table 3.18 specifies the parameters for the NLME-JOIN.indication primitive.

**Table 3.18 NLME-JOIN.indication Parameters** 

| Name                  | Type                      | Valid Range              | Description                                                                                                    |
|-----------------------|---------------------------|--------------------------|----------------------------------------------------------------------------------------------------|
| NetworkAddress        | Network<br>address        | 0x0001 – 0xfff7          | The network address of an entity that has been added to the network.                                                 |
| ExtendedAddress       | 64-bit<br>IEEE<br>address | Any 64-bit, IEEE address | The 64-bit IEEE address of an entity that has been added to the network.                                             |
| CapabilityInformation | Bitmap                    | See [B1]                 | Specifies the operational capabilities of the joining device.                                                        |
| RejoinNetwork         | Integer                   | 0x00 - 0x02              | The RejoinNetwork parameter indicating the method used to join the network.                                          |
|                       |                           |                          | The parameter is 0x00 if the device joined through association.                                                      |
|                       |                           |                          | The parameter is 0x01 if the device joined directly or rejoined using orphaning.                                     |
|                       |                           |                          | The parameter is 0x02 if the device used NWK rejoin. <sup>a</sup>                                                    |
| SecureRejoin          | Boolean                   | TRUE or FALSE            | This parameter will be TRUE if the rejoin was performed in a secure manner. Otherwise, this parameter will be FALSE. |

a. CCB #821

### 3.2.2.12.2 When Generated

This primitive is generated by the NLME of a ZigBee coordinator or router and issued to its next higher layer on successfully adding a new device to the network using the MAC association procedure as shown in Figure 3.35, or on allowing a

device to rejoin the network using the NWK rejoining procedure as shown in Figure 3.40.

## **3.2.2.12.3** Effect on Receipt

On receipt of this primitive, the next higher layer of a ZigBee coordinator or ZigBee router is notified that a new device has joined its network.

## 3.2.2.13 NLME-JOIN.confirm

This primitive allows the next higher layer to be notified of the results of its request to join a network.

### 3.2.2.13.1 Semantics of the Service Primitive

The semantics of this primitive are as follows:

| NLME-JOIN.confirm | {               |
|-------------------|-----------------|
|                   | Status,         |
|                   | NetworkAddress, |
|                   | ExtendedPANID,  |
|                   | ActiveChannel   |
|                   | }               |

Table 3.19 specifies the parameters for the NLME-JOIN.confirm primitive.

**Table 3.19** NLME-JOIN.confirm Parameters

| Name           | Type    | Valid Range                                                                                                    | Description                                                                                                    |
|----------------|---------|----------------------------------------------------------------------------------------------------|----------------------------------------------------------------------------------------------------|
| Status         | Status  | INVALID_REQUEST,<br>NOT_PERMITTED,<br>NO_NETWORKS                                                                        | The status of the corresponding request.                                                                                                   |
|                |         | or any status value<br>returned from the MLME-<br>ASSOCIATE.confirm<br>primitive or the MLME-<br>SCAN.confirm primitive. |                                                                                                    |
| NetworkAddress | Integer | 0x0001 – 0xfff7 and 0xffff                                                                                               | The 16-bit network address that was allocated to this device. This parameter will be equal to 0xffff if the join attempt was unsuccessful. |
| ExtendedPANID  | Integer | 0x00000000000000001 -<br>0xfffffffffffffe                                                                                | The 64-bit extended PAN identifier for the network of which the device is now a member.                                                    |
| ActiveChannel  | Integer | The number of any channel supported by the PHY (see [B1]).                                                               | The value of <i>phyCurrentChannel</i> attribute of the PHY PIB, which is equal to the current channel of the network that has been joined. |

### **3.2.2.13.2** When Generated

This primitive is generated by the initiating NLME and issued to its next higher layer in response to an NLME-JOIN.request primitive. If the request was successful, the Status parameter will have a value of SUCCESS. Otherwise, the Status parameter indicates an error code of INVALID\_REQUEST, NOT\_PERMITTED, NO\_NETWORKS or any status value returned from either the MLME-ASSOCIATE.confirm primitive or the MLME-SCAN.confirm primitive. The reasons for these status values are fully described in subclause 3.2.2.11.3.

# **3.2.2.13.3** Effect on Receipt

On receipt of this primitive, the next higher layer of the initiating device is notified of the results of its request to join a network using the MAC sub-layer association procedure, to join directly using the MAC sub-layer orphaning procedure, or to re-join a network once it has been orphaned.

# 3.2.2.14 NLME-DIRECT-JOIN.request

This optional primitive allows the next higher layer of a ZigBee coordinator or router to request to directly join another device to its network.

### 3.2.2.14.1 Semantics of the Service Primitive

The semantics of this optional primitive are as follows:

| NLME-DIRECT-JOIN.request | {                     |
|--------------------------|-----------------------|
|                          | DeviceAddress,        |
|                          | CapabilityInformation |
|                          | }                     |

Table 3.20 specifies the parameters for the NLME-DIRECT-JOIN.request primitive.

**Table 3.20** NLME-DIRECT-JOIN.request Parameters

| Name                  | Type                | Valid Range             | Description                                                     |
|-----------------------|---------------------|-------------------------|-----------------------------------------------------------------|
| DeviceAddress         | 64-bit IEEE address | Any 64-bit IEEE address | The IEEE address of the device to be directly joined.           |
| CapabilityInformation | Bitmap              | See Table 3.47          | The operating capabilities of the device being directly joined. |

### **3.2.2.14.2** When Generated

The next higher layer of a ZigBee coordinator or router generates this primitive to add a new device directly to its network. This process is completed without any over the air transmissions.

# 3.2.2.14.3 Effect on Receipt

On receipt of this primitive, the NLME will attempt to add the device specified by the DeviceAddress parameter to its neighbor table. The CapabilityInformation parameter will contain a description of the device being joined. The alternate PAN coordinator bit is set to 0 in devices implementing this specification. The device type bit is set to 1 if the device is a ZigBee router, or to 0 if it is an end device. The power source bit is set to 1 if the device is receiving power from the alternating current mains or to 0 otherwise. The receiver on when idle bit is set to 1 if the device does not disable its receiver during idle periods, or to 0 otherwise. The security capability bit is set to 1 if the device is capable of secure operation, or to 0 otherwise.

If the NLME successfully adds the device to its neighbor table, the NLME issues the NLME-DIRECT-JOIN.confirm primitive with a status of SUCCESS. If the NLME finds that the requested device is already present in its neighbor tables, the NLME issues the NLME-DIRECT-JOIN.confirm primitive with a status of ALREADY\_PRESENT. If no capacity is available to add a new device to the device list, the NLME issues the NLME-DIRECT-JOIN.confirm primitive with a status of NEIGHBOR\_TABLE\_FULL.

# 3.2.2.15 NLME-DIRECT-JOIN.confirm

This primitive allows the next higher layer of a ZigBee coordinator or router to be notified of the results of its request to directly join another device to its network.

### 3.2.2.15.1 Semantics of the Service Primitive

The semantics of this primitive are as follows:

| {             |
|---------------|
| Status,       |
| DeviceAddress |
| }             |
|               |

Table 3.21 specifies the parameters for the NLME-DIRECT-JOIN.confirm primitive.

**Table 3.21** NLME-DIRECT-JOIN.confirm Parameters

| Name          | Type                      | Valid Range                                             | Description                                                             |
|---------------|---------------------------|---------------------------------------------------------|-------------------------------------------------------------------------|
| Status        | Status                    | SUCCESS,<br>ALREADY_PRESENT,<br>NEIGHBOR_TABLE_FUL<br>L | The status of the corresponding request.                                |
| DeviceAddress | 64-bit<br>IEEE<br>address | Any 64-bit, IEEE address                                | The 64-bit IEEE address in the request to which this is a confirmation. |

## 3.2.2.15.2 When Generated

This primitive is generated by the initiating NLME and issued to its next higher layer in response to an NLME-DIRECT-JOIN.request primitive. If the request was successful, the Status parameter indicates a successful join attempt. Otherwise, the Status parameter indicates an error code of ALREADY\_PRESENT or NEIGHBOR\_TABLE\_FULL. The reasons for these status values are fully described in sub-clause 3.2.2.14.3.

## 3.2.2.15.3 Effect on Receipt

On receipt of this primitive, the next higher layer of the initiating device is notified of the results of its request to directly join another device to a network.

# 3.2.2.16 NLME-LEAVE.request

This primitive allows the next higher layer to request that it or another device leaves the network.

### 3.2.2.16.1 Semantics of the Service Primitive

The semantics of this primitive are as follows:

| NLME-LEAVE.request | {               |
|--------------------|-----------------|
|                    | DeviceAddress,  |
|                    | RemoveChildren, |
|                    | Rejoin          |
|                    | }               |

Table 3.22 specifies the parameters for the NLME-LEAVE.request primitive.

**Table 3.22** NLME-LEAVE.request Parameters

| Name           | Type              | Valid Range              | Description                                                                                                    |
|----------------|-------------------|--------------------------|----------------------------------------------------------------------------------------------------|
| DeviceAddress  | Device<br>address | Any 64-bit, IEEE address | The 64-bit IEEE address of the entity to be removed from the network or NULL if the device removes itself from the network.                                                      |
| RemoveChildren | Boolean           | TRUE or FALSE            | This parameter has a value of TRUE if the device being asked to leave the network is also being asked to remove its child devices, if any. Otherwise, it has a value of FALSE.   |
| Rejoin         | Boolean           | TRUE or FALSE            | This parameter has a value of TRUE if the device being asked to leave from the current parent is requested to rejoin the network. Otherwise, the parameter has a value of FALSE. |

### **3.2.2.16.2** When Generated

The next higher layer of a device generates this primitive to request to leave the network. The next higher layer of a ZigBee coordinator or router may also generate this primitive to remove a device from the network.

## **3.2.2.16.3** Effect on Receipt

On receipt of this primitive by the NLME of a device that is not currently joined to a network, the NLME issues the NLME-LEAVE.confirm primitive with a status of INVALID\_REQUEST. On receipt of this primitive by the NLME of a device that is currently joined to a network, with the DeviceAddress parameter equal to NULL and the RemoveChildren parameter equal to FALSE, the NLME will remove itself from the network using the procedure described in subclause 3.6.1.10.1. The NLME will then clear its routing table and route discovery table and issue an MLME-RESET.request primitive to the MAC sub-layer. The NLME will also set the relationship field of the neighbor table entry corresponding to its former parent to 0x03, indicating no relationship. If the NLME-LEAVE.request primitive is received with the DeviceAddress parameter equal to NULL and the RemoveChildren parameter equal to TRUE, then the NLME will attempt to remove the device's children, as described in subclause 3.6.1.10.3.

On receipt of this primitive by a ZigBee coordinator or ZigBee router and with the DeviceAddress parameter not equal to NULL, the NLME determines whether the specified device is a child device. If the requested device does not exist, the NLME issues the NLME-LEAVE.confirm primitive with a status of UNKNOWN DEVICE. If the requested device exists, the NLME will attempt to

remove it from the network using the procedure described in subclause 3.6.1.10.3. If the RemoveChildren parameter is equal to TRUE then the device will be requested to remove its children as well. Following the removal, the NLME will issue the NLME-LEAVE.confirm primitive with the DeviceAddress equal to the 64-bit IEEE address of the removed device and the Status parameter equal to the status delivered by the MCPS-DATA.confirm primitive. If the relationship field of the neighbor table entry corresponding to the leaving device has a value of 0x01 then it will be changed to 0x04 indicating previous child. If it has a value of 0x05, indicating that the child has not yet authenticated, it will be changed to 0x03, indicating no relationship.

## 3.2.2.17 NLME-LEAVE indication

This primitive allows the next higher layer of a ZigBee device to be notified if that ZigBee device has left the network or if a neighboring device has left the network.

### 3.2.2.17.1 Semantics of the Service Primitive

The semantics of this primitive are as follows:

| NLME-LEAVE.indication | {              |
|-----------------------|----------------|
|                       | DeviceAddress, |
|                       | Rejoin         |
|                       | }              |

Table 3.23 specifies the parameters for the NLME-LEAVE indication primitive.

**Table 3.23** NLME-LEAVE.indication Parameters

| Name          | Type                      | Valid Range              | Description                                                                                                    |
|---------------|---------------------------|--------------------------|----------------------------------------------------------------------------------------------------|
| DeviceAddress | 64-bit<br>IEEE<br>address | Any 64-bit, IEEE address | The 64-bit IEEE address of an entity that has removed itself from the network or NULL in the case that the device issuing the primitive has been removed from the network by its parent. |
| Rejoin        | Boolean                   | TRUE or FALSE            | This parameter has a value of TRUE if the device being asked to leave the current parent is requested to rejoin the network. Otherwise, this parameter has a value of FALSE.             |

### **3.2.2.17.2** When Generated

This primitive is generated by the NLME of a ZigBee coordinator or ZigBee router and issued to its next higher layer on receipt of a broadcast leave command pertaining to a device on its PAN. It is also generated by the NLME of a ZigBee router or end device and issued to its next higher layer to indicate that it has been

successfully removed from the network by its associated router or ZigBee coordinator.

## **3.2.2.17.3** Effect on Receipt

On receipt of this primitive, the next higher layer of a ZigBee coordinator or ZigBee router is notified that a device, formerly on the network, has left. The primitive can also inform the next higher layer of a ZigBee router or end device that it has been removed from the network by its associated ZigBee router or ZigBee coordinator parent. In this case, the value of the Rejoin parameter indicates to the next higher layer whether the peer entity on the parent device wishes the device that has been removed to rejoin the same network.

## 3.2.2.18 NLME-LEAVE.confirm

This primitive allows the next higher layer of the initiating device to be notified of the results of its request for itself or another device to leave the network.

### 3.2.2.18.1 Semantics of the Service Primitive

The semantics of this primitive are as follows:

| NLME-LEAVE.confirm | {             |  |
|--------------------|---------------|--|
|                    | Status,       |  |
|                    | DeviceAddress |  |
|                    | }             |  |

Table 3.24 specifies the parameters for the NLME-LEAVE.confirm primitive.

**Table 3.24** NLME-LEAVE.confirm Parameters

| Name          | Type                      | Valid Range                                                                                                  | Description                                                                                                    |
|---------------|---------------------------|----------------------------------------------------------------------------------------------------|----------------------------------------------------------------------------------------------------|
| Status        | Status                    | SUCCESS, INVALID_REQUEST,<br>UNKNOWN_DEVICE or any<br>status returned by the MCPS-<br>DATA.confirm primitive | The status of the corresponding request.                                                                                                  |
| DeviceAddress | 64-bit<br>IEEE<br>address | Any 64-bit, IEEE address                                                                                     | The 64-bit IEEE address in the request to which this is a confirmation or null if the device requested to remove itself from the network. |

### **3.2.2.18.2** When Generated

This primitive is generated by the initiating NLME and issued to its next higher layer in response to an NLME-LEAVE.request primitive. If the request was successful, the Status parameter indicates a successful leave attempt. Otherwise, the Status parameter indicates an error code of INVALID REQUEST,

UNKNOWN\_DEVICE or a status delivered by the MCPS-DATA.confirm primitive. The reasons for these status values are fully described in subclause 3.2.2.16.3.

## **3.2.2.18.3** Effect on Receipt

On receipt of this primitive, the next higher layer of the initiating device is notified of the results of its request for itself or a child device to leave the network.

# 3.2.2.19 NLME-RESET.request

This primitive allows the next higher layer to request the NWK layer to perform a reset operation.

### 3.2.2.19.1 Semantics of the Service Primitive

The semantics of this primitive are as follows:

| NLME-RESET.request | {<br>WarmStart |
|--------------------|----------------|
|                    | }              |

Table 3.26 specifies the parameters for this primitive.

 Table 3.25
 NLME-RESET.request Parameters

| Name      | Type    | Valid Range   | Description                                                                                                    |
|-----------|---------|---------------|----------------------------------------------------------------------------------------------------|
| WarmStart | Boolean | TRUE or FALSE | This parameter has a value of FALSE if the request is expected reset all stack values to their initial default values. If this value is TRUE, the device is expected to resume operations according to the NIB settings prior to the call. |

### **3.2.2.19.2** When Generated

This primitive is generated by the next higher layer and issued to its NLME to request the NWK layer be reset to its initial condition, or that it resume operations according to its current NIB values prior to this primitive being issued.

# **3.2.2.19.3** Effect on Receipt

On receipt of this primitive, where the WarmStart parameter has a value of FALSE, the NLME issues the MLME-RESET.request primitive to the MAC sublayer with the SetDefaultPIB parameter set to TRUE. On receipt of the corresponding MLME-RESET.confirm primitive, the NWK layer resets itself by clearing all internal variables, routing table and route discovery table entries and by setting all NIB attributes to their default values. Once the NWK layer is reset, the NLME issues the NLME-RESET.confirm with the Status parameter set to

SUCCESS if the MAC sub-layer was successfully reset or DISABLE TRX FAILURE otherwise.

On receipt of this primitive where WarmStart is set to TRUE, the network layer should not modify any NIB values, but rather should resume normal network operations and consider itself part of the network specified in the NIB. Routing table values and neighbor table values should be cleared. The method by which the network and MAC layers attributes are pre-loaded is left to the implementer.

If this primitive is issued to the NLME of a device that is currently joined to a network, any required leave attempts using the NLME-LEAVE.request primitive should be made *a priori* at the discretion of the next higher layer.

## 3.2.2.20 NLME-RESET.confirm

This primitive allows the next higher layer of the initiating device to be notified of the results of the request to reset the NWK layer.

### 3.2.2.20.1 Semantics of the Service Primitive

The semantics of this primitive are as follows:

| NLME-RESET.confirm | {<br>Status |  |
|--------------------|-------------|--|
|                    | }           |  |

Table 3.26 specifies the parameters for this primitive.

**Table 3.26** NLME-RESET.confirm Parameters

| Name   | Type   | Valid Range                                                                          | Description                       |
|--------|--------|--------------------------------------------------------------------------------------|-----------------------------------|
| Status | Status | Any status value returned<br>from the MLME-<br>RESET.confirm primitive<br>(see [B1]) | The result of the reset operation |

### **3.2.2.20.2** When Generated

This primitive is generated by the NLME and issued to its next higher layer in response to an NLME-RESET.request primitive. If the request was successful, the Status parameter will have a value of SUCCESS. Otherwise, the Status parameter will indicate an error code of DISABLE\_TRX\_FAILURE. The reasons for these status values are fully described in sub-clause 3.2.2.19.3.

# 3.2.2.20.3 Effect on Receipt

On receipt of this primitive, the next higher layer is notified of the results of its request to reset the NWK layer.

# 3.2.2.21 Network Layer Reset Message Sequence Chart

Figure 3.2 illustrates the sequence of messages necessary for resetting the NWK layer.

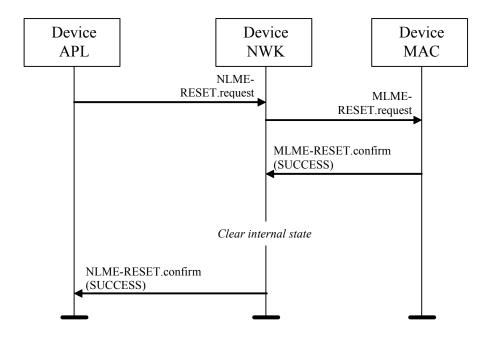

Figure 3.2 Message Sequence Chart for Resetting the Network Layer

# 3.2.2.22 NLME-SYNC.request

This primitive allows the next higher layer to synchronize or extract data from its ZigBee coordinator or router.

### 3.2.2.22.1 Semantics of the Service Primitive

The semantics of this primitive are as follows:

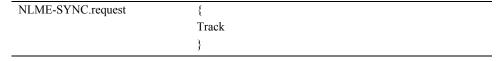

Table 3.27 specifies the parameters for this primitive.

**Table 3.27** NLME-SYNC.request Parameters

| Name  | Type    | Valid Range   | Description                                                                 |
|-------|---------|---------------|-----------------------------------------------------------------------------|
| Track | Boolean | TRUE or FALSE | Whether or not the synchronization should be maintained for future beacons. |

### 3.2.2.22.2 When Generated

This primitive is generated whenever the next higher layer wishes to achieve synchronization or check for pending data at its ZigBee coordinator or router.

## 3.2.2.22.3 Effect on Receipt

If the TRACK parameter is set to FALSE and the device is operating on a non-beacon enabled network, the NLME issues the MLME-POLL.request primitive to the MAC sub-layer. On receipt of the corresponding MLME-POLL.confirm primitive, the NLME issues the NLME-SYNC.confirm primitive with the Status parameter set to the value reported in the MLME-POLL.confirm.

If the TRACK parameter is set to FALSE and the device is operating on a beacon enabled network, the NLME first sets the *macAutoRequest* PIB attribute in the MAC sub-layer to TRUE by issuing the MLME-SET.request primitive. It then issues the MLME-SYNC.request primitive with the TrackBeacon parameter set to FALSE. The NLME then issues the NLME-SYNC.confirm primitive with the Status parameter set to SUCCESS.

If the TRACK parameter is set to TRUE and the device is operating on a non-beacon enabled network, the NLME will issue the NLME-SYNC.confirm primitive with a Status parameter set to INVALID\_PARAMETER.

If the TRACK parameter is set to TRUE and the device is operating on a beacon enabled network, the NLME first sets the *macAutoRequest* PIB attribute in the MAC sub-layer to TRUE by issuing the MLME-SET.request primitive. It then issues the MLME-SYNC.request primitive with the TrackBeacon parameter set to TRUE. The NLME then issues the NLME-SYNC.confirm primitive with the Status parameter set to SUCCESS.

# 3.2.2.23 NLME-SYNC-LOSS.indication

This primitive allows the next higher layer to be notified of the loss of synchronization at the MAC sub-layer.

## 3.2.2.23.1 Semantics of the Service Primitive

The semantics of this primitive are as follows:

```
NLME-SYNC-LOSS.indication {
}
```

This primitive has no parameters.

### 3.2.2.23.2 When Generated

This primitive is generated upon receipt of a loss of synchronization notification from the MAC sub-layer via the MLME-SYNC-LOSS.indication primitive with a LossReason of BEACON\_LOST. This follows a prior NLME-SYNC.request primitive being issued to the NLME.

## 3.2.2.23.3 Effect on Receipt

The next higher layer is notified of the loss of synchronization with the beacon.

## 3.2.2.24 NLME-SYNC.confirm

This primitive allows the next higher layer to be notified of the results of its request to synchronize or extract data from its ZigBee coordinator or router.

### 3.2.2.24.1 Semantics of the Service Primitive

The semantics of this primitive are as follows:

| NLME-SYNC.confirm | {      |
|-------------------|--------|
|                   | Status |
|                   | }      |

Table 3.28 specifies the parameters for this primitive.

**Table 3.28 NLME-SYNC.confirm Parameters** 

| Name   | Type   | Valid Range                                                                                                    | Description                                                                     |
|--------|--------|----------------------------------------------------------------------------------------------------|---------------------------------------------------------------------------------|
| Status | Status | SUCCESS,<br>SYNC_FAILURE,<br>INVALID_PARAME<br>TER, or any status<br>value returned from the<br>MLME_POLL.confirm<br>primitive (see [B1]) | The result of the request to synchronize with the ZigBee coordinator or router. |

### **3.2.2.24.2** When Generated

This primitive is generated by the initiating NLME and issued to its next higher layer in response to an NLME-SYNC.request primitive. If the request was

successful, the Status parameter indicates a successful synchronization attempt. Otherwise, the Status parameter indicates an error code. The reasons for these status values are fully described in sub-clause 3.2.2.22.2.

### 3.2.2.24.3 Effect on Receipt

On receipt of this primitive, the next higher layer is notified of the results of its request to synchronize or extract data from its ZigBee coordinator or router. If the NLME has been successful, the Status parameter will be set to SUCCESS. Otherwise, the Status parameter indicates the error.

## 3.2.2.25 Message Sequence Charts For Synchronization

Figure 3.3 and Figure 3.4 illustrate the sequence of messages necessary for a device to successfully synchronize with a ZigBee coordinator or ZigBee router. Figure 3.3 illustrates the case for a non-beaconing network, and Figure 3.4 illustrates the case for a beaconing network.

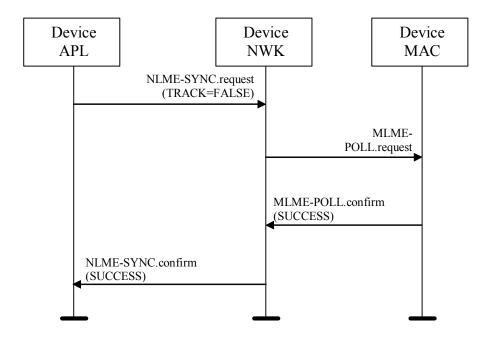

**Figure 3.3** Message Sequence Chart for Synchronizing in a Non-Beaconing Network

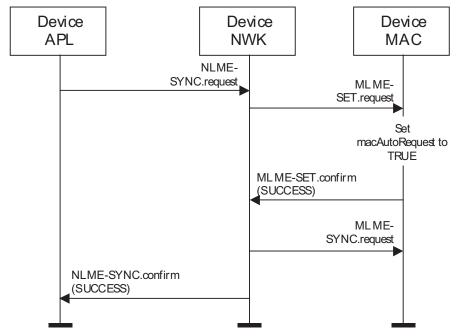

**Figure 3.4** Message Sequence Chart for Synchronizing in a Beacon-Enabled Network

## 3.2.2.26 NLME-GET.request

This primitive allows the next higher layer to read the value of an attribute from the NIB.

#### 3.2.2.26.1 Semantics of the Service Primitive

The semantics of this primitive are as follows:

| NLME-GET.request | {            |
|------------------|--------------|
|                  | NIBAttribute |
|                  | }            |

Table 3.29 specifies the parameters for this primitive.

**Table 3.29 NLME-GET.request Parameters** 

| Name         | Type    | Valid Range    | Description                                  |
|--------------|---------|----------------|----------------------------------------------|
| NIBAttribute | Integer | See Table 3.44 | The identifier of the NIB attribute to read. |

### 3.2.2.26.2 When Generated

This primitive is generated by the next higher layer and issued to its NLME in order to read an attribute from the NIB.

### 3.2.2.26.3 Effect on Receipt

On receipt of this primitive, the NLME attempts to retrieve the requested NIB attribute from its database. If the identifier of the NIB attribute is not found in the database, the NLME issues the NLME-GET.confirm primitive with a status of UNSUPPORTED ATTRIBUTE.

If the requested NIB attribute is successfully retrieved, the NLME issues the NLME-GET.confirm primitive with a status of SUCCESS and the NIB attribute identifier and value.

### 3.2.2.27 NLME-GET.confirm

This primitive reports the results of an attempt to read the value of an attribute from the NIB.

### 3.2.2.27.1 Semantics of the Service Primitive

The semantics of this primitive are as follows:

| NLME-GET.confirm | {                   |
|------------------|---------------------|
|                  | Status,             |
|                  | NIBAttribute,       |
|                  | NIBAttributeLength, |
|                  | NIBAttributeValue   |
|                  | }                   |

Table 3.30 specifies the parameters for this primitive.

**Table 3.30 NLME-GET.confirm Parameters** 

| Name               | Type        | Valid Range                             | Description                                                   |
|--------------------|-------------|-----------------------------------------|---------------------------------------------------------------|
| Status             | Enumeration | SUCCESS or<br>UNSUPPORTED<br>_ATTRIBUTE | The results of the request to read a NIB attribute value.     |
| NIBAttribute       | Integer     | See Table 3.44                          | The identifier of the NIB attribute that was read.            |
| NIBAttributeLength | Integer     | 0x0000 – 0xffff                         | The length, in octets, of the attribute value being returned. |
| NIBAttributeValue  | Various     | Attribute specific (see Table 3.44)     | The value of the NIB attribute that was read.                 |

### 3.2.2.27.2 When Generated

This primitive is generated by the NLME and issued to its next higher layer in response to an NLME-GET.request primitive. This primitive returns either a status of SUCCESS, indicating that the request to read a NIB attribute was successful, or an error code of UNSUPPORTED\_ATTRIBUTE. The reasons for these status values are fully described in sub-clause 3.2.2.26.3.

### **3.2.2.27.3** Effect on Receipt

On receipt of this primitive, the next higher layer is notified of the results of its request to read a NIB attribute. If the request to read a NIB attribute was successful, the Status parameter will be set to SUCCESS. Otherwise, the Status parameter indicates the error.

## 3.2.2.28 NLME-SET.request

This primitive allows the next higher layer to write the value of an attribute into the NIB.

#### 3.2.2.28.1 Semantics of the Service Primitive

The semantics of this primitive are as follows:

| NLME-SET.request | {                   |
|------------------|---------------------|
|                  | NIBAttribute,       |
|                  | NIBAttributeLength, |
|                  | NIBAttributeValue   |
|                  | }                   |

Table 3.31 specifies the parameters for this primitive.

**Table 3.31 NLME-SET.request Parameters** 

| Name               | Type    | Valid Range                         | Description                                              |
|--------------------|---------|-------------------------------------|----------------------------------------------------------|
| NIBAttribute       | Integer | See Table 3.44                      | The identifier of the NIB attribute to be written.       |
| NIBAttributeLength | Integer | 0x0000 – 0xffff                     | The length, in octets, of the attribute value being set. |
| NIBAttributeValue  | Various | Attribute specific (see Table 3.44) | The value of the NIB attribute that should be written.   |

#### 3.2.2.28.2 When Generated

This primitive is to be generated by the next higher layer and issued to its NLME in order to write the value of an attribute in the NIB.

### 3.2.2.28.3 Effect on Receipt

On receipt of this primitive the NLME attempts to write the given value to the indicated NIB attribute in its database. If the NIBAttribute parameter specifies an attribute that is not found in the database, the NLME issues the NLME-SET.confirm primitive with a status of UNSUPPORTED\_ATTRIBUTE. If the NIBAttributeValue parameter specifies a value that is out of the valid range for the given attribute, the NLME issues the NLME-SET.confirm primitive with a status of INVALID PARAMETER.

If the requested NIB attribute is successfully written, the NLME issues the NLME-SET.confirm primitive with a status of SUCCESS.

### 3.2.2.29 NLME-SET.confirm

This primitive reports the results of an attempt to write a value to a NIB attribute.

### 3.2.2.29.1 Semantics of the Service Primitive

The semantics of this primitive are as follows:

| NLME-SET.confirm | {            |
|------------------|--------------|
|                  | Status,      |
|                  | NIBAttribute |
|                  | }            |

Table 3.32 specifies the parameters for this primitive.

**Table 3.32** NLME-SET.confirm Parameters

| Name         | Туре        | Valid Range                                               | Description                                           |
|--------------|-------------|-----------------------------------------------------------|-------------------------------------------------------|
| Status       | Enumeration | SUCCESS,<br>INVALID_PARAMETER or<br>UNSUPPORTED_ATTRIBUTE | The result of the request to write the NIB attribute. |
| NIBAttribute | Integer     | See Table 3.44                                            | The identifier of the NIB attribute that was written. |

#### **3.2.2.29.2** When Generated

This primitive is generated by the NLME and issued to its next higher layer in response to an NLME-SET.request primitive. This primitive returns a status of either SUCCESS, indicating that the requested value was written to the indicated NIB attribute, or an error code of INVALID\_PARAMETER or UNSUPPORTED\_ATTRIBUTE. The reasons for these status values are fully described in sub-clause 3.2.2.28.3.

# 3.2.2.29.3 Effect on Receipt

On receipt of this primitive, the next higher layer is notified of the results of its request to write the value of a NIB attribute. If the requested value was written to the indicated NIB attribute, the Status parameter will be set to SUCCESS. Otherwise, the Status parameter indicates the error.

### 3.2.2.30 NLME-NWK-STATUS.indication

This primitive allows the next higher layer to be notified of network failures.

### 3.2.2.30.1 Semantics of the Service Primitive

The semantics of this primitive are as follows:

| NLME-NWK-STATUS.indication | {           |
|----------------------------|-------------|
|                            | Status,     |
|                            | NetworkAddr |
|                            | }           |

Table 3.33 specifies the parameters for this primitive.

 Table 3.33
 NLME-NWK-STATUS.indication Parameters

| Name        | Type    | Valid Range                                    | Description                                                                      |
|-------------|---------|------------------------------------------------|----------------------------------------------------------------------------------|
| Status      | Status  | Any network<br>status code (see<br>Table 3.42) | The error code associated with the failure.                                      |
| NetworkAddr | Integer | 0x0000 – 0xfff7                                | The 16-bit network address of the device associated with the status information. |

#### **3.2.2.30.2** When Generated

This primitive is generated by the NWK layer on a device and passed to the next higher layer when one of the following occurs:

- The device has failed to discover or repair a route to the destination given by the NetworkAddr parameter.
- The NWK layer on that device has failed to deliver a frame to its end device child with the 16-bit network address given by the NetworkAddr parameter, due to one of the reasons given in Table 3.42.
- The NWK layer has received a network status command frame destined for the device. In this case, the values of the NetworkAddr and Status parameters will reflect the values of the destination address and error code fields of the command frame

## 3.2.2.30.3 Effect on Receipt

The next higher layer is notified of a failure to communicate with the identified device.

# 3.2.2.31 NLME-ROUTE-DISCOVERY.request

This primitive allows the next higher layer to initiate route discovery.

#### 3.2.2.31.1 Semantics of the Service Primitive

The semantics of this primitive are as follows:

| NLME-ROUTE-DISCOVERY.request | {            |
|------------------------------|--------------|
|                              | DstAddrMode, |
|                              | DstAddr,     |
|                              | Radius       |
|                              | NoRouteCache |
|                              | }            |

Table 3.34 specifies the parameters for this primitive.

 Table 3.34
 NLME-ROUTE-DISCOVERY.request Parameters

| Name         | Type               | Valid<br>Range                     | Description                                                                                                    |
|--------------|--------------------|------------------------------------|----------------------------------------------------------------------------------------------------|
| DstAddrMode  | Integer            | 0x00 - 0x02                        | A parameter specifying the kind of destination address provided. The DstAddrMode parameter may take one of the following three values:                                                                                |
|              |                    |                                    | 0x00 = No destination address                                                                                                    |
|              |                    |                                    | 0x01 = 16-bit network address of a multicast group                                                                                                    |
|              |                    |                                    | 0x02 = 16-bit network address of an individual device                                                                                                    |
| DstAddr      | 16-bit             | Any network                        | The destination of the route discovery.                                                                                                    |
|              | network<br>address | address or<br>multicast<br>address | If the DstAddrMode parameter has a value of 0x00 then no DstAddr will be supplied. This indicates that the route discovery will be a many-to-one discovery with the device issuing the discovery command as a target. |
|              |                    |                                    | If the DstAddrMode parameter has a value of 0x01, indicating multicast route discovery then the destination will be the 16-bit network address of a multicast group.                                                  |
|              |                    |                                    | If the DstAddrMode parameter has a value of 0x02, this indicates unicast route discovery. The DstAddr will be the 16-bit network address of a device to be discovered.                                                |
| Radius       | Integer            | 0x00 – 0xff                        | This optional parameter describes the number of hops that the route request will travel through the network.                                                                                                    |
| NoRouteCache | Boolean            | TRUE or<br>FALSE                   | In the case where DstAddrMode has a value of zero, indicating many-to-one route discovery, this flag determines whether the NWK should establish a route record table.                                                |
|              |                    |                                    | TRUE = no route record table should be established                                                                                                    |
|              |                    |                                    | FALSE = establish a route record table                                                                                                    |

#### **3.2.2.31.2** When Generated

This primitive is generated by the next higher layer of a ZigBee coordinator or router and issued to its NLME to request the initiation of route discovery.

### **3.2.2.31.3** Effect on Receipt

On receipt of this primitive by the NLME of a ZigBee end device, the NLME will issue the NLME-ROUTE-DISCOVERY.confirm primitive to the next higher layer with a status value of INVALID REQUEST.

On receipt of this primitive by the NLME with the DstAddrMode parameter not equal to 0x00 and the DstAddr parameter equal to a broadcast address, the NLME will issue the NLME-ROUTE-DISCOVERY.confirm primitive to the next higher layer with a status value of INVALID REQUEST.

On receipt of this primitive by the NLME of a ZigBee router or ZigBee coordinator with no routing capacity and with the DstAddrMode parameter equal to 0x01 or 0x02, the NLME will issue the NLME-ROUTE-DISCOVERY.confirm to the next higher layer with a status value of ROUTE\_ERROR and a NetworkStatusCode value of 0x04 indicating no routing capacity.

On receipt of this primitive by a ZigBee router or ZigBee coordinator that has routing capacity, with the DstAddrMode parameter equal to 0x02, the NLME will initiate discovery of an unicast route between the current device and the network device with the 16-bit network address given by the DstAddr parameter. The procedure for initiating discovery of a unicast route is outlined in subclause 3.6.3.5.1.

On receipt of this primitive by a ZigBee router or ZigBee coordinator that has routing capacity, with the DstAddrMode parameter equal to 0x01, the NLME will first check to see if the device is a member of the multicast group identified by the DstAddr parameter by checking if the *nwkGroupIDTable* attribute of the NIB contains an entry corresponding to the destination address. If the device is a member of the multicast group, then the NLME will immediately issue the NLME-ROUTE-DISCOVERY.confirm primitive with a status value of SUCCESS and discontinue further processing of the NLME-ROUTE-DISCOVERY.request primitive. If the device is not a member of the multicast group, the NLME will initiate discovery of an unicast route between the current device and the multicast group identified by the DstAddr parameter.

On receipt of this primitive on a ZigBee router or ZigBee coordinator with the DstAddrMode parameter equal to 0x00, the NLME will initiate many-to-one route discovery. The procedure for initiating many-to-one route discovery is outlined in sub-clause 3.6.3.5.1.

In each of the three cases of actual route discovery described above, the NLME will initiate route discovery by attempting to transmit a route discovery command frame using the MCPS-DATA.request primitive of the MAC sub-layer. If a value has been supplied for the optional Radius parameter, that value will be placed in the Radius field of the NWK header of the outgoing frame. If a value has not been supplied then the radius field of the NWK header will be set to twice the value of the *nwkMaxDepth* attribute of the NIB as would be the case for data frame

transmissions. If the MAC sub-layer fails, for any reason, to transmit the route request command frame, the NLME will issue the ROUTE-DISCOVERY.confirm primitive to the next higher layer with a Status parameter value equal to that returned by the MCPS-DATA.confirm. If the route discovery command frame is sent successfully and if the DstAddrMode parameter has a value of 0x00, indicating many-to-one route discovery, the NLME will immediately issue the ROUTE-DISCOVERY.confirm primitive with a value of SUCCESS. Otherwise, the NLME will wait until either a route reply command frame is received or the route discovery operation times out as described in sub-clause 3.6.3.5. If a route reply command frame is received before the route discovery operation times out, the NLME will issue the NLME-ROUTE-DISCOVERY.confirm primitive to the next higher layer with a status value of SUCCESS. If the operation times out, it will issue the NLME\_ROUTE-DISCOVERY.confirm primitive with a Status of ROUTE\_ERROR and with a NetworkStatusCode value reflecting the reason for failure as described in Table 3.42.

## 3.2.2.32 NLME\_ROUTE-DISCOVERY.confirm

This primitive informs the next higher layer about the results of an attempt to initiate route discovery.

#### 3.2.2.32.1 Semantics of the Service Primitive

The semantics of this primitive are as follows:

| NLME_ROUTE-DISCOVERY.confirm | {                 |
|------------------------------|-------------------|
|                              | Status,           |
|                              | NetworkStatusCode |
|                              | }                 |

Table 3.35 specifies the parameters for the NLME-ROUTE-DISCOVERY.confirm primitive.

**Table 3.35** NLME ROUTE-DISCOVERY.confirm Parameters

| Name                  | Туре                   | Valid Range                                                                                   | Description                                                                                                    |
|-----------------------|------------------------|-----------------------------------------------------------------------------------------------|----------------------------------------------------------------------------------------------------|
| Status                | status value           | INVALID_REQUEST, ROUTE_ERROR or any status value returned by the MCPS- DATA.confirm primitive | The status of an attempt to initiate route discovery.                                                                                                    |
| NetworkSt<br>atusCode | Network<br>status code | See Table 3.42                                                                                | In the case where the Status parameter has a value of ROUTE_ERROR, this code gives further information about the kind of error that occurred. Otherwise, it should be ignored. |

#### 3.2.2.32.2 When Generated

This primitive is generated by the NLME and passed to the next higher layer as a result of an attempt to initiate route discovery.

### 3.2.2.32.3 Effect on Receipt

The next higher layer is informed of the status of its attempt to initiate route discovery. Possible values for the Status parameter and the circumstances under which they are generated are described in sub-clause 3.2.2.31.3. 13

# 3.3 Frame Formats

This sub-clause specifies the format of the NWK frame (NPDU). Each NWK frame consists of the following basic components:

- A NWK header, which comprises frame control, addressing and sequencing information
- A NWK payload, of variable length, which contains information specific to the frame type

The frames in the NWK layer are described as a sequence of fields in a specific order. All frame formats in this sub-clause are depicted in the order in which they are transmitted by the MAC sub-layer, from left to right, where the leftmost bit is transmitted first. Bits within each field are numbered from 0 (leftmost and least significant) to k-1 (rightmost and most significant), where the length of the field is k bits. Fields that are longer than a single octet are sent to the MAC sub-layer in the order from the octet containing the lowest-numbered bits to the octet containing the highest-numbered bits.

# 3.3.1 General NPDU Frame Format

The NWK frame format is composed of a NWK header and a NWK payload. The fields of the NWK header appear in a fixed order. The NWK frame shall be formatted as illustrated in Figure 3.5.

| Octe<br>ts: 2 | 2                          | 2                 | 1      | 1                      | 0/8                             | 0/8                       | 0/1                      | Variable              | Variable         |
|---------------|----------------------------|-------------------|--------|------------------------|---------------------------------|---------------------------|--------------------------|-----------------------|------------------|
| Frame control | Destina<br>tion<br>address | Source<br>address | Radius | Sequen<br>ce<br>number | Destinati<br>on IEEE<br>Address | Source<br>IEEE<br>Address | Multica<br>st<br>control | Source route subframe | Frame<br>payload |
|               | NWK Header                 |                   |        |                        |                                 |                           | Payload                  |                       |                  |

**Figure 3.5** General NWK Frame Format

13. CCB #822

Copyright © 2007 ZigBee Standards Organization. All rights reserved.

## 3.3.1.1 Frame Control Field

The frame control field is 16 bits in length and contains information defining the frame type, addressing and sequencing fields and other control flags. The frame control field shall be formatted as illustrated in Figure 3.6.

| Bits: 0-1     | 2-5                 | 6-7               | 8                  | 9        | 10              | 11                              | 12                        | 13-15    |
|---------------|---------------------|-------------------|--------------------|----------|-----------------|---------------------------------|---------------------------|----------|
| Frame<br>type | Protocol<br>version | Discover<br>route | Multicas<br>t flag | Security | Source<br>Route | Destinati<br>on IEEE<br>Address | Source<br>IEEE<br>Address | Reserved |

Figure 3.6 Frame Control Field

Table shows the allowable frame control sub-field configurations for NWK data frames. Note that all frames listed below will have a frame type sub-field equal to 00 indicating data and a protocol version sub-field reflecting the version of the ZigBee specification implemented.

**Table 3.36** Allowable Frame Control Sub-Field Configurations

| Data<br>Transmission<br>Method | Discover<br>Route | Multicast | Security | Destination<br>IEEE<br>Address | Source<br>IEEE<br>Address |
|--------------------------------|-------------------|-----------|----------|--------------------------------|---------------------------|
| Unicast                        | 00 or 01          | 0         | 0 or 1   | 0 or 1                         | 0 or 1                    |
| Broadcast                      | 00                | 0         | 0 or 1   | 0                              | 0 or 1                    |
| Multicast                      | 00                | 1         | 0 or 1   | 0                              | 0 or 1                    |
| Source routed                  | 00                | 0         | 0 or 1   | 0 or 1                         | 0 or 1                    |

## 3.3.1.1.1 Frame Type Sub-Field

The frame type sub-field is 2 bits in length and shall be set to one of the non-reserved values listed in Table 3.37.

**Table 3.37** Values of the Frame Type Sub-Field

| Frame Type Value b <sub>1</sub> b <sub>0</sub> | Frame Type Name |
|------------------------------------------------|-----------------|
| 00                                             | Data            |
| 01                                             | NWK command     |
| 10 – 11                                        | Reserved        |

#### 3.3.1.1.2 Protocol Version Sub-Field

The protocol version sub-field is 4 bits in length and shall be set to a number reflecting the ZigBee NWK protocol version in use. The protocol version in use

on a particular device shall be made available as the value of the NWK constant *nwkcProtocolVersion*.

#### 3.3.1.1.3 Discover Route Sub-Field

The discover route sub-field may be used to control route discovery operations for the transit of this frame (see sub-clause 3.6.3.5).

**Table 3.38** Values of the Discover Route Sub-Field

| <b>Discover Route Field Value</b> | Field Meaning            |
|-----------------------------------|--------------------------|
| 0x00                              | Suppress route discovery |
| 0x01                              | Enable route discovery   |
| 0x02, 0x03                        | Reserved                 |

For NWK layer command frames, the discover route sub-field shall be set to 0x00 indicating suppression of route discovery.

### 3.3.1.1.4 Multicast Flag Sub-Field

The multicast flag sub-field is 1 bit in length and has the value 0 if the frame is a unicast or broadcast frame and the value 1 if it is a multicast frame. The multicast control field of the NWK header shall be present only if the multicast flag has the value 1.

### 3.3.1.1.5 Security Sub-Field

The security sub-field shall have a value of 1 if, and only if, the frame is to have NWK security operations enabled. If security for this frame is implemented at another layer or disabled entirely, it shall have a value of 0.

#### 3.3.1.1.6 Source Route Sub-Field

The source route sub-field shall have a value of 1 if and only if a source route subframe is present in the NWK header. If the source route subframe is not present, the source route sub-field shall have a value of 0.

#### 3.3.1.1.7 Destination IEEE Address Sub-Field

The destination IEEE address sub-field shall have a value of 1 if, and only if, the NWK header is to include the full IEEE address of the destination.

#### 3.3.1.1.8 Source IEEE Address Sub-Field

The source IEEE address sub-field shall have a value of 1 if, and only if, the NWK header is to include the full IEEE address of the source device.

### 3.3.1.2 Destination Address Field

The destination address field shall always be present and shall be 2 octets in length. If the multicast flag sub-field of the frame control field has the value 0, the destination address field shall hold the 16-bit network address of the destination device or a broadcast address (see Table 3.54). If the multicast flag sub-field has the value 1, the destination address field shall hold the 16-bit Group ID of the destination multicast group. Note that the network address of a device shall be set to the value of the *macShortAddress* attribute of the MAC PIB.

### 3.3.1.3 Source Address Field

The source address field shall always be present. It shall always be 2 octets in length and shall hold the network address of the source device of the frame. Note that the network address of a device shall be set to value of the *macShortAddress* attribute of the MAC PIB.

### 3.3.1.4 Radius Field

The radius field shall always be present. It will be 1 octet in length and specifies the range of a radius-limited transmission. The field shall be decremented by 1 by each receiving device.

## 3.3.1.5 Sequence Number Field

The sequence number field is present in every frame and is 1 octet in length. The sequence number value shall be incremented by 1 with each new frame transmitted. The values of the source address and sequence number fields of a frame, taken as a pair, may be used to uniquely identify a frame within the constraints imposed by the sequence number's one-octet range. For more details on the use of the sequence number field, see sub-clause 3.6.2.

## 3.3.1.6 Destination IEEE Address Field

The destination IEEE address field, if present, contains the 64-bit IEEE address corresponding to the 16-bit network address contained in the destination address field of the NWK header. Upon receipt of a frame containing a 64-bit IEEE address, the contents of the *nwkAddressMap* and neighbor table should be checked for consistency, and updated if necessary. Sub-clause 3.6.1.9.2 describes the actions to take in detecting address conflicts. If the 16-bit network address is a broadcast or multicast address then the destination IEEE address field shall not be present.

## 3.3.1.7 Source IEEE Address Field

The source IEEE address field, if present, contains the 64-bit IEEE address corresponding to the 16-bit network address contained in the source address field

of the NWK header. Upon receipt of a frame containing a 64-bit IEEE address, the contents of the *nwkAddressMap* and Neighbor Table should be checked for consistency, and updated if necessary. Sub-clause 3.6.1.9.2 describes the actions to take in detecting address conflicts.

### 3.3.1.8 Multicast Control Field

The multicast control sub-field is 1 octet in length and shall only be present if the multicast flag sub-field has a value of 1. It is divided into three sub-fields as illustrated in Figure 3.7.

| Bits: 0 – 1    | 2 – 4           | 5 – 7              |
|----------------|-----------------|--------------------|
| Multicast mode | NonmemberRadius | MaxNonmemberRadius |

Figure 3.7 Multicast Control Field Format

#### 3.3.1.8.1 Multicast Mode Sub-Field

The multicast mode sub-field indicates whether the frame is to be transmitted using member or non-member mode. Member mode is used to propagate multicasts between the devices that are members of the destination group. Non-member mode is used to transmit a multicast frame from a device that is not a member of the multicast group to a device that is a member of the multicast group.

| Multicast Mode Field<br>Value | Field Meaning   |  |  |
|-------------------------------|-----------------|--|--|
| 0x0                           | Non-member mode |  |  |
| 0x1                           | Member mode     |  |  |
| 0x2                           | Reserved        |  |  |
| 0x3                           | Reserved        |  |  |

**Table 3.39** Values of the Multicast Mode Sub-Field

#### 3.3.1.8.2 NonmemberRadius Sub-Field

The nonmemberradius sub-field indicates the range of a member mode multicast when relayed by devices that are not members of the destination group. Receiving devices that are members of the destination group will set this field to the value of the MaxNonmemberRadius sub-field. The originating device and receiving devices that are not members of the destination group will discard the frame if the NonmemberRadius sub-field has value 0 and will decrement the field if the NonmemberRadius sub-field has a value in the range 0x01 through 0x06. A value of 0x07 indicates an infinite range and is not decremented.

The value of the NonmemberRadius sub-field will never exceed the value of the MaxNonmemberRadius sub-field.

#### 3.3.1.8.3 MaxNonmemberRadius Sub-Field

The maximum value of the NonmemberRadius sub-field for this frame.

### 3.3.1.9 Source Route Subframe Field

The source route subframe field shall only be present if the source route sub-field of the frame control field has a value of 1. It is divided into three sub-fields as illustrated in Figure 3.8.

| Octets: 1   | 1           | Variable   |
|-------------|-------------|------------|
| Relay count | Relay index | Relay list |

Figure 3.8 Source Route Subframe Format

### 3.3.1.9.1 Relay Count Sub-Field

The relay count sub-field indicates the number of relays contained in the relay list sub-field of the source route subframe.

### **3.3.1.9.2** Relay Index

The relay index sub-field indicates the index of the next relay in the relay list sub-field to which the packet will be transmitted. This field is initialized to 1 less than the relay count by the originator of the packet, and is decremented by 1 by each receiving relay.

## 3.3.1.9.3 Relay List Sub-Field

The relay list sub-field shall contain the list of relay addresses. The relay closest to the destination shall be listed first. The relay closest to the originator shall be listed last.

## 3.3.1.10 Frame Payload Field

The frame payload field has a variable length and contains information specific to individual frame types.

# 3.3.2 Format of Individual Frame Types

There are two defined NWK frame types: data and NWK command. Each of these frame types is discussed in the following sub-clauses.

The data frame shall be formatted as illustrated in Figure 3.9.

| Octets: 2     | Variable       | Variable     |
|---------------|----------------|--------------|
| Frame control | Routing fields | Data payload |
| NWK           | NWK payload    |              |

Figure 3.9 Data Frame Format

The order of the fields of the data frame shall conform to the order of the general NWK frame format as illustrated in Figure 3.5.

### 3.3.2.1.1 Data Frame NWK Header Field

The data frame NWK header field shall contain the frame control field and an appropriate combination of routing fields as required.

In the frame control field, the frame type sub-field shall contain the value that indicates a data frame, as shown in Table 3.37. All other sub-fields shall be set according to the intended use of the data frame.

The routing fields shall contain an appropriate combination of address and broadcast fields, depending on the settings in the frame control field (see Figure 3.6).

### 3.3.2.1.2 Data Payload Field

The data frame data payload field shall contain the sequence of octets, that the next higher layer has requested the NWK layer to transmit.

# 3.3.2.2 NWK Command Frame Format

The NWK command frame shall be formatted as illustrated in Figure 3.10.

| Octets: 2     | Variable       | 1                      | Variable            |
|---------------|----------------|------------------------|---------------------|
| Frame control | Routing fields | NWK command identifier | NWK command payload |
| NWK           | header         | NWK I                  | oayload             |

Figure 3.10 NWK Command Frame Format

The order of the fields of the NWK command frame shall conform to the order of the general NWK frame as illustrated in Figure 3.5.

#### 3.3.2.2.1 NWK Command Frame NWK Header Field

The NWK header field of a NWK command frame shall contain the frame control field and an appropriate combination of routing fields as required.

In the frame control field, the frame type sub-field shall contain the value that indicates a NWK command frame, as shown in Table 3.37. All other sub-fields shall be set according to the intended use of the NWK command frame.

The routing fields shall contain an appropriate combination of address and broadcast fields, depending on the settings in the frame control field.

#### 3.3.2.2.2 NWK Command Identifier Field

The NWK command identifier field indicates the NWK command being used. This field shall be set to one of the non-reserved values listed in Table 3.40.

### 3.3.2.2.3 NWK Command Payload Field

The NWK command payload field of a NWK command frame shall contain the NWK command itself

# 3.4 Command Frames

The command frames defined by the NWK layer are listed in Table 3.40. The following sub-clauses detail how the NLME shall construct the individual commands for transmission.

For each of these commands, the following applies to the NWK header fields unless specifically noted in the clause on NWK header in each command:

- The frame type sub-field of the NWK frame control field shall be set to indicate that this frame is a NWK command frame.
- The discover route sub-field in the NWK header shall be set to suppress route discovery (see Table 3.38).
- The source address field in the NWK header shall be set to the address of the originating device.

| Command Frame Identifier | <b>Command Name</b> | Reference |
|--------------------------|---------------------|-----------|
| 0x01                     | Route request       | 3.4.1     |
| 0x02                     | Route reply         | 3.4.2     |
| 0x03                     | Network Status      | 3.4.3     |
| 0x04                     | Leave               | 3.4.4     |
| 0x05                     | Route Record        | 3.4.5     |
| 0x06                     | Rejoin request      | 3.4.6     |

Table 3.40 NWK Command Frames

| 0x07        | Rejoin response | 3.4.7  |
|-------------|-----------------|--------|
| 0x08        | Link Status     | 3.4.8  |
| 0x09        | Network Report  | 3.4.9  |
| 0x0a        | Network Update  | 3.4.10 |
| 0x0b - 0xff | Reserved        | _      |

**Table 3.40** NWK Command Frames (Continued)

# 3.4.1 Route Request Command

The route request command allows a device to request other devices within radio range to engage in a search for a particular destination device and establish a state within the network that will allow messages to be routed to that destination more easily and economically in the future. The payload of a route request command shall be formatted as illustrated in Figure 3.11.

| Octets: 1           | 1                              | 2                   | 1         | 0/8                            |
|---------------------|--------------------------------|---------------------|-----------|--------------------------------|
| Command options     | Route<br>request<br>identifier | Destination address | Path cost | Destination<br>IEEE<br>Address |
| NWK command payload |                                |                     |           |                                |

**Figure 3.11** Route Request Command Frame Format

## 3.4.1.1 MAC Data Service Requirements

In order to transmit this command using the MAC data service, specified in IEEE 802.15.4-2003 [B1], the following information shall be included in the MAC frame header:

- The destination PAN identifier shall be set to the PAN identifier of the device sending the route request command.
- The destination address shall be set to the broadcast address of 0xffff.
- The source address and PAN identifier shall be set to the network address and PAN identifier of the device sending the route request command, which may or may not be the device from which the command originated.
- The frame control field shall be set to specify that the frame is a MAC data frame with MAC security disabled, since any secured frame originating from the NWK layer shall use NWK layer security. Because the frame is broadcast, no acknowledgment request shall be specified.
- The addressing mode and intra-PAN flags shall be set to support the addressing fields described here.

### 3.4.1.2 NWK Header Fields

In order for this route request to reach its destination and for the route discovery process to complete correctly, the following information must be provided:

- The destination address in the NWK header shall be set to the broadcast address for all devices where *macRxOnWhenIdle* = TRUE (see Table 3.54).
- The source IEEE address sub-field of the frame control field shall be set to 1 and the source IEEE address field of the NWK header shall be present and shall contain the 64-bit IEEE address of the originator of the frame.

## 3.4.1.3 NWK Payload Fields

The NWK frame payload contains a command identifier field, a command options field, the route request identifier field, the address of the intended destination, an up-to-date summation of the path cost, and the destination IEEE address.

The command frame identifier shall contain the value indicating a route request command frame.

### 3.4.1.3.1 Command Options Field

The format of the 8-bit command options field is shown in Figure 3.12.

| Bit: 0-2 | 3-4         | 5                        | 6         | 7        |
|----------|-------------|--------------------------|-----------|----------|
| Reserved | Many-to-one | Destination IEEE address | Multicast | Reserved |

Figure 3.12 Route Request Command Options Field

## 3.4.1.3.1.1 Many-to-One

The many-to-one field shall have one of the non-reserved values shown in Table 3.41.

Table 3.41 Many-to-One Field Values

| Value | Description                                                                                            |
|-------|----------------------------------------------------------------------------------------------------|
| 0     | The route request is not a many-to-one route request.                                                  |
| 1     | The route request is a many-to-one route request and the sender supports a route record table.         |
| 2     | The route request is a many-to-one route request and the sender does not support a route record table. |
| 3     | Reserved                                                                                               |

#### 3.4.1.3.1.2 Destination IEEE Address

The destination IEEE address field is a single-bit field. It shall have a value of 1 if, and only if, the command frame contains the destination IEEE address. The Destination IEEE Address field should always be added if it is known.<sup>14</sup>

#### 3.4.1.3.1.3 Multicast Sub-Field

The multicast sub-field is a single-bit field. It shall have a value of 1 if, and only if, the command frame is a request for a route to a multicast group, in which case the destination address field contains the Group ID of the desired group.

### 3.4.1.3.2 Route Request Identifier

The route request identifier is an 8-bit sequence number for route requests and is incremented by 1 every time the NWK layer on a particular device issues a route request.

#### 3.4.1.3.3 Destination Address

The destination address shall be 2 octets in length and represents the intended destination of the route request command frame.

#### 3.4.1.3.4 Path Cost

The path cost field is eight bits in length and is used to accumulate routing cost information as a route request command frame moves through the network (see sub-clause 3.6.3.5.2).

#### 3.4.1.3.5 Destination IEEE Address

The destination IEEE address shall be 8 octets in length and represents the IEEE address of the destination of the route request command frame. It shall be present only if the destination IEEE address sub-field of the command frame options field has a value of 1.

## 3.4.2 Route Reply Command

The route reply command allows the specified destination device of a route request command to inform the originator of the route request that the request has been received. It also allows ZigBee routers along the path taken by the route request to establish state information that will enable frames sent from the source

14. CCB #816

device to the destination device to travel more efficiently. The payload of the route reply command shall be formatted as illustrated in Figure 3.13.

| Octets: 1           | 1                              | 2                     | 2                 | 1         | 0/8                           | 0/8                          |
|---------------------|--------------------------------|-----------------------|-------------------|-----------|-------------------------------|------------------------------|
| Command options     | Route<br>request<br>identifier | Originator<br>address | Responder address | Path cost | Originator<br>IEEE<br>address | Responder<br>IEEE<br>address |
| NWK command payload |                                |                       |                   |           |                               |                              |

Figure 3.13 Route Reply Command Format

## 3.4.2.1 MAC Data Service Requirements

In order to transmit this command using the MAC data service, specified in IEEE 802.15.4-2003 [B1], the following information shall be included in the MAC frame header:

- The destination MAC address and PAN identifier shall be set to the network address and PAN identifier, respectively, of the first hop in the path back to the originator of the corresponding route request command frame. The destination PAN identifier shall be the same as the PAN identifier of the originator.
- The source MAC address and PAN identifier shall be set to the network address and PAN identifier of the device sending the route reply command, which may or may not be the device from which the command originated.
- The frame control field shall be set to specify that the frame is a MAC data
  frame with MAC security disabled, since any secured frame originating from
  the NWK layer shall use NWK layer security. The transmission options shall
  be set to require acknowledgment. The addressing mode and intra-PAN flags
  shall be set to support the addressing fields described here.

## 3.4.2.2 NWK Header Fields

In order for this route reply to reach its destination and for the route discovery process to complete correctly, the following information must be provided:

- The source address in the NWK header shall be set to the 16-bit network address of the device transmitting the frame.
- The destination address field in the NWK header shall be set to the network address of the first hop in the path back to the originator of the corresponding route request.
- Since this is a NWK layer command frame, the source IEEE address sub-field
  of the frame control field shall be set to 1 and the source IEEE address field of
  the NWK header shall be present and shall contain the 64-bit IEEE address of
  the originator of the frame. The destination IEEE address sub-field of the frame

control field shall also have a value of 1 and the destination IEEE address field of the NWK header shall be present and shall contain the 64-bit IEEE address of the first hop in the path back to the originator of the corresponding route request.

## 3.4.2.3 NWK Payload Fields

The NWK frame payload contains a command identifier field, a command options field, the route request identifier, originator and responder addresses and an up-to-date summation of the path cost.

The command frame identifier shall contain the value indicating a route reply command frame.

### 3.4.2.3.1 Command Options Field

The format of the 8-bit command options field is shown in Figure 3.14.

| Bit: 0 – 3 | 4                          | 5                         | 6         | 7        |
|------------|----------------------------|---------------------------|-----------|----------|
| Reserved   | Originator<br>IEEE address | Responder<br>IEEE address | Multicast | Reserved |

Figure 3.14 Route Reply Command Options Field

### 3.4.2.3.1.1 Originator IEEE Address

The originator IEEE address sub-field is a single-bit field. It shall have a value of 1 if and only if the originator IEEE address field is included in the payload. This bit shall be set when *nwkUniqueAddr* is FALSE.

## 3.4.2.3.1.2 Responder IEEE Address

The responder IEEE address sub-field is a single-bit field. It shall have a value of 1 if, and only if, the responder IEEE address field is included in the payload. This bit shall be set when *nwkUniqueAddr* is FALSE and the multicast sub-field is set to 0.

#### 3.4.2.3.1.3 Multicast Sub-Field

The multicast sub-field is a single-bit field. It shall have a value of 1 if and only if the command frame is a reply to a request for a route to a multicast group, in which case the responder address field contains the Group ID of the desired group.

### 3.4.2.3.2 Route Request Identifier

The route request identifier is the 8-bit sequence number of the route request to which this frame is a reply.

### 3.4.2.3.3 Originator Address

The originator address field shall be 2 octets in length and shall contain the 16-bit network address of the originator of the route request command frame to which this frame is a reply.

### 3.4.2.3.4 Responder Address

The responder address field shall be 2 octets in length and shall always be the same as the value in the destination address field of the corresponding route request command frame.

### 3.4.2.3.5 Path Cost

The path cost field is used to sum link cost as the route reply command frame transits the network (see sub-clause 3.6.3.5.3).

### 3.4.2.3.6 Originator IEEE Address

The originator IEEE address field shall be 8 octets in length and shall contain the 64-bit address of the originator of the route request command frame to which this frame is a reply. This field shall only be present if the responder IEEE address sub-field of the command options field has a value of 1.

### 3.4.2.3.7 Responder IEEE Address

The responder IEEE address field shall be 8 octets in length and shall contain the 64-bit address of the destination of the route request command frame to which this frame is a reply. This field shall only be present if the responder IEEE address sub-field of the command options field has a value of 1.

## 3.4.3 Network Status Command

A device uses the network status command to report errors and other conditions arising in the NWK layer of a particular device to the peer NWK layer entities of other devices in the network. The NWK status command may be also used to diagnose network problems, *e.g.* address conflicts. The payload of a network status command shall be formatted as illustrated in Figure 3.15.

| Octets: 1           | 2                   |  |
|---------------------|---------------------|--|
| Status code         | Destination address |  |
| NWK command payload |                     |  |

Figure 3.15 Network Status Command Frame Format

## 3.4.3.1 MAC Data Service Requirements

In order to transmit this command using the MAC data service, specified in IEEE 802.15.4-2003 [B1], the following information shall be provided:

- The destination MAC address and PAN identifier shall be set to the network address and PAN identifier, respectively, of the first hop in the path to the destination of the command frame or to the broadcast address 0xffff in the case where the command frame is being broadcast at the NWK layer.
- The source MAC address and PAN identifier shall be set to the network address and PAN identifier of the device sending the network status command.
- The frame control field shall be set to specify that the frame is a MAC data frame with MAC security disabled, since any secured frame originating from the NWK layer shall use NWK layer security. The transmission options shall not be set to require acknowledgement if the destination MAC address is the broadcast address 0xffff.
- The addressing mode and intra-PAN flags shall be set to support the addressing fields described here.

### 3.4.3.2 NWK Header Fields

Network status commands may be either unicast or broadcast. The fields of the NWK header shall be set as follows:

- The source address field shall always be set to the 16-bit network address of the device originating the command frame.
- The source IEEE address sub-field of the frame control field shall be set to 1 and the source IEEE address field of the NWK header shall be present and shall contain the 64-bit IEEE address of the originator of the frame.
- When sent in response to a routing error, the destination address field in the NWK header shall be set to the same value as the source address field of the data frame that encountered a forwarding failure.
- If and only if, the network status command frame is not broadcast, the destination IEEE address sub-field of the frame control field shall have a value of 1 and the destination IEEE address field of the NWK header shall be present and shall contain the 64-bit IEEE corresponding to the 16-bit network address in the destination address field if this IEEE address is known.

## 3.4.3.3 NWK Payload Fields

The NWK frame payload of the network status command frame contains a command frame identifier field, a status code field and a destination address field as described below. The command frame identifier shall be set to specify the network status command frame as defined in Table 3.40.

#### **3.4.3.3.1** Status Code

The status code shall be set to one of the non-reserved values shown in Table 3.42.

**Table 3.42** Status Codes for Network Status Command Frame

| Value       | Status Code                          |
|-------------|--------------------------------------|
| 0x00        | No route available                   |
| 0x01        | Tree link failure                    |
| 0x02        | Non-tree link failure                |
| 0x03        | Low battery level                    |
| 0x04        | No routing capacity                  |
| 0x05        | No indirect capacity                 |
| 0x06        | Indirect transaction expiry          |
| 0x07        | Target device unavailable            |
| 0x08        | Target address unallocated           |
| 0x09        | Parent link failure                  |
| 0x0a        | Validate route                       |
| 0x0b        | Source route failure                 |
| 0x0c        | Many-to-one route failure            |
| 0x0d        | Address conflict                     |
| 0x0e        | Verify addresses                     |
| 0x0f        | PAN identifier update                |
| 0x10        | Network address update               |
| 0x11        | Bad frame counter <sup>a</sup>       |
| 0x12        | Bad key sequence number <sup>b</sup> |
| 0x13 - 0xff | Reserved                             |

a. CCB #765

These status codes are used both as values for the status code field of a network status command frame and as values of the Status parameter of the NLME-NWK-STATUS.indication primitive. A brief explanation of each follows:

• **No route available:** Route discovery and/or repair has been attempted and no route to the intended destination address has been discovered.

b. CCB #673

- Tree link failure: The routing failure occurred as a result of the failure of an attempt to route the frame along the tree.
- **Non-tree link failure:** The routing failure did not occur as a result of an attempt to route along the tree.
- Low battery level: The frame was not relayed because the relaying device was running low on battery power.
- **No routing capacity:** The failure occurred because the relaying device has no routing capacity.
- No indirect capacity: The failure occurred as the result of an attempt to buffer
  a frame for a sleeping end device child and the relaying device had no buffer
  capacity to use.
- Indirect transaction expiry: A frame that was buffered on behalf of a sleeping end device child has been dropped as a result of a time-out.
- **Target device unavailable:** An end device child of the relaying device is for some reason unavailable.
- **Target address unallocated:** The frame was addressed to a non-existent end device child of the relaying device.
- Parent link failure: The failure occurred as a result of a failure in the RF link
  to the device's parent. This status is only used locally on a device to indicate
  loss of communication with the parent.
- Validate route: The multicast route identified in the destination address field should be validated as described in sub-clause 3.6.3.6.
- **Source route failure:** Source routing has failed, probably indicating a link failure in one of the source route's links.
- Many-to-one route failure: A route established as a result of a many-to-one route request has failed.
- Address conflict: The address in the destination address field has been determined to be in use by two or more devices.
- Verify addresses: The source device has the IEEE address in the Source IEEE address field and, if the Destination IEEE address field is present, the value it contains is the expected IEEE address of the destination.
- **PAN identifier update**: The operational network PAN identifier of the device has been updated.
- **Network address update**: The network address of the device has been updated.

- **Bad frame counter:** A frame counter reported in a received frame had a value less than or equal to that stored in *nwkSecurityMaterialSet*. <sup>15</sup>
- **Bad key sequence number:** The key sequence number reported in a received frame did not match that of *nwkActiveKeySeqNumber*. <sup>16</sup>

#### 3.4.3.3.2 Destination Address

The destination address field is 2 octets in length and shall be present if, and only if, the network status command frame is being sent in response to a routing failure. In this case, it shall contain the destination address from the data frame that encountered the failure

## 3.4.4 Leave Command

The leave command is used by the NLME to inform other devices on the network that a device is leaving the network or else to request that a device leave the network. The payload of the leave command shall be formatted as shown in Figure 3.16

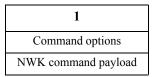

Figure 3.16 Leave Command Frame Format

## 3.4.4.1 MAC Data Service Requirement

In order to transmit this command using the MAC data service, specified in IEEE 802.15.4-2003 [B1], the following information shall be provided:

- The destination MAC address and PAN identifier shall be set to the network address and PAN identifier, respectively, of the neighbor device to which the frame is being sent or else to the MAC broadcast address 0xffff in the case where the NWK header also contains a broadcast address.
- The source MAC address and PAN identifier shall be set to the network address and PAN identifier of the device sending the leave command.
- The frame control field shall be set to specify that the frame is a MAC data frame with MAC security disabled, since any secured frame originating from the NWK layer shall use NWK layer security. Acknowledgment shall be requested.
  - 15. CCB #765
  - 16. CCB #765

Copyright © 2007 ZigBee Standards Organization. All rights reserved.

• The addressing mode and intra-PAN flags shall be set to support the addressing fields described here.

### 3.4.4.2 NWK Header Fields

The NWK header fields of the leave command frame shall be set as follows:

- The source IEEE address sub-field of the frame control field shall be set to 1 and the source IEEE address field of the NWK header shall be present and shall contain the 64-bit IEEE address of the originator of the frame.
- If the request sub-field of the command options field is set to 1 then the destination address field in the NWK header shall be set to the network address of the child device being requested to leave.
- If the request sub-field is set to 0 then the destination address field in the NWK header shall be set to 0xfffd so that the indication is received by devices with *macRxOnWhenIdle* equal to TRUE.
- If and only if the command frame is not broadcast, the destination IEEE address sub-field of the frame control field shall be set to 1, and the destination IEEE address field shall be set to the IEEE address of the device being requested to leave.
- The radius field shall be set to 1.

## 3.4.4.3 NWK Payload Fields

The NWK payload of the leave command frame contains a command frame identifier field and a command options field. The command frame identifier field shall be set to specify the leave command frame as described in Table 3.40.

## 3.4.4.3.1 Command Options Field

The format of the 8-bit Command Options field is shown in Figure 3.17.

| Bit: 0 – 4 | 5      | 6       | 7               |
|------------|--------|---------|-----------------|
| Reserved   | Rejoin | Request | Remove children |

Figure 3.17 Leave Command Options Field

## **3.4.4.3.1.1** Rejoin Sub-Field

The Rejoin sub-field is a single-bit field. If the value of this sub-field is 1, the device that is leaving from its current parent will rejoin the network. If the value of this sub-field is 0, the device will not rejoin the network.

## **3.4.4.3.1.2** Request Sub-Field

The request sub-field is a single-bit field. If the value of this sub-field is 1, then the leave command frame is a request for another device to leave the network. If the value of this sub-field is 0, then the leave command frame is an indication that the sending device plans to leave the network.

#### 3.4.4.3.1.3 Remove Children Sub-Field

The remove children sub-field is a single-bit field. If this sub-field has a value of 1, then the children of the device that is leaving the network will also be removed. If this sub-field has a value of 0, then the children of the device leaving the network will not be removed.

## 3.4.5 Route Record Command

The route record command allows the route taken by a unicast packet through the network to be recorded in the command payload and delivered to the destination device. The payload of the route record command shall be formatted as illustrated in Figure 3.18.

| Octets: 1           | Variable   |  |
|---------------------|------------|--|
| Relay count         | Relay list |  |
| NWK command payload |            |  |

Figure 3.18 Route Record Command Format

## 3.4.5.1 MAC Data Service Requirements

In order to transmit this command using the MAC data service, specified in IEEE 802.15.4-2003 [B1], the following information shall be provided:

- The destination MAC address and PAN identifier shall be set to the network address and PAN identifier, respectively, of the neighbor device to which the frame is being sent.
- The source MAC address and PAN identifier shall be set to the network address and PAN identifier of the device sending the route record command.
- The frame control field shall be set to specify that the frame is a MAC data frame with MAC security disabled, since any secured frame originating from the NWK layer shall use NWK layer security. Acknowledgment shall be requested.
- The addressing mode and intra-PAN flags shall be set to support the addressing fields described here.

### 3.4.5.2 NWK Header Fields

The NWK header fields of the route record command frame shall be set as follows:

- If the route record is being initiated as the result of a NLDE-DATA.request primitive from the next higher layer, the source address field shall be set to the 16-bit network address of the originator of the frame. If the route record is being initiated as a result of the relaying of a data frame on behalf of one of the device's end device children, the source address field shall contain the 16-bit network address of that end device child.
- The source IEEE address sub-field of the frame control field shall be set to 1 and the source IEEE address field of the NWK header shall be present and shall contain the 64-bit IEEE address corresponding to the 16-bit network address contained in the source address field.
- The destination address field in the NWK header shall be set to the 16-bit network address of the concentrator device that is the destination of the frame.
- The destination IEEE address sub-field of the frame control field shall be set to 1, and the destination IEEE address field shall be set to the IEEE address of the concentrator device that is the destination of the frame, if this address is known.
- The Source Route sub-field of the frame control field shall be set to 0.

## 3.4.5.3 NWK Payload

The NWK frame payload contains a command identifier field, a relay count field, and a relay list field. The command frame identifier shall contain the value indicating a route record command frame.

## 3.4.5.3.1 Relay Count Field

This field contains the number of relays in the relay list field of the route record command. If the route record is being initiated as the result of a NLDE-DATA.request primitive from the next higher layer, the relay count field is initialized to 0. If the route record is being initiated as a result of the relaying of a data frame on behalf of one of the device's end device children, the relay count field is initialized to 1. In either case, it is incremented by each receiving relay.

## 3.4.5.3.2 Relay List Field

The relay list field is a list of the 16-bit network addresses of the nodes that have relayed the packet. If the route record is being initiated as a result of the relaying of a data frame on behalf of one of the device's end device children, the initiating device will initialize this field with its own 16-bit network address. Receiving relay nodes append their network address to the list before forwarding the packet.

# 3.4.6 Rejoin Request Command

The rejoin request command allows a device to rejoin its network. This is normally done in response to a communication failure, such as when an end device can no longer communicate with its original parent.

| Octets: 1                 |
|---------------------------|
| Capability<br>Information |
| NWK command payload       |

Figure 3.19 Rejoin Request Command Frame Format

## 3.4.6.1 MAC Data Service Requirements

In order to transmit this command using the MAC data service, specified in IEEE 802.15.4.-2003, [B1], the following information shall be provided:

- The destination address and PAN identifier shall be set to the network address and PAN identifier, respectively, of the prospective parent.
- The source MAC address and PAN identifier shall be set to the network address and PAN identifier of the device transmitting the rejoin command frame.
- The transmission options shall be set to require acknowledgement.
- The addressing mode and intra-PAN flags shall be set to support the addressing fields described here.

## 3.4.6.2 NWK Header Fields

The NWK header fields of the rejoin request command frame shall be set as follows:

- The source address field of the NWK header to the 16-bit network address of the device issuing the request.
- The source IEEE address sub-field of the frame control field shall be set to 1, and the source IEEE address field shall be set to the IEEE address of the device issuing the request.
- The destination address field in the NWK header shall be set to the 16-bit network address of the prospective parent.
- The destination IEEE address sub-field of the frame control field shall be set to 1, and the destination IEEE address field shall be set to the IEEE address of the prospective parent, if this address is known.

• The radius field shall be set to 1.

## 3.4.6.3 NWK Payload Fields

The NWK frame payload contains a command identifier field and a capability information field. The command frame identifier shall contain the value indicating a rejoin request command frame.

### 3.4.6.3.1 Capability Information Field

This one-octet field has the format of the capability information field in the association request command in [B1], which is also described in Table 3.47.

# 3.4.7 Rejoin Response Command

The rejoin response command is sent by a device to inform a child of its network address and rejoin status.

| Octets: 2           | 1             |  |
|---------------------|---------------|--|
| Network<br>address  | Rejoin status |  |
| NWK command payload |               |  |

Figure 3.20 Rejoin Response Command Frame Format

## 3.4.7.1 MAC Data Service Requirements

In order to transmit this command using the MAC data service, specified in [B1], the following information shall be provided:

- The destination MAC address and PAN identifier shall be set to the network address and PAN identifier, respectively, of the device that sent the rejoin request to which this frame is a response.
- The source MAC address and PAN identifier shall be set to the network address and PAN identifier of the device that received and processed the rejoin request command frame.
- Acknowledgment shall be requested.
- The addressing mode and intra-PAN flags shall be set to support the addressing fields described here. The TXOptions shall request 'indirect transmission' to be used if the *Receiver on when idle* bit of the *nwkCapabilityInformation* contained in the corresponding rejoin request command is equal to 0x00. Otherwise, 'direct transmission' shall be used.

### 3.4.7.2 NWK Header Fields

The NWK header fields of the rejoin response command frame shall be set as follows:

- The source address field shall be set to the 16-bit network address of the device that is sending the response.
- The source IEEE address sub-field of the frame control field shall be set to 1 and the source IEEE address field of the NWK header shall be present and shall contain the 64-bit IEEE address of the parent device that is sending the response.
- The destination address field of the NWK header shall be set to the current network address of the rejoining device, *i.e.* the device that sent the join request to which this frame is a response.
- The destination IEEE address sub-field of the frame control field shall have a value of 1 and the destination IEEE address field of the NWK header shall be present and shall contain the 64-bit IEEE address of the child device that is source of the rejoin request command to which this frame is a response.
- The NWK layer will set the security of the rejoin response command frame to the same level as that of the received rejoin request command frame to which it is a response.

## 3.4.7.3 NWK Payload Fields

#### 3.4.7.3.1 Network Address Field

If the rejoin was successful, this two-octet field contains the new network address assigned to the rejoining device. If the rejoin was not successful, this field contains the broadcast address (0xffff).

## 3.4.7.3.2 Rejoin Status Field

This field shall contain one of the nonreserved association status values specified in [B1].

## 3.4.8 Link Status Command

The link status command frame allows neighboring routers to communicate their incoming link costs to each other as described in sub-clause 3.6.3.4. Link status frames are transmitted as one-hop broadcasts without retries.

In order to transmit this command using the MAC data service, specified in IEEE 802.15.4-2003 [B1], the following information shall be included in the MAC frame header:

- The destination PAN identifier shall be set to the PAN identifier of the device sending the link status command.
- The destination address must be set to the broadcast address of 0xffff.
- The source MAC address and PAN identifier shall be set to the network. address and PAN identifier of the device sending the link status command.
- The frame control field shall be set to specify that the frame is a MAC data frame with MAC security disabled, since any secured frame originating from the NWK layer shall use NWK layer security. Because the frame is broadcast, no acknowledgment request shall be specified.
- The addressing mode and intra-PAN flags shall be set to support the addressing fields described here.

### 3.4.8.2 NWK Header Fields

The NWK header field of the link status command frame shall be set as follows:

- The source address field, source IEEE address sub-field of the frame control field and source IEEE address field of the NWK header shall be set as usual for a NWK command frame.
- The destination address in the NWK header shall be set to the router-only broadcast address (see Table 3.54).
- The destination IEEE address sub-field of the frame control field shall have a value of 0 and the destination IEEE address field of the NWK header shall not be present.
- The radius field shall be set to 1

## 3.4.8.3 NWK Payload Fields

The NWK command payload of the link status command shall be formatted as illustrated in Figure 3.21.

| Octets: 1           | Variable            |  |
|---------------------|---------------------|--|
| Command options     | Link status<br>list |  |
| NWK command payload |                     |  |

Figure 3.21 Link Status Command Format

Copyright © 2007 ZigBee Standards Organization. All rights reserved.

### 3.4.8.3.1 Command Options Field

The format of the 8-bit command options field is shown in Figure 3.22.

| Bit: 0 – 4  | 5           | 6          | 7        |
|-------------|-------------|------------|----------|
| Entry count | First frame | Last frame | Reserved |

Figure 3.22 Link Status Command Options Field

The entry count sub-field of the command options field indicates the number of link status entries present in the link status list. The first frame sub-field is set to 1 if this is the first frame of the sender's link status. The last frame sub-field is set to 1 if this is the last frame of the sender's link status. If the sender's link status fits into a single frame, the first frame and last frame bits shall both be set to 1.

#### 3.4.8.3.2 Link Status List Field

An entry in the link status list is formatted as shown in Figure 3.23.

| Octets: 2                      | 1           |  |
|--------------------------------|-------------|--|
| Neighbor<br>network<br>address | Link status |  |

Figure 3.23 Link Status Entry

Link status entries are sorted in ascending order by network address. If all router neighbors do not fit in a single frame, multiple frames are sent. When sending multiple frames, the last network address in the link status list for frame N is equal to the first network address in the link status list for frame N+1.

Each link status entry contains the network address of a router neighbor, least significant octet first, followed by the link status octet. The incoming cost field contains the device's estimate of the link cost for the neighbor, which is a value between 1 and 7. The outgoing cost field contains the value of the outgoing cost field from the neighbor table.

The link status field in a link status entry is formatted as follows:

| Bits: 0-2     | 3        | 4-6           | 7        |
|---------------|----------|---------------|----------|
| Incoming cost | Reserved | Outgoing cost | Reserved |

# 3.4.9 Network Report Command

The network report command allows a device to report network events to the device identified by the address contained in the *nwkManagerAddr* in the NIB.

Such events are radio channel condition and PAN ID conflicts. The payload of a network report command shall be formatted as illustrated in Figure 3.24.

| Octets: 1                         | 8               | Variable           |
|-----------------------------------|-----------------|--------------------|
| Command options (see Figure 3.25) | EPID            | Report information |
| NW                                | K command paylo | ad                 |

Figure 3.24 Network Report Command Frame Format

## 3.4.9.1 MAC Data Service Requirements

In order to transmit this command using the MAC data service, specified in [B1], the following information shall be included in the MAC frame header:

- The destination PAN identifier shall be set to the PAN identifier of the device sending the network report command.
- The destination address shall be set to the value of the next-hop address field in the routing table entry for which the destination address field has the same value as the *nwkManagerAddr* field in the NIB. If no such routing table entry exists, then the NWK may attempt route discovery as described in subclause 3.6.3.5.
- The source MAC address and PAN identifier shall be set to the network address and PAN identifier of the device sending the network report command, which may or may not be the device from which the command originated.
- The frame control field shall be set to specify that the frame is a MAC data frame with MAC security disabled, since any secured frame originating from the NWK layer shall use NWK layer security. The transmission options shall be set to require acknowledgment.

### 3.4.9.2 NWK Header Fields

The NWK header fields of the network report command frame shall be set as follows:

- The source address field, source IEEE address sub-field of the frame control field and source IEEE address field of the NWK header shall be set as usual for a NWK command frame.
- The destination address field in the NWK header shall be set to the 16-bit network address contained in the *nwkManagerAddr* attribute of the NIB.
- The destination IEEE address sub-field of the frame control field shall have a value of 1 and the destination IEEE address field of the NWK header shall be present and shall contain the 64-bit IEEE address of the corresponding to the

16-bit network address contained in the *nwkManagerAddr* attribute of the NIB, if this IEEE address is known.

#### 3.4.9.3 **NWK Payload Fields**

The NWK frame payload contains a command identifier field, a command options field, an EPID field, and a report information payload.

The command frame identifier shall contain the value indicating a network report command frame.

### 3.4.9.3.1 Command Options Field

The format of the 8-bit command options field is shown in Figure 3.25.

| Bits 0 - 4               | 5 - 7                                       |
|--------------------------|---------------------------------------------|
| Report information count | Report command identifier (see Figure 3.26) |

Figure 3.25 Network Report Command Options Field

#### 3.4.9.3.1.1 **Report Information Count Sub-Field**

The report information count sub-field contains an integer indicating the number of records contained within the Report Information field. The size of a record depends in the value of the Report Command Identifier.

#### 3.4.9.3.1.2 **Report Command Identifier Sub-Field**

The report command identifier sub-field contains an integer indicating the type of report information command. Table 3.26 contains the values that can be inserted into this field.

| Report Command<br>Identifier Value | Report Type             |  |  |
|------------------------------------|-------------------------|--|--|
| 0x00                               | PAN identifier conflict |  |  |
| 0x01 - 0x07                        | Reserved                |  |  |

**Figure 3.26** Report Command Identifier Sub-Field<sup>17</sup>

#### 3.4.9.3.2 **EPID** Field

The EPID field shall contain the 64-bit EPID that identifies the network that the reporting device is a member of.

17. CCB #823

Copyright © 2007 ZigBee Standards Organization. All rights reserved.

### 3.4.9.3.3 Report Information

The report information field provides the information being reported, the format of this field depends upon the value of the Report Command Identifier sub-field.

### 3.4.9.3.3.1 PAN Identifier Conflict Report

If the value of the Report Command Identifier sub-field indicates a PAN identifier conflict report then the Report Information field will have the format shown in Figure 3.27.

| Octets: 2  | 2 | 2          |
|------------|---|------------|
| 1st PAN ID |   | nth PAN ID |

Figure 3.27 PAN Identifier Conflict Report

The PAN ID conflict report shall be made up of a list of 16-bit PAN identifiers that are operating in the neighborhood of the reporting device. The number of PAN identifiers in the PAN ID conflict report shall be equal to the value of the report information count sub-field of the command options field.

## 3.4.10 <sup>18</sup>Network Update Command

The network update command allows the device identified by the *nwkManagerAddr* attribute of the NIB to broadcast the change of configuration information to all devices in the network. For example, broadcasting the fact that the network is about to change its short PAN identifier.

The payload of a network update command shall be formatted as illustrated in Figure 3.28.

| Octets: 1                               | 8    | 1         | Variable              |  |  |  |
|-----------------------------------------|------|-----------|-----------------------|--|--|--|
| Command<br>Options (see<br>Figure 3.25) | EPID | Update Id | Update<br>Information |  |  |  |
| NWK command payload                     |      |           |                       |  |  |  |

Figure 3.28 Network Update Command Frame Format

### 3.4.10.1 MAC Data Service Requirements

In order to transmit this command using the MAC data service specified in [B1], the following information shall be included in the MAC frame header:

18. CCB #823

- The destination PAN identifier shall be set to the old PAN identifier of the ZigBee coordinator in order for the command frame to reach network devices which have not received this update. The destination address shall be set according to the procedures for broadcast transmission outlined in subclause 3.6.5.
- The source MAC address and PAN identifier shall be set to the network address and the old PAN identifier of the device sending the network report command, which may or may not be the device from which the command originated.
- The frame control field shall be set to specify that the frame is a MAC data frame with MAC security disabled, since any secured frame originating from the NWK layer shall use NWK layer security.

### 3.4.10.2 NWK Header Fields

The NWK header fields of the network update command frame shall be set as follows:

- The source address field, source IEEE address sub-field of the frame control field, and source IEEE address field of the NWK header shall be set as usual for a NWK command frame
- The destination address in the NWK header shall be set to the broadcast address 0xffff.
- The destination IEEE address sub-field of the frame control field shall have a value of 0 and the destination IEEE address field shall not be present in the NWK header.

### 3.4.10.3 NWK Payload Fields

The NWK frame payload contains a command identifier field, a command options field, an EPID field and an Update Information variable field.

The command frame identifier shall contain the value indicating a network update command frame.

### 3.4.10.3.1 Command Options Field

The format of the 8-bit command options field is shown in Figure 3.29.

| Bits 0 - 4                     | 5 - 7                           |
|--------------------------------|---------------------------------|
| Update<br>Information<br>Count | Update<br>Command<br>identifier |
|                                | (see Figure 3.30)               |

Figure 3.29 Network Update Command Options Field

### 3.4.10.3.1.1 Update Information Count Sub-Field

The update information count sub-field contains an integer indicating the number of records contained within the Update Information field. The size of a record depends on the value of the Update Command Identifier sub-field.

### 3.4.10.3.1.2 Update Command Identifier Sub-Field

The update command identifier sub-field contains an integer indicating the type of update information command. Figure 3.30 contains the values that can be inserted into this field.

| Update Command<br>Identifier Value | Report Type              |
|------------------------------------|--------------------------|
| 0x00                               | PAN Identifier<br>Update |
| 0x01 - 0x07                        | Reserved <sup>a</sup>    |

a. CCB #824

Figure 3.30 Update Command Identifier Sub-Field

### 3.4.10.3.2 EPID Field

The EPID field shall contain the 64bit EPID that identifies the network that is to be updated.

### **3.4.10.3.3 Update Id Field**

The update Id field will reflect the current value of the *nwkUpdateId* attribute of the device sending the frame.

### 3.4.10.3.4 Update Information

The update information field provides the information being updated, the format of this field depends upon the value of the Update Command Identifier sub-field.

### 3.4.10.3.4.1 PAN Identifier Update

If the value of the Update Command Identifier sub-field indicates a PAN identifier update, then the Update Information field shall have the format shown in Figure 3.31.

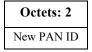

Figure 3.31 PAN Identifier Update

The PAN identifier update shall be made up of a single 16-bit PAN identifier that is the new PAN identifier for this network to use. The Update Information count sub field shall be set equal to 1 as there is only a single PAN identifier contained within the Update Information field.

# 3.5 Constants and NIB Attributes<sup>19</sup>

### 3.5.1 NWK Constants

The constants that define the characteristics of the NWK layer are presented in Table 3.43.

**Table 3.43** NWK Layer Constants

| Constant                 | Description                                                                                                    | Value                    |
|--------------------------|----------------------------------------------------------------------------------------------------|--------------------------|
| nwkcCoordinatorCapable   | A Boolean flag indicating whether the device is capable of becoming the ZigBee coordinator. A value of 0x00 indicates that the device is not capable of becoming a coordinator while a value of 0x01 indicates that the device is capable of becoming a coordinator. | Configuration dependent  |
| nwkcDefaultSecurityLevel | The default security level to be used (see Chapter 4).                                                                                                    | Defined in stack profile |
| nwkcDiscoveryRetryLimit  | The maximum number of times a route discovery will be retried.                                                                                                    | 0x03                     |
| nwkcMinHeaderOverhead    | The minimum number of octets added by the NWK layer to an NSDU.                                                                                                    | 0x08                     |
| nwkcProtocolVersion      | The version of the ZigBee NWK protocol in the device.                                                                                                    | 0x02                     |

19. CCB #824

Copyright © 2007 ZigBee Standards Organization. All rights reserved.

Constant Description Value nwkcWaitBeforeValidation Time duration in milliseconds, on the 0x500originator of a multicast route request, between receiving a route reply and sending a message to validate the route. Time duration in milliseconds until a route nwkcRouteDiscoveryTime 0x2710 discovery expires. nwkcMaxBroadcastJitter The maximum broadcast jitter time measured 0x40in milliseconds nwkcInitialRREQRetries The number of times the first broadcast 0x03transmission of a route request command frame is retried. The number of times the broadcast nwkcRREQRetries 0x02transmission of a route request command frame is retried on relay by an intermediate ZigBee router or ZigBee coordinator. The number of milliseconds between retries nwkcRREORetryInterval 0xfe of a broadcast route request command frame. nwkcMinRREQJitter The minimum jitter, in 2-millisecond slots, 0x01for broadcast retransmission of a route request command frame. nwkcMaxRREQJitter The maximum jitter, in 2-millisecond slots, 0x40for broadcast retransmission of a route request command frame. nwkcMACFrameOverhead The size of the MAC header used by the 0x0bZigBee NWK layer.

**Table 3.43** NWK Layer Constants (Continued)

## 3.5.2 NWK Information Base

The NWK information base (NIB) comprises the attributes required to manage the NWK layer of a device. Each of these attributes can be read or written using the NLME-GET.request and NLME-SET.request primitives, respectively, except for attributes for which the Read Only column contains a value of Yes. In that case, the attributes value may be read using the NLME-GET.request primitive but may not be set using the NLME-SET.request primitive. Generally, these read-only attribute are set using some other mechanism. For example, the *nwkSequenceNumber* attribute is set as specified in sub-clause 3.6.2.1 and

incremented every time the NWK layer sends a frame. The attributes of the NIB are presented in Table 3.44.

**Table 3.44** NIB Attributes

| Attribute              | Id   | Туре    | Read<br>Only | Range              | Description                                                                                                    | Default                                     |
|------------------------|------|---------|--------------|--------------------|----------------------------------------------------------------------------------------------------|---------------------------------------------|
| nwkSequenceNumber      | 0x81 | Integer | Yes          | 0x00 – 0xff        | A sequence number used to identify outgoing frames (see sub-clause 3.6.2).                                                                                                    | Random<br>value from<br>within the<br>range |
| nwkPassiveAckTimeout   | 0x82 | Integer | No           | 0x0000 –<br>0x2710 | The maximum time duration in milliseconds allowed for the parent and all child devices to retransmit a broadcast message (passive acknowledgment timeout).                                                                   | Defined in stack profile                    |
| nwkMaxBroadcastRetries | 0x83 | Integer | No           | 0x00 - 0x5         | The maximum number of retries allowed after a broadcast transmission failure.                                                                                                    | 0x03                                        |
| nwkMaxChildren         | 0x84 | Integer | No           | 0x00 – 0xff        | The number of children a device is allowed to have on its current network Note that when <i>nwkAddrAlloc</i> has a value of 0x02, indicating stochastic addressing, the value of this attribute is implementation-dependent. | Defined in<br>the stack<br>profile          |
| nwkMaxDepth            | 0x85 | Integer | Yes          | 0x00 - 0xff        | The depth a device can have.                                                                                                    | Defined in stack profile                    |
| nwkMaxRouters          | 0x86 | Integer | No           | 0x01-0xff          | The number of routers any one device is allowed to have as children. This value is determined by the ZigBee coordinator for all devices in the network.  If nwkAddrAlloc is 0x02 this value not used.                        | Defined in stack profile                    |
| nwkNeighborTable       | 0x87 | Set     | No           | Variable           | The current set of neighbor table entries in the device (see Table 3.48).                                                                                                    | Null set                                    |

**Table 3.44** NIB Attributes (Continued)

|                                       |      |               |              |                   | I                                                                                                    |                                 |
|---------------------------------------|------|---------------|--------------|-------------------|----------------------------------------------------------------------------------------------------|---------------------------------|
| Attribute                             | Id   | Type          | Read<br>Only | Range             | Description                                                                                                    | Default                         |
| nwkNetworkBroadcastDe<br>liveryTime   | 0x88 | Integer       | No           | 0 - 0xff          | Time duration in seconds that a broadcast message needs to encompass the entire network.                                                                                          | NA                              |
|                                       |      |               |              |                   | This is a calculated quantity based on other NIB attributes. The formula is given in subclause 3.5.2.1.                                                                           |                                 |
| nwkReportConstantCost                 | 0x89 | Integer       | No           | 0x00-0x01         | If this is set to 0, the NWK layer shall calculate link cost from all neighbor nodes using the LQI values reported by the MAC layer; otherwise, it shall report a constant value. | 0x00                            |
| nwkRouteDiscoveryRetrie<br>sPermitted | 0x8a | Integer       | No           | 0x00-x03          | The number of retries allowed after an unsuccessful route request.                                                                                                    | nwkcDiscov<br>eryRetryLim<br>it |
| nwkRouteTable                         | 0x8b | Set           | No           | Variable          | The current set of routing table entries in the device (see Table 3.51).                                                                                                    | Null set                        |
| nwkSymLink                            | 0x8e | Boolean       | No           | TRUE or<br>FALSE  | The current route symmetry setting:                                                                                                    | FALSE                           |
|                                       |      |               |              |                   | TRUE means that routes are considered to be comprised of symmetric links. Backward and forward routes are created during one-route discovery and they are identical.              |                                 |
|                                       |      |               |              |                   | FALSE indicates that routes are not consider to be comprised of symmetric links. Only the forward route is stored during route discovery.                                         |                                 |
| nwkCapabilityInformation              | 0x8f | Bit<br>vector | Yes          | See<br>Table 3.47 | This field shall contain the device capability information established at network joining time.                                                                                   | 0x00                            |

**Table 3.44** NIB Attributes (Continued)

| Attribute                         | Id   | Туре    | Read<br>Only | Range              | Description                                                                                                    | Default |
|-----------------------------------|------|---------|--------------|--------------------|----------------------------------------------------------------------------------------------------|---------|
| nwkAddrAlloc                      | 0x90 | Integer | No           | 0x00 - 0x02        | A value that determines the method used to assign addresses:                                                                                                    | 0x00    |
|                                   |      |         |              |                    | 0x00 = use distributed address allocation                                                                                                    |         |
|                                   |      |         |              |                    | 0x01 = reserved                                                                                                    |         |
|                                   |      |         |              |                    | 0x02 = use stochastic address allocation                                                                                                    |         |
| nwkUseTreeRouting                 | 0x91 | Boolean | No           | TRUE or<br>FALSE   | A flag that determines<br>whether the NWK layer<br>should assume the ability<br>to use hierarchical routing:                                                                                                    | TRUE    |
|                                   |      |         |              |                    | TRUE = assume the ability to use hierarchical routing.                                                                                                    |         |
|                                   |      |         |              |                    | FALSE = never use hierarchical routing.                                                                                                    |         |
| nwkManagerAddr                    | 0x92 | Integer | No           | 0x0000 -<br>0xfff7 | The address of the designated network channel manager function. <sup>a</sup>                                                                                                    | 0x0000  |
| nwkMaxSourceRoute                 | 0x93 | Integer | No           | 0x00 - 0xff        | The maximum number of hops in a source route.                                                                                                    | 0x0c    |
| nwkUpdateId                       | 0x94 | Integer | No           | 0x00 - 0xFF        | The value identifying a snapshot of the network settings with which this node is operating with.                                                                                                    | 0x00    |
| nwkTransactionPersistenc<br>eTime | 0x95 | Integer | No           | 0x0000 -<br>0xffff | The maximum time (in superframe periods) that a transaction is stored by a coordinator and indicated in its beacon. This attribute reflects the value of the MAC PIB attribute macTransactionPersistenc eTime (see [B1]) and any changes made by the higher layer will be reflected in the MAC PIB attribute value as well. | 0x01f4  |

**Table 3.44** NIB Attributes (Continued)

|                                  |      |                                   |              |                                                  | <u>,                                      </u>                                                                                                    |                        |
|----------------------------------|------|-----------------------------------|--------------|--------------------------------------------------|----------------------------------------------------------------------------------------------------|------------------------|
| Attribute                        | Id   | Туре                              | Read<br>Only | Range                                            | Description                                                                                                    | Default                |
| nwkNetworkAddress                | 0x96 | Integer                           | No           | 0x0000 -<br>0xfff7                               | The 16-bit address that the device uses to communicate with the PAN. This attribute reflects the value of the MAC PIB attribute macShortAddress (see [B1]) and any changes made by the higher layer will be reflected in the MAC PIB attribute value as well. | 0xffff                 |
| nwkStackProfile                  | 0x97 | Integer                           | No           | 0x00-0x0f                                        | The identifier of the ZigBee stack profile in use for this device.                                                                                                    |                        |
| nwkBroadcastTransaction<br>Table | 0x98 | Set                               | Yes          | -                                                | The current set of broadcast transaction table entries in the device (see Table 3.55)                                                                                                    | Null set               |
| nwkGroupIDTable                  | 0x99 | Set                               | No           | Variable                                         | The set of group identifiers, in the range 0x0000 - 0xffff, for groups of which this device is a member.                                                                                                    | Null Set               |
| nwkExtendedPANID                 | 0x9a | 64-bit<br>extende<br>d<br>address | No           | 0x0000000<br>000000000-<br>0xffffffffff<br>ffffe | The Extended PAN Identifier for the PAN of which the device is a member. The value 0x000000000000000 means the Extended PAN Identifier is unknown.                                                                                                    | 0x00000000<br>00000000 |
| nwkUseMulticast                  | 0x9b | Boolean                           | No           | TRUE or<br>FALSE                                 | A flag determining the layer where multicast messaging occurs.  TRUE = multicast occurs at the network layer.  FALSE= multicast occurs at the APS layer and using the APS header.                                                                             | TRUE                   |
| nwkRouteRecordTable              | 0x9c | Set                               | No           | Variable                                         | The route record table (see Table 3.45).                                                                                                    | Null Set               |

**Table 3.44** NIB Attributes (Continued)

|                                  |      |         | Read |                  |                                                                                                    |         |
|----------------------------------|------|---------|------|------------------|----------------------------------------------------------------------------------------------------|---------|
| Attribute                        | Id   | Type    | Only | Range            | Description                                                                                                    | Default |
| nwkIsConcentrator                | 0x9d | Boolean | No   | TRUE or<br>FALSE | A flag determining if this device is a concentrator.                                                                                                  | FALSE   |
|                                  |      |         |      |                  | TRUE = Device is a concentrator.                                                                                                    |         |
|                                  |      |         |      |                  | FALSE = Device is not a concentrator.                                                                                                    |         |
| nwkConcentratorRadius            | 0x9e | Integer | No   | 0x00 - 0xff      | The hop count radius for concentrator route discoveries.                                                                                              | 0x0000  |
| nwkConcentratorDiscover<br>yTime | 0x9f | Integer | No   | 0x00 - 0xff      | The time in seconds between concentrator route discoveries. If set to 0x0000, the discoveries are done at start up and by the next higher layer only. | 0x0000  |
| nwkSecurityLevel                 | 0xa0 |         | No   |                  | Security attribute defined in Chapter 4.                                                                                                    |         |
| nwkSecurityMaterialSet           | 0xa1 |         | No   |                  | Security attribute defined in Chapter 4.                                                                                                    |         |
| nwkActiveKeySeqNumber            | 0xa2 |         | No   |                  | Security attribute defined in Chapter 4.                                                                                                    |         |
| nwkAllFresh                      | 0xa3 |         | No   |                  | Security attribute defined in Chapter 4.                                                                                                    |         |
| nwkSecureAllFrames               | 0xa5 |         | No   |                  | Security attribute defined in Chapter 4.                                                                                                    |         |
| nwkLinkStatusPeriod              | 0xa6 | Integer | No   | 0x00 - 0xff      | The time in seconds between link status command frames.                                                                                               | 0x0f    |
| nwkRouterAgeLimit                | 0xa7 | Integer | No   | 0x00 - 0xff      | The number of missed link status command frames before resetting the link costs to zero.                                                              | 3       |

**Table 3.44** NIB Attributes (Continued)

| Attribute     | Id                | Туре             | Read<br>Only | Range              | Description                                                                                                    | Default  |
|---------------|-------------------|------------------|--------------|--------------------|----------------------------------------------------------------------------------------------------|----------|
| nwkUniqueAddr | 0xa8              | Boolean          | No           | TRUE or<br>FALSE   | A flag that determines whether the NWK layer should detect and correct conflicting addresses:                                                                                                    | TRUE     |
|               |                   |                  |              |                    | TRUE = assume addresses are unique.                                                                                                    |          |
|               |                   |                  |              |                    | FALSE = addresses may not be unique.                                                                                                    |          |
| nwkAddressMap | 0xa9              | Set              | No           | Variable           | The current set of 64-bit IEEE to 16-bit network address map (see Table 3.46).                                                                                                    | Null Set |
| nwkTimeStamp  | 0x8C <sup>b</sup> | Boolean          | No           | TRUE or<br>FALSE   | A flag that determines if a time stamp indication is provided on incoming and outgoing packets.                                                                                                    | FALSE    |
|               |                   |                  |              |                    | TRUE= time indication provided.                                                                                                    |          |
|               |                   |                  |              |                    | FALSE = no time indication provided.                                                                                                    |          |
| nwkPANId      | 0x80 <sup>c</sup> | 16-bit<br>PAN ID | No           | 0x0000 -<br>0xffff | This NIB attribute should, at all times, have the same value as <i>macPANId</i> .                                                                                                    | 0xffff   |
| nwkTxTotal    | 0x8D <sup>d</sup> | Integer          | No           | 0x0000 -<br>0xffff | A count of unicast transmissions made by the NWK layer on this device. Each time the NWK layer transmits a unicast frame, by invoking the MCPS-DATA.request primitive of the MAC sub-layer, it shall increment this counter. When either the NHL performs an NLME-SET.request on this attribute or if the value of nwkTxTotal rolls over past 0xffff the NWK layer shall reset to 0x00 each Transmit Failure field contained in the neighbor table. | 0        |

a. CCB #819

b. CCB #830

c. CCB #830d. CCB #830

**Table 3.45** Route Record Table Entry Format

| Field Name      | Field<br>Type                  | Valid<br>Range     | Reference                                                                                                |
|-----------------|--------------------------------|--------------------|----------------------------------------------------------------------------------------------------|
| Network Address | Integer                        | 0x0000-<br>0xfff7  | The destination network address for this route record.                                                   |
| Relay Count     | Integer                        | 0x0000 -<br>0xffff | The count of relay nodes from concentrator to the destination.                                           |
| Path            | Set of<br>Network<br>Addresses |                    | The set of network addresses that represent the route in order from the concentrator to the destination. |

Table 3.46 Network Address Map

| 64-bit IEEE Address                              | 16-bit Network address |
|--------------------------------------------------|------------------------|
| A valid 64-bit IEEE Address or Null if not known | 0x0000 - 0xfff7        |

## 3.5.2.1 Broadcast Delivery Time

The total delivery time for a broadcast transmission, *i.e.* the time required for a broadcast to be delivered to every device in the network, shall be calculated according to the following formula:

## 3.6.1 Network and Device Maintenance

All ZigBee devices shall provide the following functionality:

- Join a network
- Leave a network
- Rejoin a network

Both ZigBee coordinators and routers shall provide the following additional functionality:

- Permit devices to join the network using the following:
  - Association indications from the MAC
  - Explicit join requests from the application
  - Rejoin requests
- Permit devices to leave the network using the following:
  - Network leave command frames
  - Explicit leave requests from the application
- Participate in assignment of logical network addresses
- Maintain a list of neighboring devices

ZigBee coordinators shall provide functionality to establish a new network. ZigBee routers and end devices shall provide the support of portability within a network.

## 3.6.1.1 Establishing a New Network

The procedure to establish a new network is initiated through use of the NLME-NETWORK-FORMATION.request primitive. Only devices for which the *nwkcCoordinatorCapable* constant has a value of 0x01, and which are not currently joined to a network shall attempt to establish a new network. If this procedure is initiated on any other device, the NLME shall terminate the procedure and notify the next higher layer of the illegal request. This is achieved by issuing the NLME-NETWORK-FORMATION.confirm primitive with the Status parameter set to INVALID REQUEST.

When this procedure is initiated, the NLME shall first request that the MAC sublayer perform an energy detection scan over either a specified set of channels or, by default, the complete set of available channels, as dictated by the PHY layer

(see [B1]), to search for possible interferers. A channel scan is initiated by issuing the MLME-SCAN.request primitive to the MAC sub-layer with the ScanType parameter set to energy detection scan. The results are communicated back via the MLME-SCAN.confirm primitive. This scan is not necessary if there is only one channel specified.

On receipt of the results from a successful energy detection scan, the NLME shall order the channels according to increasing energy measurement and discard those channels whose energy levels are beyond an acceptable level. The choice of an acceptable energy level is left to the implementation. The NLME shall then perform an active scan, by issuing the MLME-SCAN request primitive with the ScanType parameter set to active scan and ChannelList set to the list of acceptable channels, to search for other ZigBee devices. To determine the best channel on which to establish a new network, the NLME shall review the list of returned PAN descriptors and find the first channel with the lowest number of existing networks, favoring a channel with no detected networks.

If no suitable channel is found, the NLME shall terminate the procedure and notify the next higher layer of the startup failure. This is achieved by issuing the NLME-NETWORK-FORMATION.confirm primitive with the Status parameter set to STARTUP\_FAILURE.

If a suitable channel is found, the NLME shall select a PAN identifier for the new network. To do this the device shall choose a random PAN identifier less than 0xffff that is not already in use on the selected channel. Once the NLME makes its choice, it shall set the *macPANID* attribute in the MAC sub-layer to this value by issuing the MLME-SET.request primitive.

If no unique PAN identifier can be chosen, the NLME shall terminate the procedure and notify the next higher layer of the startup failure by issuing the NLME-NETWORK-FORMATION.confirm primitive with the Status parameter set to STARTUP\_FAILURE.

Once a PAN identifier is selected, the NLME shall select a 16-bit network address equal to 0x0000 and set the *nwkNetworkAddress* attribute of the NIB equal to the selected network address.

Once the value of the *nwkExtendedPANId* is checked, the NLME shall begin operation of the new PAN by issuing the MLME-START.request primitive to the MAC sub-layer. The parameters of the MLME-START.request primitive shall be set according to those passed in the NLME-NETWORK-FORMATION.request, the results of the channel scan, and the chosen PAN identifier. The status of the PAN startup is communicated back via the MLME-START.confirm primitive.

On receipt of the status of the PAN startup, the NLME shall inform the next higher layer of the status of its request to initialize the ZigBee coordinator. This is achieved by issuing the NLME-NETWORK-FORMATION.confirm primitive with the Status parameter set to the primitive returned in the MLME-START.confirm from the MAC sub-layer.

The procedure to successfully start a new network is illustrated in the message sequence chart (MSC) shown in Figure 3.32.

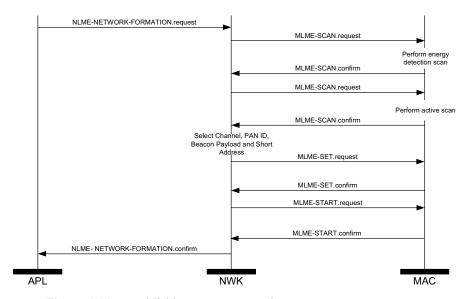

**Figure 3.32** Establishing a New Network

## 3.6.1.2 Permitting Devices to Join a Network

The procedure for permitting devices to join a network is initiated through the NLME-PERMIT-JOINING request primitive. Only devices that are either the ZigBee coordinator or a ZigBee router shall attempt to permit devices to join the network.

When this procedure is initiated with the PermitDuration parameter set to 0x00, the NLME shall set the *macAssociationPermit* PIB attribute in the MAC sub-layer to FALSE. A MAC sub-layer attribute setting is initiated by issuing the MLME-SET.request primitive.

When this procedure is initiated with the PermitDuration parameter set to a value between 0x01 and 0xfe, the NLME shall set the *macAssociationPermit* PIB attribute in the MAC sub-layer to TRUE. The NLME shall then start a timer to expire after the specified duration. On expiration of this timer, the NLME shall set the *macAssociationPermit* PIB attribute in the MAC sub-layer to FALSE.

When this procedure is initiated with the PermitDuration parameter set to 0xff, the NLME shall set the *macAssociationPermit* PIB attribute in the MAC sub-layer to TRUE for an unlimited amount of time, unless another NLME-PERMIT-JOINING.request primitive is issued.

The procedure for permitting devices to join a network is illustrated in the MSC shown in Figure 3.33.

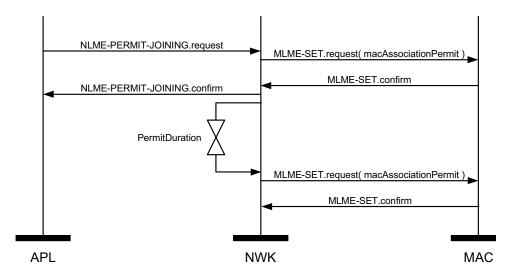

**Figure 3.33** Permitting Devices to Join a Network

## 3.6.1.3 Network Discovery

The NWK layer enables higher layers to discover what networks, if any, are operational in the POS of a device.

The procedure for network discovery shall be initiated by issuing the NLME-NETWORK-DISCOVERY.request primitive with the ScanChannels parameter set to indicate which channels are to be scanned for networks and the ScanDuration parameter set to indicate the length of time to be spent scanning each channel. Upon receipt of this primitive, the NWK layer shall issue an MLME-SCAN.request primitive asking the MAC sub-layer to perform an active scan.

Every beacon frame received during the scan having a non-zero length payload shall cause the MLME-BEACON-NOTIFY.indication primitive to be issued from the MAC sub-layer of the scanning device to its NLME. This primitive includes information such as the addressing information of the beaconing device, whether or not it is permitting association and the beacon payload. (See [B1] for the complete list of parameters). The NLME of the scanning device shall check the protocol ID field in the beacon payload and verify that it matches the ZigBee

protocol identifier. If not, the beacon is ignored. Otherwise, the device shall copy the relevant information from each received beacon (see Figure 3.49 for the structure of the beacon payload) into its neighbor table (see Table 3.48 for the contents of a neighbor table entry).

Once the MAC sub-layer signals the completion of the scan by issuing the MLME-SCAN.confirm primitive to the NLME, the NWK layer shall issue the NLME-NETWORK-DISCOVERY.confirm primitive containing a description of each network that was heard. Every network description contains the ZigBee version, stack profile, Extended PAN Id, PAN Id, logical channel, and information on whether it is permitting joining (see Table 3.8).

## 3.6.1.4 Joining a Network

For purposes of the ensuing discussion, a parent-child relationship is formed when a device having membership in the network allows a new device to join. On joining, the new device becomes the child, while the first device becomes the parent.

### 3.6.1.4.1 Joining a Network Through Association

This sub-clause specifies the procedure a device (child) shall follow if it opts to join a network using the underlying association capabilities provided by the MAC, as well as the procedure a ZigBee coordinator or router (parent) shall follow upon receipt of an MLME-ASSOCIATE.request primitive from the MAC.

### **3.6.1.4.1.1** Child Procedure

The procedure for joining a network using the MAC layer association procedure should be preceded by network discovery as described in sub-clause 3.6.1.3. Upon receipt of the NLME-NETWORK-DISCOVERY.confirm primitive, the next higher layer shall either choose a network to join from the discovered networks or redo the network discovery. Once a network is selected, it shall then issue the NLME-JOIN.request with the RejoinNetwork parameter set to 0x00 and the JoinAsRouter parameter set to indicate whether the device wants to join as a routing device.

Only those devices that are not already joined to a network shall initiate the join procedure. If any other device initiates this procedure, the NLME shall terminate the procedure and notify the next higher layer of the illegal request by issuing the NLME-JOIN.confirm primitive with the Status parameter set to INVALID\_REQUEST.

For a device that is not already joined to a network, the NLME-JOIN.request primitive shall cause the NWK layer to search its neighbor table for a suitable parent device, *i.e.* a device for which following conditions are true:

- The device belongs to the network identified by the ExtendedPANId parameter.
- The device is open to join requests and is advertising capacity of the correct device type.
- The link quality for frames received from this device is such that a link cost of at most 3 is produced when calculated as described in sub-clause 3.6.3.1.
- If the neighbor table entry contains a potential parent field for this device, that field shall have a value of 1 indicating that the device is a potential parent.
- The device shall have the most recent update id, where the determination of most recent needs to take into account that the update id will wrap back to zero. In particular the update id given in the beacon payload of the device should be greater than or equal to again, compensating for wrap the *nwkUpdateId* attribute of the NIB.

If the neighbor table contains no devices that are suitable parents, the NLME shall respond with an NLME-JOIN.confirm with a Status parameter of NOT\_PERMITTED. If the neighbor table has more than one device that could be a suitable parent, the device which is at a minimum depth from the ZigBee coordinator may be chosen. If more than one device has a minimum depth, the NWK layer is free to choose from among them.

Once a suitable parent is identified, the NLME shall issue an MLME-ASSOCIATE.request primitive to the MAC sub-layer. The LogicalChannel parameter of the MLME-ASSOCIATE.request primitive shall be set to that found in the neighbor table entry corresponding to the coordinator address of the potential parent. The bit-fields of the CapabilityInformation parameter shall have the values shown in Table 3.47 and the capability information shall be stored as the value of the *nwkCapabilityInformation* NIB attribute (see Table 3.44). If more

than one device meets these requirements, then the joining device may select the parent with the smallest network depth.

**Table 3.47** Capability Information Bit-Fields

| Bit   | Name                      | Description                                                                                                    |
|-------|---------------------------|----------------------------------------------------------------------------------------------------|
| 0     | Alternate PAN coordinator | This field will always have a value of 0 in implementations of this specification.                                                                                                    |
| 1     | Device type               | This field will have a value of 1 if the joining device is a ZigBee router. It will have a value of 0 if the device is a ZigBee end device or else a router-capable device that is joining as an end device.                                                                                                    |
| 2     | Power source              | This field will be set to the value of lowest-order bit of the PowerSource parameter passed to the NLME-JOIN-request primitive. The values are:                                                                                                    |
|       |                           | 0x01 = Mains-powered device                                                                                                    |
|       |                           | 0x00 = other power source                                                                                                    |
| 3     | Receiver on when idle     | This field will be set to the value of the lowest-order bit of the RxOnWhenIdle parameter passed to the NLME-JOIN.request primitive.                                                                                                    |
|       |                           | 0x01 = The receiver is enabled when the device is idle                                                                                                    |
|       |                           | 0x00 = The receiver may be disabled when the device is idle                                                                                                    |
| 4 – 5 | Reserved                  | This field will always have a value of 0 in implementations of this specification.                                                                                                    |
| 6     | Security capability       | This field shall have a value of 0 if the device is operating in Standard Security Mode and a value of 1 if the device is operating in High Security Mode. Note that this overrides the default meaning specified in [B1]. <sup>a</sup>                                                                                                    |
| 7     | Allocate address          | This field will have a value of 1 in implementations of this specification, indicating that the joining device must be issued a 16-bit network address, except in the case where a device has self-selected its address while using the NWK rejoin command to join a network for the first time in a secure manner. In this case, it shall have a value of 0. |

a. CCB #788

Otherwise, the NLME issues the NLME-JOIN.confirm with the Status parameter set to the Status parameter value returned from the MLME-ASSOCIATE.confirm primitive.

If the RejoinNetwork parameter is 0x00 and the JoinAsRouter parameter is set to TRUE, the device will function as a ZigBee router in the network. If the JoinAsRouter parameter is FALSE, then it will join as an end device and not participate in routing.

The addressing parameters in the MLME-ASSOCIATE.request primitive (see Chapter 2) shall be set to contain the addressing information for the device chosen from the neighbor table. The status of the association is communicated back to the NLME via the MLME-ASSOCIATE.confirm primitive.

If the attempt to join was unsuccessful, the NWK layer shall receive an MLME-ASSOCIATE.confirm primitive from the MAC sub-layer with the Status parameter indicating the error. If the Status parameter indicates a refusal to permit joining on the part of the neighboring device (that is, PAN at capacity or PAN access denied), then the device attempting to join should set the Potential parent bit to 0 in the corresponding neighbor table entry to indicate a failed join attempt. Setting the Potential parent bit to 0 ensures that the NWK layer shall not issue another request to associate to the same neighboring device. The Potential parent bit should be set to 1 for every entry in the neighbor table each time an MLME-SCAN.request primitive is issued.

A join request may also be unsuccessful, if the potential parent is not allowing new routers to associate (for example, the maximum number of routers, *nwkMaxRouters* may already have associated with the device) and the joining device has set the JoinAsRouter parameter to TRUE. In this case, the NLME-JOIN.confirm primitive will indicate a status of NOT\_PERMITTED. In this case, the child device's application may wish to attempt to join again as an end device instead, by issuing another NLME-JOIN.request with the JoinAsRouter parameter set to FALSE.

If the attempt to join was unsuccessful, the NLME shall attempt to find another suitable parent from the neighbor table. If no such device could be found, the NLME shall issue the NLME-JOIN.confirm primitive with the Status parameter set to the value returned in the MLME-ASSOCIATE.confirm primitive.

If the attempt to join was unsuccessful and there is a second neighboring device that could be a suitable parent, the NWK layer shall initiate the MAC sub-layer association procedure with the second device. The NWK layer shall repeat this procedure until it either joins the PAN successfully or exhausts its options to join the PAN.

If the device cannot successfully join the PAN specified by the next higher layer, the NLME shall terminate the procedure by issuing the NLME-JOIN.confirm primitive with the Status parameter set to the value returned in the last received

MLME-ASSOCIATE.confirm primitive. In this case, the device shall not receive a valid logical address and shall not be permitted to transmit on the network.

If the attempt to join was successful, the NWK shall issue the NLME-JOIN.confirm primitive with a status value of SUCCESS. In this case, the MLME-ASSOCIATE.confirm primitive received by the NWK layer shall contain a 16-bit logical address unique to that network which the child can use in future transmissions. The NWK layer shall then set the Relationship field in the corresponding neighbor table entry to indicate that the neighbor is its parent. By this time, the parent shall have added the new device to its neighbor table. Furthermore, the NWK layer will update the values of *nwkNetworkAddress*, *nwkUpdateId* and *mwkPANId* in the NIB.

If the device is attempting to join a secure network and it is a router, it will need to wait until its parent has authenticated it before transmitting beacons. The device shall therefore wait for an NLME-START-ROUTER.request primitive to be issued from the next higher layer. Upon receipt of this primitive, the NLME shall issue an MLME-START.request primitive if it is a router. If the NLME-START-ROUTER.request primitive is issued on an end device, the NWK layer shall issue an NLME-START-ROUTER.confirm primitive with the status value set to INVALID\_REQUEST.

Once the device has successfully joined the network, if it is a router and the next higher layer has issued a NLME-START-ROUTER.request, the NWK layer shall issue the MLME-START.request primitive to its MAC sub-layer. The PANId, LogicalChannel, BeaconOrder and SuperframeOrder parameters shall be set equal to the corresponding values held in the neighbor table entry for its parent. The network depth is set to one more than the parent network depth unless the parent network depth has a value of 0x0f, *i.e.* the maximum value for the 4-bit device depth field in the beacon payload. In this case, the network depth shall also be set to 0x0f. The PANCoordinator and CoordRealignment parameters shall both be set to FALSE. Upon receipt of the MLME-START.confirm primitive, the NWK layer shall issue an NLME-START-ROUTER.confirm primitive with the same status value.

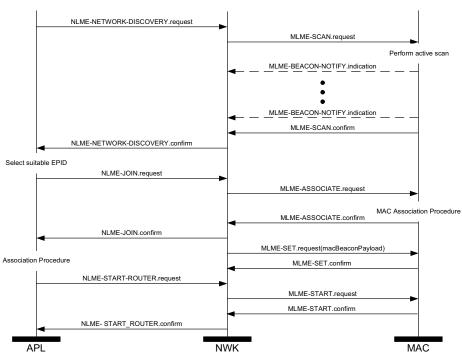

**Figure 3.34** Procedure for Joining a Network Through Association

### 3.6.1.4.1.2 Parent Procedure

The procedure for a ZigBee coordinator or router to join a device to its network using the MAC sub-layer association procedure is initiated by the MLME-ASSOCIATE.indication primitive arriving from the MAC sub-layer. Only those devices that are either a ZigBee coordinator or a ZigBee router and that are permitting devices to join the network shall initiate this procedure. If this procedure is initiated on any other device, the NLME shall terminate the procedure.

When this procedure is initiated, the NLME of a potential parent shall first determine whether the device wishing to join already exists on its network. To do this, the NLME shall search its neighbor table in order to determine whether a matching 64-bit, extended address can be found. If an extended address match is found, the NLME shall check that the supplied DeviceCapabilities match the device type on record in the neighbor table. If the device type also matches the NLME, it shall then obtain the corresponding 16-bit network address and issue an association response to the MAC sub-layer. If a device type match is not found the NLME shall remove all records of the device in its neighbor table and restart processing of the MLME-ASSOCIATION.indication. If an extended address

match is not found, the NLME shall, if possible, allocate a 16-bit network address for the new device. See sub-clause 3.6.1.6 and sub-clause 3.6.1.7 for an explanation of the address assignment mechanisms.

If the potential parent does not have the capacity to accept more children, the NLME shall terminate the procedure and indicate this fact in the subsequent MLME-ASSOCIATE.response primitive to the MAC sub-layer. The Status parameter of this primitive shall indicate that the PAN is at capacity.

If the request to join is granted, the NLME of the parent shall create a new entry for the child in its neighbor table using the supplied device information and indicate a successful association in the subsequent MLME-ASSOCIATE.response primitive to the MAC sub-layer. If the value of *nwkSecurityLevel* is 0x00, the relationship field of the new neighbor table entry shall be set to the value 0x01 indicating that the neighbor is a child; otherwise, it shall be set to 0x05 indicating an unauthenticated child. The status of the response transmission to the child is communicated back to the network layer via the MLME-COMM-STATUS.indication primitive.

If the transmission was unsuccessful (*i.e.* the MLME-COMM-STATUS.indication primitive contained a Status parameter not equal to SUCCESS), the NLME shall terminate the procedure. If the transmission was successful, the NLME shall notify the next higher layer that a child has just joined the network by issuing the NLME-JOIN.indication primitive.

The procedure for successfully joining a device to the network is illustrated in the MSC shown in Figure 3.35.

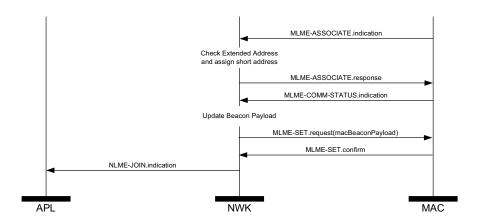

**Figure 3.35** Procedure for Handling a Join Request

### 3.6.1.4.2 Joining or Rejoining a Network Using NWK Rejoin

Devices that have lost all connection to the network, for example a ZED that can no longer communicate successfully with its parent, can rejoin the network using the NWK rejoin request and NWK rejoin response commands. The rejoining procedure is identical to the association procedure described in the previous section, except that the MAC association procedure is replaced by an exchange involving the rejoin request and rejoin response commands, and, because NWK commands make use of NWK security, no authentication step is performed. Using these commands instead of the MAC procedure allows a device to rejoin a network that does not currently allow new devices to join.

Devices that are joining a network for the first time may also use a variant of this procedure as described in the following sub-clauses.

### **3.6.1.4.2.1** Child Procedure

The procedure for joining or rejoining a network using the NWK rejoin procedure shall be initiated by issuing the NLME-JOIN.request primitive, as shown in Figure 3.36, with the RejoinNetwork parameter set to 0x02 and the ExtendedPANId parameter set to the ExtendedPANId of the network to rejoin. The device type field of the CapabilityInformation parameter shall be set to 1 if the device is intended to join as a router and to 0 otherwise.

The ScanChannels parameter shall be set to indicate which channels are to be scanned to locate this network and the ScanDuration parameter set to indicate the length of time to be spent scanning each channel.

Upon receipt of this primitive, the NWK layer shall issue an MLME-SCAN.request primitive asking the MAC sub-layer to perform an active scan.

Every beacon frame received during the scan having a non-zero length payload shall cause the MLME-BEACON-NOTIFY.indication primitive to be issued from the MAC sub-layer of the scanning device to its NLME. The NLME of the scanning device shall check the ExtendedPANId contained within the beacon payload to see if it is of the correct value. If not, the beacon is ignored. Otherwise, the device shall copy the relevant information from each received beacon (see Figure 3.49 for the structure of the beacon payload) into its neighbor table (see Table 3.48 and Table 3.49 for the contents of a neighbor table entry).

Once the MAC sub-layer signals the completion of the scan by issuing the MLME-SCAN.confirm primitive to the NLME, the NWK layer shall search its neighbor table for a suitable parent device. A suitable parent device shall advertise device capacity of the type requested in the JoinAsRouter parameter, shall have the most recent update id, where the determination of most recent update id must take into account that the update id will wrap back to zero, and shall have a link cost (see sub-clause 3.6.3.1) of 3, at most. If the neighbor table contains no devices that are suitable parents, the NLME shall respond with an NLME-

JOIN.confirm with a Status parameter of NOT\_PERMITTED. If the neighbor table has more than one device that could be a suitable parent, the device which is at a minimum depth from the ZigBee coordinator shall be chosen.

Once a suitable parent is identified, the NLME shall construct a NWK rejoin request command frame. The destination address field of the NWK header shall have a value equal to the 16-bit network address of the parent candidate chosen from the neighbor table. The source address field of the NWK header shall be set to the value of the *nwkNetworkAddress* attribute of the NIB. Both the source IEEE address field and the destination IEEE address field shall be present in the NWK header. If the device is joining this network for the first time, and the value of the *nwkNetworkAddress* attribute of its NIB has a value of 0xffff indicating that it is not currently joined to a network, the device shall select a 16-bit network address for itself and set the *nwkNetworkAddress* attribute to this value. The address should be randomly selected according to the procedures outlined in subclause 3.6.1.7. In this case, and in any case where the *nwkAddrAlloc* attribute of the NIB has a value of 0x02 indicating stochastic addressing, the allocate address sub-field of the capability information field of the command payload shall be set to 0 indicating a self-selected address.

After the successful transmission of the rejoin request command using the MAC data service, the network layer shall load a countdown timer with a value of *aResponseWaitTime* ([B1]). If this timer elapses before a rejoin response command frame is received, then the rejoin was unsuccessful. If the receiver on when idle field of the CapabilityInformation parameter is equal to 1, the device shall issue a MLME-POLL request to the potential parent to retrieve the rejoin response command. If the receiver on when idle field is equal to 0, polling is not required.<sup>20</sup>

On receipt of a rejoin response command frame, after the above procedure or at any other time, the device shall check the destination IEEE address field and the source IEEE address fields of the command frame NWK header. If the destination IEEE address field is not equal in value to the IEEE address of the receiving device or if the source IEEE address field is not equal in value to the IEEE address of the most recent potential parent to which a rejoin request command frame was sent (or the current parent in the case of an unsolicited rejoin response), then the rejoin response command frame shall be discarded without further processing.

If the rejoin status field within the rejoin response command frame indicates a refusal to permit rejoining on the part of the neighboring device (that is, PAN at capacity or PAN access denied), then the device attempting to rejoin should set the potential parent bit to 0 in the corresponding neighbor table entry to indicate a failed join attempt. Setting the potential parent bit to 0 ensures that the NWK layer will not issue another request to rejoin to the same neighboring device. If the

20. CCB #802

attempt to join was unsuccessful, the NLME shall attempt to find another suitable parent from the neighbor table. If no such device can be found, the NLME shall issue the NLME-JOIN.confirm primitive with the Status parameter set to NOT PERMITTED. If the attempt to join is unsuccessful and there is a second neighboring device that could be a suitable parent, the NWK layer shall initiate the NWK rejoin procedure with the second device. The NWK layer shall repeat this procedure until it either rejoins the PAN successfully or exhausts its options to rejoin the PAN. If the device cannot successfully rejoin the PAN specified by the next higher layer, the NLME shall terminate the procedure by issuing the NLME-JOIN.confirm primitive with the Status parameter set to NOT PERMITTED. In this case, the device shall not receive a valid logical address and shall not be permitted to transmit on the network. If the attempt to rejoin was successful, the NWK rejoin response command received by the NWK layer shall contain a 16-bit logical address unique to that network, which the child can use in future transmissions. Note that this address may be identical to the current 16-bit network address of the device stored in the nwkNetworkAddress attribute of the NIB. The NWK layer shall then set the relationship field in the corresponding neighbor table entry to indicate that the neighbor is its parent. By this time, the parent shall have added the new device to its neighbor table. Furthermore, the NWK layer shall update the values of nwkNetworkAddress, nwkUpdateId, and nwkPANId in the NIB if necessary.

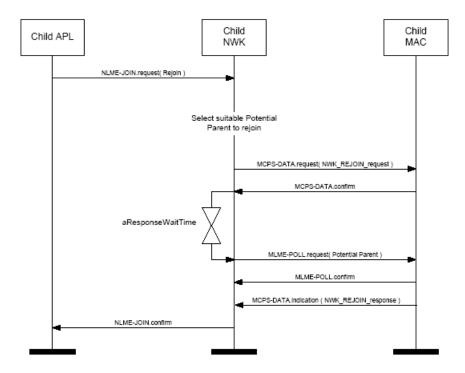

Figure 3.36 Child Rejoin Procedure

### 3.6.1.4.2.2 Parent Procedure

The procedure for a ZigBee coordinator or router to rejoin a device to its network using the NWK rejoin procedure is initiated by the arrival of a NWK layer rejoin command frame via the MAC data service. Only those devices that are either ZigBee coordinators or ZigBee routers shall initiate this procedure. If this procedure is initiated on any other device, the NLME shall terminate the procedure. When this procedure is initiated, the NLME of a potential parent shall first determine whether it already has knowledge of the requesting device. To do this, the NLME shall search its neighbor table in order to determine whether a matching 64-bit, extended address can be found. If an extended address match is found, the NLME shall check that the supplied DeviceCapabilities match the device type on record in the neighbor table. If the device type matches, the NLME shall consider the join attempt successful and use the 16-bit network address found in its neighbor table as the network address of the joining device. If a device type match is not found, the NLME shall remove all records of the device in its neighbor table and restart processing of the NWK layer rejoin command.

If the potential parent does not have the capacity to accept the joining device, the NLME shall terminate the procedure and indicate this fact in the subsequent rejoin

response command. The Status parameter of this command shall indicate that the PAN is at capacity.

If the request to rejoin is granted, the NLME of the parent shall create a new entry for the child in its neighbor table, or modify the existing entry if one such already exists, using the supplied device information, and indicate a successful rejoin by replying to the requesting device with a NWK rejoin response command. If the *nwkAddrAlloc* attribute of the NIB has a value of 0x00, indicating tree addressing, the NLME shall allocate new a 16-bit network address for the joining device. See sub-clause 3.6.1.6 and sub-clause 3.6.1.7 for an explanation of the address assignment mechanisms.

If the *nwkAddrAlloc* attribute of the NIB does not have a value of 0x00, the allocate address sub-field of the capabilities information field of the rejoin request command frame payload may have a value of 0 indicating a self-assigned or pre-existing network address. In this case, as is the case with all NWK command frames, the 16-bit network address in the source address field of the NWK header, in combination with the 64-bit IEEE address from the source IEEE address field of the network header should be checked for address conflicts as described in sub-clause 3.6.1.9. If an address conflict is discovered, a new, and non-conflicting, address shall be chosen for the joining device and shall be placed in the network address field of command frame payload of the outgoing rejoin response command frame. Otherwise, the contents of the source address field of the incoming rejoin request command frame shall be placed in the network address field of the command frame payload of the outgoing rejoin response command frame payload of the outgoing rejoin response command frame.

The NLME shall then notify the next higher layer that a child has just rejoined the network by issuing the NLME-JOIN.indication primitive. The procedure for successfully rejoining a device to the network is illustrated in the MSC shown in Figure 3.37.

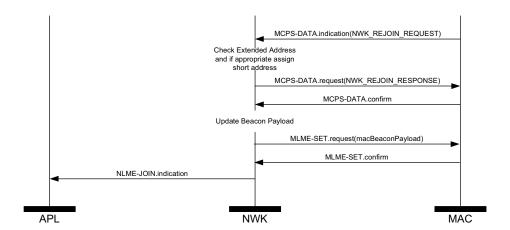

Figure 3.37 Parent Rejoin Procedure

### 3.6.1.4.3 Joining a Network Directly

This sub-clause specifies how a device can be directly added to a network by a previously designated parent device (ZigBee coordinator or router). In this case, the parent device is preconfigured with the 64-bit address of the child device. The following text describes how this prior address knowledge may be used to establish the parent-child relationship.

The procedure for a ZigBee coordinator or router to directly join a device to its network is initiated by issuing the NLME-DIRECT-JOIN.request primitive with the DeviceAddress parameter set to the address of the device to be joined to the network. Only those devices that are either a ZigBee coordinator or a ZigBee router may initiate this procedure. If this procedure is initiated on any other device, the NLME may terminate the procedure and notify the next higher layer of the illegal request by issuing the NLME-DIRECT-JOIN.confirm primitive with the Status parameter set to INVALID REQUEST.

When this procedure is initiated, the NLME of the parent shall first determine whether the specified device already exists on its network. To do this, the NLME shall search its neighbor table in order to determine whether a matching 64-bit, extended address can be found. If a match is found, the NLME shall terminate the procedure and notify the next higher layer that the device is already present in the device list by issuing the NLME-DIRECT-JOIN.confirm primitive with the Status parameter set to ALREADY PRESENT.

If a match is not found, the NLME shall, if possible, allocate a 16-bit network address for the new device as well as a new neighbor table entry. See subclause 3.6.1.6 and sub-clause 3.6.1.7 for an explanation of the address assignment mechanisms. If the parent device has no more room in its neighbor table, the NLME shall terminate the procedure and notify the next higher layer of the

unavailable capacity by issuing the NLME-DIRECT-JOIN.confirm primitive with the Status parameter set to NEIGHBOR\_TABLE\_FULL. If capacity is available, the NLME shall inform the next higher layer that the device has joined the network by issuing the NLME-DIRECT-JOIN.confirm primitive with the Status parameter set to SUCCESS.

Once the parent has added the child to its network, it is still necessary for the child to make contact with the parent to complete the establishment of the parent-child relationship. The child shall fulfill this requirement by initiating the orphaning procedure, which is described in sub-clause 3.6.1.4.3.1.

A parent that supports direct joining shall follow the procedure illustrated in Figure 3.38 to successfully join a device to the network directly. This procedure does not require any over-the-air transmissions.

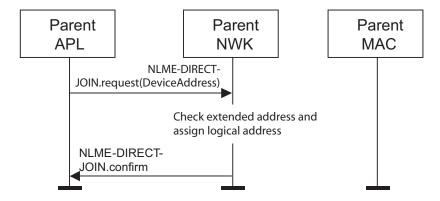

**Figure 3.38** Joining a Device to a Network Directly

### 3.6.1.4.3.1 Joining or Re-joining a Network Through Orphaning

This sub-clause specifies how the orphaning procedure can be initiated by a device that has been directly joined to a network (joining through orphaning) or by a device that was previously joined to a network but has lost contact with its parent (re-joining through orphaning).

A device that has been added to a network directly shall initiate the orphan procedure in order to complete the establishment of its relationship with its parent. The application on the device will determine whether to initiate this procedure and, if so, will notify the network layer upon power up.

A device that was previously joined to a network has the option of initiating the orphan procedure if its NLME repeatedly receives communication failure notifications from its MAC sub-layer.

### **3.6.1.4.3.2** Child Procedure

The optional joining through orphaning procedure is initiated by a device using the NLME-JOIN.request primitive with the RejoinNetwork parameter set to 0x01.

When this procedure is initiated, the NLME shall first request that the MAC sublayer perform an orphan scan over the over the set of channels given by the ScanChannels parameter. An orphan scan is initiated by issuing the MLME-SCAN.request primitive to the MAC sub-layer, and the result is communicated back to the NLME via the MLME-SCAN.confirm primitive.

If the child has found its parent, the orphan scan was successful and the NLME shall inform the next higher layer of the success of its request to join or re-join the network by issuing the NLME-JOIN.confirm primitive with the Status parameter set to SUCCESS.

Note that if the child device is joining for the first time or if the child device has previously been joined to the network, but has failed to retain tree depth information as prescribed in sub-clause 3.6.8, it may not be able to operate correctly on the network without taking measures, outside the scope of this specification, for the recovery of this information.

If the orphan scan was unsuccessful (the parent has not been found), the NLME shall terminate the procedure and notify the next higher layer that no networks were found. This is achieved by issuing the NLME-JOIN.confirm primitive with the Status parameter set to NO\_NETWORKS.

The procedure for a child to successfully join or re-join a network through orphaning is illustrated in the MSC shown in Figure 3.39

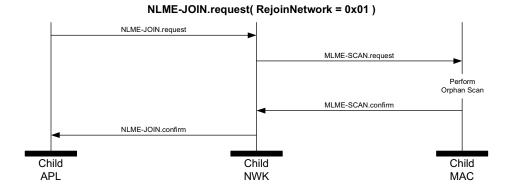

**Figure 3.39** Child Procedure for Joining or Re-Joining a Network Through Orphaning

### 3.6.1.4.3.3 Parent Procedure

A device is notified of the presence of an orphaned device when it receives the MLME-ORPHAN.indication primitive from the MAC sub-layer. Only devices that are either ZigBee coordinators or ZigBee routers (that is, devices with parental capabilities) shall initiate this procedure. If this procedure is initiated by any other device, the NLME shall terminate the procedure.

When this procedure is initiated, the NLME shall first determine whether the orphaned device is its child. This is accomplished by comparing the extended address of the orphaned device with the addresses of its children, as recorded in its neighbor table. If a match is found (the orphaned device is its child), the NLME shall obtain the corresponding 16-bit network address and include it in its subsequent orphan response to the MAC sub-layer. The orphan response to the MAC sub-layer is initiated by issuing the MLME-ORPHAN.response primitive, and the status of the transmission is communicated back to the NLME via the MLME-COMM-STATUS.indication primitive.

If an address match is not found (the orphaned device is not its child), the procedure shall be terminated without indication to the higher layer.

The procedure for a parent to join or re-join its orphaned child to the network is illustrated in the MSC shown in Figure 3.40.

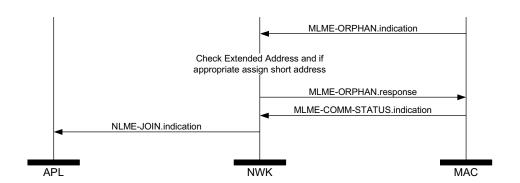

**Figure 3.40** Parent Procedure for Joining or Re-Joining a Device to its Network Through Orphaning

## 3.6.1.5 Neighbor Tables

The neighbor table of a device shall contain information on every device within transmission range, up to some implementation-dependent limit.

The neighbor table is useful in two contexts. First of all, it is used during network discovery or rejoining to store information about routers within RF reception range that may be candidate parents. Second, after the device has joined a

network, it is used to store relationship and link-state information about neighboring devices in that network. A table entry shall be updated every time a device receives any frame from the corresponding neighbor.

The outgoing cost field contains the cost of the link as measured by the neighbor. The value is obtained from the most recent link status command frame received from the neighbor. A value of 0 indicates that no link status command listing this device has been received.

The age field indicates the number of *nwkLinkStatusPeriod* intervals that have passed since the last link status command frame was received, up to a maximum value of *nwkRouterAgeLimit*.

Mandatory and optional data that are used in normal network operation are listed in Table 3.48.

**Table 3.48** Neighbor Table Entry Format

| Field Name       | Field<br>Type      | Valid Range                      | Description                                                                                                    |
|------------------|--------------------|----------------------------------|----------------------------------------------------------------------------------------------------|
| Extended address | Integer            | An extended 64-bit, IEEE address | 64-bit IEEE address that is unique to every device. This field shall be present if the neighbor is a parent or child of the device.                                                                                                    |
| Network address  | Network<br>address | 0x0000 – 0xffff                  | The 16-bit network address of the neighboring device.  This field shall be present in every neighbor table entry.                                                                                                    |
| Device type      | Integer            | 0x00 - 0x02                      | The type of neighbor device:  0x00 = ZigBee coordinator  0x01 = ZigBee router  0x02 = ZigBee end device  This field shall be present in every neighbor table entry.                                                                     |
| RxOnWhenIdle     | Boolean            | TRUE or FALSE                    | Indicates if neighbor's receiver is enabled during idle periods:  TRUE = Receiver is on  FALSE = Receiver is off  This field should be present for entries that record the parent or children of a ZigBee router or ZigBee coordinator. |

 Table 3.48 Neighbor Table Entry Format (Continued)

| Field Name       | Field<br>Type | Valid Range | Description                                                                                                    |
|------------------|---------------|-------------|----------------------------------------------------------------------------------------------------|
| Relationship     | Integer       | 0x00 - 0x05 | The relationship between the neighbor and the current device:                                                                        |
|                  |               |             | 0x00=neighbor is the parent                                                                                                    |
|                  |               |             | 0x01=neighbor is a child                                                                                                    |
|                  |               |             | 0x02=neighbor is a sibling                                                                                                    |
|                  |               |             | 0x03=none of the above                                                                                                    |
|                  |               |             | 0x04=previous child                                                                                                    |
|                  |               |             | 0x05=unauthenticated child                                                                                                    |
|                  |               |             | This field shall be present in every neighbor table entry.                                                                           |
| Transmit Failure | Integer       | 0x00 - 0xff | A value indicating if previous transmissions to the device were successful or not. Higher values indicate more failures.             |
|                  |               |             | This field shall be present in every neighbor table entry.                                                                           |
| LQI              | Integer       | 0x00 – 0xff | The estimated link quality for RF transmissions from this device. See sub-clause 3.6.3.1 for a discussion of how this is calculated. |
|                  |               |             | This field shall be present in every neighbor table entry.                                                                           |
| Outgoing Cost    | Integer       | 0x00 - 0xff | The cost of an outgoing link as measured by the neighbor. A value of 0 indicates no outgoing cost is available.                      |
|                  |               |             | This field is mandatory if<br>nwkSymLink = TRUE.                                                                                     |

**Table 3.48** Neighbor Table Entry Format (Continued)

| Field<br>Type | Valid Range          | Description                                                                                                    |
|---------------|----------------------|----------------------------------------------------------------------------------------------------|
| Integer       | 0x00 - 0xff          | The number of<br>nwkLinkStatusPeriod intervals<br>since a link status command was<br>received.                                                                                                    |
|               |                      | This field is mandatory if<br>nwkSymLink = TRUE.                                                                                                    |
| Integer       | 0x000000-0xffffff    | The time, in symbols, at which the last beacon frame was received from the neighbor. This value is equal to the timestamp taken when the beacon frame was received, as described in IEEE 802.15.4-2003 [B1].                                                                         |
|               |                      | This field is optional.                                                                                                    |
| Integer       | 0x000000-0xffffff    | The transmission time difference, in symbols, between the neighbor's beacon and its parent's beacon. This difference may be subtracted from the corresponding incoming beacon timestamp to calculate the beacon transmission time of the neighbor's parent.  This field is optional. |
|               | Type Integer Integer | Type Valid Range  Integer 0x00 - 0xff  Integer 0x000000-0xfffffff                                                                                                    |

Information that may be used during network discovery and rejoining, as described above, is shown in Table 3.49. All of the fields shown are optional and should not be retained after the NLME has chosen a network to join. Neighbor table entries corresponding to devices that are not members of the chosen network should similarly be discarded.

**Table 3.49** Additional Neighbor Table Fields

| Field Name      | Field<br>Type | Valid Range                                                        | Description                                                              |
|-----------------|---------------|--------------------------------------------------------------------|--------------------------------------------------------------------------|
| Extended PAN ID | Integer       | 0x00000000000000<br>01 -<br>0xffffffffffff                         | The 64-bit unique identifier of the network to which the device belongs. |
| Logical channel | Integer       | Selected from the available logical channels supported by the PHY. | The logical channel on which the network is operating.                   |
| Depth           | Integer       | 0x00 - 0x0f                                                        | The tree depth of the neighbor device.                                   |

| Field Name       | Field<br>Type | Valid Range   | Description                                                                   |
|------------------|---------------|---------------|-------------------------------------------------------------------------------|
| Beacon order     | Integer       | 0x00 - 0x0f   | The IEEE 802.15.4 beacon order for the device.                                |
| Permit joining   | Boolean       | TRUE or FALSE | An indication of whether the device is accepting joining requests.            |
|                  |               |               | TRUE = device is accepting join requests.                                     |
|                  |               |               | FALSE =device is not accepting join requests.                                 |
| Potential parent | Integer       | 0x00 - 0x01   | An indication of whether the device has been ruled out as a potential parent. |
|                  |               |               | 0x00 indicates that the device is not a potential parent.                     |
|                  |               |               | 0x01 indicates that the device is a potential parent.                         |

**Table 3.49** Additional Neighbor Table Fields (Continued)

# 3.6.1.6 Distributed Address Assignment Mechanism

The default value of the NIB attribute *nwkAddrAlloc* is 0x00, where network addresses are assigned using a distributed addressing scheme that is designed to provide every potential parent with a finite sub-block of network addresses. These addresses are unique within a particular network and are given by a parent to its children. The ZigBee coordinator determines the maximum number of children any device, within its network, is allowed. Of these children, a maximum of *nwkMaxRouters* can be router-capable devices. The remaining devices shall be reserved for end devices. Every device has an associated depth that indicates the minimum number of hops a transmitted frame must travel, using only parent-child links, to reach the ZigBee coordinator. The ZigBee coordinator itself has a depth of 0, while its children have a depth of 1. Multi-hop networks have a maximum depth that is greater than 1. The ZigBee coordinator also determines the maximum depth of the network.

Given values for the maximum number of children a parent may have, nwkMaxChildren (Cm), the maximum depth in the network, nwkMaxDepth (Lm), and the maximum number of routers a parent may have as children, nwkMaxRouters (Rm), we may compute the function, Cskip(d), essentially the size of the address sub-block being distributed by each parent at that depth to its

router-capable child devices for a given network depth, d, as follows:

$$Cskip(d) = \begin{cases} 1 + Cm & (Lm - d - 1), \text{ if } Rm = 1\\ \frac{1 + Cm - Rm - Cm * Rm^{Lm - d - 1}}{1 - Rm}, \text{ otherwise} \end{cases}$$

If a device has a Cskip(d) value of 0, then it shall not be capable of accepting children and shall be treated as a ZigBee end device for purposes of this discussion. The NLME of the device shall set the End device Capacity and Router Capacity sub fields of the MAC sub-layer beacon payload to 0.

A parent device that has a Cskip(d) value greater than 0 shall accept child devices and shall assign addresses to them differently depending on whether or not the child device is router-capable.

Network addresses shall be assigned to router-capable child devices using the value of Cskip(d) as an offset. A parent assigns an address that is 1 greater than its own to its first router-capable child device. Subsequently assigned addresses to router-capable child devices are separated from each other by Cskip(d). A maximum of nwkMaxRouters of such addresses shall be assigned.

Network addresses shall be assigned to end devices in a sequential manner with the  $n^{th}$  address,  $A_n$ , given by the following equation:

$$A_n = A_{parent} + Cskip (d)*Rm + n$$

Where  $d(1 \le n \le (Cm - Rm))$  and  $A_{parent}$  represents the address of the parent.

The Cskip(d) values for an example network having nwkMaxChildren=8, nwkMaxRouters=4 and nwkMaxDepth=3 are calculated and listed in Table 3.50. Figure 3.41 illustrates the example network.

**Table 3.50** Example Addressing Offset Values for Each Given **Depth Within the Network** 

| Depth in the Network, d | Offset Value,<br>Cskip(d) |
|-------------------------|---------------------------|
| 0                       | 31                        |
| 1                       | 7                         |
| 2                       | 1                         |
| 3                       | 0                         |

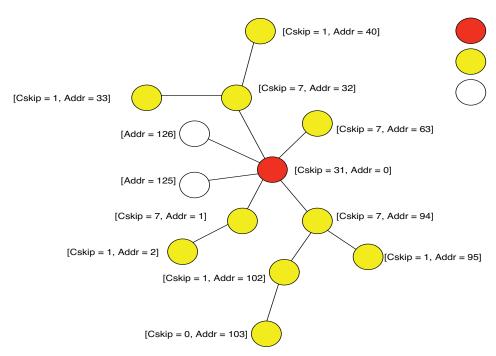

Figure 3.41 Address Assignment in an Example Network

Because an address sub-block cannot be shared between devices, it is possible that one parent exhausts its list of addresses while a second parent has addresses that go unused. A parent having no available addresses shall not permit a new device to join the network by setting the End Device Capacity and Router Capacity sub fields of the MAC sub-layer beacon payload to 0.

In this situation, the new device shall find another parent. If no other parent is available within transmission range of the new device, the device shall be unable to join the network unless it is physically moved or there is some other change.

# 3.6.1.7 Stochastic Address Assignment Mechanism

When the NIB attribute *nwkAddrAlloc* has value 0x02, addresses shall be chosen at random. The value of *nwkMaxRouter* is not relevant in this case. The random address assigned shall conform to the NIST testing regimen described in reference [B12]. When a device joins the network using MAC association, its parent shall choose a random address that does not already appear in any entry in the parent's NIB. Under stochastic addressing, once a device has been assigned an address, it has no reason to relinquish that address and should retain it unless it receives an indication that its address is in conflict with that of another device on the network. Furthermore, devices may self-assign random addresses under stochastic addressing and retain them, as in the case of joining a network using the rejoin

command frame (see sub-clause 3.6.1.4.2). The ZigBee coordinator, which has no parent, shall always have the address 0x0000.

# 3.6.1.8 Installation and Addressing

It should be clear that *nwkMaxDepth* roughly determines the number of hops in network terms from the root of the tree to the farthest end device. In principle, *nwkMaxDepth* also determines the overall network diameter. In particular, for an ideal network layout in which the ZigBee coordinator is located in the center of the network, as illustrated in Figure 3.41, the network diameter should be 2\* *nwkMaxDepth*. In practice, application-driven placement decisions and order of deployment may lead to a smaller diameter. In this case, *nwkMaxDepth* provides a lower bound on the network diameter while the 2\* *nwkMaxDepth* provides the upper bound.

Finally, due to the fact that the tree is not dynamically balanced, when *nwkAddrAlloc* has a value of 0x00, the possibility exists that certain installation scenarios, such as long lines of devices, may exhaust the address capacity of the network long before the real capacity is reached.

Under stochastic address assignment, *nwkMaxDepth* is related to the number of hops across the network. This is not a controlled value in networks using stochastic address assignment.

## 3.6.1.9 Address Conflicts

An address conflict occurs when two devices in the same network have identical values for *nwkNetworkAddress*. Preventing all such conflicts, for example by using tree address assignment and prohibiting the reuse of assigned addresses, is not always practical. This section describes how address conflicts that do occur can be detected and corrected. Address conflict detection shall be enabled if the NIB attribute *nwkUniqueAddr* is FALSE.

Note that the network addresses used in routing messages are verified during the route discovery process. The device\_annc now is also used to verify addresses. The verification applies only to devices, links, and information present at the time of the discovery or device\_annc. Verification can be achieved at other times, such as before sending a unicast directly to a neighbor, by sending a network status command with a status code value of 0x0e, indicating address verification.

If a device receives a broadcast data frame and discovers an address conflict as a result of the receipt, as discussed below in sub-clause 3.6.1.9.2, it should not retransmit the frame as usual but shall discard it before taking the resolution actions described below in sub-clause 3.6.1.9.3.<sup>21</sup>

21. CCB #869

## 3.6.1.9.1 Obtaining Address Information

The NWK layer obtains address information from incoming messages, including both NWK commands and data messages. Address information from data messages is passed to the NWK layer by being added to the network address map table in the NIB.

The ability to detect address conflicts is enhanced by adding one or both of the Destination IEEE Address and Source IEEE Address fields to a message's NWK frame. When *nwkUniqueAddr* is FALSE, all NWK command messages shall contain the source IEEE address and also the destination IEEE address if it is known by the source device.

When *nwkUniqueAddr* is FALSE, route request commands shall include the sender's IEEE address in the Sender IEEE address field. This ensures that devices are aware of their neighbors' IEEE addresses.

## 3.6.1.9.2 Detecting Address Conflicts

After joining a network or changing address due to a conflict, a device shall send either a device anno or initiate a route discovery prior to sending messages.

Upon receipt of a frame containing a 64-bit IEEE address in the NWK header, the contents of the *nwkAddressMap* attribute of the NIB and neighbor table should be checked for consistency.

If the destination address field of the NWK Header of the incoming frame is equal to the *nwkNetworkAddress* attribute of the NIB then the NWK layer shall check the destination IEEE address field, if present, against the value of *aExtendedAddress*. If the IEEE addresses are not identical then a local address conflict has been detected on *nwkNetworkAddress*.

If a neighbor table or address map entry is located in which the 64-bit address is the null IEEE address (0x00....00), the 64-bit address in the table can be updated. However, if the 64-bit address is not the null IEEE address and does not correspond to the received 16-bit address, the device has detected a conflict elsewhere in the network.

When a broadcast frame is received that creates a new BTR, if the Source Address field in the NWK Header is equal to the *nwkNetworkAddress* attribute of the NIB then a local address conflict has been detected on *nwkNetworkAddress*. <sup>22</sup>

Address conflicts are resolved as described in sub-clause 3.6.1.9.3.

# 3.6.1.9.3 Resolving Address Conflicts

If a ZigBee coordinator or Router determines that there are multiple users of an address that is not its own, it shall inform the network by broadcasting a network

22. CCB #869

Copyright © 2007 ZigBee Standards Organization. All rights reserved.

status command with a status code of 0x0d indicating address conflict, and with the offending address in the destination address field. The network status command shall be broadcast to 0xFFFD, i.e. all devices with *macRxOnWhenIdle* = TRUE. The device shall delay initiation of this broadcast by a random jitter amount bounded by *nwkcMaxBroadcastJitter*. If during this delay a network status is received with the identical payload, the device shall cancel its own broadcast.

If a device determines that there are one or more other users of its own network address, or if the device receives a network status command with a status code of 0x0d indicating address conflict, and its own address in the destination address field, then that device shall obtain a new address.

If the conflict is detected on a ZigBee end device or *nwkAddrAlloc* is not equal to stochastic address assignment then the device shall perform a rejoin to obtain a new address. Otherwise, the device that requires a new address shall pick a new address randomly, avoiding all addresses that appear in NIB entries.

If a parent device detects or is informed of a conflict with the address of a child, the parent shall pick a new address for the child and shall send an unsolicited rejoin response command frame to inform the child of the new address. To notify the next higher layer of an address change, an NLME-NWK-STATUS.indication shall be issued with status 'Network Address Update' and the new network address as the value of the ShortAddr parameter.<sup>23</sup>

## 3.6.1.10 Leaving a Network

This sub-clause specifies methods for a device to remove itself from the network and for the parent of a device to request its removal. In both cases, the children of the removed device, if any, may also be removed.

#### 3.6.1.10.1 Method for a Device to Initiate Its Own Removal from the Network

This sub-clause describes how a device can initiate its own removal from the network in response to the receipt of an NLME-LEAVE.request primitive from the next higher layer as shown in Figure 3.42.

23. CCB #814

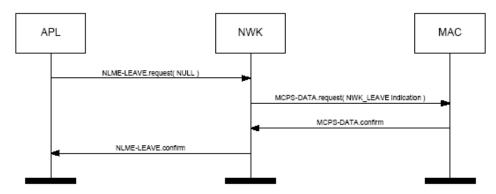

**Figure 3.42** Initiation of the Leave Procedure

When the NWK layer of a ZigBee router or ZigBee coordinator, receives the NLME-LEAVE request primitive with the DeviceAddress parameter equal to NULL (indicating that the device is to remove itself) the device shall send a leave command frame using the MCPS-DATA.request primitive with the DstAddr parameter set to 0xffff indicating a MAC broadcast. The request sub-field of the command options field of the leave command frame shall be set to 0. The value of the remove children sub-field of the command options field of the leave command shall reflect the value of the RemoveChildren parameter of the NLME-LEAVE request primitive, and the value of the Rejoin sub-field of the leave command shall reflect the value of the Rejoin parameter of the NLME-LEAVE.request primitive. After transmission of the leave command frame, it shall issue a NLME-LEAVE.confirm primitive to the higher layer with the DeviceAddress parameter equal to NULL. The Status parameter shall be SUCCESS if the leave command frame was transmitted successfully. Otherwise, the Status parameter of the NLME-LEAVE.confirm shall have the same value as the Status parameter returned by the MCPS-DATA.confirm primitive.

If the device receiving the NLME-LEAVE.request primitive is a ZigBee end device, then the device shall send a leave command frame using the MCPS-DATA.request primitive with the DstAddr parameter set to the 16-bit network address of its parent device, indicating a MAC unicast. The request and remove children sub-fields of the command options field of the leave command frame shall be set to 0. After transmission of the leave command frame, it shall set the *nwkExtendedPANId* attribute of the NIB to 0x0000000000000000 and issue a NLME-LEAVE.confirm primitive to the higher layer with the DeviceAddress parameter equal to NULL. The Status parameter shall be SUCCESS if the leave command frame was transmitted successfully. Otherwise, the Status parameter of the NLME-LEAVE.confirm shall have the same value as the Status parameter returned by the MCPS-DATA.confirm primitive.

#### 3.6.1.10.2 Method for a Device to Remove Its Child from the Network

This sub-clause describes how a device can initiate the removal from the network of one of its child devices in response to the receipt of an NLME-LEAVE.request primitive from the next higher layer as shown in Figure 3.43.

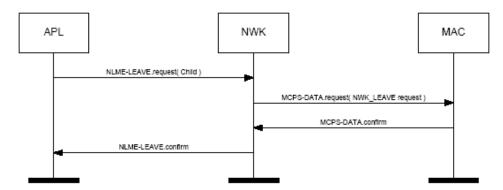

Figure 3.43 Procedure for a Device to Remove Its Child

When the NWK layer of a ZigBee coordinator or ZigBee router, receives the NLME-LEAVE.request primitive with the DeviceAddress parameter equal to the 64-bit IEEE address of a child device, if the relationship field of the neighbor table entry corresponding to that child device does not have a value of 0x05 indicating that the child has not yet authenticated, the device shall send a network leave command frame using the MCPS-DATA.request primitive with the DstAddr parameter set to the 16-bit network address of that child device. The request subfield of the command options field of the leave command frame shall have a value of 1, indicating a request to leave the network. The value of the remove children sub-field of the RemoveChildren parameter of the NLME-LEAVE.request primitive, and the value of the Rejoin sub-field of the leave command shall reflect the value of the Rejoin parameter of the NLME-LEAVE.request primitive.

If the relationship field of the neighbor table entry corresponding to the device being removed has a value of 0x05, indicating that it is an unauthenticated child, the device shall not send a network leave command frame.

Next, the NWK layer shall issue the NLME-LEAVE.confirm primitive with the DeviceAddress parameter set to the 64-bit IEEE address of the child device being removed. The Status parameter of the NLME-LEAVE.confirm primitive shall have a value of SUCCESS if the leave command frame was not transmitted, *i.e.* in the case of an unauthenticated child. Otherwise, the Status parameter of the NLME-LEAVE.confirm shall have the same value as the Status parameter returned by the MCPS-DATA.confirm primitive.

After the child device has been removed, the NWK layer of the parent should modify its neighbor table, and any other internal data structures that refer to the child device, to indicate that the device is no longer on the network. It is an error for the next higher layer to address and transmit frames to a child device after that device has been removed.

If an unauthenticated child device is removed from the network before it is authenticated, then the address formerly in use by the device being asked to leave may be assigned to another device that joins subsequently.

ZigBee end devices have no child devices to remove and should not receive NLME-LEAVE.request primitives with non-NULL DeviceAddress parameters.

### 3.6.1.10.3 Upon Receipt of the Leave Command Frame

Upon receipt of the leave command frame by the NWK layer via the MCPS-DATA.indication primitive, as shown in Figure 3.44, the device shall check the value of the request sub-field of the command options field of the command frame. If the request sub-field has a value of 0, then the NWK layer shall issue the NLME-LEAVE.indication primitive to the next higher layer with the device address parameter equal to the value in the source IEEE Address sub-field of the leave command frame. The device should also modify its neighbor table, and any other internal data structures that refer to the leaving device, to indicate that it is no longer on the network. It is an error for the next higher layer to address and transmit frames to a device after that device has left the network.

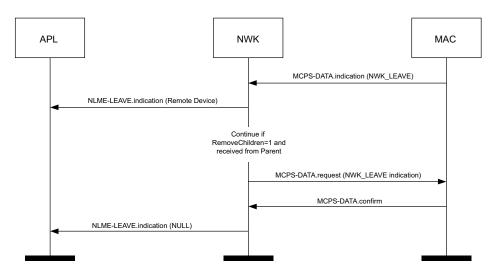

Figure 3.44 On Receipt of a Leave Command

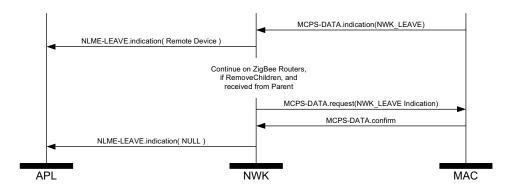

**Figure 3.45** On Receipt of a Leave Command by a ZED

If, on receipt by the NWK layer of a ZigBee router of a leave command frame as described above, the SrcAddr parameter of the MCPS-DATA indication that delivered the command frame is the 16-bit network address of the parent of the recipient, and either the value of the request sub-field of the command options field is found to have a value of 1 or the value of the remove children sub-field of the command options field is found to have a value of 1, then the recipient shall send a leave command frame using the MCPS-DATA request primitive with the DstAddr parameter set to 0xffff indicating a MAC broadcast. The request sub-field of the command options field of the leave command frame shall be set to 0.

The value of the remove children sub-field of the command options field of the outgoing leave command shall reflect the value of the same field for the incoming leave command frame. After transmission of the leave command frame, it shall set the *nwkExtendedPANId* attribute of the NIB to 0x00000000000000000 and it shall issue a NLME-LEAVE.indication primitive to the higher layer with DeviceAddress parameter equal to NULL.

If the request sub-field has a value of 1 and the source of the leave command frame is a device other than the parent of the recipient, the frame shall be immediately and silently discarded.

If a ZigBee end device receives a leave command frame as described above and the SrcAddr parameter of the MCPS-DATA.indication that delivered the command frame is the 16-bit network address of the parent of the recipient, it shall set the *nwkExtendedPANId* attribute of the NIB to 0x00000000000000000 and shall issue a NLME-LEAVE.indication primitive to the higher layer with DeviceAddress parameter equal to NULL.

The NWK layer may employ retry techniques, as described in sub-clause 3.6.5 to enhance the reliability of the leave procedure but, beyond this note, these mechanisms are outside the scope of this specification.

# 3.6.1.11 Changing the ZigBee Coordinator Configuration

If the next higher layer of a ZigBee coordinator device wishes to change the configuration of the network, it shall request that the MAC sub-layer instigate the changes in its PIB. The ZigBee coordinator configuration is composed of the following items:

- Whether or not the device wishes to be a ZigBee parent
- The beacon order of the MAC superframe
- The superframe order of the MAC superframe
- Whether or not battery life extension mode is to be used

A change to the ZigBee coordinator configuration is initiated by issuing the NLME-NETWORK-FORMATION.request primitive to the NLME. The status of the attempt is communicated back via the NLME-NETWORK-FORMATION.confirm primitive.

For more details on the impact of such changes imposed on the MAC sub-layer see IEEE 802.15.4-2003 [B1].

# 3.6.1.12 Resetting a Device

The NWK layer of a device shall be reset immediately following initial power-up, before a join attempt to a new network and after a leave attempt where the device is not intending to rejoin the network. This process should not be initiated at any other time. A reset is initiated by issuing the NLME-RESET.request primitive to the NLME and the status of the attempt is communicated back via the NLME-RESET.confirm primitive. The reset process shall clear the routing table entries of the device.

Some devices may store NWK layer quantities in non-volatile memory and restore them after a reset. The WarmStart parameter of the NLME-RESET.request may also be used for this purpose. When *nwkAddrAlloc* is equal to 0x00, a device always gets a network address from its parent upon joining or rejoining. The new network address may be different from its old network address. In such a case, any device that is communicating with the device that has been reset must rediscover the device using higher-layer protocols. When *nwkAddrAlloc* is equal to 0x02, a device may use the same address on rejoining a network and therefore should not discard its address on reset unless it does not intend to rejoin the same network.

# 3.6.1.13 Managing a PANId Conflict

Since the 16-bit PANID is not a unique number there is a possibility of a PANId conflict. The next section explains how — through the use of the Network Report and Network Update command frames — the PANId of a network can be updated.

## 3.6.1.13.1 Detecting a PANId Conflict

Any device that is operational on a network and receives an MLME-BEACON-NOTIFY.indication in which the PAN identifier of the beacon frame matches its own PAN identifier but the EPID value contained in the beacon payload is either not present or not equal to *nwkExtendedPANID*, shall be considered to have detected a PAN Identifier conflict.

A node that has detected a PAN identifier conflict shall construct a Network Report Command frame of type PAN Identifier Conflict which shall be sent to the device identified by the address given in the *nwkManagerAddr* attribute of the NIB. The Report Information field will contain a list of all the 16-bit PAN identifiers that are being used in the local neighborhood. How this list is created is outside the scope of the specification, however it is recommended that it be constructed from the results of an MLME-SCAN.request of type ACTIVE.

## 3.6.1.13.2 Upon Receipt of a Network Report Command Frame

The device identified by the 16-bit network address contained within the *nwkManagerAddr* parameter of the NIB shall be the recipient of network report command frames of type PAN identifier conflict.

On receipt of the network report command frame, the designated network layer function manager<sup>24</sup> shall select a new 16-bit PAN identifier for the network. The new PAN identifier is chosen at random, but a check is performed to ensure that the chosen PAN identifier is not already in use in the local neighborhood and also not contained within the Report Information field of the network report command frame.

Once a new PAN identifier has been selected, the designated network layer function manager<sup>25</sup> shall first increment the NIB attribute *nwkUpdateId* (wrapping around to 0 if necessary) and then shall construct a network update command frame of type PAN identifier update. The update information field shall be set to the value of the new PAN identifier.

After it sends out this command frame, the designated network layer function manager<sup>26</sup> shall start a timer with a value equal to *nwkNetworkBroadcastDeliveryTime* seconds. When the timer expires, the ZigBee coordinator shall change its current PAN ID to the newly selected one by reissuing the MLME-START.request with the new PANID.

Upon transmission of the Network Update command frame the designated network layer function manager<sup>27</sup> shall create a NLME-NWK-

24. CCB #81925. CCB #81926. CCB #819

27. CCB #819

STATUS.indication primitive with the NetworkAddr parameter set to 0 and the Status parameter set to PAN Identifier Update.

## 3.6.1.13.3 Upon Receipt of a Network Update Command Frame

On receipt of a network update command frame of type PAN identifier update, a device shall start a timer with a value equal to nwkNetworkBroadcastDeliveryTime seconds. When the timer expires, the device shall change its current PAN Identifier to the value contained within the Update Information field.

Upon transmission of the network update command frame the device shall create a NLME-NWK-STATUS indication primitive with the NetworkAddr parameter set to 0 and the Status parameter set to PAN Identifier Update.

Upon receipt of the Network Update command from the device identified by the *nwkManagerAddr* attribute of the NIB, the value contained in the update id field shall be stored in *nwkUpdateId* attribute in the NIB. The beacon payload shall also be updated.

# 3.6.2 Transmission and Reception

#### 3.6.2.1 Transmission

Only those devices that are currently associated shall send data frames from the NWK layer. If a device that is not associated receives a request to transmit a frame, it shall discard the frame and notify the higher layer of the error by issuing an NLDE-DATA.confirm primitive with a status of INVALID REQUEST.

All frames handled by or generated within the NWK layer shall be constructed according to the general frame format specified in Figure 3.5 and transmitted using the MAC sub-layer data service.

In addition to source address and destination address fields, all NWK layer transmissions shall include a radius field and a sequence number field. For data frames originating at a higher layer, the value of the radius field may be supplied using the Radius parameter of the NLDE-DATA.request primitive. If a value is not supplied, then the radius field of the NWK header shall be set to twice the value of the *nwkMaxDepth* attribute of the NIB (see clause 3.5). The NWK layer on every device shall maintain a sequence number that is initialized with a random value. The sequence number shall be incremented by 1, each time the NWK layer constructs a new NWK frame, either as a result of a request from the next higher layer to transmit a new NWK data frame or when it needs to construct a new NWK layer command frame. After being incremented, the value of the sequence number shall be inserted into the sequence number field of the frame's NWK header.

Once an NPDU is complete, if security is required for the frame, it shall be passed to the security service provider for subsequent processing according to the specified security suite (see sub-clause 4.2.2). Security processing is not required if the SecurityEnable parameter of the NLDE-DATA.request is equal to FALSE. If the NWK security level as specified in *nwkSecurityLevel* is equal to 0, or if the frame originated at the higher layer and the *nwkSecureAllFrames* NIB attribute is set to 0x00, then the security sub-field of the frame control field shall always be set to 0.

On successful completion of the secure processing, the security suite returns the frame to the NWK layer for transmission. The processed frame will have the correct auxiliary header attached. If security processing of the frame fails and the frame was a data frame, the frame will inform the higher layer of the NLDE-DATA.confirm primitive's status. If security processing of the frame fails and the frame is a network command frame, it is discarded and no further processing shall take place.

When the frame is constructed and ready for transmission, it shall be passed to the MAC data service. An NPDU transmission is initiated by issuing the MCPS-DATA.request primitive to the MAC sub-layer. The MCPS-DATA.confirm primitive then returns the results of the transmission.

# 3.6.2.2 Reception and Rejection

In order to receive data, a device must enable its receiver. The next higher layer may initiate reception using the NLME-SYNC.request primitive. On a beaconenabled network, receipt of this primitive by the NWK layer shall cause a device to synchronize with its parent's next beacon and, optionally, to track future beacons. The NWK layer shall accomplish this by issuing an MLME-SYNC.request to the MAC sub-layer. On a non-beacon-enabled network, the NLME-SYNC.request shall cause the NWK layer of a device with macRxOnWhenIdle set to FALSE to poll the device's parent using the MLME-POLL.request primitive.

On a non-beacon-enabled network, the NWK layer on a ZigBee coordinator or ZigBee router shall ensure, to the maximum extent feasible, that the receiver is enabled whenever the device is not transmitting. On a beacon-enabled network, the NWK layer should ensure that the receiver is enabled when the device is not transmitting during the active period of its own superframe and of its parent's superframe. The NWK layer may use the *macRxOnWhenIdle* attribute of the MAC PIB for this purpose.

Once the receiver is enabled, the NWK layer will begin to receive frames via the MAC data service. On receipt of each frame, the radius field of the NWK header shall be decremented by 1. If, as a result of being decremented, this value falls to 0, the frame shall not, under any circumstances, be retransmitted. It may, however, be passed to the next higher layer or otherwise processed by the NWK layer as

outlined elsewhere in this specification. The following data frames shall be passed to the next higher layer using the NLDE-DATA.indication primitive:

- Frames with a broadcast address that matches a broadcast group of which the device is a member.
- Unicast data frames and source-addressed data frames for which the destination address matches the device's network address.
- Multicast data frames whose group identifier is listed in the *nwkGroupIDTable*.

If the receiving device is a ZigBee coordinator or an operating ZigBee router, that is, a router that has already invoked the NLME-START-ROUTER.request primitive, it shall process data frames as follows:

- Broadcast and multicast data frames shall be relayed according to the procedures outlined in sub-clauses 3.6.5 and 3.6.6.
- Unicast data frames with a destination address that does not match the device's network address shall be relayed according to the procedures outlined in subclause 3.6.3.3. (Under all other circumstances, unicast data frames shall be discarded immediately.)
- Source-routed data frames with a destination address that does not match the device's network address shall be relayed according to the procedures outlined in sub-clause 3.6.3.3.2.
- The procedure for handling route request command frames is outlined in subclause 3.6.3.5.2.
- The procedure for handling route reply command frames for which the destination address matches the device's network address is outlined in subclause 3.6.3.5.3.
- Route reply command frames for which the destination address does not match
  the device's network address shall be discarded immediately. Network status
  command frames shall be handled in the same manner as data frames.

The NWK layer shall indicate the receipt of a data frame to the next higher layer using the NLDE-DATA indication primitive.

On receipt of a frame, the NLDE shall check the value of the security sub-field of the frame control field. If this value is non-zero, the NLDE shall pass the frame to the security service provider (see 4.2.2) for subsequent processing according to the specified security suite. If the security sub-field is set to 0, the *nwkSecurityLevel* attribute in the NIB is non-zero, and the incoming frame is a NWK command frame, the NLDE shall discard the frame. If the security sub-field is set to 0, the *nwkSecurityLevel* attribute in the NIB is non-zero, and the incoming frame is a NWK data frame, the NLDE shall check the *nwkSecureAllFrames* NIB

attribute. If this attribute is set to 0x01, the NLDE shall only accept the frame if it is destined to itself, that is, if it does not need to be forwarded to another device.

# **3.6.3** Routing

ZigBee coordinators and routers shall provide the following functionality:

- Relay data frames on behalf of higher layers
- Relay data frames on behalf of other ZigBee routers
- Participate in route discovery in order to establish routes for subsequent data frames
- · Participate in route discovery on behalf of end devices
- Participate in route repair
- Employ the ZigBee path cost metric as specified in route discovery

ZigBee coordinators or routers may provide the following functionality:

- Maintain routing tables in order to remember best available routes
- Initiate route discovery on behalf of higher layers
- Initiate route discovery on behalf of other ZigBee routers
- Initiate route repair
- Conduct neighbor routing

# 3.6.3.1 Routing Cost

The ZigBee routing algorithm uses a path cost metric for route comparison during route discovery and maintenance. In order to compute this metric, a cost, known as the link cost, is associated with each link in the path and link cost values are summed to produce the cost for the path as a whole.

More formally, if we define a path P of length L as an ordered set of

devices  $[D_1, D_2 \dots D_L]$  and a link,  $[D_i, D_{i+1}]$  as a sub-path of length 2, then the path cost

$$C\{P\} = \sum_{i=1}^{L-1} C\{ [D_i, D_{i+1}] \}$$

where each of the values  $C\{[D_i, D_{i+1}]\}$  is referred to as a link cost. The link cost  $C\{l\}$  for a link l is a function with values in the interval [0... 7] defined as:

$$C\{l\} = \begin{cases} 7, \\ \min\left(7, \text{round}\left(\frac{1}{p_l^4}\right)\right) \end{cases}$$

where  $p_l$  is defined as the probability of packet delivery on the link l.

Thus, implementers may report a constant value of 7 for link cost or they may report a value that reflects the probability  $p_l$  of reception — specifically, the reciprocal of that probability — which should, in turn, reflect the number of expected attempts required to get a packet through on that link each time it is used. A device that offers both options may be forced to report a constant link cost by setting the value of the NIB attribute nwkReportConstantCost to TRUE. If the nwkSymLink attribute of the NIB has a value of TRUE, then the nwkReportConstantCost attribute must have a value of FALSE, and the NWK layer must calculate routing cost in the manner described above. <sup>28</sup>

The question that remains, however, is how  $p_l$  is to be estimated or measured. This is primarily an implementation issue, and implementers are free to apply their ingenuity.  $p_l$  may be estimated over time by actually counting received beacon and data frames and observing the appropriate sequence numbers to detect lost frames. This is generally regarded as the most accurate measure of reception probability. However, the most straightforward method, available to all, is to form estimates based on an average over the per-frame LQI value provided by the IEEE 802.15.4-2003 MAC and PHY. Even if some other method is used, the initial cost estimates shall be based on average LQI. A table-driven function may be used to map average LQI values onto  $C\{l\}$  values. It is strongly recommended that implementers check their tables against data derived from tests performed on production hardware, as inaccurate costs will hamper the operating ability of the ZigBee routing algorithm.

# 3.6.3.2 Routing Tables

A ZigBee router or ZigBee coordinator may maintain a routing table. The information that shall be stored in a ZigBee routing table entry is shown in Table 3.51. The aging and retirement of routing table entries in order to reclaim

28. CCB #809

table space from entries that are no longer in use is a recommended practice; it is, however, out of scope of this specification.

**Table 3.51 Routing Table Entry** 

| Field Name            | Size        | Description                                                                                                    |
|-----------------------|-------------|----------------------------------------------------------------------------------------------------|
| Destination address   | 2 octets    | The 16-bit network address or Group ID of this route. If the destination device is a ZigBee router, ZigBee coordinator, or an end device, and <i>nwkAddrAlloc</i> has a value of 0x02, this field shall contain the actual 16-bit address of that device. If the destination device is an end device and <i>nwkAddrAlloc</i> has a value of 0x00, this field shall contain the 16-bit network address of the device's parent. |
| Status                | 3 bits      | The status of the route. See Table 3.52 for values.                                                                                                    |
| No route cache        | 1 bit       | A flag indicating that the destination indicated by this address does not store source routes.                                                                                                    |
| Many-to-one           | 1 bit       | A flag indicating that the destination is a concentrator that issued a many-to-one route request.                                                                                                    |
| Route record required | 1 bit       | A flag indicating that a route record command frame should be sent to the destination prior to the next data packet.                                                                                                    |
| GroupID flag          | 1 bit       | A flag indicating that the destination address is a Group ID.                                                                                                    |
| Next-hop address      | 2<br>octets | The 16-bit network address of the next hop on the way to the destination.                                                                                                    |

Table 3.52 enumerates the values for the route status field.

**Table 3.52** Route Status Values

| Numeric Value | Status              |
|---------------|---------------------|
| 0x0           | ACTIVE              |
| 0x1           | DISCOVERY_UNDERWAY  |
| 0x2           | DISCOVERY_FAILED    |
| 0x3           | INACTIVE            |
| 0x4           | VALIDATION_UNDERWAY |
| 0x5 - 0x7     | Reserved            |

This section describes the routing algorithm. The term "routing table capacity" is used to describe a situation in which a device has the ability to use its routing table to establish a route to a particular destination device. A device is said to have routing table capacity if:

- It is a ZigBee coordinator or ZigBee router
- It maintains a routing table

• It has a free routing table entry or it already has a routing table entry corresponding to the destination

If a ZigBee router or ZigBee coordinator maintains a routing table, it shall also maintain a route discovery table containing the information shown in Table 3.53. Routing table entries are long-lived, while route discovery table entries last only as long as the duration of a single route discovery operation and may be reused.

| Field Name       | Size        | Description                                                                                                    |
|------------------|-------------|----------------------------------------------------------------------------------------------------|
| Route request ID | 1 octet     | A sequence number for a route request command frame that is incremented each time a device initiates a route request.                                                                                                    |
| Source address   | 2<br>octets | The 16-bit network address of the route request's initiator.                                                                                                    |
| Sender address   | 2 octets    | The 16-bit network address of the device that has sent the most recent lowest cost route request command frame corresponding to this entry's route request identifier and source address. This field is used to determine the path that an eventual route reply command frame should follow. |
| Forward cost     | 1 octet     | The accumulated path cost from the source of the route request to the current device.                                                                                                    |
| Residual cost    | 1 octet     | The accumulated path cost from the current device to the destination device.                                                                                                    |
| Expiration time  | 2<br>octets | A countdown timer indicating the number of milliseconds until route discovery expires. The initial value is nwkcRouteDiscoveryTime.                                                                                                    |

**Table 3.53** Route Discovery Table Entry

A device is said to have "route discovery table capacity" if:

- It maintains a route discovery table
- It has a free entry in its route discovery table

If a device has both routing table capacity and route discovery table capacity then it may be said to have "routing capacity."

During route discovery, the information that a ZigBee router or ZigBee coordinator is required to maintain in order participate in the discovery of a particular route is distributed between a routing table entry and a route discovery table entry. Once discovery has been completed, only the routing table entry need be maintained in order for the NWK layer to perform routing along the discovered route. Throughout this sub-clause, references are made to this relationship between a routing table entry and its "corresponding" route discovery table entry and vice versa. The maintenance of this correspondence is up to the implementer since entries in the tables have no elements in common, but it is worth noting in this regard that the unique "keys" that define a route discovery are the source

address of the route discovery command frame and the route request ID generated by that device and carried in the command frame payload.

If a device has the capability to initiate a many-to-one route request, it may also maintain a route record table (see Table 3.45).

# 3.6.3.3 Upon Receipt of a Unicast Frame

On receipt of a unicast frame from the MAC sub-layer, or an NLDE-DATA.request from the next higher layer, the NWK layer routes it according to the following procedure.

If the receiving device is a ZigBee router or ZigBee coordinator, and the destination of the frame is a ZigBee end device and also the child of the receiving device, the frame shall be routed directly to the destination using the MCPS-DATA.request primitive, as described in sub-clause 3.6.2.1. The frame shall also set the next hop destination address equal to the final destination address. Otherwise, for purposes of the ensuing discussion, define the *routing address* of a device to be its network address if it is a router or the coordinator or an end device and *nwkAddrAlloc* has a value of 0x02, or the network address of its parent if it is an end device and *nwkAddrAlloc* has a value of 0x00. Define the *routing destination* of a frame to be the routing address of the frame's NWK destination. Note that distributed address assignment makes it possible to derive the routing address of any device from its address. See sub-clause 3.6.1.6 for details.

A ZigBee router or ZigBee coordinator may check the neighbor table for an entry corresponding to the routing destination of the frame. If there is such an entry, the device may route the frame directly to the destination using the MCPS-DATA.request primitive as described in sub-clause 3.6.2.1.

A device that has routing capacity shall check its routing table for an entry corresponding to the routing destination of the frame. If there is such an entry, and if the value of the route status field for that entry is ACTIVE or VALIDATION\_UNDERWAY, the device shall relay the frame using the MCPS-DATA.request primitive and set the route status field of that entry to ACTIVE if it does not already have that value. If the many-to-one field of the routing table entry is set to TRUE, the NWK shall follow the procedure outlined in subclause 3.6.3.5.4 to determine whether a route record command frame must be sent.

When relaying a unicast frame, the SrcAddrMode and DstAddrMode parameters of the MCPS-DATA.request primitive shall both have a value of 0x02, indicating 16-bit addressing. The SrcPANId and DstPANId parameters shall both have the value provided by the macPANId attribute of the MAC PIB for the relaying device. The SrcAddr parameter shall be set to the value of *macShortAddress* from the MAC PIB of the relaying device, and the DstAddr parameter shall be the value provided by the next-hop address field of the routing table entry corresponding to

44 45

the routing destination. Bit b0 of the TxOptions parameter should be set to 1, indicating acknowledged transmission.

If the device has a routing table entry corresponding to the routing destination of the frame but the value of the route status field for that entry is DISCOVERY\_UNDERWAY, the device shall determine if it initiated the discovery by consulting its discovery table. If the device initiated the discovery, the frame shall be treated as though route discovery has been initiated for this frame, otherwise, the device shall initiate route discovery as described in subclause 3.6.3.5.1. The frame may optionally be buffered pending route discovery or routed along the tree using hierarchical routing, provided that the NIB attribute *nwkUseTreeRouting* has a value of TRUE. If the frame is routed along the tree, the discover route sub-field of the NWK header frame control field shall be set to 0x00.

If the device has a routing table entry corresponding to the routing destination of the frame but the route status field for that entry has a value of DISCOVERY FAILED or INACTIVE, the device may route the frame along the using hierarchical routing, provided that the NIB nwkUseTreeRouting has a value of TRUE. If the device does not have a routing table entry for the routing destination with a status value of ACTIVE or VALIDATION UNDERWAY, and it received the frame from the next higher layer, it shall check its source route table for an entry corresponding to the routing destination. If such an entry is found and the length is less than nwkMaxSourceRoute, the device shall transmit the frame using source routing as described in sub-clause 3.6.3.3.1. If the device does not have a routing table entry for the routing destination and it is not originating the frame using source routing, it shall examine the discover route sub-field of the NWK header frame control field. If the discover route sub-field has a value of 0x01, the device shall initiate route discovery, as described in sub-clause 3.6.3.5.1. If the discover route subfield has a value of 0 and the NIB attribute nwkUseTreeRouting has a value of TRUE then the device shall route along the tree using hierarchical routing. If the discover route sub-field has a value of 0, the NIB attribute nwkUseTreeRouting has a value of FALSE, and there is no routing table corresponding to the routing destination of the frame, the frame shall be discarded and the NLDE shall issue the NLDE-DATA.confirm primitive with a status value of ROUTE ERROR.

A device without routing capacity shall route along the tree using hierarchical routing provided that the value of the NIB attribute *nwkUseTreeRouting* is TRUE. If the value of the NIB attribute *nwkUseTreeRouting* is FALSE, the frame shall be discarded. If the frame is the result of an NLDE-DATA.request from the NHL of the current device, the NLDE shall issue the NLDE-DATA.confirm primitive with a status value of ROUTE\_ERROR. If the frame is being relayed on behalf of another device, the NLME shall issue a network status command frame destined for the device that is the source of the frame with a status of 0x04, indicating a lack of routing capacity. It shall also issue the NLME-NWK-STATUS.indication

to the next higher layer with the NetworkAddr parameter equal to the 16-bit network address of the frame, and the Status parameter equal to 0x04, indicating a lack of routing capacity.

For hierarchical routing, if the destination is a descendant of the device, the device shall route the frame to the appropriate child. If the destination is a child, and it is also an end device, delivery of the frame can fail due to the *macRxOnWhenIdle* state of the child device. If the child has *macRxOnWhenIdle* set to FALSE, indirect transmission as described in IEEE 802.15.4-2003 [B1] may be used to deliver the frame. If the destination is not a descendant, the device shall route the frame to its parent.

Every other device in the network is a descendant of the ZigBee coordinator and no device in the network is the descendant of any ZigBee end device. For a ZigBee router with address A at depth d, if the following logical expression is true, then a destination device with address D is a descendant:

$$A < D < A + Cskip (d-1)$$

For a definition of *Cskip* (d), see sub-clause 3.6.1.6.

If it is determined that the destination is a descendant of the receiving device, the address *N* of the next hop device is given by:

$$N = D$$

for ZigBee end devices, where  $D > A + Rm \cdot Cskip(d)$ , and otherwise:

$$N = A + 1 + \left\lfloor \frac{D - (A+1)}{Cskip(d)} \right\rfloor \cdot Cskip(d)$$

If the NWK layer on a ZigBee router or ZigBee coordinator fails to deliver a unicast or multicast frame for any reason, the router or coordinator shall make its best effort to report the failure. No failure should be reported as the result of a failure to deliver a NLME-NWK-STATUS. The failure reporting may take one of two forms. If the failed frame was being relayed as a result of a request from the next higher layer, then the NWK layer shall issue an NLDE-DATA.confirm with the error to the next higher layer. The value of the NetworkAddr parameter of the primitive shall be the intended destination of the frame. If the frame was being relayed on behalf of another device, then the relaying device shall send a network status command frame back to the source of the frame. The destination address field of the network status command frame shall be taken from the destination address field of the failed data frame.

In either case, the reasons for failure that may be reported appear in Table 3.42.

#### 3.6.3.3.1 Originating a Source Routed Data Frame

If, on receipt of a data frame from the next higher layer, it is determined that the frame should be transmitted using source routing as described above, the source route shall be retrieved from the route record table.

If there are no intermediate relay nodes, the frame shall be transmitted directly to the routing destination without source routing by using the MCPS-DATA.request primitive, with the DstAddr parameter value indicating the routing destination.

If there is at least one relay node, the source route flag of the NWK header frame control field shall be set, and the NWK header source route subframe shall be present. The relay count sub-field of the source route subframe shall have a value equal to the number of relays in the relay list. The relay index sub-field shall have a value equal to 1 less than the number of relays. The relay list sub-field shall contain the list of relay addresses, least significant octet first. The relay closest to the destination shall be listed first. The relay closest to the originator shall be listed last.

The device shall relay the frame using the MCPS-DATA.request primitive. The DstAddr parameter shall have the value of the final relay address in the relay list.

#### 3.6.3.3.2 Relaying a Source Routed Data Frame

Upon receipt of a source routed data frame from the MAC sub-layer as described in sub-clause 3.6.3.3, if the relay index sub-field of the source route sub-frame has a value of 0, the device shall check the destination address field of the NWK header of the frame. If the destination address field of the NWK header of the frame is equal in value to the *nwkNetworkAddress* attribute of the NIB, then the frame shall be passed to the next higher layer using the NLDE-DATA.indication primitive. If the destination address field is not equal to the *nwkNetworkAddress* attribute of the NIB, and the receiving device is a ZigBee router or ZigBee coordinator, the device shall relay the frame directly to the NWK header destination using the MCPS-DATA.request primitive, otherwise the frame shall be discarded silently.

If the relay index sub-field has a value other than 0, the device shall compare its network address with the address found at the relay index in the relay list. If the addresses do not match, the frame shall be discarded and no further action shall be taken. Otherwise, the device shall decrement the relay index sub-field by 1, and relay the frame to the address immediately prior to its own address in the relay list sub-field.

When relaying a source routed data frame, the NWK layer of a device shall also examine the routing table entry corresponding to the source address of the frame. If the no route cache field of the routing table entry has a value of FALSE, then the route record required field of the routing table entry shall be set to FALSE.

# 3.6.3.4 Link Status Messages

Wireless links may be asymmetric, that is, they may work well in one direction but not the other. This can cause route replies to fail, since they travel backwards along the links discovered by the route request.

For many-to-one routing and two-way route discovery (nwkSymLink = TRUE), it is a requirement to discover routes that are reliable in both directions. To accomplish this, routers exchange link cost measurements with their neighbors by periodically transmitting link status frames as a one-hop broadcast. The reverse link cost information is then used during route discovery to ensure that discovered routes use high-quality links in both directions.

#### 3.6.3.4.1 Initiation of a Link Status Command Frame

When joined to a network, a ZigBee router or coordinator shall periodically send a link status command every *nwkLinkStatusPeriod* seconds, as a one-hop broadcast without retries. It may be sent more frequently if desired. Random jitter should be added to avoid synchronization with other nodes. See sub-clause 3.4.8 for the link status command frame format.

End devices do not send link status command frames.

### 3.6.3.4.2 Upon Receipt of a Link Status Command Frame

Upon receipt of a link status command frame by a ZigBee router or coordinator, the age field of the neighbor table entry corresponding to the transmitting device is reset to 0. The list of addresses covered by a frame is determined from the first and last addresses in the link status list, and the first frame and last frame bits of the command options field. If the receiver's network address is outside the range covered by the frame, the frame is discarded and processing is terminated. If the receiver's network address falls within the range covered by the frame, then the link status list is searched. If the receiver's address is found, the outgoing cost field of the neighbor table entry corresponding to the sender is set to the incoming cost value of the link status entry. If the receiver's address is not found, the outgoing cost field is set to 0.

End devices do not process link status command frames.

# 3.6.3.4.3 Aging the Neighbor Table

For devices using link status messages, the age fields for routers in the neighbor table are incremented every *nwkLinkStatusPeriod*. If the value exceeds *nwkRouterAgeLimit*, the outgoing cost field of the neighbor table entry is set to 0. In other words, if a device fails to receive *nwkRouterAgeLimit* link status messages from a router neighbor in a row, the old outgoing cost information is discarded. In this case, the neighbor entry is considered stale and may be reused if necessary to make room for a new neighbor. End devices do not issue link status messages and therefore should never be considered stale.

If *nwkAddrAlloc* has a value of 0x00, neighbor table entries for relatives should not be considered stale and reused.

# 3.6.3.5 Route Discovery

Route discovery is the procedure whereby network devices cooperate to find and establish routes through the NWK. Unicast route discovery is always performed with regard to a particular source device and a particular destination device. Multicast route discovery is performed with respect to a particular source device and a multicast group. Many-to-one route discovery is performed by a source device to establish routes to itself from all ZigBee routers and ZigBee coordinator, within a given radius. A source device that initiates a many-to-one route discovery is designated as a concentrator and referred to as such in this document. Throughout sub-clause 3.6.3.5 a destination address may be a 16-bit broadcast address, the 16-bit network address of a particular device, or a 16-bit multicast address, also known as a multicast group ID. A route request command whose destination address is the routing address of a particular device and whose route request option field does not have the multicast bit set, is a unicast route request. A route request command whose route request option field has the multicast bit set is a multicast route request. The destination address field of a multicast route request shall be a multicast group ID. A route request command payload whose destination address sub-field is a broadcast address (see Table 3.54) is a many-toone route request. The multicast bit in the route request option field of a many-toone route request shall be set to 0.

## 3.6.3.5.1 Initiation of Route Discovery

The unicast route discovery procedure for a device shall be initiated on a ZigBee router or ZigBee coordinator by the NWK layer up on receipt of an NLME-ROUTE-DISCOVERY.request primitive from the next higher layer where the DstAddrMode parameter has a value of 0x02. Or, up on receipt of an NLDE-DATA.request primitive from a higher layer with the DstAddrMode set to 0x02 and the discover route sub-field set to 0x01, for which there is no routing table entry corresponding to the routing address of the destination device (the 16-bit network address indicated by the DstAddr parameter). Or, on receipt of a frame from the MAC sub-layer for which the value of the destination address field in the NWK header is not the address of the current device, the address of an end device child of the current device, or a broadcast address and:

- The discover route sub-field of the frame control field has a value of 0x01, and
- there is no routing table entry corresponding to the routing destination of the frame, and
- either the value of the source address field of the NWK header of the received frame is the same as the 16-bit network address of one of the end device children of the current device, or

• the *nwkUseTreeRouting* attribute of the NIB has a value of TRUE.

The route discovery procedure for a multicast address shall be initiated by the NWK layer either in response to the receipt of an NLME-ROUTE-DISCOVERY.request primitive from the next higher layer where the DstAddrMode parameter has a value of 0x01, or as specified in subclause 3.6.6.2.2.

If the device initiating route discovery has no routing table entry corresponding to the routing address of the destination device, it shall establish a routing table entry with status equal to DISCOVERY\_UNDERWAY. If the device has an existing routing table entry corresponding to the routing address of the destination with status equal to ACTIVE or VALIDATION\_UNDERWAY, that entry shall be used and the status field of that entry shall retain its current value. If it has an existing routing table entry with a status value other than ACTIVE or VALIDATION\_UNDERWAY, that entry shall be used and the status of that entry shall be set to DISCOVERY\_UNDERWAY. The device shall also establish the corresponding route discovery table entry if one with the same initiator and route request ID does not already exist.

Each device issuing a route request command frame shall maintain a counter used to generate route request identifiers. When a new route request command frame is created, the route request counter is incremented and the value is stored in the device's route discovery table in the Route request identifier field. Other fields in the routing table and route discovery table are set as described in subclause 3.6.3.2.

The NWK layer may choose to buffer the received frame pending route discovery or, if the frame is a unicast frame and the NIB attribute *nwkUseTreeRouting* has a value of TRUE, set the discover route sub-field of the frame control field in the NWK header to 0 and forward the data frame along the tree.

Once the device creates the route discovery table and routing table entries, the route request command frame shall be created with the payload depicted in Figure 3.12. The individual fields are populated as follows:

- The command frame identifier field shall be set to indicate the command frame is a route request, see Table 3.40.
- The Route request identifier field shall be set to the value stored in the route discovery table entry.
- The multicast flag and destination address fields shall be set in accordance with the destination address for which the route is to be discovered.
- The path cost field shall be set to 0.

Once created, the route request command frame is ready for broadcast and is passed to the MAC sub-layer using the MCPS-DATA.request primitive.

When broadcasting a route request command frame at the initiation of route discovery, the NWK layer shall retry the broadcast *nwkcInitialRREQRetries* times after the initial broadcast, resulting in a maximum of *nwkcInitialRREQRetries* + 1 transmissions. The retries will be separated by a time interval of *nwkcRREQRetryInterval* milliseconds.

The many-to-one route discovery procedure shall be initiated by the NWK layer of a ZigBee router or coordinator on receipt of an NLME-ROUTE-DISCOVERY.request primitive from the next higher layer where the DstAddrMode parameter has a value of 0x00. A many-to-one route request command frame is not retried; however, a discovery table entry is still created to provide loop detection during the nwkcRouteDiscoveryTime period.<sup>29</sup> If the NoRouteCache parameter of the NLME-ROUTE-DISCOVERY.request primitive is TRUE, the many-to-one sub-field of the command options field of the command frame payload shall be set to 2. Otherwise, the many-to-one sub-field shall be set to 1. Note that in this case, the NWK layer should maintain a route record table. The destination address field of the NWK header shall be set to 0xfffc, the all-router broadcast address. The broadcast radius shall be set to the value in nwkConcentratorRadius. A source device that initiates a many-to-one route discovery is designated as a concentrator and referred to as such in this document and the NIB attribute nwklsConcentrator should be set to TRUE. If a device has nwkIsConcentrator equal to TRUE and there is a non-zero value in nwkConcentratorDiscoveryTime, the network layer should issue a route request command frame each nwkConcentratorDiscoveryTime.

## 3.6.3.5.2 Upon Receipt of a Route Request Command Frame

Upon receipt of a route request command frame, if the device is an end device, it shall drop the frame. Otherwise, it shall determine if it has routing capacity.

If the device does not have routing capacity and the route request is a multicast route request or a many-to-one-route request, the route request shall be discarded and route request processing shall be terminated.

If nwkAddrAlloc is 0x00 and the device does not have routing capacity and the route request is a unicast route request, the device shall check if the frame was received along a valid path. A path is valid if the frame was received from one of the device's children and the source device is a descendant of that child device, or if the frame was received from the device's parent device and the source device is not a descendant of the device. If the route request command frame was not received along a valid path, it shall be discarded. Otherwise, the device shall check if it is the intended destination. It shall also check if the destination of the command frame is one of its end device children by comparing the destination address field of the route request command frame payload with the address of each of its end device children, if any. If either the device or one of its end device

29. CCB #844

Copyright © 2007 ZigBee Standards Organization. All rights reserved.

children is the destination of the route request command frame, it shall reply with a route reply command frame. When replying to a route request with a route reply command frame, the device shall construct a frame with the frame type field set to 0x01. The route reply's source address shall be set to the 16-bit network address of the device creating the route reply and the destination address shall be set to the calculated next hop address, considering the originator of the route request as the destination. The link cost from the next hop device to the current device shall be computed as described in sub-clause 3.6.3.1 and inserted into the path cost field of the route reply command frame. The route reply command frame shall be unicast to the next hop device by issuing an MCPS-DATA.request primitive.

If the device is not the destination of the route request command frame, the device shall compute the link cost from the previous device that transmitted the frame, as described in sub-clause 3.6.3.1. This value shall be added to the path cost value stored in the route request command frame. The route request command frame shall then be unicast towards the destination using the MCPS-DATA.request service primitive. The next hop for this unicast transmission is determined in the same manner as if the frame were a data frame addressed to the device identified by the destination address field in the payload.

If the device does have routing capacity and the received request is a unicast route request, the device shall check if it is the destination of the command frame by comparing the destination address field of the route request command frame payload with its own address. It shall also check if the destination of the command frame is one of its end device children by comparing the destination address field of the route request command frame payload with the address of each of its end device children, if any. If neither the device nor one of its end device children is the destination of the route request command frame, the device shall determine if a route discovery table (see Table 3.53) entry exists with the same route request identifier and source address field. If no such entry exists, one shall be created.

If the device does have routing capacity and the multicast sub-field of the route request command options field of the received route request frame indicates a multicast route request, the device shall determine whether an entry already exists in the *nwkGroupIDTable* for which the group identifier field matches the destination address field of the frame. If a matching entry is found, the device shall determine if a route discovery table (see Table 3.53) entry exists with the same route request identifier and source address field. If no such entry exists, one shall be created.

For many-to-one route requests, and for regular route requests if the *nwkSymLink* parameter is TRUE, upon receipt of a route request command frame, the neighbor table is searched for an entry corresponding to the transmitting device. If no such entry is found, or if the outgoing cost field of the entry has a value of 0, the frame is discarded and route request processing is terminated. The maximum of the incoming and outgoing costs for the neighbor is used for the purposes of the path

cost calculation, instead of the incoming cost. This includes the value used to increment the path cost field of the route request frame prior to retransmission.

When creating the route discovery table entry, the fields are set to the corresponding values in the route request command frame. The only exception is the forward cost field, which is determined by using the previous sender of the command frame to compute the link cost, as described in sub-clause 3.6.3.1, and adding it to the path cost contained the route request command frame. The result of the above calculation is stored in the forward cost field of the newly created route discovery table entry. If the nwkSymLink attribute is set to TRUE, the device shall also create a routing table entry with the destination address field set to the source address of the route request command frame and the next hop field set to the address of the previous device that transmitted the command frame. The status field shall be set to ACTIVE. The device shall then issue a route reply command frame to the source of the route request command frame. In the case that the device already has a route discovery table entry for the source address and route request identifier pair, the device shall determine if the path cost in the route request command frame is less than the forward cost stored in the route discovery table entry. The comparison is made by first computing the link cost from the previous device that sent this frame, as described in sub-clause 3.6.3.1, then adding it to the path cost value in the route request command frame. If this value is greater than the value in the route discovery table entry, the frame shall be dropped and no further processing is required. Otherwise, the forward cost and sender address fields in the route discovery table are updated with the new cost and the previous device address from the route request command frame.

If the *nwkSymLink* attribute is set to TRUE and the received route request command frame is a unicast route request, the device shall also create a routing table entry with the destination address field set to the source address of the route request command frame and the next hop field set to the address of the previous device that transmitted the command frame. The status field shall be set to ACTIVE. The device shall then respond with a route reply command frame. In either of these cases, if the device is responding on behalf of one of its end device children, the responder address in the route reply command frame payload shall be set equal to the address of the end device child and not of the responding device.

When a device with routing capacity is not the destination of the received route request command frame, it shall determine if a route discovery table entry (see Table 3.53) exists with the same route request identifier and source address field. If no such entry exists, one shall be created. The route request timer shall be set to expire in nwkcRouteDiscoveryTime milliseconds. If a routing table entry corresponding to the routing address of the destination exists and its status is not ACTIVE or VALIDATION UNDERWAY, the status shall be DISCOVERY UNDERWAY. If no such entry exists and the frame is a unicast request, entry shall be created and its route an status to

DISCOVERY UNDERWAY. If the frame is a many-to-one route request, the device shall also create a routing table entry with the destination address field equal to the source address of the route request command frame by setting the next hop field to the address of the previous device that transmitted the command frame. If the frame is a many-to-one route request (i.e. the many-to-one sub-field of the command options field of the command frame payload has a non-zero value), the many-to-one field in the routing table entry shall be set to TRUE, and the no route cache flag shall be set to TRUE if the many-to-one sub-field of the command options field of the command frame payload has a value of 2 or to FALSE if it has a value of 1. If the routing table entry is new, or if the no route cache flag is set to TRUE, or if the next hop field changed, the route record required field shall be set to TRUE, otherwise it remains unchanged. The status field shall be set to ACTIVE. When the route request timer expires, the device deletes the route request entry from the route discovery table. When this happens, the routing table entry corresponding to the routing address of the destination shall also be deleted, if its status field has a value of DISCOVERY UNDERWAY and there are no other entries in the route discovery table created as a result of a route discovery for that destination address.

If an entry in the route discovery table already exists, the path cost in the route request command frame shall be compared to the forward cost value in the route discovery table entry. The comparison is made by computing the link cost from the previous device, as described in sub-clause 3.6.3.1, and adding it to the path cost value in the route request command frame. If this path cost is greater, the route request command frame is dropped and no further processing is required. Otherwise, the forward cost and sender address fields in the route discovery table are updated with the new cost and the previous device address from the route request command frame. Additionally, the path cost field in the route request command frame shall be updated with the cost computed for comparison purposes. If the nwkSymLink attribute is set to TRUE and the received route request command frame is a unicast route request, the device shall also update any routing table entry with the destination address field set to the source address of the route request command frame, and the next hop field set to the address of the previous device that transmitted the command frame. The status field shall be set to ACTIVE. The device shall then broadcast the route request command frame using the MCPS-DATA request primitive.

When broadcasting a route request command frame, the NWK layer shall delay retransmission by a random jitter amount calculated using the formula:

# 2 x R[nwkcMinRREQJitter, nwkcMaxRREQJitter]

where R[a,b] is a random function on the interval [a,b]. The units of this jitter amount are milliseconds. Implementers may adjust the jitter amount so that route request command frames arriving with large path cost are delayed more than

frames arriving with lower path cost. The NWK layer shall retry the broadcast *nwkcRREQRetries* times after the original relay resulting in a maximum of *nwkcRREQRetries* + 1 relays per relay attempt. Implementers may choose to discard route request command frames awaiting retransmission in the case that a frame with the same source and route request identifier arrives with a lower path cost than the one awaiting retransmission.

The device shall also set the status field of the routing table entry corresponding to the routing address of the destination field in the payload to DISCOVERY UNDERWAY. If no such entry exists, it shall be created.

When replying to a route request with a route reply command frame, a device that has a route discovery table entry corresponding to the source address and route request identifier of the route request shall construct a command frame with the frame type field set to 0x01. The source address field of the NWK header shall be set to the 16-bit network address of the current device and the destination address field shall be set to the value of the sender address field from the corresponding route discovery table entry. The device constructing the route reply shall populate the payload fields in the following manner.

- The NWK command identifier shall be set to route reply.
- The route request identifier field shall be set to the same value found in the route request identifier field of the route request command frame.
- The originator address field shall be set to the source address in the NWK header of the route request command frame.
- Using the sender address field from the route discovery table entry corresponding to the source address in the NWK header of the route request command frame, the device shall compute the link cost as described in subclause 3.6.3.1. This link cost shall be entered in the path cost field.

The route reply command frame is then unicast to the destination by using the MCPS-DATA.request primitive and the sender address obtained from the route discovery table as the next hop.

# 3.6.3.5.3 Upon Receipt of a Route Reply Command Frame

On receipt of a route reply command frame, a device shall perform the following procedure.

If the receiving device has no routing capacity and its NIB attribute *nwkUseTreeRouting* has a value of TRUE, it shall send the route reply as though it were a data frame being forwarded using tree routing. If the receiving device has no routing capacity and its NIB attribute *nwkUseTreeRouting* has a value of FALSE, it shall discard the command frame. Before forwarding the route reply command frame the device shall update the path cost field in the payload by

computing the link cost from the next hop device to itself as described in subclause 3.6.3.1 and adding this to the value in the route reply path cost field.

If the receiving device has routing capacity, it shall check whether it is the destination of the route reply command frame by comparing the contents of the originator address field of the command frame payload with its own address. If it is, it shall search its route discovery table for an entry corresponding to the route request identifier in the route reply command frame payload. If there is no such entry, the route reply command frame shall be discarded and route reply processing shall be terminated. If a route discovery table entry exists, the device shall search its routing table for an entry with a destination address field equal to the routing address corresponding to the responder address in the route reply command frame. If there is no such routing table entry, the route reply command frame shall be discarded and, if a route discovery table entry corresponding to the route request identifier in the route reply command frame exists, it shall also be removed and route reply processing shall be terminated. If a routing table entry and a route discovery table entry exist and if the status field of the routing table entry is set to DISCOVERY UNDERWAY, it shall be changed VALIDATION UNDERWAY if the routing table entry's GroupId flag is TRUE or to ACTIVE otherwise; the next hop field in the routing table shall be set to the previous device that forwarded the route reply command frame. The residual cost field in the route discovery table entry shall be set to the path cost field in the route reply payload.

If the status field was already set to ACTIVE or VALIDATION\_UNDERWAY, the device shall compare the path cost in the route reply command frame to the residual cost recorded in the route discovery table entry, and update the residual cost field and next hop field in the routing table entry if the cost in the route reply command frame is smaller. If the path cost in the route reply is not smaller, the route reply shall be discarded and no further processing shall take place.

If the device receiving the route reply is not the destination, the device shall find the route discovery table entry corresponding to the originator address and route request identifier in the route reply command frame payload. If no such route discovery table entry exists, the route reply command frame shall be discarded. If a route discovery table entry exists, the path cost value in the route reply command frame and the residual cost field in the route discovery table entry shall be compared. If the route discovery table entry value is less than the route reply value, the route reply command frame shall be discarded.

Otherwise, the device shall find the routing table entry with a destination address field equal to the routing address corresponding to the responder address in the route reply command frame. In this case, it is an error if the route discovery table entry exists and there is no corresponding routing table entry, and the route reply command frame should be discarded. The routing table entry shall be updated by replacing the next hop field with the address of the previous device that forwarded

the route reply command frame. The route discovery table entry shall also be updated by replacing the residual cost field with the value in the route reply command frame.

Whenever the receipt of a route reply causes the next hop field of the corresponding routing table entry to be modified, and the routing table entry's GroupId flag is TRUE, the device shall set the expiration time field of the corresponding route discovery table entry to expire in <code>nwkcWaitBeforeValidation</code> milliseconds if the device is the destination of the route reply and <code>nwkcRouteDiscoveryTime</code> milliseconds if it is not.

After updating its own route entry, the device shall forward the route reply to the destination. Before forwarding the route reply, the path cost value shall be updated. The sender shall find the next hop to the route reply's destination by searching its route discovery table for the entry matching the route request identifier and the source address and extracting the sender address. It shall use this next hop address to compute the link cost as described in sub-clause 3.6.3.1. This cost shall be added to the path cost field in the route reply. The destination address in the command frame NWK header shall be set to the next hop address and the frame shall be unicast to the next hop device using the MCPS-DATA.request primitive. The DstAddr parameter of the MCPS-DATA.request primitive shall be set to the next-hop address from the route discovery table.

If the value of the *nwkSymLink* attribute of the NIB has a value of TRUE, the NWK layer shall, upon relaying the route reply command frame, also create a reverse routing table entry if such an entry does not yet exist. The value of the destination address field of the routing table entry shall correspond to the value of the originator address field of the route reply command frame. The status field shall have a value of ACTIVE. The next-hop address field shall have a value corresponding to the next hop address in the route reply command being relayed, as determined in the previous paragraph. If the reverse routing table entry already exists the next-hop address field shall be updated, if necessary.

## 3.6.3.5.4 Initiation and Processing of a Route Record Command Frame

If the NWK layer of a ZigBee router or ZigBee coordinator is initiating a unicast data frame as a result of an NLDE-DATA.request from the next higher layer and the many-to-one field of the routing table entry corresponding to the destination address of the frame has a value of TRUE, then the NWK layer shall examine the route record required field of that same routing table entry. If the route record required field also has a value of TRUE, the NWK shall unicast a route record command to the destination before transmitting the data frame.

If the NWK layer of a ZigBee router or ZigBee coordinator is forwarding a unicast data frame on behalf of one of its end device children and the many-to-one field of the destination's routing table entry has a value of TRUE, then the device

shall unicast a route record command to the destination before relaying the data frame.

An optional optimization is possible in which the router or coordinator may keep track of which of its end device children have received source routed data frames from a particular concentrator device and can thereby reduce the number of route record commands it transmits to that concentrator on behalf of its end device children.

Each relay node that receives the route record command shall append its network address to the command payload, increment the relay count, and forward the message. If no next hop is available, or if delivery to the next hop fails, or if there is insufficient space in the payload for the network address, the command frame shall be discarded and no error command shall be generated.

Upon receipt of the route record command by the destination, the route shall be stored in the source route table. Any existing source routes to the message source or intermediary nodes shall be replaced by the new route information.

# 3.6.3.6 Upon Expiration of a Route Discovery Table Entry

When a route discovery table entry is created, the expiration timer shall be set to expire in nwkcRouteDiscoveryTime milliseconds. For entries whose GroupId flag in the corresponding entry in the routing table is TRUE, when a route reply is received that causes the next hop to change, the expiration time field of the discovery table entry corresponding route is set nwkcWaitBeforeValidation milliseconds if the device is the destination of the route reply and nwkcRouteDiscoveryTime milliseconds if it is not. When the timer expires, the device shall delete the entry from the route discovery table. If the device is the originator of the route request and the routing table entry corresponding to the destination address has a Status field value of VALIDATION UNDERWAY, then the device shall transmit a message to validate the route: either the message-buffered pending route discovery or a network status command with a status code of 0x0a (validate route). If the routing table entry corresponding to the destination address has any Status field value other than ACTIVE or VALIDATION UNDERWAY and there are no other entries in the route discovery table corresponding to that routing table entry, the routing table entry shall also be deleted.

## 3.6.3.7 Route Maintenance

A device NWK layer shall maintain a failure counter for each neighbor to which it has an outgoing link, *i.e.*, to which it has been required to send data frames. If the outgoing link is classified as a failed link, then the device shall respond as described in the following paragraphs. Implementers may choose a simple failure-counting scheme to generate this failure counter value or they may use a more accurate time-windowed scheme. Note that it is important not to initiate repair too

frequently since repair operations may flood the network and cause other traffic disruptions. The procedure for retiring links and ceasing to keep track of their failure counter is out of the scope of this specification.

#### 3.6.3.7.1 In Case of Link Failure

If a failed link is encountered while a device is forwarding a unicast data frame using a routing table entry with the many-to-one field set to TRUE, a network status command frame with status code of 0x0c indicating many-to-one route failure shall be generated. The destination address field in the NWK header of the network status command frame shall be equal to the destination address field in the NWK header of the frame causing the error. The destination address field of the network status command payload shall be equal to the source address field in the NWK header of the frame causing the error. The network status command frame shall be unicast to a random router neighbor using the MCPS-DATA request primitive. Because it is a many-to-one route, all neighbors are expected to have a routing table entry to the destination. Upon receipt of the network status command frame, if no routing table entry for the destination is present, or if delivery of the network status command frame to the next hop in the routing table entry fails, the network status command frame shall again be unicast to a random router neighbor using the MCPS-DATA request primitive. The radius counter in the NWK header will limit the maximum number of times the network status command frame is relayed. Upon receipt of the network status command frame by its destination it shall be passed up to the next higher layer using the NLME-NWK-STATUS.indication primitive. Many-to-one routes automatically rediscovered by the NWK layer due to route errors.

If a failed link is encountered while the device is forwarding a unicast frame using normal unicast routing, the device shall issue a network status command frame back to the source device of the frame with a status code indicating the reason for the failure (see Table 3.42), and issue an NLME-NWK-STATUS indication to the next higher layer with a status code indicating the reason for the failure.

On receipt of a network status command frame by a router that is the intended destination of the command where the status code field of the command frame payload has a value of 0x01 or 0x02 indicating a link failure, the NWK layer will remove the routing table entry corresponding to the value of the destination address field of the command frame payload, if one exists, and inform the next higher layer of the failure using the NLME-NWK-STATUS indication using the same status code.

On receipt of a network status command frame by a router that is the parent of an end device that is the intended destination, where the status code field of the command frame payload has a value of 0x01 or 0x02 indicating a link failure, the NWK layer will remove the routing table entry corresponding to the value of the destination address field of the command frame payload, if one exists. It will then relay the frame as usual to the end device.

On receipt of a network status command frame by an end device, the NWK layer shall inform the next higher layer of the failure using the NLME-NWK-STATUS.indication.

If an end device encounters a failed link to its parent, the end device shall inform the next higher layer using the NLME-NWK-STATUS.indication primitive with a Status parameter value of 0x09 indicating parent link failure (see Table 3.42). Similarly if a ZigBee router without routing capacity for which *nwkUseTreeRouting* has a value of TRUE encounters a failed link to its parent, it shall inform the next higher layer using the NLME-NWK-STATUS.indication primitive with a Status parameter value of 0x09 indicating parent link failure.

## 3.6.4 Scheduling Beacon Transmissions

Beacon scheduling is necessary in a multi-hop topology to prevent the beacon frames of one device from colliding with either the beacon frames or the data transmissions of its neighboring devices. Beacon scheduling is necessary when implementing a tree topology but not a mesh topology, as beaconing is not permitted in ZigBee mesh networks.

### 3.6.4.1 Scheduling Method

The ZigBee coordinator shall determine the beacon order and superframe order for every device in the network (see [B1] for more information on these attributes). Because one purpose of multi-hop beaconing networks is to allow routing nodes the opportunity to sleep in order to conserve power, the beacon order shall be set much larger than the superframe order. Setting the attributes in this manner makes it possible to schedule the active portion of the superframes of every device in any neighborhood such that they are non-overlapping in time. In other words, time is divided into approximately (macBeaconInterval/macSuperframeDuration) non-overlapping time slots, and the active portion of the superframe of every device in the network shall occupy one of these non-overlapping time slots. An example of the resulting frame structure for a single beaconing device is shown in Figure 3.46.

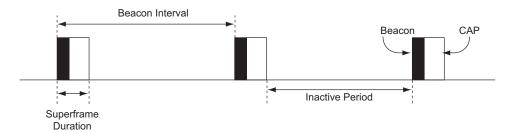

Figure 3.46 Typical Frame Structure for a Beaconing Device

The beacon frame of a device shall be transmitted at the start of its non-overlapping time slot, and the transmit time shall be measured relative to the beacon transmit time of the parent device. This time offset shall be included in the beacon payload of every device in a multi-hop beaconing network (see subclause 3.6.7 for a complete list of beacon payload parameters). Therefore a device receiving a beacon frame shall know the beacon transmission time of both the neighboring device and the parent of the neighboring device, since the transmission time of the parent may be calculated by subtracting the time offset from the timestamp of the beacon frame. The receiving device shall store both the local timestamp of the beacon frame and the offset included in the beacon payload in its neighbor table. The purpose of having a device know when the parent of its neighbor is active is to maintain the integrity of the parent-child communication link by alleviating the hidden node problem. In other words, a device will never transmit at the same time as the parent of its neighbor.

Communication in a tree network shall be accomplished using the parent-child links to route along the tree. Since every child tracks the beacon of its parent, transmissions from a parent to its child shall be completed using the indirect transmission technique. Transmissions from a child to its parent shall be completed during the CAP of the parent. Details for the communication procedures can be found in IEEE 802.15.4-2003 [B1].

A new device wishing to join the network shall follow the procedure outlined in sub-clause 3.6.1.4. In the process of joining the network, the new device shall build its neighbor table based on the information collected during the MAC scan procedure. Using this information, the new device shall choose an appropriate time for its beacon transmission and CAP (the active portion of its superframe structure) such that the active portion of its superframe structure does not overlap with that of any neighbor or of the parent of any neighbor. If there is no available non-overlapping time slot in the neighborhood, the device shall not transmit beacons and shall operate on the network as an end device. If a non-overlapping time slot is available, the time offset between the beacon frames of the parent and the new device shall be chosen and included in the beacon payload of the new device. Any algorithm for selecting the beacon transmission time that avoids beacon transmission during the active portion of the superframes of its neighbors and their parents may be employed, as interoperability will be ensured.

To counteract drift, the new device shall track the beacon of its parent and adjust its own beacon transmission time such that the time offset between the two remains constant. Therefore, the beacon frames of every device in the network are essentially synchronized with those of the ZigBee coordinator. Figure 3.47 illustrates the relationship between the active superframe portions of a parent and its child.

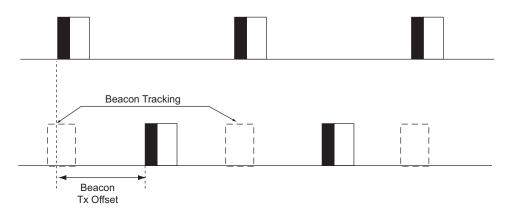

Figure 3.47 Parent-Child Superframe Positioning Relationship

The density of devices that can be supported in the network is inversely proportional to the ratio of the superframe order to the beacon order. The smaller the ratio, the longer the inactive period of each device and the more devices that can transmit beacon frames in the same neighborhood. It is recommended that a tree network utilize a superframe order of 0, which, when operating in the 2.4 GHz band, gives a superframe duration of 15.36 ms and a beacon order of between 6 and 10, which, in the 2.4 GHz band, gives a beacon interval between 0.98304s and 15.72864s. Using these superframe and beacon order values, a typical duty cycle for devices in the network will be between ~2% and ~0.1% regardless of the frequency band.

### 3.6.5 Broadcast Communication

This sub-clause specifies how a broadcast transmission is accomplished within a ZigBee network. Any device within a network may initiate a broadcast transmission intended for a number of other devices that are part of the same network. A broadcast transmission is initiated by the local APS sub-layer entity through the use of the NLDE-DATA.request primitive by setting the DstAddr parameter to a broadcast address as shown in Table 3.54, or by the NWK layer through the use of these same broadcast addresses in the construction of an outgoing NWK header.

**Table 3.54** Broadcast Addresses

| Broadcast Address | <b>Destination Group</b> |
|-------------------|--------------------------|
| 0xffff            | All devices in PAN       |
| 0xfffe            | Reserved                 |
| 0xfffd            | macRxOnWhenIdle = TRUE   |

**Table 3.54** Broadcast Addresses (Continued)

| <b>Broadcast Address</b> | Destination Group           |
|--------------------------|-----------------------------|
| 0xfffc                   | All routers and coordinator |
| 0xfffb                   | Low power routers only      |
| 0xfff8 - 0xfffa          | Reserved                    |

To transmit a broadcast MSDU, the NWK layer of a ZigBee router or ZigBee coordinator issues an MCPS-DATA.request primitive to the MAC sub-layer with the DstAddrMode parameter set to 0x02 (16-bit network address) and the DstAddr parameter set to 0xffff. For a ZigBee end device, the MAC destination address of the broadcast frame shall be set equal to the 16-bit network address of the parent of the end device. The PANId parameter shall be set to the PANId of the ZigBee network. This specification does not support broadcasting across multiple networks. Broadcast transmissions shall not use the MAC sub-layer acknowledgement; instead, a passive acknowledgement mechanism may be used. Passive acknowledgement means that every ZigBee router and ZigBee coordinator keeps track of which of its neighboring devices have successfully relayed the broadcast transmission. The MAC sub-layer acknowledgement is disabled by setting the acknowledged transmission flag of the TxOptions parameter to FALSE. All other flags of the TxOptions parameter shall be set based on the network configuration.

The ZigBee coordinator, each ZigBee router and those ZigBee end devices with *macRxOnWhenIdle* equal to TRUE, shall keep a record of any new broadcast transaction that is either initiated locally or received from a neighboring device. This record is called the broadcast transaction record (BTR) and shall contain at least the sequence number and the source address of the broadcast frame. The broadcast transaction records are stored in the *nwkBroadcastTransactionTable* (BTT) as shown in Table 3.55.

**Table 3.55** Broadcast Transaction Record

| Field Name      | Size    | Description                                                                                                    |
|-----------------|---------|----------------------------------------------------------------------------------------------------|
| Source Address  | 2 bytes | The 16-bit network address of the broadcast initiator.                                                                                     |
| Sequence Number | 1 byte  | The NWK layer sequence number of the initiator's broadcast.                                                                                |
| Expiration Time | 1 byte  | A countdown timer indicating the number of seconds until this entry expires; the initial value is <i>nwkNetworkBroadcastDeliveryTime</i> . |

When a device receives a broadcast frame from a neighboring device, it shall compare the destination address of the frame with its device type. If the destination address does not correspond to the device type of the receiver as outlined in Table 3.54, the frame shall be discarded. If the destination address corresponds to the device type of the receiver, the device shall compare the sequence number and the source address of the broadcast frame with the records in its BTT.

If the device has a BTR of this particular broadcast frame in its BTT, it may update the BTR to mark the neighboring device as having relayed the broadcast frame. It shall then drop the frame. If no record is found, it shall create a new BTR in its BTT and may mark the neighboring device as having relayed the broadcast. The NWK layer shall then indicate to the higher layer that a new broadcast frame has been received using the NLDE-DATA indication. If the radius field value is greater than 0 or if the device is not a ZigBee End Device then it shall retransmit the frame. Otherwise, it shall drop the frame. Before the retransmission, it shall wait for a random time period called broadcast jitter. This time period shall be bounded by the value of the *nwkcMaxBroadcastJitter* attribute. ZigBee end devices with *macRxOnWhenIdle* equal to FALSE shall not participate in the relaying of broadcast frames and need not maintain a BTT for broadcast frames that they originate.

If, on receipt of a broadcast frame, the NWK layer finds that the BTT is full and contains no expired entries, then the frame should be dropped. In this situation the frame should not be retransmitted, nor should it be passed up to the next higher layer.

A ZigBee coordinator or ZigBee router operating in a non-beacon-enabled ZigBee shall previously broadcast network retransmit a frame at most nwkMaxBroadcastRetries times. If the device does not support passive acknowledgement, then shall retransmit the frame it nwkMaxBroadcastRetries times. If the device supports passive acknowledgement and any of its neighboring devices have not relayed the broadcast frame within nwkPassiveAckTimeout seconds then it shall continue to retransmit the frame up to a maximum of nwkMaxBroadcastRetries times.

A device should change the status of a BTT entry after *nwkNetworkBroadcastDeliveryTime* seconds have elapsed since its creation. The entry status should change to expired and thus the entry can be overwritten if required when a new broadcast is received.

When a ZigBee router that has the *macRxOnWhenIdle* MAC PIB attribute set to FALSE receives a broadcast transmission, it shall use a different procedure for retransmission than the one outlined above. It shall retransmit the frame without delay to each of its neighbors individually, using a MAC layer unicast, that is, with the DstAddr parameter of the MCPS-DATA.request primitive set to the address of each neighbor device and not to the broadcast address. Similarly, a router or coordinator with the *macRxOnWhenIdle* MAC PIB attribute set to TRUE, which has one or more neighbors with the *macRxOnWhenIdle* MAC PIB parameter set to FALSE, shall, in the case where the destination address is 0xffff

denoting broadcast to all devices, retransmit the broadcast frame to each of these neighbors in turn as a MAC layer unicast in addition to performing the more general broadcast procedure spelled out in the previous paragraphs. Indirect transmission, as described in IEEE 802.15.4-2003 [B1], may be employed to ensure that these unicasts reach their destination.

Every ZigBee router shall have the ability to buffer at least 1 frame at the NWK layer in order to facilitate retransmission of broadcasts.

Figure 3.48 shows a broadcast transaction between a device and two neighboring devices.

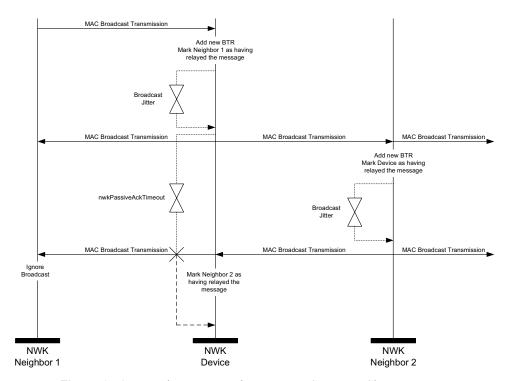

Figure 3.48 Broadcast Transaction Message Sequence Chart

#### 3.6.6 Multicast Communication

This sub-clause specifies how multicast transmission is accomplished within a ZigBee network. Multicast addressing is accomplished using 16-bit multicast group IDs. A multicast group is a collection of nodes, all registered under the same multicast group ID, that are physically separated by a hop distance of no more than a given radius, known as the MaxNonMemberRadius. A multicast message is sent to a particular destination group and is received by all members of

that group. Only data frames are multicast — no NWK command frames are multicast.

Multicast frames are propagated through the network by both members and non-members of the destination multicast group. A packet may be sent in one of two modes as indicated by a mode flag in the packet which determines the method of relay to the next hop. If the original message was created by a member of the group, it is considered to be in 'Member Mode' and is relayed by means of broadcasts. If the original message was created by a non-member of the group, it is considered to be in 'Non-Member Mode' and is relayed by means of unicasts towards a group member. Once a non-member message reaches any member of the destination group, it is instantly transformed into a Member Mode type relay for the duration of the life of the packet regardless of who relays it next.

Multicast messages may be originated by end devices but are not sent to devices where *macRxOnWhenIdle* is equal to FALSE.

#### 3.6.6.1 The Group ID Table

The NWK layer of a device may maintain a group ID table, *nwkGroupIDTable*, accessible as an attribute of the NIB as shown in Table 3.44. If the *nwkGroupIDTable* NIB attribute is present then it shall contain a set of 16-bit group identifiers for groups of which the device is a member.

Note that the optional *nwkGroupIDTable* NIB attribute has a functional overlap with the mandatory APS group table (see Table 2.18). If a device maintains both tables, and thereby expects to use NWK-layer multicast as a method for receiving group-addressed frames, it must assure that each 16-bit group identifiers that appears in the APS group table also appears in the NWK group table.

Note also that from an implementation perspective, it would be wasteful to duplicate the list of group identifiers across layers and it is assumed that implementers will find a way to combine the APS and NWK group tables to avoid waste.

# 3.6.6.2 Upon Receipt of a Multicast Frame from the Next Higher Layer

If an NLDE-DATA.request is received by the NWK layer from its next higher layer and the multicast control field is 0x01, the NWK layer shall determine whether an entry exists in the *nwkGroupIDTable* having a group identifier field matching the destination address of the frame. If a matching entry is found, the NWK layer shall multicast the frame according to the procedure outlined in subclause 3.6.6.2.1. If a matching entry is not found, the frame shall be initiated as a non-member mode multicast using the procedure outlined in sub-clause 3.6.6.2.2.

#### 3.6.6.2.1 Initiating a Member Mode Multicast

The NWK layer shall set the multicast mode sub-field of the multicast control field to 0x01 (member mode). If the BTT table is full and contains no expired entries, the message shall not be sent and the NLDE shall issue the NLDE-DATA.confirm primitive with a status value of BT\_TABLE\_FULL. If the BTT is not full or contains an expired BTR, a new BTR shall be created with the local node as the source and the multicast frame's sequence number. The message shall then be transmitted according to the procedure described in the final paragraph of sub-clause 3.6.6.3.

1

2

3

4

5

6

7

8

9 10

11

12

13

14

15

16

17

18

19

20

21

22

23

24

25

26

27

28

29

30

31 32

33 34

35

36

37

38

39

40

41

42

43

44 45

#### 3.6.6.2.2 Initiating a Non-Member Mode Multicast

The NWK layer shall set the multicast mode sub-field of the multicast control field to 0x00 (non-member mode). Then, the NWK layer shall check its routing table for an entry corresponding to the GroupID destination of the frame. If there is such an entry, the NWK layer shall examine the entry's status field. If the status is ACTIVE, then the device shall (re)transmit the frame. If the status is VALIDATION UNDERWAY, then the status shall be changed to ACTIVE, the device shall transmit the frame according to the procedure described in the final paragraph of sub-clause 3.6.6.4, and the NLDE shall issue the NLDE-DATA.confirm primitive with the status value received from the MCPS-DATA confirm primitive. If there is no routing table entry corresponding to the GroupID destination of the frame and the value of the DiscoverRoute parameter is 0x00 (suppress route discovery), the frame shall be discarded and the NLDE shall issue NLDE-DATA.confirm primitive with a status ROUTE DISCOVERY FAILED. If the DiscoverRoute parameter has a value of 0x01 (enable route discovery) and there is no routing table entry corresponding to the GroupID destination of the frame, then the device shall initiate route discovery immediately as described in sub-clause 3.6.3.5.1. The frame may optionally be buffered pending route discovery. If it is not buffered, the frame shall be discarded and the NLDE shall issue the NLDE-DATA.confirm primitive with a status value of FRAME NOT BUFFERED.

#### 3.6.6.3 Upon Receipt of a Member Mode Multicast Frame

When a device receives a member mode multicast frame from a neighboring device, it shall compare the sequence number and the source address of the multicast frame with the records in its BTT. If the device has a BTR of this particular multicast frame in its BTT it shall discard the frame. If no record is found and the BTT is full and contains no expired entries, it shall discard the frame. If no record is found and the BTT is not full or contains an expired BTR, it shall create a new BTR and continue processing the message as outlined in the following paragraph.

When a member mode multicast frame has been received from a neighbor and added to the BTT, the NWK layer shall then determine whether an entry exists in

the *nwkGroupIDTable* whose group identifier field matches the destination group ID of the frame. If a matching entry is found, the message shall be passed to the next higher layer, the multicast mode sub-field of the multicast control field shall be set to 0x01 (member mode), the value of the NonmemberRadius sub-field shall be set to the value of the MaxNonmemberRadius sub-field in the multicast control field, and the message shall be transmitted as outlined in the following paragraph.

If a matching entry is not found, the NWK layer shall examine the frame's multicast NonmemberRadius field. If the value of the NonmemberRadius subfield of the multicast field is 0 the message shall be discarded, along with the newly added BTR. Otherwise, the NonmemberRadius sub-field shall be decremented if it is less than 0x07 and the frame shall be transmitted as outlined in following paragraphs.

Each member mode multicast message shall be transmitted nwkMaxBroadcastRetries times. For member mode multicast frames that did not originate on the local device, the initial transmission shall be delayed by a random time bounded by the value of the nwkcMaxBroadcastJitter attribute. A device shall delay a period of nwkPassiveAckTimeout seconds between retransmissions of a particular member mode multicast message. Unlike broadcasts, there is no passive acknowledgement for multicasts. ZigBee end devices shall not participate in the relaying of multicast frames.

To transmit a member mode multicast MSDU, the NWK layer issues an MCPS-DATA.request primitive to the MAC sub-layer with the DstAddrMode parameter set to 0x02 (16-bit network address) and the DstAddr parameter set to 0xffff, which is the broadcast network address. The PANId parameter shall be set to the PANId of the ZigBee network. Member mode multicast transmissions shall not use the MAC sub-layer acknowledgement or the passive acknowledgement used for broadcasts. The MAC sub-layer acknowledgement is disabled by setting the acknowledged transmission flag of the TxOptions parameter to FALSE. All other flags of the TxOptions parameter shall be set based on the network configuration.

# 3.6.6.4 Upon Receipt of a Non-Member Mode Multicast Frame

When a device receives a non-member mode multicast frame from a neighboring device, the NWK layer shall determine whether an entry exists in the *nwkGroupIDTable* having a group identifier field that matches the destination address of the frame. If a matching entry is found, the multicast control field shall be set to 0x01 (member mode) and the message shall be processed as if it had been received as a member mode multicast. If no matching *nwkGroupIDTable* entry is found, the device shall check its routing table for an entry corresponding to the GroupID destination of the frame. If there is no such routing table entry, the message shall be discarded. If there is such an entry, the NWK layer shall examine the entry's status field. If the status is ACTIVE, the device shall (re)transmit the

frame. If the status is VALIDATION\_UNDERWAY, the status shall be changed to ACTIVE and the device shall (re)transmit the frame. To transmit a non-member mode multicast MSDU, the NWK layer issues an MCPS-DATA.request primitive to the MAC sublayer with the DstAddrMode parameter set to 0x02 (16-bit network address) and the DstAddr parameter set to the next hop as determined from the matching routing table entry. The PANId parameter shall be set to the PANId of the ZigBee network. The MAC sub-layer acknowledgement shall be enabled by setting the acknowledged transmission flag of the TxOptions parameter to TRUE. All other flags of the TxOptions parameter shall be set based on the network configuration.

#### 3.6.7 NWK Information in the MAC Beacons

This sub-clause specifies how the NWK layer uses the beacon payload of a MAC sub-layer beacon frame to convey NWK layer-specific information to neighboring devices.

The beacon payload shall contain the information shown in Table 3.56. This enables the NWK layer to provide additional information to new devices that are performing network discovery and allows these new devices to more efficiently select a network and a particular neighbor to join. Refer to sub-clause 3.6.1.4.1.1 for a detailed description of the network discovery procedure.

**Table 3.56 NWK Layer Information Fields** 

| Name                | Type    | Valid Range   | Description                                                                                                    |
|---------------------|---------|---------------|----------------------------------------------------------------------------------------------------|
| Protocol ID         | Integer | 0x00 – 0xff   | This field identifies the network layer protocols in use and, for purposes of this specification, shall always be set to 0, indicating the ZigBee protocols. The value 0xff shall also be reserved for future use by the ZigBee Alliance. |
| Stack profile       | Integer | 0x00 - 0x0f   | A ZigBee stack profile identifier.                                                                                                    |
| nwkcProtocolVersion | Integer | 0x00 - 0x0f   | The version of the ZigBee protocol.                                                                                                    |
| Router capacity     | Boolean | TRUE or FALSE | This value is set to TRUE if this device is capable of accepting join requests from router-capable devices and is set to FALSE otherwise.                                                                                                 |

**Table 3.56** NWK Layer Information Fields (Continued)

| Name                | Type                          | Valid Range                                 | Description                                                                                                    |
|---------------------|-------------------------------|---------------------------------------------|----------------------------------------------------------------------------------------------------|
| Device depth        | Integer                       | 0x00 - 0x0f                                 | The network depth of this device. A value of 0x00 indicates that this device is the ZigBee coordinator for the network.                                                                                                    |
| End device capacity | Boolean                       | TRUE or FALSE                               | This value is set to TRUE if the device is capable of accepting join requests from end devices seeking to join the network and is set to FALSE otherwise.                                                                                                    |
| nwkExtendedPANId    | 64-bit<br>extended<br>address | 0x0000000000000000001<br>- 0xffffffffffffff | The globally unique ID for the PAN of which the beaconing device is a member. By default, this is the 64-bit IEEE address of the ZigBee coordinator that formed the network, but other values are possible and there is no required structure to the address.                                                                                                    |
| TxOffset            | Integer                       | 0x000000 – 0xffffff                         | This value indicates the difference in time, measured in symbols, between the beacon transmission time of the device and the beacon transmission time of its parent; This offset may be subtracted from the beacon transmission time of the device to calculate the beacon transmission time of the parent. This parameter is set to the default value of 0xFFFFFF in beaconless networks. <sup>a</sup> |
| nwkUpdateId         | Integer                       | 0x00 - 0xFF                                 | This field reflects the value of nwkUpdateId from the NIB. <sup>b</sup>                                                                                                    |

a. CCB #818

The NWK layer of the ZigBee coordinator shall update the beacon payload immediately following network formation. All other ZigBee devices shall update it immediately after the join is completed and any time the network configuration (any of the parameters specified in Table 3.10) changes. The beacon payload is written into the MAC sub-layer PIB using the MLME-SET.request primitive. The *macBeaconPayloadLength* attribute is set to the length of the beacon payload, and the octet sequence representing the beacon payload is written into the

b. CCB #818

*macBeaconPayload* attribute. The formatting of the bit sequence representing the beacon payload is shown in Figure 3.48.

| Bits: 0-7          | 8–11             | 12–15 | 16–17    | 18              | 19–22        | 23                        | 24–87                    | 88–111                    | 112–119                      |
|--------------------|------------------|-------|----------|-----------------|--------------|---------------------------|--------------------------|---------------------------|------------------------------|
| Protoco<br>1<br>ID | Stack<br>profile |       | Reserved | Router capacity | Device depth | End<br>device<br>capacity | nwk<br>Extended<br>PANId | Tx<br>Offset <sup>a</sup> | nwkUpda<br>teId <sup>b</sup> |

a. CCB #818

Figure 3.49 Format of the MAC Sub-Layer Beacon Payload

#### 3.6.8 Persistent Data

Devices operating in the field may be reset either manually or programmatically by maintenance personnel, or may be reset accidentally for any number of reasons, including localized or network-wide power failures, battery replacement during the course of normal maintenance, impact, and so on. The following information should be preserved across resets in order to maintain an operating network:

- The device's PAN Id and Extended PAN Id.
- The device's 16-bit network address.
- The 64-bit IEEE address and 16-bit network address of each associated end device child and if *nwkAddrAlloc* is equal to 0 then also each associated router child.
- For end devices, the 16-bit network address of the parent device.
- The stack profile in use.
- The device depth.

The method by which these data are made to persist is beyond the scope of this specification.

## 3.6.9 Low Power Routers (LPR)

Low power routers are defined as routers operating on batteries for multiple years by regularly powering off their radios. LPRs shall be recognized by high power routers (HPR) looking at the following capability information bit-fields (see Table 3.47) during the joining phase:

- Device type set to 1
- Receive on when idle set to FALSE

b. CCB #818

LPR devices should be able to receive network command frames that are broadcast in the network. This can be achieved by setting the destination address in the NWK header to the broadcast address for all routers and coordinators (see Table 3.54).

## 3.7 NWK Layer Status Values

Network (NWK) layer confirmation primitives often include a parameter that reports on the status of the request to which the confirmation applies. Values for NWK layer Status parameters appear in Table 3.57.

**Table 3.57** NWK Layer Status Values

| N. a. a. a                | Value | Description                                                                                                    |
|---------------------------|-------|----------------------------------------------------------------------------------------------------|
| Name                      | Value | Description                                                                                                    |
| SUCCESS                   | 0x00  | A request has been executed successfully.                                                                                                    |
| INVALID_PARAMETER         | 0xc1  | An invalid or out-of-range parameter has been passed to a primitive from the next higher layer.                                                                             |
| INVALID_REQUEST           | 0xc2  | The next higher layer has issued a request that is invalid or cannot be executed given the current state of the NWK layer.                                                  |
| NOT_PERMITTED             | 0xc3  | An NLME-JOIN.request has been disallowed.                                                                                                    |
| STARTUP_FAILURE           | 0xc4  | An NLME-NETWORK-FORMATION.request has failed to start a network.                                                                                                    |
| ALREADY_PRESENT           | 0xc5  | A device with the address supplied to the NLME-DIRECT-JOIN.request is already present in the neighbor table of the device on which the NLME-DIRECT-JOIN.request was issued. |
| SYNC_FAILURE              | 0xc6  | Used to indicate that an NLME-SYNC.request has failed at the MAC layer.                                                                                                    |
| NEIGHBOR_TABLE_FULL       | 0xc7  | An NLME-JOIN-DIRECTLY request has failed because there is no more room in the neighbor table.                                                                               |
| UNKNOWN_DEVICE            | 0xc8  | An NLME-LEAVE request has failed because the device addressed in the parameter list is not in the neighbor table of the issuing device.                                     |
| UNSUPPORTED_<br>ATTRIBUTE | 0xc9  | An NLME-GET.request or NLME-SET.request has been issued with an unknown attribute identifier.                                                                               |
| NO_NETWORKS               | 0xca  | An NLME-JOIN.request has been issued in an environment where no networks are detectable.                                                                                    |
| Reserved                  | 0xcb  |                                                                                                    |

**Table 3.57** NWK Layer Status Values (Continued)

| Name                   | Value | Description                                                                                                    |
|------------------------|-------|----------------------------------------------------------------------------------------------------|
| MAX_FRM_COUNTER        | 0xcc  | Security processing has been attempted on an outgoing frame, and has failed because the frame counter has reached its maximum value. |
| NO_KEY                 | 0xcd  | Security processing has been attempted on an outgoing frame, and has failed because no key was available with which to process it.   |
| BAD_CCM_OUTPUT         | 0xce  | Security processing has been attempted on an outgoing frame, and has failed because the security engine produced erroneous output.   |
| NO_ROUTING CAPACITY    | 0xcf  | An attempt to discover a route has failed due to a lack of routing table or discovery table capacity.                                |
| ROUTE_DISCOVERY_FAILED | 0xd0  | An attempt to discover a route has failed due to a reason other than a lack of routing capacity.                                     |
| ROUTE_ERROR            | 0xd1  | An NLDE-DATA.request has failed due to a routing failure on the sending device.                                                      |
| BT_TABLE_FULL          | 0xd2  | An attempt to send a broadcast frame or member mode multicast has failed due to the fact that there is no room in the BTT.           |
| FRAME_NOT_BUFFERED     | 0xd3  | An NLDE-DATA request has failed due to insufficient buffering available.                                                             |
|                        |       | A non-member mode multicast frame was discarded pending route discovery.                                                             |

CHAPTER

## SECURITY SERVICES SPECIFICATION

## 4.1 Document Organization

The remaining portions of this document specify in greater detail the various security services available within the ZigBee stack. Basic definitions and references are given in clause 4.2. A general description of the security services is given in sub-clause 4.2.1. In this clause, the overall security architecture is discussed; basic security services provided by each layer of this architecture are introduced. Sub-clauses 4.2.2 and 4.2.3 give the ZigBee Alliance's security specifications for the Network (NWK) layer and the Application Support Sublayer (APS) layer, respectively. These clauses introduce the security mechanisms, give the primitives, and define any frame formats used for security purposes. Clause 4.5 describes security elements common to the NWK and APS layers. Clause 4.6 provides a basic functional description of the available security features. Finally, annexes provide technical details and test vectors needed to implement and test the cryptographic mechanisms and protocols used by the NWK and APS layers.

## 4.2 General Description

Security services provided for ZigBee include methods for key establishment, key transport, frame protection, and device management. These services form the building blocks for implementing security policies within a ZigBee device. Specifications for the security services and a functional description of how these services shall be used are given in this document.

## 4.2.1 Security Architecture and Design

In this clause, the security architecture is described. Where applicable, this architecture complements the security services that are already present in the IEEE Std. 802.15.4 802 [B1] security specification.

#### 4.2.1.1 Security Assumptions

The level of security provided by the ZigBee security architecture depends on the safekeeping of the symmetric keys, on the protection mechanisms employed, and on the proper implementation of the cryptographic mechanisms and associated security policies involved. Trust in the security architecture ultimately reduces to trust in the secure initialization and installation of keying material and to trust in the secure processing and storage of keying material.

Implementations of security protocols, such as key establishment, are assumed to properly execute the complete protocol and not to leave out any steps thereof. Random number generators are assumed to operate as expected. Furthermore, it is assumed that secret keys do not become available outside the device in an unsecured way. That is, a device will not intentionally or inadvertently transmit its keying material to other devices unless the keying material is protected, such as during key-transport. An exception to this assumption occurs when a device that has not been preconfigured joins the network. In this case, a single key may be sent unprotected, thus resulting in a brief moment of vulnerability where the key could be obtained by any device. This can lead to a critical security compromise if it is possible for an untrusted device to obtain the key.

The following caveat in these assumptions applies: due to the low-cost nature of *ad hoc* network devices, one cannot generally assume the availability of tamper-resistant hardware. Hence, physical access to a device may yield access to secret keying material and other privileged information, as well as access to the security software and hardware.

Due to cost constraints, ZigBee has to assume that different applications using the same radio are not logically separated (for example, by using a firewall). In addition, from the perspective of a given device it is not even possible (barring certification) to verify whether cryptographic separation between different applications on another device — or even between different layers of the communication stack thereof — is indeed properly implemented. Hence, one must assume that separate applications using the same radio trust each other; that is, there is no cryptographic task separation. Additionally, lower layers (for example, APS, NWK, or MAC) are fully accessible by any of the applications. These assumptions lead to an open trust model for a device; different layers of the communication stack and all applications running on a single device trust each other.

#### In summary:

- The provided security services cryptographically protect the interfaces between different devices only.
- Separation of the interfaces between different stack layers on the same device is arranged non-cryptographically, via proper design of security service access points.

#### 4.2.1.2 Security Design Choices

The open trust model (as described in sub-clause 4.2.1.1) on a device has farreaching consequences. It allows re-use of the same keying material among different layers on the same device and it allows end-to-end security to be realized on a device-to-device basis rather than between pairs of particular layers (or even pairs of applications) on two communicating devices.

However, one must also take into consideration whether one is concerned with the ability of malevolent network devices to use the network to transport frames across the network without permission.

These observations lead to the following architectural design choices:

- First, the principle that "the layer that originates a frame is responsible for initially securing it" is established. For example, if a NWK command frame needs protection, NWK layer security shall be used.
- Second, if protection from theft of service is required (*i.e.*, from malevolent network devices), NWK layer security shall be used for all frames, except those passed between a router and a newly joined device (until the newly joined device receives the active network key). Thus, only a device that has joined the network and successfully received the active network key will be able to have its messages communicated more than one hop across the network.
- Third, due to the open trust model, security can be based on the reuse of keys by each layer. For example, the active network key shall be used to secure APS layer broadcast frames or NWK layer frames. Reuse of keys helps reduce storage costs.
- Fourth, end-to-end security is enabled such that it is possible for only source and destination devices to access their shared key. This limits the trust requirement to those devices whose information is at stake. Additionally, it ensures that routing of messages between devices can be realized independent of trust considerations (thus if security is used, facilitating considerable separation of concern).
- Fifth, to simplify interoperability of devices, the security level used by all devices in a given network, and by all layers of a device, shall be the same. If

an application needs more security for its payload than is provided by a given network, it shall form its own separate network with a higher security level.

There are several policy decisions which any real implementation must address correctly. Application profiles should include policies to:

- Handle error conditions arising from securing and unsecuring packets. Some error conditions may indicate loss of synchronization of security material, or may indicate ongoing attacks.
- Detect and handle loss of counter synchronization and counter overflow.
- Detect and handle loss of key synchronization.
- Expire and periodically update keys, if desired.

#### 4.2.1.3 Security Keys

Security amongst a network of ZigBee devices is based on "link" keys and a "network" key. Unicast communication between APL peer entities is secured by means of a 128-bit link key shared by two devices, while broadcast communications are secured by means of a 128-bit network key shared amongst all devices in the network. The intended recipient is always aware of the exact security arrangement; that is, the recipient knows whether a frame is protected with a link key or a network key.

A device shall acquire link keys either via key-transport, key-establishment, or pre-installation (for example, during factory installation). A device shall acquire a network key via key-transport or pre-installation. The key-establishment technique for acquiring a link key (see sub-clause 4.2.3.1) is based on a "master" key. A device shall acquire a master key (for purposes of establishing corresponding link keys) via key-transport or pre-installation. Ultimately, security between devices depends on secure initialization and installation of these keys.

There are two different types of network keys: standard, and high-security. The type controls how a network key is distributed; and may control how network frame counters are initialized. The type does not affect how messages are secured.

In a secured network there are a variety of security services available. Prudence dictates that one would prefer to avoid re-use of keys across different security services, which otherwise could cause security leaks due to unwanted interactions. As such, these different services use a key derived from a one-way function using the link key (as specified in sub-clause 4.5.3). The use of uncorrelated keys ensures logical separation of the execution of different security protocols. The key-load key is used to protect transported master and link keys; the key-transport key is used to protect transported network keys. The active network key may be used by the NWK and APL layers of ZigBee. As such, the same network key and associated outgoing and incoming frame counters shall be available to all of these

layers. The link and master keys may be used only by the APS sublayer. As such, the link and master keys shall be available only to the APL layer.

#### 4.2.1.4 ZigBee Security Architecture

The ZigBee security architecture includes security mechanisms at two layers of the protocol stack. The NWK and APS layers are responsible for the secure transport of their respective frames. Furthermore, the APS sublayer provides services for the establishment and maintenance of security relationships. The ZigBee Device Object (ZDO) manages the security policies and the security configuration of a device. Figure 1.1 shows a complete view of the ZigBee protocol stack. The security mechanisms provided by the APS and NWK layers are described in this version of the specification.

## 4.2.2 NWK Layer Security

When a frame originating at the NWK layer needs to be secured, or when a frame originates at a higher layer and the *nwkSecureAllFrames* attribute in the NIB is TRUE, ZigBee shall use the frame-protection mechanism given in subclause 4.3.1 of this specification, unless the SecurityEnable parameter of the NLDE-DATA.request primitive is FALSE, explicitly prohibiting security. The NWK layer's frame-protection mechanism shall make use of the Advanced Encryption Standard (AES) [B8] and use CCM\* as specified in Annex A. The security level applied to a NWK frame shall be determined by the *nwkSecurityLevel* attribute in the NIB. Upper layers manage NWK layer security by setting up active and alternate network keys and by determining which security level to use.

Figure 4.1 shows an example of the security fields that may be included in a NWK frame

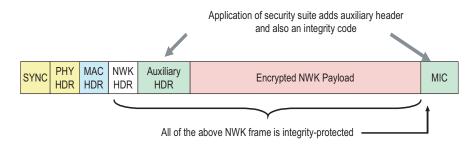

**Figure 4.1** ZigBee Frame with Security on the NWK Level

## 4.2.3 APL Layer Security

When a frame originating at the APL layer needs to be secured, the APS sublayer shall handle security. The APS layer's frame-protection mechanism is given in sub-clause 4.4.1 of this specification. The APS layer allows frame security to be based on link keys or the network key. Figure 4.2 shows an example of the security fields that may be included in an APL frame. The APS layer is also responsible for providing applications and the ZDO with key establishment, key transport, and device management services.

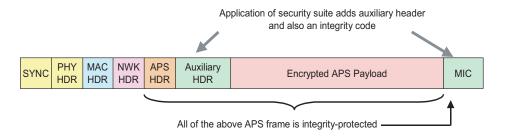

**Figure 4.2** ZigBee Frame with Security on the APS Level

#### 4.2.3.1 Key Establishment

The APS sublayer's key-establishment services provide the mechanism by which a ZigBee device may derive a shared secret key (the so-called "link key", see subclause 4.2.1.3), with another ZigBee device. Key establishment involves two entities, an initiator device and a responder device, and is prefaced by a trust-provisioning step.

Trust information (for example, a master key) provides a starting point for establishing a link key and can be provisioned in-band or out-of-band. Once trust information is provisioned, a key-establishment protocol involves three conceptual steps:

- The exchange of ephemeral data.
- The use of this ephemeral data to derive the link key.
- The confirmation that this link key was correctly computed.

In the Symmetric-Key Key Establishment (SKKE) protocol, an initiator device establishes a link key with a responder device using a master key. This master key, may be pre-installed during manufacturing, may be installed by a Trust Center (for example, from the initiator, the responder, or a third party device acting as a Trust Center), or may be based on user-entered data (for example: PIN, password, or key). The secrecy and authenticity of the master key needs to be upheld in order to maintain a trust foundation.

### 4.2.3.2 Transport Key

The transport-key service provides secured and unsecured means to transport a key to another device or other devices. The secured transport-key command provides a means to transport a master, link, or network key from a key source (for example, the Trust Center) to other devices. The unsecured transport-key command provides a means for loading a device with an initial key. This command does not cryptographically protect the key being loaded. In this case, the security of the transported key can be realized by non-cryptographic means; for example, by communicating the command via an out-of-band channel that guarantees secrecy and authenticity.

#### 4.2.3.3 Update Device

The update device service provides a secure means for a device (e.g., a router) to inform a second device (for example, a Trust Center) that a third device has had a change of status that must be updated (for example, the device joined or left the network). This is the mechanism by which the Trust Center maintains an accurate list of active network devices.

#### 4.2.3.4 Remove Device

The remove device service provides a secure means by which a device (for example, a Trust Center) may inform another device (for example, a router) that one of its children should be removed from the network. For example, the remove device service may be employed to remove from a network a device that has not satisfied the Trust Center's security requirements for network devices.

#### 4.2.3.5 Request Key

The request-key service provides a secure means for a device to request the active network key, or an end-to-end application master key, from another device (for example, its Trust Center).

#### **4.2.3.6** Switch Key

The switch-key service provides a secure means for a device (for example, a Trust Center) to inform another device that it should switch to a different active network key.

#### 4.2.3.7 Entity Authentication

The entity authentication service provides a secure means for a device to synchronize information with another device while simultaneously providing authenticity based on a shared key.

## 4.2.3.8 Permissions Configuration Table

The permissions configuration table indicates which devices have authorization to carry out certain types of commands, and determines in each case whether or not link key security is required.

#### 4.2.4 Trust Center Role

For security purposes, ZigBee defines the role of "Trust Center". The Trust Center is the device trusted by devices within a network to distribute keys for the purpose of network and end-to-end application configuration management. All members of the network shall recognize exactly one Trust Center, and there shall be exactly one Trust Center in each secure network.

In high-security, commercial applications (see sub-clause 4.6.2.1) a device can be pre-loaded with the Trust Center address and initial master key. Alternatively, if the application can tolerate a moment of vulnerability, the master key can be sent via an in-band unsecured key transport. If not pre-loaded, a device's Trust Center defaults to the ZigBee coordinator or a device designated by the ZigBee coordinator.

In low-security, residential applications (see sub-clause 4.6.2.2) a device securely communicates with its Trust Center using the current network key, which can be preconfigured or sent via an in-band unsecured key transport.

For purposes of trust management, a device accepts an initial master or active network key originating from its Trust Center via unsecured key transport. For purposes of network management, a device accepts an initial active network key and updated network keys only from its Trust Center. For purposes of configuration, a device accepts master keys or link keys intended for establishing end-to-end security between two devices only from its Trust Center. Aside from the initial master key or network key, additional link, master, and network keys are generally only accepted if they originate from a device's Trust Center via secured key transport.

## 4.3 NWK Layer Security

The NWK layer is responsible for the processing steps needed to securely transmit outgoing frames and securely receive incoming frames. Upper layers control the security processing operations by setting up the appropriate keys and frame counters and establishing which security level to use.

## 4.3.1 Frame Security

The detailed steps involved in security processing of outgoing and incoming NWK frames are described in sub-clauses 4.3.1.1 and 4.3.1.2, respectively.

#### 4.3.1.1 Security Processing of Outgoing Frames

If the NWK layer has a frame, consisting of a header *NwkHeader* and payload *Payload*, which needs security protection and *nwkSecurityLevel* > 0, and in the case of a NWK data frame, the SecurityEnabled parameter in NLDE-DATA.request had a value of TRUE, it shall apply security as follows:

- 1 Obtain the *nwkActiveKeySeqNumber* from the NIB and use it to retrieve the active network key *key*, outgoing frame counter *OutgoingFrameCounter*, and key sequence number *KeySeqNumber* from the *nwkSecurityMaterialSet* attribute in the NIB. Obtain the security level from the *nwkSecurityLevel* attribute from the NIB. If the outgoing frame counter has as its value the 4-octet representation of the integer 2<sup>32</sup>-1, or if the key cannot be obtained, security processing shall fail and no further security processing shall be done on this frame.
- Construct the auxiliary header *AuxiliaryHeader* (see sub-clause 4.5.1):
  - a Set the security control field as follows:
- The security level sub-field shall be the security level obtained from step 1.
- ii The key identifier sub-field shall be set to '01' (that is, the active network key).
- iii The extended nonce sub-field shall be set to 1.
  - **b** Set the source address field to the 64-bit extended address of the local device.
  - c Set the frame counter field to the outgoing frame counter from step 1.
  - d Set the key sequence number field to the sequence number from step 1.
- **3** Execute the CCM\* mode encryption and authentication operation, as specified in Annex A, with the following instantiations:
  - a Obtain the parameter *M* from Table 4.38 corresponding to the security level from step 1;
  - **b** The bit string *Key* shall be the key obtained from step 1;
  - c The nonce *N* shall be the 13-octet string constructed using the security control field from step a, the frame counter field from step d, and the source address field from step c (see sub-clause 4.5.2.2);
  - d If the security level requires encryption, the octet string *a* shall be the string *NwkHeader* || *AuxiliaryHeader* and the octet string *m* shall be the string

Payload. Otherwise, the octet string a shall be the string NwkHeader  $\parallel$  AuxiliaryHeader  $\parallel$  Payload and the octet string m shall be a string of length zero.

- **4** If the CCM\* mode invoked in step 3 outputs 'invalid', security processing shall fail and no further security processing shall be done on this frame.
- **5** Let c be the output from step 3. If the security level requires encryption, the secured outgoing frame shall be  $NwkHeader \parallel AuxiliaryHeader \parallel c$ , otherwise the secured outgoing frame shall be  $NwkHeader \parallel AuxiliaryHeader \parallel Payload \parallel c$ .
- **6** If the secured outgoing frame size is greater than *aMaxMACFrameSize* (see IEEE Std. 802.15.4 802 [B1]), security processing shall fail and no further security processing shall be done on this frame.
- 7 The outgoing frame counter from step 1 shall be incremented by one and stored in the *OutgoingFrameCounter* element of the network security material descriptor referenced by the *nwkActiveKeySeqNumber* in the NIB; that is, the outgoing frame counter value associated with the key used to protect the frame is updated.
- The security level sub-field of the security control field shall be over-written by the 3-bit all-zero string '000'.

#### 4.3.1.2 Security Processing of Incoming Frames

If the NWK layer receives a secured frame (consisting of a header *NwkHeader*, auxiliary header *AuxiliaryHeader*, and payload *SecuredPayload*) as indicated by the security sub-field of the NWK header frame control field, it shall perform security processing as follows:

- 1 Determine the security level from the *nwkSecurityLevel* attribute of the NIB. Over-write the 3-bit security level sub-field of the security control field of the *AuxiliaryHeader* with this value. Determine the sequence number *SequenceNumber*, sender address *SenderAddress*, and received frame count *ReceivedFrameCount* from the auxiliary header *AuxiliaryHeader* (see subclause 4.5.1). If *ReceivedFrameCounter* has as value the 4-octet representation of the integer 2<sup>32</sup>-1, security processing shall indicate a failure to the next higher layer with a status of '30 bad frame counter' and no further security processing shall be done on this frame.
- 2 Obtain the appropriate security material (consisting of the key and other attributes) by matching *SequenceNumber* to the sequence number of any key in the *nwkSecurityMaterialSet* attribute in the NIB. If the neighbor table entry corresponding to *SenderAddress* has a relationship field with value 0x01

30. CCB #765

- (child), that field shall be set to the value 0x05 (unauthenticated child). If the security material cannot be obtained, security processing shall indicate a failure to the next higher layer with a status of 'frame security failed' and no further security processing shall be done on this frame.<sup>31</sup>
- 3 If there is an incoming frame count *FrameCount* corresponding to *SenderAddress* from the security material obtained in step 2 and if *ReceivedFrameCount* is less than *FrameCount*, security processing shall indicate a failure to the next higher layer with a status of 'bad frame counter' and no further security processing shall be done on this frame.<sup>32</sup>
- **4** Execute the CCM\* mode decryption and authentication checking operation, as specified in sub-clause A.2, with the following instantiations:
  - a The parameter *M* shall be obtained from Table 4.38 corresponding to the security level from step 1.
  - **b** The bit string *Key* shall be the key obtained from step 2.
  - c The nonce *N* shall be the 13-octet string constructed using the security control, the frame counter, and the source address fields from *AuxiliaryHeader* (see sub-clause 4.5.2.2). Note that the security level sub-field of the security control field has been overwritten in step 1 and now contains the value determined from the *nwkSecurityLevel* attribute from the NIB.
  - d The octet string SecuredPayload shall be parsed as  $Payload_1 \parallel Payload_2$ , where the rightmost string  $Payload_2$  is an M-octet string. If this operation fails, security processing shall indicate a failure to the next higher layer with a status of 'frame security failed' and no further security processing shall be done on this frame.  $^{33}$
  - e If the security level requires decryption, the octet string a shall be the string  $NwkHeader \parallel AuxiliaryHeader$  and the octet string c shall be the string c shall be the string c shall be
- **5** Return the results of the CCM\* operation:
  - a If the CCM\* mode invoked in step 4 outputs 'invalid', security processing shall indicate a failure to the next higher layer with a status of 'frame security failed' and no further security processing shall be done on this frame.<sup>34</sup>
  - 31. CCB #673
  - 32. CCB #765
  - 33. CCB #673
  - 34. CCB #673

- b Let m be the output of step 4. If the security level requires encryption, set the octet string UnsecuredNwkFrame to the string  $NwkHeader \parallel m$ . Otherwise, set the octet string UnsecuredNwkFrame to the string  $NwkHeader \parallel Payload_1$ .
- **6** Set *FrameCount* to (*ReceivedFrameCount* + 1) and store both *FrameCount* and *SenderAddress* in the NIB. *UnsecuredNwkFrame* now represents the unsecured received network frame and security processing shall succeed. So as to never cause the storage of the frame count and address information to exceed the available memory, the memory allocated for incoming frame counters needed for NWK layer security shall be bounded by *M\*N*, where *M* and *N* represent the cardinality of *nwkSecurityMaterialSet* and *nwkNeighborTable* in the NIB, respectively.
- **7** If the sequence number of the received frame belongs to a newer entry in the *nwkSecurityMaterialSet*, set the *nwkActiveKeySeqNumber* to the received sequence number.
- **8** If there is an entry in *nwkNeighborTable* in the NIB whose extended address matches *SenderAddress* and whose relationship field has value 0x05 (unauthenticated child), then set relationship field in that entry to the value 0x01 (child).

#### 4.3.2 Secured NPDU Frame

The NWK layer frame format (see sub-clause 3.3.1) consists of a NWK header and NWK payload field. The NWK header consists of frame control and routing fields. When security is applied to an NPDU frame, the security bit in the NWK frame control field shall be set to 1 to indicate the presence of the auxiliary frame header. The format for the auxiliary frame header is given in sub-clause 4.5.1. The format of a secured NWK layer frame is shown in Figure 4.3. The auxiliary frame header is situated between the NWK header and payload fields.

| Octets: Variable                       | 14                 | Variable          |                                        |  |
|----------------------------------------|--------------------|-------------------|----------------------------------------|--|
| Original NWK header ([B3], Clause 7.1) | Auxiliary<br>frame | Encrypted payload | Encrypted message integrity code (MIC) |  |
|                                        | header             | Secure frame      | payload = output of CCM*               |  |
| Full NWK head                          | er                 |                   | Secured NWK payload                    |  |

**Figure 4.3** Secured NWK Layer Frame Format

## 4.3.3 Security-Related NIB Attributes

The NWK PIB contains attributes that are required to manage security for the NWK layer. Each of these attributes can be read and written using the NLME-

GET.request and NLME-SET.request primitives, respectively. The security-related attributes contained in the NWK PIB are presented in Tables 4.1 through 4.3.

**Table 4.1 NIB Security Attributes** 

| Attribute                   | Identifier | Type                                                                                            | Range         | Description                                                                                                    | Default |
|-----------------------------|------------|-------------------------------------------------------------------------------------------------|---------------|----------------------------------------------------------------------------------------------------|---------|
| nwkSecurityLevel            | 0xa0       | Octet                                                                                           | 0x00-07       | The security level for outgoing and incoming NWK frames; the allowable security level identifiers are presented in Table 4.38. | 0x05    |
| nwkSecurity-<br>MaterialSet | 0xa1       | A set of 0,<br>1, or 2<br>network<br>security<br>material<br>descriptor<br>s (see<br>Table 4.2) | Variable      | Set of network security<br>material descriptors<br>capable of maintaining<br>an active and alternate<br>network key.           | -       |
| nwkActiveKey<br>SeqNumber   | 0xa2       | Octet                                                                                           | 0x00-<br>0xFF | The sequence number of the active network key in nwkSecurityMaterialSet.                                                       | 0x00    |

**Table 4.1** NIB Security Attributes (Continued)

| Attribute              | Identifier | Type    | Range           | Description                                                                                                    | Default |
|------------------------|------------|---------|-----------------|----------------------------------------------------------------------------------------------------|---------|
| nwkAllFresh            | 0xa3       | Boolean | TRUE  <br>FALSE | Indicates whether incoming NWK frames must be all checked for freshness when the memory for incoming frame counts is exceeded.                                                                                                    | TRUE    |
| nwkSecureAll<br>Frames | 0xa5       | Boolean | TRUE  <br>FALSE | Indicates whether security shall be applied to incoming and outgoing NWK data frames. If set to 0x01, security processing shall be applied to all incoming and outgoing frames except data frames destined for the current device that have the security sub-field of the frame control field set to 0. If this attribute has a value of 0x01, the NWK layer shall not relay frames that have the security sub-field of the frame control field set to 0. The Security Sub-field of the frame control field set to 0. The SecurityEnable parameter of the NLDE-DATA.request primitive shall override the setting of this attribute. | TRUE    |

1 2

 Table 4.2 Elements of the Network Security Material Descriptor

| Name                        | Type                                                            | Range                        | Description                                                                                                    | Default    |
|-----------------------------|-----------------------------------------------------------------|------------------------------|----------------------------------------------------------------------------------------------------|------------|
| KeySeqNumber                | Octet                                                           | 0x00-0xFF                    | A sequence number assigned to a network key by the Trust Center and used to distinguish network keys for purposes of key updates, and incoming frame security operations. | 00         |
| OutgoingFrame<br>Counter    | Ordered set of 4 octets.                                        | 0x00000000-<br>0xFFFFFF<br>F | Outgoing frame counter used for outgoing frames.                                                                                                    | 0x00000000 |
| IncomingFrame<br>CounterSet | Set of incoming frame counter descriptor values. See Table 4.3. | Variable                     | Set of incoming frame counter values and corresponding device addresses.                                                                                                  | Null set   |
| Key                         | Ordered set of 16 octets.                                       | -                            | The actual value of the key.                                                                                                    | -          |
| КеуТуре                     | Octet                                                           | 0x00 - 0xff                  | The type of the key.  0x01 = standard  0x05 = high security                                                                                                    | 0x01       |
|                             |                                                                 |                              | All other values are reserved.                                                                                                    |            |

 Table 4.3 Elements of the Incoming Frame Counter Descriptor

| Name                     | Type                       | Range                     | Description                                      | Default         |
|--------------------------|----------------------------|---------------------------|--------------------------------------------------|-----------------|
| SenderAddress            | Device<br>address          | Any valid 64-bit address  | Extended device address.                         | Device specific |
| IncomingFrame<br>Counter | Ordered set<br>of 4 octets | 0x00000000-<br>0xFFFFFFFF | Incoming frame counter used for incoming frames. | 0x00000000      |

## 4.4 APS Layer Security

The APS layer is responsible for the processing steps needed to securely transmit outgoing frames, securely receive incoming frames, and securely establish and manage cryptographic keys. Upper layers control the management of cryptographic keys by issuing primitives to the APS layer.

Table 4.4 lists the primitives available for key management and maintenance. Upper layers also determine which security level to use when protecting outgoing frames.

**Table 4.4** The APS Layer Security Primitives

| APSME<br>Security<br>Primitives | Request                   | Confirm               | Indication            | Response              | Description                                                                                                    |
|---------------------------------|---------------------------|-----------------------|-----------------------|-----------------------|----------------------------------------------------------------------------------------------------|
| APSME-<br>ESTABLISH<br>-KEY     | sub-<br>clause<br>4.4.2.1 | sub-clause<br>4.4.2.2 | sub-clause<br>4.4.2.3 | sub-clause<br>4.4.2.4 | Establishes a link key with another ZigBee device using the SKKE method.                                                              |
| APSME-<br>TRANSPOR<br>T-KEY     | sub-<br>clause<br>4.4.3.1 | -                     | sub-clause<br>4.4.3.2 | -                     | Transports security material from one device to another.                                                                              |
| APSME-<br>UPDATE-<br>DEVICE     | sub-<br>clause<br>4.4.4.1 | -                     | sub-clause<br>4.4.4.2 | -                     | Notifies the Trust<br>Center when a new<br>device has joined, or an<br>existing device has left<br>the network.                       |
| APSME-<br>REMOVE-<br>DEVICE     | sub-<br>clause<br>4.4.5.1 | -                     | sub-clause<br>4.4.5.2 | -                     | Used by the Trust<br>Center to notify a<br>router that one of the<br>router's child devices<br>should be removed<br>from the network. |
| APSME-<br>REQUEST-<br>KEY       | sub-<br>clause<br>4.4.6.1 | -                     | sub-clause<br>4.4.6.2 | -                     | Used by a device to request that the Trust Center send an application master key or active network key.                               |
| APSME-<br>SWITCH-<br>KEY        | sub-<br>clause<br>4.4.7.1 | -                     | sub-clause<br>4.4.7.2 | -                     | Used by the Trust<br>Center to tell a device<br>to switch to a new<br>network key.                                                    |
| APSME-<br>AUTHENTI<br>CATE      | sub-<br>clause<br>4.4.8.1 | sub-clause<br>4.4.8.2 | sub-clause<br>4.4.8.3 | -                     | Used by two devices to mutually authenticate each other.                                                                              |

## 4.4.1 Frame Security

The detailed steps involved in security processing of outgoing and incoming APS frames are described in sub-clauses 4.4.1.1 and 4.4.1.2, respectively.

#### 4.4.1.1 Security Processing of Outgoing Frames

If the APS layer has a frame, consisting of a header *ApsHeader* and payload *Payload*, that needs security protection and *nwkSecurityLevel* > 0, it shall apply security as follows:

- 1 Obtain the security material and key identifier *KeyIdentifier* using the following procedure. If security material or key identifier cannot be determined, then security processing shall fail and no further security processing shall be done on this frame.
  - a If the frame is a result of a APSDE-DATA.request primitive:
- If the TxOptions parameter specifies that the active network key is required to secure the data frame, then security material shall be obtained by using the *nwkActiveKeySeqNumber* from the NIB to retrieve the active network key, outgoing frame counter, and sequence number from the *nwkSecurityMaterialSet* attribute in the NIB. *KeyIdentifier* shall be set to '01' (that is, the active network key).
- ii Otherwise, the security material associated with the destination address of the outgoing frame shall be obtained from the *apsDeviceKeyPairSet* attribute in the AIB. *KeyIdentifier* shall be set to '00' (that is, a data key).
  - b If the frame is a result of an APS command that requires securing.
- First, an attempt shall be made to retrieve the security material associated with the destination address of the outgoing frame from the *apsDeviceKeyPairSet* attribute in the AIB. For all cases except transport-key commands, *KeyIdentifier* shall be set to '00' (that is, a data key). For the case of transport-key commands, *KeyIdentifier* shall be set to '02' (that is, the key-transport key) when transporting a network key and shall be set to '03' (that is, the key-load key) when transporting an application link key, application master key, or Trust Center master key. See sub-clause 4.5.3 for a description of the key-transport and key-load keys.
- ii If the first attempt fails, then security material shall be obtained by using the *nwkActiveKeySeqNumber* from the NIB to retrieve the active network key, outgoing frame counter, and sequence number from the *nwkSecurityMaterialSet* attribute in the NIB. *KeyIdentifier* shall be set to '01' (that is, the active network key).

- **2** If *Keyldentifier* is 01 (that is, the active network key), the APS layer shall first verify that the NWK layer is not also applying security. If the NWK layer is applying security, then the APS layer shall not apply any security. The APS layer can determine that the NWK layer is applying security by verifying that the value of the *nwkSecureAllFrames* attribute of the NIB has a value of TRUE and the *nwkSecurityLevel* NIB attribute has a non-zero value.
- **3** Extract the outgoing frame counter (and, if *KeyIdentifier* is 01, the key sequence number) from the security material obtained from step 1. If the outgoing frame counter has as its value the 4-octet representation of the integer 2<sup>32</sup>-1, or if the key cannot be obtained, security processing shall fail and no further security processing shall be done on this frame.
- **4** Obtain the security level from the *nwkSecurityLevel* attribute from the NIB.
- Construct auxiliary header *AuxiliaryHeader* (see sub-clause 4.5.1). The security control field shall be set as follows:
  - a The security level sub-field shall be the security level obtained from step 4.
- The key identifier sub-field shall be set to *Keyldentifier*.
- ii The extended nonce sub-field shall be set to 0.
  - b The frame counter field shall be set to the outgoing frame counter from step 3.
  - c If *KeyIdentifier* is 01, the key sequence number field shall be present and set to the key sequence number from step 3. Otherwise, the key sequence number field shall not be present.
- **6** Execute the CCM\* mode encryption and authentication operation, as specified in sub-clause A.2, with the following exceptions:
  - a The parameter *M* shall be obtained from Table 4.38 corresponding to the security level from step 3.
  - **b** The bit string *Key* shall be the key obtained from step 1.
  - c The nonce *N* shall be the 13-octet string constructed using the security control and frame counter fields from step 5 and the 64-bit extended address of the local device (see sub-clause 4.5.2.2).
  - d If the security level requires encryption, the octet string a shall be the string  $ApsHeader \parallel AuxiliaryHeader$  and the octet string m shall be the string Payload. Otherwise, the octet string a shall be the string  $ApsHeader \parallel AuxiliaryHeader \parallel Payload$  and the octet string m shall be a string of length zero.
- 7 If the CCM\* mode invoked in step 6 outputs "invalid", security processing shall fail and no further security processing shall be done on this frame.

- **8** Let c be the output from step 6. If the security level requires encryption, the secured outgoing frame shall be  $ApsHeader \parallel AuxiliaryHeader \parallel c$ , otherwise the secured outgoing frame shall be  $ApsHeader \parallel AuxiliaryHeader \parallel Payload \parallel c$ .
- **9** If the secured outgoing frame size will result in the MSDU being greater than *aMaxMACFrameSize* octets (see IEEE Std. 802.15.4 802 [B1]), security processing shall fail and no further security processing shall be done on this frame.
- **10** The outgoing frame counter from step 3 shall be incremented and stored in the appropriate location(s) of the NIB, AIB, and MAC PIB corresponding to the key that was used to protect the outgoing frame.
- **11** Over-write the security level sub-field of the security control field with the 3-bit all-zero string '000'.

#### 4.4.1.2 Security Processing of Incoming Frames

If the APS layer receives a secured frame (consisting of a header *ApsHeader*, auxiliary header *AuxiliaryHeader*, and payload *SecuredPayload*) as indicated by the security sub-field of the APS header frame control field it shall perform security processing as follows:

- 1 Determine the sequence number SequenceNumber, key identifier KeyIdentifier, and received frame counter value ReceivedFrameCounter from the auxiliary header AuxiliaryHeader. If ReceivedFrameCounter is the 4-octet representation of the integer 2<sup>32</sup>-1, security processing shall fail and no further security processing shall be done on this frame.
- **2** Determine the source address *SourceAddress* from the address-map table in the NIB, using the source address in the APS frame as the index. If the source address is incomplete or unavailable, security processing shall fail and no further security processing shall be done on this frame.
- **3** Obtain the appropriate security material in the following manner. If the security material cannot be obtained, security processing shall fail and no further security processing shall be done on this frame.
  - a If *KeyIdentifier* is '00' (*i.e.*, a data key), the security material associated with the *SourceAddress* of the incoming frame shall be obtained from the *apsDeviceKeyPairSet* attribute in the AIB.
  - b If *KeyIdentifier* is '01' (*i.e.*, a network key), the security material shall be obtained by matching *SequenceNumber* to the sequence number of any key in the *nwkSecurityMaterialSet* attribute in the NIB.
  - c If *KeyIdentifier* is '02' (*i.e.*, a key-transport key), the security material associated with the *SourceAddress* of the incoming frame shall be obtained from the *apsDeviceKeyPairSet* attribute in the AIB; the key for this

- operation shall be derived from the security material as specified in subclause 4.5.3 for the key-transport key.
- d If *KeyIdentifier* is '03' (*i.e.*, a key-load key), the security material associated with the *SourceAddress* of the incoming frame shall be obtained from the *apsDeviceKeyPairSet* attribute in the AIB and the key for this operation shall be derived from the security material as specified in sub-clause 4.5.3 for the key-load key.
- **4** If there is an incoming frame count *FrameCount* corresponding to *SourceAddress* from the security material obtained in step 3 and if *ReceivedFrameCount* is less than *FrameCount*, security processing shall fail and no further security processing shall be done on this frame.
- **5** Determine the security level *SecLevel* as follows. If the frame type sub-field of the frame control field of *ApsHeader* indicates an APS data frame, then *SecLevel* shall be set to the *nwkSecurityLevel* attribute in the NIB. Otherwise, *SecLevel* shall be set to 7 (ENC-MIC-128). Overwrite the security level sub-field of the security control field in the *AuxiliaryHeader* with the value of *SecLevel*.
- **6** Execute the CCM\* mode decryption and authentication checking operation as specified in sub-clause A.3, with the following instantiations:
  - a The parameter *M* shall be obtained from Table 4.38 corresponding to the security level from step 5.
  - b The bit string *Key* shall be the key obtained from step 3.
  - The nonce N shall be the 13-octet string constructed using the security control and frame counter fields from AuxiliaryHeader, and SourceAddress from step 2 (see sub-clause 4.5.2.2).
  - d Parse the octet string SecuredPayload as  $Payload_1 \parallel Payload_2$ , where the rightmost string  $Payload_2$  is an M-octet string. If this operation fails, security processing shall fail and no further security processing shall be done on this frame.
  - e If the security level requires encryption, the octet string a shall be the string  $ApsHeader \parallel AuxiliaryHeader$  and the octet string c shall be the string SecuredPayload. Otherwise, the octet string a shall be the string  $ApsHeader \parallel AuxiliaryHeader \parallel Payload_1$  and the octet string c shall be the string  $Payload_2$ .
- 7 Return the results of the CCM\* operation:
  - a If the CCM\* mode invoked in step 6 outputs "invalid", security processing shall fail and no further security processing shall be done on this frame.

- b Let *m* be the output of step 6. If the security level requires encryption, set the octet string *UnsecuredApsFrame* to the string *ApsHeader* || *m*. Otherwise, set the octet string *UnsecuredApsFrame* to the string *ApsHeader* || *Payload*.
- 8 Set FrameCount to (ReceivedFrameCount + 1) and store both FrameCount and SourceAddress in the appropriate security material as obtained in step 3. If storing this frame count and address information will cause the memory allocation for this type of information to be exceeded, and the nwkAllFresh attribute in the NIB is TRUE, then security processing shall fail and no further security processing shall be done on this frame. Otherwise, security processing shall succeed.
- If the sequence number of the received frame belongs to a newer entry in the *nwkSecurityMaterialSet* then the *nwkActiveKeySeqNumber* shall be set to received sequence number.

## 4.4.2 Key-Establishment Services

The APSME provides services that allow two devices to mutually establish a link key. Initial trust information (for example, a master key) must be installed in each device prior to running the key establishment protocol (see sub-clause 4.4.3 for mechanisms to provision initial trust information).

#### 4.4.2.1 APSME-ESTABLISH-KEY.request

The APSME-ESTABLISH-KEY request primitive is used for initiating a keyestablishment protocol. This primitive can be used when there is a need to securely communicate with another device.

One device will act as an initiator device, and the other device will act as the responder. The initiator shall start the key-establishment protocol by issuing:

- The APSME-ESTABLISH-KEY.request with parameters indicating the address of the responder device.
- An indication of which key-establishment protocol to use (currently SKKE).

#### 4.4.2.1.1 Semantics of the Service Primitive

This primitive shall provide the following interface

| APSME-ESTABLISH-KEY.request | {                       |
|-----------------------------|-------------------------|
|                             | ResponderAddress,       |
|                             | UseParent,              |
|                             | ResponderParentAddress, |
|                             | KeyEstablishmentMethod  |
|                             | }                       |

Table 4.5 specifies the parameters for the APSME-ESTABLISH-KEY.request primitive.

 Table 4.5
 APSME-ESTABLISH-KEY.request Parameters

| Parameter Name              | Type              | Valid<br>Range                 | Description                                                                                                    |
|-----------------------------|-------------------|--------------------------------|----------------------------------------------------------------------------------------------------|
| Responder-Address           | Device<br>Address | Any valid<br>64-bit<br>address | The extended 64-bit address of the responder device.                                                                                                    |
| UseParent                   | Boolean           | TRUE  <br>FALSE                | This parameter indicates if the responder's parent shall be used to forward messages between the initiator and responder devices:  TRUE: Use parent  FALSE: Do not use parent                          |
| Responder-<br>ParentAddress | Device<br>Address | Any valid<br>64-bit<br>address | If UseParent is TRUE, then the ResponderParentAddress parameter shall contain the extended 64-bit address of the responder's parent device. Otherwise, this parameter is not used and need not be set. |
| KeyEstablishment-<br>Method | Integer           | 0x00 -<br>0x03                 | The requested key-establishment method shall be one of the following:  0x00 = SKKE method  0x01-0x03 = reserved                                                                                        |

#### 4.4.2.1.2 When Generated

A higher layer on an initiator device shall generate this primitive when it requires a link key to be established with a responder device. If the initiator device wishes to use the responder's parent as a liaison (for NWK security purposes), it shall set the UseParent parameter to TRUE and shall set the ResponderParentAddress parameter to the 64-bit extended address of the responder's parent.

#### 4.4.2.1.3 Effect on Receipt

The receipt of an APSME-ESTABLISH\_KEY.request primitive, with the KeyEstablishmentMethod parameter equal to SKKE, shall cause the APSME to execute the SKKE protocol, as described in sub-clause 4.4.2.6. The local APSME shall act as the initiator of this protocol, the APSME indicated by the ResponderAddress parameter shall act as the responder of this protocol, and the UseParent parameter will control whether the messages are sent indirectly via the responder's parent device given by the ResponderParentAddress parameter.

## 4.4.2.2 APSME-ESTABLISH-KEY.confirm

This primitive is issued to the ZDO upon completion or failure of a keyestablishment protocol.

### 4.4.2.2.1 Semantics of the Service Primitive

This primitive shall provide the following interface:

| APSME-ESTABLISH-KEY.confirm | {        |
|-----------------------------|----------|
|                             | Address, |
|                             | Status   |
|                             | }        |

Table 4.6 specifies the parameters of the APSME-ESTABLISH-KEY.confirm primitive. Table 4.10 gives a description of some codes that can be returned in the Status parameter of this primitive. In addition to these codes, if, when sending one of the protocol messages, an NLDE-DATA.confirm primitive with a Status parameter set to a value other than SUCCESS is issued, the Status parameter of the APSME-ESTABLISH-KEY.confirm primitive shall be set to that received from the NWK layer.

**Table 4.6** APSME-ESTABLISH-KEY.confirm Parameters

| Name    | Type              | Valid Range                                                                                  | Description                                                                                       |
|---------|-------------------|----------------------------------------------------------------------------------------------|---------------------------------------------------------------------------------------------------|
| Address | Device<br>Address | Any valid 64-bit address.                                                                    | The extended 64-bit address of the device with which the key-establishment protocol was executed. |
| Status  | Enumeration       | Value given by Table 4.10 or any status value returned from the NLDE-DATA.confirm primitive. | This parameter indicates the final status of the key-establishment protocol.                      |

### 4.4.2.2.2 When Generated

The APSME in both the responder and initiator devices shall issue this primitive to the ZDO upon completion of a key-establishment protocol.

## 4.4.2.2.3 Effect on Receipt

If key establishment is successful, the AIB of the initiator and responder shall be updated with the new link key and the initiator shall be able to securely communicate with the responder. If the key establishment was not successful, then the AIB shall not be changed.

## 4.4.2.3 APSME-ESTABLISH-KEY.indication

The APSME in the responder shall issue this primitive to its ZDO when it receives an initial key-establishment message (for example, an SKKE-1 frame) from an initiator.

#### 4.4.2.3.1 Semantics of the Service Primitive

This primitive shall provide the following interface:

| APSME-ESTABLISH-KEY.indication | {                      |
|--------------------------------|------------------------|
|                                | InitiatorAddress,      |
|                                | KeyEstablishmentMethod |
|                                | }                      |

Table 4.7 specifies the parameters of the APSME-ESTABLISH-KEY.indication primitive.

Table 4.7 APSME-ESTABLISH-KEY.indication Parameters

| Name                   | Type              | Valid Range                  | Description                                                                                                    |
|------------------------|-------------------|------------------------------|----------------------------------------------------------------------------------------------------|
| InitiatorAddress       | Device<br>Address | Any valid 64-<br>bit address | The extended 64-bit address of the initiator device.                                                            |
| KeyEstablishmentMethod | Integer           | 0x00 - 0x03                  | The requested key-establishment method shall be one of the following:  0x00 = SKKE method  0x01-0x03 = reserved |

### 4.4.2.3.2 When Generated

The APSME in the responder device shall issue this primitive to the ZDO when a request to start a key-establishment protocol (for example, an SKKE-1 frame) is received from an initiator device and a master key associated with the initiator is present in the AIB.

## 4.4.2.3.3 Effect on Receipt

Upon receiving the APSME-ESTABLISH-KEY.indication primitive, the ZDO may use the KeyEstablishmentMethod and InitiatorAddress parameters to determine whether to establish a key with the initiator. The ZDO shall respond using the APSME-ESTABLISH-KEY.response primitive.

## 4.4.2.4 APSME-ESTABLISH-KEY.response

The ZDO of the responder device shall use the APSME-ESTABLISH-KEY.response primitive to respond to an APSME-ESTABLISH-KEY.indication primitive. The ZDO determines whether to continue with the key establishment or

halt it. This decision is indicated in the Accept parameter of the APSME-ESTABLISH-KEY.response primitive.

### 4.4.2.4.1 Semantics of the Service Primitive

This primitive shall provide the following interface:

| APSME-ESTABLISH-KEY.response | {                 |
|------------------------------|-------------------|
|                              | InitiatorAddress, |
|                              | Accept            |
|                              | }                 |

Table 4.8 specifies the parameters of the APSME-ESTABLISH-KEY.response primitive.

**Table 4.8 APSME-ESTABLISH-KEY.response Parameters** 

| Name             | Type              | Valid Range                 | Description                                                                                                    |
|------------------|-------------------|-----------------------------|----------------------------------------------------------------------------------------------------|
| InitiatorAddress | Device<br>Address | Any valid<br>64-bit address | The extended 64-bit address of the device that initiated key establishment                                                                                          |
| Accept           | Boolean           | TRUE  <br>FALSE             | This parameter indicates the response to an initiator's request to execute a keyestablishment protocol. The response shall be either:  TRUE = Accept FALSE = Reject |

### 4.4.2.4.2 When Generated

The APSME-ESTABLISH-KEY.response primitive shall be generated by the ZDO and provided to the APSME following a request from an initiator device to start a key-establishment protocol (that is, after receipt of an APSME-ESTABLISH-KEY.indication). This primitive provides the responder's ZDO with an opportunity to determine whether to accept or reject a request to establish a key with a given initiator.

In addition to any other criterion for this decision, the responder's ZDO shall check the permissions configuration table as detailed in sub-clause 4.6.3.8.

## 4.4.2.4.3 Effect on Receipt

If the Accept parameter is TRUE, then the APSME of the responder will attempt to execute the key establishment protocol indicated by the KeyEstablishmentMethod parameter. If KeyEstablishmentMethod is equal to SKKE, the APSME shall execute the SKKE protocol, described in subclause 4.4.2.6. The local APSME shall act as the responder of this protocol and the APSME indicated by the InitiatorAddress parameter shall act as the initiator of

this protocol. If the Accept parameter is FALSE, the local APSME shall halt and erase all intermediate data pertaining to the pending key-establishment protocol.

If the UseParent sub-parameter of the TransportKeyData parameter and the *nwkSecureAllFrame* NIB attribute are both TRUE, the command frame shall be embedded in a tunnel command frame as described in sub-clause 4.6.3.7 and the tunnel command shall be sent in place of the transport key command.

## 4.4.2.5 Data Service Message Sequence Chart

Figure 4.4 illustrates the sequence of primitives necessary for a successful key establishment between two devices.

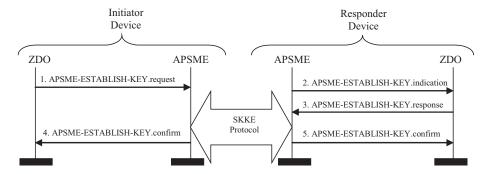

Figure 4.4 Sequence Chart for Successful APSME-ESTABLISH-KEY Primitives

## 4.4.2.6 The SKKE Protocol

The APSME on the initiator and responder execute the symmetric-key keyagreement scheme instantiated in sub-clause B.2.1 and specified in sub-clause B.1. The shared key (as specified in sub-clause B.1 prerequisite step 2), shall be the master key shared between the initiator and responder devices as obtained from the appropriate master key element in the *apsDeviceKeyPairSet* attribute in the AIB. The messages sent during the scheme specified in sub-clause B.1 shall be assigned to the frame names given in Table 4.9. The formats for these SKKE frames are given in sub-clause 4.4.9.1. The initiator device is responsible for sending the SKKE-1 and SKKE-3 frames and the responder device is responsible for sending the SKKE-2 and SKKE-4 frames. Additionally, if the UseParent parameter of the APSME-ESTABLISH-KEY.request primitive is TRUE, the responder device's parent (as indicated by the ResponderParentAddress parameter of the APSME-ESTABLISH-KEY.request primitive) shall act as a liaison and forward messages between the initiator and responder devices.

During the key-establishment scheme, if the responder or initiator device detects any error condition listed in Table 4.10, the scheme shall be aborted and the local

APSME shall issue the APSME-ESTABLISH-KEY.confirm primitive with the Status parameter set as indicated in Table 4.10. If no error conditions occur (that is, the key-agreement scheme outputs "valid"), then the initiator and responder shall consider the derived key (that is, *KeyData*) as their newly shared link key. Both the initiator and responder shall update or add this link key to their AIB, set the corresponding incoming and outgoing frame counts to zero, and issue the APSME-ESTABLISH-KEY.confirm primitive with the Status parameter set to SUCCESS.

**Table 4.9** Mapping of Frame Names to Symmetric-Key Key Agreement Scheme Messages

| Frame<br>Name | Description                                               | Reference               |
|---------------|-----------------------------------------------------------|-------------------------|
| SKKE-1        | Sent by initiator during action step 1 (sub-clause B.7.1) | sub-clause<br>4.4.2.6.2 |
| SKKE-2        | Sent by responder during action step 2 (sub-clause B.7.2) | sub-clause<br>4.4.2.6.3 |
| SKKE-3        | Sent by initiator during action step 8 (sub-clause B.7.1) | sub-clause<br>4.4.2.6.4 |
| SKKE-4        | Sent by responder during action step 9 (sub-clause B.7.2) | sub-clause<br>4.4.2.6.5 |

Table 4.10 Mapping of Symmetric-Key Key Agreement Error Conditions to Status Codes

| Status Description                                                                                                    | Status Code       | Value |
|----------------------------------------------------------------------------------------------------|-------------------|-------|
| No errors occur.                                                                                                    | SUCCESS           | 0x00  |
| An invalid parameter was input to one of the key establishment primitives.                                                                              | INVALID_PARAMETER | 0x01  |
| No master key is available.                                                                                                    | NO_MASTER_KEY     | 0x02  |
| Challenge is invalid:<br>Initiator during action step 3 (sub-clause B.7.1)<br>Responder during action step 3 (sub-clause B.7.2)                         | INVALID_CHALLENGE | 0x03  |
| SKG outputs invalid:<br>Initiator during action step 4 (sub-clause B.7.1)<br>Responder during action step 3 (sub-clause B.7.2)                          | INVALID_SKG       | 0x04  |
| MAC transformation outputs invalid:<br>Initiator during action step 8 (sub-clause B.7.1)<br>Responder during action step 10 (sub-clause B.7.2)          | INVALID_MAC       | 0x05  |
| Tag checking transformation outputs invalid:<br>Initiator during action step 12 (sub-clause B.7.1)<br>Responder during action step 8 (sub-clause B.7.2) | INVALID_KEY       | 0x06  |
| Either the initiator or responder waits for an expected incoming message for time greater than the apsSecurityTimeOutPeriod attribute of the AIB.       | TIMEOUT           | 0x07  |
| Either the initiator or responder receives an SKKE frame out of order.                                                                                  | BAD_FRAME         | 0x08  |

## 4.4.2.6.1 Generating and Sending the Initial SKKE-1 Frame

The SKKE protocol begins with the initiator device sending an SKKE-1 frame. The SKKE-1 command frame shall be constructed as specified in subclause 4.4.9.1.

If the UseParent parameter of the APSME-ESTABLISH-KEY.request primitive is FALSE, the initiator device shall begin the protocol by sending this SKKE-1 frame directly to the responder device (as indicated by the ResponderAddress parameter of the APSME-ESTABLISH-KEY.request primitive). Otherwise, the initiator device shall begin the protocol by sending this SKKE-1 frame to the responder device's parent (as indicated by the ResponderParentAddress parameter of the APSME-ESTABLISH-KEY.request primitive). The SKKE-1 frame shall be sent using the NLDE-DATA.request primitive with NWK layer security set to the default NWK layer security level.

2

3 4

5

6

7

8 9

10

11

12 13

14

15 16

17

18

19

20

21

22 23

24

25

26

27

28

29

30

31

32

33

34 35

36

37

38

39

40

41

42

### 4.4.2.6.2 On Receipt of the SKKE-1 Frame

If the responder address field of the SKKE-1 frame does not equal the local device address, the APSME shall perform the following steps:

- 1 If the device given by the responder address field is not a child of the local device, the SKKE-1 frame shall be discarded.
- 2 Otherwise, the APSME of the local device shall send the SKKE-1 frame to the responder device using the NLDE-DATA.request primitive with:
  - The DestAddr parameter set to the 16-bit address corresponding to the 64-bit address in the responder address field of the SKKE-1 frame.
  - The DiscoverRoute parameter set to 0x01.
  - The SecurityEnable parameter set to FALSE.

Otherwise, the APSME shall perform the following steps:

If the device does not have a master key corresponding to the initiator address field:

- 1 the SKKE-1 frame shall be discarded and the APSME-ESTABLISH-KEY.confirm primitive shall be issued with the Status parameter set to NO MASTER KEY (see Table 4.10). The APSME shall halt processing for this SKKE protocol.
- 2 Otherwise, the APSME shall issue an APSME-ESTABLISH-KEY indication primitive with the Initiator Address parameter set to the initiator address field of the SKKE-1 frame and the KeyEstablishmentMethod parameter set to 0 (that is, the SKKE protocol).
- **3** After issuing the APSME-ESTABLISH-KEY indication primitive, and upon receipt of the corresponding APSME-ESTABLISH-KEY response primitive, the APSME shall evaluate the Initiator Address and Accept parameters of the received APSME-ESTABLISH-KEY response primitive. If the Initiator Address parameter is set to the initiator address of the SKKE-1 frame and the Accept parameter set to FALSE, the APSME shall halt the SKKE protocol and discard the SKKE-1 frame.

### Otherwise:

1 The device shall construct an SKKE-2 frame as specified in sub-clause 4.4.9.1. If the source of the SKKE-1 frame indicates the same device as the initiator address field of the SKKE-1 frame, the device shall send this SKKE-2 frame directly to the initiator device using the NLDE-DATA.request primitive, with the DestAddr parameter set to the source of the SKKE-1 frame, the DiscoverRoute parameter set to 0x01, and the SecurityEnable parameter set to

TRUE. Otherwise, the device shall send the SKKE-2 frame to its parent using the NLDE-DATA.request primitive, with the DiscoverRoute parameter set to 0x01, and the SecurityEnable parameter set to FALSE.

### 4.4.2.6.3 On Receipt of the SKKE-2 Frame

If the initiator address field of the SKKE-2 frame does not equal the local device address, the APSME shall perform the following steps:

- 1 If the device indicated by the responder address field is not a child of the local device, the SKKE-2 frame shall be discarded.
- **2** Otherwise, the device shall send the SKKE-2 frame to the initiator device using the NLDE-DATA.request primitive with NWK layer set to the default level.

Otherwise, the device shall construct an SKKE-3 frame as specified in subclause 4.4.9.1. If the source of the SKKE-2 frame is the same as the responder address field of the SKKE-2 frame, the device shall send this SKKE-3 frame directly to the responder device. Otherwise, the device shall send the SKKE-3 frame to the responder's parent. The SKKE-3 frame shall be sent using the NLDE-DATA request primitive with NWK layer security set to the default NWK layer security level.

## 4.4.2.6.4 On Receipt of the SKKE-3 Frame

If the responder address field of the SKKE-3 frame does not equal the local device address, the APSME shall perform the following steps:

- 1 If the responder address field of the SKKE-3 frame does not equal the local device address, the APSME shall perform the following steps:
- If the device given by the responder address field is not a child of the local device, the SKKE-3 frame shall be discarded.
- ii Otherwise, the device shall send the SKKE-3 to the responder device using the NLDE-DATA.request primitive with NWK layer security disabled.
- iii Otherwise, the device shall process the SKKE-3 data field and if the protocol was not a success it shall issue an APSME-ESTABLISH-KEY.confirm primitive with the Address parameter set to the initiator's address and the Status parameter set appropriately.
- 2 If, from the device's perspective, the protocol was a success, the device shall construct an SKKE-4 frame as specified in sub-clause 4.4.9.1. If the source of the SKKE-3 frame is the same as the initiator address field of the SKKE-3 frame, the device shall send this SKKE-4 frame directly to the initiator device using the NLDE-DATA.request primitive with NWK layer security set to the default level. Otherwise, the device shall send the SKKE-4 frame to its parent using the NLDE-DATA.request primitive with NWK layer security disabled.

Finally, the device shall issue an APSME-ESTABLISH-KEY.confirm primitive with the Address parameter set the initiator's address and the Status parameter set to success.

### 4.4.2.6.5 On Receipt of the SKKE-4 Frame

If the initiator address field of the SKKE-4 frame does not equal the local device address, the APSME shall perform the following steps:

- 1 If the device given by the responder address field is not a child of the local device, the SKKE-4 frame shall be discarded.
- **2** Otherwise, the APSME of the local device shall send the SKKE-4 frame to the initiator device using the NLDE-DATA.request primitive with NWK layer set to the default level.

Otherwise, the APSME shall process the SKKE-4 frame and issue an APSME-ESTABLISH-KEY.confirm primitive with the Address parameter set to the responder's address and the Status parameter set appropriately.

# 4.4.3 Transport-Key Services

The APSME provides services that allow an initiator to transport keying material to a responder. The different types of keying material that can be transported are shown in Tables 4.12 to 4.15.

## 4.4.3.1 APSME-TRANSPORT-KEY.request

The APSME-TRANSPORT-KEY.request primitive is used for transporting a key to another device.

### 4.4.3.1.1 Semantics of the Service Primitive

This primitive shall provide the following interface:

| APSME-TRANSPORT-KEY.request | {                |
|-----------------------------|------------------|
|                             | DestAddress,     |
|                             | KeyType,         |
|                             | TransportKeyData |
|                             | }                |

Table 4.11 specifies the parameters for the APSME-TRANSPORT-KEY.request primitive.

 Table 4.11
 APSME-TRANSPORT-KEY.request Parameters

| Parameter Name   | Type           | Valid Range              | Description                                                                                                    |
|------------------|----------------|--------------------------|----------------------------------------------------------------------------------------------------|
| DestAddress      | Device address | Any valid 64-bit address | The extended 64-bit address of the destination device.                                                                                                    |
| КеуТуре          | Integer        | 0x00 - 0x06              | Identifies the type of key material that should be transported; see Table 4.12.                                                                                                    |
| TransportKeyData | Variable       | Variable                 | The key being transported along with identification and usage parameters. The type of this parameter depends on the KeyType parameter as follows:  KeyType = 0x00 see Table 4.13  KeyType = 0x01 see Table 4.14  KeyType = 0x02 see Table 4.15  KeyType = 0x03 see Table 4.15  KeyType = 0x04 see Table 4.13  KeyType = 0x05 see Table 4.14 |

 Table 4.12
 KeyType Parameter of the Transport-Key Primitive

| Enumeration               | Value | Description                                                                                                    |  |
|---------------------------|-------|----------------------------------------------------------------------------------------------------|--|
| Trust-center master key   | 0x00  | Indicates the key is a master key used to set up link keys between the Trust Center and another device.                                            |  |
| Standard network key      | 0x01  | Indicates that the key is a network key to be used in standard security mode and may be distributed using key-transport or a standard network key. |  |
| Application master key    | 0x02  | Indicates the key is a master key used to set up link keys between two devices.                                                                    |  |
| Application link key      | 0x03  | Indicates the key is a link key used as a basis of security between two devices.                                                                   |  |
| Trust-center link key     | 0x04  | Indicates that the key is a link key used as a basis for security between the Trust Center and another device.                                     |  |
| High-security network key | 0x05  | Indicates that the key is a network key to be used in high security mode and may be distributed using key-transport only.                          |  |

**Table 4.13** TransportKeyData Parameter for a Trust Center Master Key or Link Key

| Parameter<br>Name | Type              | Valid Range                 | Description                                                                                             |
|-------------------|-------------------|-----------------------------|----------------------------------------------------------------------------------------------------|
| ParentAddress     | Device<br>address | Any valid<br>64-bit address | The extended 64-bit address of the parent of the destination device given by the DestAddress parameter. |
| Key               | Set of 16 octets  | Variable                    | The Trust Center master or link key.                                                                    |

Table 4.14 TransportKeyData Parameter for a Network Key

| Parameter<br>Name | Туре                   | Valid<br>Range                 | Description                                                                                                    |
|-------------------|------------------------|--------------------------------|----------------------------------------------------------------------------------------------------|
| KeySeqNumber      | Octet                  | 0x00-0xFF                      | A sequence number assigned to a network key by<br>the Trust Center and used to distinguish network<br>keys for purposes of key updates and incoming<br>frame security operations.                      |
| NetworkKey        | Set of<br>16<br>octets | Variable                       | The network key.                                                                                                    |
| UseParent         | Boolean                | TRUE  <br>FALSE                | This parameter indicates if the destination device's parent shall be used to forward the key to the destination device:  TRUE = Use parent  FALSE = Do not use parent                                  |
| ParentAddress     | Device<br>address      | Any valid<br>64-bit<br>address | If the UseParent is TRUE, then ParentAddress parameter shall contain the extended 64-bit address of the destination device's parent device; otherwise, this parameter is not used and need not be set. |

 Table 4.15
 TransportKeyData Parameter for an Application Master or Link Key

| Parameter<br>Name | Type             | Valid Range                 | Description                                                                                                    |
|-------------------|------------------|-----------------------------|----------------------------------------------------------------------------------------------------|
| PartnerAddress    | Device address   | Any valid<br>64-bit address | The extended 64-bit address of the device that was also sent this master key.                                                                       |
| Initiator         | Boolean          | TRUE  <br>FALSE             | This parameter indicates if the destination device of this master key requested it:  TRUE = If the destination requested the key  FALSE = Otherwise |
| Key               | Set of 16 octets | Variable                    | The master or link key (as indicated by the KeyType parameter).                                                                                     |

### 4.4.3.1.2 When Generated

The ZDO on an initiator device shall generate this primitive when it requires a key to be transported to a responder device.

### 4.4.3.1.3 Effect on Receipt

The receipt of an APSME-TRANSPORT-KEY request primitive shall cause the APSME to create a transport-key command packet (see sub-clause 4.4.9.2).

If the KeyType parameter is 0x00 or 0x04 (that is, Trust Center master or link key), the key descriptor field of the transport-key command shall be set as follows:

- The key sub-field shall be set to the Key sub-parameter of the TransportKeyData parameter.
- The destination address sub-field shall be set to the DestinationAddress parameter.
- The source address sub-field shall be set to the local device address.

This command frame shall be security-protected as specified in subclause 4.4.1.1. Then, if security processing succeeds, it is sent to the device specified by the ParentAddress sub-parameter of the TransportKeyData parameter by issuing a NLDE-DATA.request primitive.

If the DestinationAddress parameter is all zeros, the secured command frame shall be unicast to any and all rx-off-when-idle children of the device. These unicasts shall be repeated until successful, or a subsequent APSME-TRANSPORT-KEY.request primitive with the KeyType parameter equal to 0x01 or 0x05 has been received, or a period of twice the recommended maximum polling interval has passed.

If the KeyType parameter is 0x01 or 0x05 (that is, a network key), the key descriptor field of the transport-key command shall be set as follows:

- The key sub-field shall be set to the Key sub-parameter of the TransportKeyData parameter.
- The sequence number sub-field shall be set to the KeySeqNumber subparameter of the TransportKeyData parameter.
- The destination address sub-field shall be set to the DestinationAddress parameter.
- The source address sub-field shall be set to the local device address.

This command frame shall be security-protected as specified in sub-clause 4.4.1.1 and then, if security processing succeeds, sent to the device specified by the ParentAddress sub-parameter of the TransportKeyData parameter (if the UseParent sub-parameter of the TransportKeyData parameter is TRUE) or the DestinationAddress parameter (if the UseParent sub-parameter of the TransportKeyData parameter is FALSE) by issuing a NLDE-DATA.request primitive.

If the UseParent sub-parameter of the TransportKeyData parameter is FALSE, and there is an entry in *nwkNeighborTable* whose extended address matches the SenderAddress parameter and whose relationship field has value 0x05 (unauthenticated child), then the relationship field in that entry shall be set to the value 0x01 (child).

If the KeyType parameter is 0x02 or 0x03 (that is, an application master or link key), the key descriptor field of the transport-key command shall be set as follows:

- The key sub-field shall be set to the Key sub-parameter of the TransportKeyData parameter.
- The partner address sub-field shall be set to the PartnerAddress sub-parameter of the TransportKeyData parameter.
- The initiator sub-field shall be set 1 (if the Initiator sub-parameter of the TransportKeyData parameter is TRUE) or 0 (if the Initiator sub-parameter of the TransportKeyData parameter is FALSE).

This command frame shall be security-protected as specified in sub-clause 4.4.1.1 and then, if security processing succeeds, sent to the device specified by the DestinationAddress parameter by issuing a NLDE-DATA.request primitive.

## 4.4.3.2 APSME-TRANSPORT-KEY.indication

The APSME-TRANSPORT-KEY.indication primitive is used to inform the ZDO of the receipt of keying material.

## 4.4.3.2.1 Semantics of the Service Primitive

This primitive shall provide the following interface:

| APSME-TRANSPORT-KEY.indication | {                |
|--------------------------------|------------------|
|                                | SrcAddress,      |
|                                | KeyType,         |
|                                | TransportKeyData |
|                                | }                |

Table 4.16 specifies the parameters of the APSME-TRANSPORT-KEY.indication primitive.

 Table 4.16
 APSME-TRANSPORT-KEY.indication Parameters

| Name             | Type              | Valid Range                  | Description                                                                                                    |
|------------------|-------------------|------------------------------|----------------------------------------------------------------------------------------------------|
| SrcAddress       | Device<br>Address | Any valid 64-<br>bit address | The extended 64-bit address of the device that is the original source of the transported key.                                                                                                    |
| КеуТуре          | Octet             | 0x00 - 0x06                  | Identifies the type of key material that was be transported; see Table 4.12.                                                                                                    |
| TransportKeyData | Variable          | Variable                     | The key that was transported along with identification and usage parameters. The type of this parameter depends on the KeyType parameter as follows:                                               |
|                  |                   |                              | KeyType = 0x00 see Table 4.17<br>KeyType = 0x01 see Table 4.18<br>KeyType = 0x02 see Table 4.20<br>KeyType = 0x03 see Table 4.20<br>KeyType = 0x04 see Table 4.17<br>KeyType = 0x05 see Table 4.18 |

 Table 4.17
 TransportKeyData Parameter for a Trust Center Master or Link Key

| Parameter Name            | Type             | Valid Range | Description                  |
|---------------------------|------------------|-------------|------------------------------|
| TrustCenter-<br>MasterKey | Set of 16 octets | Variable    | The Trust Center master key. |

Table 4.18 TransportKeyData Parameter for a Network Key

| Parameter<br>Name | Type                | Valid Range | Description                                                                                                    |
|-------------------|---------------------|-------------|----------------------------------------------------------------------------------------------------|
| KeySeqNumber      | Octet               | 0x00-0xFF   | A sequence number assigned to a network key<br>by the Trust Center and used to distinguish;<br>network keys for purposes of key updates and<br>incoming frame security operations. |
| NetworkKey        | Set of 16<br>octets | Variable    | The network key.                                                                                                    |

Table 4.19 TransportKeyData Parameter for an Application Master or Link Key

| Parameter Name | Туре              | Valid<br>Range                 | Description                                                                   |
|----------------|-------------------|--------------------------------|-------------------------------------------------------------------------------|
| PartnerAddress | Device<br>address | Any valid<br>64-bit<br>address | The extended 64-bit address of the device that was also sent this master key. |
| Key            | Set of 16 octets  | Variable                       | The master or link key (as indicated by the KeyType parameter).               |

### 4.4.3.2.2 When Generated

The APSME shall generate this primitive when it receives a transport-key command as specified in sub-clause 4.4.3.3.

### 4.4.3.2.3 Effect on Receipt

Upon receipt of this primitive, the ZDO is informed of the receipt of the keying material.

## 4.4.3.3 Upon Receipt of a Transport-Key Command

Upon receipt of a transport-key command, the APSME shall execute security processing as specified in, then check the key type sub-field.

Upon receipt of a secured transport-key command, the APSME shall check the key type sub-field. If the key type field is set to 0x02, 0x03, 0x04, or 0x05 (that is, application link or master key, Trust Center link key, or high-security network key) and the command was not secured using a Trust Center link key, the command shall be discarded. If the key type field is set to 0x01 (that is, standard network key) and the command was not secured using a Trust Center link key or the active network key, the command shall be discarded.

If the key type field is set to 0x02 or 0x03 (that is, application link or master key), the APSME shall issue the APSME-TRANSPORT-KEY.indication primitive with: the SrcAddress parameter set to the source of the key-transport command (as indicated by the NLDE-DATA.indication SrcAddress parameter), and the KeyType parameter set to the key type field. The TransportKeyData parameter shall be set as follows:

- The Key sub-parameter shall be set to the key field.
- The PartnerAddress sub-parameter shall be set to the partner address field.
- The Initiator parameter shall be set to TRUE, if the initiator field is 1. Otherwise it shall be set to 0.

If the key type field is set to 0x00, 0x01, 0x04, or 0x05 (that is, Trust Center master or link key, or a network key) and the destination field is equal to the local address, or if the key type field is set to 0x01 (that is, a standard network key), the destination field is the all-zero string, and the current network key type is equal to the value of the key type field, the APSME shall issue the APSME-TRANSPORT-KEY.indication primitive with the SrcAddress parameter set to the source address field of the key-transport command and the KeyType parameter set to the key type field. The TransportKeyData parameter shall be set as follows: the Key subparameter shall be set to the key field and, in the case of a network key (that is, the key type field is set to 0x01 or 0x05), the KeySeqNumber sub-parameter shall be set to the sequence number field.

If the key type field is set to 0x00 or 0x01 (that is, Trust Center master or link key or standard network key) and the destination address field is not equal to the local address, the APSME shall send the command to the address indicated by the destination address field by issuing the NLDE-DATA.request primitive with security disabled.

If the key type field is set to 0x01 (that is, the standard network key) and there is an entry in *nwkNeighborTable* whose extended address matches value of the destination address field and whose relationship field has value 0x05 (unauthenticated child), then the relationship field in that entry shall be set to the value 0x01 (child).

Upon receipt of a secured transport-key command with the key type field set to 0x01, if the destination field is all zeros and the source address field is set to the

value of *apsTrustCenterAddress*, the router shall attempt to unicast this transport-key command to any and all rx-off-when-idle children. The router shall continue to do so until successful, or until a subsequent transport-key command with the key type field set to 0x01 or 0x05 has been received, or until a period of twice the recommended maximum polling interval has passed.

Upon receipt of an unsecured transport-key command, the APSME shall check the key type sub-field. If the key type field is set to 0x00 (that is, a Trust Center master key), the destination address field is equal to the local address, and the device does not have a Trust Center master key and address (i.e., the apsTrustCenterAddress in the AIB), then the APSME shall issue the APSME-TRANSPORT-KEY indication primitive. If the key type field is set to 0x01 or 0x05 (that is, a network key), the destination address field is equal to the local address, and the device does not have a network key, then the APSME shall issue the APSME-TRANSPORT-KEY.indication primitive. If the key type field is set to 0x04 (i.e., the Trust Center link key), the destination address field is equal to the local address, and the device does not have a Trust Center link key, then the APSME shall issue the APSME-TRANSPORT-KEY indication primitive. If an APSME-TRANSPORT-KEY.indication primitive is issued, the SrcAddress parameter shall be set to the source address field of the key-transport command, and the KeyType parameter shall be set to the key type field. The TransportKeyData parameter shall be set as follows: the Key sub-parameter shall be set to the key field and, in the case of a network key (that is, the key type field is set to 0x01 or 0x05), the KeySeqNumber sub-parameter shall be set to the sequence number field.

## 4.4.4 Update Device Services

The APSME provides services that allow a device (for example, a router) to inform another device (for example, a Trust Center) that a third device has changed its status (for example, joined or left the network).

## 4.4.4.1 APSME-UPDATE-DEVICE.request

The ZDO shall issue this primitive when it wants to inform a device (for example, a Trust Center) that another device has a status that needs to be updated (for example, the device joined or left the network).

### 4.4.4.1.1 Semantics of the Service Primitive

This primitive shall provide the following interface:

| APSME-UPDATE-DEVICE.request | {                  |
|-----------------------------|--------------------|
|                             | DestAddress,       |
|                             | DeviceAddress,     |
|                             | Status,            |
|                             | DeviceShortAddress |
|                             | }                  |

Table 4.20 specifies the parameters for the APSME-UPDATE-DEVICE.request primitive.

**Table 4.20** APSME-UPDATE-DEVICE.request Parameters

| Parameter<br>Name      | Type               | Valid Range                 | Description                                                                          |
|------------------------|--------------------|-----------------------------|--------------------------------------------------------------------------------------|
| DestAddress            | Device<br>Address  | Any valid<br>64-bit address | The extended 64-bit address of the device that shall be sent the update information. |
| DeviceAddress          | Device<br>Address  | Any valid<br>64-bit address | The extended 64-bit address of the device whose status is being updated.             |
| Status                 | Integer            | 0x00 - 0x07                 | Indicates the updated status of the device given by the DeviceAddress parameter:     |
|                        |                    |                             | 0x00 = Standard device secured rejoin                                                |
|                        |                    |                             | 0x01 = Standard device unsecured join                                                |
|                        |                    |                             | 0x02 = Device left                                                                   |
|                        |                    |                             | 0x03 = Standard device unsecured rejoin                                              |
|                        |                    |                             | 0x04 = High security device secured rejoin                                           |
|                        |                    |                             | 0x05 = High security device unsecured join                                           |
|                        |                    |                             | 0x06 = Reserved                                                                      |
|                        |                    |                             | 0x07 = High security device unsecured rejoin                                         |
| DeviceShortAd<br>dress | Network<br>address | 0x0000 - 0xffff             | The 16-bit network address of the device whose status is being updated.              |

### 4.4.4.1.2 When Generated

The ZDO (for example, on a router or ZigBee coordinator) shall initiate the APSME-UPDATE-DEVICE.request primitive when it wants to send updated device information to another device (for example, the Trust Center).

### 4.4.4.1.3 Effect on Receipt

Upon receipt of the APSME-UPDATE-DEVICE.request primitive, the device shall first create an update-device command frame (see sub-clause 4.4.9.3). The device address field of this command frame shall be set to the DeviceAddress parameter, the status field shall be set according to the Status parameter, and the device short address field shall be set to the DeviceShortAddress parameter. This command frame shall be security-protected as specified in sub-clause 4.4.1.1 and then, if security processing succeeds, sent to the device specified in the DestAddress parameter by issuing a NLDE-DATA.request primitive.

### 4.4.4.2 APSME-UPDATE-DEVICE.indication

The APSME shall issue this primitive to inform the ZDO that it received an update-device command frame.

### 4.4.4.2.1 Semantics of the Service Primitive

This primitive shall provide the following interface:

| APSME-UPDATE-DEVICE.indication | {                  |
|--------------------------------|--------------------|
|                                | SrcAddress,        |
|                                | DeviceAddress,     |
|                                | Status,            |
|                                | DeviceShortAddress |
|                                | }                  |

Table 4.21 specifies the parameters for the APSME-UPDATE-DEVICE.indication primitive.

 Table 4.21
 APSME-UPDATE-DEVICE.indication Parameters

| Parameter Name     | Type               | Valid Range                 | Description                                                                      |
|--------------------|--------------------|-----------------------------|----------------------------------------------------------------------------------|
| SrcAddress         | Device<br>Address  | Any valid<br>64-bit address | The extended 64-bit address of the device originating the update-device command. |
| DeviceAddress      | Device<br>Address  | Any valid<br>64-bit address | The extended 64-bit address of the device whose status is being updated.         |
| Status             | Integer            | 0x00 - 0x07                 | Indicates the updated status of the device given by the DeviceAddress parameter: |
|                    |                    |                             | 0x00 = Standard device secured rejoin                                            |
|                    |                    |                             | 0x01 = Standard device unsecured join                                            |
|                    |                    |                             | 0x02 = Device left                                                               |
|                    |                    |                             | 0x03 = Standard device unsecured rejoin                                          |
|                    |                    |                             | 0x04 = High security device secured rejoin                                       |
|                    |                    |                             | 0x05 = High security device unsecured join                                       |
|                    |                    |                             | 0x06 = Reserved                                                                  |
|                    |                    |                             | 0x07 = High security device unsecured rejoin                                     |
| DeviceShortAddress | Network<br>Address | 0x0000-0xffff               | The 16-bit network address of the device whose status is being updated.          |

### 4.4.4.2.2 When Generated

The APSME shall generate this primitive when it receives an update-device command frame that is successfully decrypted and authenticated, as specified in sub-clause 4.4.1.2.

## 4.4.4.2.3 Effect on Receipt

Upon receipt of the APSME-UPDATE-DEVICE.indication primitive, the ZDO will be informed that the device referenced by the DeviceAddress parameter has undergone a status update according to the Status parameter.

## 4.4.5 Remove Device Services

The APSME provides services that allow a device (for example, a Trust Center) to inform another device (for example, a router) that one of its children should be removed from the network.

## 4.4.5.1 APSME-REMOVE-DEVICE.request

The ZDO of a device (for example, a Trust Center) shall issue this primitive when it wants to request that a parent device (for example, a router) remove one of its children from the network. For example, a Trust Center can use this primitive to remove a child device that fails to authenticate properly.

### 4.4.5.1.1 Semantics of the Service Primitive

This primitive shall provide the following interface:

| APSME-REMOVE-DEVICE.request | {              |
|-----------------------------|----------------|
|                             | ParentAddress, |
|                             | ChildAddress   |
|                             | }              |

Table 4.22 specifies the parameters for the APSME-REMOVE-DEVICE.request primitive.

| Parameter<br>Name | Туре              | Valid Range                 | Description                                                                                                    |
|-------------------|-------------------|-----------------------------|----------------------------------------------------------------------------------------------------|
| ParentAddress     | Device<br>Address | Any valid<br>64-bit address | The extended 64-bit address of the device that is the parent of the child device that is requested to be removed. |
| ChildAddress      | Device<br>Address | Any valid<br>64-bit address | The extended 64-bit address of the child device that is requested to be removed.                                  |

 Table 4.22
 APSME-REMOVE-DEVICE.request Parameters

### 4.4.5.1.2 When Generated

The ZDO (for example, on a Trust Center) shall initiate the APSME-REMOVE-DEVICE.request primitive when it wants to request that a parent device (specified by the ParentAddress parameter) remove one of its child devices (as specified by the ChildAddress parameter).

## 4.4.5.1.3 Effect on Receipt

Upon receipt of the APSME-REMOVE-DEVICE.request primitive the device shall first create a remove-device command frame (see sub-clause 4.4.9.3). The child address field of this command frame shall be set to the ChildAddress

parameter. This command frame shall be security-protected as specified in subclause 4.4.1.1 and then, if security processing succeeds, sent to the device specified by the ParentAddress parameter by issuing a NLDE-DATA.request primitive.

## 4.4.5.2 APSME-REMOVE-DEVICE.indication

The APSME shall issue this primitive to inform the ZDO that it received a remove-device command frame

### 4.4.5.2.1 Semantics of the Service Primitive

This primitive shall provide the following interface:

| APSME-REMOVE-DEVICE.indication | {            |
|--------------------------------|--------------|
|                                | SrcAddress,  |
|                                | ChildAddress |
|                                | }            |

Table 4.23 specifies the parameters for the APSME-REMOVE-DEVICE.indication primitive.

 Table 4.23 APSME-REMOVE-DEVICE.indication Parameters

| Parameter<br>Name | Туре              | Valid Range                 | Description                                                                          |
|-------------------|-------------------|-----------------------------|--------------------------------------------------------------------------------------|
| SrcAddress        | Device<br>Address | Any valid<br>64-bit address | The extended 64-bit address of the device requesting that a child device be removed. |
| ChildAddress      | Device<br>Address | Any valid<br>64-bit address | The extended 64-bit address of the child device that is requested to be removed.     |

### 4.4.5.2.2 When Generated

The APSME shall generate this primitive when it receives a remove-device command frame that is successfully decrypted and authenticated, as specified in sub-clause 4 4 1 2

## 4.4.5.2.3 Effect on Receipt

Upon receipt of the APSME-REMOVE-DEVICE.indication primitive the ZDO shall be informed that the device referenced by the SrcAddress parameter is requesting that the child device referenced by the ChildAddress parameter be removed from the network.

## 4.4.6 Request Key Services

The APSME provides services that allow a device to request the active network key or a master key from another device (for example, its Trust Center).

## 4.4.6.1 APSME-REQUEST-KEY.request

This primitive allows the ZDO to request either the active network key or a new end-to-end application key (master or link).

### 4.4.6.1.1 Semantics of the Service Primitive

This primitive shall provide the following interface:

| APSME-REQUEST-KEY.request | {              |
|---------------------------|----------------|
|                           | DestAddress,   |
|                           | KeyType,       |
|                           | PartnerAddress |
|                           | }              |

Table 4.24 specifies the parameters for the APSME-REQUEST-KEY.request primitive.

| 1able 4.24 APSME-REQUEST-KEY.request Paramete | ers |
|-----------------------------------------------|-----|
|-----------------------------------------------|-----|

| Parameter<br>Name | Type              | Valid Range              | Description                                                                                                    |
|-------------------|-------------------|--------------------------|----------------------------------------------------------------------------------------------------|
| DestAddress       | Device<br>Address | Any valid 64-bit address | The extended 64-bit address of the device to which the request-key command should be sent.                                                                                                    |
| КеуТуре           | Octet             | 0x00-0xFF                | The type of key being requested: $0x01 = \text{Network key}$ $0x02 = \text{Application key}$ $0x00 \text{ and } 0x03\text{-}0xFF = \text{Reserved}$                                           |
| PartnerAddress    | Device<br>Address | Any valid 64-bit address | If the KeyType parameter indicates an application key, this parameter shall indicate an extended 64-bit address of a device that shall receive the same key as the device requesting the key. |

### 4.4.6.1.2 When Generated

The ZDO of a device shall generate the APSME-REQUEST-KEY.request primitive when it requires either the active network key or a new end-to-end application key (master or link).

## 4.4.6.1.3 Effect on Receipt

Upon receipt of the APSME-REQUEST-KEY.request primitive, the device shall first create a request-key command frame (see sub-clause 4.4.9.5). The key type field of this command frame shall be set to the same value as the KeyType parameter. If the KeyType parameter is 0x02 (that is, an application key), then the partner address field of this command frame shall be the PartnerAddress parameter. Otherwise, the partner address field of this command frame shall not be present.

This command frame shall be security-protected as specified in sub-clause 4.4.1.1 and then, if security processing succeeds, sent to the device specified by the DestAddress parameter by issuing a NLDE-DATA.request primitive.

## 4.4.6.2 APSME-REQUEST-KEY.indication

The APSME shall issue this primitive to inform the ZDO that it received a request-key command frame.

### 4.4.6.2.1 Semantics of the Service Primitive

This primitive shall provide the following interface:

| APSME-REQUEST-KEY.indication | {              |
|------------------------------|----------------|
| `                            | SrcAddress,    |
|                              | КеуТуре,       |
|                              | PartnerAddress |
|                              | }              |

Table 4.25 specifies the parameters for the APSME-REQUEST-KEY.indication primitive.

**Table 4.25** APSME-REQUEST-KEY.indication Parameters

| Parameter<br>Name | Туре              | Valid Range              | Description                                                                                                    |
|-------------------|-------------------|--------------------------|----------------------------------------------------------------------------------------------------|
| SrcAddress        | Device<br>Address | Any valid 64-bit address | The extended 64-bit address of the device that sent the request-key command.                                                                                                    |
| KeyType           | Octet             | 0x00-0xFF                | The type of key being requested: $0x01 = \text{Network key}$ $0x02 = \text{Application key}$ $0x00 \text{ and } 0x03\text{-}0xFF = \text{Reserved}$                                           |
| PartnerAddress    | Device<br>Address | Any valid 64-bit address | If the KeyType parameter indicates an application key, this parameter shall indicate an extended 64-bit address of a device that shall receive the same key as the device requesting the key. |

Copyright © 2007 ZigBee Standards Organization. All rights reserved.

The APSME shall generate this primitive when it receives a request-key command frame that is successfully decrypted and authenticated, as specified in sub-clause 4.4.1.2.

### 4.4.6.2.3 Effect on Receipt

Upon receipt of the APSME-REQUEST-KEY.indication primitive, the ZDO shall be informed that the device referenced by the SrcAddress parameter is requesting a key. The type of key being requested shall be indicated by the KeyType parameter and if the KeyType parameter is 0x02 (that is, an application key), the PartnerAddress parameter shall indicate a partner device which shall receive the same key as the device requesting the key (that is, the device indicated by the SrcAddress parameter).

# 4.4.7 Switch Key Services

The APSME provides services that allow a device (for example, the Trust Center) to inform another device that it should switch to a new active network key.

## 4.4.7.1 APSME-SWITCH-KEY.request

This primitive allows a device (for example, the Trust Center) to request that another device switch to a new active network key.

### 4.4.7.1.1 Semantics of the Service Primitive

This primitive shall provide the following interface:

| APSME-SWITCH-KEY.request | {            |
|--------------------------|--------------|
|                          | DestAddress, |
|                          | KeySeqNumber |
|                          | }            |

Table 4.26 specifies the parameters for the APSME-SWITCH-KEY.request primitive.

**Table 4.26** APSME-SWITCH-KEY.request Parameters

| Parameter<br>Name | Type              | Valid<br>Range              | Description                                                                                           |
|-------------------|-------------------|-----------------------------|----------------------------------------------------------------------------------------------------|
| DestAddress       | Device<br>Address | Any valid<br>64-bit address | The extended 64-bit address of the device to which the switch-key command is sent.                    |
| KeySeqNumber      | Octet             | 0x00-0xFF                   | A sequence number assigned to a network key by the Trust Center and used to distinguish network keys. |

### 4.4.7.1.2 When Generated

The ZDO of a device (for example, the Trust Center) shall generate the APSME-SWITCH-KEY.request primitive when it wants to inform a device to switch to a new active network key.

### 4.4.7.1.3 Effect on Receipt

Upon receipt of the APSME-SWITCH-KEY.request primitive, the device shall first create a switch-key command frame (see sub-clause 4.4.9.6). The sequence number field of this command frame shall be set to the same value as the KeySeqNumber parameter.

This command frame shall be security-protected as specified in sub-clause 4.4.1.1 and then, if security processing succeeds, sent to the device specified by the DestAddress parameter by issuing a NLDE-DATA request primitive.

### 4.4.7.2 APSME-SWITCH-KEY.indication

The APSME shall issue this primitive to inform the ZDO that it received a switch-key command frame.

### 4.4.7.2.1 Semantics of the Service Primitive

This primitive shall provide the following interface:

| APSME-SWITCH-KEY.indication | {            |
|-----------------------------|--------------|
|                             | SrcAddress,  |
|                             | KeySeqNumber |
|                             | }            |

Table 4.27 specifies the parameters for the APSME-SWITCH-KEY.indication primitive.

**Table 4.27** APSME-SWITCH-KEY.indication Parameters

| Parameter Name | Туре              | Valid<br>Range                 | Description                                                                                           |
|----------------|-------------------|--------------------------------|----------------------------------------------------------------------------------------------------|
| SrcAddress     | Device<br>Address | Any valid<br>64-bit<br>address | The extended 64-bit address of the device that sent the switch-key command.                           |
| KeySeqNumber   | Octet             | 0x00-<br>0xFF                  | A sequence number assigned to a network key by the Trust Center and used to distinguish network keys. |

#### 4.4.7.2.2 When Generated

The APSME shall generate this primitive when it receives a switch-key command frame that is successfully decrypted and authenticated, as specified in subclause 4.4.1.2.

### 4.4.7.2.3 Effect on Receipt

Upon receipt of the APSME-SWITCH-KEY indication primitive the ZDO shall be informed that the device referenced by the SrcAddress parameter is requesting that the network key referenced by the KeySeqNumber parameter become the new active network key.

## 4.4.7.3 Secured APDU Frame

The APS layer frame format consists of APS header and APS payload fields (see Figure 2.4.) The APS header consists of frame control and addressing fields. When security is applied to an APDU frame, the security bit in the APS frame control field shall be set to 1 to indicate the presence of the auxiliary frame header. The format for the auxiliary frame header is given in sub-clause 4.5.1. The format of a secured APS layer frame is shown in Figure 4.5. The auxiliary frame header is situated between the APS header and payload fields.

| Octets: Variable                       | 5 or 6                      | Variable            |                                        |
|----------------------------------------|-----------------------------|---------------------|----------------------------------------|
| Original APS header ([B7], clause 7.1) | Auxiliary<br>frame          | Encrypted payload   | Encrypted message integrity code (MIC) |
|                                        | header Secure frame payload |                     | ad = output of CCM*                    |
| Full APS header                        |                             | Secured APS payload |                                        |

**Figure 4.5** Secured APS Layer Frame Format

# 4.4.8 Entity Authentication Services

The APSME provides services that allow two devices to mutually authenticate each other. The process authenticates the originator of the data by using a random challenge with a response based on a pre-shared secret, in this case, a key. It also allows optional authenticated data transfer.

## 4.4.8.1 APSME-AUTHENTICATE.request

The APSME-AUTHENTICATE request primitive is used for initiating entity authentication or responding to an entity authentication initiated by another device. This primitive can be used when there is a need to authenticate another device without using frame security. The protocol confirms authenticity based on the two devices sharing a pre-shared key.

This primitive shall provide the following interface:

| APSME-AUTHENTICATE.request | {               |
|----------------------------|-----------------|
|                            | PartnerAddress, |
|                            | Action,         |
|                            | RandomChallenge |
|                            | }               |

Table 4.28 specifies the parameters for the APSME-AUTHENTICATE.request primitive.

 Table 4.28 APSME-AUTHENTICATE.request Parameter

| Parameter Name  | Type             | Valid Range                                            | Description                                                                                                    |
|-----------------|------------------|--------------------------------------------------------|----------------------------------------------------------------------------------------------------|
| PartnerAddress  | DevAddress       | Any valid 64-bit address                               | The extended, 64-bit IEEE address of the counterpart device in the entity authentication request.                                                      |
| Action          | Enumeration      | INITIATE,<br>RESPOND_AC<br>CEPT,<br>RESPOND_REJ<br>ECT | Indicates the action required. See Table 4.29.                                                                                                    |
| RandomChallenge | Set of 16 octets | -                                                      | The 16-octet random challenge originally received from the initiator. This parameter is only valid if the Action parameter is equal to RESPOND_ACCEPT. |

**Table 4.29** Action Parameter Enumeration

| Enumeration    | Value | Description                                                 |
|----------------|-------|-------------------------------------------------------------|
| INITIATE       | 0x00  | Initiate the entity authentication.                         |
| RESPOND_ACCEPT | 0x01  | Respond to the entity authentication request, accepting it. |
| RESPOND_REJECT | 0x02  | Respond to the entity authentication request, rejecting it. |

### 4.4.8.1.2 When Generated

The ZDO on an initiator or responder device will generate this primitive when it needs to initiate or respond to entity authentication. If the ZDO is responding to an APSME-AUTHENTICATE indication primitive, it will set the RandomChallenge parameter to the corresponding RandomChallenge parameter in the indication.

## 4.4.8.1.3 Effect on Receipt

The receipt of an APSME-AUTHENTICATE request primitive with the Action parameter set to INITIATE shall cause the APSME to initiate the mutual entity authentication protocol, described in clause 4.4.8.5. The local APSME shall act as the initiator of this protocol and the APSME indicated by the PartnerAddress parameter shall act as the responder of this protocol.

The receipt of an APSME-AUTHENTICATE request primitive with the Action parameter set to RESPOND\_ACCEPT shall cause the APSME to participate in the response of the mutual entity authentication protocol, described in clause 4.4.8.5. The local APSME shall act as the responder of this protocol and the APSME indicated by the PartnerAddress parameter shall act as the initiator of this protocol. If the Action parameter is set to RESPOND\_REJECT, the entity authentication will not take place.

### 4.4.8.2 APSME-AUTHENTICATE.confirm

This primitive shall be issued to the ZDO of the initiator and responder devices upon completion or failure of entity authentication.

### 4.4.8.2.1 Semantics of the Service Primitive

This primitive shall provide the following interface:

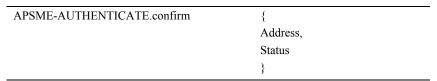

Table 4.30 specifies the parameters of the APSME-AUTHENTICATE.confirm primitive. In addition to these codes, if an NLDE-DATA.confirm primitive with a Status parameter set to a value other than SUCCESS is issued when sending one of the protocol messages, the Status parameter of the APSME-

AUTHENTICATE.confirm primitive shall be set to that received from the NWK layer.

Table 4.30 APSME-AUTHENTICATE.confirm Parameters

| Parameter<br>Name | Type        | Valid Range                                                                                  | Description                                                                                      |
|-------------------|-------------|----------------------------------------------------------------------------------------------|--------------------------------------------------------------------------------------------------|
| Address           | DevAddress  | Any valid 64-bit address.                                                                    | The extended, 64-bit IEEE address of the device with which the entity authentication took place. |
| Status            | Enumeration | Value given by Table 4.29 or any status value returned from the NLDE-DATA.confirm primitive. | The final status of the entity authentication.                                                   |

#### 4.4.8.2.2 When Generated

The APSME of the initiator or responder shall issue this primitive to its ZDO upon completion of entity authentication.

### 4.4.8.2.3 Effect on Receipt

Upon receiving the APSME-AUTHENTICATE.confirm primitive, the ZDO of the initiator is notified of the result of its request to authenticate the responder. If the transfer was successful, the Status parameter will be set to SUCCESS and the ZDO will learn that it shares a key with the responder and that it has received authenticated data from the responder. Otherwise, the Status parameter will indicate the error.

The ZDO of the responder is notified of the result of the transfer of authenticated data from the initiator. If the transfer was successful, the Status parameter will be set to SUCCESS and the ZDO will learn that it shares a key with the initiator and that it has received authenticated data from the initiator. Otherwise, the Status parameter will indicate the error.

## 4.4.8.3 APSME-AUTHENTICATE.indication

The APSME in the responder issues this primitive to its ZDO when it receives an initial authentication message from an initiator.

### 4.4.8.3.1 Semantics of the Service Primitive

This primitive shall provide the following interface:

| APSME-AUTHENTICATE.indication | {                 |
|-------------------------------|-------------------|
|                               | InitiatorAddress, |
|                               | RandomChallenge,  |
|                               | }                 |

Table 4.31 specifies the parameters of the APSME-AUTHENTICATE.indication primitive.

**Table 4.31 APSME-AUTHENTICATE.indication Parameters** 

| Parameter<br>Name | Туре                      | Valid Range              | Description                                                |
|-------------------|---------------------------|--------------------------|------------------------------------------------------------|
| InitiatorAddress  | DevAddress<br>Enumeration | Any valid 64-bit address | The extended, 64-bit IEEE address of the initiator device. |
| RandomChallenge   | Set of 16 octets          | -                        | The 16-octet random challenge received from the initiator. |

### 4.4.8.3.2 When Generated

The APSME in the responder device shall issue this primitive to the ZDO when a request to start an entity authentication is received from an initiator.

### 4.4.8.3.3 Effect on Receipt

Upon receiving the APSME-AUTHENTICATE indication primitive, the ZDO will determine whether it wishes to participate in entity authentication with the initiator specified by the InitiatorAddress parameter. If it does, the ZDO will respond using the APSME-AUTHENTICATE request primitive, setting the RESPOND ACCEPT and Action parameter to the corresponding RandomChallenge parameter in the APSME-AUTHENTICATE.request primitive to the RandomChallenge parameter. If it does not wish to participate in entity authentication with the initiator, the ZDO will respond using the APSME-AUTHENTICATE.request primitive, setting the Action parameter RESPOND REJECT.

## 4.4.8.4 Data Service Message Sequence Chart

Figure 4.6 illustrates the sequence of primitives necessary for a successful entity authentication between two devices.

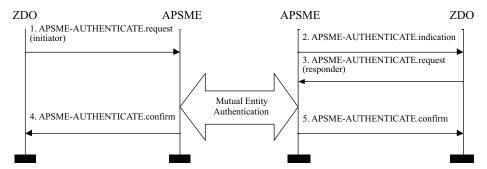

Figure 4.6 Sequence Chart for Successful APSME-AUTHENTICATE Primitives

## 4.4.8.5 The Mutual Entity Authentication Protocol

The APSME on the initiator and responder execute the mutual entity authentication scheme specified in sub-clause B.8. The messages sent during the scheme specified in sub-clause B.8 shall be assigned to the frame names given in Table 4.32. The formats for these entity authentication frames are given in sub-clause 4.4.9.7.

The KeyType sub-field in the initiator and responder challenge frames shall be set to 0x00 to indicate that the shared key is the active network key shared between the initiator and the responder.

The *MacKey* as specified in sub-clause B.8.2 prerequisite step 2 shall be the active network key shared between the initiator and the responder obtained using NLME-GET.request on the *nwkSecurityMaterialSet*, using the key corresponding to *nwkActiveKeySeqNumber*. If the KeySeqNumber sub-field of the incoming initiator or responder challenge frame does not match *nwkActiveKeySeqNumber* or the network key is not available, the local APSME shall issue the APSME-AUTHENTICATE.confirm primitive with the Status parameter set to NO\_KEY.

Text1 as specified in sub-clause B.8.2 prerequisite 2 and sub-clause B.8.2 step 7 shall be set to the outgoing frame counter associated with the active network key of the responder using the octet representation specified in sub-clause A.1. Using NLME-GET.request, this is the OutgoingFrameCounter entry nwkSecurityMaterialSet entry which has its KeySeqNumber entry equal to nwkActiveKeySeqNumber. If the frame counter is not available, the responder APSME shall issue the APSME-AUTHENTICATE confirm primitive with the Status parameter set to NO DATA. The incoming frame counter corresponding to the responder, associated with the active network key of the initiator shall be set to Text1 as specified in sub-clause B.8.1 step 6. Using NLME-SET.request, this is the IncomingFrameCounter entry of the IncomingFrameCounterSet entry, where SenderAddress the entry corresponds the responder, to

nwkSecurityMaterialSet entry which has its KeySeqNumber entry equal to nwkActiveKeySeqNumber.

Text2 as specified in sub-clause B.8.1 prerequisite 1 and sub-clause B.8.1 step 4 shall be set to the outgoing frame counter associated with the active network key of the initiator using the octet representation specified in sub-clause A.1. Using NLME-GET.request, this is the OutgoingFrameCounter entry of nwkSecurityMaterialSet entry which has its KeySeqNumber entry equal to nwkActiveKevSegNumber. If the frame counter is not available, the responder APSME shall issue the APSME-AUTHENTICATE.confirm primitive with the Status parameter set to NO DATA. The incoming frame counter corresponding to the initiator associated with the active network key of the responder shall be set to Text2 as specified in sub-clause B.8.2 step 3. Using NLME-SET.request, this is the IncomingFrameCounter entry of the IncomingFrameCounterSet entry, where the SenderAddress corresponds to the initiator. entry nwkSecurityMaterialSet entry which has its KeySeqNumber entry equal to nwkActiveKeySeqNumber.

When the NLDE-DATA request primitive is issued to send either the challenge frame or the MAC and data frame, the Security Enable parameter shall always be set to FALSE to indicate that no security is used at the network layer.

The authentication scheme shall be guarded by starting a timer of period apsSecurityTimeoutPeriod when the initiator or responder challenge is sent.

During the authentication scheme, if any error condition listed in Table 4.33 is detected then the scheme shall be aborted and the local APSME shall issue the APSME-AUTHENTICATE.confirm primitive with the Status parameter set as indicated in Table 4.33. If no error conditions occur (*i.e.*, the authentication scheme outputs "valid"), then the initiator shall consider that secure communications with the responder using the indicated key are possible. The initiator and responder shall issue the APSME-AUTHENTICATE.confirm primitive with the Status parameter set to SUCCESS.

**Table 4.32** Mapping of Frame Names to Mutual Entity Authentication Scheme Messages

| Frame Name               | Description                                                | Reference |
|--------------------------|------------------------------------------------------------|-----------|
| APS_CMD_EA_INIT_CHLNG    | Sent by initiator during action step 1 (sub-clause B.8.1). | 4.4.9.7.1 |
| APS_CMD_EA_RSP_CHLNG     | Sent by responder during action step 2 (sub-clause B.8.2). | 4.4.9.7.2 |
| APS_CMD_EA_INIT_MAC_DATA | Sent by initiator during action step 5 (sub-clause B.8.1). | 4.4.9.7.3 |
| APS_CMD_EA_RSP_MAC_DATA  | Sent by responder during action step 8 (sub-clause B.8.2). | 4.4.9.7.4 |

**Table 4.33** Mapping of Mutual Entity Authentication Error Conditions to Status Codes

| Status Description                                                                                                | Status Code       | Value |
|----------------------------------------------------------------------------------------------------|-------------------|-------|
| No errors occur.                                                                                                  | SUCCESS           | 0x00  |
| An invalid parameter was input to one of the key establishment primitives.                                        | INVALID_PARAMETER | 0x01  |
| No authentication key exists.                                                                                     | NO_KEY            | 0x02  |
| No authentication data exists.                                                                                    | NO_DATA           | 0x03  |
| Challenge is invalid:                                                                                             | INVALID_CHALLENGE | 0x04  |
| Initiator during action step 2 (sub-clause B.8.1).                                                                |                   |       |
| Responder during action step 1 (sub-clause B.8.2).                                                                |                   |       |
| MAC transformation outputs invalid:                                                                               | INVALID_MAC       | 0x05  |
| Initiator during action step 4 (sub-clause B.8.1).                                                                |                   |       |
| Responder during action steps 4 and 7 (sub-clause B.8.2).                                                         |                   |       |
| Tag checking transformation outputs invalid:                                                                      | INVALID_KEY       | 0x06  |
| Initiator during action step 3 (sub-clause B.8.1).                                                                |                   |       |
| Responder during action step 6 (sub-clause B.8.2).                                                                |                   |       |
| The initiator or responder waits for an expected incoming message for time greater than apsSecurityTimeoutPeriod. | TIMEOUT           | 0x07  |

## 4.4.9 Command Frames

The APS layer command frame formats are given in this clause.

All APS layer command frames are sent secured unless explicitly specified.

Command identifier values are shown in Table 4.34.

**Table 4.34** Command Identifier Values

| Command Identifier    | Value             |
|-----------------------|-------------------|
| APS_CMD_SKKE_1        | 0x01              |
| APS_CMD_SKKE_2        | 0x02              |
| APS_CMD_SKKE_3        | 0x03 <sup>a</sup> |
| APS_CMD_SKKE_4        | 0x04              |
| APS_CMD_TRANSPORT_KEY | 0x05              |
| APS_CMD_UPDATE_DEVICE | 0x06              |

17

18

19

20

21 22

30

31

32

33 34

35

36

37

38

39

40 41

1

Command Identifier Value APS CMD REMOVE DEVICE 0x07APS CMD REQUEST KEY 0x08APS CMD SWITCH KEY 0x09APS CMD EA INIT CHLNG 0x0AAPS CMD EA RSP CHLNG 0x0BAPS CMD EA INIT MAC DATA 0x0CAPS\_CMD\_EA\_RSP\_MAC\_DATA 0x0DAPS CMD TUNNEL 0x0E

**Table 4.34** Command Identifier Values (Continued)

a. CCB #746

#### 4.4.9.1 **Key-Establishment Commands**

The APS command frames used during key establishment are specified in this clause. The optional fields of the APS header portion of the general APS frame format shall not be present. All key establishment command frames are sent unsecured

The generic SKKE command frame shall be formatted as illustrated in Figure 4.7.

| Octets: 1     | 1                        | 1                                   | 8                    | 8                 | 16   |
|---------------|--------------------------|-------------------------------------|----------------------|-------------------|------|
| Frame control | APS counter <sup>a</sup> | APS command identifier <sup>b</sup> | Initiator<br>address | Responder address | Data |
| APS hea       | nder <sup>c</sup>        | Payload                             |                      |                   |      |

- CCB #811
- CCB #811
- c. CCB #811

Generic SKKE Frame Command Format Figure 4.7

### 4.4.9.1.1 Command Identifier Field

The command identifier field shall indicate the APS command type. For SKKE frames, the command identifier shall indicate either an SKKE-1, SKKE-2, SKKE-3, or SKKE-4 frame, depending on the frame type (APS CMD SKKE 1, APS CMD SKKE 2, APS CMD SKKE 3, APS CMD SKKE 4, see Table  $4.34)^{-35}$ 

35. CCB #811

### 4.4.9.1.2 Initiator Address Field

The initiator address field shall be the 64-bit extended address of the device that acts as the initiator in the key-establishment protocol.

### 4.4.9.1.3 Responder Address Field

The responder address field shall be the 64-bit extended address of the device that acts as the responder in the key-establishment protocol.

### 4.4.9.1.4 Data Field

The content of the data field depends on the command identifier field (that is, SKKE-1, SKKE-2, SKKE-3, or SKKE-4). Clauses 4.4.9.1.4.1 through 4.4.9.1.4.4 describe the content of the data field for each command type.

### 4.4.9.1.4.1 SKKE-1 Frame

The data field shall be the octet representation of the challenge *QEU* generated by the initiator during action step 1 of sub-clause B.7.1.

### 4.4.9.1.4.2 SKKE-2 Frame

The data field shall be the octet representation of the challenge *QEV* generated by the responder during action step 2 of sub-clause B.7.2.

### 4.4.9.1.4.3 **SKKE-3 Frame**

The data field shall be the octet representation of the string *MacTag*<sub>2</sub> generated by the initiator during action step 1 of sub-clause B.7.1.

### 4.4.9.1.4.4 SKKE-4 Frame

The data field shall be the octet representation of the string *MacTag*<sub>1</sub> generated by the responder during action step 10 of sub-clause B.7.2.

Copyright © 2007 ZigBee Standards Organization. All rights reserved.

### 4.4.9.2 Transport-Key Commands

The transport-key command frame shall be formatted as illustrated in Figure 4.8. The optional fields of the APS header portion of the general APS frame format shall not be present.

| Octets: 1               | 1                        | 1                                         | 1        | Variable       |
|-------------------------|--------------------------|-------------------------------------------|----------|----------------|
| Frame control           | APS counter <sup>a</sup> | APS<br>command<br>identifier <sup>b</sup> | Key type | Key descriptor |
| APS header <sup>c</sup> |                          |                                           | Payload  |                |

- a. CCB #811
- b. CCB #811
- c. CCB #811

Figure 4.8 Transport-Key Command Frame

#### 4.4.9.2.1 Command Identifier Field

The command identifier field shall indicate the transport-key APS command type (APS\_CMD\_TRANSPORT\_KEY, see Table 4.34).<sup>36</sup>

#### **4.4.9.2.2** Key Type Field

This field is 8 -bits in length and describes the type of key being transported. The different types of keys are enumerated in Table 4.12.

### 4.4.9.2.3 Key Descriptor Field

This field is variable in length and shall contain the actual (unprotected) value of the transported key along with any relevant identification and usage parameters. The information in this field depends on the type of key being transported (as indicated by the key type field — see sub-clause 4.4.9.2.2) and shall be set to one of the formats described in the following subsections.

### 4.4.9.2.3.1 Trust Center Master or Link Key Descriptor Field

If the key type field is set to 0 or 4, the key descriptor field shall be formatted as shown in Figure 4.9.

| Octets: | 16 8       | 8                         |     |
|---------|------------|---------------------------|-----|
| Key     | Destinatio | on address Source address | ess |

Figure 4.9 Trust Center Master Key Descriptor Field in Transport-Key Command

36. CCB #811

- The key sub-field shall contain the master key that should be used to set up link keys with the Trust Center.
- The destination address sub-field shall contain the address of the device which should use this master key.
- The source address sub-field shall contain the address of the device (for example, the Trust Center) which originally sent this master key.

### 4.4.9.2.3.2 Network Key Descriptor Field

If the key type field is set to 1, 5 or 6, this field shall be formatted as shown in Figure 4.10.

| Octets: 16 | 1               | 8                   | 8              |
|------------|-----------------|---------------------|----------------|
| Key        | Sequence number | Destination address | Source address |

Figure 4.10 Network Key Descriptor Field in Transport-Key Command

- The key sub-field shall contain a network key.
- The sequence number sub-field shall contain the sequence number associated with this network key.
- The destination address sub-field shall contain the address of the device which should use this network key.
- If the network key is sent to a broadcast address, the destination address subfield shall be set to the all-zero string and shall be ignored upon reception.
- The source address field sub-shall contain the address of the device (for example, the Trust Center) which originally sent this network key.

## 4.4.9.2.3.3 Application Master and Link Key Descriptor Field

If the key type field is set to 2 or 3, this field shall be formatted as shown in Figure 4.11.

| Octets: 16 | 8               | 1              |
|------------|-----------------|----------------|
| Key        | Partner address | Initiator flag |

Figure 4.11 Application Master Key Descriptor in Transport-Key Command

- The key sub-field shall contain a master or link key that is shared with the device identified in the partner address sub-field.
- The partner address sub-field shall contain the address of the other device that was sent this link or master key.

 The initiator flag sub-field shall be set to 1 if the device receiving this packet requested this key. Otherwise, this sub-field shall be set to 0.

#### 4.4.9.3 **Update Device Commands**

The APS command frame used for device updates is specified in this clause. The optional fields of the APS header portion of the general APS frame format shall not be present.

The update-device command frame shall be formatted as illustrated in Figure 4.12.

| Octets: 1               | 1                        | 1                                   | 8              | 2                       | 1      |
|-------------------------|--------------------------|-------------------------------------|----------------|-------------------------|--------|
| Frame control           | APS counter <sup>a</sup> | APS command identifier <sup>b</sup> | Device Address | Device short<br>address | Status |
| APS Header <sup>c</sup> |                          |                                     | Payloa         | nd                      |        |

- CCB #811
- b. CCB #811
- c. CCB #811

Figure 4.12 Update-Device Command Frame Format

#### 4.4.9.3.1 Command Identifier Field

The command identifier field shall indicate the update-device APS command type (APS CMD UPDATE DEVICE, see Tables 4.34). 37

#### 4.4.9.3.2 Device Address Field

The device address field shall be the 64-bit extended address of the device whose status is being updated.

#### 4.4.9.3.3 Device Short Address Field

The device short address field shall be the 16-bit network address of the device whose status is being updated.

#### **4.4.9.3.4** Status Field

The status field shall be assigned a value as described for the Status parameter in Table 4.20.

37. CCB #811

#### 4.4.9.4 Remove Device Commands

The APS command frame used for removing a device is specified in this clause. The optional fields of the APS header portion of the general APS frame format shall not be present.

The remove-device command frame shall be formatted as illustrated in Figure 4.13.

| Octets: 1     | 1                        | 1                                   | 8             |
|---------------|--------------------------|-------------------------------------|---------------|
| Frame control | APS counter <sup>a</sup> | APS command identifier <sup>b</sup> | Child address |
| APS H         | leader <sup>c</sup>      | Paylo                               | oad           |

- a. CCB #811
- b. CCB #811
- c. CCB #811

Figure 4.13 Remove-Device Command Frame Format

#### 4.4.9.4.1 Command Identifier Field

The command identifier field shall indicate the remove-device APS command type (APS\_CMD\_REMOVE\_DEVICE, see Table 4.34).<sup>38</sup>

#### 4.4.9.4.2 Child Address Field

The child address field shall be the 64-bit extended address of the device that is requested to be removed from the network.

## 4.4.9.5 Request-Key Commands

The APS command frame used by a device for requesting a key is specified in this clause. The optional fields of the APS header portion of the general APS frame format shall not be present.

38. CCB #811

The request-key command frame shall be formatted as illustrated in Figure 4.14.

| Octets: 1     | 1                        | 1                                   | 1        | 0/8             |
|---------------|--------------------------|-------------------------------------|----------|-----------------|
| Frame control | APS counter <sup>a</sup> | APS command identifier <sup>b</sup> | Key type | Partner address |
| APS H         |                          | Payload                             |          |                 |

- a. CCB #811
- b. CCB #811
- c. CCB #811

Figure 4.14 Request-Key Command Frame Format

#### 4.4.9.5.1 Command Identifier Field

The command identifier field shall indicate the request-key APS command type (APS\_CMD\_REQUEST\_KEY, see Table 4.34). 39

#### **4.4.9.5.2** Key Type Field

The key type field shall be set to 1 when the network key is being requested, shall be set to 2 when an application key is being requested, and 4 when a Trust Center link key is being requested.

#### 4.4.9.5.3 Partner Address Field

When the key type field is 2 (that is, an application key), the partner address field shall contain the extended 64-bit address of the partner device that shall be sent the key. Both the partner device and the device originating the request-key command will be sent the key.

When the key-type field is 1 (that is, a network key), the partner address field will not be present.

### 4.4.9.6 Switch-Key Commands

The APS command frame used by a device for switching a key is specified in this clause. The optional fields of the APS header portion of the general APS frame format shall not be present.

39. CCB #811

The switch-key command frame shall be formatted as illustrated in Figure 4.15.

| Octets: 1               | 1                        | 1                                   | 1               |
|-------------------------|--------------------------|-------------------------------------|-----------------|
| Frame control           | APS counter <sup>a</sup> | APS command identifier <sup>b</sup> | Sequence number |
| APS Header <sup>c</sup> |                          | Payl                                | load            |

- a. CCB #811
- b. CCB #811
- c. CCB #811

Figure 4.15 Switch-key Command Frame Format

#### 4.4.9.6.1 Command Identifier Field

The command identifier field shall indicate the switch-key APS command type (APS CMD SWITCH KEY, see Table 4.34). 40

#### 4.4.9.6.2 Sequence Number Field

The sequence number field shall contain the sequence number identifying the network key to be made active.

## 4.4.9.7 Entity Authentication Frames

The APS command frames used during entity authentication are specified in this clause. The optional fields of the APS header portion of the general APS frame format shall not be present. The initiator and responder should implement random delays on their respective transmissions to avoid packet transmission collisions.<sup>41</sup>

40. CCB #811

41. CCB #674

Copyright © 2007 ZigBee Standards Organization. All rights reserved.

### 4.4.9.7.1 Entity Authentication Initiator Challenge Frame

This frame is the first frame sent by the initiator to the responder during the mutual entity authentication protocol and shall be formatted as illustrated in Figure 4.16.

| Octets: 1               | 1                        | 1                                   | Variable | 8                   | 8         | 16        |
|-------------------------|--------------------------|-------------------------------------|----------|---------------------|-----------|-----------|
| Frame control           | APS counter <sup>a</sup> | APS command identifier <sup>b</sup> | KeyInfo  | Initiator           | Responder | Challenge |
| APS Header <sup>c</sup> |                          |                                     | P        | ayload <sup>d</sup> |           |           |

- a. CCB #811
- b. CCB #811
- c. CCB #811
- d. CCB #811

**Figure 4.16** Entity Authentication Initiator Challenge Frame Format

#### 4.4.9.7.1.1 Command Identifier Field

The command identifier field shall indicate the Entity Authentication Initiator Challenge APS command type (APS\_CMD\_EA\_INIT\_CHLNG, see Table 4.34). 42

## **4.4.9.7.1.2 KeyInfo Field**

The KeyInfo field is divided into two subfields as illustrated in Figure 4.17.

| Octets: 1 | 0/1          |
|-----------|--------------|
| KeyType   | KeySeqNumber |

Figure 4.17 KeyInfo Field Format

### **4.4.9.7.1.2.1** KeyType Subfield

The KeyType field is 1 octet in length and shall be set to one of the non-reserved values in Table 4.35.

Table 4.35 Values of the KeyType Sub-Field

| Value     | Description                                      |
|-----------|--------------------------------------------------|
| 0x00      | Active network key.                              |
| 0x01      | Link key shared between initiator and responder. |
| 0x02-0xff | Reserved.                                        |

42. CCB #811

#### 4.4.9.7.1.2.2 KeySeqNumber Subfield

The KeySeqNumber sub-field shall be set to the key sequence number of the active network key.

#### **4.4.9.7.1.3 Initiator Field**

The initiator field shall be set to the 64-bit extended address of the device that acts as the initiator of the scheme.

#### **4.4.9.7.1.4 Responder Field**

The responder field shall be set to the 64-bit extended address of the device that acts as the responder to the scheme.

#### **4.4.9.7.1.5** Challenge Field

The challenge field shall be the octet representation of the challenge *QEU* generated by the initiator during action step 1 of sub-clause B.8.1.

### 4.4.9.7.2 Entity Authentication Response Challenge Frame

This frame is the first frame sent by the responder to the initiator during the mutual entity authentication protocol and shall be formatted as illustrated in Figure 4.18.

| Octets: 1               | 1                        | 1                                   | Variable | 8                   | 8         | 16        |
|-------------------------|--------------------------|-------------------------------------|----------|---------------------|-----------|-----------|
| Frame control           | APS counter <sup>a</sup> | APS command identifier <sup>b</sup> | KeyInfo  | Initiator           | Responder | Challenge |
| APS Header <sup>c</sup> |                          |                                     | P        | ayload <sup>d</sup> |           |           |

- a. CCB #811
- b. CCB #811
- c. CCB #811
- d. CCB #811

**Figure 4.18** Entity Authentication Responder Challenge Frame Format

#### 4.4.9.7.2.1 Command Identifier Field

The command identifier field shall indicate the Entity Authentication Responder Challenge APS command type (APS\_CMD\_EA\_RSP\_CHLNG, see Table 4.34). 43

43. CCB #811

Copyright © 2007 ZigBee Standards Organization. All rights reserved.

The KeyInfo field is divided into two subfields as illustrated in Figure 4.19.

| Octets: 1 | 0/1          |
|-----------|--------------|
| KeyType   | KeySeqNumber |

Figure 4.19 KeyInfo Field Format

#### **4.4.9.7.2.2.1** KeyType Sub-Field

The KeyType field shall be set to 0x00 to indicate that the shared key is the active network key shared between the initiator and the responder.

#### 4.4.9.7.2.2.2 KeySeqNumber Sub-Field

The KeySeqNumber sub-field shall be set to the key sequence number of the active network key.

#### **4.4.9.7.2.3 Initiator Field**

The initiator field shall be set to the 64-bit extended address of the device that acts as the initiator of the scheme.

### 4.4.9.7.2.4 Responder Field

The responder field shall be set to the 64-bit extended address of the device that acts as the responder to the scheme.

### 4.4.9.7.2.5 Challenge Field

The challenge field shall be the octet representation of the challenge *QEV* generated by the responder during action step 2 of sub-clause B.8.2.

#### 4.4.9.7.3 Entity Authentication Initiator MAC and Data Frame

This is the second frame sent by initiator to the responder during the mutual entity authentication protocol, and shall be formatted as illustrated in Figure 4.20.

| Octets: 1               | 1                        | 1                                   | 16  | 1                  | 4    |
|-------------------------|--------------------------|-------------------------------------|-----|--------------------|------|
| Frame control           | APS counter <sup>a</sup> | APS command identifier <sup>b</sup> | MAC | DataType           | Data |
| APS Header <sup>c</sup> |                          |                                     | Pay | yload <sup>d</sup> |      |

- a. CCB #811
- b. CCB #811
- c. CCB #811
- d. CCB #811

Figure 4.20 Entity Authentication Initiator MAC and Data Frame Format

#### 4.4.9.7.3.1 Command Identifier Field

The command identifier field shall indicate the Entity Authentication Initiator MAC and Data APS command type (APS\_CMD\_EA\_RSP\_MAC\_DATA, see Table 4.34). 44

#### 4.4.9.7.3.2 MAC Field

The MAC field shall be the octet representation of the string *MacTag*<sub>2</sub> generated by the initiator during action step 4 of sub-clause B.8.1.

### **4.4.9.7.3.3 DataType Field**

The DataType field shall be set to 0x00 to indicate the frame counter associated with the active network key.

#### 4.4.9.7.3.4 Data Field

The Data field shall be octet representation of the string *Text2*, *i.e.* the frame counter associated with the active network key.

44. CCB #811

2

11

12

13

14

15 16

17 18

19

20 21 22

23

24

25 26

27 28

29

30 31

32 33

34

35 36

37

38

39

40

41 42

43

44 45

#### 4.4.9.7.4 Entity Authentication Responder MAC and Data Frame

This is the second frame sent by the responder to the initiator during mutual entity authentication protocol, and shall be formatted as illustrated in Figure 4.21.

| Octets: 1               | 1                        | 1                                   | 16  | 1        | 4    |  |
|-------------------------|--------------------------|-------------------------------------|-----|----------|------|--|
| Frame control           | APS counter <sup>a</sup> | APS command identifier <sup>b</sup> | MAC | DataType | Data |  |
| APS Header <sup>c</sup> |                          | Payload <sup>d</sup>                |     |          |      |  |

- CCB #811
- CCB #811 b.
- CCB #811 C.
- d. CCB #811

**Figure 4.21** Entity Authentication Responder MAC and Data Frame Format

#### 4.4.9.7.4.1 Command Identifier Field

The command identifier field shall indicate the Entity Authentication Responder MAC and Data command (APS CMD EA RSP MAC DATA, see Table 4.34).45

#### 4.4.9.7.4.2 MAC Field

The MAC field shall be the octet representation of the string MacTag<sub>1</sub> generated by the responder during action step 8 of sub-clause B.8.2

#### 4.4.9.7.4.3 DataType Field

The DataType field shall be set to 0x00 to indicate the frame counter associated with the active network key.

#### 4.4.9.7.4.4 Data Field

The Data field shall be octet representation of the string Text1, i.e. the frame counter associated with the active network key.

#### **Tunnel Commands** 4.4.9.8

The APS command frame used by a device for sending a command to a device that lacks the current network key is specified in this clause. The optional fields of the APS header portion of the general APS frame format shall not be present. The tunnel-key command frame is sent unsecured.<sup>46</sup>

- 45. CCB #811
- 46. CCB #850

Copyright © 2007 ZigBee Standards Organization. All rights reserved.

The tunnel-key command frame shall be formatted as illustrated in Figure 4.22.

| Octets:1      | 1                  | 1                      | 8                   | 2                      | 13                             | Variable         | 4                                   |
|---------------|--------------------|------------------------|---------------------|------------------------|--------------------------------|------------------|-------------------------------------|
| Frame control | APS counter        | APS command identifier | Destination address | Tunneled<br>APS header | Tunneled<br>auxiliary<br>frame | Tunneled command | Tunneled<br>APS<br>MIC <sup>b</sup> |
| APS He        | eader <sup>c</sup> | Payload <sup>d</sup>   |                     |                        |                                |                  |                                     |

Figure 4.22 Tunnel Command Frame Format

- a. CCB #811
- b. CCB #811
- c. CCB #811
- d. CCB #811

#### 4.4.9.8.1 Command Identifier Field

The command identifier field shall indicate the tunnel APS command type (APS CMD TUNNEL, see Table 4.34).<sup>47</sup>

#### 4.4.9.8.2 Destination Address

The destination address field shall be the 64-bit extended address of the device that is to receive the tunnelled command.

#### 4.4.9.8.3 Tunnelled Auxiliary Frame Field

The tunnelled auxiliary frame field shall be the auxiliary frame (see subclause 4.5.1) used to encrypt the tunnelled command. The auxiliary frame shall indicate that a link key was used and shall included the extended nonce field.

#### 4.4.9.8.4 Tunnelled Command Field

The tunnelled command field shall be the APS command frame to be sent to the destination.

## 4.4.10 Security-Related AIB Attributes

The AIB contains attributes that are required to manage security for the APS layer. Each of these attributes can be read or written using the APSME-

47. CCB #811

GET.request and APSME-SET.request primitives, respectively. The security-related attributes contained in the APS PIB are presented in Tables 4.36 and 4.37.

**Table 4.36** AIB Security Attributes

| Attribute                    | Identifier | Type                                               | Range                             | Description                                                                                                    | Default |
|------------------------------|------------|----------------------------------------------------|-----------------------------------|----------------------------------------------------------------------------------------------------|---------|
| apsDeviceKeyPairSet          | 0xaa       | Set of keypair descriptor entries. See Table 4.37. | Variable                          | A set of key-pair<br>descriptors<br>containing master<br>and link key pairs<br>shared with other<br>devices.    | •       |
| apsTrustCenterAddress        | 0xab       | Device<br>address                                  | Any<br>valid<br>64-bit<br>address | Identifies the address of the device's Trust Center.                                                            | -       |
| apsSecurityTimeOutPe<br>riod | 0xac       | Integer                                            | 0x0000-<br>0xFFFF                 | The period of time<br>a device will wait<br>for an expected<br>security protocol<br>frame (in<br>milliseconds). | 1000    |

**Table 4.37** Elements of the Key-Pair Descriptor

| Name                      | Type                   | Range                          | Description                                                              | Default    |
|---------------------------|------------------------|--------------------------------|--------------------------------------------------------------------------|------------|
| DeviceAddress             | Device<br>address      | Any valid<br>64-bit<br>address | Identifies the address of the entity with which this key-pair is shared. | -          |
| MasterKey                 | Set of<br>16<br>octets | -                              | The actual value of the master key.                                      | -          |
| LinkKey                   | Set of<br>16<br>octets | -                              | The actual value of the link key.                                        | -          |
| OutgoingFrame-<br>Counter | Set of 4 octets        | 0x00000000-<br>0xFFFFFFF       | Outgoing frame counter for use with this link key.                       | 0x00000000 |
| IncomingFrame-<br>Counter | Set of 4 octets        | 0x00000000-<br>0xFFFFFFF       | Incoming frame counter value corresponding to <i>DeviceAddress</i> .     | 0x00000000 |

## 4.5 Common Security Elements

This clause describes security-related features that are used in more than one ZigBee layer. The NWK and APS layers shall use the auxiliary header as

specified in sub-clause 4.5.1 and the security parameters specified in sub-clause 4.5.2. The formatting of all frames and fields in this specification are depicted in the order in which they are transmitted by the NWK layer, from left to right, where the leftmost bit is transmitted first in time. Bits within each field are numbered from 0 (leftmost and least significant) to k-1 (rightmost and most significant), where the length of the field is k bits. Fields that are longer than a single octet are sent to the next layer in the order from the octet containing the lowest numbered bits to the octet containing the highest numbered bits.

## 4.5.1 Auxiliary Frame Header Format

The auxiliary frame header, as illustrated by Figure 4.23, shall include a security control field and a frame counter field, and may include a sender address field and key sequence number field.

| Octets: 1        | 4             | 0/8            | 0/1                 |
|------------------|---------------|----------------|---------------------|
| Security control | Frame counter | Source address | Key sequence number |

Figure 4.23 Auxiliary Frame Header Format

## 4.5.1.1 Security Control Field

The security control field shall consist of a security level, a key identifier, and an extended nonce sub-field and shall be formatted as shown in Figure 4.24.

| Bit: 0-2                      | 3-4 | 5              | 6-7      |
|-------------------------------|-----|----------------|----------|
| Security level Key identifier |     | Extended nonce | Reserved |

Figure 4.24 Security Control Field Format

### 4.5.1.1.1 Security Level Sub-Field

The security level identifier indicates how an outgoing frame is to be secured, how an incoming frame purportedly has been secured; it also indicates whether or not the payload is encrypted and to what extent data authenticity over the frame is provided, as reflected by the length of the message integrity code (MIC). The bitlength of the MIC may take the values 0, 32, 64 or 128 and determines the probability that a random guess of the MIC would be correct. The security properties of the security levels are listed in Table 4.38. Note that security level

identifiers are not indicative of the relative strength of the various security levels. Also note that security levels 0 and 4 should not be used for frame security.

 Table 4.38 Security Levels Available to the NWK, and APS Layers

| Security<br>Level<br>Identifier | Security<br>Level Sub-<br>Field<br>(Table 4.24) | Security<br>Attributes | Data<br>Encryption | Frame Integrity<br>(length M of MIC,<br>in Number of<br>Octets) |
|---------------------------------|-------------------------------------------------|------------------------|--------------------|-----------------------------------------------------------------|
| 0x00                            | '000'                                           | None                   | OFF                | NO(M=0)                                                         |
| 0x01                            | '001'                                           | MIC-32                 | OFF                | YES (M=4)                                                       |
| 0x02                            | '010'                                           | MIC-64                 | OFF                | YES (M=8)                                                       |
| 0x03                            | '011'                                           | MIC-128                | OFF                | YES (M=16)                                                      |
| 0x04                            | '100'                                           | ENC                    | ON                 | NO (M = 0)                                                      |
| 0x05                            | '101'                                           | ENC-MIC-32             | ON                 | YES (M=4)                                                       |
| 0x06                            | '110'                                           | ENC-MIC-64             | ON                 | YES (M=8)                                                       |
| 0x07                            | '111'                                           | ENC-MIC-128            | ON                 | YES (M=16)                                                      |

#### 4.5.1.1.2 Key Identifier Sub-Field

The key identifier sub-field consists of two bits that are used to identify the key used to protect the frame. The encoding for the key identifier sub-field shall be as listed in Table 4 39

**Table 4.39** Encoding for the Key Identifier Sub-Field

| Key Identifier | Key Identifier Sub-Field<br>(Table 4.24) | Description          |  |
|----------------|------------------------------------------|----------------------|--|
| 0x00           | '00'                                     | A data key.          |  |
| 0x01           | '01'                                     | A network key.       |  |
| 0x02           | '10'                                     | A key-transport key. |  |
| 0x03           | <b>'11'</b>                              | A key-load key.      |  |

#### 4.5.1.1.3 Extended Nonce Sub-Field

The extended nonce sub-field shall be set to 1 if the sender address field of the auxiliary header is present. Otherwise, it shall be set to 0.

#### 4.5.1.2 Counter Field

The counter field is used to provide frame freshness and to prevent processing of duplicate frames.

#### 4.5.1.3 Source Address Field

The source address field shall only be present when the extended nonce sub-field of the security control field is 1. When present, the source address field shall indicate the extended 64-bit address of the device responsible for securing the frame.

### 4.5.1.4 Key Sequence Number Field

The key sequence number field shall only be present when the key identifier sub-field of the security control field is 1 (that is, a network key). When present, the key sequence number field shall indicate the key sequence number of the network key used to secure the frame.

## 4.5.2 Security Parameters

This sub-clause specifies the parameters used for the CCM\* security operations.

### 4.5.2.1 CCM\* Mode of Operation and Parameters

Applying security to a NWK or APS frame on a particular security level corresponds to a particular instantiation of the AES-CCM\* mode of operation as specified in sub-clause B.1.2. The AES-CCM\* mode of operation is an extension of the AES-CCM mode that is used in the 802.15.4-2003 MAC specification and provides capabilities for authentication, encryption, or both.

The nonce shall be formatted as specified in sub-clause 4.5.2.2.

Table 4.38 gives the relationship between the security level sub-field of the security control field (Table 4.24), the security level identifier, and the CCM\* encryption/authentication properties used for these operations.

### 4.5.2.2 CCM\* Nonce

The nonce input used for the CCM\* encryption and authentication transformation and for the CCM\* decryption and authentication checking transformation consists of data explicitly included in the frame and data that both devices can independently obtain. Figure 4.25 specifies the order and length of the subfields of the CCM\* nonce. The nonce's security control and frame counter fields shall be the same as the auxiliary header's security control and frame counter fields (as defined in sub-clause 4.5.1) of the frame being processed. The nonce's source address field shall be set to the extended 64-bit IEEE address of the device originating security protection of the frame. When the extended nonce sub-field of the auxiliary header's security control field is 1, the extended 64-bit IEEE address of the device originating security protection of the frame shall correspond to the

auxiliary header's source address field (as defined in sub-clause 4.5.1) of the frame being processed

| Octets: 8      | 4             | 1                |
|----------------|---------------|------------------|
| Source address | Frame counter | Security control |

Figure 4.25 CCM\* Nonce

## 4.5.3 Cryptographic Key Hierarchy

The link key established between two (or more) devices via one of the key-establishment schemes specified in sub-clause 4.4.2 (or transport-key commands specified in sub-clause 4.4.3) is used to determine related secret keys, including data keys, key-transport keys, and key-load keys. These keys are determined as follows:

- *Key-Transport Key*. This key is the outcome of executing the specialized keyed hash function specified in sub-clause B.1.4 under the link key with the 1-octet string '0x00' as the input string.
- **2** *Key-Load Key.* This key is the outcome of executing the specialized keyed hash function specified in sub-clause B.1.4 under the link key with as input string the 1-octet string '0x02' as the input string.
- *Data Key.* This key is equal to the link key.

All keys derived from the link key shall share the associated frame counters. Also, all layers of ZigBee shall share the active network key and associated outgoing and incoming frame counters.

## 4.5.4 Implementation Guidelines (Informative)

This clause provides general guidelines that should be followed to ensure a secure implementation.

### 4.5.4.1 Random Number Generator

A ZigBee device implementing the key-establishment security service, (see subclause 4.2.3.1) may need a strong method of random number generation. For example, when link keys are pre-installed (e.g., in the factory), a random number may not be needed.

In all cases that require random numbers, it is critical that the random numbers are not predictable or have enough entropy, so an attacker will not be able determine them by exhaustive search. The general recommendation is that the random number generation shall meet the random number tests specified in FIPS140-2 [B13]. Methods for generation of random numbers include:

- **1** Base the random number on random clocks and counters within the ZigBee hardware;
- Base the random number on random external events;
- **3** Seed each ZigBee device with a good random number from an external source during production. This random number can then used as a seed to generate additional random numbers.

A combination of these methods can be used. Since the random number generation is likely integrated into the ZigBee IC, its design — and hence the ultimate viability of any encryption/security scheme — is left up to the IC manufacturers.

## 4.5.4.2 Security Implementation

To avoid "bugs" that an attacker can use to his advantage, it is crucial that security be well implemented and tested. It is also desirable that the security implementation does not require re-certification for every application. Security services should be implemented and tested by security experts and should not be re-implemented or modified for different applications.

### 4.5.4.3 Conformance

Conformance shall be defined by the profile inheriting given in this specification. Correct implementation of selected cryptographic protocols should be verified as part of the ZigBee certification process. This verification shall include known value tests: an implementation must show that, given particular parameters, it will correctly compute the corresponding results.

## 4.6 Functional Description

This sub-clause provides detailed descriptions of how the security services shall be used in a ZigBee network. A description of the ZigBee coordinator's security initialization responsibilities is given in sub-clause 4.6.1. A brief description of the Trust Center application is given in sub-clause 4.6.2. Detailed security procedures are given in sub-clause 4.6.3.

## 4.6.1 ZigBee Coordinator

The ZigBee coordinator shall configure the security level of the network by setting the *nwkSecurityLevel* attribute in the NIB. If the *nwkSecurityLevel* attribute is set to zero, the network will be unsecured, otherwise it will be secured.

The ZigBee coordinator shall configure the address of the Trust Center by setting the AIB attribute *apsTrustCenterAddress*. The default value of this address is the

ZigBee coordinator's own address, otherwise, the ZigBee coordinator may designate an alternate Trust Center.

## 4.6.2 Trust Center Application

The Trust Center application runs on a device trusted by devices within a ZigBee network to distribute keys for the purpose of network and end-to-end application configuration management. The Trust Center shall be configured to operate in either standard or high security mode and may be used to help establish end-to-end application keys either by sending out link keys directly (that is, key-escrow capability) or by sending out master keys. These keys shall be generated at random.

## 4.6.2.1 High Security Mode

The high security mode of the Trust Center is designed for high security commercial applications. In this mode, the Trust Center shall maintain a list of devices, master keys, link keys and network keys that it needs to control and enforce the policies of network key updates and network admittance. In this mode, the memory required for the Trust Center grows with the number of devices in the network and the *nwkAllFresh* attribute in the NIB shall be set to TRUE. It also mandates the implementation of key establishment using SKKE and entity authentication.

### 4.6.2.2 Standard Security Mode

The standard security mode of the Trust Center is designed for lower-security residential applications. In this mode, the Trust Center may maintain a list of devices, master keys, link keys and network keys with all the devices in the network; however, it shall maintain a standard network key and controls policies of network admittance. In this mode, the memory required for the Trust Center does not grow with the number of devices in the network and the *nwkAllFresh* attribute in the NIB shall be set to FALSE.

## 4.6.3 Security Procedures

This sub-clause gives message sequence charts for joining a secured network, authenticating a newly joined device, updating the network key, recovering the network key, establishing end-to-end application keys, and leaving a secured network.

### 4.6.3.1 Joining a Secured Network

Figure 4.26 shows an example message sequence chart ensuing from when a joiner device communicates with a router device to join a secured network.

A device that is operating in a network and has missed a key update may also use these procedures to receive the latest network key.

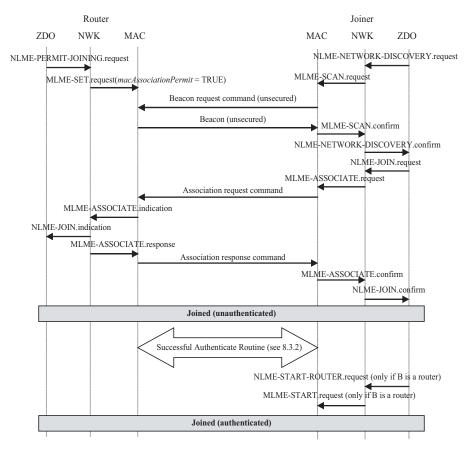

**Figure 4.26** Example of Joining a Secured Network

The joiner device may begin the join procedure by issuing an NLME-NETWORK-DISCOVERY.request primitive. This primitive will invoke an MLME-SCAN.request primitive which may cause the transmission of an unsecured beacon request frame (depending on whether the scan is an active or passive scan).

The joiner device receives beacons from nearby routers and the NWK layer issues an NLME-NETWORK-DISCOVERY.confirm primitive. The NetworkList parameter of this primitive will indicate all of the nearby PANs. In Figure 4.26, the shown router device has already been placed in a state such that its beacons have the "association permit" sub-field set to "1" (permit association).

The joiner device shall decide which PAN to join and shall issue the NLME-JOIN.request primitive to join that PAN. If the joiner already has a network key for this PAN, the SecurityEnable parameter for the NLME-JOIN.request primitive shall be set to TRUE; otherwise it shall be set to FALSE. As shown in Figure 4.26, the NLME-JOIN.request primitive causes an association request or rejoin request command to be sent to the router.

Upon receipt of an association request MAC command, the router shall issue an MLME-ASSOCIATE.indication primitive. Next, the NWK layer will issue an NLME-JOIN.indication primitive to the router's ZDO. The router shall now know the joiner device's address and security capabilities. The router will also issue an MLME-ASSOCIATE.response. This primitive will cause an association response command to be sent to the joiner.

Alternatively, upon receipt of a rejoin request network command, the NWK layer will issue an NLME-JOIN.indication primitive to the router's ZDO. The router shall now know the joiner device's address, security capabilities, and whether the network key was used to secure the rejoin request command. The router will also issue a rejoin response command to the joiner.

Upon receipt of the association response MAC command or the rejoin response network command, the joiner shall issue the NLME-JOIN.confirm primitive. The joiner is now declared "joined, but unauthenticated" to the network. The authentication routine (see sub-clause 4.6.3.2) shall follow.

If the joiner is not a router, it is declared "joined and authenticated" immediately following the successful completion of the authentication routine.

If the joiner is a router, it is declared "joined and authenticated" only after the successful completion of the authentication routine followed by the initiation of routing operations. Routing operations shall be initiated by the joiner's ZDO issuing the NLME-START.request primitive to cause the MLME-START.request primitive to be sent to the MAC layer of the joiner.

If the router refuses the joiner, its association response frame or rejoin response frame shall contain the association status field set to a value other than 0x00, and, after this parameter reaches the ZDO of the joiner in the NLME-JOIN.confirm primitive, the joiner shall not begin the authentication routine.

### 4.6.3.2 Authentication

Once a device joins a secured network and is declared "joined but unauthenticated", it must be authenticated as specified in this sub-clause. In high security mode, neighboring routers must also be authenticated as described in sub-clause 4.4.8.

#### 4.6.3.2.1 Router Operation

If the router is not the Trust Center, it shall begin the authentication procedure immediately after receipt of the NLME-JOIN.indication primitive by issuing an APSME-UPDATE-DEVICE.request primitive with the DestAddress parameter set to the *apsTrustCenterAddress* in the AIB and the DeviceAddress parameter set to the address of the newly joined device. The Status parameter of this primitive shall be set by the NLME-JOIN.indication primitive parameters according to Table 4.40.

**Table 4.40** Mapping of NLME-JOIN.indication Parameters to Update Device Status

| NLME-J                             | OIN.indication Par | Upda        | nte Device Status |                                           |
|------------------------------------|--------------------|-------------|-------------------|-------------------------------------------|
| Capability<br>Information<br>Bit 6 | RejoinNetwork      | SecuredJoin | Status            | Description                               |
| 0                                  | TRUE               | FALSE       | 0x00              | Standard security device secured rejoin   |
| 0                                  | FALSE              | FALSE       | 0x01              | Standard security device unsecured join   |
| 0                                  | TRUE               | TRUE        | 0x03              | Standard security device unsecured rejoin |
| 1                                  | TRUE               | FALSE       | 0x04              | High security device secured rejoin       |
| 1                                  | FALSE              | FALSE       | 0x05              | High security device unsecured join       |
| 1                                  | TRUE               | TRUE        | 0x07              | High security device unsecured rejoin     |

If the router is the Trust Center, it shall begin the authentication procedure by simply operating as a Trust Center.

If initiated by the joining device, the router shall complete the authentication procedure by responding to an entity authentication initiated by the joining device by using APSME-AUTHENTICATION.request with the PartnerAddress parameter set to the joining device address, the Action parameter set to respond, and the RandomChallenge parameter set to a new random value.

The router shall not forward messages to a child device, or respond to ZDO requests or NWK command requests on that child's behalf, while the value of the relationship field entry in the corresponding *nwkNeighborTable* in the NIB is 0x05 (unauthenticated child).

The Trust Center role in the authentication procedure shall be activated upon receipt of an incoming update-device command or immediately after receipt of the NLME-JOIN.indication primitive (in the case where the router is the Trust Center). The Trust Center behaves differently depending on at least five factors:

- Whether the Trust Center decides to allow the new device to join the network (for example, the Trust Center is in a mode that allows new devices to join).
- Whether the Trust Center is operating in residential or commercial mode (see sub-clause 4.6.2.1 and sub-clause 4.6.2.2, respectively).
- If in standard security mode, whether the device is joining unsecured or secured and the security capabilities of the joining device as indicated by the Status sub-field of the update-device command.
- If in high security mode, whether the device is joining unsecured or secured, the security capabilities of the joining device as indicated by the Status subfield of the update-device command and whether the Trust Center has a master key corresponding to the newly joined device.
- The nwkSecureAllFrames attribute of the NIB.
- The type of the current network key.

If, at any time during the authentication procedure, the Trust Center decides not to allow the new device to join the network (for example, a policy decision or a failed key-establishment protocol), it shall take actions to remove the device from the network. If the Trust Center is not the router of the newly joined device, it shall remove the device from the network by issuing the APSME-REMOVE-DEVICE.request primitive with the ParentAddress parameter set to the address of the router originating the update-device command and the ChildAddress parameter set to the address of the joined (but unauthenticated) device.

### 4.6.3.2.2.1 Standard Security Mode

After being activated for the authentication procedure, the Trust Center shall send the device the active network key by issuing the APSME-TRANSPORT-KEY.request primitive with the DestAddress parameter set to the address of the newly joined device, and the KeyType parameter set to 0x01 (that is, standard network key).

If the joining device already has the network key (that is, the Status sub-field of the update-device command is 0x00), the TransportKeyData sub-parameters shall be set as follows: the KeySeqNumber sub-parameter shall be set to 0, the NetworkKey sub-parameter shall be set to all zeros, and the UseParent sub-parameter shall be set to FALSE.

Otherwise, the KeySeqNumber sub-parameter shall be set to the sequence count value for the active network key and the NetworkKey sub-parameter shall be set to the active network key. The UseParent sub-parameter shall be set to FALSE if the Trust Center is the router; otherwise, the UseParent sub-parameter shall be set to TRUE and the ParentAddress sub-parameter shall be set to the address of the router originating the update-device command.

In the case of a joining device that is not pre-configured with an active network key, the issuance of this transport-key primitive will cause the active network key to be sent unsecured from the router to the newly joined device — security is assumed to be present here via non-cryptographic means — for example, by only sending this key once, at low power, immediately after external input to both router and joiner, that can guarantee secrecy and authenticity. If the joining device did not receive the key within *apsSecurityTimeOutPeriod*, it shall reset and may choose to start the joining procedure again.

#### 4.6.3.2.2.2 High Security Mode

After being activated for the authentication procedure, the Trust Center operation in commercial mode depends on if the device joining the network is preconfigured with a Trust Center master or link key.

If the Trust Center does not already share a master or link key with the newly joined device, it shall send the device a master or link key by issuing the APSME-TRANSPORT-KEY.request primitive with the DestAddress parameter set to the address of the newly joined device, and the KeyType parameter set to 0x00 or 0x04 (that is, Trust Center master or link key). The TransportKeyData subparameters shall be set as follows: the Key sub-parameter shall be set to Trust Center master or link key as appropriate, and the ParentAddress sub-parameter shall set to the address of the local device if the Trust Center is the router. Otherwise, the ParentAddress sub-parameter shall set to the address of the router originating the update-device command. The issuance of this primitive will cause the master key to be sent unsecured from the router to the newly joined device—security is assumed to be present here via non-cryptographic means — for example by only sending this key once, at low power, immediately after external input to both router and joiner, etc.

If a master key was sent, the Trust Center shall initiate the establishment of a link key by issuing the APSME-ESTABLISH-KEY.request primitive with the ResponderAddress parameter set to the address of the newly joined device and the KeyEstablishmentMethod set to 0x00 (that is, SKKE). Additionally, if the *nwkSecureAllFrames* attribute of the NIB is FALSE or if the Trust Center is the router, the UseParent parameter shall be set to FALSE. Otherwise, the UseParent parameter shall be set to TRUE and the ResponderParentAddress parameter shall be set to the address of the router originating the update-device command.

Upon receipt of the corresponding APSME-ESTABLISH-KEY.confirm primitive with Status equal to 0x00 (that is, success), the Trust Center shall send the new device the active network key by issuing the APSME-TRANSPORT-KEY.request primitive with the DestAddress parameter set to the address of the newly joined device, and the KeyType parameter to 0x06 (that is, high security network key transport). The TransportKeyData sub-parameters shall be set as follows:

- The KeySeqNumber sub-parameter shall be set to the sequence count value for the active network key.
- The NetworkKey sub-parameter shall be set to active network key.
- The UseParent sub-parameter shall be set to FALSE.

#### 4.6.3.2.3 Joining Device Operation

After successfully joining or rejoining a secured network, the joining device shall participate in the authentication procedure described in this sub-clause. Following a successful authentication procedure, the joining device shall set the *nwkSecurityLevel* and *nwkSecureAllFrames* attributes in the NIB to the values indicated in the beacon from the router.

A joined and authenticated device in a secured network with *nwkSecureAllFrames* equal to TRUE shall always apply NWK layer security to outgoing (incoming) frames unless the frame is destined for (originated from) a newly joined but unauthenticated child. No such restrictions exist if *nwkSecureAllFrames* is equal to FALSE.

The joining device's participation in the authentication procedure depends on the state of the device. There are at least four possible initial states to consider:

- Preconfigured with an active network key (that is, standard security mode).
- Preconfigured with a Trust Center link key and address (that is, standard security mode).
- Preconfigured with a Trust Center master key and address (that is, high security mode).
- Not preconfigured (that is, undetermined mode either standard or high security mode).

In a secured network, if the device does not become authenticated within a preconfigured amount of time, it shall leave the network (see sub-clause 4.6.3.3).

### 4.6.3.2.3.1 Preconfigured Network Key

If the joining device was preconfigured with only an active network key (and if joining was successful), it shall set the outgoing frame counter for this key to zero, and empty the incoming frame counter set for this key, then wait to receive a dummy (all zero) network key from the Trust Center. Upon receipt of the

APSME-TRANSPORT-KEY.indication primitive with the KeyType parameter set to 0x01 (that is, the standard network key), the joining device shall set the *apsTrustCenterAddress* attribute in its AIB to the SrcAddress parameter of the APSME-TRANSPORT-KEY.indication primitive. The joining device is now considered authenticated and shall enter the normal operating state for standard security mode.

#### **4.6.3.2.3.2** Preconfigured Trust Center Link Key

If the joining device is preconfigured only with a Trust Center link key and address (that is, the *apsTrustCenterAddress* attribute in the AIB) it shall wait to receive an active network key from the Trust Center. Upon receipt of the APSME-TRANSPORT-KEY.indication primitive with the KeyType parameter set to 0x01 (that is, the standard network key), the joining device shall set the *apsTrustCenterAddress* attribute in its AIB to the SrcAddress parameter of the APSME-TRANSPORT-KEY.indication primitive. The joining device is now considered authenticated and shall enter the normal operating state for standard security mode.

#### 4.6.3.2.3.3 Preconfigured Trust Center Master Key

If the joining device is preconfigured with a Trust Center master key and address (that is, the apsTrustCenterAddress attribute in the AIB) it shall wait to establish a link key and receive an active network key from the Trust Center. Therefore, upon receipt of the APSME-ESTABLISH-KEY indication primitive with the Initiator Address parameter set to the Trust Center's address and the KeyEstablishmentMethod parameter set to SKKE, the joining device shall respond with the APSME-ESTABLISH-KEY response primitive with the InitiatorAddress parameter set to the Trust Center's address and the Accept parameter set to TRUE. After receipt of the APSME-ESTABLISH-KEY.confirm primitive with the Address parameter set to the Trust Center's address and the Status parameter set to 0x00 (that is, success), the joining device shall expect to receive the active network key. If the joining device does not receive the APSME-ESTABLISH-KEY indication primitive with the Initiator Address parameter set to the Trust Center's address and the KeyEstablishmentMethod parameter set to SKKE within apsSecurityTimeOutPeriod, it shall reset and may choose to start the joining procedure again.

If a joining device has a Trust Center link key, upon receipt of the APSME-TRANSPORT-KEY.indication primitive with SourceAddress parameter set to the Trust Center's address and with the KeyType parameter set 0x05 (that is, a high security network key), the device shall use the data in the TransportKeyData parameter to configure the active network key.

The authentication procedure shall be completed by the joining device initiating an entity authentication with the router by using the APSME-

AUTHENTICATION.request with the PartnerAddress parameter set to the router address, the Action parameter set to initiate, and the RandomChallenge parameter set to a new random value. The router will then respond with an APSME-AUTHENTICATION.request with the PartnerAddress parameter set to the joining device address, the Action parameter set to respond, and the RandomChallenge parameter set to a new random value.

The joining device is now considered authenticated and shall enter the normal operating state for high security mode.

#### 4.6.3.2.3.4 Not Preconfigured

If the joining device is not preconfigured with an active network key, nor a Trust Center master or link key and address (that is, the *apsTrustCenterAddress* attribute in the AIB), it shall wait to receive either an unsecured Trust Center master or link key or an active network key. Implementers should note that transmission of an unsecured key represents a security risk and that if security is a concern, keys should be preconfigured – preferably via an out-of-band mechanism that guarantees secrecy and authenticity. If the joining device does not receive any of the keys within *apsSecurityTimeOutPeriod*, it shall reset and may choose to start the joining procedure again.

Upon receipt of the APSME-TRANSPORT-KEY.indication primitive with the KeyType parameter set to 0x01 (that is, a standard network key), the joining device shall make the data in the TransportKeyData parameter its active network key and shall set the *apsTrustCenterAddress* attribute in its AIB to the SrcAddress parameter of the APSME-TRANSPORT-KEY.indication primitive. The joining device is now considered authenticated and shall enter the normal operating state for standard security mode.

Upon receipt of the APSME-TRANSPORT-KEY indication primitive with the KeyType parameter set to 0x04 (that is, the Trust Center link key), the joining device shall make its Trust Center link key the data in the TransportKeyData parameter and the apsTrustCenterAddress attribute in its AIB the SrcAddress the APSME-TRANSPORT-KEY.indication parameter. If primitive SourceAddress parameter is set to the Trust Center's address and the KeyType parameter is set to 0x01 (that is, the standard network key), the joining device shall use the data in the TransportKeyData parameter to configure the active network key. All incoming frame counters and the outgoing frame counter of the active network key shall be set to 0. The joining device is now considered authenticated and shall enter the normal operating state for standard security mode.

Upon receipt of the APSME-TRANSPORT-KEY.indication primitive with the KeyType parameter set to 0x00 (that is, the Trust Center master key), the joining device shall make its Trust Center master key the data in the TransportKeyData parameter and the *apsTrustCenterAddress* attribute in its AIB the SrcAddress

parameter. Next, upon receipt of the APSME-ESTABLISH-KEY.indication primitive with the Initiator Address parameter set to the Trust Center's address and the KevEstablishmentMethod parameter set to SKKE, the joining device shall respond with the APSME-ESTABLISH-KEY response primitive with the InitiatorAddress parameter set to the Trust Center's address and the Accept parameter set to TRUE. After receipt of the APSME-ESTABLISH-KEY.confirm primitive with the Address parameter set to the Trust Center's address and the Status parameter set to 0x00 (that is, success), the joining device shall expect to receive the active network key. If the APSME-TRANSPORT-KEY.indication primitive is SourceAddress parameter is set to the Trust Center's address and the KeyType parameter is set to 0x05 (that is, the high security network key), the joining device shall use the data in the TransportKeyData parameter to configure the active network key. The authentication procedure shall be completed by the joining device initiating an entity authentication with the router by using APSME-AUTHENTICATION.request with the PartnerAddress parameter set to the router address, the Action parameter set to initiate, and the RandomChallenge parameter set to a new random value. The router will then respond with a APSME-AUTHENTICATION.request with the PartnerAddress parameter set to the joining device address, the Action parameter set to respond, and the RandomChallenge parameter set to a new random value. The joining device is now considered authenticated and shall enter the normal operating state for commercial mode.

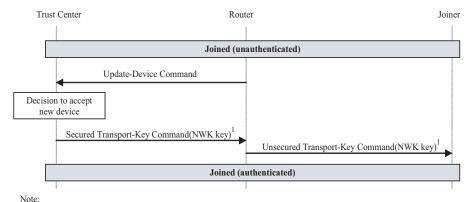

1. The trust center sends a dummy all-zero NWK key if the joiner securely joined using a preconfigured network key.

Figure 4.27 Example Standard Security Mode Authentication Procedure

### 4.6.3.2.4 Neighboring Device Authentication

If a neighboring device attempts to communicate and the neighboring device is unknown and the device is in high security mode and frame counter checking is in place, the communication will be rejected as the frame counter has not been initialized. The neighboring device shall be authenticated by initiating an entity authentication with the it by using APSME-AUTHENTICATION.request with the

PartnerAddress parameter set to the neighboring device address, the Action parameter set to initiate, and the RandomChallenge parameter set to a new random value. The APSME-AUTHENTICATION.request will be sent with random jitter. The neighboring device will then respond with a APSME-AUTHENTICATION.request with the PartnerAddress parameter set to the device address, the Action parameter set to respond, and the RandomChallenge parameter set to a new random value. The neighboring device is now considered authenticated. 48

#### 4.6.3.2.5 Message Sequence Charts

Figure 4.27 and 4.28 give example message sequence charts for the authentication procedure when the router and the Trust Center are separate devices operating in standard or high security mode, respectively.

In Figure 4.27 the update-device and transport-key commands communicated between the Trust Center and the router shall be secured at the APS layer based on the active network key. The transport-key command sent from the router to the joiner shall not be secured.

In Figure 4.28, the update-device and transport-key commands communicated between the Trust Center and the router shall be secured at the APS layer based on the Trust Center link key. If the *nwkSecureAllFrames* NIB attribute is TRUE, it is also secured at the NWK layer with the active network key. The transport-key command sent from the router to the joiner shall not be secured. The SKKE commands shall be sent using the router as a liaison when the *nwkSecureAllFrames* NIB attribute is TRUE, such that SKKE commands between the Trust Center and the router shall be secured at the NWK layer with the active network key and commands between the router and the joiner shall not be secured. Otherwise, the SKKE commands shall be unsecured between the Trust Center and the joiner. The final transport-key communicated between the Trust Center and the joiner shall be secured at the APS layer, based on the Trust Center link key and, if the *nwkSecureAllFrames* NIB attribute is TRUE, also secured at the NWK layer with the active network key.

48. CCB #674

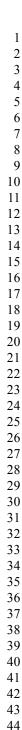

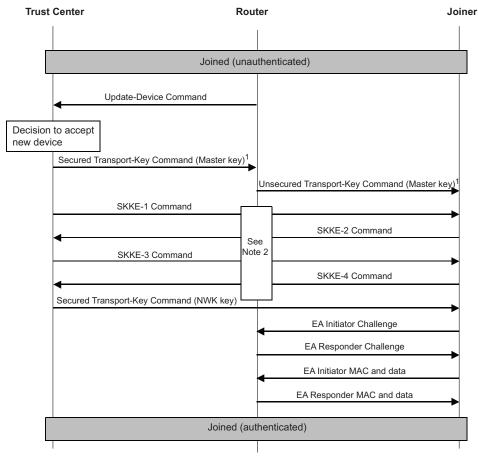

#### Notes:

- The trust center does not send a master key if it already shares one with the joiner device (i.e., the pre-configured situation).
   SKKE commands shall be sent using the router as a liason when the nwkSecureAllFrame NIB attribute is TRUE (i.e., these
- commands will be secured between the trust center and router at the NWK layer, but not between the router and joiner).

Figure 4.28 Example High Security Mode Authentication Procedure

## 4.6.3.3 Intra-PAN Portability

Devices shall follow the procedures described in this sub-clause as necessary to support portability, in conjunction with the mechanism described in sub-clause 2.5.5.5.2.2.

At present, the security support for intra-PAN portability is minimized. In most cases security operation is not different from normal, as described in these sections.

# 4.6.3.3.1 Router Operation This text describes the security operations for support of intra PAN se

This text describes the security operations for support of intra-PAN security which are to be carried out by the ZigBee coordinator and by ZigBee routers.

Following the steps described in sub-clause 2.5.5.5.2.2, an orphaned device shall be provisionally accepted onto the network for at least *apsSecurityTimeOutPeriod* milliseconds. During this period it shall be required to send at least one correctly formed ZigBee message secured with the network key to the new parent. If this message successfully passes all the security processing steps described in this document, it shall be accepted as a member of the network.

This specification neither specifies nor requires any action from the parent in the case that a message from an orphaned device fails security processing above that required by text elsewhere in this document.

#### 4.6.3.3.2 End-Device Operation

Following the steps described in sub-clause 2.5.5.5.2.2, an orphaned device shall be provisionally accepted onto the network for at least *apsSecurityTimeOutPeriod* milliseconds. During this period, it shall be required to send at least one ZigBee message, secured with the network key to the new parent. Further, it shall verify that at least one ZigBee message, secured using the current network key is received from the new parent. If this message successfully passes all the security processing steps described in this document, the device shall operate as a member of the network. If this protocol cannot be completed correctly, the device shall abandon this attempt to rejoin the network using this parent.

As normal, when operating in standard security mode the end device shall not accept an unsecured network key from the Trust Center, except as required by this document when activated to join a new network.

As normal, when operating in high security mode the end device shall be configured to accept an updated network key from the Trust Center, even when not activated for the authentication procedure. In this case, the key shall be transported using the APSME-TRANSPORT-KEY.request primitive, and appropriate security shall be verified.

Note that a ZigBee router may also carry out an orphan scan as described in subclause 2.5.5.5.2.2. In this case it shall, at this time, also follow the steps described in this sub-section.

### 4.6.3.4 Network Key Update

The Trust Center and network devices shall follow the procedures described in this sub-clause when updating the active network key.

#### 4.6.3.4.1 Trust Center Operation

When updating a standard network key with a new key of the same type, the Trust Center may broadcast the new key to all devices on the network by issuing the APSME-TRANSPORT-KEY.request primitive with the DestAddress parameter set to the broadcast address and the KeyType parameter set to 0x01 (that is, a standard network key). The TransportKeyData sub-parameters shall be set as follows:

- The KeySeqNumber sub-parameter shall be set to the sequence count value for the new network key.
- The NetworkKey sub-parameter shall be set to the new network key.
- The *UseParent* sub-parameter shall be set to FALSE.

If the sequence count for the previously distributed network key is represented as N, then the sequence count for this new network key shall be (N+1) mod 256. The Trust Center may cause a switch to this new key by issuing the APSME-SWITCH-KEY.request primitive with the DestAddress parameter set to the broadcast address and the KeySeqNumber parameter set to the sequence count value for the updated network key.

In standard security mode, the Trust Center may maintain a list of all of the devices in the network; in high security mode, the Trust Center shall maintain such a list. To update the active network key using this list, the Trust Center shall first send the new network key to each device on this list and then ask each device to switch to the new key. The new network key shall be sent to a device on the list by issuing the APSME-TRANSPORT-KEY.request primitive with the DestAddress parameter set to the address of the device on the list and the KeyType parameter set to 0x05 (that is, a high security network key). The TransportKeyData sub-parameters shall be set as follows:

- The KeySeqNumber sub-parameter shall be set to the sequence count value for the new network key.
- The NetworkKey sub-parameter shall be set to the new network key.
- The UseParent sub-parameter shall be set to FALSE.

If the sequence count for the previously distributed network key is represented as N, then the sequence count for this new network key shall be (N+1) mod 256. The Trust Center shall ask a device to switch to this new key by issuing the APSME-SWITCH-KEY.request primitive with the DestAddress parameter set to the address of the device and the KeySeqNumber parameter set to the sequence count value for the updated network key.

#### 4.6.3.4.2 Network Device Operation

When in the normal operating state and upon receipt of a APSME-TRANSPORT-KEY.indication primitive with the KeyType parameter set to 0x01 or 0x05 (that is, a network key), a device shall accept the TransportKeyData parameters as a network key only if the SrcAddress parameter is the same as the Trust Center's address (as maintained in the *apsTrustCenterAddress* attribute of the AIB). If accepted and if the device is capable of storing an alternate network key, the key and sequence number data contained in the TransportKeyData parameter shall replace the alternate network key. Otherwise, the key and sequence number data contained in the TransportKeyData parameter shall replace the active network key. In either case, all incoming frame counters and the outgoing frame counter of the appropriate network key shall be set to 0.

When in the normal operating state and upon receipt of a APSME-SWITCH-KEY.indication primitive, a device shall switch its active network key to the one designated by the KeySeqNumber parameter only if the SrcAddress parameter is the same as the Trust Center's address (as maintained in the apsTrustCenterAddress attribute of the AIB).

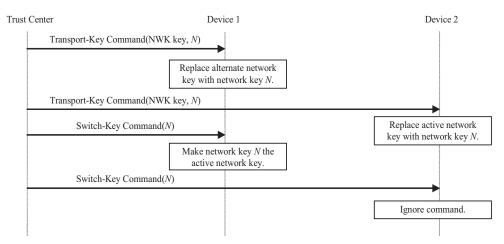

Figure 4.29 Example Network Key-Update Procedure

## 4.6.3.4.3 Message Sequence Chart

An example of a successful network key-update procedure for two devices is shown in Figure 4.29. In this example, the Trust Center sends a network key with sequence number N to devices 1 and 2. In this example, device 1 is an FFD capable of storing two network keys, an active and alternate, and device 2 is an RFD that can store only a single network key. Upon receipt of the transport-key command, device 1 replaces its alternate network key with the new network key; however device 2 must replace its active network key with the new key. Next,

upon receipt of the switch-key command, device 1 makes the new network key the active network key; however device 2 has only one active network key, so it ignores this command.

### 4.6.3.5 End-to-End Application Key Establishment

An initiator device, a Trust Center, and a responder device shall follow the procedures described in this sub-clause when establishing a link key for purposes of end-to-end application security between initiator and responder devices.

#### 4.6.3.5.1 Device Operation

The initiator device shall begin the procedure to establish a link key with a responder device by issuing the APSME-REQUEST-KEY.request primitive. The DestAddress parameter shall be set to the address of its Trust Center, the KeyType parameter shall be set to 0x02 (that is, application key), and the PartnerAddress parameter shall be set to the address of the responder device.

#### 4.6.3.5.1.1 Upon Receipt of a Link Key

Upon receipt of an APSME-TRANSPORT-KEY indication primitive with the KeyType parameter set to 0x03 (that is, application link key), a device may accept the TransportKeyData parameters as a link key with the device indicated by the PartnerAddress parameter only if the SrcAddress parameter is the same as the apsTrustCenterAddress attribute AIB If apsDeviceKeyPairSet attribute in AIB table will be updated. A key-pair descriptor in the AIB shall be created (or updated if already present) for the device indicated by the PartnerAddress parameter, by setting the DeviceAddress element to the PartnerAddress parameter, the LinkKey element to the link key from the TransportKeyData parameter, the OutgoingFrameCounter and IncomingFrameCounter elements to 0.

### 4.6.3.5.1.2 Upon Receipt of a Master Key

Upon receipt of an APSME-TRANSPORT-KEY.indication primitive with the KeyType parameter set to 0x02 (that is, application master key), a device may accept the TransportKeyData parameters as a master key with the device indicated by the PartnerAddress sub-parameter only if the SrcAddress parameter is the same as the *apsTrustCenterAddress* attribute of the AIB. If accepted, the *apsDeviceKeyPairSet* attribute in AIB table will be updated. A key-pair descriptor shall be created (or updated if already present) for the device indicated by the PartnerAddress parameter, by setting the DeviceAddress element to the PartnerAddress parameter, the MasterKey element to the master key from the TransportKeyData parameter, and the OutgoingFrameCounter and IncomingFrameCounter elements to 0.

Next, if the Initiator sub-parameter of the TransportKeyData parameter of the APSME-TRANSPORT-KEY.indication primitive was TRUE, the device shall issue the APSME-ESTABLISH-KEY.request primitive. The ResponderAddress parameter shall be set to the PartnerAddress sub-parameter of the TransportKeyData parameter, the UseParent parameter shall be set to FALSE, and the KeyEstablishmentMethod parameter shall be set to 0x00 (that is, SKKE).

Upon receipt of the APSME-ESTABLISH-KEY.indication primitive, the responder device shall be informed that the initiator device wishes to establish a link key. If the responder decides to establish a link key, it shall issue the APSME-ESTABLISH-KEY.response primitive with the InitiatorAddress parameter set to the address of the initiator and the Accept parameter set to TRUE. Otherwise, it shall set the Accept parameter set to FALSE.

If the responder decided to set up a key with the initiator, the SKKE protocol will ensue and the APSME-ESTABLISH-KEY.confirm primitive will be issued to both the responder and initiator.

#### 4.6.3.5.2 Trust Center Operation

Upon receipt of APSME-REQUEST-KEY.indication primitives with the KeyType parameter set to 0x02 (that is, application key), the Trust Center behavior depends on whether it has been configured to send out application link keys or master keys.

The Trust Center shall issue two APSME-TRANSPORT-KEY.request primitives. If configured to send out application link keys the KeyType parameter shall be set to 0x03 (that is, application link key); otherwise, the KeyType parameter shall be set to 0x02 (that is, application master key). The first primitive shall have the DestAddress parameter set to the address of the device requesting the key. The TransportKeyData sub-parameters shall be set as follows:

- The PartnerAddress sub-parameter shall be set to the PartnerAddress subparameter of the APSME-REQUEST-KEY.indication primitive's TransportKeyData parameter.
- The Initiator sub-parameter shall be set to TRUE.
- The Key sub-parameter shall be set to a new key K (a master or link key).

The key shall have been generated in a random fashion. The second primitive shall have the DestAddress parameter set to the PartnerAddress sub-parameter of the APSME-REQUEST-KEY.indication primitive's TransportKeyData parameter. The TransportKeyData sub-parameters shall be set as follows:

- The PartnerAddress sub-parameter shall be set to the address of the device requesting the key.
- The Initiator sub-parameter shall be set to FALSE.
- The Key sub-parameter shall be set to *K*.

#### 4.6.3.5.3 Message Sequence Chart

An example message sequence chart of the end-to-end application key establishment procedure is shown in Figure 4.30. The procedure begins with the transmission of the request-key command from the initiator to the Trust Center. Next, the Trust Center starts a time-out timer. For the duration of this timer (that is, until it expires), the Trust Center shall discard any new request-key commands for this pair of devices unless they are from the initiator.

The Trust Center shall now send transport-key commands containing the application link or master key to the initiator and responder devices. Only the initiator's transport-key command will have the Initiator field set to 1 (that is, TRUE), so if a master key was sent, only the initiator device will begin the keyestablishment protocol by sending the SKKE-1 command. If the responder decides to accept establishing a key with the initiator, the SKKE protocol will progress via the exchange of the SKKE-2, SKKE-3, and SKKE-4 commands. Upon completion (or time-out), the status of the protocol is reported to the ZDOs of the initiator and responder devices. If successful, the initiator and responder will now share a link key and secure communications will be possible.

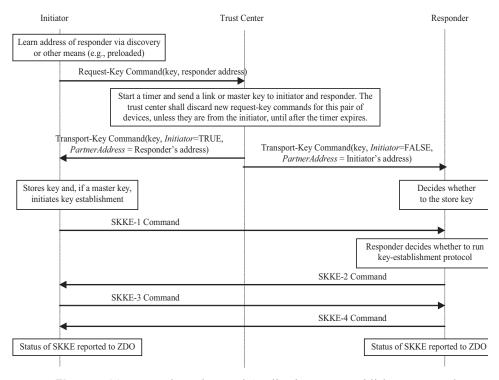

**Figure 4.30** Example End-to-End Application Key Establishment Procedure

#### 4.6.3.6 Network Leave

A device, its router, and the Trust Center shall follow the procedures described in this sub-clause when the device is to leave the network.

#### 4.6.3.6.1 Trust Center Operation

If a Trust Center wants a device to leave and if the Trust Center is not the router for that device, the Trust Center shall issue the APSME-REMOVE-DEVICE.request primitive, with the ParentAddress parameter set to the router's address and the ChildAddress parameter set to the address of the device it wishes to leave the network.

The Trust Center will also be informed of devices that leave the network. Upon receipt of an APSME-UPDATE-DEVICE.indication primitive with the Status parameter set to 0x02 (that is, device left), the DeviceAddress parameter shall indicate the address of the device that left the network and the SrcAddress parameter shall indicate the address of parent of this device. If operating in high security mode, the Trust Center shall delete the leaving device from its list of network devices.

#### 4.6.3.6.2 Router Operation

Routers are responsible for receiving remove-device commands and for sending update-device commands.

Upon receipt of an APSME-REMOVE-DEVICE.indication primitive, if the SrcAddress parameter is equal to the *apsTrustCenterAddress* attribute of the AIB and the neighbor table entry corresponding to DeviceAddress indicates that it has the network key, a router shall issue an NLME-LEAVE.request primitive with the DeviceAddress parameter the same as the DeviceAddress parameter of the APSME-REMOVE-DEVICE.indication primitive and the rejoin parameter set to 0. Other fields are defined by the stack profile. The router shall ignore APSME-REMOVE-DEVICE.indication primitives with the SrcAddress parameter not equal to the *apsTrustCenterAddress* attribute of the AIB.

Upon receipt of an NLME-LEAVE.indication primitive with the DeviceAddress parameter set to one of its children, a router that is not also the Trust Center shall issue an APSME-UPDATE-DEVICE.request primitive with:

- The DstAddress parameter set to the address of the Trust Center.
- The Status parameter set to 0x02 (that is, device left).
- The DeviceAddress parameter set to the DeviceAddress parameter of the NLME-LEAVE.indication primitive.

If the router is the Trust Center, it should simply operate as the Trust Center and shall not issue the APSME-UPDATE-DEVICE.request primitive (see subclause 4.6.3.6.1).

#### 4.6.3.6.3 Leaving Device Operation

Devices are responsible for receiving and sending leave commands.

In a secured ZigBee network, leave commands shall be secured with the active network key and sent with security enabled at the level indicated by the *nwkSecurityLevel* attribute in the NIB.

In a secured ZigBee network, leave commands shall be received and processed only if secured with the active network key and received with security enabled at the level indicated by the *nwkSecurityLevel* attribute in the NIB.

#### 4.6.3.6.4 Message Sequence Charts

Figure 4.31 shows an example message sequence chart in which a Trust Center asks a router to remove one of its children from the network. If a Trust Center wants a device to leave and if the Trust Center is not the router for that device, the Trust Center shall send the router a remove-device command with the address of the device it wishes to leave the network. In a secure network, the remove-device command shall be secured with a link key if present; otherwise shall be secured with the active network key. Upon receipt of the remove-device command, a router shall send a leave command to the device to leave the network.

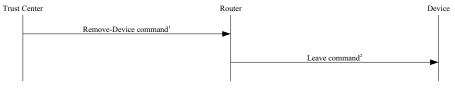

Note:

1. If a trust center wants a device to leave and if the trust center is not the router for that device, the trust center shall send the router a remove-device command with the address of the device it wishes to leave the network.

2. A router shall send a leave command to cause one of its children to leave the network

Figure 4.31 Example Remove-Device Procedure

Figure 4.32 shows an example message sequence chart whereby a device notifies its router that it is leaving the network. In this example, the device sends a leave command (secured with the active network key) to its router. The router then sends a update-device command to the Trust Center. In a secured network, the update-device command must be secured with the link key, if present, or the active network key.

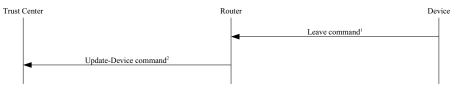

Note:

- 1. A device leaving the network shall send a leave command to its router
- Upon receipt of a valid leave command, a router shall send an update-device command to the trust center to inform it that a device has left the network.

**Figure 4.32** Example Device-Leave Procedure

#### 4.6.3.6.5 Trust Center Operation

In this specification, there is no special additional role for the Trust Center above that of other routing devices.

As normal, when operating in standard security mode the Trust Center shall not issue or reissue a network key unsecured to orphaned devices, except when activated for the authentication procedure.

As normal, when operating in high security mode the Trust Center may optionally issue or reissue the current or an updated network key to orphaned devices when not activated for the authentication procedure. In this case, the key shall be transported using the APSME-TRANSPORT-KEY.request primitive, and shall be secured appropriately. Initiation of such an update is beyond the scope of this specification.

#### 4.6.3.7 Command Tunnelling

Devices shall follow the procedures described in this sub-clause to allow secure communication between the Trust Center and a remote device that does not have the current network key.

#### 4.6.3.7.1 Trust Center Operation

To embed a command in a tunnel command, the Trust Center shall first apply security protection as specified in sub-clause 4.4.1.1 and then, if security processing succeeds, the secured command frame shall be embedded in a Tunnel command frame as follows:

- 1 The APS header fields shall be set to the values of the APS header fields of the command to be embedded
- The destination address field shall be set to the 64-bit extended address of the destination device.
- **3** The tunnelled auxiliary frame field shall be set to the auxiliary frame of the secured command, with following changes:

- The extended nonce sub-field shall be set to 1;
- The source address field shall be set to the 64-bit extended address of the Trust Center;
- The tunnelled command shall be set to the secured payload of the embedded command.

The tunnelled command shall then be sent to the parent or other neighbor of the destination device.

#### 4.6.3.7.2 Router Operations

Upon receipt of an APS tunnel command, a router shall extract the embedded command as follows:

- 1 The APS header fields shall be set to the values of the APS header fields of the tunnel command.
- The auxiliary frame field shall be set to the value of the tunnelled auxiliary frame field of the tunnel command.
- The APS payload field shall be set to the tunnelled command field of the tunnel command.

The extracted command shall be sent to the destination indicated by the destination address field by issuing the NLDE-DATA.request primitive with security disabled.

#### 4.6.3.7.3 Destination Operation

Upon receipt of a message secured at the APS layer and with an extended nonce in the APS auxiliary frame, the message shall be processed as usual, except that the message shall not be looked up in, or added to, the APS duplicate rejection table.

#### 4.6.3.8 Permissions Configuration Table

The permissions configuration table in Table 4.41 indicates which devices have authorization to carry out certain types of commands, and determines in each case whether or not link key security is required. Values in the table are expected to be populated by the next higher layer, and are checked as indicated below for

incoming commands. If an incoming command is not permitted, then it shall not be carried out, and an error message may be sent to the source.

**Table 4.41** Elements of the Permissions Configuration Table

| Name                                        | Туре                                             | Range                                                      | Description                                                                                                    | Default |
|---------------------------------------------|--------------------------------------------------|------------------------------------------------------------|----------------------------------------------------------------------------------------------------|---------|
| ModifyPermissi<br>onsConfigurati<br>onTable | Permissions<br>descriptor,<br>see<br>Table 4.42. | -                                                          | Permission to modify this table.                                                                                                    | -       |
| NetworkSetting<br>s                         | Permissions<br>descriptor,<br>see<br>Table 4.42. | -                                                          | Permission to configure<br>network startup and join<br>parameters, including direct<br>join, permit join, leave,<br>network maintenance and reset. | -       |
| ApplicationSett ings                        | Permissions<br>descriptor,<br>see<br>Table 4.42. | -                                                          | Permission to configure application settings, including bindings and groups, and other application configuration commands.                         | -       |
| SecuritySetting s                           | Permissions<br>descriptor,<br>see<br>Table 4.42. | -                                                          | Permission to configure security settings.                                                                                                    | -       |
| ApplicationCo<br>mmands                     | Permissions<br>descriptor,<br>see<br>Table 4.42. | -                                                          | Permission to issue application layer commands.                                                                                                    | -       |
| Reserved                                    | Permissions<br>descriptor,<br>see<br>Table 4.42. | -                                                          | Reserved.                                                                                                    | -       |
| Reserved                                    | Permissions<br>descriptor,<br>see<br>Table 4.42. | -                                                          | Reserved.                                                                                                    | -       |
| SKKEWithMas<br>terKey                       | List of<br>device<br>addresses.                  | Any valid<br>64-bit<br>address or<br>0xFFFFFF<br>FFFFFFFFF | Permission to use SKKE to generate a new trust centre link key, where supported.                                                                   | -       |

41

42

43

44 45

**Table 4.42** Elements of the Permissions Descriptor

| Name                     | Type                           | Range           | Description                                                                                                    | Default               |
|--------------------------|--------------------------------|-----------------|----------------------------------------------------------------------------------------------------|-----------------------|
| AuthorizedDevi<br>ceList | List of<br>device<br>addresses | -               | List of valid 64-bit addresses for each allowed devices or single entry of 0xFFFFFFFFFFFFFFFFFFFFFFFFFFFFFFFFFFFF | 0xFFFFFF<br>FFFFFFFFF |
| LinkKeyRequir<br>ed      | Boolean                        | TRUE  <br>FALSE | Indicates whether a link key is required to accept command.                                                       | FALSE                 |

#### 4.6.3.8.1 Services

The groups of services listed in the permissions configuration table are described in detail here.

- The ModifyPermissionsConfigurationTable entry is available to be used by the next higher layer to determine whether a request to modify this table is permitted.
- The NetworkSettings entry shall be used by the ZDO, and optionally by the next higher layer, to determine whether certain networking-related configuration commands are permitted. The ZDO commands which shall be subject to this table entry are the Mgmt Direct Join req, Mgmt Permit Join req, and Mgmt Leave req commands.
- The Application Settings entry shall be used by the ZDO, and optionally by the next higher layer, to determine whether certain application-related configuration commands are permitted. The ZDO commands which shall be subject to this table entry are the Bind req and Unbind req commands.
- The SecuritySettings entry is available to be used by the next higher layer to determine whether specified security-related configuration commands are permitted.
- The ApplicationCommands entry is available to be used by the next higher layer to determine whether specified application commands are permitted.
- The SKKEWithMasterKey entry shall be used to optionally restrict which devices are permitted to initiate an SKKE transaction using the Trust Center master key, in order to generate a new Trust Center link key. This table entry has no effect on devices where SKKE is not implemented.

#### **4.6.3.8.2** Usage Details

Incoming commands shall invoke a permissions check where specified, and on failure the incoming command shall not be carried out. Any error message sent on failure of a permissions check shall be defined in the specification of the relevant command.

Where specified above, table entries can be checked by higher layers in addition to any checks mandated within this specification. The details of higher layer checks and any associated error messages are beyond the scope of this specification.

Incoming commands secured with the Trust Center link key are assumed to come from the Trust Center, and so are exempt from all the checks described here, and shall always be permitted if properly secured. This exemption has no effect for devices without a Trust Center link key.

#### This page intentionally blank

ANNEX

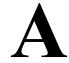

# **CCM\* MODE OF OPERATION**

CCM\* is a generic combined encryption and authentication block cipher mode. CCM\* is only defined for use with block ciphers having a 128-bit block size, such as AES-128 [B8]. The CCM\* principles can easily be extended to other block sizes, but doing so will require further definitions.

The CCM\* mode coincides with the original CCM mode specification [B21] for messages that require authentication and, possibly, encryption, but does also offer support for messages that require only encryption. As with the CCM mode, the CCM\* mode requires only one key. The security proof for the CCM mode([B22] and [B23]) carries over to the CCM\* mode described here. The design of the CCM\* mode takes into account the results of [B24], thus allowing it to be securely used in implementation environments in which the use of variable-length authentication tags, rather than fixed-length authentication tags only, is beneficial.

**Prerequisites:** The following are the prerequisites for the operation of the generic CCM\* mode:

- **1** A block-cipher encryption function *E* shall have been chosen, with a 128-bit block size. The length in bits of the keys used by the chosen encryption function is denoted by *keylen*.
- A fixed representation of octets as binary strings shall have been chosen (for example, most-significant-bit first order or least-significant-bit-first order).
- **3** The length L of the message length field, in octets, shall have been chosen. Valid values for L are the integers 2, 3,..., 8 (the value L=1 is reserved).
- **4** The length *M* of the authentication field, in octets, shall have been chosen. Valid values for *M* are the integers 0, 4, 6, 8, 10, 12, 14, and 16. (The value *M*=0 corresponds to disabling authenticity, since then the authentication field contains an empty string.)

# A.1 Notation and Representation

Throughout this specification, the representation of integers as octet strings shall be fixed. All integers shall be represented as octet strings in most-significant-octet first order. This representation conforms to the conventions in Section 4.3 of ANSI X9.63-2001 [B7].

# A.2 CCM\* Mode Encryption and Authentication Transformation

The CCM\* mode forward transformation involves the execution, in order, of an input transformation (A.2.1), an authentication transformation (A.2.2), and encryption transformation (A.2.3).

**Input:** The CCM\* mode forward transformation takes as inputs:

- 1 A bit string *Key* of length *keylen* bits to be used as the key. Each entity shall have evidence that access to this key is restricted to the entity itself and its intended key-sharing group member(s).
- **2** A nonce *N* of 15-*L* octets. Within the scope of any encryption key *Key*, the nonce value shall be unique.
- **3** An octet string m of length l(m) octets, where  $0 \le l(m) \le 28L$ .
- **4** An octet string a of length l(a) octets, where  $0 \le l(a) < 2^{64}$ .

The nonce N shall encode the potential values for M such that one can uniquely determine from N the value of M actually used. The exact format of the nonce N is outside the scope of this specification and shall be determined and fixed by the actual implementation environment of the CCM\* mode.

Note: The exact format of the nonce N is left to the application, to allow simplified hardware and software implementations in particular settings. Actual implementations of the CCM\* mode may restrict the values of M that are allowed throughout the life-cycle of the encryption key Key to a strict subset of those allowed in the generic CCM\* mode. If so, the format of the nonce N shall be such that one can uniquely determine from N the actually used value of M in that particular subset. In particular, if M is fixed and the value M=0 is not allowed, then there are no restrictions on N, in which case the CCM\* mode reduces to the CCM mode.

#### A.2.1 Input Transformation

This step involves the transformation of the input strings *a* and *m* to the strings *AuthData* and *PlainTextData*, to be used by the authentication transformation and the encryption transformation, respectively.

This step involves the following steps, in order:

- **1** Form the octet string representation L(a) of the length l(a) of the octet string a, as follows:
  - a If l(a)=0, then L(a) is the empty string.
  - b If  $0 < l(a) < 2^{16}-2^8$ , then L(a) is the 2-octets encoding of l(a).
  - c If  $2^{16}$ - $2^8 \le l(a) < 2^{32}$ , then L(a) is the right-concatenation of the octet 0xff, the octet 0xfe, and the 4-octets encoding of l(a).
  - d If  $2^{32} \le l(a) \le 2^{64}$ , then L(a) is the right-concatenation of the octet 0xff, the octet 0xff, and the 8-octets encoding of l(a).
- **2** Right-concatenate the octet string L(a) with the octet string a itself. Note that the resulting string contains l(a) and a encoded in a reversible manner.
- **3** Form the padded message *AddAuthData* by right-concatenating the resulting string with the smallest non-negative number of all-zero octets such that the octet string *AddAuthData* has length divisible by 16.
- **4** Form the padded message *PlaintextData* by right-concatenating the octet string *m* with the smallest non-negative number of all-zero octets such that the octet string *PlaintextData* has length divisible by 16.
- Form the message *AuthData* consisting of the octet strings *AddAuthData* and *PlaintextData*:

 $AuthData = AddAuthData \mid\mid PlaintextData$ 

#### A.2.2 Authentication Transformation

The data *AuthData* that was established above shall be tagged using the tagging transformation as follows:

**1** Form the 1-octet *Flags* field consisting of the 1-bit *Reserved* field, the 1-bit *Adata* field, and the 3-bit representations of the integers *M* and *L*, as follows:

 $Flags = Reserved \mid\mid Adata \mid\mid M \mid\mid L$ 

Here, the 1-bit *Reserved* field is reserved for future expansions and shall be set to '0'. The 1-bit *Adata* field is set to '0' if l(a)=0, and set to '1' if l(a)>0. The *L* 

field is the 3-bit representation of the integer L-1, in most-significant-bit-first order. The M field is the 3-bit representation of the integer (M-2)/2 if M>0 and of the integer 0 if M=0, in most-significant-bit-first order.

**2** Form the 16-octet  $B_0$  field consisting of the 1-octet *Flags* field defined above, the 15-L octet nonce field N, and the L-octet representation of the length field l(m), as follows:

$$B_0 = Flags \mid\mid Nonce N \mid\mid l(m)$$

**3** Parse the message AuthData as  $B_1 || B_2 || ... || B_t$ , where each message block  $B_i$  is a 16-octet string.

The CBC-MAC value  $X_{t+1}$  is defined by:

$$X_0: = 0^{128}$$
;  $X_{i+1}: = E(Key, X_i - B_i)$  for  $i=0, ..., t$ .

Here, E(K, x) is the cipher-text that results from encryption of the plaintext x using the established block-cipher encryption function E with key Key; the string  $\theta^{128}$  is the 16-octet all-zero bit string.

The authentication tag T is the result of omitting all but the leftmost M octets of the CBC-MAC value  $X_{n+1}$  thus computed.

## A.2.3 Encryption Transformation

The data PlaintextData that was established in sub-clause A.2.1 (step 4) and the authentication tag T that was established in sub-clause A.2.2 (step 3) shall be encrypted using the encryption transformation as follows:

Form the 1-octet *Flags* field consisting of two 1-bit *Reserved* fields, and the 3-bit representations of the integers 0 and L, as follows:

$$Flags = Reserved \mid\mid Reserved \mid\mid 0 \mid\mid L$$

Here, the two 1-bit *Reserved* fields are reserved for future expansions and shall be set to '0'. The L field is the 3-bit representation of the integer L-1, in most-significant-bit-first order. The '0' field is the 3-bit representation of the integer 0, in most-significant-bit-first order.

Define the 16-octet  $A_i$  field consisting of the 1-octet *Flags* field defined above, the 15-L octet nonce field N, and the L-octet representation of the integer i, as follows:

$$A_i = Flags \mid\mid Nonce N \mid\mid Counter i, for i=0, 1, 2, ...$$

Copyright © 2007 ZigBee Standards Organization. All rights reserved.

Note that this definition ensures that all the  $A_i$  fields are distinct from the  $B_0$  fields that are actually used, as those have a *Flags* field with a non-zero encoding of M in the positions where all  $A_i$  fields have an all-zero encoding of the integer 0 (see sub-clause A.2.2, step 1).

Parse the message *PlaintextData* as  $M_1 \parallel ... \parallel M_t$ , where each message block  $M_i$  is a 16-octet string.

The ciphertext blocks  $C_1, \dots, C_t$  are defined by:

$$C_i := E(Key, A_i) \oplus M_i \text{ for } i=1, 2, \dots, t$$

The string *Ciphertext* is the result of omitting all but the leftmost l(m) octets of the string  $C_1 \mid | \dots | | C_t$ 

Define the 16-octet encryption block  $S_0$  by:

$$S_0 := E(Key, A_0)$$

**2** The encrypted authentication tag U is the result of XOR-ing the string consisting of the leftmost M octets of  $S_0$  and the authentication tag T.

**Output:** If any of the above operations has failed, then output 'invalid'. Otherwise, output the right-concatenation of the encrypted message Ciphertext and the encrypted authentication tag U.

# A.3 CCM\* Mode Decryption and Authentication Checking Transformation

**Input:** The CCM\* inverse transformation takes as inputs:

- 1 A bit string *Key* of length *keylen* bits to be used as the key. Each entity shall have evidence that access to this key is restricted to the entity itself and its intended key-sharing group member(s).
- **2** A nonce *N* of 15-*L* octets. Within the scope of any encryption key *Key*, the nonce value shall be unique.
- **3** An octet string c of length l(c) octets, where  $0 \le l(c) M < 2^{8L}$ .
- **4** An octet string a of length l(a) octets, where  $0 \le l(a) < 2^{64}$ .

# A.3.1 Decryption Transformation

The decryption transformation involves the following steps, in order:

- 1 Parse the message c as  $C \parallel U$ , where the rightmost string U is an M-octet string. If this operation fails, output 'invalid' and stop. U is the purported encrypted authentication tag. Note that the leftmost string C has length l(c)-M octets.
- **2** Form the padded message *CiphertextData* by right-concatenating the string *C* with the smallest non-negative number of all-zero octets such that the octet string *CiphertextData* has length divisible by 16.
- **3** Use the encryption transformation in sub-clause A.2.3, with the data *CipherTextData* and the tag *U* as inputs.
- **4** Parse the output string resulting from applying this transformation as  $m \parallel T$ , where the rightmost string T is an M-octet string. T is the purported authentication tag. Note that the leftmost string m has length l(c)-M octets.

# A.3.2 Authentication Checking Transformation

The authentication checking transformation involves the following steps:

- 1 Form the message *AuthData* using the input transformation in subclause A.2.1, with the string *a* and the octet string *m* that was established in sub-clause A.3.1 (step 4) as inputs.
- **2** Use the authentication transformation in sub-clause A.2.2, with the message *AuthData* as input.
- **3** Compare the output tag MACTag resulting from this transformation with the tag T that was established in sub-clause A.3.1 (step 4). If MACTag = T, output 'valid'; otherwise, output 'invalid' and stop.

**Output:** If any of the above verifications has failed, then output 'invalid' and reject the octet string m. Otherwise, accept the octet string m and accept one of the key sharing group member(s) as the source of m.

## A.4 Restrictions

All implementations shall limit the total amount of data that is encrypted with a single key. The CCM\* encryption transformation shall invoke not more than  $2^{61}$  block-cipher encryption function operations in total, both for the CBC-MAC and for the CTR encryption operations.

At CCM\* decryption, one shall verify the (truncated) CBC-MAC before releasing any information, such as, *Plaintext*. If the CBC-MAC verification fails, only the fact that the CBC-MAC verification failed shall be exposed; all other information shall be destroyed.

ANNEX

B

# SECURITY BUILDING BLOCKS

This annex specifies the cryptographic primitives and mechanisms that are used to implement the security protocols in this standard.

# B.1 Symmetric-Key Cryptographic Building Blocks

The following symmetric-key cryptographic primitives and data elements are defined for use with all security-processing operations specified in this standard.

#### **B.1.1 Block-Cipher**

The block-cipher used in this specification shall be the Advanced Encryption Standard AES-128, as specified in FIPS Pub 197. This block-cipher has a key size *keylen* that is equal to the block size, in bits, *i.e.*, *keylen*=128.

#### **B.1.2 Mode of Operation**

The block-cipher mode of operation used in this specification shall be the CCM\* mode of operation, as specified in sub-clause A.2.3, with the following instantiations:

- **1** Each entity shall use the block-cipher E as specified in sub-clause B.1.1.
- **2** All octets shall be represented as specified in the "Conventions and Abbreviations".
- **3** The parameter L shall have the integer value 2.
- **4** The parameter *M* shall have one of the following integer values: 0, 4, 8, or 16.

#### **B.1.3** Cryptographic Hash Function

The cryptographic hash function used in this specification shall be the blockcipher based cryptographic hash function specified in sub-clause B.6, with the following instantiations:

- Each entity shall use the block-cipher *E* as specified in sub-clause B.1.1.
- 2 All integers and octets shall be represented as specified in sub-clause 1.2.1.

The Matyas-Meyer-Oseas hash function (specified in sub-clause B.6) has a message digest size *hashlen* that is equal to the block size, in bits, of the established blockcipher.

#### **B.1.4** Keyed Hash Function for Message Authentication

The keyed hash message authentication code (HMAC) used in this specification shall be HMAC, as specified in the FIPS Pub 198 [B9], with the following instantiations:

- 1 Each entity shall use the cryptographic hash *H* function as specified in subclause B.1.3.
- **2** The block size *B* shall have the integer value 16 (this block size specifies the length of the data integrity key, in bytes, that is used by the keyed hash function, *i.e.*, it uses a 128-bit data integrity key).
- **3** The output size *HMAClen* of the HMAC function shall have the same integer value as the message digest parameter *hashlen* as specified in sub-clause B.1.3.

#### B.1.5 Specialized Keyed Hash Function for Message Authentication

The specialized keyed hash message authentication code used in this specification shall be as specified in sub-clause B.1.4.

#### **B.1.6 Challenge Domain Parameters**

The challenge domain parameters used in the specification shall be as specified in sub-clause B.3.1, with the following instantiation: (minchallengelen, maxchallengelen)=(128,128).

All challenges shall be validated using the challenge validation primitive as specified in sub-clause B.4.

# **B.2 Key Agreement Schemes**

#### **B.2.1 Symmetric-Key Key Agreement Scheme**

The symmetric-key key agreement protocols in this standard shall use the full symmetric-key with key confirmation scheme, with the following instantiations:

- Each entity shall use the HMAC-scheme as specified in sub-clause B.1.4.
- **2** Each entity shall use the specialized HMAC-scheme as specified in subclause B.1.5.
- Each entity shall use the cryptographic hash function as specified in subclause B.1.3.
- **4** The parameter *keydatalen* shall have the same integer value as the key size parameter *keylen* as specified in sub-clause B.1.1.
- **5** The parameter *SharedData* shall be the empty string; parameter *shareddatalen* shall have the integer value 0.
- **6** The optional parameters  $Text_1$  and  $Text_2$  as specified in sub-clause B.7.1 and sub-clause B.7.2 shall both be the empty string.
- Each entity shall use the challenge domain parameters as specified in subclause B.1.6.
- **8** All octets shall be represented as specified in sub-clause 1.2.1.

# **B.3 Challenge Domain Parameter Generation and Validation**

This section specifies the primitives that shall be used to generate and validate challenge domain parameters.

Challenge domain parameters impose constraints on the length(s) of bit challenges a scheme expects. As such, this establishes a bound on the entropy of challenges and, thereby, on the security of the cryptographic schemes in which these challenges are used. In most schemes, the challenge domain parameters will be such that only challenges of a fixed length will be accepted (e.g., 128-bit challenges). However, one may define the challenge domain parameters such that challenges of varying length might be accepted. Doing so is useful in contexts in which entities that wish to engage in cryptographic schemes might have a bad random number generator onboard. Allowing both entities that engage in a scheme to contribute sufficiently long inputs enables each of them to contribute sufficient entropy to the scheme.

In this standard, challenge domain parameters will be shared by a number of entities using a scheme determined by the standard. The challenge domain parameters may be public; the security of the system does not rely on these parameters being secret.

#### **B.3.1 Challenge Domain Parameter Generation**

Challenge domain parameters shall be generated using the following routine.

**Input:** This routine does not take any input.

**Actions:** The following actions are taken:

Choose two nonnegative integers *minchallengelen* and *maxchallengelen*, such that *minchallengelen* ≤ *maxchallengelen*.

**Output:** Challenge domain parameters *D*=(*minchallengelen*, *maxchallengelen*).

## **B.3.2 Challenge Domain Parameter Verification**

Challenge domain parameters shall be verified using the following routine.

**Input:** Purported set of challenge domain parameters *D*=(*minchallengelen*, *maxchallengelen*).

**Actions:** The following checks are made:

- 1 Check that *minchallengelen* and *maxchallengelen* are non-negative integers.
- **2** Check that  $minchallengelen \leq maxchallengelen$ .

**Output:** If any of the above verifications has failed, then output 'invalid' and reject the challenge domain parameters. Otherwise, output 'valid' and accept the challenge domain parameters.

# **B.4 Challenge Validation Primitive**

It is used to check whether a challenge to be used by a scheme in the standard has sufficient length (e.g., messages that are too short are discarded, due to insufficient entropy).

**Input:** The input of the validation transformation is a valid set of challenge domain parameters D=(minchallengelen, maxchallengelen), together with the bit string Challenge.

**Actions:** The following actions are taken:

1 Compute the bit-length *challengelen* of the bit string *Challenge*.

Copyright © 2007 ZigBee Standards Organization. All rights reserved.

**2** Verify that *challengelen* [*minchallengelen*, *maxchallengelen*]. (That is, verify that the challenge has an appropriate length.)

**Output:** If the above verification fails, then output 'invalid' and reject the challenge. Otherwise, output 'valid' and accept the challenge.

# **B.5 Secret Key Generation (SKG) Primitive**

This section specifies the SKG primitive that shall be used by the symmetric-key key agreement schemes specified in this standard.

This primitive derives a shared secret value from a challenge owned by an entity  $U_1$  and a challenge owned by an entity  $U_2$  when all the challenges share the same challenge domain parameters. If the two entities both correctly execute this primitive with corresponding challenges as inputs, the same shared secret value will be produced.

The shared secret value shall be calculated as follows:

**Prerequisites:** The following are the prerequisites for the use of the SKG primitive:

- 1 Each entity shall be bound to a unique identifier (e.g., distinguished names). All identifiers shall be bit strings of the same length *entlen* bits. Entity  $U_1$ 's identifier will be denoted by the bit string  $U_1$ . Entity  $U_2$ 's identifier will be denoted by the bit string  $U_2$ .
- **2** A specialized MAC scheme shall be chosen, with tagging transformation as specified in Section 5.7.1 of ANSI X9.63-2001 [B7]. The length in bits of the keys used by the specialized MAC scheme is denoted by *mackeylen*.

**Input:** The SKG primitive takes as input:

- A bit string *MACKey* of length *mackeylen* bits to be used as the key of the established specialized MAC scheme.
- A bit string  $QEU_1$  owned by  $U_1$ .
- A bit string  $QEU_2$  owned by  $U_2$ .

**Actions:** The following actions are taken:

1 Form the bit string consisting of  $U_1$ 's identifier,  $U_2$ 's identifier, the bit string  $QEU_1$  corresponding to  $U_1$ 's challenge, and the bit string  $QEU_2$  corresponding to  $QEU_2$ 's challenge:

 $MacData = U_1 \mid\mid U_2 \mid\mid QEU_1 \mid\mid QEU_2$ 

**2** Calculate the tag *MacTag* for *MacData* under the key *MacKey* using the tagging transformation of the established specialized MAC scheme:

$$MacTag = MAC_{MacKey}(MacData)$$

- If the tagging transformation outputs 'invalid', output 'invalid' and stop.
- Set *Z*=*MacTag*.

**Output:** The bit string *Z* as the shared secret value.

# **B.6 Block-Cipher-Based Cryptographic Hash Function**

This section specifies the Matyas-Meyer-Oseas hash function, a cryptographic hash function based on block-ciphers. We define this hash function for block-ciphers with a key size equal to the block size, such as AES-128, and with a particular choice for the fixed initialization vector *IV* (we take *IV*=0). For a more general definition of the Matyas-Meyer-Oseas hash function, refer to Section 9.4.1 of [B19].

**Prerequisites:** The following are the prerequisites for the operation of Matyas-Meyer-Oseas hash function:

- 1 A block-cipher encryption function E shall have been chosen, with a key size that is equal to the block size. The Matyas-Meyer-Oseas hash function has a message digest size that is equal to the block size of the established encryption function. It operates on bit strings of length less than  $2^n$ , where n is the block size, in octets, of the established block-cipher.
- A fixed representation of integers as binary strings or octet strings shall have been chosen.

**Input:** The input to the Matyas-Meyer-Oseas hash function is as follows:

**1** A bit string M of length l bits, where  $0 \le l < 2^n$ 

Actions: The hash value shall be derived as follows:

- **1** Pad the message *M* according to the following method:
  - a Right-concatenate to the message *M* the binary consisting of the bit '1' followed by *k* '0' bits, where *k* is the smallest non-negative solution to the equation:

$$l+1+k \equiv 7n \; (mod \; 8n) \tag{1}$$

b Form the padded message M' by right-concatenating to the resulting string the n-bit string that is equal to the binary representation of the integer l.

- **2** Parse the padded message M' as  $M_1 \mid\mid M_2 \mid\mid ... \mid\mid M_t$  where each message block  $M_i$  is an n-octet string.
- **3** The output  $Hash_t$  is defined by

$$Hash_0 = 0^{8n}$$
;  $Hash_j = E(Hash_{j-1}, M_j) \oplus M_j$  for  $j = 1, ..., t$  (2)

Here, E(K, x) is the ciphertext that results from encryption of the plaintext x, using the established block-cipher encryption function E with key K; the string  $0^{8n}$  is the n-octet all-zero bit string.

**Output:** The bit string  $Hash_t$  as the hash value.

Note that the cryptographic hash function operates on bit strength of length less than  $2^n$  bits, where n is the block size (or key size) of the established block cipher, in bytes. For example, the Matyas-Meyer-Oseas hash function with AES-128 operates on bit strings of length less than  $2^{16}$  bits. It is assumed that all hash function calls are on bit strings of length less than  $2^n$  bits. Any scheme attempting to call the hash function on a bit string exceeding  $2^n$  bits shall output 'invalid' and stop.

# B.7 Symmetric-Key Authenticated Key Agreement Scheme

This section specifies the full symmetric-key key agreement with key confirmation scheme. A MAC scheme is used to provide key confirmation. Note that all key exchanges and random challenges shall be assumed within data strings in network transmission order.<sup>49</sup>

Figure B.1 illustrates the messaging involved in the use of the full symmetric-key key agreement with key confirmation scheme.

49. CCB #785

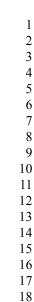

5

6 7

8 9

19 20

21 22

23

24

25 26

27

28

29 30

31

32

33 34

35

36

37

38 39

40

41 42

43

44 45

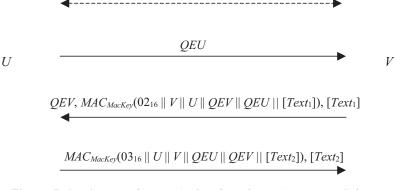

Kev

**Figure B.1** Symmetric-Key Authenticated Key Agreement Scheme

The scheme is 'asymmetric', so two transformations are specified. U uses the transformation specified in sub-clause B.7.1 to agree on keying data with V if U is the protocol's initiator, and V uses the transformation specified in sub-clause B.7.2 to agree on keying data with U if V is the protocol's responder.

The essential difference between the role of the initiator and the role of the responder is that the initiator sends the first pass of the exchange.

If U executes the initiator transformation, and V executes the responder transformation with the shared secret keying material as input, then U and V will compute the same keying data.

**Prerequisites:** The following are the prerequisites for the use of the scheme:

- 1 Each entity has an authentic copy of the system's challenge domain parameters *D*=(minchallengelen, maxchallengelen).
- **2** Each entity shall have access to a bit string *Key* of length *keylen* bits to be used as the key. Each party shall have evidence that access to this key is restricted to the entity itself and the other entity involved in the symmetric-key authenticated key agreement scheme.
- **3** Each entity shall be bound to a unique identifier (e.g., distinguished names). All identifiers shall be bit strings of the same length *entlen* bits. Entity U's identifier will be denoted by the bit string U. Entity V's identifier will be denoted by the bit string V.
- **4** Each entity shall have decided which MAC scheme to use as specified in Section 5.7 of ANSI X9.63-2001 [B7]. The length in bits of the keys used by the chosen MAC scheme is denoted by mackeylen.
- **5** A cryptographic hash function shall have been chosen for use with the key derivation function

- **6** A specialized MAC scheme shall have been chosen for use with the secret key generation primitive with tagging transformation as specified in Section 5.7.1 of ANSI X9.63-2001 [B7]. The length in bits of the keys used by the specialized MAC scheme is denoted by *keylen*.
- A fixed representation of octets as binary strings shall have been chosen. (e.g., most-significant-bit-first order or least-significant-bit-first order).

#### **B.7.1** Initiator Transformation

U shall execute the following transformation to agree on keying data with V if U is the protocol's initiator. U shall obtain an authentic copy of V's identifier and an authentic copy of the static secret key Key shared with V.

**Input:** The input to the initiator transformation is:

- **1** An integer *keydatalen* that is the length in bits of the keying data to be generated.
- **2** (Optional) A bit string *SharedData* of length *shareddatalen* bits that consists of some data shared by *U* and *V*.
- **3** (Optional) A bit string *Text*<sub>2</sub> that consists of some additional data to be provided from *U* to *V*.

**Ingredients:** The initiator transformation employs the challenge generation primitive specified in Section 5.3 of ANSI X9.63-2001 [B7], the challenge validation primitive in sub-clause B.3.2, the SKG primitive in sub-clause B.5, the key derivation function in Section 5.6.3 of ANSI X9.63-2001 [B7], and one of the MAC schemes in Section 5.7 of ANSI X9.63-2001 [B7].

Actions: Keying data shall be derived as follows:

- 1 Use the challenge generation primitive in Section 5.3 of ANSI X9.63-2001 [B7] to generate a challenge *QEU* for the challenge domain parameters *D*. Send *QEU* to *V*.
- **2** Then receive from *V* a challenge *QEV'*, purportedly owned by *V*. If this value is not received, output 'invalid' and stop.
- **3** Verify that *QEV'* is a valid challenge for the challenge domain parameters *D* as specified in sub-clause B.3.2. If the validation primitive rejects the challenge, output 'invalid' and stop.
- **4** Use the SKG primitive given in sub-clause B.5 to derive a shared secret bit string Z from the challenges  $Q_1 = QEU$  owned by U and  $Q_2 = QEV'$  owned by V, using as key the shared key Key. If the SKG primitive outputs 'invalid', output 'invalid' and stop.

- **5** Use the key derivation function in Section 5.6.3 of ANSI X9.63-2001 [B7] with the established hash function to derive keying data *KKeyData* of length *mackeylen+keydatalen* bits from the shared secret value *Z* and the shared data [*SharedData*].
- Parse the leftmost *mackeylen* bits of *KKeyData* as a MAC key *MacKey* and the remaining bits as keying data *KeyData*.
- 7 Form the bit string consisting of the octet  $02_{16}$ , V's identifier, U's identifier, the bit string QEV, the bit string QEU, and if present  $Text_1$ :

```
MacData_1 = 0216 \parallel V \parallel U \parallel QEV' \parallel QEU \parallel [Text1]
```

- **8** Verify that  $MacTag_1$ ' is the tag for  $MacData_1$  under the key MacKey using the tag checking transformation of the appropriate MAC scheme specified in Section 5.7.2 of ANSI X9.63-2001 [B7]. If the tag checking transformation outputs 'invalid', output 'invalid' and stop.
- **9** Form the bit string consisting of the octet  $03_{16}$ , U's identifier, V's identifier, the bit string QEU corresponding to U's challenge, the bit string QEV corresponding to V's challenge, and optionally a bit string  $Text_2$ :

$$MacData_2 = 03_{16} || U || V || QEU || QEV || [Text_2]$$

**10** Calculate the tag  $MacTag_2$  on  $MacData_2$  under the key MacKey using the tagging transformation of the appropriate MAC scheme specified in Section 5.7.1 of ANSI X9.63-2001 [B7]:

$$MacTag2 = MACMacKey(MacData2)$$
 (3)

- **11**If the tagging transformation outputs 'invalid', output 'invalid' and stop. Send *MacTag*<sub>2</sub> and, if present, *Text*<sub>2</sub> to *V*.
- **12**Receive from V an optional bit string  $Text_1$ , and a purported tag  $MacTag_1$ '. If these values are not received, output 'invalid' and stop.

**Output:** If any of the above verifications has failed, then output 'invalid' and reject the bit strings KeyData and  $Text_1$ . Otherwise, output 'valid', accept the bit string KeyData as the keying data of length keydatalen bits shared with V and accept V as the source of the bit string  $Text_1$  (if present).

## **B.7.2 Responder Transformation**

V shall execute the following transformation to agree on keying data with U if V is the protocol's responder. V shall obtain an authentic copy of U's identifier and an authentic copy of the static secret key Key shared with U.

**Input:** The input to the responder transformation is:

- **1** A challenge QEU' purportedly owned by U.
- **2** An integer *keydatalen* that is the length in bits of the keying data to be generated.
- **3** (Optional) A bit string *SharedData* of length *shareddatalen* bits that consists of some data shared by *U* and *V*.
- **4** (Optional) A bit string  $Text_1$  that consists of some additional data to be provided from V to U.

**Ingredients:** The responder transformation employs the challenge generation primitive specified in Section 5.3 of ANSI X9.63-2001 [B7], the challenge validation primitive specified in sub-clause B.3.2, the SKG primitive given in sub-clause B.5, the key derivation function in Section 5.6.3 of ANSI X9.63-2001 [B7], and one of the MAC schemes in Section 5.7 of ANSI X9.63-2001 [B7].

**Actions:** Keying data shall be derived as follows:

- 1 Verify that *QEU* is a valid challenge for the challenge domain parameters *D* as specified in sub-clause B.3.2. If the validation primitive rejects the challenge, output 'invalid' and stop.
- **2** Use the challenge generation primitive in Section 5.3 of ANSI X9.63-2001 [B7] to generate a challenge *QEV* for the challenge domain parameters *D*. Send to *U* the challenge *QEV*.
- **3** Then receive from U an optional bit string  $Text_2$  and a purported tag  $MacTag_2$ '. If this data is not received, output 'invalid' and stop.
- **4** Form the bit string consisting of the octet  $03_{16}$ , U's identifier, V's identifier, the bit string QEU corresponding to U's purported challenge, the bit string QEV corresponding to V's challenge, and the bit string  $Text_2$  (if present):

```
MacData2 = 0316 \parallel U \parallel V \parallel QEU' \parallel QEV \parallel [Text2]
```

- **5** Verify that  $MacTag_2$ ' is the valid tag on  $MacData_2$  under the key MacKey using the tag checking transformation of the appropriate MAC scheme specified in Section 5.7 ANSI X9.63-2001 [B7]. If the tag checking transformation outputs 'invalid', output 'invalid' and stop.
- **6** Use the SKG primitive in sub-clause B.5 to derive a shared secret bit string Z from the challenges  $Q_1 = QEU'$  owned by U and  $Q_2 = QEV$  owned by V, using as key the shared key Key. If the SKG primitive outputs 'invalid', output 'invalid' and stop.
- **7** Use the key derivation function in Section 5.6.3 of ANSI X9.63-2001 [B7] with the established hash function to derive keying data *KKeyData* of length *mackeylen+keydatalen* bits from the shared secret value *Z* and the shared data [*SharedData*].

Parse the leftmost *mackeylen* bits of *KKeyData* as a MAC key *MacKey* and the remaining bits as keying data *KeyData*.

**9** Form the bit string consisting of the octet  $02_{16}$ , V's identifier, U's identifier, the bit string QEV, the bit string QEU, and, optionally, a bit string  $Text_1$ :

```
MacDatal = 0216 \parallel V \parallel U \parallel QEV \parallel QEU' \parallel [Text1]
```

**10** Calculate the tag  $MacTag_1$  for  $MacData_1$  under the key MacKey using the tagging transformation of the appropriate MAC scheme specified in Section 5.7 of ANSI X9.63-2001 [B7]:

```
MacTag_1 = MAC_{MacKev}(MacData_1)
```

If the tagging transformation outputs 'invalid', output 'invalid' and stop. Send to U, if present the bit string  $Text_1$ , and  $MacTag_1$ .

**Output:** If any of the above verifications has failed, then output 'invalid' and reject the bit strings KeyData and  $Text_2$ . Otherwise, output 'valid', accept the bit string KeyData as the keying data of length keydatalen bits shared with U and accept U as the source of the bit string  $Text_2$  (if present).

# **B.8 Mutual Symmetric-Key Entity Authentication**

This section specifies the mutual symmetric-key entity authentication scheme. A MAC scheme is used to provide key confirmation.

Figure B.2 illustrates the messaging involved in the use of mutual symmetric-key entity authentication scheme.

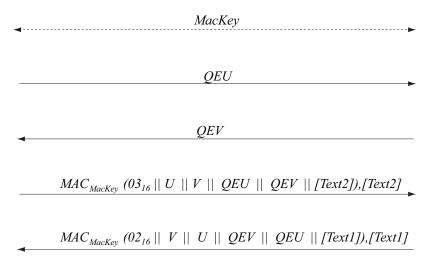

Figure B.2 Mutual Symmetric-Key Entity Authentication Scheme

The scheme is 'asymmetric', so two transformations are specified. U uses the transformation specified in sub-clause B.8.1 to establish authenticity of, and optionally obtain authenticated data from, V by means of sharing a key and communicating cooperatively with V. V uses the transformation specified in subclause B.8.2 to establish authenticity of, and optionally obtain authenticated data from, U by means of sharing a key and communicating cooperatively with U.

The essential difference between the role of the initiator and the role of the responder is that the initiator sends the first pass of the exchange.

**Prerequisites:** The following are the prerequisites for the use of the scheme:

- 1 Each entity has an authentic copy of the system's challenge domain parameters D=(minchallengelen, maxchallengelen). These parameters shall have been generated using the parameter generation primitive in sub-clause B.3.1. Furthermore, the parameters shall have been validated using the parameter validation primitive in sub-clause B.3.2.
- **2** Each entity shall have access to a bit string *MacKey* of length *mackeylen* bits to be used as the key. Each party shall have evidence that access to this key is restricted to the entity itself and the other entity involved in the mutual entity authentication scheme.
- **3** Each entity shall be bound to a unique identifier (e.g., distinguished names). All identifiers shall be bit strings of the same length *entlen* bits. Entity *U*'s identifier will be denoted by the bit string *U*. Entity *V*'s identifier will be denoted by the bit string *V*.

- **4** Each entity shall have decided which MAC scheme to use as specified in Section 5.7 of ANSI X9.63-2001 [B7]. The length in bits of the keys used by the chosen MAC scheme is denoted by *mackeylen*.
- A fixed representation of octets as binary strings shall have been chosen (e.g., most-significant-bit-first order or least-significant-bit-first order).

#### **B.8.1** Initiator Transformation

*U* shall execute the following transformation to establish authenticity of, and optionally obtain authenticated data from, *V* by means of sharing a key and communicating cooperatively with *V*. *U* shall obtain an authentic copy of *V*'s identifier and an authentic copy of the secret key *MacKey* shared with *V*.

**Input**: The input to the initiator transformation is:

1 (Optional) A bit string *Text2* that consists of some additional data to be provided from *U* to *V*.

**Ingredients**: The initiator transformation employs the challenge generation primitive specified in Section 5.3 of ANSI X9.63-2001 [B7], the challenge validation primitive specified in sub-clause B.4, and one of the MAC schemes in Section 5.7 of ANSI X9.63-2001 [B7].

**Actions**: Entity authentication shall be established as follows:

- **1** Use the challenge generation primitive given in Section 5.3 of ANSI X9.63-2001 [B7] to generate a challenge *QEU* for the challenge domain parameters D. Send *QEU* to *V*.
- **2** Then receive from *V* a challenge *QEV'* purportedly owned by *V*. If this value is not received, output 'invalid' and stop.
- **3** Verify that *QEV'* is a valid challenge for the challenge domain parameters *D* as specified in sub-clause B.3.1. If the validation primitive rejects the challenge, output 'invalid' and stop.
- **4** Form the bit string consisting of the octet  $03_{16}$ , U's identifier, V's identifier, the bit string QEU corresponding to U's challenge, the bit string QEV' corresponding to V's purported challenge, and optionally a bit string Text2:

$$MacData2 = 03_{16} || U || V || QEU || QEV' || [Text2].$$

Calculate the tag *MacTag2* on *MacData2* under the key *MacKey* using the tagging transformation of the appropriate MAC scheme specified in Section 5.7.1 of ANSI X9.63-2001 [B7]:

$$MacTag2 = MAC_{MacKev}$$
 (MacData2).

- If the tagging transformation outputs 'invalid', output 'invalid' and stop. Send *MacTag2* and, if present, bit string *Text2* to *V*.
- Receive from *V* an optional bit string *Text1*, and a purported tag *MacTag1'*. If these values are not received, output 'invalid' and stop.
- **7** Form the bit string consisting of the octet  $02_{16}$ , V's identifier, U's identifier, the bit string QEV' corresponding to V's purported challenge, the bit string QEU corresponding to U's challenge, and if present Text1:

```
MacData1 = 02_{16} || V || U || QEV' || QEU || [Text1].
```

**8** Verify that *MacTag1'* is the tag for *MacData1* under the key *MacKey* using the tag checking transformation of the appropriate MAC scheme specified in Section 5.7.2 of ANSI X9.63-2001 [B7]. If the tag checking transformation outputs 'invalid', output 'invalid' and stop.

**Output**: If any of the above verifications has failed, then output 'invalid' and reject the authenticity of V and reject the entity authentication from V. Otherwise, output 'valid', accept the authenticity of V and accept the entity authentication from V of the authenticated bit string Text I (if present).

#### **B.8.2 Responder Transformation**

V shall execute the following transformation to establish authenticity, of and optionally obtain authenticated data from, U by means of sharing a key and communicating cooperatively with U. V shall obtain an authentic copy of U's identifier and an authentic copy of the secret key MacKey shared with U.

Input: The input to the responder transformation is:

- **1** A challenge QEU' purportedly owned by U.
- **2** (Optional) A bit string *Text1* that consists of some additional data to be provided from *V* to *U*.

**Ingredients**: The responder transformation employs the challenge generation primitive specified in Section 5.3 of ANSI X9.63-2001 [B7], the challenge validation primitive specified in sub-clause B.4, and one of the MAC schemes in Section 5.7 of ANSI X9.63-2001 [B7].

Actions: Entity authentication shall be established as follows:

1 Verify that QEU' is a valid challenge for the challenge domain parameters D as specified in sub-clause B.3.1. If the validation primitive rejects the challenge, output 'invalid' and stop.

- **2** Use the challenge generation primitive in Section 5.3 of ANSI X9.63-2001 [B7] to generate a challenge *QEV* for the challenge domain parameters *D*. Send *QEV* to *U*.
- Then receive from *U* an optional bit string *Text2* and a purported tag *MacTag2'*. If this data is not received, output 'invalid' and stop.
- **4** Form the bit string consisting of the octet  $03_{16}$ , U's identifier, V's identifier, the bit string QEU' corresponding to U's purported challenge, the bit string QEV corresponding to V's challenge, and the bit string Text2 (if present):

$$MacData2 = 03_{16} || U || V || QEU' || QEV || [Text2]$$

Calculate the tag *MacTag2* for *MacData2* under the key *MacKey* using the tagging transformation of the appropriate MAC scheme specified in Section 5.7.1 of ANSI X9.63-2001 [B7]:

$$MacTag2 = MAC_{MacKey}(MacData2).$$

If the tagging transformation outputs 'invalid', output 'invalid' and stop.

- **6** Verify that *MacTag2'* is the valid tag on *MacData2* under the key *MacKey* using the tag checking transformation of the appropriate MAC scheme specified in Section 5.7.2 of ANSI X9.63-2001 [B7]. If the tag checking transformation outputs 'invalid', output 'invalid' and stop.
- 7 Form the bit string consisting of the octet  $02_{16}$ , V's identifier, U's identifier, the bit string QEV corresponding to V's challenge, the bit string QEU' corresponding to U's purported challenge and optionally a bit string TextI:

$$MacData1 = 02_{16} || V || U || QEV || QEU' || [Text1].$$

Calculate the tag *MacTag1* for *MacData1* under the key *MacKey* using the tagging transformation of the appropriate MAC scheme specified in Section 5.7.1 of ANSI X9.63-2001 [B7]:

```
MacTag1 = MAC_{MacKev}(MacData1).
```

If the tagging transformation outputs 'invalid', output 'invalid' and stop. Send *MacTag1* and, if present, bit string *Text1* to *U*.

**Output**: If any of the above verifications has failed, then output 'invalid' and reject the authenticity of U and reject the entity authentication from U. Otherwise, output 'valid', accept the authenticity of U and accept the entity authentication from U of the authenticated bit string Text2 (if present).

ANNEX

C

# TEST VECTORS FOR CRYPTOGRAPHIC BUILDING BLOCKS

This annex provides sample test vectors for the ZigBee community, aimed at with the intent of assisting in building interoperable security implementations. The sample test vectors are provided as is, pending independent validation.

#### C.1 Data Conversions

For test vectors, see Appendix J1 of ANSI X9.63-2001 [B7].

# C.2 AES Block Cipher

This annex provides sample test vectors for the block-cipher specified in subclause B.1.1.

For test vectors, see FIPS Pub 197 [B8].

# C.3 CCM\* Mode Encryption and Authentication Transformation

This annex provides sample test vectors for the mode of operation as specified in sub-clause B.1.2.

**Prerequisites:** The following prerequisites are established for the operation of the mode of operation:

**1** The parameter M shall have the integer value 8.

**Input:** The inputs to the mode of operation are:

The key *Key* of size *keylen*=128 bits to be used:

```
Key = C0 C1 C2 C3 C4 C5 C6 C7 C8 C9 CA CB CC CD CE CF
```

**2** The nonce N of 15-L=13 octets to be used:

**3** The octet string *m* of length l(m)=23 octets to be used:

```
m = 08 09 0A 0B 0C 0D 0E 0F 10 11 12 13 14 15 16 17 18 19 1A 1B 1C 1D 1E
```

**4** The octet string a of length l(a)=8 octets to be used:

```
a = 00 \ 01 \ 02 \ 03 \ 04 \ 05 \ 06 \ 07
```

# **C.3.1** Input Transformation

This step involves the transformation of the input strings *a* and *m* to the strings *AuthData* and *PlainTextData*, to be used by the authentication transformation and the encryption transformation, respectively.

**1** Form the octet string representation L(a) of the length l(a) of the octet string a:

```
L(a) = 00 \ 08
```

**2** Right-concatenate the octet string L(a) and the octet string a itself:

```
L(a) \mid\mid a = 00\ 08 \mid\mid 00\ 01\ 02\ 03\ 04\ 05\ 06\ 07
```

**3** Form the padded message *AddAuthData* by right-concatenating the resulting string with the smallest non-negative number of all-zero octets such that the octet string *AddAuthData* has length divisible by 16:

```
AddAuthData = 00 08 || 00 01 02 03 04 05 06 07 || 00 00 00 00 00 00
```

**4** Form the padded message *PlaintextData* by right-concatenating the octet string m with the smallest non-negative number of all-zero octets such that the octet string *PlaintextData* has length divisible by 16:

```
PlaintextData = 08 09 0A 0B 0C 0D 0E 0F 10 11 12 13 14 15 16 17 || 18 19 1A 1B 1C 1D 1E || 00 00 00 00 00 00 00 00
```

Form the message *AuthData* consisting of the octet strings *AddAuthData* and *PlaintextData*:

AuthData = 00 08 00 01 02 03 04 05 06 07 00 00 00 00 00 00 00 || 08 09 0A 0B 0C 0D 0E 0F 10 11 12 13 14 15 16 17 || 18 19 1A 1B 1C 1D 1E 00 00 00 00 00 00 00 00 00

#### C.3.2 Authentication Transformation

The data *AuthData* that was established above shall be tagged using the following tagging transformation:

Form the 1-octet *Flags* field as follows:

$$Flags = 59$$

**2** Form the 16-octet  $B_0$  field as follows:

$$B_0 = 59 \parallel A0 A1 A2 A3 A4 A5 A6 A7 03 02 01 00 06 \parallel 00 17$$

- **3** Parse the message AuthData as  $B_1 \parallel B_2 \parallel B_3$ , where each message block  $B_i$  is a 16-octet string.
- **4** The CBC-MAC value  $X_4$  is calculated as follows:

| i | B <sub>i</sub>                                  | X <sub>i</sub>                                  |
|---|-------------------------------------------------|-------------------------------------------------|
| 0 | 59 A0 A1 A2 A3 A4 A5 A6 A7 03 02 01 00 06 00 17 | 00 00 00 00 00 00 00 00 00 00 00 00 00          |
| 1 | 00 08 00 01 02 03 04 05 06 07 00 00 00 00 00 00 | F7 74 D1 6E A7 2D C0 B3 E4 5E 36 CA 8F 24 3B 1A |
| 2 | 08 09 0A 0B 0C 0D 0E 0F 10 11 12 13 14 15 16 17 | 90 2E 72 58 AE 5A 4B 5D 85 7A 25 19 F3 C7 3A B3 |
| 3 | 18 19 1A 1B 1C 1D 1E 00 00 00 00 00 00 00 00 00 | 5A B2 C8 6E 3E DA 23 D2 7C 49 7D DF 49 BB B4 09 |
| 4 | æ                                               | B9 D7 89 67 04 BC FA 20 B2 10 36 74 45 F9 83 D6 |

The authentication tag T is the result of omitting all but the leftmost M=8 octets of the CBC-MAC value  $X_4$ :

T = B9 D7 89 67 04 BC FA 20

#### **C.3.3 Encryption Transformation**

The data *PlaintextData* shall be encrypted using the following encryption transformation:

1 Form the 1-octet Flags field as follows:

$$Flags = 01$$

**2** Define the 16-octet  $A_i$  field as follows

| i | Ai                                                    |
|---|-------------------------------------------------------|
| 0 | 01    A0 A1 A2 A3 A4 A5 A6 A7 03 02 01 00 06    00 00 |
| 1 | 01    A0 A1 A2 A3 A4 A5 A6 A7 03 02 01 00 06    00 01 |
| 2 | 01    A0 A1 A2 A3 A4 A5 A6 A7 03 02 01 00 06    00 02 |

- **3** Parse the message *PlaintextData* as  $M_1 \parallel M_2$ , where each message block  $M_i$  is a 16-octet string.
- **4** The ciphertext blocks  $C_1$ ,  $C_2$  are computed as follows:

| i | AES(Key,A <sub>i</sub> )                        | $C_i = AES(Key,A_i) - M_i$                      |
|---|-------------------------------------------------|-------------------------------------------------|
| 1 | 12 5C A9 61 B7 61 6F 02 16 7A 21 66 70 89 F9 07 | 1A 55 A3 6A BB 6C 61 0D 06 6B 33 75 64 9C EF 10 |
| 2 | CC 7F 54 D1 C4 49 B6 35 46 21 46 03 AA C6 2A 17 | D4 66 4E CA D8 54 A8 35 46 21 46 03 AA C6 2A 17 |

**5** The string *Ciphertext* is the result of omitting all but the leftmost l(m)=23 octets of the string  $C_1 \parallel C_2$ :

CipherText = 1A 55 A3 6A BB 6C 61 0D 06 6B 33 75 64 9C EF 10 || D4 66 4E CA D8 54 A8

**6** Define the 16-octet encryption block  $S_0$  by:

$$S_0 = E(Key, A_0) = B3\ 5E\ D5\ A6\ DC\ 43\ 6E\ 49\ D6\ 17\ 2F\ 54\ 77\ EB\ B4\ 39$$

7 The encrypted authentication tag U is the result of XOR-ing the string consisting of the leftmost M=8 octets of  $S_0$  and the authentication tag T:

$$U = 0A 89 5C C1 D8 FF 94 69$$

**Output:** the right-concatenation c of the encrypted message *Ciphertext* and the encrypted authentication tag U:

c = 1A 55 A3 6A BB 6C 61 0D 06 6B 33 75 64 9C EF 10 || D4 66 4E CA D8 54 A8 || 0A 89 5C C1 D8 FF 94 69

# C.4 CCM\* Mode Decryption and Authentication Checking Transformation

This annex provides sample test vectors for the inverse of the mode of operation as specified in sub-clause B.1.2.

**Prerequisites:** The following prerequisites are established for the operation of the mode of operation:

The parameter *M* shall have the integer value 8.

**Input:** The inputs to the inverse mode of operation are:

The key *Key* of size *keylen*=128 bits to be used:

**2** The nonce N of 15-L=13 octets to be used:

```
Nonce = A0 A1 A2 A3 A4 A5 A6 A7 || 03 02 01 00 || 06
```

**3** The octet string c of length l(c)=31 octets to be used:

```
c = 1A 55 A3 6A BB 6C 61 0D 06 6B 33 75 64 9C EF 10 || D4 66 4E CA D8 54 A8 || 0A 89 5C C1 D8 FF 94 69
```

**4** The octet string a of length l(a)=8 octets to be used:

```
a = 00\ 01\ 02\ 03\ 04\ 05\ 06\ 07
```

## **C.4.1 Decryption Transformation**

The decryption transformation involves the following steps, in order:

**1** Parse the message c as  $C \parallel U$ , where the rightmost string U is an M-octet string:

```
C = 1A 55 A3 6A BB 6C 61 0D 06 6B 33 75 64 9C EF 10 || D4 66 4E CA D8 54 A8;
```

```
U = 0A 89 5C C1 D8 FF 94 69
```

**2** Form the padded message *CiphertextData* by right-concatenating the string *C* with the smallest non-negative number of all-zero octets such that the octet string *CiphertextData* has length divisible by 16.

```
CipherTextData = 1A 55 A3 6A BB 6C 61 0D 06 6B 33 75 64 9C EF 10 || D4 66 4E CA D8 54 A8 || 00 00 00 00 00 00 00
```

Form the 1-octet *Flags* field as follows:

$$Flags = 01$$

**4** Define the 16-octet  $A_i$  field as follows:

| i | A <sub>i</sub>                                        |
|---|-------------------------------------------------------|
| 0 | 01    A0 A1 A2 A3 A4 A5 A6 A7 03 02 01 00 06    00 00 |
| 1 | 01    A0 A1 A2 A3 A4 A5 A6 A7 03 02 01 00 06    00 01 |
| 2 | 01    A0 A1 A2 A3 A4 A5 A6 A7 03 02 01 00 06    00 02 |

- **5** Parse the message *CiphertextData* as  $C_1 \parallel C_2$ , where each message block  $C_i$  is a 16-octet string.
- **6** The ciphertext blocks  $P_1$ ,  $P_2$  are computed as follows:

| i | AES(Key,A <sub>i</sub> )                        | $P_i = AES(Key, A_i) - C_i$                     |
|---|-------------------------------------------------|-------------------------------------------------|
| 1 | 12 5C A9 61 B7 61 6F 02 16 7A 21 66 70 89 F9 07 | 08 09 0A 0B 0C 0D 0E 0F 10 11 12 13 14 15 16 17 |
| 2 | CC 7F 54 D1 C4 49 B6 35 46 21 46 03 AA C6 2A 17 | 18 19 1A 1B 1C 1D 1E 00 00 00 00 00 00 00 00 00 |

7 The octet string m is the result of omitting all but the leftmost l(m)=23 octets of the string  $P_1 \parallel P_2$ :

 $m = 08\ 09\ 0A\ 0B\ 0C\ 0D\ 0E\ 0F\ 10\ 11\ 12\ 13\ 14\ 15\ 16\ 17\ ||\ 18\ 19\ 1A\ 1B\ 1C\ 1D\ 1E$ 

**8** Define the 16-octet encryption block  $S_0$  by

$$S_0 = E(Key, A_0) = B3 5E D5 A6 DC 43 6E 49 D6 17 2F 54 77 EB B4 39$$

**9** The purported authentication tag T is the result of XOR-ing the string consisting of the leftmost M=8 octets of  $S_0$  and the octet string U:

T = B9 D7 89 67 04 BC FA 20

#### **C.4.2** Authentication Checking Transformation

The authentication checking transformation involves the following steps:

**1** Form the message *AuthData* using the input transformation in subclause C.3.1, with the string *a* as inputs and the octet string *m* that was established in sub-clause C.4.1 (step 7):

AuthData = 08 00 01 02 03 04 05 06 07 00 00 00 00 00 00 00 00 | 08 09 0A 0B 0C 0D 0E 0F 10 11 12 13 14 15 16 17 18 19 1A 1B 1C 1D 1E 00 00 00 00 00 00 00 00 00

**2** Use the authentication transformation in sub-clause C.3.2, with the message *AuthData* to compute the authentication tag *MACTag* as input:

MACTag = B9 D7 89 67 04 BC FA 20

**3** Compare the output tag MACTag resulting from this transformation with the tag T that was established in sub-clause C.4.1 (step 9): T = B9 D7 89 67 04 BC FA 20 = MACTag

**Output:** Since MACTag = T, output 'valid' and accept the octet string m and accept one of the key sharing group member(s) as the source of m.

#### C.5 Cryptographic Hash Function

This annex provides sample test vectors for the cryptographic hash function specified in clause C.5.

#### C.5.1 Test Vector Set 1

**Input:** The input to the cryptographic hash function is as follows:

**1** The bit string M of length l=8 bits to be used:

M=C0

**Actions:** The hash value shall be derived as follows:

1 Pad the message M by right-concatenating to M the bit '1' followed by the smallest non-negative number of '0' bits, such that the resulting string has length 14 (mod 16) octets:

**2** Form the padded message M' by right-concatenating to the resulting string the 16-bit string that is equal to the binary representation of the integer l:

**3** Parse the padded message M' as  $M_1$ , where each message block  $M_i$  is a 16-octet string.

Copyright © 2007 ZigBee Standards Organization. All rights reserved.

**4** The hash value  $Hash_1$  is computed as follows:

|   | i | Hash <sub>i</sub>                               | Mi                                        |
|---|---|-------------------------------------------------|-------------------------------------------|
| ſ | 0 | 00 00 00 00 00 00 00 00 00 00 00 00 00          | æ                                         |
| ſ | 1 | AE 3A 10 2A 28 D4 3E E0 D4 A0 9E 22 78 8B 20 6C | C0 80 00 00 00 00 00 00 00 00 00 00 00 00 |

**Output:** the 16-octet string  $Hash = Hash_1 = AE 3A 10 2A 28 D4 3E E0 D4 A0 9E 22 78 8B 20 6C.$ 

#### C.5.2 Test Vector Set 2

**Input:** The input to the cryptographic hash function is as follows:

**1** The bit string M of length l=128 bits to be used:

**Actions:** The hash value shall be derived as follows:

1 Pad the message M by right-concatenating to M the bit '1' followed by the smallest non-negative number of '0' bits, such that the resulting string has length 14 (mod 16) octets:

```
C0 C1 C2 C3 C4 C5 C6 C7 C8 C9 CA CB CC CD CE CF || 80 00 00 00 00 00 00 00 00 00 00 00 00
```

**2** Form the padded message M' by right-concatenating to the resulting string the 16-bit string that is equal to the binary representation of the integer l:

- **3** Parse the padded message M' as  $M_1 \parallel M_2$ , where each message block  $M_i$  is a 16-octet string.
- **4** The hash value  $Hash_2$  is computed as follows:

| i | Hash <sub>i</sub>                               | M <sub>i</sub>                                  |
|---|-------------------------------------------------|-------------------------------------------------|
| 0 | 00 00 00 00 00 00 00 00 00 00 00 00 00          | æ                                               |
| 1 | 84 EE 75 E5 4F 9A 52 0F 0B 30 9C 35 29 1F 83 4F | C0 C1 C2 C3 C4 C5 C6 C7 C8 C9 CA CB CC CD CE CF |
| 2 | A7 97 7E 88 BC 0B 61 E8 21 08 27 10 9A 22 8F 2D | 80 00 00 00 00 00 00 00 00 00 00 00 00 0        |

**Output:** the 16-octet string  $Hash = Hash_2 = A7 97 7E 88 BC 0B 61 E8 21 08 27 10 9A 22 8F 2D.$ 

Copyright © 2007 ZigBee Standards Organization. All rights reserved.

### C.6 Keyed Hash Function for Message Authentication

This annex provides sample test vectors for the keyed hash function for message authentication as specified in clause C.6.

#### C.6.1 Test Vector Set 1

**Input:** The input to the keyed hash function is as follows:

The key *Key* of size *keylen*=128 bits to be used:

**2** The bit string M of length l=8 bits to be used:

$$M=C0$$

**Actions:** The keyed hash value shall be derived as follows:

1 Create the 16-octet string *ipad* (inner pad) as follows:

**2** Form the inner key *Key*<sub>1</sub> by XOR-ing the bit string *Key* and the octet string *ipad*:

$$Key_1 = Key^-$$
 ipad = 76 77 74 75 72 73 70 71 7E 7F 7C 7D 7A 7B 78 79

**3** Form the padded message  $M_1$  by right-concatenating the bit string  $Key_1$  with the bit string M:

$$M_1 = Key_1 \parallel M = 76777475727370717E7F7C7D7A7B7879 \parallel C0$$

**4** Compute the hash value  $Hash_1$  of the bit string  $M_1$ :

Create the 16-octet string *opad* (outer pad) as follows:

**6** Form the outer key  $Key_2$  by XOR-ing the bit string Key and the octet string opad:

$$Key_2 = Key^- opad = 1C 1D 1E 1F 18 19 1A 1B 14 15 16 17 10 11 12 13$$

**7** Form the padded message  $M_2$  by right-concatenating the bit string  $Key_2$  with the bit string  $Hash_1$ :

 $M_2 = Key_2 \parallel Hash_1 = 1C \text{ 1D 1E 1F 18 19 1A 1B 14 15 16 17 10 11 12 13} \parallel 3C 3D 53 75 29 A7 A9 A0 3F 66 9D CD 88 6C B5 2C$ 

**8** Compute the hash value  $Hash_2$  of the bit string  $M_2$ :

*Hash*<sub>2</sub> = 45 12 80 7B F9 4C B3 40 0F 0E 2C 25 FB 76 E9 99

**Output:** the 16-octet string  $HMAC = Hash_2 = 45\ 12\ 80\ 7B\ F9\ 4C\ B3\ 40\ 0F\ 0E\ 2C\ 25\ FB\ 76\ E9\ 99$ 

#### C.6.2 Test Vector Set 2

**Input:** The input to the keyed hash function is as follows:

- 1 The key *Key* of size *keylen*=256 bits to be used: *Key* = 40 41 42 43 44 45 46 47 48 49 4A 4B 4C 4D 4E 4F || 50 51 52 53 54 55 56 57 58 59 5A 5B 5C 5D 5E 5F
- **2** The bit string M of length l=128 bits to be used:

**Actions:** The keyed hash value shall be derived as follows:

**1** Compute the hash value  $Key_0$  of the bit string Key:

Create the 16-octet string *ipad* (inner pad) as follows:

**3** Form the inner key  $Key_1$  by XOR-ing the bit key  $Key_0$  and the octet string *ipad*:

$$Key_1 = Key_0$$
 -  $ipad = 14 C2 3A 88 23 50 9A F9 DD 41 41 D7 F2 9F 8D 75$ 

**4** Form the padded message  $M_1$  by right-concatenating the bit string  $Key_1$  with the bit string M:

$$M_1 = Key_1 \parallel M = 14 \text{ C2 } 3A 88 23 50 9A F9 DD 41 41 D7 F2 9F 8D 75 \parallel C0 C1 C2 C3 C4 C5 C6 C7 C8 C9 CA CB CC CD CE CF$$

**5** Compute the hash value  $Hash_1$  of the bit string  $M_1$ :

$$Hash_1 = 42\ 65\ BE\ 29\ 74\ 55\ 8C\ A2\ 7B\ 77\ 85\ AC\ 73\ F2\ 22\ 10$$

Create the 16-octet string *opad* (outer pad) as follows:

7 Form the outer key  $Key_2$  by XOR-ing the bit string  $Key_0$  and the octet string *opad*:

$$Key_2 = Key_0$$
 opad = 7E A8 50 E2 49 3A F0 93 B7 2B 2B BD 98 F5 E7 1F

**8** Form the padded message  $M_2$  by right-concatenating the bit string  $Key_2$  with the bit string  $Hash_1$ :

```
M_2 = Key_2 \parallel Hash_1 = 7E \text{ A8 } 50 \text{ E2 } 49 \text{ 3A } F0 \text{ 93 } B7 \text{ 2B } 2B \text{ BD } 98 \text{ F5 } E7 \text{ 1F } \parallel 42 \text{ 65 } BE \text{ 29 } 74 \text{ 55 } 8C \text{ A2 } 7B \text{ 77 } 85 \text{ AC } 73 \text{ F2 } 22 \text{ 10}
```

**9** Compute the hash value  $Hash_2$  of the bit string  $M_2$ :

$$Hash_2 = A3 B0 07 99 84 BF 15 57 F7 4A 0D 63 87 E0 A1 1A$$

**Output:** the 16-octet string  $HMAC = Hash_2 = A3 B0 07 99 84 BF 15 57 F7 4A 0D 63 87 E0 A1 1A$ 

# C.6.3 Specialized Keyed Hash Function for Message Authentication

This annex provides sample test vectors for the specialized keyed hash function for message authentication as specified in clause C.6.3.

For test vectors, see clause C.6.

# C.6.4 Symmetric-Key Key Agreement Scheme and Entity Authentication Scheme

This text provides details of the intermediate steps and the results for the SKKE and EA algorithms utilized by ZigBee. It is intended to help those who wish to implement the algorithms by verifying their results.

It is expected that the MAC functionality (to Hash data using a key) has already been verified.

#### C.6.4.1 Endian Issues

The following are the ways in which the data elements are interpreted with the SKKE / EA messages:

• Initiator and Responder IEEE Addresses are sent over-the-air as Little Endian, but they are concatenated in the bit strings also as Big Endian values.

- Keys are interpreted over-the-air as Little Endian, and used as Little Endian values.
- Initiator and Responder Challenges are interpreted over-the-air as Little Endian. They are concatenated in the bit strings also as Little Endian values.
- MacTag data is interpreted as Little Endian and sent over-the-air in the same way as it is derived via the algorithms.
- Frame Counters are sent over-the-air as Little Endian, but are concatenated in the bit strings as Big Endian.

#### Legend:

- (<) Indicates the number is little-endian, e.g. (<)1234 displayed in big-endian form is 0x3412.
- (>) Indicates the number is big-endian.

#### C.6.4.2 SKKE Initiator Transform

| Term       | Description                                                                          |
|------------|--------------------------------------------------------------------------------------|
| Key        | Shared key (i.e. Trust Center Master)                                                |
| MacKey     | A key created during generation of keying data                                       |
| U          | Initiator's unique ID (EUI64 Address)                                                |
| V          | Responder's unique ID (EUI64 Address)                                                |
| QEU        | Initiator challenge (16 byte random number)                                          |
| QEV        | Responder challenge (16 byte random number)                                          |
| MAC        | Our HMAC Function                                                                    |
| Text1      | Optional bit string. Not used in SKKE.                                               |
| Text2      | ""                                                                                   |
| SharedData | Optional data shared between initiator and responder. An empty string for SKKE / EA. |

Note: '||' in this pseudo-code means concatenation

- 1 Responder's IEEE (V) must be known ahead of time
- 2 Generate Initiator Challenge QEU
- Send Initiator Challenge and Initiator IEEE to Responder (SKKE-1)
- 4 Receive Responder Challenge, QEV (SKKE-2)

```
5 Calculate shared secret bit string Z.
  a MacData1 = U \parallel V \parallel QUE \parallel QEV
  b MacTag1 = MAC(MacData1, Key)
  c Z = MacTag1
6 Derive Keying Data.
  a Hash-1 = Z \parallel 00\ 00\ 00\ 01 \parallel SharedData
  b Hash-2 = Z \parallel 00\ 00\ 00\ 02 \parallel SharedData
  c KeyingData = Hash-1 || Hash-2
7 Parse Keying Data as follows:
  a MacKey = First 128 bits (Hash-1) of KeyingData
  b KeyData = Second 128 bits (Hash-2) of KeyingData
8 Form the bit string MacData2.
  a MacData2 = 03 || U || V || QEU || QEV || Text2
9 Calculate MacTag2.
  a MacTag2 = MAC(MacData2, MacKey)
10 Send MacTag2 and Text2 to Responder (SKKE-3).
11Receive MacTag1' and Text1 from Responder (SKKE-4).
12Create bit string MacData1.
  a MacData1 = 02 || V || U || QEV || QEU || Text1
13 Verify MacTag1 and MacTag1' match.
  a MacTag1 = MAC(MacData1, MacKey)
  b Check MacTag1 == MacTag1'
14 Store new Link Key, KeyData. (SKKE).
```

#### C.6.4.3 SKKE Test Vector #1

| Initiator IEEE Address (U) | (>) 11 11 11 11 11 11 11 11                         |
|----------------------------|-----------------------------------------------------|
| Responder IEEE Address (V) | (>) 22 22 22 22 22 22 22 22 22                      |
| Master Key (Key)           | (<) 00 00 00 00 00 00 00 00 00 00 00 00 00          |
| Initiator Challenge (QUE)  | (<) 00 00 00 00 00 00 00 00 00 00 00 00 00          |
| Responder Challenge (QEV)  | (<) 00 00 00 00 00 00 00 00 00 00 00 00 00          |
|                            |                                                     |
| SKKE-3 Data (MacTag2)      | (<) F9 A0 89 6C E2 73 8D 71 34 3D 27 9B 51 3F 07 9C |
| SKKE-4 Data (MacTag1)      | (<) 55 98 10 E9 BD A4 48 40 59 88 12 58 C1 B2 0A 4F |
|                            |                                                     |
| Derived Link Key           | (<)19 BB FC 94 57 55 E7 09 86 E8 8B 5D 21 1C 97 37  |

#### **Intermediate Steps**

- 1 Responder's EUI 64 (V) must be known ahead of time
- Generate Initiator Challenge QEU
- Send Initiator Challenge and Initiator EUI64 to Responder (SKKE-1)
- Receive Responder Challenge, QEV (SKKE-2)
- Calculate shared secret bit string Z.
  - a MacData1 =  $U \parallel V \parallel QUE \parallel QEV$

| 0x11 | 0x11 | 0x11 | 0x11 | 0x11 | 0x11 | 0x11 | 0x11 |
|------|------|------|------|------|------|------|------|
| 0x22 | 0x22 | 0x22 | 0x22 | 0x22 | 0x22 | 0x22 | 0x22 |
| 0x00 | 0x00 | 0x00 | 0x00 | 0x00 | 0x00 | 0x00 | 0x00 |
| 0x00 | 0x00 | 0x00 | 0x00 | 0x00 | 0x00 | 0x00 | 0x00 |
| 0x00 | 0x00 | 0x00 | 0x00 | 0x00 | 0x00 | 0x00 | 0x00 |
| 0x00 | 0x00 | 0x00 | 0x00 | 0x00 | 0x00 | 0x00 | 0x00 |

- b MacTag1 = MAC(MacData1, Key)
- $\mathbf{c}$   $\mathbf{Z} = \mathbf{MacTag1}$

| 0x4c | 0x3f | 0x60 | 0xa0 | 0x2e | 0x07 | 0x13 | 0x5e |
|------|------|------|------|------|------|------|------|
| 0xdf | 0xad | 0xb0 | 0xe0 | 0xc1 | 0x46 | 0xfd | 0xe2 |

6 Derive Keying Data

Copyright © 2007 ZigBee Standards Organization. All rights reserved.

|   | а  | Hash-1                           | $=Z \parallel 0$                 | 00 00 00                         | 01    Sha            | redData        |              |              |                | 1                         |
|---|----|----------------------------------|----------------------------------|----------------------------------|----------------------|----------------|--------------|--------------|----------------|---------------------------|
|   |    | Bit Stri<br>0x4c<br>0xdf<br>0x00 | ng (befo<br>0x3f<br>0xad<br>0x00 | ore Hash<br>0x60<br>0xb0<br>0x00 | 0xa0<br>0xe0<br>0x01 | 0x2e<br>0xc1   | 0x07<br>0x46 | 0x13<br>0xfd | 0x5e<br>0xe2   | 2<br>3<br>4<br>5<br>6     |
|   | b  | Hash-2                           | $=Z \parallel 0$                 | 0 00 00                          | 02    Sha            | redData        |              |              |                | 7<br>8                    |
|   |    | Bit Stri<br>0x4c<br>0xdf<br>0x00 | ng (befo<br>0x3f<br>0xad<br>0x00 | ore Hash<br>0x60<br>0xb0<br>0x00 | 0xa0<br>0xe0<br>0x02 | 0x2e<br>0xc1   | 0x07<br>0x46 | 0x13<br>0xfd | 0x5e<br>0xe2   | 9<br>10<br>11<br>12<br>13 |
|   | С  | Keying                           | Data = 1                         | Hash-1                           | Hash-2               |                |              |              |                | 13                        |
| 7 | Pa | arse Key                         | ing Data                         | a as follo                       | ows:                 |                |              |              |                | 15                        |
|   | а  | MacKe                            | y = Firs                         | t 128 bit                        | s (Hash-             | -1) of Ke      | eyingDa      | ta           |                | 16<br>17                  |
|   |    | 0 0                              | 0.6                              | 0. 21                            | 0.7                  | 0.50           | 0 0          | 0.00         | 0.10           | 18                        |
|   |    | 0xaf<br>0xcf                     | 0x6e<br>0x0a                     | 0x2b<br>0x93                     | 0x7a<br>0x1c         | 0x59<br>0x8b   | 0xc0<br>0x34 | 0x98<br>0xcd | 0xb0<br>0xbd   | 19<br>20                  |
|   |    | IZ D                             | , G                              | 1.120                            | 1.4 /11              | 1.0)           |              | D. /         |                | 21                        |
|   | b  | KeyDa                            | ta = Sec                         | ond 128                          | bits (Ha             | ish-2) of      | Keying       | Data         |                | 22<br>23                  |
|   |    | 0x19                             | 0xbb                             | 0xfc                             | 0x94                 | 0x57           | 0x55         | 0xe7         | 0x09           | 24                        |
|   |    | 0x86                             | 0xe8                             | 0x8b                             | 0x5d                 | 0x21           | 0x1c         | 0x97         | 0x37           | 25<br>26                  |
| 8 | Fo | orm the                          | bit string                       | g MacDa                          | ata2.                |                |              |              |                | 27                        |
|   | а  | MacDa                            | ta2 = 03                         | $S \parallel U \parallel V$      | '∥QEU                | QEV            | Text2        |              |                | 28<br>29                  |
|   |    | 002                              | 0 11                             | 0 11                             | 011                  | 011            | 011          | ۸11          | ٥11            | 30                        |
|   |    | 0x03<br>0x11                     | 0x11<br>0x22                     | 0x11<br>0x22                     | 0x11<br>0x22         | 0x11<br>0x22   | 0x11<br>0x22 | 0x11<br>0x22 | 0x11<br>0x22   | 31                        |
|   |    | 0x22                             | 0x00                             | 0x00                             | 0x00                 | 0x00           | 0x00         | 0x00         | 0x00           | 32<br>33                  |
|   |    | 0x00<br>0x00                     | 0x00 $0x00$                      | 0x00 $0x00$                      | $0x00\\0x00$         | $0x00 \\ 0x00$ | 0x00 $0x00$  | 0x00 $0x00$  | $0x00 \\ 0x00$ | 34                        |
|   |    | 0x00                             | 0x00                             | 0x00                             | 0x00                 | 0x00           | 0x00         | 0x00         | 0x00           | 35                        |
|   |    | 0x00                             |                                  |                                  |                      |                |              |              |                | 36<br>37                  |
| 9 | C  | alculate                         | МасТар                           | g2.                              |                      |                |              |              |                | 38                        |
|   | а  | MacTa                            | g2 = MA                          | AC(Mac                           | Data2, N             | ЛасКеу)        | )            |              |                | 39<br>40                  |
|   |    | 000                              | 00                               | 000                              | 06-2                 | 02             | 072          | ۱.۵.۱        | 071            | 41                        |
|   |    | 0xf9<br>0x34                     | 0xa0<br>0x3d                     | 0x89<br>0x27                     | 0x6c<br>0x9b         | 0xe2<br>0x51   | 0x73<br>0x3f | 0x8d<br>0x07 | 0x71<br>0x9c   | 42                        |
|   |    |                                  |                                  |                                  |                      |                |              |              |                | 43<br>44                  |
|   |    |                                  |                                  |                                  |                      |                |              |              |                | 45                        |
|   |    |                                  |                                  |                                  |                      |                |              |              |                |                           |

```
10 Send MacTag2 and Text2 to Responder (SKKE-).
11 Receive MacTag1' and Text1 from Responder (SKKE-4).
12Create bit string MacData1.
  a MacData1 = 02 || V || U || QEV || QEU || Text1
                   0x22
    0x02
           0x22
                          0x22
                                 0x22
                                         0x22
                                                0x22
                                                       0x22
    0x22
           0x11
                   0x11
                          0x11
                                 0x11
                                         0x11
                                                0x11
                                                       0x11
    0x11
                          0x00
                                         0x00
                                                0x00
           0x00
                   0x00
                                 0x00
                                                       0x00
    0x00
           0x00
                          0x00
                   0x00
                                 0x00
                                         0x00
                                                0x00
                                                       0x00
    0x00
                                                0x00
           0x00
                   0x00
                          0x00
                                 0x00
                                         0x00
                                                       0x00
    0x00
           0x00
                   0x00
                          0x00
                                 0x00
                                         0x00
                                                0x00
                                                       0x00
    0x00
13 Verify MacTag1 and MacTag1' match.
  a MacTag1 = MAC(MacData1, MacKey)
    0x55
           0x98
                   0x10
                          0xe9
                                 0xbd
                                                0x48
                                         0xa4
                                                       0x40
    0x59
           0x88
                   0x12
                          0x58
                                 0xc1
                                         0xb2
                                                       0x4f
                                                0x0a
14 Verify MacTag1 and MacTag1' match.
  a MacTag1 = MAC(MacData1, MacKey)
  b Check MacTag1 == MacTag1'
15 Store new Link Key, KeyData. (SKKE).
    0x19
           0xbb
                   0xfc
                          0x94
                                 0x57
                                         0x55
                                                0xe7
                                                       0x09
    0x86
                          0x5d
           0xe8
                   0x8b
                                 0x21
                                         0x1c
                                                0x97
                                                       0x37
```

2

4

5 6

7

8

9

10

11

12

13 14

15

16 17

18

19 20

21 22

23

2425

2627

28

#### C.6.4.4 SKKE Test Vector #2

|                            | T                                                   |
|----------------------------|-----------------------------------------------------|
| Initiator IEEE Address (U) | (>) 55 73 65 72 20 55 0D 0A                         |
| Responder IEEE Address (V) | (>) 55 73 65 72 20 56 0D 0A                         |
| Master Key (Key)           | (<) C0 C1 C2 C3 C4 C5 C6 C7 C8 C9 CA CB CC CD CE CF |
| Initiator Challenge (QEU)  | (<) 9E 3F 0C 19 05 4B 05 44 D5 A7 17 62 0A F2 7D 96 |
| Responder Challenge (QEV)  | (<) BF 14 DF 94 94 39 D2 CE 24 C9 09 53 B5 72 D6 53 |
|                            |                                                     |
| SKKE-3 Data (MacTag2)      | (<) 57 E1 D4 F9 7B 28 AB 72 B1 9B B7 76 F7 B5 55 1C |
| SKKE-4 Data (MacTag1)      | (<) A0 31 57 12 38 6A 25 EF 28 94 30 6C 6F BA A4 DA |
|                            |                                                     |
| Derived Link Key           | (<) 84 3D 71 7F 92 C3 D4 31 0A 9F 46 6B 58 B9 F2 1C |

#### **Intermediary Steps**

- 1 Responder's EUI 64 (V) must be known ahead of time.
- Generate Initiator Challenge QEU.
- Send Initiator Challenge and Initiator EUI64 to Responder (SKKE-1).
- 4 Receive Responder Challenge, QEV (SKKE-2).
- Calculate shared secret bit string Z.
  - a  $MacData1 = U \parallel V \parallel QUE \parallel QEV$

| 0x55 | 0x73 | 0x65 | 0x72 | 0x20 | 0x55 | 0x0d | 0x0a |
|------|------|------|------|------|------|------|------|
| 0x55 | 0x73 | 0x65 | 0x72 | 0x20 | 0x56 | 0x0d | 0x0a |
| 0x9e | 0x3f | 0x0c | 0x19 | 0x05 | 0x4b | 0x05 | 0x44 |
| 0xd5 | 0xa7 | 0x17 | 0x62 | 0x0a | 0xf2 | 0x7d | 0x96 |
| 0xbf | 0x14 | 0xdf | 0x94 | 0x94 | 0x39 | 0xd2 | 0xce |
| 0x24 | 0xc9 | 0x09 | 0x53 | 0xb5 | 0x72 | 0xd6 | 0x53 |

- b MacTag1 = MAC(MacData1, Key)
- $\mathbf{c}$   $\mathbf{Z} = \mathbf{MacTag1}$

| 0x78 | 0x7c | 0xde | 0xf6 | 0x80 | 0x13 | 0x12 | 0xcd |
|------|------|------|------|------|------|------|------|
| 0x41 | 0x1b | 0xcd | 0x62 | 0x14 | 0x91 | 0xf8 | 0x6d |

| 6 | D   | erive Ke              | eying Da            | ata               |            |            |              |              |       |          |
|---|-----|-----------------------|---------------------|-------------------|------------|------------|--------------|--------------|-------|----------|
|   | а   | Hash-1                | $= Z \parallel 0$   | 0 00 00           | 01    Sha  | ıredData   |              |              |       | 1        |
|   |     | 114611 1              | 2110                |                   | 01    5110 |            |              |              |       | 2 3      |
|   |     | Bit Stri              | ng (befo            | ore Hash          | 1)         |            |              |              |       | 4        |
|   |     | 0x78                  | 0x7c                | 0xde              | 0xf6       | 0x80       | 0x13         | 0x12         | 0xcd  | 5        |
|   |     | 0x41                  | 0x1b                | 0xcd              | 0x62       | 0x14       | 0x91         | 0xf8         | 0x6d  | 6        |
|   |     | 0x00                  | 0x00                | 0x00              | 0x01       |            |              |              |       | 7        |
|   |     |                       |                     | 0 00 00           | 00    01   | 150        |              |              |       | 8        |
|   | b   | Hash-2                | $z = Z \parallel 0$ | 0 00 00           | 02    Sha  | ıredData   |              |              |       | 9        |
|   |     | D:4 C4:               |                     | ana IIaala        | .)         |            |              |              |       | 10       |
|   |     | 0x78                  | ng (bero<br>0x7c    | ore Hash<br>0xde  | 0xf6       | 0x80       | 0x13         | 0x12         | 0xcd  | 11       |
|   |     | 0x/6<br>0x41          | 0x/c<br>0x1b        | 0xdc<br>0xcd      | 0x10       | 0x30       | 0x13<br>0x91 | 0x12<br>0xf8 | 0x6d  | 12       |
|   |     | 0x00                  | 0x00                | 0x00              | 0x02       | 0211       | 021) 1       | 07110        | onoa  | 13       |
|   |     |                       |                     |                   |            |            |              |              |       | 14       |
|   | С   | Keying                | Data =              | Hash-1            | Hash-2     | 2          |              |              |       | 15       |
| 7 | p.  | arse Key              | zing Dat            | a as foll         | ows.       |            |              |              |       | 16<br>17 |
| • |     | •                     | •                   |                   |            |            |              |              |       | 18       |
|   | a   | MacKe                 | ey = Firs           | st 128 bi         | ts (Hash   | -1) of K   | eyıngDa      | ta           |       | 19       |
|   |     | 0 0                   | 0 (1                | 0.00              | 0.70       | 0.0        | 0            | 0.04         | 0. 62 | 20       |
|   |     | 0x0e                  | 0x6b                | 0x9f              | 0x70       | 0x8c       | 0xaa         | 0x84         | 0x63  | 21       |
|   |     | 0x44                  | 0x76                | 0xec              | 0x17       | 0xa4       | 0x3e         | 0x6b         | 0xc5  | 22       |
|   | h   | KeyDa                 | ta = Sec            | ond 128           | hits (H    | ash-2) of  | f Kevino     | Data         |       | 23       |
|   | I.J | Ксура                 | ita Sec             | 7011 <b>u</b> 120 | 0165 (116  | usii-2) Oi | TCyme        | Data         |       | 24       |
|   |     | 0x84                  | 0x3d                | 0x71              | 0x7f       | 0x92       | 0xc3         | 0xd4         | 0x31  | 25       |
|   |     | 0x0a                  | 0x9f                | 0x/1              | 0x6b       | 0x58       | 0xb9         | 0xf2         | 0x1c  | 26       |
|   |     |                       |                     |                   |            |            |              |              |       | 27       |
| 8 | F   | orm the               | bit strin           | g MacD            | ata2       |            |              |              |       | 28       |
|   | а   | MacDa                 | ta2 = 03            | 3    11    3      | /    OFII  | QEV        | Text2        |              |       | 29<br>30 |
|   |     | MucDu                 | 2 05                | , 110 11          | QLC        | QL         | Text2        |              |       | 31       |
|   |     | 0x03                  | 0x55                | 0x73              | 0x65       | 0x72       | 0x20         | 0x55         | 0x0d  | 32       |
|   |     | 0x0a                  | 0x55                | 0x73              | 0x65       | 0x72       | 0x20         | 0x56         | 0x0d  | 33       |
|   |     | 0x0a                  | 0x9e                | 0x3f              | 0x0c       | 0x19       | 0x05         | 0x4b         | 0x05  | 34       |
|   |     | 0x44                  | 0xd5                | 0xa7              | 0x17       | 0x62       | 0x0a         | 0xf2         | 0x7d  | 35       |
|   |     | 0x96                  | 0xbf                | 0x14              | 0xdf       | 0x94       | 0x94         | 0x39         | 0xd2  | 36       |
|   |     | 0xce<br>0x53          | 0x24                | 0xc9              | 0x09       | 0x53       | 0xb5         | 0x72         | 0xd6  | 37       |
|   |     | UXSS                  |                     |                   |            |            |              |              |       | 38       |
| 9 | C   | alculate              | MacTas              | o2.               |            |            |              |              |       | 39       |
| Ū |     |                       | •                   |                   | <b>.</b>   |            |              |              |       | 40       |
|   | a   | MacTa                 | g2 = M              | AC(Mac            | :Data2, I  | MacKey     | )            |              |       | 41       |
|   |     | 0.55                  | 0 1                 | 0 14              | 0 0        | 0.71       | 0.20         | 0 1          | 0. 73 | 42       |
|   |     | 0x57                  | 0xe1                | 0xd4              | 0xf9       | 0x7b       | 0x28         | 0xab         | 0x72  | 43       |
|   |     | 0xb1                  | 0x9b                | 0xb7              | 0x76       | 0xf7       | 0xb5         | 0x55         | 0x1c  | 44       |
| _ |     | 6 -                   |                     | <u> </u>          |            |            | A.I          |              |       | 45       |
| C | opy | right <sup>©</sup> 20 | υυ <i>τ</i> ∠igB    | ee Stand          | ards Org   | anization  | . All right  | s reserve    | a.    |          |

2

4

5 6

7

8

9

10

11

12

13 14

15

16 17

18

19 20

21 22

2324

25

```
10 Send MacTag2 and Text2 to Responder (SKKE-3).
11 Receive MacTag1' and Text1 from Responder (SKKE-4).
12 Create bit string MacData1
  a MacData1 = 02 || V || U || QEV || QEU || Text1
    0x02
            0x55
                   0x73
                          0x65
                                  0x72
                                         0x20
                                                0x56
                                                        0x0d
    0x0a
            0x55
                   0x73
                          0x65
                                  0x72
                                         0x20
                                                0x55
                                                        0x0d
                   0x14
                          0xdf
                                  0x94
                                         0x94
                                                 0x39
    0x0a
            0xbf
                                                        0xd2
                   0xc9
                                                        0xd6
                          0x09
                                         0xb5
                                                 0x72
    0xce
            0x24
                                  0x53
    0x53
            0x9e
                   0x3f
                          0x0c
                                  0x19
                                         0x05
                                                 0x4b
                                                        0x05
    0x44
            0xd5
                   0xa7
                          0x17
                                  0x62
                                         0x0a
                                                 0xf2
                                                        0x7d
    0x96
13 Verify MacTag1 and MacTag1' match
  a MacTag1 = MAC(MacData1, MacKey)
                   0x57
                                                 0x25
    0xa0
            0x31
                          0x12
                                  0x38
                                         0x6a
                                                        0xef
    0x28
            0x94
                   0x30
                                  0x6f
                                         0xba
                                                        0xda
                          0x6c
                                                 0xa4
  b Check MacTag1 == MacTag1'
14 Store new Link Key, KeyData. (SKKE), or
    0x84
                          0x7f
            0x3d
                   0x71
                                  0x92
                                         0xc3
                                                 0xd4
                                                        0x31
    0x0a
            0x9f
                   0x46
                          0x6b
                                  0x58
                                         0xb9
                                                 0xf2
                                                        0x1c
```

#### **C.6.4.5** Entity Authentication Initiator Transform

| Term       | Description                                                                             |
|------------|-----------------------------------------------------------------------------------------|
| MacKey     | Shared Key (Network Key)                                                                |
| U          | Initiator's unique ID (EUI64 Address)                                                   |
| V          | Responder's unique ID (EUI64 Address)                                                   |
| QEU        | Initiator Challenge (16 byte random number)                                             |
| QEV        | Responder Challenge (16 byte random number)                                             |
| MAC        | Our HMAC Function                                                                       |
| Text1      | Optional bit string. The Frame Counter in EA                                            |
| Text2      | ""                                                                                      |
| SharedData | Optional data shared between initiator and responder.<br>An empty string for SKKE / EA. |

Note: '||' in this pseudo-code means concatenation

- 1 Responder's EUI 64 (V) must be known ahead of time.
- Generate Initiator Challenge QEU.
- Send Initiator Challenge and Initiator IEEE to Responder (EA-Init-Challenge).
- 4 Receive Responder Challenge, QEV (EA-Resp-Challenge).
- Form the bit string MacData2
  - a  $MacData2 = 03 \parallel U \parallel V \parallel QEU \parallel QEV \parallel Text2$
- Calculate MacTag2
  - a MacTag2 = MAC(MacData2, MacKey)
- 7 Send MacTag2 and Text2 to Responder (EA-Init-Mac-Data).
- 8 Receive MacTag1' and Text1 from Responder (EA-Resp-Mac-Data).
- Create bit string MacData1
  - a MacData1 = 02 || V || U || QEV || QEU || Text1
- 10 Verify MacTag1 and MacTag1' match
  - a MacTag1 = MAC(MacData1, MacKey)
  - b Check MacTag1 == MacTag1'

11 Store new Frame Counter, Text1 (EA).

#### C.6.4.6 EA Test Vector #1

| Initiator IEEE Address (U)      | (>) 22 22 22 22 22 22 22 22 22                      |
|---------------------------------|-----------------------------------------------------|
| Responder IEEE Address (V)      | (>) 11 11 11 11 11 11 11 11                         |
| Network Key (MacKey)            | (<) 44 44 44 44 44 44 44 44 44 44 44 44 44          |
| Initiator Challenge (QUE)       | (<) 55 55 55 55 55 55 55 55 55 55 55 55 55          |
| Responder Challenge (QEV)       | (<) 66 66 66 66 66 66 66 66 66 66 66 66 66          |
|                                 |                                                     |
| EA Initiator Data (MacTag2)     | (<) b5 8e 4a a8 ce 51 06 bc 5e 71 9a 41 3e 2e 6e 94 |
| EA Responder Data (MacTag1)     | (<) 83 75 96 ff 23 ea 8c 54 2a 9c 0d 7e 8c c4 ca b4 |
| Initiator Frame Counter (Text2) | (<) 00 00 00 00                                     |
| Responder Frame Counter (Text1) | (<) 00 00 00 00                                     |

#### **Intermediate Steps**

- 1 Responder's EUI 64 (V) must be known ahead of time.
- Generate Initiator Challenge QEU.
- 3 Send Initiator Challenge and Initiator IEEE to Responder (EA-Init-Challenge).
- 4 Receive Responder Challenge, QEV (EA-Resp-Challenge).
- Form the bit string MacData2
  - a  $MacData2 = 03 \parallel U \parallel V \parallel QEU \parallel QEV \parallel Text2$

| 0x03 | 0x22 | 0x22 | 0x22 | 0x22 | 0x22 | 0x22 | 0x22 |
|------|------|------|------|------|------|------|------|
| 0x22 | 0x11 | 0x11 | 0x11 | 0x11 | 0x11 | 0x11 | 0x11 |
| 0x11 | 0x55 | 0x55 | 0x55 | 0x55 | 0x55 | 0x55 | 0x55 |
| 0x55 | 0x55 | 0x55 | 0x55 | 0x55 | 0x55 | 0x55 | 0x55 |
| 0x55 | 0x66 | 0x66 | 0x66 | 0x66 | 0x66 | 0x66 | 0x66 |
| 0x66 | 0x66 | 0x66 | 0x66 | 0x66 | 0x66 | 0x66 | 0x66 |
| 0x66 | 0x00 | 0x00 | 0x00 | 0x00 |      |      |      |

- Calculate MacTag2
  - a MacTag2 = MAC(MacData2, MacKey)

```
0xa8
                                           0x51
                                                  0x06
     0xb5
            0x8e
                    0x4a
                                   0xce
                                                          0xbc
                                                                                   1
     0x5e
                    0x9a
                           0x41
                                   0x3e
                                           0x2e
                                                  0x6e
                                                          0x94
            0x71
                                                                                   2
7 Send MacTag2 and Text2 to Responder (EA-Init-Mac-Data).
                                                                                   3
                                                                                   4
8 Receive MacTag1' and Text1 from Responder (EA-Resp-Mac-Data).
                                                                                   5
9 Create bit string MacData1
                                                                                   6
                                                                                   7
  a MacData1 = 02 || V || U || QEV || QEU || Text1
                                                                                   8
                                                                                   9
     0x02
            0x11
                    0x11
                           0x11
                                           0x11
                                                  0x11
                                   0x11
                                                          0x11
                                                                                  10
     0x11
            0x22
                    0x22
                           0x22
                                   0x22
                                           0x22
                                                  0x22
                                                          0x22
                                                                                  11
     0x22
            0x66
                    0x66
                           0x66
                                   0x66
                                           0x66
                                                  0x66
                                                          0x66
                                                                                  12
     0x66
            0x66
                    0x66
                           0x66
                                   0x66
                                           0x66
                                                  0x66
                                                          0x66
                                                                                  13
     0x66
            0x55
                    0x55
                           0x55
                                   0x55
                                           0x55
                                                  0x55
                                                          0x55
                                                                                  14
     0x55
            0x55
                    0x55
                           0x55
                                   0x55
                                           0x55
                                                  0x55
                                                          0x55
                                                                                  15
     0x55
            0x00
                    0x00
                           0x00
                                   0x00
                                                                                  16
                                                                                  17
10 Verify MacTag1 and MacTag1' match
                                                                                  18
  a MacTag1 = MAC(MacData1, MacKey)
                                                                                  19
                                                                                  20
     0x83
                    0x96
                                   0x23
            0x75
                           0xff
                                           0xea
                                                  0x8c
                                                          0x54
                                                                                  21
            0x9c
                                   0x8c
     0x2a
                    0x0d
                           0x7e
                                           0xc4
                                                  0xca
                                                          0xb4
                                                                                  22
                                                                                  23
  b Check MacTag1 == MacTag1'
                                                                                  24
11 Store new Frame Counter, Text1 (EA)<sup>50</sup>.
                                                                                  25
                                                                                  26
                                                                                  27
                                                                                  28
                                                                                  29
                                                                                  30
                                                                                  31
                                                                                  32
                                                                                  33
                                                                                  34
                                                                                  35
                                                                                  36
                                                                                  37
                                                                                  38
                                                                                  39
                                                                                  40
                                                                                  41
                                                                                  42
                                                                                  43
 50. CCB #787
                                                                                  44
                                                                                  45
```

Copyright © 2007 ZigBee Standards Organization. All rights reserved.

#### C.6.4.7 EA Test Vector #2

| Initiator IEEE Address (U)      | (>) ab cd ef 01 23 45 67 89                         |
|---------------------------------|-----------------------------------------------------|
| Responder IEEE Address (V)      | (>) 12 34 56 78 90 ab cd ef                         |
| Network Key (MacKey)            | (<) 47 85 67 85 73 11 79 85 43 21 87 57 44 35 02 65 |
| Initiator Challenge (QUE)       | (<) 43 4f 85 a1 61 d3 ba 99 7b 3f 25 ef 00 34 42 6f |
| Responder Challenge (QEV)       | (<) e2 08 74 50 4a 0f 18 97 40 9d fb d0 49 78 ae 69 |
|                                 |                                                     |
| EA Initiator Data (MacTag2)     | (<) 9b f9 e2 48 5d 14 a8 be 6d 40 d3 ee c2 0d e6 6d |
| EA Responder Data (MacTag1)     | (<) 67 59 9c a8 a3 1f 8e b0 87 9a de d3 7c ba fc c5 |
| Initiator Frame Counter (Text2) | (<) 1f 00 00 00                                     |
| Responder Frame Counter (Text1) | (<) 20 00 00 00                                     |

#### **Intermediate Steps**

- 1 Responder's EUI 64 (V) must be known ahead of time
- Generate Initiator Challenge QEU
- Send Initiator Challenge and Initiator IEEE to Responder (EA-Init-Challenge)
- Receive Responder Challenge, QEV (EA-Resp-Challenge)
- Form the bit string MacData2
  - a MacData2 = 03 || U || V || QEU || QEV || Text2

| 0x03 | 0xab | 0xcd | 0xef | 0x01 | 0x23 | 0x45 | 0x67 |
|------|------|------|------|------|------|------|------|
| 0x89 | 0x12 | 0x34 | 0x56 | 0x78 | 0x90 | 0xab | 0xcd |
| 0xef | 0x43 | 0x4f | 0x85 | 0xa1 | 0x61 | 0xd3 | 0xba |
| 0x99 | 0x7b | 0x3f | 0x25 | 0xef | 0x00 | 0x34 | 0x42 |
| 0x6f | 0xe2 | 0x08 | 0x74 | 0x50 | 0x4a | 0x0f | 0x18 |
| 0x97 | 0x40 | 0x9d | 0xfb | 0xd0 | 0x49 | 0x78 | 0xae |
| 0x69 | 0x00 | 0x00 | 0x00 | 0x1f |      |      |      |

- Calculate MacTag2
  - a MacTag2 = MAC(MacData2, MacKey)

| 0x9b | 0xf9 | 0xe2 | 0x48 | 0x5d | 0x14 | 0xa8 | 0xbe |
|------|------|------|------|------|------|------|------|
| 0x6d | 0x40 | 0xd3 | 0xee | 0xc2 | 0x0d | 0xe6 | 0x6d |

```
7 Send MacTag2 and Text2 to Responder (EA-Init-Mac-Data)
8 Receive MacTag1' and Text1 from Responder (EA-Resp-Mac-Data)
9 Create bit string MacData1
  a MacData1 = 02 || V || U || QEV || QEU || Text1
                0x34
  0x02
         0x12
                        0x56
                               0x78
                                      0x90
                                              0xab
                                                     0xcd
  0xef
         0xab
                0xcd
                        0xef
                               0x01
                                      0x23
                                              0x45
                                                     0x67
  0x89
         0xe2
                0x08
                        0x74
                               0x50
                                      0x4a
                                              0x0f
                                                     0x18
  0x97
         0x40
                0x9d
                               0xd0
                                      0x49
                                              0x78
                                                     0xae
                        0xfb
  0x69
         0x43
                0x4f
                        0x85
                                              0xd3
                               0xa1
                                       0x61
                                                     0xba
  0x99
         0x7b
                0x3f
                        0x25
                               0xef
                                      0x00
                                              0x34
                                                     0x42
  0x6f
         0x00
                0x00
                        0x00
                               0x20
10 Verify MacTag1 and MacTag1' match
  a MacTag1 = MAC(MacData1, MacKey)
  0x67
         0x59
                0x9c
                        0xa8
                               0xa3
                                      0x1f
                                              0x8e
                                                     0xb0
  0x87
         0x9a
                0xde
                        0xd3
                               0x7c
                                      0xba
                                              0xfc
                                                     0xc5
  b Check MacTag1 == MacTag1'
11 Store new Frame Counter, Text1 (EA)
```

2

3 4

5 6

7

8

9

10

11

12

13 14

15

16 17

18

19 20

21 22

ANNEX

D

# MAC AND PHY SUB-LAYER CLARIFICATIONS

#### **D.1** Introduction

#### D.1.1 Scope

This annex applies to the IEEE 802.15.4 2003 Medium Access Control sub-layer (MAC) and Physical Layer (PHY) specification when used in conjunction with higher layers defined by the ZigBee specification. Nothing is implied about the usage under other circumstances.

#### D.1.2 Purpose

The current ZigBee specification assumes the use of the MAC and PHY sub-layers defined in the IEEE 802.15.4 2003 specification. However, as developers have put the MAC and PHY sub-layers into use, they have uncovered problems that may or may not have been anticipated by the authors of the specification, or are not covered in the IEEE 802.15.4 2003 specification. This document is intended to provided solutions to such problems, for use by the ZigBee Alliance.

#### D.2 Stack Size Issues

Both MAC and ZigBee stack developers have discovered that implementation of a full-blown MAC is a major undertaking and requires a great deal of code space. Even with the optional GTS and MAC security features eliminated, it is not surprising to find the MAC taking up more than 24K of code space on a processor with 64K of available space.

The ZigBee Alliance has adopted a compensating policy to declare MAC features that are not required to support a particular stack profile optional with respect to that stack profile. In particular, any MAC feature that will not be exploited as a result of platform compliance testing for a particular stack profile need not be present in order for an implementation to be declared platform compliant. For example, since the ZigBee 2006 stack profile relies on a beaconless network, the platform compliance testing for the stack profile does not employ beaconing. The code to support regular beaconing, beacon track, and so on, may therefore be absent from the code base of the device under test without the knowledge of the testers, without presenting a problem with respect to platform compliance certification.

#### **D.3 MAC Association**

At association time, according to the IEEE 802.15.4 2003 specification, a number of frames are sent, including an association request command, an associate response command and a data request. There is some ambiguity in the specification regarding the addressing fields in the headers for these frames. Tables D.1–D.3 outline the allowable options that shall be recognized by devices implementing the ZigBee specification. In each case, the first option given is the preferred option and should be used.

**Table D.1** Associate Request Header Fields

| DstPANId                                                      | DstAddr                                                       | SrcPANId                                                                                           | SrcAddr                                           |
|---------------------------------------------------------------|---------------------------------------------------------------|----------------------------------------------------------------------------------------------------|---------------------------------------------------|
| The PANId of the destination device.                          | The 16-bit short address of the destination device.           | 0xffff                                                                                             | The 64-bit extended address of the source device. |
|                                                               |                                                               | PANId omitted<br>because the IntraPAN<br>sub-field in the frame<br>control field is set to<br>one. |                                                   |
|                                                               |                                                               | The PANId of the destination device.                                                               |                                                   |
| Not present if the destination device is the PAN coordinator. | Not present if the destination device is the PAN coordinator. |                                                                                                    |                                                   |

Note that in this case and the case below, the source of the command is the device requesting association.

**Table D.2** Data Request Header Fields

| DstPANId                                                      | DstAddr                                                       | SrcPANId                                                                                           | SrcAddr                                           |
|---------------------------------------------------------------|---------------------------------------------------------------|----------------------------------------------------------------------------------------------------|---------------------------------------------------|
| The PANId of the destination device.                          | The 16-bit short address of the destination device.           | 0xffff                                                                                             | The 64-bit extended address of the source device. |
|                                                               |                                                               | PANId omitted<br>because the IntraPAN<br>sub-field in the frame<br>control field is set to<br>one. |                                                   |
|                                                               |                                                               | The PANId of the destination device.                                                               |                                                   |
| Not present if the destination device is the PAN coordinator. | Not present if the destination device is the PAN coordinator. |                                                                                                    |                                                   |

**Table D.3** Association Response Header Fields

| DstPANId                             | DstAddr                                                | SrcPANId                                                                                           | SrcAddr                                           |
|--------------------------------------|--------------------------------------------------------|----------------------------------------------------------------------------------------------------|---------------------------------------------------|
| The PANId of the destination device. | The 64-bit extended address of the destination device. | PANId omitted<br>because the IntraPAN<br>sub-field in the frame<br>control field is set to<br>one. | The 64-bit extended address of the source device. |
| 0xffff                               |                                                        | The PANId of the source device.                                                                    |                                                   |

#### D.4 aMaxMACFrameSize

In the IEEE 802.15.4 2003 specification, there is a constant called aMaxMACFrameSize which is defined as being aMaxPHYPacketSize - aMaxFrameOverhead. This formula gives aMaxMACFrameSize = 127 - 25 = 102 bytes. The disagreement about this value relates to the aMaxFrameOverhead parameter. The value of 25 for this parameter is not correct for a ZigBee network in which only short addressing modes can be used. The ZigBee alliance decided that, rather than arguing what the correct value of aMaxFrameOverhead should be, an acceptable packet is defined as one that is less than aMaxPHYFrameSize and is a decodable 802.15.4 and ZigBee packet.

To facilitate this, the maximum sizes for the nsdulength parameters are defined as -(nwkcMACFrameOverhead nwkcMinHeaderOverhead). Developers of ZigBee solutions therefore need to ensure that their 802.15.4 implementations are able to accommodate this

#### Beacon Timing<sup>51</sup> **D.5**

enhancement.

less

In order to employ the NWK beacon scheduling algorithm, it is necessary to implement the following enhancement to the IEEE Std 802.15.4-2003 MAC sublayer.

aMaxPHYFrameSize

A new parameter, StartTime, shall be added to the MLME-START.request primitive to specify the time to begin transmitting beacons. The new format of the primitive is as follows:

| MLME-START.request | {                     |
|--------------------|-----------------------|
|                    | PANID,                |
|                    | LogicalChannel,       |
|                    | BeaconOrder,          |
|                    | SuperframeOrder,      |
|                    | PANCoordinator,       |
|                    | BatteryLifeExtention, |
|                    | CoordRealignment,     |
|                    | SecurityEnable,       |
|                    | StartTime             |
|                    | }                     |

51. LB #0160

The StartTime parameter is fully described in Table D.4, and the description of all other parameters can be found in IEEE 802.15.4-2003 [B1].

**Table D.4** Start Time for Beacon Transmissions

| Name      | Type    | Valid Range         | Description                                                                                                    |
|-----------|---------|---------------------|----------------------------------------------------------------------------------------------------|
| StartTime | Integer | 0x000000 – 0xffffff | The time at which to begin transmitting beacons. If the device issuing the primitive is the PAN coordinator, this parameter is ignored and beacon transmissions will begin immediately. Otherwise, this parameter specifies the time relative to its parent's beacon. The parameter is specified in symbols and is rounded to a backoff slot boundary. The precision of this value is a minimum of 20 bits, with the lowest 4 bits being the least significant. |

The value of macAutoRequest shall be set to the default value in IEEE 802.15.4 [B1].<sup>52</sup>

52. LB #1044

This page intentionally blank

ANNEX

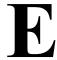

# OPERATION OF NETWORK MANAGER AS NETWORK CHANNEL MANAGER FOR INTERFERENCE REPORTING AND RESOLUTION

A single device can become the Network Channel Manager. This device acts as the central mechanism for reception of network interference reports and changing the channel of the network if interference is detected. The default address of the network manager is the coordinator, however this can be updated by sending a Mgmt\_NWK\_Update\_req command with a different short address for the network channel manager. The device that is the Network Channel Manager shall set the network manager bit in the server mask in the node descriptor and shall respond to System Server Discovery reg commands.

Each router or coordinator is responsible for tracking transmit failures using the TransmitFailure field in the neighbor table and also keeping a NIB counter for total transmissions attempted. Once the total transmissions attempted is over 20, if the transmit failures exceeds 25% of the messages sent, the device may have detected interference on the channel in use. The device is then responsible for taking the following steps:

- 1 Conduct an energy scan on all channels. If this energy scan does not indicate higher energy on the current channel then other channels, no action is taken. The device should continue to operate as normal and the message counters are not reset. However, repeated energy scans are not desirable as the device is off the network during these scans and therefore implementations should limit how often a device with failures conducts energy scans.
- 2 If the energy scan does indicate increased energy on the channel in use, a Mgmt\_NWK\_Update\_notify should be sent to the Network Manager to indicate interference is present. This report is sent as an APS Unicast with acknowledgement and once the acknowledgment is received the total transmit and transmit failure counters are reset to zero.

3 To avoid a device with communication problems from constantly sending reports to the network manager, the device should not send a Mgmt\_NWK\_Update\_notify more than 4 times per hour.

Upon receipt of an unsolicited Mgmt\_NWK\_Update\_notify, the network manager must evaluate if a channel change is required in the network. The specific mechanisms the network manager uses to decide upon a channel change are left to the implementers. It is expected that implementers will apply different methods to best determine when a channel change is required and how to select the most appropriate channel. The following is offered as guidance for implementation.

The network manager may do the following:

- 1 Wait and evaluate if other reports from other devices are received. This may be appropriate if there are no other failures reported. In this case the network manager should add the reporting device to a list of devices that have reported interference. The number of devices on such a list would depend on the size of the network. The network manager can age devices out of this list.
- 2 Request other interference reports using the Mgmt\_NWK\_Update\_req command. This may be done if other failures have been reported or the network manager device itself has failures and a channel change may be desired. The network manager may request data from the list of devices that have reported interference plus other randomly selected routers in the network. The network manager should not request an update from the device that has just reported interference since this data is fresh already.
- **3** Upon receipt of the Mgmt\_NWK\_Update\_notify, the network manager shall determine if a channel change is required using whatever implementation specific mechanisms are considered appropriate.
- If the above data indicate a channel change should be considered, the network manager completed the following:
  - a Select a single channel based on the Mgmt\_NWK\_Update\_notify based on the lowest energy. This is the proposed new channel. If this new channel does not have an energy level below an acceptable threshold, a channel change should not be done.
- **5** Prior to changing channels, the network manager should store the energy scan value as the last energy scan value and the failure rate from the existing channel as the last failure rate. These values are useful to allow comparison of the failure rate and energy level on the previous channel to evaluate if the network is causing its own interference.
- **6** The network manager should broadcast a Mgmt\_NWK\_Update\_req notifying devices of the new channel. The broadcast shall be to all routers and coordinator. The network manager is responsible for incrementing the *nwkUpdateId* parameter from the NIB and including it in the

Mgmt\_NWK\_Update\_req. The network manager shall set a timer based on the value of *apsChannelTimer* upon issue of a Mgmt\_NWK\_Update\_req that changes channels and shall not issue another such command until this timer expires. However, during this period, the network manager can complete the above analysis. However, instead of changing channels, the network manager would report to the local application using Mgmt\_NWK\_Update\_notify and the application can force a channel change using the Mgmt\_NWK\_Update\_req.

Upon receipt of a Mgmt\_NWK\_Update\_req with a change of channels, the local network manager shall set a timer equal to the nwkNetworkBroadcastDeliveryTime and shall switch channels upon expiration of this timer. Each node shall also increment the *nwkUpdateId* parameter and also reset the total transmit count and the transmit failure counters.

For devices with RxOnWhenIdle equals FALSE, any network channel change will not be received. On these devices or routers that have lost the network, an active scan shall be conducted on the apsChannelMask list in the APS IB using the extended PANID to find the network. If the extended PANID is found on different channels, the device should select the channel with the higher value in the *nwkUpdateId* parameter. If the extended PANID is not found using the apsChannelMask list, a scan should be completed using all channels.